Beyond The 1541: Mass Storage For The 64 And 128

# COMPUTES \$2.95 February 1986 & February 1986 & February 1986 & September 1986 & September 1

FOR COMMODORE PERSONAL COMPUTER USERS

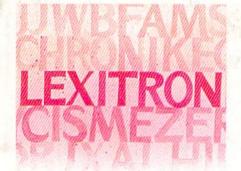

# Lexitron

An exciting word game with some twists, plus skill level options. For the Commodore 128, 64, Plus/4, and 16.

#### Commodore 128 Disk Commands

A tutorial packed with tips, shortcuts, and lots of how-to information to help you get the most out of your 128 and disk drive.

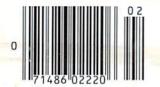

#### Also In This Issue:

Machine Language For Beginners: Exploring The 128's Monitor

Computing For Families: Homework Helpers

128 Update: An Improved CP/M

**And More** 

Commodore 128
Memory Map
All the key
locations.

### **Disk Editor**

Examine and alter any byte on a disk with ease using this powerful utility. For the Commodore 64, Plus/4, and 16.

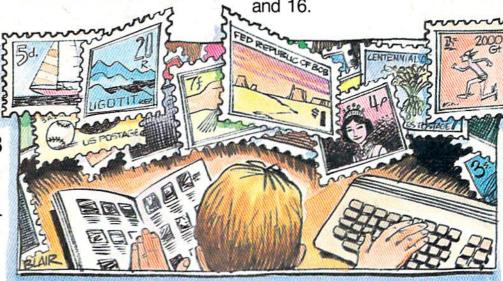

# **Mini-Filer**

A fast and flexible file manager loaded with features. For the Commodore 64.

# When the Going Gets Tough, the Bard Goes Drinking.

And the going is tough in Skara Brae town. The evil wizard Mangar has cast an eternal winter spell. Monsters control the streets and dungeons beneath. Good citizens fear for their lives. What's worse, there's only one tavern left that serves wine.

But the Bard knows no fear. With his trusty harp and a few rowdy minstrel songs he claims

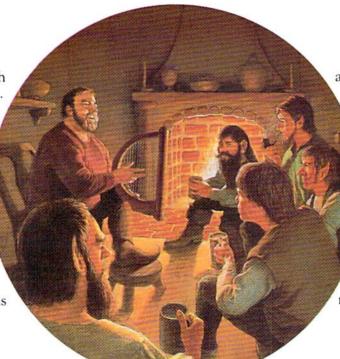

are magic, the Bard is ready to boogie. All he needs is a band of loyal followers: a light-fingered rogue to find secret doors, a couple of fighters to bash heads, a conjurer to create weird allies, a magician for magic armor.

Then it's off to combat, as soon as the Bard finishes one more verse. Now what's a word that rhymes with "dead ogre?"

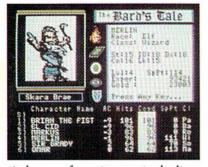

4 classes of magic user, including wizard and sorceror. 85 new magic spells in all.

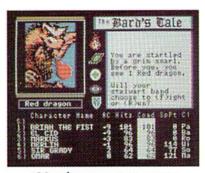

128 color monsters, many animated. All challenging.

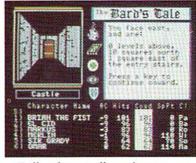

Full-color scrolling dungeons. 16 levels, each better than the one before. 3-D city, too.

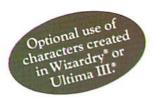

## The Bard's Tale™

from

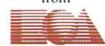

ELECTRONIC ARTS

Specs: 100% machine language, 400K worth on 2 disks. 64K RAM minimum; enhanced for 128K. Now available for Apple II family for \$44.95, C-64 & 128 for \$39.95.

To order: Visit your retailer or call (800) 227-6703 (In Calif. call (800) 632-7979) for VISA or MasterCard orders. To purchase by mail, send check or money order to Electronic Arts, P.O. Box 306, Half Moon Bay, CA 94109, Add \$3 for insured shipping and handling. Allow 1-4 weeks for delivery. The Bard's Tale is worth the wait.

Apple is a trademark of Apple Computer. Wizardry is a registered trademark of Sir-Tech Software, Inc. Ultima is a registered trademark of Richard Garriott. The Bard's Tale and Electronic Arts are trademarks of Electronic Arts. For a copy of our complete catalogue and direct order form, send \$.50 and a stamped, self-addressed envelope to Electronic Arts. 2755 Campus Drive. San Mateo CA 94403.

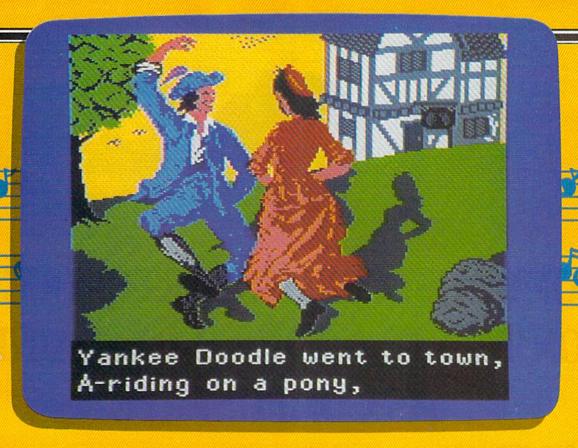

# Sing Along With Your Favorite

Here's a great new way for you and your friends to have fun with your Commodore 64™ or 128™. Our exciting Party Songs disk features 18 classics you'll love to sing. They are loaded with humor and nostalgia-just right for when friends get together.

For sing-along fun, the lyrics appear in easy-to-read verse on your TV or monitor. Play just your favorite song or set your computer to play them all.

If you've seen our Christmas Carols, then you know Party Songs will be a treat. Your computer's vast musical capabilities are used to their fullest to create lively music in three-part harmony. The colorful and entertaining graphics make every song a visual delight.

#### SONGS INCLUDE:

- Auld Lang Syne
   I've Been Workin' on the Railroad
- Oh My Darling Clementine
   Blow the Man Down
- For He's a Jolly Good Fellow
   Bill Groggin's Goat
- Hail! Hail! The Gang's All Here!
   My Wild Irish Rose
- My Old Kentucky Home
   Turkey in the Straw
- My Bonnie Lies Over the Ocean
   Goober Peas

- Who Threw the Overalls in

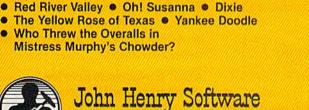

QUALITY IS OUR STRENGTH

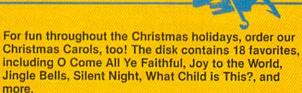

As always, you can trust John Henry Software to bring you quality software at the lowest price. We specialize in prompt delivery and guarantee our product.

Don't wait, see your dealer, or call us today! Toll-free number:

> 1-800-223-2314 In Ohio call 513-898-7660

Both for only \$28.95

| まるじゅうきゅう しんりんりんりんりょく はんりつ レスメンシー | s disk(s) at \$15.95 each<br>Carols disk(s) at \$15.95 each                                                    |
|----------------------------------|----------------------------------------------------------------------------------------------------|
| TERFFFFFFFFFFFFFFFFFFFFFFFFFFFF  | Carols and Party Songs at \$28.95                                                                              |
|                                  | handling. Ohio residents add 6% sales tax. Foreign<br>I APO, add \$3.00 for Air Mail. Please pay in U.S. funds |
| Check or money                   | order enclosed 🗆 Visa 🖾 MasterCard                                                                             |
| Acct. #                          | Exp. Date                                                                                                    |
| Name                             |                                                                                                    |
| Address                          |                                                                                                    |
| City                             | State Zip                                                                                                    |
|                                  | Itware P.O. Box 745 Vandalia Obio 45377                                                                        |

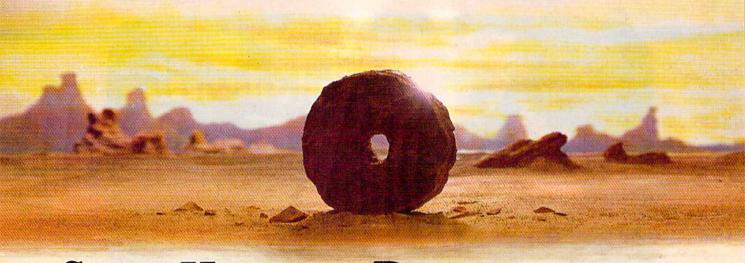

# SOME HISTORIC BREAKTHROUGHS DON'T TAKE AS MUCH EXPLAINING AS COMPUSERVE.

But then, some historic breakthroughs could only take you from the cave to the tar pits and back again.

CompuServe, on the other hand, makes a considerably more civilized contribution to your life.

It turns that marvel of the 20th century, the personal computer, into something useful.

Unlike most personal computer products you read about, CompuServe is an information service. It isn't software. It isn't

hardware. And you don't even have to know a thing about programming to use it. You subscribe to CompuServe—and 24 hours a day, 7 days a week, it puts a universe of information, entertainment and communications right at your fingertips.

A few of the hundreds of things you can do with CompuServe.

#### COMMUNICATE

EasyPlex™ Electronic Mail lets even beginners compose, edit, send and file messages the first time they get online. It puts friends, relatives and

business associates—anywhere in the country—in constant, convenient touch.

CB Simulator features 72 channels for "talking" with thousands of other enthusiastic subscribers throughout the country and Canada. The chatter

is frequently hilarious, the "handles" unforgettable, and the friendships hard and fast.

More than 100 Forums welcome your participation in "discussions" on all sorts of topics. There are Forums for computer owners,

gourmet cooks, investors, pilots, golfers, musicians, you name it! Also, Electronic Conferencing lets businesses put heads together without anyone having to leave the shop.

Bulletin Boards let you "post" messages where thousands will see them. You can use our National Bulletin Board or the specialized Bulletin Boards found in just about every Forum.

#### HAVE FUN

Our full range of games includes "You Guessed It!", the first online TV-style game show you play for real prizes; and MegaWars III, offering the ultimate in interactive excitement.
And there are board, parlor, sports and educational games to play alone or against other subscribers

throughout the country.

**Movie Reviews** keep that big night at the movies from being a five star mistake.

#### SHOP

THE ELECTRONIC MALE™ gives you convenient, 24-hour-a-day,

7-day-a-week shopping for name brand goods and services at discount prices from nationally known stores and businesses.

#### SAVE ON TRIPS

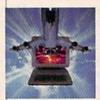

Travelshopper s™ lets you scan flight availabilities (on virtually any airline — worldwide), find airfare bargains and order

tickets right on your computer.

Worldwide Exchange sets you up with the perfect yacht, condo, villa, or whatever it takes to make your next vacation a vacation.

A to Z Travel/News Service provides the latest travel news plus complete information on over 20,000

hotels worldwide.

#### MAKE PHI BETA KAPPA

Grolier's Academic American Encyclopedia's Electronic Edition delivers a complete set of encyclope-

dias right to your living room just in time for today's homework. It's continuously updated ... and doesn't take an inch of extra shelf space.

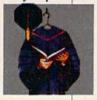

The College Board, operated by the College Entrance Examination Board, gives tips on preparing for the SAT, choosing a college and getting financial aid.

#### KEEP HEALTHY

Healthnet will never replace a real, live doctor—but it is an excellent and readily available source of health and medical information for the public.

Human Sexuality gives the civilization that put a man on the moon an intelligent alternative to the daily "Advice to the Lovelorn" columns. Hundreds turn to it for real answers.

#### BE INFORMED

All the latest news is at your fingertips. Sources include the AP news wire (covering all 50 states plus

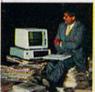

national news), the Washington Post, USA TODAY Update, specialized business and trade publications and more. You

can find out instantly what Congress did yesterday; who finally won the game; and what's happening back in Oskaloosa with the touch of a button. And our electronic clipping service lets you tell us what to watch for. We'll electronically find, clip and file news for you...to read whenever you'd like.

#### INVEST WISELY

Comprehensive investment help just might tell you more about the

stock you're looking at than the company's Chairman of the Board knows. (Don't know who he is? Chances are, we

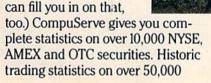

stocks, bonds, funds, issues and options. Five years of daily commodity quotes. Standard & Poor's. Value Line. And more than a dozen other investment tools.

Site II facilitates business decisions by providing you with demographic and sales potential information by state, county and zip code for the entire country.

National and Canadian business wires provide continuously updated news and press releases on hundreds of companies worldwide.

## GET SPECIALIZED INFORMATION

**Pilots** get personalized flight plans, weather briefings, weather and radar maps, newsletters, etc.

**Entrepreneurs** use CompuServe too for complete step-by-step guidelines on how to incorporate the IBMs of tomorrow.

Lawyers, doctors, engineers, military veterans and businessmen of all types use similar specialized CompuServe resources pertinent to their unique needs.

## And now for the pleasant surprise.

Although CompuServe makes the most of any computer, it's a remarkable value. With CompuServe, you get low start-up costs, low usage charges and local phone-call access in most major metropolitan areas.

## Here's exactly how to use CompuServe.

First, relax.

There are no advanced computer skills required.

In fact, if you know how to buy breakfast, you already have the know-how you'll need to access any subject

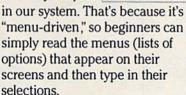

Experts can skip the menus and just type in "GO" followed by the abbreviation for whatever topic they're after.

In case you ever get lost or confused, just type in "H" for help, and we'll immediately cut in with instructions that should save the day.

Besides, you can either ask questions online through our Feedback service or phone our Customer Service Department.

#### How to subscribe.

To access CompuServe, you'll need a CompuServe Subscription Kit, a computer, a modem to connect your computer to your phone, and in some cases, easy-to-use communications software. (Check the

information that comes with your modem.)

With your Subscription Kit, you'll receive:

- a \$25 usage credit.
- a complete hardcover Users Guide.
- your own exclusive user ID number and preliminary password.
- a subscription to CompuServe's monthly magazine, Online Today.

Call **800-848-8199** (in Ohio, 614-457-0802) to order your Subscription Kit or to receive more information. Or mail this coupon.

Kits are also available in computer stores, electronic equipment outlets and household catalogs. You can also subscribe with materials you'll find packed right in with many computers and modems sold today.

|      | Please send me additional information.                                                                                                    |
|------|----------------------------------------------------------------------------------------------------|
|      | Please send me a CompuServe Subscription Kit.  I am enclosing my check for \$39.95, plus \$2.50 handling. (Add sales tax if delivered in Ohio.) |
|      | Please make check payable to CompuServe Information Services, Inc.                                                                              |
|      | Charge this to my VISA/MasterCard                                                                                                    |
|      | Expiration Date                                                                                                    |
| Sign | nature                                                                                                    |
| Nar  | ne                                                                                                    |
| Add  | Iress                                                                                                    |
| City |                                                                                                    |
| Stat | te Zip                                                                                                    |
| MA   | IL TO:                                                                                                    |
| (    | CompuServe                                                                                                    |
| P.O  | stomer Service Ordering Dept. Box L-477 umbus, Ohio 43260 PRI-602                                                                               |
| _    | I&R Block Company                                                                                                    |

EasyPlex and ELECTRONIC MALL are trademarks of CompuServe.

Incorporated. Travelshopper is a service mark of TWA

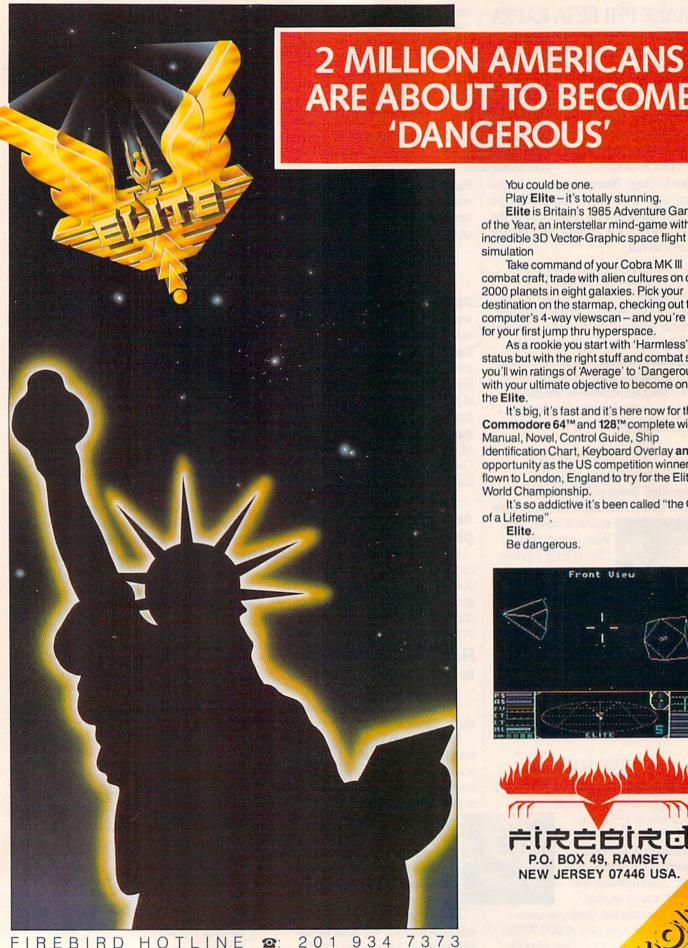

ARE ABOUT TO BECOME 'DANGEROUS'

You could be one.

Play Elite - it's totally stunning. Elite is Britain's 1985 Adventure Game of the Year, an interstellar mind-game with incredible 3D Vector-Graphic space flight simulation

Take command of your Cobra MK III combat craft, trade with alien cultures on over 2000 planets in eight galaxies. Pick your destination on the starmap, checking out the computer's 4-way viewscan - and you're ready for your first jump thru hyperspace.

As a rookie you start with 'Harmless' status but with the right stuff and combat skills, you'll win ratings of 'Average' to 'Dangerous' with your ultimate objective to become one of

It's big, it's fast and it's here now for the Commodore 64™ and 128™ complete with Manual, Novel, Control Guide, Ship Identification Chart, Keyboard Overlay and the opportunity as the US competition winner to get flown to London, England to try for the Elite World Championship.

It's so addictive it's been called "the Game of a Lifetime".

Elite.

Be dangerous.

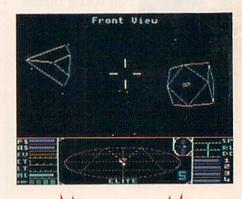

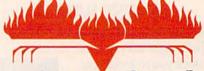

P.O. BOX 49, RAMSEY NEW JERSEY 07446 USA.

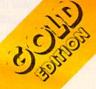

# *GAZETTE*contents

#### features

| Beyond the 1541: Mass Storage for the 64 and 128 Selby Bateman                                                                                                    | 128/64<br>128/64<br>128                                                                                  |
|----------------------------------------------------------------------------------------------------|----------------------------------------------------------------------------------------------------|
| reviews                                                                                                    |                                                                                                    |
| Heart of Africa         Lee Noel, Jr.         68           Hardball         David Florance         68           Silent Service: The Submarine Simulation         George Miller         72           WordWriter 128         Harvey Herman         72           Super Huey         Reed Huish         75           Also Worth Noting         75                                                                                                    | 64<br>64<br>64<br>128<br>64                                                                              |
| GamesKicker John Krause and Mark Tuttle42Lexitron Ron Wilson44                                                                                                    | 64†<br>128/64/+4/16                                                                                      |
| programming                                                                                                    |                                                                                                    |
| BASIC Magic: Understanding Device Numbers Michael S. Tomczyk  Machine Language for Beginners: Exploring the 128's Monitor Richard Mansfield  Snapshot Clayton R. Newman  Commodore 128 Memory Map: Important Locations Jim Butterfield  BO  Disk Editor Kevin Mykytyn  Hints & Tips: Disk or Tape? Joseph Celentano  Power BASIC: Blink Mode on Commodore Machines David Sanner  Custom Labels R. E. Metzler, Jr.  Mini-Filer Kevin Martin  99  Disk Commands on the 128 Todd Heimarck  101  The New Automatic Proofreader Philip I. Nelson  108 | 64/+4/16/V<br>128<br>64<br>128<br>64/+4/16<br>128/64/+4/16/V<br>64/+4/16/<br>64<br>128<br>128/64/+4/16/V |
| departments                                                                                                    |                                                                                                    |
| The Editor's Notes Richard Mansfield 6 Gazette Feedback Editors and Readers 10 Simple Answers to Common Questions Tom R. Halfhill 48 Horizons: Emulating the Amiga Charles Brannon 50 Computing for Families: Homework Helpers Fred D'Ignazio 54 User Group Update 58 News & Products 105 Bug-Swatter: Modifications and Corrections 122                                                                                                    | *     *     *     64     *     *     *     *                                                             |
| program listings                                                                                                    |                                                                                                    |
| How to Type In COMPUTE!'s Gazette Programs 107 MLX: Machine Language Entry Program 110                                                                                                    | *<br>64                                                                                                  |
| Advertisers Index 144                                                                                                    |                                                                                                    |

<sup>†</sup> All Commodore 64 programs in this issue work on the Commodore 128 in 64 mode.

COMPUTE's GAZETTE is published monthly by COMPUTEI Publications, Inc., Post Office Box 5406, Greensboro, NC 27403 USA. Phone: (919) 275-9809. Editorial offices are located at 324 West Wendover Avenue, Greensboro, NC 27408. Domestic Subscriptions: 12 issues, \$24. POSTMASTER: Send address changes to COMPUTE's GAZETTE, P.O. Box 10958, Des Moines, IA 50950. Second class application pending at Greensboro, NC 27403 and additional mailing offices. Entire contents copyright ©1985 by COMPUTEI Publications, Inc. All rights reserved, ISSN 0737-3716.

COMPUTEI Publications, Inc., One of the ABC Publishing Companies: ABC Publishing, President, Robert G. Burton; 1330 Avenue of the Americas; New York, New York 10019.

<sup>\*=</sup>General, V=VIC-20, 64=Commodore 64, +4=Plus/4, 16=Commodore 16, 128=Commodore 128

# editor's notes

The brains of Commodore computers since day one—the 6502/10 chip powering the PET, CBM, SuperPET, VIC, 64, Plus/4, 16, and now the 128—is a doomed technology. This chip has had immense popularity. It was the microprocessor inside Apples and Ataris, too. But it's a twilight chip now.

Looming over the horizon, a much bigger and faster chip, the 68000, runs the new generation machines: the Apple Macintosh, Atari ST, and Commodore Amiga.

But as often happens, the end of an age produces its finest flower. Commodore's 128 is arguably the flower of the 6502 era. Bach's music, likewise, was nothing new. It was thoroughly baroque in style at a time when baroque was losing out to the emerging popularity of the classical style. But few would dispute the power and grandeur of Bach's compositions.

Just as Bach summarized and best exemplified the Baroque age in music, the 128 takes the 6502 chip to its limits. It is an economical computer, efficient and twice as fast as its predecessors, and yet also enormously flexible and well-designed. It's really several computers in one, and it offers just about everything a BASIC or machine language programmer could ask for.

When the 128 was first announced, it was clearly a dark horse. More than one pundit denounced it as an impossible machine to market. And consumers were lukewarm, too, following the notable silence that greeted the arrival of the Plus/4 and the Commodore 16. The market for the home computing dollar had grown severely restricted. Who would want to buy another eight-bit computer? And most importantly, the Amiga was attracting all the attention because it was the new age computer, a technological giant step forward.

The 128 wasn't radically different like the Amiga. It attempted to revive the tired CP/M operating system, and it seemed odd, a bit monstrous, with several configurations including, somehow, an entire Commodore 64 stuck inside. Would all that 64 software really run right? Would the new disk drive be faster and less prone to breakdown than older drives? Would an 80-column screen be readable?

These and other doubts that clouded the introduction of the 128 have all but disappeared in the face of surprising public and critical acceptance of the computer. It's selling very well. And, possibly more significant for its long-term success, people who use it love it.

It's multifaceted without becoming clumsy, and all the features are fully developed and thoughtfully integrated. And because it has got many software and hardware switches, you can arrange things the way you prefer. There are switches for a 40- or 80-column screen, warm reset, and dozens of escape sequences from the keyboard. You can quickly erase to the start of a line, to the end of the screen, to the end of a line, and so forth. This multiplicity of ways to erase is symbolic of the many levels of control the 128 offers. If you don't like the block cursor, switch it to an underline. If you don't like a flashing cursor, switch it to a steady

You can easily program the function keys to perform useful tasks at a single keypress. Programs can be made to run at double speed by switching to FAST mode. Windows can make the screen more attractive. Programs can be loaded and run with a single command. In fact, just turning on the computer can boot up a configuration for the system from a prepared boot disk. Disks with a variety of useful utili-

ties—everything from unscratch to selective disk-copy—are included with the machine. Machine language programmers will appreciate the dozens of internal hooks, dozens of vectors, which make customization much easier. BASIC programmers will revel in the many new commands and easy to use disk instructions. Even SHIFT/RUN has been sensibly changed from cassette to disk addressing.

It's a computer construction set, and the owner has the pleasure of participating in the design of his personalized computer. That fact, the great amount of 100 percent compatible 64 software, and its speed account for the sudden emergence of the Commodore 128 as the low-end personal computer to watch in early 1986 and perhaps beyond.

Sources inside Commodore estimate that a quarter of a million 128s will be sold by the end of 1985, and this is responsible for putting Commodore in the black. By contrast, the Amiga has reportedly sold less than a tenth as many units. Both machines came out of the starting gate at roughly the same time, but the dark horse is leading the race at this point.

Richard Mansfeld

Richard Mansfield Senior Editor

# A Printer For All Reasons

#### Search For The Best High Quality Graphic Printer

If you have been looking very long, you have probably discovered that there are just too many claims and counter claims in the printer market today. There are printers that have some of the features you want but do not have others. Some features you probably don't care about, others are vitally important to you. We understand. In fact, not long ago, we were in the same position. Deluged by claims and counter claims. Overburdened by rows and rows of specifications, we decided to separate all the facts — prove or disprove all the claims to our own satisfaction. So we bought printers. We bought samples of all the major brands and tested them.

#### Our Objective Was Simple

We wanted to find that printer which had all the features you could want and yet be sold directly to you at the lowest price. We didn't want a "close-out special" of an obsolete product that some manufacturer was dumping, so we limited our search to only those new printers that had the latest proven technology. We wanted to give our customers the best printer on the market today at a bargain price.

#### The Results Are In

The search is over. We have reduced the field to a single printer that meets all our goals (and more). The printer is the SP-1000 from Seikosha, a division of Seiko (one of the foremost manufacturers in the world). We ran this printer through our battery of tests and it came out shining. This printer *can* do it all. Standard draft printing at a respectable 100 characters per second, and with a very readable 12 (horizontal) by 9 (vertical) character matrix. This is a full bi-directional, logic seeking, true descender printer.

#### "NLO" Mode

One of our highest concerns was about print quality and readability. The SP-1000 has a print mode termed Near Letter Quality printing (NLQ mode). This is where the SP-1000 outshines all the competition. Hands down! The character matrix in NLQ mode is a very dense 24 (horizontal) by 18 (vertical). This equates to 41,472 addressable dots per square inch. Now we're talking quality printing. It looks like it was done on a typewriter. You can even print graphics using the standard graphics symbols built into your computer. The results are the best we've ever seen. The only other printers currently available having resolution this high go for hundreds more.

#### Features That Won't Quit

With the SP-1000 your computer can now print 40, 48, 68, 80, 96, or 136 characters per line. You can print in ANY of 35 character styles including 13 double width and 3 reversed (white on blāck) styles. You not only have the standard Pica, Elite, Condensed and Italics, but also true Superscripts and Subscripts. Never again will you have to worry about how to print  $\rm H_2O$  or  $\rm X^2$ . This fantastic

machine will do it automatically, through easy commands right from your keyboard. Do you sometimes want to emphasize a word? It's easy, just use bold (double strike) or use italics to make the words stand out. Or, if you wish to be even more emphatic, underline the words. You can combine many of these modes and styles to make the variation almost endless. Do you want to express something that you can't do with words? Use graphics with your text - even on the same line. You have variable line spacing of 1 line per inch to infinity (no space at all) and 143 other software selectable settings in between. You can control line spacing on a dot-by-dot basis. If you've ever had a letter or other document that was just a few lines too long to fit a page, you can see how handy this feature is. Simply reduce the line spacing slightly and ... VOILA! The letter now fits on one page.

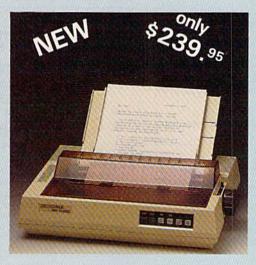

#### Forms? Yes! Your Letterhead? Of Course!

Do you print forms? No problem. This unit will do them all. Any form up to 10 inches wide. The tractors are adjustable from 4 to 10 inches. Yes, you can also use single sheets. Plain typing paper, your letterhead, short memo forms, labels, anything you choose. Any size to 10" in width. In fact this unit is so advanced, it will load your paper automatically. Multiple copies? Absolutely! Use forms (up to 3 thick). Do you want to use spread sheets with many columns? Of course! Just go to condensed mode printing and print a full 136 columns wide. Forget expensive wide-carriage printers and changing to wide carriage paper. You can now do it all on a standard 81/2" wide page, and you can do it quietly. The SP-1000 is rated at only 55 dB. This is quieter than any other impact dot matrix printer that we know of and is quieter than the average office background noise level.

#### **Consistent Print Quality**

Most printers have a ribbon cartridge or a single spool ribbon which gives nice dark printing when new, but quickly starts to fade. To keep the printers output looking consistently dark, the ribbons must be changed quite often. The SP-1000 solves this problem by using a wide (½ ") ribbon cartridge that will print thousands of pages before needing replacement. (When you finally do wear out your ribbon, replacement cost is only \$11.00. Order #2001.)

#### The Best Part

When shopping for a printer with this quality and these features, you could expect to pay much more. *Not now!* We sell this fantastic printer for only \$239.95! You need absolutely nothing else to start printing — just add paper (single sheet or fanfold tractor).

#### No Risk Offer

We give you a 2-week satisfaction guarantee. If you are not completely satisfied for any reason we will promptly refund your purchase. The warranty has now been extended to 2 years. The warranty repair policy is to repair or replace and reship to the buyer within 72 hours of receipt.

#### The Bottom Line

Be sure to specify the order # for the correct version printer designed for your computer.

Commodore C-64 & C-128, Order #2200, graphics interface & cable built in.

IBM-PC and compatibles, Order #2100, plus 8' shielded cable #1103, \$26.00

Standard Parallel with 36 pin Centronics connector, Order #2400, no cable

Standard Serial with RS-232 (DB-25) Connector, Order #2500, no cable

We also have interfaces and cables for many other computers not listed. Call Customer Service at 805/987-2454 for details.

Shipping and insurance is \$10.00 — UPS within the continental USA. If you are in a hurry, UPS Blue (second day air), APO or FPO is \$22.00. Canada, Alaska, Mexico are \$30.00 (air). Other foreign is \$70.00 (air). California residents add 6% tax. The above are cash prices — VISA and MC add 3% to total. We ship the next business day on money orders, cashiers' checks, and charge cards. A 14-day clearing period is required for checks.

Dealer inquiries invited For information call 805/987-2454

TO ORDER CALL TOLL FREE 1-(800) 962-5800 USA (9.6.88

1-(800) 962-5800 USA 1-(800) 962-3800 CALIF. (8-6 PST)

or send order to:

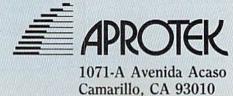

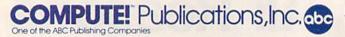

Publisher James Casella
Founder/Editor in Chief Robert C. Lock
Director of Administration Alice S. Wolfe
Senior Editor Richard Mansfield
Managing Editor Kathleen Martinek
Editor Lance Elko
Assistant Editor Todd Heimarck
Production Director Tony Roberts

#### **Editors**

Tom R. Halfhill, Editor, COMPUTE! Magazine; Stephen Levy, Editor, COMPUTE! Books Division; Gail Cowper, Production Editor; Ottis R. Cowper, Technical Editor; Charles Brannon, Program Editor; Selby Bateman, Features Editor

#### **Assistant Editors**

Gregg Keizer (Books); John Krause, George Miller, (Technical); Philip Nelson (COMPUTE! Magazine); Kathy Yakal, Assistant Features Editor; Joan Rouleau, Research/Copy Editor; Ann Davies, Copy Editor; Mark Tuttle, Submissions Reviewer

#### **Editorial Programmers**

Patrick Parrish (Supervisor), Tim Victor, Kevin Mykytyn

#### **Programming Assistant**

David Florance

#### **Administrative Staff**

Executive Assistant, Debi Nash; Julia Fleming, Iris Brooks, Jan Kretlow

#### Production

Irma Swain, Production Manager; Janice Fary, Art & Design Director; Lee Noel, Assistant Editor, Art & Design; De Potter, Mechanical Art Supervisor; Terry Cash, Carole Dunton, Typesetting

#### Artists

Dabney Ketrow (Publications), Debbie Bray (Books); Harry Blair, Illustrator

#### **Associate Editors**

Jim Butterfield (Toronto), Harvey Herman (Greensboro), Fred D'Ignazio (Roanoke)

#### **Customer Service**

Philippa King, Customer Service Manager; Gail Jones, Dealer Sales Supervisor; Judy Taylor, Customer Service Supervisor; Dealer Sales Staff: Rhonda Savage, Liz Krusenstjerna; Customer Service Staff: Betty Atkins, Gayle Benbow, Mary Hunt, Jenna Nash, Chris Patty Receptionist. Anita Armfield

Lonnie Arden, Warehouse Manager; Staff: Howard Ayers, David Hensley, Larry O'Connor

#### **Data Processing**

Leon Stokes, Manager; Chris Cain, Steve Bowman, Assistants

#### Accounting

Paul J. Megliola, VP, Finance & Planning; R. Steven Vetter, Director, Finance & Planning; Karen K. Rogalski, Financial Analyst; Staff: Jill Pope

#### Credit

Staff: Sybil Agee, Pat Fuller, Doris Hall, Linda Miller, Mary Waddell, Jane Wiggs

#### Promotion

Caroline Dark, Promotion Assistant

#### **Advertising Sales**

Ken Woodard, Director of Advertising Sales; Patti Stokes, Production Coordinator; Kathleen Hanlon, Administrative Assistant

#### **Sales Representatives**

 Jerry Thompson
 415-348-8222

 Ed Winchell
 213-378-8361

 Harry Blair
 919-275-9809

 John Saval
 212-315-1665

 Jonathan Just
 212-315-1665

Address all advertising materials to: Patti Stokes, COMPUTE!'s GAZETTE

324 West Wendover Ave., Suite 200, Greensboro, NC 27408

Jules E. Thompson, Inc. National Sales Representatives 1290 Howard Avenue, Suite 303 Burlingame, CA 94010

| Sales Offices, Jules | E. Thompson, Inc |
|----------------------|------------------|
| New England          | 617-720-1888     |
| Mid-Atlantic         | 212-772-0933     |
| Southeast            | 919-275-9809     |
| Midwest              | 312-726-6047     |
| Texas                | 713-731-2605     |
| Pacific Northwest    | 415-348-8222     |
| Northern CA          | 415-348-8222     |
| Southern CA          | 213-378-8361     |
| Arizona              | 213-378-8361     |
| New Mexico           | 213-378-8361     |
| Colorado             | 303-595-9299     |

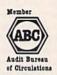

**COMPUTE!** Publications, Inc., publishes

COMPUTEI COMPUTEI Books

COMPUTEI'S GAZETTE

#### **Corporate Office:**

324 West Wendover Ave., Suite 200, Greensboro, NC 27408

#### **Mailing Address:**

Post Office Box 5406, Greensboro, NC 27403

#### **Distribution Center**

500-A Radar Road, Greensboro, NC 27419

Telephone: 919-275-9809

Office Hours: 8:30 AM to 4:30 PM Monday-Friday

President Robert G. Burton

Vice President, Finance & Planning Paul J. Megliola

#### Subscription Orders COMPUTE!'s GAZETTE P.O. Box 10958, Des Moines, IA 50950

TOLL FREE Subscription Order Line 1-800-247-5470 In IA 1-800-532-1272

#### COMPUTEI'S GAZETTE Subscription Rates

(12 Issue Year): US (one year) \$24. Canada, Mexico and Foreign Surface Mail \$30. Foreign Air Mail \$65.

The COMPUTE'S GAZETTE subscriber list is made available to carefully screened organizations with a product or service which may be of interest to our readers. If you prefer not to receive such mailings, please send an exact copy of your subscription label to: COMPUTE'S GAZETTE, P.O. Box 10958, Des Moines, IA 50950. Include a note indicating your preference to receive only your subscription.

Authors of manuscripts warrant that all materials submitted to COMPUTE'S GAZETTE are original materials with full ownership rights resident in said authors. By submitting articles to COMPUTE'S GAZETTE, authors acknowledge that such materials, upon accep tance for publication, become the exclusive property of COMPUTEI Publications, Inc. No portion of this magazine may be reproduced in any form without written permission from the publisher. Entire contents copyright © 1985, COMPUTEI Publications, Inc. Rights to programs developed and submitted by authors are explained in our author contract. Unsolicited materials not accepted for publication will be returned if author provides a self-addressed, stamped envelope. Where programs are included in an article submission, a tape or disk must accompany the submission. Printed listings are optional, but helpful. Articles should be furnished as typed copy (upper and lowercase, please) with double spacing. Each article page should bear the title of the article, date, and name of the author. COMPUTEI Publications, Inc., assumes no liability for errors in articles or advertisements. Opinions expressed by authors are not necessarily those of **COMPUTEI** Publications, Inc. **COMPUTEI** Publications assumes no responsibility for damages, delays, or failure of shipment in connection with authors' offer to make tape or disk copies of programs published herein.

PET, CBM, VIC-20, Commodore 64, Plus/4, 16, and 128 are trade marks of Commodore Business Machines, Inc., and/or Commodore Electronics Limited. Other than as an independent supplier of quality information and services to owners and users of Commodore products, **COMPUTEI** Publications, Inc., is in no way associated with Commodore Business Machines, Inc., or any of its subsidiaries.

# SWIFTAX . . . ONE GOOD REASON FOR PREPARING YOUR OWN TAXES

You don't have to know much about accounting or computers to prepare your own taxes. With Swiftax, Timeworks' easy-to-operate, menudriven program, you'll complete your

1985 Federal income tax returns quickly and painlessly. And, our easy-to-use manual provides the information you'll need to keep your returns accurate and up-to-date.

Features: Guides you through every step of the tax preparation process with full user prompts, and instructs you on which forms you must complete.

Automatically checks your tax alternatives, such as income averaging, etc., and calculates the lowest

amount of income tax you must pay.

Sets up a unique Taxpayer File, enabling you to make changes to your completed tax return, at a later date.

Includes the most commonly used supporting schedules – A,B,C,D, G, SE, W, and Form 2441 – stores the

totals, and integrates this information onto your Form 1040, 1040A or 1040EZ.

Prints your tax information directly onto tax forms as well as blank paper.

Prints itemized lists of dividends, interest, etc., that are too long for the standard forms.

Prints amortization schedules, summarizing yearly principal and interest payments.

A new program disc and manual can be obtained for one additional year at a nominal charge.

Swiftax. One more powerful productivity tool from Timeworks to help you keep your business (and your life) in order.

Now at your favorite

dealer. Suggested retail price: IBM/ Apple-\$69.95, Commodore 64 and 128\*-\$49.95.

Available for IBM\*, PC\* and PCjr\*; Apple\* family; Commodore 64\* & 128\*

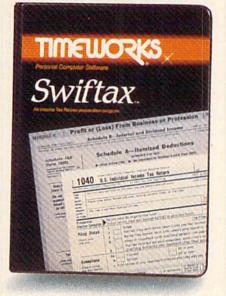

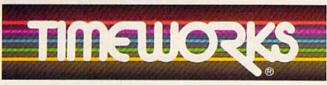

More power for your dollar.

Other Timeworks Programs: Sylvia Porter's Personal Financial Planner Sylvia Porter's Personal Investment Manager Word Writer SwiftCalc Data Manager The Evelyn Wood Dynamic Reader The Money Manager Business Systems Sideways

\*Registered Tradernarks of International Business Machines Corporation, Apple Computer, Inc. and Commodore Computer Systems.
©1984 Timeworks, Inc. All rights reserved.

# feed back

Do you have a question or a problem? Have you discovered something that could help other Commodore users? Do you have a comment about something you've read in COMPUTE's GA-ZETTE? We want to hear from you. Write to Gazette Feedback, COMPUTE's GAZETTE, P.O. Box 5406, Greensboro, NC 27403. We regret that due to the volume of mail received, we cannot respond individually to programming questions.

#### Commodore In Spanish

I work with a children's home in Costa Rica and would like to help the children get started using computers. I'd like to buy some Commodore machines if I can find any programs written for use by Spanish-speaking people.

F. Brooks Herman

Although Commodore does not produce any software for Spanish-speaking people, Sigma, an exclusive Commodore distributor based in Mexico City, has translated into Spanish many of the most popular Commodore software titles, and has developed other programs in Spanish. Also, one source at Commodore noted that other local distributors in Central and South America have translated or written Spanish software. A Sigma representative can supply more specific information about these local distributors. You may contact Sigma by phoning 52-5563-4144 (the first two digits-52-are Mexico's country code), or by writing Sigma, Holbein #157, CP03810, Mexico DF.

#### A Use for POS

It seems that the POS function gets little or no attention from books or magazines. Can you explain POS and include some program examples?

David L. Swain

The POS(X) function returns the current cursor position within the logical screen line. A logical screen line can be one or more physical screen lines. On the 64, for example, a BASIC program line can contain up to 80 characters. The 80 characters would take up two screen lines, but would be considered only one logical line.

The number after POS (in parentheses) is a dummy argument that's ignored by the function. You have to include a number, but its value doesn't matter. On the 64 and the VIC, the value returned by this function is the same as the number in location 211, the current cursor column.

On the 64, POS returns a value from 0 to 79. Values from 40 to 79 indicate the cursor is on the second physical line. On the VIC, POS gives you a value from 0 to 87. Since each logical line contains 22 characters on the VIC, the first physical line would have values from 0-21, the

second from 22-43, and so on.

Admittedly, the POS function has few uses. You might find it helpful in a program that handles text. Suppose you've used a modem to download a text file and wanted to print the file to the screen. To prevent words from wrapping around and being split at the end of a line, you could have your program check the current cursor position using POS. If the value were greater than 30 or so, you would print a carriage return (CHR\$(13)), like this: IF POS(0)>30 THEN PRINT CHR\$(13).

#### The Dreaded LOAD ERROR

Recently, while saving a program to the Datassette, I ran out of tape. Now I cannot load it without getting a LOAD ERROR. Please suggest any and all methods that might work to retrieve this program.

Alan B. Callander

When a program is saved to tape, it's actually saved twice. When you load the program, the first copy is stored in memory and the second copy is used as a sort of checksum to compare the programs. If the first copy made it onto the tape, you may be able to recover it with the following actions:

- 1. Attempt to load the program from tape.
- 2. When it stops with the LOAD ERROR, enter POKE 45, PEEK(831): POKE 46, PEEK(832): CLR.
- 3. List it. If it seems to be intact, save it immediately to a new tape.

If these steps don't work, try moving the Datassette away from your monitor or television. Magnetism from these sources sometimes interferes with programs as they're loaded from tape. Tapes sometimes slip within the casing, and it may help to fast-forward and rewind the tape once or twice. Finally, the tape read/write head might be dirty. Many record stores have tape recorder cleaning/demagnetizing kits which will work just as well on a Datassette.

#### **Listing Conventions**

I typed in one of your programs and came across a line that looked like this:

PRINT "[<15 +>]"

What command is this?

Scott Collins

In the monthly section called "How to Type In Gazette Programs," you'll find our listing conventions. Each of the various graphics characters and control codes is listed in a certain way to make it easier

to type in our programs.

The brackets, [< and >], mean you should hold down the Commodore key (at the lower left corner of the keyboard), while typing the character inside. So [<+>] would mean hold down the Commodore key and press the plus key. The number 15 means you should press it 15 times. Using [<15 +>] uses much less space than it would take to print [<+>] [<+>] [<+>] [<+>] [<+>] [<+>] [<+>] [<+>] [<+>] [<+>].

#### Scorekeeping

I'm having trouble incrementing scores correctly in a game. If a player answers a question correctly, I use these lines:

56 IF AS="T" THEN 70

70 PRINT SC+10

Simon Yates

You're almost correct. But the variable SC must be incremented. If SC starts out as zero, PRINT SC+10 would print 10. But printing ten more than SC isn't enoughit doesn't change the value in SC. The score has not been updated. The next time line 70 executes, it would again show the value of 10. Change line 70 to:

#### 70 SC=SC+10: PRINT SC

Now before the score is displayed, the value in SC is increased by ten (think of SC=SC+10 as "the new value of SC becomes the old value plus ten"). Of course,

SubLOGIC Scenery Disks expand the potential flying environment of Flight Simulator II and Microsoft Flight Simulator.

Twelve separate Scenery Disks cover the entire continental United States. Each disk covers a geographical region of the country, and includes the major airports, radio-nav aids, cities, highways, rivers, and lakes located in that region. Enough detail is available on each disk for either visual or instrument cross-country navigation.

A STAR Scenery Disk (available 4th quarter 1985) covers a smaller area with a relatively dense amount of scenery. STAR Scenery Disks are primarily intended for visual flight sight-seeing. They include buildings and landmarks, as well as detailed renditions of all major airports in the area.

Individual Scenery Disk price: \$19.95 Western U.S. (Disks 1-6): \$99.95 — Coming Soon — Eastern U.S. (Disks 7-12): \$99.95

See Your Dealer ...

or write or call for more information. For direct orders please specify which disk or disk-set you want. Enclose the correct amount plus \$2.00 for shipping (\$6.00 for the six-disk set) and specify UPS or first class mall delivery. Visa, Master-Card, American Express, and Diners Club cards accepted.

Commodore 64 is a trademark of Commodore Electronics Ltd. IBM is a registered trademark of International Business Machines Corp.

For the Commodore 64™ and IBM PC®

Corporation 713 Edgebrook Drive Champaign IL 61820

(217) 359-8482 Telex: 206995 Order Line: (800) 637-4983 (except in Illinois, Alaska, and Hawaii) you can increment by any value you choose, or decrease the score for incorrect guesses by changing the plus sign to a minus sign as part of another routine in your program.

#### Strange Radiation?

I have a Commodore 1702 color monitor. When I turn the monitor on and hold the back of my hand to the screen, the hairs on the back of my hand tingle and stand out straight. Is this radiation that would be harmful to a person? What causes this, and should I be concerned?

William E. Noice

No need to don your radiation suit—although eerie, what you're describing is an effect caused by static electricity, and is perfectly normal. It's no more dangerous than the tingly feeling you might get from rubbing a balloon on your head. Your monitor's electron guns shoot electrons at the surface of the glass, making areas of the screen light up, and giving it a static charge. When you touch or move your hand near the screen, the hairs pick up some of that charge. The individual hairs have the same charge, and like charges repel, so the hairs move as far as possible from the others.

This charge on the screen is also a powerful dust magnet, which is why TV and monitor screens get dirty so quickly. You can eliminate the problem by using an anti-static cleaner. Also, static electricity is only significant in dry weather. If there's moisture in the air, the electrical charges slowly drain away, instead of

building up.

You may also encounter static electricity when you walk across a carpet and ground yourself by touching a metal object. Although the voltage may be high, the current is insignificant, so static electricity is harmless to you. However, semiconductor materials, including most of your computer's circuitry, are especially sensitive to the high voltage of static electricity. A good spark between your finger and the joystick port is enough to zap sensitive components. That's why it's a good idea to touch a metal object to drain any static electricity you may have accumulated before you touch any computer equipment or a ROM cartridge.

#### Speed Control

My older children like the program "Character Assassination" from the June 1985 issue. However, it moves too fast for my three year old and I haven't figured out how to slow down the falling characters. How would I do that?

Michael Schultz

That program was published with both a VIC and 64 version. You didn't specify which computer you own, but fortunately

the modifications are the same for both programs.

To slow down the falling characters, you need to increase the value of the variable S in line 90. This variable is used in the delay loop at the beginning of line 210: FOR TD = G TO S:NEXT TD. This loop starts at the FOR statement and ends at the NEXT. The value of G is always 1 in the program, while S can range from 1–28. Say S is equal to 28. The index variable TD would count from 1 (the value of G) to 28 (the value of S).

This type of loop, where the NEXT immediately follows the FOR command, is often used to create a delay in a program. The program pauses while TD counts from G to S. The higher the value of S, the

longer the delay.

So, to slow the speed of the characters, you need to increase the value of S. We could substitute a higher number for 28 in the equation for S in line 90. A similar approach would be to add a variable, say DE, to this equation which could be set at the beginning of the program. To do this, add a line 5:

#### 5 DE=28: REM SET DE=100 OR GREATER FOR YOUNGSTERS

And change the equation in line 90 to read S = DE - 3\*VAL(B\$).

As written, the program would be set up for your older children. If your three-year-old is playing, change DE to 100 or higher in line 5 to suit his or her playing ability. Furthermore, if you like, you could even customize the program so that it would request the name of the player and adjust DE accordingly.

#### A Second VIC Joystick?

I recently bought *The VIC-20 Programmer's Reference Guide*. It says that a second joystick can be plugged into the user port. How is this done?

Pierre Rochefort

It's possible to add another joystick through the User Port (the 12-pin slot used for modems), but unfortunately there isn't the space to give complete details. The GAZETTE published the information a couple of years ago in the April 1984 article "Tankmania: Adding a Second Joystick to the VIC." A few dozen April '84 back issues are still available, and we're forwarding information on how to order.

#### **Bar Coding For Programs**

I'd like to use a light pen to record the programs in the GAZETTE. Running a light pen across each program line would end errors and be very fast. It would be the same way some stores record prices when you purchase something.

Daryl J. McKinnon

The Universal Price Code (UPC) stickers

with the black and white bars are one form of bar coding. Theoretically, you could interface a 64 and a bar code reader like the grocery stores use, but a light pen would not be suitable for such a purpose. Bar code readers send and receive light. They also interpret what the bars mean, based on the patterns of light and dark on the label.

A light pen is a much more simple device. Light above a certain threshold triggers a light-sensitive phototransistor inside the light pen. So the pen sends one of two signals to a 64: Either it's receiving light or it's not. It can't distinguish shapes, and without a strong light source can't even make out patterns of light and dark on a printed page. You certainly couldn't use a light pen to read printed programs. A couple of years ago, a regulation bar code reader was announced for the 64, at a price over \$100. Unfortunately, the company that planned to make it doesn't seem to be in business anymore.

#### Address Unknown

I have a machine language utility program that needs a SYS to activate it. To make a long story short, I've lost the starting address and now the program is useless. I do have the starting and ending addresses, but the starting address is not the one to activate this program. Is there a way for the computer to find the correct address or should I just scratch my favorite program?

Gil Cabral

Typical starting addresses are 49152 (\$C000), 52224 (\$CC00), 828, and 2061. You could try to guess the address, but that could be extremely tedious. There is no easy way to solve your problem. You can use the following program to print out the starting address of any PRG (program) file, but you indicate that you already know that number. Even if you don't know machine language, looking at the program with a disassembler could lead you to the right place. Just follow all JMPs and JSRs within the program. If the program clears the screen right away, look for statements that clear the screen, such as LDA #\$93/JSR \$FFD2.

10 INPUT "PROGRAM'S FILENAME";F\$ 20 OPEN 1,8,8,F\$+",P,R": GET#1,A\$:

GET#1,B\$
30 PRINT "STARTING ADDRESS:"
;ASC(A\$ + CHR\$(0)) + 256 \* ASC(B\$ + CHR\$(0))
40 CLOSE 1

#### Gazette Programs For The 128?

Do you plan to publish programs for the 128?

John C. Discasey

Yes. We began covering the 128 in the November issue with "Exploring 128 BASIC," which included several short

es innovative in form as it is ontent. If they're all as good as odwheel, we have a lot to look ward to."

— GAMES

- QUESTBUSTERS

-COMPUTER GAMING WORLD

# ELECTRONIC

edium.

In the world of Electronic ovels, you have a lot more to do an "Go south" and "Kill dragon." ou'll find that each character is a mind of his own, and nothing ays the same for long because extything happens in real time. So st because that room was anpty the last time you entered it, on't expect it to be empty this me. Everything you do—or fail to be affects everything else that appens. The surprises never end.

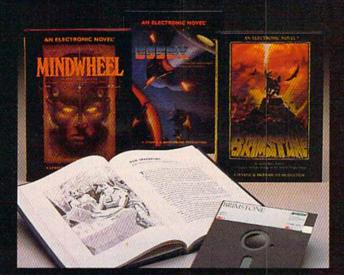

BRIMSTONE
You play the part of Sir Gawain,
proud Knight of the Round Table, in
a mystical quest for truth, chivalry,
and a little peace and quiet. All
you've got to contend with is the
entire Underworld and every
monster, ghost and demon known
to medieval sorcery.

BEGIN WITH A BOOK
Set the stage and introduce yourself to the characters with the
graphic, hardbound book included
with each program. Just when
things start getting good, you'll
switch to your computer—and now,
you're at the center of the action!

programs. Last month, we featured "Programming Music and Sound on the 128," which also included several programs, and a 128 version of the program "REM Highlighter." Also beginning with that issue, we began publishing 128 programswith an autobooting menu-on the GA-ZETTE DISK. Elsewhere in this issue, you'll find "Disk Commands on the 128," and if you scan the righthand column in the Table of Contents, you'll notice several articles and programs which cover the 128 (in 128 mode). And for next month's issue, we've planned several other 128 items.

Many of the programs we publish are from readers like yourself. The vast majority of submissions we've received in the past several months have been for the Commodore 64. Lately we've seen an increase in submissions for the 128, although the number received is still very small. Although we plan to increase our coverage of the 128-with tutorials and programs—we recognize that the majority of our current readership own Commodore 64s and that the 64 programs published work on the 128 in 64 mode.

#### Color Memory

I've got a program that picks a random position on the screen and POKEs a 102 there. The screen should fill up with checkerboard patterns, but the patterns only appear where characters are. But if I move the cursor around the screen, the checked characters are there. Why? Greg Lado

Information about the screen display is stored in two places in memory: screen memory and color memory. Screen memory stores the codes representing characters, and color memory stores the color of each character. When you PRINT a character, the computer effectively POKEs the screen code of that character to screen memory and also POKEs the current cursor color to color memory. When you POKE a character to screen memory, you should also POKE the desired color into the corresponding location in color

The problem is that you're not POKEing to color memory. On early model 64s, color memory is set to white when you clear the screen. Then Commodore changed the ROMs so that color memory is set to the background color. The current ROM version sets color memory to the cursor color. To find out which ROM version you have, type PRINT PEEK (65408). The first version has a 170 stored in this location, the next version 0, and the current version 3. When color memory is set to the background color, characters won't appear when you POKE to the screen. This indicates that you probably have version 2. You can see the characters when you move the cursor around the screen because the cursor temporarily changes the character color as it blinks.

Here are the starting locations of screen and color memory for all 8-bit Commodores:

|                     | Screen | Color |
|---------------------|--------|-------|
| VIC (unexpanded)    | 7680   | 38400 |
| VIC (3K expansion)  | 7680   | 38400 |
| VIC (8K+ expansion) | 4096   | 37888 |
| 64                  | 1024   | 55296 |
| Plus/4              | 3072   | 2048  |
| 16                  | 3072   | 2048  |
| 128                 | 1024   | 55296 |

#### What's Wrong With The 128?

I was talking to another 128 owner who said that it has a problem with simple

PRINT 178.56-181.92 -3.35999997

My math says that's wrong. This represents a big problem in programs that require accuracy. Are there defective 128s? Have others experienced this problem? Maybe I should sell my Commodore and buy an Apple or some other brand.

Don A. Goshorn

This problem is not limited to Commodore computers. Most other personal computers will give the same result; in fact, if you subtract those two numbers on an Apple, the answer is the same. The answer is not to buy a more expensive computer. Limitations in our system of expressing numbers cause the kind of problem that you mention.

BASIC stores numbers in binary (base 2) notation. In general, it's just as good as any other format for storing numbers, but there are some oddities which show up if you try to convert nonintegers—numbers containing fractions-back and forth between different number bases.

Many numbers, indeed most of them, can't be expressed exactly in decimal (base 10) notation. Some of these, like the geometric constant \u03c4, are irrational numbers which can't be expressed exactly in any notation. A rational number (any number which can result from the division of two integers) can always be expressed in some base. For instance 31/3 is a rational number, since it is the result of dividing 10 by 3. Although it can be represented exactly in base 3 (as 10.1), any attempt to write it in decimal (base 10), as 3.33 or 3.3333333333, will be incorrect by some

The same problem appears when translating decimal numbers into binary. Many decimal fractions have no equivalent binary representation. Since Commodore BASIC stores a number in five bytes of memory, the error in the translation will be small, but occasionally noticeable. It is most often seen when an operation on two large numbers produces a small result. In the operation that you mention, the errors in representing 178.56 and 181.92 are small in comparison to the size of the numbers. But the result of the operation, -3.35999997, is much smaller than either of the operands. The error, while still not very large, appears bigger by comparison.

In some programs, you can increase precision by avoiding fractions. The operation (17856-18192)/100 will give a more accurate answer to the problem. But notice that the answer in your example is only 3/100,000,000 away from where it should be. If you were to plot the result on a screen, you wouldn't be able to see the error on the best display in the world.

#### Keeping On Schedule

I often need to work with dates and schedules in programs I design for my work. The programs have become cumbersome as they keep track of 30 or 31 days per month, and the extra day in a leap year. What advice can you give me with regards to manipulating month, day, and year? Adding specific amounts of time to a calendar date, for example, or notifying someone in six months that they're due for a procedure.

Dr. Donald Izzi

The calendar we use isn't very logical, from a programmer's point of view, but there's not much you can do to change it. Most of the time, the months alternate between 30 and 31 days, except for February's 28 days-29 in leap year-and July and August, where there are two 31-day months in a row (it seems that both Julius and Augustus Caesar wanted 31 days in their namesake months). Both December and January have 31 days, but we can ignore that if the program handles years as separate entities.

To simplify scheduling, try to avoid using months and dates. Instead of two variables (one for month, one for day of the month), give each date a number 1-365 during normal years, or 1-366 in leap years. For example, February 3 would be day number 34. The day number can be kept in a single variable. Here's a threeline subroutine you can incorporate into your program:

- 10 INPUT"DATE (MM, DD, YY)"; MM, D D, YY:GOSUB500:PRINTDAY:GOTO
- 500 AD=30:DF=-30:FORJ=1TOMM:DF =DF+AD+(J=3):AD=61-AD-(J=8)):NEXT
- 510 IF (YYAND3) AND (MM>2) THENDF= DF-1
- 520 DAY=DF+DD:RETURN

It's general enough to work on any Commodore computer. Whenever you need to find the day number, assign month, day, and year values to variables MM, DD, and YY and then GOSUB 500.

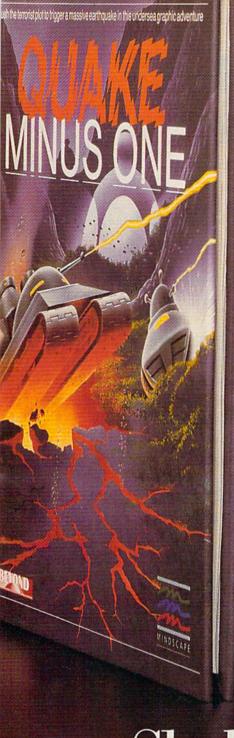

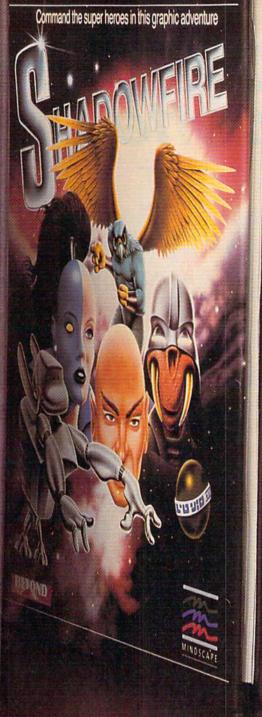

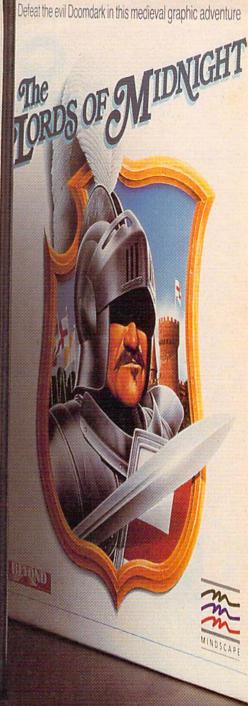

# Shake, battle & role.

Warm up your Commodore\* and get ready for full-screen graphic action.

Save the industrial world from going off the

deep end of the Richter scale in Quake Minus
One. Stop the terrorists from triggering a
massive earthquake and toppling civilization.
In Shadowfire. Ambassador Kryxix has
been kidnapped. You have but 100 real-time
minutes to assemble a strike force of specialists and elite fighters to rescue him and
then destroy the and Joff and his starchin. then destroy the evil Zoff and his starship. Embark on a quest to defeat Doomdark

SOFTWARE COMMODORE

in The Lords of Midnight. Choose your role. Capture the source of Doomdark's power or conquer his forces in battle. Over 32,000 different panoramas ensure a challenge. Visit your software dealer, Ask to see the new Beyond Line from Mindscape. And discover graphics, adventure, excitement, and fun that's beyond belief.

lindscape

Mindscape, Inc. 3444 Dundee Road, Northbrook, Illinois 60062 1-800-221-9884, (In Illinois 1-800-942-7315)

# COMPUTE!'s Gazette Disk

Now you can enjoy the exciting programs from COMPUTE!'s Gazette on a ready-to-run disk

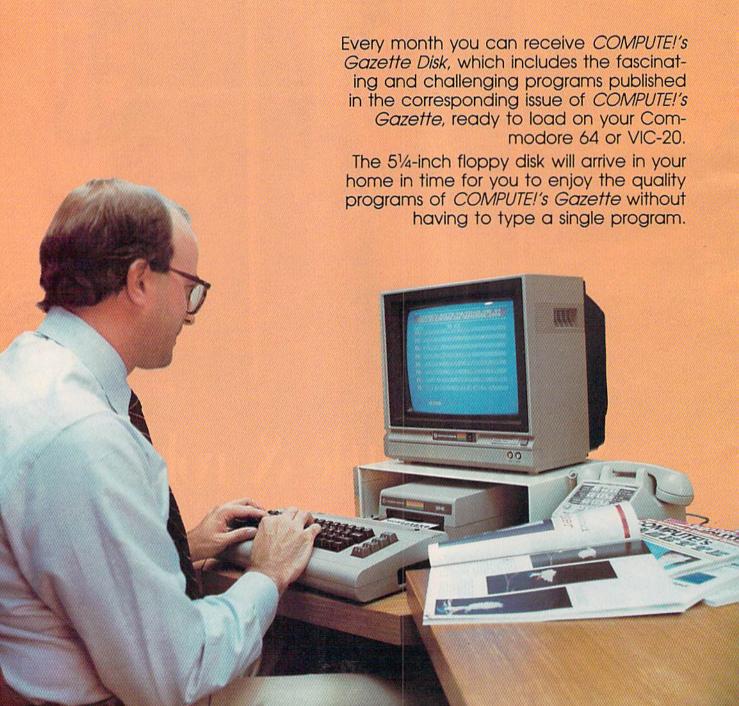

#### **Timesavina**

Using COMPUTEI's Gazette Disk saves you time. Instead of spending hours typing in each program from COM-PUTEI's Gazette, you can load all the fun and fascinating programs in just a few minutes with the Disk. You have more time to enjoy Budgeteer, Mystery at Marple Manor, Vocab Builder, and many other exciting games and applications.

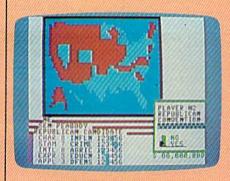

#### Inexpensive

And COMPUTEI's Gazette Disk is inexpensive, only \$69.95 for a one-year subscription. That means the Disk costs you \$5.83 a month, a savinas of 55 percent off the single disk price of \$12.95. And what price can you put on the hours of typing time you save?

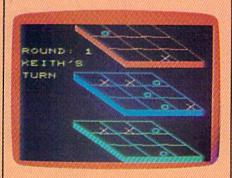

亚亚属 DISK

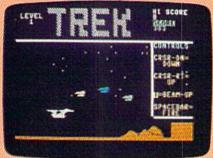

#### Risk-Free

All Disks are fully tested before they're shipped to you. And full documentation for all programs is in the corresponding issue of COM-PUTEI's Gazette. But if you should have a problem with a disk, just call toll free 800-346-6767 and a member of our Customer Service Staff will assist you.

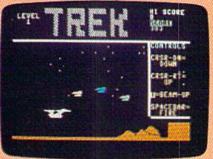

ately—the Disk is ready when you are.

COMPUTEI's Gazette Disk gives you

COMPUTEI's Gazette, you can load

the Disk and begin using it immedi-

new and challenging program in

access. As soon as you read about a

Convenient

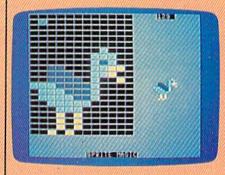

Enjoy the quality programs from COMPUTEI's Gazette on the convenient, ready-to-use COMPUTEI's Gazette Disk.

To order COMPUTE!'s Gazette Disk

Call toll free 1-800-247-5470 (in IA 1-800-532-1272) or mail your prepaid coupon to COMPUTE!'s Gazette Disk, P.O. Box 10960, Des Moines, IA 50340.

Individual Issues of the Disk are available for \$12.95 (plus \$2.00 shipping and handling.) Call 1-800-346-6767 (in NY 212-265-8360) to order.

| YES! I want to save time and subscription to COMPUTEI's G | money. Please enter my<br>azette Disk. |
|-----------------------------------------------------------|----------------------------------------|
| D Save 55% off the single                                 | D Save even morel                      |

issue price. 1 year subscription, \$69.95

en morel 2 year subscription, \$129.95

35AD02

All Disk orders must be prepaid.

☐ Payment enclosed (check or money order)

☐ Charge ☐ MasterCard ☐ Visa ☐ American Express

Acct. No. \_\_\_\_\_ Exp. Date \_\_\_\_\_ Signature \_\_\_\_\_

Name\_\_\_

Address \_\_\_ City \_

State

(Outside U.S. and Canada, add \$36.00 per year for shipping and handling.)

Please allow 4-6 weeks for delivery

The day number is returned in the variable DAY. You can delete line 10, which is intended to illustrate how the subroutine works.

Once you have the day number, planning ahead is a matter of adding a certain number of days. Add seven to the current day number for next week, add 28 for four weeks (approximately a month), and so on. Six months would be 26 weeks (half a year), or 182 days.

Most people prefer to think in terms of month and day, so here's another routine that converts back again, from day number to month and date. Before you GOSUB 600, assign values to the variables DAY and YY. The year must be included because day 60 is February 29 in leap years, but March 1 in other years. Day numbers from 60 on will differ, depending on whether or not it's a leap year.

10 INPUT"DAY, YEAR"; DAY, YY: GOSU B600: PRINTMM, DD, YY: GOTO10

600 AD=30:DF=-30:MM=0:YA=((YYA ND3)>0)-1

610 DG=DF+AD-(MM=2)\*YA:AD=61-A D-(MM=7):IFDG<DAYTHENDF=DG :MM=MM+1:GOTO610

630 DD=DAY-DF: RETURN

The month and day are returned in the variables MM and DD. Again, line 10 provides a way of testing the routine and can be omitted from your program.

These two routines do not include any error checking. The first subroutine, for example, would accept March 35 as a valid input, treating it the same as April 4. Also, it doesn't handle dates before 1901 correctly, because the year 1900 was not a leap year.

#### Rules For Using Variables

I get an ILLEGAL QUANTITY error when I try to use DEC inside a program to convert a number from hexadecimal. But DEC works fine in direct mode (outside of a program). Any suggestions?

Mark Todd

Because you included a program listing, we were easily able to spot the error. But first a little background:

The BASICs in the 128, Plus/4, and 16 (but not the VIC or 64) contain the DEC and HEX\$ functions. DEC converts a hex string to decimal, while HEX\$ converts a number to a hexadecimal string. You must use strings, because hex numbers can contain the letters A-F. The following examples illustrate two acceptable forms of DEC:

#### PRINT DEC("30FF") B\$ = "30FF": PRINT DEC(B\$)

A string literal should be enclosed in quotation marks. Note that both instances of 30FF are inside quotes. A string variable, on the other hand, should not be surrounded by quotation marks. The dollar

sign is sufficient to mark that it's a string.

In your program, the line which caused the error looked like this:

#### PRINT DEC("N\$")

The error occurred because you put the variable name inside quotes, in effect asking for the decimal value of the two characters "N" and "\$". Remove the quotation marks from N\$ and your program should work as you intended.

#### Extra Voices And Sprites?

I know it's possible to make more than eight sprites appear using an interruptdriven routine. Is it possible to make more than three voices sound simultaneously using the same method?

Chris McNeil

It's not possible to have more than three voices sounding at the same time because the audio signal is a lot different from the video. The VIC-II chip is responsible for video output. It draws the screen line by line from top to bottom. It also takes care of adding sprite shapes when it gets to the lines they occupy. So sprites only affect the output of the VIC chip while part of the screen is being drawn. They're local phenomena. If you tell the video chip to put a sprite at the top of the screen, it does so and then forgets about that sprite until it's time to redraw the screen.

It takes time for a television tube to put the picture in place, and machine language is a lot faster. So a machine language program can fool the VIC-II chip into thinking that a single sprite is in more than one position, using a raster interrupt technique. It's like setting an alarm: You ask the computer to let you know when the top part of the screen is being drawn. When the video chip gets to the top line, the interrupt is triggered and your program takes over. It puts the appropriate values into the sprite registers. You then set the alarm for the middle of the screen. When mid-screen is reached, the interrupt is triggered again and your ML routine puts entirely new values into the sprite registers. Although there are still only eight sprites in the VIC chip, some of them are drawn more than once, giving the illusion of more than eight sprites.

The fundamental limitation to this technique is that only eight sprites can be in the process of being drawn at any one time. Two different versions of the same sprite can't overlap. Since sprites are relatively small, this isn't a big problem, but it gives us some idea of the problems that show up if we try to do an equivalent trick with the SID chip.

As long as the computer is turned on, the VIC chip is sending out a continuous signal. Sprite shapes are only a fraction of that signal. The SID chip, which makes sounds, can be turned on or off. And when one of the three SID voices is turned on, it is always in action. There are no inbetween times when a voice is temporarily off. Accordingly, there is no way for the SID chip to simultaneously make another sound using that voice.

But in some songs, not all instruments play at the same time. It may be that the drummer never hits the snare drum while the bass drum is sounding. Or maybe a violin and a clarinet take turns playing phrases. In these situations, one SID voice can play the part of more than one instrument. For example, you would define the envelope of voice two to sound like a piano, play a few notes, change the envelope to a saxophone, play some more notes, return to a piano sound, and so on.

#### **Escaping Errors With RESUME**

I own a Commodore 16 and would like to know what RESUME does and how to use it.

Rob Ragona

RESUME is used to return to the main part of the program after an errorhandling routine has been called. Normally when an error occurs in a BASIC program, the program is stopped and an error message is printed. Although this can be very useful when debugging a program, it can be very frustrating when a program crashes because of user input.

The TRAP statement traps errors by transferring execution of the program to a line specified whenever any BASIC error occurs. For example, TRAP 100 tells the computer go to line 100 after an error has happened. It's common to put the TRAP statement at the beginning of a program, before any errors have had a chance to show up. TRAP by itself, without a line number, turns off error trapping.

The error handling routine can do many things when an error has been detected. The number of the error message is contained in the reserved variable ER, and the number of the line where the error occurred is in EL. Text for error messages is stored in the reserved array ERR\$, so the full error message can be printed with the statement PRINT ERR\$(ER) "IN" EL.

Once the error handling routine is finished, program execution is returned to the main body of the program with the RESUME command. This command can be used in three ways:

RESUME

returns the program to the line where the error occurred

RESUME line number

returns the program to the line specified

RESUME NEXT

returns the program to the line immediately after the line where the error occurred

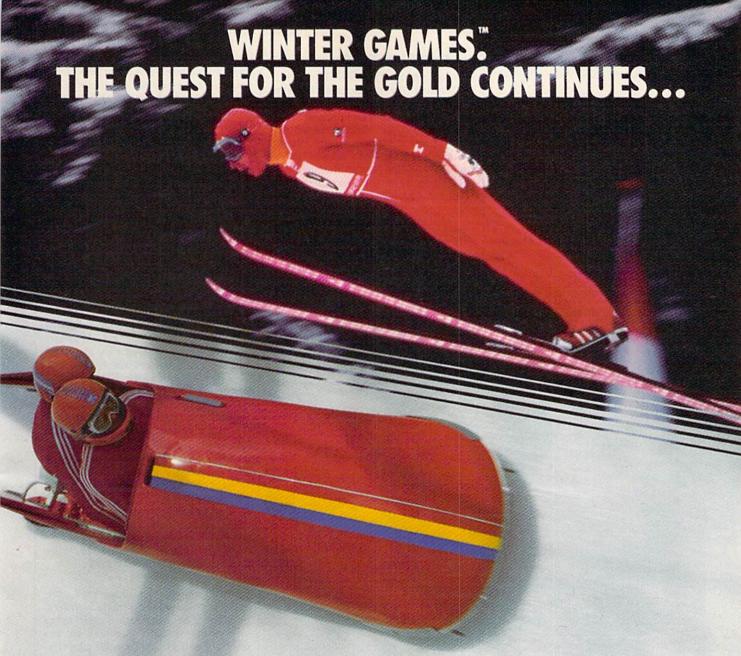

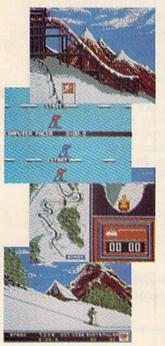

You've captured the gold in Summer Games® and Summer Games II™. Now it's on to the *Winter Games!* And what an incredible setting—a completely realistic winter wonderland featuring seven action-packed events.

At the Ski Jump you control your form in mid-air, knees straight, leaning forward. Hot Dog Aerials challenges your courage and your sense of humor. In Figure Skating you leap into Double and Triple Lutz jumps-wow the crowd with a perfect Camel into a Sit Spin. It's timing and style that counts. Free Skating lets you choreograph your own routines. In Speed Skating it's you against a fellow speed demon-the fastest human beings on level earth! And the Bobsled-still faster as you fly around hairpin turns, leaning hard to stay in the tube. Finally the Biathlon, the ultimate challenge to your endurance in cross-country skiing and marksmanship.

All of this fun and excitement is easy to learn and play. You control the action with the joystick, animating your player for style and rhythm. You choose the country you want to represent. Listen to its national anthem. Then it's practice, training and learning a winning strategy for each event. Now the *Opening Ceremony* and the competition begins—against your friends or the computer. Will you be the one who takes the gold at the *Awards Ceremony*? Will your name be etched amongst the *World Record* holders?

The quest for the gold continues... And it's all here—the strategy, the challenge, the competition, and pageantry of Winter Games!

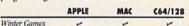

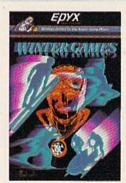

 See specially marked boxes for details.
 No purchase necessary. Sweepstakes ends Dec. 31, 1985. Official rules available at participating dealers.

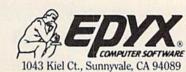

Strategy Games for the Action-Game Player®

The following program uses the error trapping commands to screen out bad user input.

10 TRAP 100

20 PRINT "ENTER TWO NUMBERS TO BE DIVIDED":INPUT A,B:C=A/B 30 PRINT "THE FIRST NUMBER DIVIDED BY THE SECOND IS";C 40 END 100 IF ER = 20 THEN PRINT "I

CANNOT DIVIDE BY ZERO": RESUME: REM ER = 20 MEANS **DIVISION BY ZERO** 

110 PRINT ERR\$(ER)" IN LINE"EL: REM IN CASE OF OTHER ERRORS

#### You Can't Write To ROM

I was trying to get into ROM and stumbled across the undocumented command SYSTEM. Sometimes it makes the screen act as though I pressed RUN/ STOP-RESTORE. And sometimes it locks up the computer. Could you explain what this word means? Also, could you tell me how to change ROM? I'd like to have the computer print "HELLO. I'M READY." when I turn it

George McNinch

SYSTEM is not a new command. When

you type the word SYSTEM, the computer finds the command SYS in the first part of the word and treats the remainder of the word (TEM) as a variable. SYS transfers control to a machine language routine; BASIC is temporarily disabled while a SYS is in effect. Since you probably have not defined the variable TEM, a SYS is performed to address 0. The contents of this section of memory changes frequently, so the results are unpredictable.

Try typing this: TEM = 64738: SYSTEM. In this case, the variable TEM has been defined, so the computer is sent to location 64738 (the cold start routine on

the 64).

The answer to your second question is no, the computer's ROM cannot be changed directly. ROM stands for readonly memory. You can read it, but not write to it. It's possible to change the way BASIC works, however. The ROM cannot be changed, but you can copy the ROM into the RAM and tell the computer to fetch its information from RAM instead of ROM. Bit 0 of location 1 determines whether ROM or RAM is used at locations 40960-49151 (where BASIC is located).

The following program copies ROM into RAM (line 10), selects RAM at location 40960 (line 20) and changes RAM to alter the READY message (line 30). The word READY has been changed to HOWDY.

10 FOR A=40960 TO 49151: POKE A,PEEK(A): NEXT 20 POKE 1, PEEK(1) AND 254 30 N\$="HOWDY": FOR A=1 TO LEN(N\$): POKE 41847 + A, ASC (MID\$(N\$,A,1)): NEXT

Unfortunately, as soon as the computer is turned off, the memory is cleared. In order to have a message come up as soon as the computer is turned on, you must use an EPROM (erasable programmable ROM). Whenever the computer is turned on, the cartridge port is checked to see if a cartridge is inserted. If one is present, then control of the computer is turned over to the cartridge.

An EPROM is a cartridge that can be programmed with a special tool called an EPROM burner. This device takes a program in memory and burns it into a cartridge. The cartridge can be programmed to do anything, including customizing your BASIC messages. As soon as the computer is turned on, the program in the cartridge is executed.

#### COMPUTE!'s GAZETTE

TOLL FREE

Subscription Order Line

1-800-247-5470 In IA 1-800-532-1272

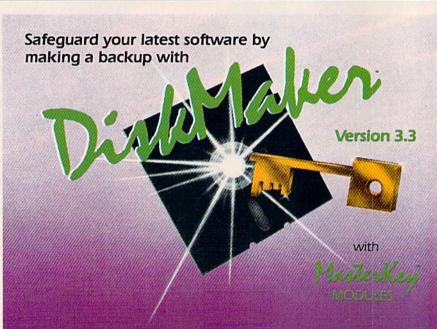

#### THE 3 BEST COPIERS AVAILABLE ALL IN ONE SUPER PACKAGE

No hardware necessary, easy to use, NEW! MasterKey™ system makes Diskmaker virtually 100% effective!

Copies new custom G.C.R. code protection, long data-block logic, no-sync data blocks, NEW wide head protection, and many other specialized protection routines. Copies normal and protected disks. Includes 3 copiers - FAST copier, VARI-SECTOR copier, and AUTO-LOGIC NIBBLER. Actually copies a full disk in only 2 minutes. Inexpensive module releases keep you up-to-date. MODULES available by subscription or individually.

Only \$49.95 for copier system

To order CALL 805-687-1541 ext 64 Technical line 805-682-4000 ext 99

Also available DiskMaker™ ToolKit™, SUPER Disk Utility package. Ask for SPECIAL Combo offer with DiskMaker™.

Order by phone 24 hrs/7 days or send cashiers check/money order Payable to BASIX. Visa, MasterCard & American Express Include card # and exp. date. Ca. residents add 6% tax. Allow 2 weeks for clearance of personal and co. checks. Add \$3.50 shipping/handling for continental US. \$5.50 for UPS air. CODS shipped to 48 states only, add \$4.00. AK, HI, APO, FPO add \$7.50. Canada add \$10.00. Other foreign orders add \$15.00 and remit, certified US funds only. No credit card orders from outside North America. Dealers & Distributors invited & supported.

DISKMAKER PAYS FOR ITSELF THE FIRST TIME YOU USE IT

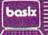

3463 State Street • Suite 1541A • Santa Barbara • CA 93105

Fly the unfriendly skies.

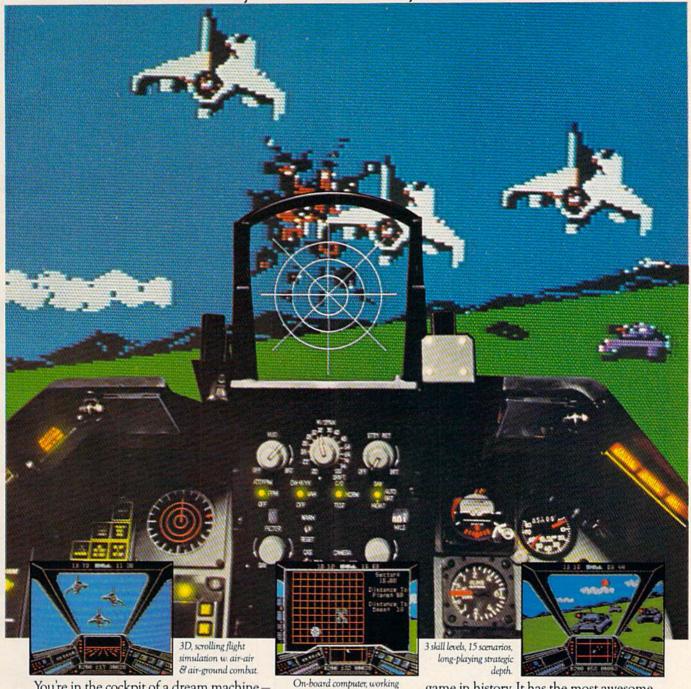

You're in the cockpit of a dream machine—
a bad dream for the poor sap whose tail you're
waxing. You stick a silver bird up his exhaust and wince
as he blossoms into fire. And then you rain down like pestilence upon the grunts in the tanks.

Skyfox. It's the fastest-selling EA

game in history. It has the most awesome, high-speed animation you've ever seen on your

computer. It's played to rave reviews in every magazine. And it's yours—at your retailer—or direct from EA at (800)

227-6703 with a 14-day satisfaction or money-back guarantee.

SKYFOX

ORDERING INFORMATION & MACHINE AVAILABILITY: Visit your retailer or call (800) 227-6703 (in CA call (800) 632-7979) for VISA or MasterCard orders. To purchase by mail, send check or money order to Electronic Arts, P.O. Box 306, Half Moon Bay, CA 94019. Add \$3 for insured shipping & handling. Indicate machine verson desired. Allow 1-4 weeks for delivery. Apple II family available now at \$39.95. C-64 available now at \$34.95. For a copy of our complete catalogue and direct order form, send 50¢ and a stamped, self-addressed envelope to Electronic Arts, 2755 Campus Drive, San Mateo, CA 94403.

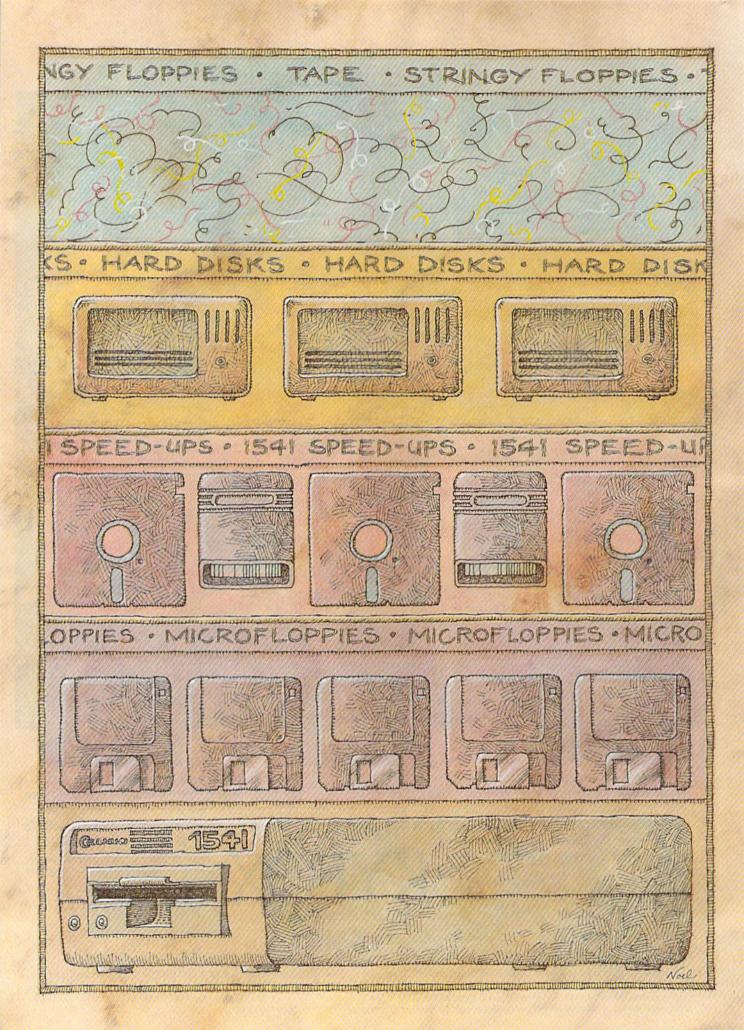

# Mass Storage For The 64 And 128

Selby Bateman, Features Editor

A 3.5-inch microdisk drive for the 64? A hard disk storage system for the 128? The continuing evolution of personal computers is causing major shifts in the kinds of data storage devices being used. There are signs that even the familiar 5-1/4-inch floppy disk may eventually go the way of punch cards and paper tape

storage methods. Here's a look at what's

headed your way in the Commodore market.

onsider the 1541 disk drive: It's been called a "toy," a "lumbering hippo," and "the albatross of the Commodore 64." Business users impatiently deride its slow operating speed. Alternative devices and software speedup schemes have been offered by other manufacturers. And even defenders of the 1541 have been known to drum their fingers waiting for it to load data at a relatively slow 512 bytes per second.

Yet despite the insults hurled at the 1541, one Commodore source estimates that as many as three-quarters of the five million 64s and VIC-20s sold worldwide are used with 1541s (or the earlier 1540 drives). The slow but relatively inexpensive 1541 became another salvo in the continuing battle to bring down prices and spur consumer sales of computers.

It's difficult to believe that the 64 and the 1541 are almost four years old. At the Consumer Electronics Show (CES) in January 1982, Commodore introduced its new 64K computer at a suggested retail of \$595, a breakthrough in price and power. Commodore also introduced a companion for the 64: the 1541 drive, a direct descendant of earlier drives used with the VIC-20 and PET computers.

When first released, the 1541 sold for almost \$600. But prices dropped swiftly, just as they did for the 64 itself. Soon, a 1541 could be bought for \$399, then \$299, and \$250. Today, a new 1541 can be purchased from some vendors for as little as \$149, and used 1541s frequently are available for \$99.

But for many 64 users, the 1541 was not their first storage device. Commodore's Datassette tape recorder, a digital cousin of the common audio cassette tape recorder, was offered at even less expense.

Why tape recorders? The emerging microcomputer industry borrowed ideas from mainframe computer systems, and tape storage proved to be a natural—inexpensive and dependable. The problem with tape storage is its speed.

A tape recorder is a sequential access device. That is, the magnetic information is read sequentially from the tape as it passes in front of a stationary read/write head. To get to a particular program on the tape, several other programs may have to slide by the tape head before it reaches the one you want.

On the other hand, a disk drive is a random access device. The read/write head moves across a spinning disk, much like the stylus of a record player moves across the face of an album. The result is a much more efficient means of data access than a cassette tape. Although the 1541 is slower than other computers' disk drives, it is much faster than a Datassette.

Despite its slowness, the Datassette and some third-party cassette recorders introduced

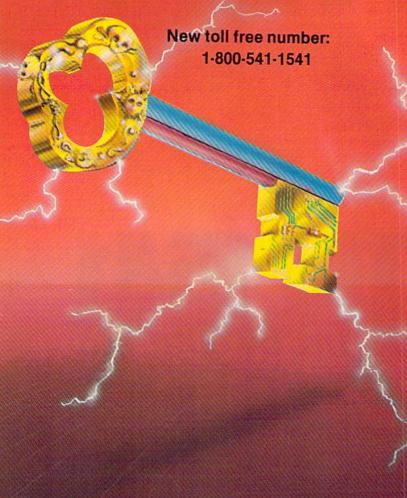

#### KEYMASTER

The easiest-to-use, most-powerful disk backup program ever written for the 64.

#### With one 1541 drive:

- FAST FILE COPIER up to 5 times faster!
- FAST full protected disk GCR nibble copier
- · FAST full unprotected disk copier
- KEYMASTER protected disk unlocking kit\*\*
- FAST 10 second disk formatter

With two 1541 drives (NO disk swapping required during copying):

- FAST file copier up to 6 times faster!
- FAST full protected disk GCR nibble copier
- · FAST full unprotected disk copier
- KEYMASTER unlocks protected disks by ELIMINATING the protection scheme originally written on the disk.

  Once one of KEYMASTER's KEYS has
- unlocked a disk, the program can generally be FILE COPIED onto another disk (also making the program compatible with non-1541 drives). If it is not file copyable, it can be fast nibble copied.
- 50 KEYS for popular programs will be provid ded on the first KEYMASTER disk.
- •• Frequent updates of 25 to 50 additional KEYS will be available (no original disk return required for updates!).

ALL OF THIS AT THE RIGHT PRICE! ONLY -\$29.95 for KEYMASTER \$10.00 for update disks KEYMASTER created by Jim Drew.

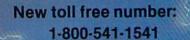

#### MAGNUM LOAD BLOWS THE OTHERS AWAY!

#### ATTENTION 1541 AND MSD OWNERS!

- MAGNUM LOAD will LOAD and VERIFY programs up to 6 TIMES FASTER than before. It is a new replacement KERNAL (operating system) ROM chip for your Commodore 64 or 128 computer.

  A high-speed loader high-speed verify, disk drive no-head-ratile routine (1541 drive) and a BASIC BINNEW ROUTINE (MSD drive) have replaced the Balasette Tape routines.

  The first program on a disk may be loaded and run by pressing only two keys (SHIFT/BUN).

  Unlike the older, carnoge-style fast loaders, no ports are feel up at the rear of your computer, the screen is not blanked during loading and there is no wear and tear on the game port.

  For maximum convenience and performance. MAGNUM LUAD is installed DIRECTLY in the circuit board, Senerally, a socket has arready been provided to make the operation easy, but occasionally some soldering may be required.

  Now you can give your 1541 disk drive "1571 speed."

#### The chart below compares ACTUAL MEASURED loading times.

| PROGRAM                                                                          |   | REGULAR<br>LUAD              | MACH<br>5                     | FAST<br>LOAD      | MAGNUM<br>LOAD              |
|----------------------------------------------------------------------------------|---|------------------------------|-------------------------------|-------------------|-----------------------------|
| Pristop (**(EPYX)<br>Music Shop (BRODERBUND)<br>Hitchhiker's Guide to the Galaxy | 2 | 144 sec<br>105 sec<br>70 sec | 43 sec<br>105 sec*<br>70 sec* | 41 sec<br>105 sec | 31 sec<br>21 sec<br>68 sec* |
| (INFOCOM)<br>On-field Football (GAMESTAR)<br>EASY FINANCE I (COMMODORE)          | 2 | 159 sec<br>58 sec            | 66 sec<br>13 sec              | 63 sec<br>13 sec  | 56 sec<br>11 sec            |

- will out fast load defaulted back to regular load

SIONS OF MAGNUM LOAD ARE AVAILABLE TO FIT ANY NEED.

| ERSION    | APPLICATION                                                                                                    | PRICE                                               |
|-----------|----------------------------------------------------------------------------------------------------|-----------------------------------------------------|
| A 8 G O E | C64 computer and one 1541 drive  - C64 and one MSD drive (single or dual) C64, one 1541 drive AND one MSD drive (switchable) C128 computer and one 1541 drive C128 and one MSD drive (single or dual) C128 and one MSD drive (single or dual) | \$24.95<br>\$24.95<br>\$29.95<br>\$24.95<br>\$24.95 |

128 & CP/M modes Cartridge versions MUST be UNPLUGGED to

ORDER THE VERSION YOU NEED NOW!

MAGNUM LOAD created by Jim Drew

C64, C128, 1541, 1571 and Datasette TM Commodore, MSD TM Micro Systems Development, MACH 5 TM ACCESS: FAST LOAD TM EPYX, STAR DOS TM Star Point

near 100% copies.

Shadow is a new and revolutionary piece of hardware that is used to duplicate even the

most protected software. Fitting inside the disk drive (no soldering required), SHADOW

takes complete control of all functions giving

Being the best utility available today, it will

Because of the Shadow's unique abilities, we

feel DOS protection is a thing of the past.

even copy the other copy programs.

Highly sophisticated and integrated piece of hardware that turns you 1541 into something

\$44.95

you've always wanted

- Track and sector display
- Drive reset switch

\*GT PACKAGE

- Device number change
- Half track indicator
- Abnormal bit density indicator
- Shadow on-off indicator

The Shadow display will give you an accurate display of precisely what track you are accessing during a normal load even if the program does a read past track 35.

\*Requires Shadow

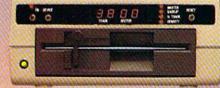

Order by phone 24 hrs./7 days or send cashier's check/money order payable to Megasoft. Visa, MasterCard include card number and expiration date. Add \$3.50 shipping/handling for continental U.S., \$5.50 for UPS air. CODs add \$7.50, Canada add \$10.00. Other foreign orders add \$15.00 and remit certified U.S. funds only. Distributors invited and supported.

Shadow a disk while it loads, then read an

- exact list of: . Track, sector, ID, check sum, drive status
- High and low track limits
- Density use on each track
- Half tracks that are used
- Command recorder shows commands that were sent to 1541 while program was loading
- RAM recorder records custom DOS

Shadow-scan any disk, then read exact list of:

- Valid tracks, half tracks, partial tracks and segments
- Sync mark link, header block links and data block links
- Track to track synchronization

Exclusive snap shot recorder will give you an exact copy of the 1541 RAM and can be viewed, saved or printed. Plus many more features included.

\*Requires Shadow

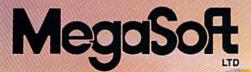

P.O. Box 1080 • Battle Ground, Washington 98604 1-800-541-1541

Canadian/Foreign Orders Call (206) 687-5205

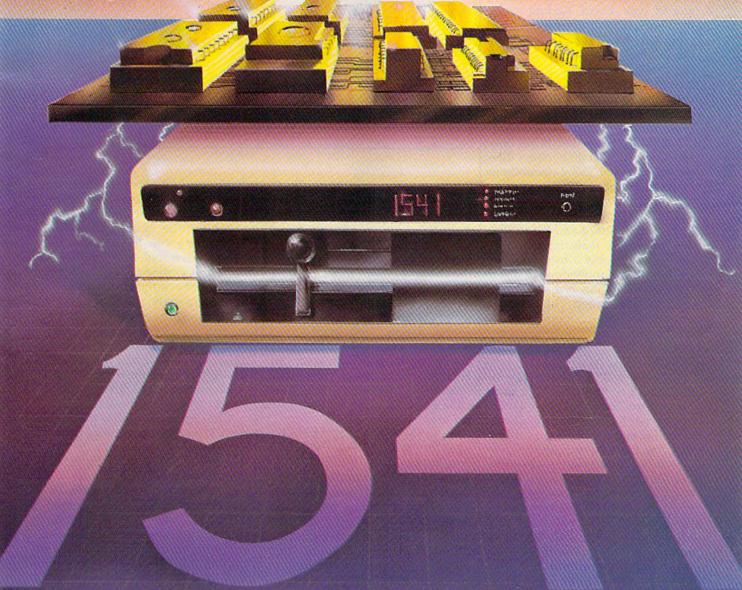

thousands of computer users to data storage in the early years of the Commodore 64 and the VIC-20. Commercial software was usually offered in both tape and disk format (and frequently in plug-in ROM cartridges). But during the past year and a half, virtually all commercial software vendors have forsaken tape versions of 64 software. The thousands of commercial programs available for the 64 are almost all on disk. And at Commodore, stacks of Datassettes sit boxed and ready with no place to go. Technology has rendered them obsolete.

computer as inexpensive as the 64 had to have a disk drive in the same price range. To cut costs, Commodore equipped the VIC and 64 drives with serial data transmission ports, much slower than the IEEE parallel ports used in the earlier PET disk drives. Adding to the problem, Commodore engineers reportedly had to slow very slightly the original data transfer speed of the 1540 (designed for the VIC) in order to make the new 1541 drive compatible with the 64-an engineering concession to marketing plans for the computers.

A serial connection moves only one bit of data at a time, rather than multiple bits sent simultaneously in a parallel connection. Further slowing serial transfer between the 64 and the 1541 is the fact that the VIC and 64 (and Plus/4 and 16) require the computer's main microprocessor to disassemble a byte of information into its individual bits, add several controlling bits, and then send the information. This takes extra time for the microprocessor. A special-purpose hardware serial device could accomplish this much faster.

That's exactly what Commodore has done in the new 128 computer and its 1571 disk drive. Special hardware takes care of most communication handling (the first CIA chip takes on extra work), freeing the microprocessor from these chores and thus increasing the speed of transfer. Commodore calls this serial fast mode as opposed to the 64/1541 slow mode. As 1571 owners know, their disk drives can actually work at different speeds, depending on whether it's in 1571 mode for the 128, 1541 mode for

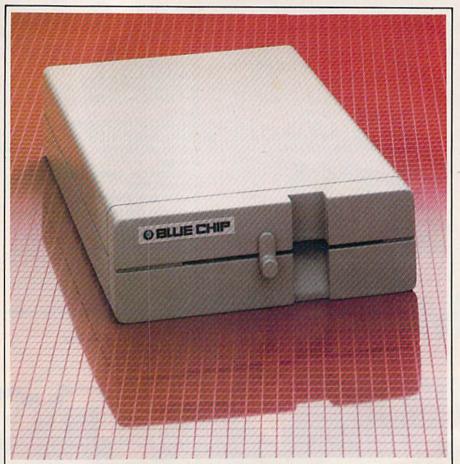

The BCD/5.25 disk drive from Blue Chip Electronics is one of several Commodore-compatible drives for the 64 that offer faster speeds than Commodore's 1541 drive.

the 64 or 128, or CP/M mode.

A number of companies have produced Commodore-compatible disk drives in an attempt to improve on the 1541. The BCD-5.25 drive from Blue Chip Electronics, the Indus GT from Indus Systems, the MSD SD-1 (single drive) and SD-2 (dual drives) from MSD Systems, the Enhancer 2000 from The Comtel Group, and the Clone II disk drive from HBH Sales Corp. are among the best known of these alternative disk drives. As a group, they offer considerably faster operating speeds and a variety of extra features.

But, as some GAZETTE readers have discovered, these "Commodore compatible" drives aren't always "1541 compatible," a big difference when it comes to loading and using some commercial software. There are even a few commercial programs that won't load on the 1571 in 1541 mode. Compatibility problems usually crop up when a commercial software pro-

ducer has copy-protected disks in such a way that the program checks for the ROM (Read-Only Memory) routines to be found in the 1541 drive. Since the other disk drive makers are forbidden by copyright law from copying Commodore's 1541 ROM exactly, they have slight differences in the way they operate. Sometimes, these differences are enough to make the software fail to load properly. Although most of the drive manufacturers do extensive testing of commercial software before releasing the drive, new protection schemes arrive every day.

But for many users, the problem of commercial software incompatibility is not sufficient to keep them from using these faster and often more reliable drives.

Another way around the 1541's weaknesses has been offered by several software manufacturers: cartridge- or disk-based programs which speed up the data transfer rate between the computer and the disk drive. Among these

# Solutions!

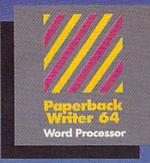

PW 128/64 Dictionary also available at \$14.95 (U.S.)

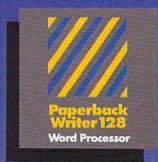

MAIL ORDERS

CRYSTAL COMPUTER INC. In Michigan 1-517-224-7667

In Michigan 1-517-224-7667 Outside Michigan 1-800-245-7316 24 hours a day, 7 days a week

U.S. DEALER ENQUIRIES:

ALLEGRO TECH

1-800-544-1004 In Massachusetts 1-413-443-9443

MICRO-PACE COMPUTERS INC.

1-800-362-9653 In Illinois 1-217-356-1884

MICRO-SYS DISTRIBUTORS 1-800-527-1738

1-800-527-1738 In Texas 1-214-231-2645

CANADIAN DEALER ENQUIRIES:

FRANKLIN WINTER Consulting & Soles 1-416-822-5974 Paperback Planner 128

the state of the same

**Spread Sheet** 

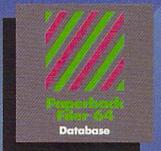

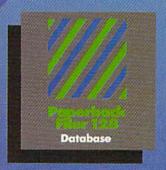

Best-selling software for Your Commodore 128 or 64

You want the very best software you can find for your Commodore 128 or 64, right?

You want integrated software — word processing, database and spreadsheet applications — at a sensible price. But, you also want top-of-the-line features. Well, our Paperback 128/64 software goes one better.

With Paperback 128 or 64, you'll find all the features you can imagine ... and then some. And Paperback 128/64 is so easy to use, you won't even need the reference guide. On-screen and in memory instructions will have you up and running in less than 30 minutes, even if you've never used a computer before.

The price? It's as low as you'd expect for a line of software called 'Paperback'. Suggested Retail Price for the 64 Software is \$39.95 (U.S.) and \$49.95 (U.S.) for the 128. Any of the 64 products may be upgraded to their 128 version for \$15.00 (U.S.) + \$3.00 shipping and handling. (Available to registered owners from Digital Solutions Inc. only.)

Paperback Writer 128 or 64, Paperback Planner 128 or 64 and Paperback Filer 128 or 64... **Solutions** at sensible prices from Digital Solutions Inc.

International & Distributor enquiries to:

Serious software that's simple to use.

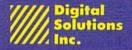

P.O. Box 345, Station A Willowdale, Ontario Canada M2N 5S9 1-416-221-3225 are the Fast Load cartridge from Epyx, the MACH-5 cartridge and disk from Access, the 1541 Flash! hardware adapter from Skyles, and the Kwik-Load! disk from DataMost. The GAZETTE has also offered its own quick-load programs for the 64, "TurboTape" and "TurboDisk" in the July 1985 issue.

A less common approach to storage devices for the 64 has been taken by Entrepo of Sunnyvale, California, maker of the Quick Data Drive (QDD). The QDD is a stringy floppy system, a high-speed cassette tape in a small wafer. As with a cassette tape player, like the Datassette, the QDD is a sequential access storage device. But the tape is a continuous loop; it doesn't have a beginning and end, so it doesn't have to be rewound to the beginning, it just fast-forwards until the program is found. Programs can load considerably faster than a regular cassette tape-and even the 1541—because data is transferred at a faster rate. To the computer, the QDD acts more like a disk drive than a tape drive.

Although Entrepo has been transferring a number of third-party commercial software programs on wafers for use with the QDD, software vendors aren't likely to support this format unless a large enough installed base of QDDs makes it worthwhile. Still, at a suggested retail price of \$84.95, the QDD offers an innovative, relatively inexpensive data storage system for Commodore owners. (For more information on the QDD, see the November 1985 ''Horizons''

column.) Another Commodore drive, the SFD-1001, is actually an older model PET disk drive that can be used with your 64 or 128 (in 64 mode). Priced at under \$400, the SFD-1001 is a one-megabyte doublesided, double-density parallel drive that requires an IEEE parallel interface and a Commodore PET computer cable to work with your 64. These drives are no longer in production, and were first built by Commodore for the PET computers, so they're not meant to run 64 commercial software made for the 1541. However, Progressive Peripherals and Software has acquired the marketing rights to the remaining stocks of these drives.

ne of the fastest growing trends in the data storage area is the move toward 3.5-inch microfloppy disks, adopted for Apple's Macintosh and for the new 520 ST from Atari and the Amiga from Commodore. Encased in rigid plastic, these disks are more rugged, faster, and pack more data per disk (usually about 400K single-sided, 800K double-sided) than most standard 5-1/4-inch disks (approximately 174K on a 1541 unformatted disk). Industry rumors are that IBM may soon adopt the 3.5-inch standard

It would take
60 single-sided
1541 disks to hold
the information
stored on one
10-megabyte
hard disk.
99

for one or more of its new computers, which would give this format an even greater boost. During 1985, Apple Computer announced a 3.5-inch drive to be used with its Apple IIe and IIc computers, as well.

Will Commodore also offer a 3.5-inch disk drive for use with the 64 and/or 128? So far, company officials have been against the idea, concentrating their efforts on getting the new 128 and Amiga computers out. But, from a technical standpoint, Commodore could market a 3.5-inch drive for the 64 or 128 tomorrow, say several sources.

At last summer's CES show in Chicago, Commodore announced to the press its intention to market

an LCD laptop portable computer, which could be used with an external 3.5-inch drive. Although the laptop portable has been shelved for the time being, Commodore is said to be looking at the 3.5-inch drive for use with the 64 and/or 128. With the 64's immense base of 5-1/4-inch software, why bother with 3.5-inch media? Certainly, software companies would have to see a potential for a large installed base of 3.5-inch drives before converting their products to that format. But, as the 3.5-inch trend continues to gather speed, some developers feel there may be an emerging market for that type of storage device. Apple's decision to offer a 3.5-inch disk drive for the Apple II computers, which also have a huge base of 5-1/4-inch software, may help Commodore decide in favor of releasing the drive.

Commodore is also holding off on the release of the previously announced 1572 dual disk drive for the 128. No price had been announced, but the 1572 was to feature two 5-1/4-inch drives for 64, 128, or CP/M modes. Each of the drives would read double-sided, single-density disks with up to 340K (formatted) memory in 128 mode, and double-sided, double-density disks with up to 410K (formatted) memory in CP/M mode.

One company, Blue Chip Electronics, plans to make and sell a 3.5-inch drive for the Commodore 64 as early as the first quarter of 1986. Called the BCD/3.5, the drive will work with the 64 and with the 128 in 64 mode, according to John Rossi, president of Blue Chip. To be priced at under \$100, the BCD/3.5 is supposed to carry 250K per disk and let you copy programs from the 1541 5-1/4-inch format to 3.5-inch format. Prices for 3.5-inch disks and drives will be dropping across the computer industry in 1986, says Rossi, especially if IBM adopts such a drive, as expected.

Blue Chip is also planning an alternative to the 128's 1571 drive. Although still in prototype stage at this writing, the unit is tentatively called the BCD/128, will sell for under \$200, and will operate in all three 128 modes—64, 128, and CP/M.

# Jet

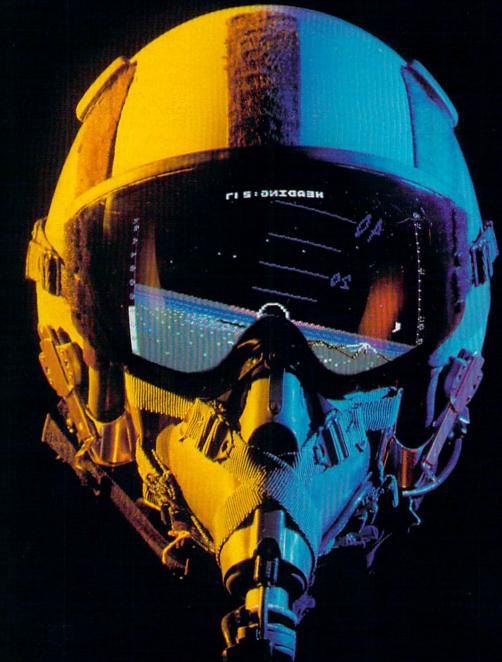

# A New Dimension in Fun

Easy aircraft control, coupled with unexcelled omnidirectional visual (plus audio) references and ballistic power, provide the speed and aerobatic maneuverability that add up to pure fun. Engage in a wide variety of combat scenarios (land-based F-16 or carrier-based F-18), or fly over detailed United States scenery at Mach 2.

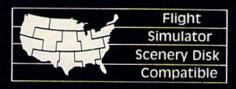

SUDLOGIC Corporation 713 Edgebrook Drive Champaign IL 61820 (217) 359-8482 Telex: 206995

Order Line: (800) 637-4983

## MASS MEMORY STORAGE DEVICES

#### For The Commodore 64 And 128

BCD/5.25 Disk Drive (\$179) 5-1/4-inch 64-compatible disk drive; works in 64 mode on 128.

BCD/3.5 Disk Drive (under \$100) 3.5-inch disk drive for Commodore 64. BCD/128 (tentative name) (under \$200)

BCD/128 (tentative name) (under \$200 5-1/4-inch disk drive for Commodore 128.

Blue Chip Electronics, Inc. 2 W. Alameda Tempe, AZ 85282

Clone II (\$499)

Commodore compatible disk drive.

HBH Sales Company 225 West Main Collinsville, IL 62234

Commodore 1541 (\$199) Disk drive for the 64.

Commodore 1571 (\$299) Disk drive for the 128.

Commodore Business Machines 1200 Wilson Dr.

West Chester, PA 19380 CSI 10C (\$1595)

10MB hard disk for the 64. Computer Specialties, Inc. P.O. Box 1718 Melbourne, FL 32902

CXT-1281 (under \$300) Commodore 128-compatible drive.

World Disk Drives 23501 Ridge Route Dr. Bldg. D Laguna Hills, CA 92653

Enhancer 2000 (\$199) Commodore 64-compatible disk drive.

The Comtel Group, Inc. P.O. Box 15485 Santa Ana, CA 92705

Fast Load (\$39.95) Cartridge-based quick load program for 64 and 1541.

Epyx, Inc. 1043 Kiel Ct. Sunnyvale, CA 94089 1541 Flash! (\$99.95)

Hardware-based quick load system for 64 and 1541.

Skyles Electric Works 231E South Whisman Rd. Mountain View, CA 94041

Indus GT (\$349)

Commodore 64-compatible disk drive.

Indus Systems 9304 Deering Ave. Chatsworth, CA 91311

Kwik-Load (\$19.95)
Disk-based quick load program for 64
and 1541.

Datamost, Inc. 19821 Nordhoff St. Northridge, CA 91324

Lt. Kernel (\$1595) 10MB and 20MB hard disk drives for Commodore 64.

Fiscal Information, Inc. P.O. Box 10270 Daytona Beach, FL 32020

MACH-5 (\$34.95)

Cartridge- and disk-based quick load program for 64 and 1541.

Access Software, Inc. 925 East 900 South Salt Lake City, UT 84105

Quick Data Drive (\$84.95)
"Microwafer"-based stringy floppy drive for 64.

Entrepo, Inc. 1294 Lawrence Station Rd. Sunnyvale, CA 94080

SD1 (\$200)

Commodore 64-compatible disk drive.

SD2 (\$434)

Commodore 64-compatible dual disk drives.

MSD Systems, Inc. 10031 Monroe, Suite 206 Dallas, TX 75229

SFD-1001 (under \$400)
One-megabyte double-sided, doubledensity parallel drive; requires IEEE interface and PET cable to work with 64.
Progressive Peripherals and Software, Inc.
464 Kalamaph St.
Denver, CO 80204

Another company planning a replacement for the 1571 is World Disk Drives of Laguna Hills, California. The company originally planned to market a 64-compatible disk drive, the Mirage, but shelved the idea and switched to the potential market for 128 drives. Tentatively called the CXT-1281, the drive is to be sold for just under \$300, and operates in all three modes. In addition, the drive is planned to read single-density CP/M disks (such as those on Osborne computers) as well as the double-density CP/M disks which the 1571 drive reads. The unit is also expected to come with a builtin parallel printer interface that features full Commodore graphics and conversion from Commodore ASCII to standard ASCII.

To be marketed as a part of the CXT-1281 (possibly for an extra charge) is a ROM configuration program which will let the drive automatically check for what kind of CP/M disk is installed (Kaypro, Osborne, etc.). Once classified, the drive will configure the keyboard to emulate the appropriate computer's keyboard commands. The drive should be available by the time you read this.

For the maximum in data storage, personal computers need the capacities of a hard disk, which can hold 10, 20, even 100 megabytes (MB) of information. To put things in perspective, it would take 60 single-sided 1541 disks (or 30 double-sided 1571 disks) to hold the information stored on one 10-MB hard disk.

Commodore was scheduled to announce a hard disk for the 64 at last summer's CES show, but held back at the last minute. At this time, according to one Commodore source, there are no plans to market a hard disk for either the 64 or the 128. Again, according to several sources, marketing considerations won out over technical capability.

Two companies that do sell hard disks for the Commodore 64 also plan to sell hard disks for the 128 in all three modes.

Fiscal Information, Inc., has released an improved version of its Lt. Kernel hard disk drive for the 64 (and 128 in 64 mode). Up to 16 64s can be linked with the Lt. Kernel,

# THERE'S NO BEATING ASTERTRONICO

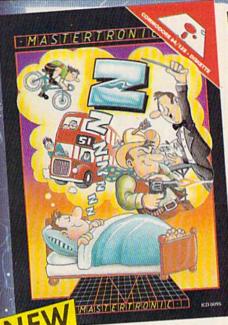

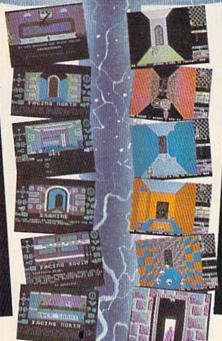

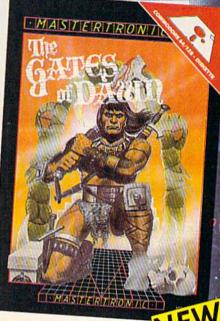

#### Z777

Featuring instantly drawn animated graphics, joystick driven icons and classic text input. This unusual adventure takes you into the dream world of Sleep. You wander through the 50 weird and

wonderful locations seeking an escape from your nightmare.

MASTERTRONIC

We promise to bring you two outstanding

odded dimension programs every

#### Gates of Dawn

Now, for the first time, GATES OF DAWN will release you into the world of the dream. You must travel through these timeless passages as the knight of a bygone age. Much of what you see will not be as it appears and conversely much will happen that you cannot always see.

- Let this Arcade Adventure take you into The World of Dreams and Beyond
- 64 Screens of Mystery and Challenge
- Atmospheric Sound Marvellously Detailed Graphics and Animation

# MASTERTRONIC HAVE DONE IT AGAIN!

Bringing you an added dimension for your Commodore 64/128 with these two outstanding programs on Disc Zzzz and The Gates of Dawn for the incredible price of only \$9.99 each.

Mastertronic International Inc. 7311B Grove Road, Frederick, Maryland 21701 Tel: (301) 695 8877

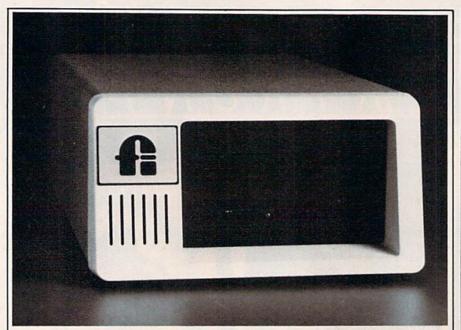

Fiscal Information's \$1595 Lt. Kernel is a 10-megabyte hard disk drive for the Commodore 64 and 128 computers.

which comes in 10MB or 20MB versions and is 43 times faster than the 1541. Priced at \$1595 for the 10MB single unit, the new Lt. Kernel carries its own self-contained DOS (disk operating system) and uses none of the 64's RAM. The unit connects to the computer's cartridge port and transparently implements all of the 1541's DOS functions.

Hard disks have been used with 64s in a variety of areas, primarily for bulletin boards, retail stores, police department databases, and software development houses, says Lloyd Sponenburgh, director of hardware development for Fiscal Information, Inc. Although the present Lt. Kernel doesn't support the 128 in CP/M and 128 modes, the company hopes to have it working in all three modes by early January, Sponenburgh says.

Computer Specialties, Inc. (CSI) has a hard disk for the Commodore 64, the CSI 10C hard disk drive system, a 10MB drive which also sells for \$1595. The CSI 10C works in both 64 and 128 modes, can be linked to as many as eight computers, and has an intelligent backup function which lets the hard drive know what kind of backup drive is attached.

Although hard disk drives have generally been too expensive

for many home users, that's changing. For example, a new hard drive for the Atari 520 ST computer should be available for around \$699 by the time you read this. As technology changes and prices drop, it's possible to see hard disks for the 64 and/or 128 in that price range during 1986.

The power and range of data storage devices are changing as personal computers become more sophisticated and new technologies emerge. Among the advanced storage options already in use with some computers are hard disk drives with removable cartridges, and the Bernoulli Box, a flexibledisk system with the power of a hard drive that's based on a novel air-cushion technology. On the horizon is a growing array of optical disk media that use low-power lasers to read digital information from compact discs. Many computer experts agree that this laserdriven technology will one day supercede the magnetic media we use today.

For Commodore owners, it's not time to think about throwing away all the 5-1/4-inch disks. But with data storage formats such as the 3.5-inch disk and hard drives moving into the personal computer marketplace, the future of the 5-1/4-inch floppy disk may be a short one

# Copies of articles from this publication are now available from the UMI Article Clearinghouse.

For more information about the Clearinghouse, please fill out and mail back the coupon below.

UMIIArticle Clearinghouse

| Yes! I would like to know more about | out UMI |
|--------------------------------------|---------|
| Article Clearinghouse. I am intere   |         |
| electronic ordering through the f    |         |
| system(s):                           |         |

- ☐ DIALOG/Dialorder ☐ ITT Dialcom
  ☐ OnTyme ☐ OCLC ILL
  Subsystem
- Other (please specify)

  I am interested in sending my order by
- Please send me your current catalog and user instructions for the system(s) I checked above.

Department\_\_\_\_

Address\_\_\_\_\_State\_\_\_Zip\_\_\_\_

Phone (\_\_\_\_

Mail to: University Microfilms International 300 North Zeeb Road, Box 91 Ann Arbor, MI 48106

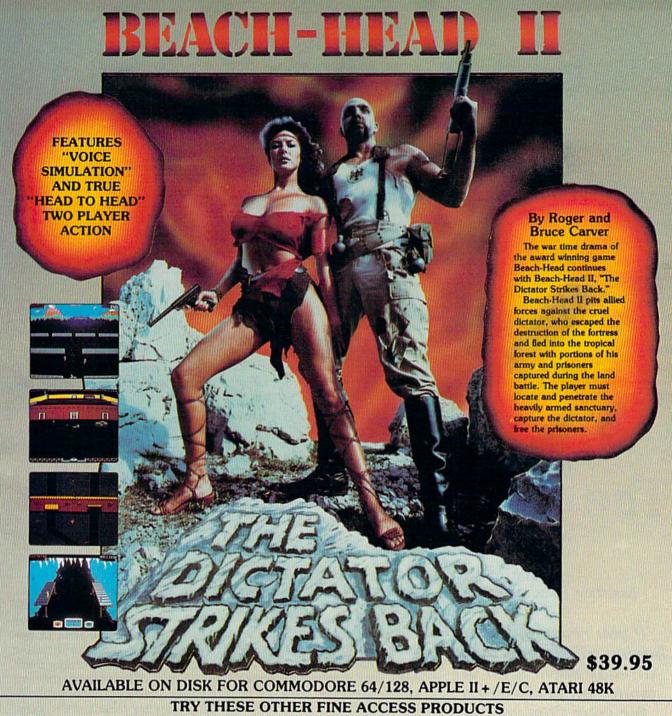

CARTRIDGE FAST LOADER

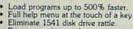

- Print screen (screen dump to printer). Restore basic program (old). List disk directory without erasing

- program in memory.
  Pause or exit from directory listing.
  Execute short hand load commands
- from directory.
   Auto run any basic program.

- Open and close printer channels with a single key.
  Disable and re-enable features without turning off computer.
  Compatible with all popular printers.
  Send dos command @).
  Load virtually 95% of all software, even copy protected games.
  Completely transparent.
  Does not disturb ram.

\$34.95

Compatible with your Commodore 64/128 and 1541, Indus GT. Enhancer 2000 or Tech 16.

#### BEACH-HEAD

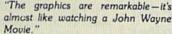

-Computer Games

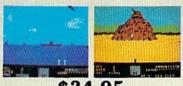

\$34.95 Commodore 64/128, Atari 48K

#### **Raid OVER MOSCOW**

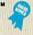

"Raid Over Moscow is action gaming at its finest-realistic graphics, superb sound effects and highly challenging tests of skill."

-Home Computing & Video News

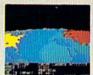

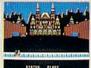

\$39.95

#### VISIT YOUR FAVORITE RETAILER . . .

For mail orders, enclose check or money order, plus \$2.00 shipping and handling, and specify machine version desired. Order by phone on Visa, MasterCharge or C.O.D. by calling 801/298-9077.

ACCESS SOFTWARE, INC. 2561 So. 1560 W. Woods Cross, UT 84087

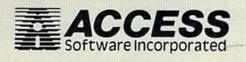

## **Using Commodore 64 Peripherals On The 128**

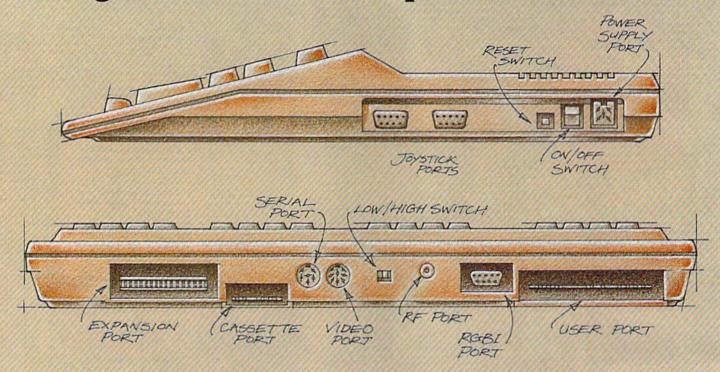

# The Well-Connected Computer

Kathy Yakal, Assistant Features Editor

If you're considering buying a 128 and have already spent a lot of money on peripherals for your Commodore 64, you may be concerned about compatibility. Will your old printer and monitor and disk drive suffice? For most applications, the answer is yes.

eripheral compatibility between the Commodore 64 and 128 is not as simple an issue as it was between the VIC-20 and 64, though, in most cases, the peripherals are interchangeable. The only real problems arise if you want to take full advantage of the 128's special features, like its 80-column screen and CP/M capability.

One of Commodore's prime objectives in designing the 128 was "to maintain hardware and software compatibility with the 64," according to preliminary technical documentation. With millions of active 64 users out there, and hundreds of popular software packages and peripherals in place, that certainly makes sense.

With one exception, the ports and switches on the 128 are identical to those found on the 64. Starting at the lower right side of the 128, let's move around counterclockwise and have a look at which peripherals work with the 128.

#### **Joystick Ports**

Control ports 1 and 2, as they're labeled on the 128, read the signals sent to the computer by either switches or potentiometers (a potentiometer is like the dimmer switch in an overhead dining room light fixture). These signals are sent out from joysticks, paddles, trackballs, graphics tablets, light pens, and Commodore's new mouse, which is like an upside-down trackball.

There was a bit of an outcry when the Plus/4 and 16 were released because the machines' joystick ports were not compatible with existing joysticks. But any of the above that you might have purchased for your VIC or 64 will work on the 128.

#### On/Off Switch

This has the same function as the 64, to turn on the computer. There's also a reset switch (not available on the 64) that works basically the same as the on/off switch.

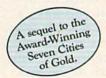

# Africa, 1890

#### Up that river lies the African Adventure of your imagination.

The mysterious Dark Continent. Where the mighty Kilimanjaro towers over the Source of the Nile. Where the Congo snakes through steaming jungles and the scorching Sahara sun bleaches men's bones. Africa. Where legends of secret treasure drive men mad with desire And where an adventurer can still find glory and gold...or a lonely death far from home.

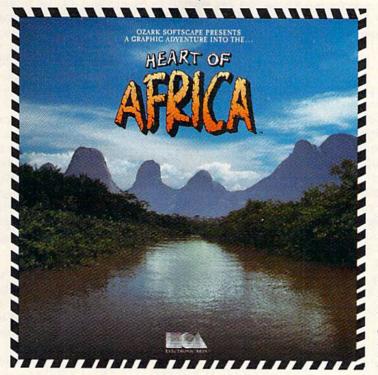

# You have inherited a madman's diary ... and his dream to find the tomb of an ancient pharaoh.

Ancient songs still sung by tribal historians contain clues to the hidden tomb of a fabulously wealthy pharaoh. The madman's last feverish words drive you onward: "I now know it does exist. I am so close, but so near death. If you hear no more from me, then warn those that follow: this is not a journey for the weak of spirit or dull of mind. Come prepared."-H. Primm, May 21, 1889

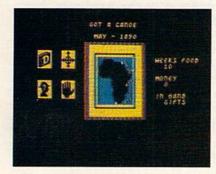

#### A Living Map of Africa

11 million square miles stuffed into your computer. Navigate 17 rivers. Hack through jungle and swamp. Sail to ten cities. Learn the ways of 22 tribes. Explore savannah, deserts and mountains. It's all geographically accurate.

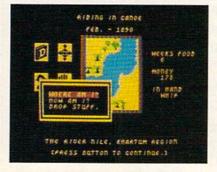

#### Follow Your Dreams

Set your course and go for it. The computer automatically maps your progress and keeps your journal. If you get lost, it can tell you "The River Nile." What it won't say is "about to get sucked over the Kabelega Falls."

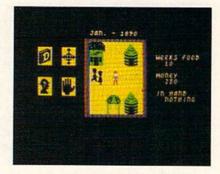

#### Decipher Native Clues

Local myths will help, if you can get the natives to talk. Enter their huts. Learn their customs. Pass out some bribes. The chief might tell you, "Look where the sun rises over the Childless Waters." Now try to figure it out.

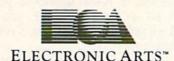

Specifications: Available now for Commodore 64 & 128. Infinitely playable because the computer hides the tomb and treasure in new places each time you start. How to order: Visit your retailer or call 800-227-6703 for direct VISA or MasterCard orders (in CA call 800-632-7979). The direct price is \$32.95. To buy by mail, send check or money order to Electronic Arts, P.O. Box 306, Half Moon Bay, CA 94019. Add \$4 for shipping and handling. Allow 3-4 weeks for delivery. All E.A. products purchased direct have a 14-day "satisfaction or your money back" guarantee. For a complete catalog, send 504 and a self-addressed envelope to Electronic Arts, 2755 Campus Dr., San Mateo CA 94403.

#### **Power Supply Port**

You can't use the original two-pin VIC-20 power supply on a Commodore 64 (although the newer VICs use the same seven-pin plug as the 64), and you can't use a 64 power supply on a 128 because of their different voltage and current requirements. The power supply is not really considered a peripheral—it's a standard accessory that comes with the machine.

#### **Expansion Port**

Again, this is not really a peripheral port, since it's most often used for cartridge-based software. Many cartridges are auto-booting, meaning you plug it in, turn on the computer, and it boots itself up without a RUN or SYS command.

Though the 128 automatically starts out in 128 mode, it can detect the presence of a cartridge for the 64 and switch into 64 mode, allowing the cartridge to auto-boot.

Voice synthesizers, some of which plug into this port, could be considered peripherals. There appears to be no problem using them on the 128.

#### **Cassette Port**

Two types of peripherals can be plugged into this port: the Commodore 64 Datassette and certain printer interfaces which draw power from one of the pins. A VIC or 64 Datassette is compatible (but not the cassette drive designed for use with the Plus/4 and 16) as are the printer interfaces.

#### Serial Port

This port is also used for printer interfaces, as well as for disk drives. Both the 1541 and 1571 disk drive have two ports on the back: One receives the cable running from the computer, and the other can act as a substitute serial port for additional disk drives or printers. If you have both a printer and a disk drive, you plug the disk drive cable into the serial port of the computer and the printer cable into the back of the disk drive. The disk drive, in effect, relays commands from the printer to the computer and vice versa. Compatibility does not appear to be a problem, although you may have to turn off your printer before powering on or resetting the 128.

However, the speed of your drive will vary, depending on the

combination of computer/disk drive. The new protocol on the 1571 makes a combination of the 128/1571 very fast (and it's even faster when the 128 is in CP/M mode). Combinations of 64/1541, 64/1571, and 128/1541 all yield relatively slow transfer speed (300 characters per second in 64 mode, as opposed to approximately 2000 in CP/M mode).

Also, the 1571 can read double-sided disks, where the 1541 cannot. This may cause some software incompatibility in the future if developers create software that uses both sides of a disk.

#### Video Port

This port, which sends a signal to either a composite or a monochrome monitor, is wired exactly the same on both the 64 and 128. Whatever you're using now with your 64 should work fine on the 128.

Commodore's 1660 modem also connects to the audio pin on this port in order to emulate touchtone dialing sounds. It works with both machines.

#### Low/High Switch

This switch is the same on both computers. It simply lets you choose which channel, 3 or 4, will receive a signal if you're using a TV for video display.

#### RF Port

If you don't own a monitor, this is where you plug in your television. The cable that plugs into the TV/computer switch box plugs in here on both the 64 and 128.

#### **RGBI** Port

This port does not exist on the 64. On the 128, it sends out two signals. Both allow for 80 columns, one in monochrome (black and white) and one in color.

If 80 columns in monochrome is good enough for you, you can continue to use either a composite monitor, like the 1701 or 1702, or a monochrome monitor. But if you want 80 columns in color, you'll need an RGBI monitor like Commodore's new 1901.

At least two companies have manufactured monitor cables that give you 80-column capability. Cardco's C128/80 (\$9.95) is a single cable that connects the 128's RGBI port to the video-in plug on a

monitor. To switch from 40 to 80 columns, you unplug the 40-column input before inserting the 80column plug (or, if you have a Commodore monitor, you can use the front connections for 80-columns and the rear connections for 40, and flip the switch on the back of the monitor to go between the two screens). Microvation's 40/80 Switch (\$14.95) consists of a small switch box with three cables running out. One plugs into the monitor, and the other two connect to the 128: one into the video port and one into the RGBI port. By flipping the switch on the interface, you can switch between 40 and 80 columns. (For more information, contact Cardco, 300 S. Topeka, Wichita, KS 67202, or Microvations, 8920 Arcturus Way, San Diego, CA 92126.)

Unfortunately, there is no practical way to get 80 columns if you're using a television set.

#### **User Port**

This port is used almost exclusively for plugging in direct-connect modems. The compatibility situation looks good here, as long as you are telecommunicating in 64 or 128 mode.

But the original release of CP/M for the 128 does not support telecommunications. This is not a problem with the hardware, but with the software. The upgraded CP/M release has reportedly corrected this, and includes a terminal program called MDM730, which should be compatible with all Commodore modems. (For further information, see "128 Update: An Improved CP/M" on page 38.)

Though compatibility should create very few problems as you upgrade to a 128, you may run into some annoying minor problems. For instance, some software packages require you to plug a dongle (a small plastic box used for copy protection) into the user port before running the program. Because of the differences in the plastic casing of the 64 and 128, it may be difficult to plug in the dongle.

But remember, the 128 was designed to allow 64 owners to upgrade without having to sink a lot of money into new peripherals, and Commodore's plan appears to have been successful.

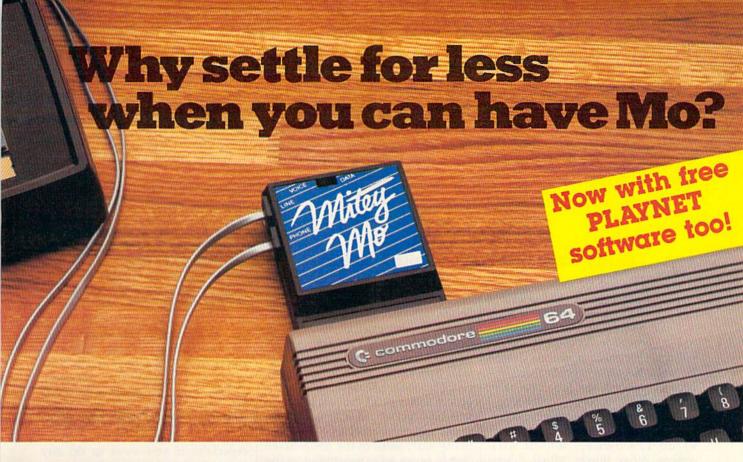

# Mitey Mo turns your Commodore 64 into a telecommunications giant. It's the best-performing modem with upload/download.

Mitey Mo is being hailed as "the best price/performance communications package available." Its software has received the endorsement of the U.S. Commodore Users Group, which gives a money-back guarantee to members. It is truly the industry standard, and no wonder. It's the most user-friendly modem you can buy—it will take you online faster and easier than anything else.

Mitey Mo opens up a world of practical and exciting uses for your C-64. It lets you send and receive electronic mail, link up with community bulletin boards, play computer games with people in distant places, tap into library resources, and much more. All at your convenience.

Until Mitey Mo, Commodore's 1650 Automodem was the obvious choice when you went looking for a modem for your computer. Like

Mitey Mo, it has "auto answer"—it receives data while unattended. And both modems are "auto dialers"—you dial right on the computer's keyboard. But that's about where the simi-

Mitey Mo can dial up to 9

larity ends.

| MODEM FEATURES          | мітеу мо | COMMODORE<br>AUTOMODEM |
|-------------------------|----------|------------------------|
| Auto Dial/Answer        | YES      | YES                    |
| Auto Redial             | YES      | NO                     |
| Smart 64 Software       | YES      | NO                     |
| Function Keys           |          |                        |
| Programmable            | YES      | NO                     |
| Upload/Download         |          |                        |
| Text & X-Modem          | YES      | NO                     |
| VT-52/VT-100 Emulation  | YES      | NO                     |
| Menu Driven             | YES      | NO                     |
| 28K Software Buffer     | YES      | NO                     |
| Easy-to-Use Manual      | YES      | NO                     |
| Bell 103 Compatible     | YES      | YES                    |
| Multiple Baud Rates     | YES      | YES                    |
| Cable Included          | YES      | YES                    |
| Single Switch Operation | YES      | NO                     |
| Warranty                | 3 years  | 90 days                |

Some mighty interesting features – ours and theirs. Yours to decide.

numbers sequentially. But suppose you dial a number and find it's busy. Mitey Mo has "auto redial"—it hangs up and redials immediately until it gets through. With the other modem you have to redial each time—and somebody with auto redialing can slip in ahead of you.

Mitey Mo is menu driven. It lists the things

s menu driven. It lists the things
you can do on the screen.
Select a number and you're
on your way. Since Automodem isn't menu driven,
you'll be hunting through
the manual a lot.

With Mitey Mo, your computer's function keys are programmable—you can save yourself plenty

of keystrokes. Not so with the other modem. And only Mitey Mo lets you store data to review or print it later.

Mitey Mo has just one switch, the Smart 64 software does the rest. With the other modem you'll have to remember to check three switches, otherwise you may be answering when you mean to be originating.

Mitey Mo is half the size of the other modem. The very latest technology allows miniaturization and increased reliability, as well. Mitey Mo is so reliable, we gave it a full three-year warranty. The other modem gives 90 days, then you're on your own.

Not only will you find Mitey Mo mighty useful, you'll find it mighty reasonably priced. When you buy it, you'll get \$15 of CompuServe access time and 2 hours of PlayNet free, as well. See your dealer or call us directly to order your Mitey Mo.

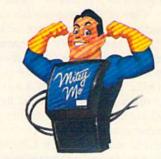

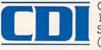

Computer Devices Int'l 1345-A2 Doolittle Drive San Leandro, CA 94577 (415) 633-1899

### 128 Update:

# An Improved CP/M

Kathy Yakal, Assistant Features Editor

ommodore 128 owners who may have been frustrated by certain limitations in the original CP/M software for their machines should be able to get a significantly improved version by the time they read this.

Commodore is planning to release an upgraded CP/M for interested 128 owners which will, among other things, allow downloading of CP/M files for use in the 128, storage in the 1571 disk drive, and hard copy printouts. Commodore sources indicate that the new CP/M version will offer Commodore RS-232 compatibility, will work with a new Commodore Xmodem terminal program, and will also make the keyboard scanning function slightly quicker.

Final details had not been nailed down by Commodore at press time, but indications are that the upgrade will be free (or perhaps for the cost of the disk itself and shipping/handling charges) to those who have purchased 128s. Owners can receive the upgrade by calling Commodore Customer Support. One source indicates that Commodore may even place the new CP/M telecommunications program in the public domain.

One of the reasons for the upgrade stems from the original CP/M's lack of any telecommunications capabilities. A tremendous amount of CP/M software is in the public domain and available through online bulletin boards, making telecommunications access almost a necessity for people who want to do more with CP/M.

For those relatively new to CP/M on the 128, CP/M stands for Control Program for Microcomputers.

Developed in 1975 by Gary Kildall for Intel's 8080 microprocessor, CP/M became the first disk-operating system (DOS) available. Kildall's company, Digital Research, later upgraded CP/M for the Zilog Z80 chip. In those days, most computers used one of the two chips, so software written for CP/M ran on most microcomputers. In fact, many early sales of the 6502-based Apple series were attributed to the availability of a Z80 plug-in card that let Apple owners run the substantial library of CP/M programs.

Obviously, there's been a lot of CP/M software out there for a long time, both commercial packages (many of which are businessoriented) and public domain programs. Much of it, but not all, runs on the 128.

he Commodore 128 is not the first Commodore product that can run CP/M. Commodore sells a package for the 64 that includes a Z80 microprocessor on a cartridge and the CP/M operating system on disk.

Some CP/M software has been designed for it, but there are problems. CP/M requires heavy access to disk, so running it on the relatively slow 1541 means a lot of down time for the user. Also, most CP/M-based computers use a 64-or 80-column screen, as opposed to the 64's 40 columns. And since the 1541 disk drive can't read a CP/M disk, you're pretty much limited to just programming the Z80 chip, and not running commercial software. The 128 is a more suitable CP/M machine because of its 80-column screen and fast 1571 disk drive.

The CP/M disk that comes

with the 128 (Digital Research CP/M Version 3) includes the operating system and a few utilities to get you started. However, Commodore offers, for \$20, two more CP/M system disks and a large System/User's/Programmer's Guide to CP/M which details how to use and program that operating system. (You can get this by sending in the CP/M card that comes with your 128.) This extra information can be extremely helpful, especially if you want to do any

programming.

The difference between Commodore 64 or 128 software and CP/M software is like the difference between Apple software and IBM software; the programs are configured to run within operating systems based on different microprocessors. There are word processors, games, educational pieces, spreadsheets, and software for many other applications, but they were written for another operating system, so will only run on a machine that uses it. You can run PaperClip on both an Apple and a Commodore, but you have to have the right version for your computer.

M hat works on the 128? That's the big question. The best way to find out is to test a variety of programs, and the 128 has hardly been available long enough to do extensive testing.

Commodore has released a list of commercial packages that will run in CP/M on the 128. The listwith product name, company, format, and description—includes:

- WordStar (MicroPro) Osborne I format recommended; a word processor.
- SuperCalc (Sorcim) Osborne I; a spreadsheet.

# TYMAC PRINTER INTERFACES GIVE YOU MORE FOR YOUR MONEY... And That's What It's All About

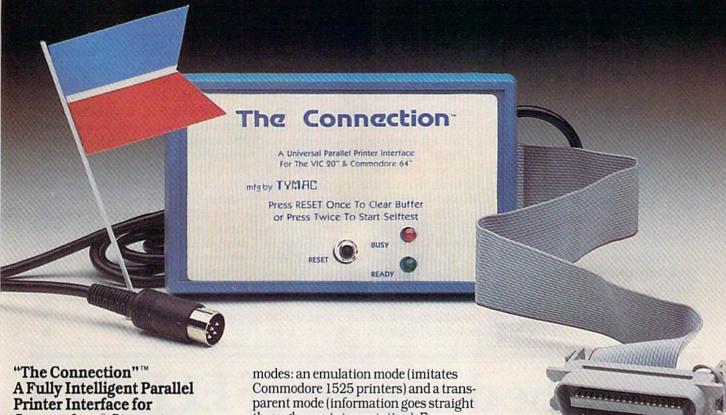

# Commodore® Computers

Now, TYMAC provides a parallel printer interface designed exclusively for Commodore Computers, including Commodore 64<sup>™</sup>, Commodore 128<sup>™</sup>, Plus/4<sup>™</sup> Commodore 16<sup>™</sup> and VIC 20<sup>®</sup>. TYMAC's "The Connection" gives you complete control over your printing capabilities and offers you top-notch quality, unequalled by other interfaces of its kind. "The Connection" is compatible with virtually all Commodore software.

"The Connection" makes your investment in a printer interface worthwhile. "The Connection" simply plugs into the serial disk port to ultimately produce refined, finished documents. TYMAC has applied leading computer technology to equip "The Connection" with two

through—no interpretation). For a suggested retail price of only \$69.95 (non-Epson) or \$73.95 (Epson), TYMAC gives you the best printer interface available for your money.

With "The Connection," you can execute standard print commands (OPEN, PRINT#, and CLOSE) and create finished documents and graphics to your own specifications. Various options include column tabbing, dot tabbing, graphic repeat, dot addressable graphics, and more. Full printer self-test, LED status indicator, printer reset switch, skip over perf, margin set, and programmable line length give you maximum flexibility for optimum performance. "The Connection" also features a 2K buffer. "The Connection" is compatible with any parallel printer that is equipped with a standard Centronics interface, including Star, Riteman, Smith-Corona/Epson, Panasonic, BMC-80, Mannesman Tally, Olympia/Okidata, Canon/C. Itoh, NEC/Seikosha, Gorilla Banana/and Universal.

TYMAC backs "The Connection" with an outstanding reputation in the computer field since 1973. TYMAC tests every product 100% before it leaves the factory to guarantee flawless performance and the best value for your money. Each "Connection" comes with a full, one-year warranty. For information and literature about "The Connection," write or call TYMAC today. Or contact your local computer retailer to purchase The Connection."

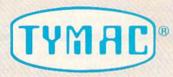

Established in 1973

TYMAC CONTROLS CORPORATION 127 Main Street Franklin, NJ 07416 201-827-4050

Tymac is a registered frademark of Tymac Controls Corporation.

Commodore, Commodore 64, Commodore 128, Plus 4, Commodore 16, and VIC 20 are registered tradmarks of Commodore Electronics Limited.

- dBase II (Ashton-Tate) Osborne I and Kaypro IV; a database.
- · Spellguard (Sorcim) Osborne I; a spelling checker.
- · Electric Webster (Cornucopia) Osborne I; a word processing aid.
- Punctuation Style (Oasis Systems) Osborne I; a word processing aid.
- Grammatik (Aspen) Osborne I; a writing style analyzer.
- Disk Doctor (SuperSoft) Osborne I; a utilities package for recovering lost files from damaged disks.
- · MBasic (Microsoft) Osborne I; a BASIC programming language.
- The *Perfect* Series (Commodore) Developed for the 128; several productivity packages.
- · Turbo PASCAL (Borland International) Kaypro IV; a Pascal programming language.
- Zork (Infocom) Format uncertain; a text adventure series.

There are certainly many other programs that will work. But discovering what will and won't be compatible can be a bit frustrating. One way to go about finding even more programs is to find a dealer who will let you do some checking before you purchase the program.

If you don't regularly use CP/M software on a different computer at work or home, and don't want to spend money just to see what's available, you still have access to thousands of CP/M programs in the public domain. If there's a CP/M user group in your area (or a user group for a specific CP/M machine, like Osborne or Kaypro), you might want to attend a meeting to see what's in their library. Local newspapers and other community service publications often list meeting times for such activities; you could also check with the computer science department of a local high school or college to see if such a group meets.

In addition, there are hundreds of CP/M bulletin board systems across the country. To find one in your area, call the Peoples' Message Service, an electronic bulletin board, at (619) 444-7006 (Password: PAMS) and either search in your area code or download the list of CP/M bulletin boards from around the nation. Many online information services, like Compu-Serve and The Source, have Special Interest Groups (SIGs) online that offer public domain software.

Remember, however, that the initial release of CP/M for the 128 doesn't "recognize" modems, which means you can't telecommunicate while operating in CP/M mode. As mentioned above, the addition of telecommunications capability is one of the changes that Commodore has announced for the new CP/M version.

In the meantime, there are programs on CompuServe and several BBS's that make it possible to copy programs downloaded in 64 or 128 mode to CP/M format. (One such board in the Atlanta area can be reached at 404-995-0182.) The process involves downloading one of these conversion programs, then downloading a CP/M program while in 64 or 128 format on a regular disk. After disconnecting from the network, you load the conversion program, and it will copy the downloaded program to a CP/M disk in CP/M format.

# From the designers of ELID

NOW AVAILABLE IN NORTH AMERICA

#### ELECTROSOUND

Turn your Commodore 64\* into a powerful synthesiser

- 50 preset sounds
- 24 percussion sounds
- 8 octaves
- 5 types of modulation, compete with 35 page manual.

PRICE: U.S. \$30.00 CDN. \$40.00

\*Commodore 64 is a trademark of Commodore Electronics Ltd.

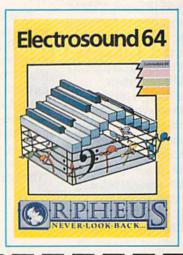

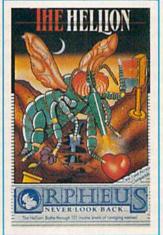

#### THE HELLION

Battle against 101, yes 101 insane levels of marauding aliens. Traffic lights, ducks and half eaten fish are all part of this wonderful tongue-in-cheek shoot-em down game.

PRICE: U.S. \$15.00 CDN. \$20.00

| ELECTROSOUND |  |
|--------------|--|
| THE HELLION  |  |

No. of Copies No. of Copies

AMOUNT ENCLOSED \$

Cass

Disc Disc Cass

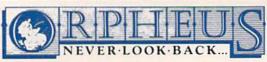

PLEASE SEND CHECK OR MONEY ORDER TO: **ORPHEUS** BOX 333, ELMIRA, ONTARIO, CANADA N3B 2Z7

NAME ADDRESS

PLEASE PRINT

ZIP OR POSTAL CODE

# COMPUTE! Books For Kids

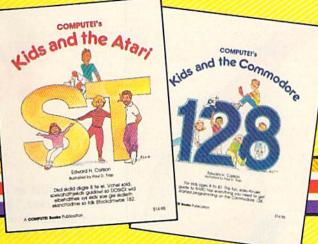

Help your children learn the basics of computer programming with these two new entertaining and educational books from COMPUTEL.

0-87455-038-6 \$14.95

0-87455-032-7 \$14.95

Each book contains easy-to-follow instructions, programming examples, quick reviews, and colorful illustrations. Written in COMPUTEI's clear, easy-to-understand style, the books offer hours of entertainment while helping kids (and adults) learn to program in BASIC.

If you're acquainted with BASIC, you can easily write your own games and applications on Atari's ST or Commodore's 128 computers. Over 30 sections—all with instructor notes, lessons, assignments, and lively illustrations—entertain and amuse as you learn to use these powerful computers. COMPUTEI's Kids and the Atari ST and COMPUTEI's Kids and the Commodore 128, in the bestselling series from author Edward Carlson, are gentle introductions to programming your new computer. Clear writing and concise examples, both trademarks of this series, make it easy for anyone—child or adult—to learn BASIC painlessly.

Look for these and other books from COMPUTE! at your local book store or computer store. Or order directly from COMPUTE!.

|                                                   | ITEI books. My payment is enclosed.                                                                                                   |
|---------------------------------------------------|----------------------------------------------------------------------------------------------------|
|                                                   | nd the Commodore 128, (032-7) \$14.95 each                                                                                            |
|                                                   | subtotal                                                                                                    |
| ALL ORDERS<br>MUST BE<br>PREPAID IN<br>U.S. FUNDS | NC residents add 4.5% sales tax Shipping and handling per book (In U.S. and surface mall, \$2.00 per book; alimall, \$5.00 per book.) |
| Payment enclosed (check or mone Charge            | ☐ American Express                                                                                                    |
| Account No.                                       | Exp. Date                                                                                                    |
| Name                                              | (Required)                                                                                                    |
| Address                                           |                                                                                                    |
| City                                              | \$\$\$\$\$\$\$\$\$\$\$\$\$\$\$\$\$\$\$\$\$\$\$\$\$\$\$\$\$\$\$\$\$\$\$\$\$\$                                                          |
|                                                   |                                                                                                    |

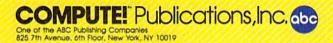

# **KICKER**

John Krause and Mark Tuttle

Defense is just as important as offense in "Kicker," a two-player soccer simulation in which each player controls nine men. You need quick reflexes to protect your goal and to drive the ball toward your opponent's goal.

The game is written entirely in machine language. "MLX," published

> COMPUTE!'s GAZETTE, is required

frequently in

to type it in. After loading and running MLX, answer the prompts for starting and ending addresses with 0801 and 0E28, respectively. Type in Kicker and save it to tape or disk. To run it, type LOAD "filename",8 (disk) or LOAD "filename",1 (tape) and RUN.

#### Speed And Endurance

Plug a joystick in each port. Before beginning play, you must select a speed. You're prompted to press S, M, or F (Slow, Medium, or Fast). Slow is the recommended level to start with so that you can get a good feel for the game, although the medium speed is probably the level you'll choose most often. Here, the speed is competitive and your wrists may last for the entire game. The Fast level should be attempted only by diehard Kicker fanatics.

Player one, the blue team, and player two, the red team, control three rows of three men each. But each player can access only one row at a time. Move the joystick up to select the top row, down to select the bottom row, or leave it centered

for the middle row. After choosing a row, you can move the joystick left or right to shift the entire row and get your men into position to kick the ball. When the ball comes near one of your men, press the fire button to kick the ball in the direction of your opponent's goal. (The game is designed so that you can kick the ball only in the direction of your opponent's goal. You can't accidentally kick the ball into your own goal.) Kicking the ball requires splitsecond timing. Holding down the fire button won't do. You must press the fire button at the moment the ball comes in contact with your player. Otherwise the ball will continue past your player. Remember, selecting a row will not allow you to kick the ball. You must activate the row by pressing the fire button.

When a row is inactive (the fire button is not pressed or you do not control that row) the

men are represented by three dots. Use the row

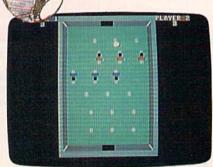

Player 2 (red) is about to be scored on again in "Kicker."

of men nearest your goal to block shots by your opponent. The scores of both players are displayed at the top of the screen. After each goal, a bell sounds and a red or blue light, representing the color of the scoring team, flashes in the goal area. The ball is placed in the center of the field at the beginning of the game and after each goal. The first player to score nine goals is the winner. See program listing on page 114.

There's no such thing as luck in this fast-paced twoplayer soccer simulation for the Commodore 64 and 128 (in 64 mode). Two joysticks are required.

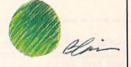

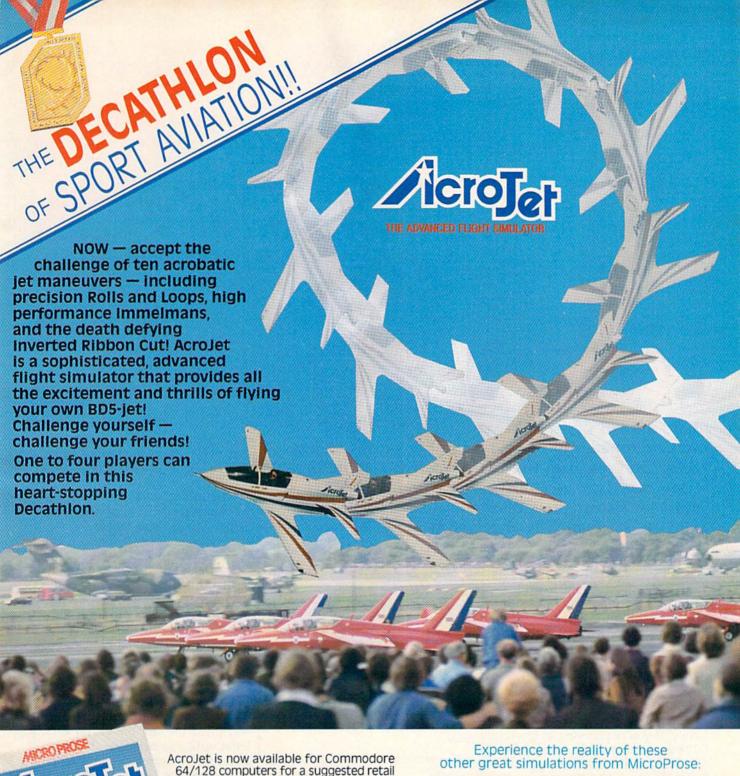

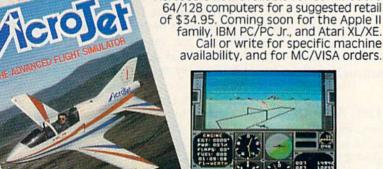

Thrilling Decathion of Aerobatic Events in Your Own Personal Jetil

COMMODORE 64/128, ATARI, APPLE, and IBM are registered trademarks of Commodore Business Inc., Atari Inc., Apple Computer Inc., and International Business Machines Inc., respectively.

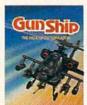

Daring Attack Helicopter Action in the AH-64 APACHE!

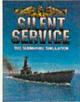

Exciting World War II Submarine Action in the Pacific!

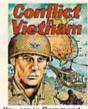

You are in Command — Dien Bien Phu to the Fall of Saigon!

ACRO PROSE

120 Lakefront Drive Hunt Valley, Maryland 21030 301-667-1151

Acrojet and other exceptional simulations from MicroProse are available at Sears, K Mart, and other fine distributors of computer software.

# Ron Wilson

Like a bowl of alphabet soup, the "Lexitron" screen appears to be just a jumbled mass of letters. Can you find the ten hidden words before time runs out? A challenging game with three skill levels for the Commodore 64, 128, Plus/4, and 16. A joystick is required.

If you enjoy the hidden word games often found in newspapers and magazines, you'll like "Lexitron." But unlike the ones done with pencil and paper, Lexitron adds a few twists. There's 'a time limit, and you can select one of three difficulty levels.

The game is written entirely in BASIC for the Commodore 64 and 128 (in either 64 or 128 mode). After typing it in, be sure to save a copy. If you're planning to run it in 128 mode on the 128, add this line to make sure the POKEs go to the right bank of memory:

#### 10 BANK 15

Plus/4 and 16 users should substitute the following lines in the 64 version:

140 VOL8 150 SC=3322:CD=-1024:BC=65301: W=241:BL=241:SB=65286:CS= 255 160 Z=1339:A1=0:A2=6:A3=2:A4=5

Ø:A5=0:A6=102:COLOR4,1

410 J=JOY(1):RETURN 480 SOUND 1,262,10:SOUND 1,453 540 SOUND 1,453,10:SOUND 1,262 ,20 630 FORA=100T0500STEP20

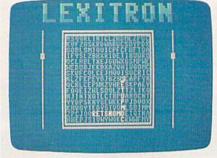

An example of level 2 play. Note that the words found are in reverse spelling order.

640 SOUND1, A, 3: SOUND2, A-3, 3:NE

Be especially careful when typing in the DATA statements in lines 1200 and 1210. These lines hold the word pool from which Lexitron selects.

#### Up, Down, Left, And Right

To play Lexitron, load it and type RUN. Be sure to have a joystick plugged into port 2 (port 1 for the Plus/4 and 16 version). First, you'll be asked to select one of three skill levels. Level 1 is the easiest, with all the hidden words spelled left to right or top to bottom. Level 2 is more difficult. Besides forward spellings, words are also formed in their reversed spelling order (from right to left or bottom to top). Level 3 is the most difficult, with words spelled diagonally and both forward and reversed diagonal words being formed. You might want to stay clear of level 3 until you've played a few times.

After you've selected a skill level by moving your joystick to the appropriate number, press the fire button. The screen will clear for a few seconds while the game words are being selected and hidden. But don't leave your seat—the timer starts as soon as the game appears on the screen.

Using your joystick, move the cursor to the word you've found, and press the fire button on each letter until you complete the word. Each time a correct letter is registered, the time level, which moves from top to bottom, is pushed back toward the top. Avoid guessing letters by trial and error. Wrong entries only reduce the amount of

All valid game words are at least six letters long. This rule is in force so that accidental (and sometimes humorous) letter combinations do not cost you time and effort. You'll often see words like MAN, CAR, SEE, or TRY, but Lexitron does not recognize them. Also be aware of letter additions. For example, Lexitron may choose and

# Silime We entres

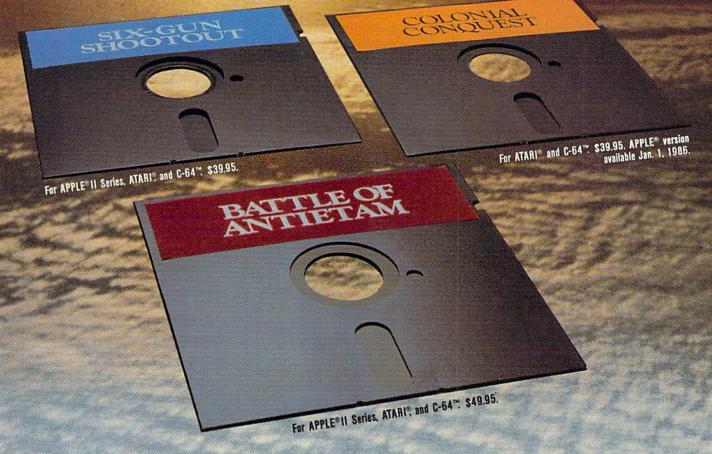

## Destination: The 19th Century

Slip any one of these game disks into your computer, and you'll be transported back in time to the 1800's, to relive three of the most exciting periods of that century.

SIX-GUN SHOOTOUT™ will take you back to the wild, wild West, where you'll recreate the famous gun battles of such heroes/outlaws as Billy the Kid, the Earp brothers, Bat Masterson and Doc

Holliday. Imagine all the best westerns you've ever read about or seen....this action-packed game lets them come true!

BATTLE OF ANTIETAM™ brings back one fateful day, September 17, 1862, when the Gray and the Blue clashed so fiercely that it came to be the bloodiest day of the Civil War. This grand-tactical simulation is so detailed, combat is resolved down to the individual

soldier. Beginner, Intermediate and Advanced Games are provided so wargamers of all levels can try their hands at rewriting history.

COLONIAL CONQUEST\* spans the late 1800's and early 1900's that marked the Age of Imperialism. This fun and easy-to-play game of global domination puts you in charge of one of six colonial powers - the U.S., Great Britain, Germany, France, Russia, and

Japan. Your goal: To conquer the world any way you can - through subversion, espionage, or sheer military muscle.

To pick up these tickets to the past, you'll need to see your time travel agency today. (It's cleverly disguised as your local software/ computer or game store.)

If there are no convenient stores near you, VISA & M/C holders can order our time machines directly by calling 800-227-1617, ext. 335 (toll free). In California, call 800-772-3545, ext. 335.

Please specify computer format and add \$2.00 for shipping and handling.

To order by mail, send your check to: STRATEGIC SIMULATIONS, INC., 883 Stierlin Road, Bldg. A-200, Mountain View, CA 94043. (California residents, add 7% sales tax.) All our games carry a "14-day satisfaction or your money back" guarantee.

WRITE FOR A FREE COLOR CATALOG OF ALL

©1985 by Strategic Simulations. All rights

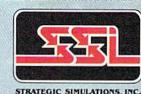

OUR GAMES.

reserved.

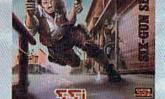

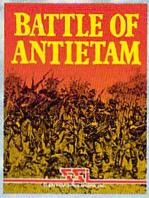

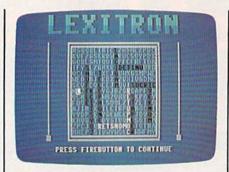

When time has expired, the computer displays the hidden words in black.

hide the word AMERICA, but by chance the letter following could be an N, thus AMERICAN. Lexitron may not recognize the extra N.

#### **Easy Modifications**

The Lexitron vocabulary words are coded so that players cannot list the program and get an illegal sneak preview. If you wish to add your own words to the program, the code is simple. Each letter represents the letter which alphabetically follows. For example, the letter A is coded as B. ABACUS would be coded as BCBDVT. If you decide to add your own words, start with a

new line-1220-and remember that all words must be at least six letters long. Be sure the last word in the list is FOE (the word END in code). This signals to the program that it's reached the end of the word list. You might want to consider using words with the letters X, Z, or the Q-U combination. A sharp player can spot words with those letters in seconds.

If you find that Lexitron is too easy or too difficult, you can change the value .009 in line 330. This controls the timer. Raising and lowering this value will change the allotted time, thus the difficulty of the game. A value less than .009 (such as .007) makes the game easier, and, conversely, increasing the value makes it more difficult.

There are a few strategies to consider when playing Lexitron. For instance, in some cases it's not to your best advantage to enter a word as soon as you find it. If you have trouble finding some of the hidden words, Lexitron sometimes provides a clue by flashing a word at the bottom of the screen.

See program listing on page 115.

#### COMPUTE!'s Gazette Subscriber Services

Please help us serve you better. If you need to contact us for any of the reasons listed below, write to us at:

#### COMPUTEI's Gazette

P.O. Box 10957 Des Moines, IA 50340

or call the Toll Free number listed below.

Change of Address. Please allow us 6-8 weeks to effect the change; send your current mailing label along with your new

Renewal. Should you wish to renew your Gazette subscription before we remind you to, send your current mailing label with payment or charge number or call the Toll Free number listed below.

New Subscription. A one-year (12month) U.S. subscription to COMPUTE!'s Gazette is \$24 (2 years, \$45; 3 years, \$65. For subscription rates outside the U.S., see staff page). Send us your name and address or call the Toll Free number listed below.

Delivery Problems. If you receive duplicate issues of COMPUTEI's Gazette, if you experience late delivery, or if you have problems with your subscription, please call the Toll Free number listed below.

COMPUTE!'s Gazette 1-800-247-5470 In IA 1-800-532-1272

For the last two years, many software vendors have tried to make a disk utility more revolutionary than DI-SECTOR V2.0.

Now someone finally has!

DI-SECTOR V3.0

- ★ Unprotected disk copier archives disks in 48 seconds with verify!
- \* Protected disk backup archives the latest disks in only 1 minute!
- ★ All copiers work with one or two 1541 disk drives.
- ★ Ultra fast file copier will copy between 1541, MSD, SFD 1001, hard disk drives, etc.
- ★ Full featured sector editor allows modification of sectors in ASCII, HEX & Assembler.
- ★ Powerful machine language monitor allows debugging of drive & computer code! ★ Block identifier utility allows the viewing of half-tracking, density switching, etc.
- ★ DI-SECTOR diskette NOT PROTECTED for unlimited archival backups!!
- ★ All these features, and more for only \$39.95!

When updating by mail: (UPDATES NOT ACCEPTED WITHOUT THE RETURN OF MASTER DISK) \* \$5.00 + 4.00 s/h

- \$5.00 + 5.00 COD orders
- Shipping costs outside USA \$6.00 Calif, residents add 6% sales tax VISA or Mastercard accepted

. . . WRITE OR PHONE . . . STERPOINT SOFTWARE

122 S. Broadway

Yreka, CA 96097

(916) 842-6183

When ordering by mail:

- \* \$39.95 + 5.00 COD Orders
- ★ Shipping costs outside USA \$6.00
- ★ Calif. residents add 6% sales tax
- ★ VISA or Mastercard accepted

### Copies of articles from this publication are now available from the UMI Article Clearinghouse.

For more information about the Clearinghouse, please fill out and mail back the coupon below.

Yes! I would like to know more about UMI Article Clearinghouse. I am interested in electronic ordering through the following system(s):

☐ DIALOG/Dialorder ☐ OnTyme

☐ ITT Dialcom OCLC ILL Subsystem

Other (please specify)\_

I am interested in sending my order by mail.

Please send me your current catalog and user instructions for the system(s) I checked above.

Name Title\_\_\_

Institution/Company\_\_\_

Department\_\_\_

Address\_\_\_

City\_\_\_

.State\_\_\_\_

Mail to: University Microfilms International 300 North Zeeb Road, Box 91 Ann Arbor, MI 48106

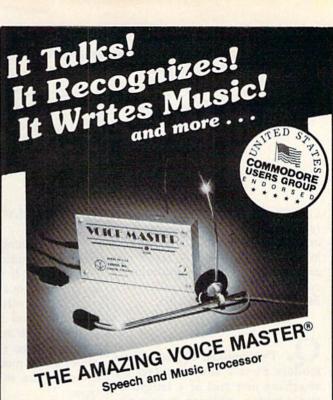

Your computer can talk in your own voice. Not a synthesizer but a true digitizer that records your natural voice quality-and in any language or accent. Words and phrases can be expanded without limit from disk.

And it will understand what you say. A real word recognizer for groups of 32 words or phrases with unlimited expansion from disk memory. Now you can have a two way conversation with your computer!

Easy for the beginning programmer with new BASIC commands. Machine language programs and memory locations for the more experienced software author.

Exciting Music Bonus lets you hum or whistle to write and perform. Notes literally scroll by as you hum! Your composition can be edited, saved, and printed out. You don't have to know one note from another in order to write and compose!

Based upon new technologies invented by COVOX. One low price buys you the complete system-even a voice controlled black-jack game! In addition, you will receive a subscription to COVOX NEWS, a periodic newsletter about speech technology, applications, new products, up-dates, and user contributions. You will never find a better value for your computer.

ONLY \$89.95 includes all hardware and software.

For telephone demonstration or additional information, call (503) 342-1271. FREE audio demo tape and brochure available.

Available from your dealer or by mail. When ordering by mail add \$4.00 shipping and handling (\$10.00 for foreign, \$6.00 Canada).

The Voice Master is available for the C64, C128, all Apple II's, and Atari 800, 800XL and 130XE. Specify model when ordering.

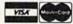

For Faster Service on Credit Card Orders only:

ORDER TOLL FREE 1-800-523-9230

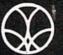

COVOX INC.

(503) 342-1271

675-D Conger Street, Eugene, OR 97402 Telex 706017 (AV ALARM UD)

# simple answers to common questions

Each month, COMPUTE!'s GAZETTE tackles some questions commonly asked by Commodore users. If you have a question you'd like to see answered here, send it to this column, c/o COMPUTE!'s GAZETTE, P.O. Box 5406, Greensboro, NC 27403.

. I've hooked up my Commodore 64 to a stereo system by attaching one end of a length of audio/video cable to a five-pin DIN plug which connects to the audio/video jack on the back of the 64. With this type of hookup, is it possible to record any music from the computer onto cassette? A friend told me that if you connect a stereo cassette deck to the amplifier, you can record any sound produced by the computer in stereo on a cassette. I have many music programs for my 64 that I'd love to record on tape.

A. You can indeed record any computer sounds from your 64 on tape with this setup, but they won't be in stereo. The Commodore 64 audio output is monophonic. To make sure the computer sound is recorded on both stereo channels of the tape, though, you should split the 64's audio output with a Yadapter (available at nearly any electronics store, such as Radio Shack). Plug the two ends of the Yadapter into the left and right auxiliary inputs on your stereo amplifier or receiver (TAPE INPUT or TAPE MONITOR jacks also work). At this point, the amplifier/receiver sees the computer as just another signal source, like a turntable, tape deck, tuner, or compact disc player. To record computer sounds on cassette, follow the same procedure you use for taping records or anything else-switch the selector on the amplifier/receiver to the signal source you want to record (in this case, AUXILIARY), and start the recorder.

The Commodore 64 puts out a fairly pure audio signal, but it can be improved if your stereo system includes an equalizer. You can filter out any high-frequency hissing or whistling, and boost the bass. If your equalizer and cassette deck are connected to the amplifier/receiver's tape monitor loop, you can even capture this equalization on tape.

If you really want "stereo" sound from your 64, you can route the computer's audio output through an outboard stereo synthesizer. These synthesizers are generally intended for converting TV audio into simulated stereo, but they'll work with nearly any audio signal. We've also produced some rather bizarre sounds by sending computer audio through special-effects devices made for electric guitars, such as stereo chorus boxes, phase shifters, and fuzz distorters.

Q. Is it possible to use the Amiga high-resolution monitor and disk drive with the Commodore 64 and 128?

A. The Amiga color monitor works with the Commodore 64 and 128, but the disk drive does not.

The Amiga monitor that was shipped last fall appears to be an enhanced version of the Commodore 1902 monitor introduced for the 128. It has all the features of the 1902—including digital RGB (redgreen-blue) input and composite video input—plus an analog RGB input for the Amiga. That means it will work with virtually any personal computer on the market. You'd plug a Commodore 128 into the composite input (for 40 column mode) and digital RGB input (for 80 columns), or you'd plug a Commo-

dore 64 into the composite input. The Amiga monitor even has separated composite video—that is, separate chroma and luma inputs—similar to the rear connections on the Commodore 1701, 1702, and 1902 monitors.

However, at this writing (early November) the Amiga monitor is nearly impossible to obtain. We hear that Commodore is redesigning it to include twin speakers and audio inputs for stereo sound. The Amiga computer has true stereo sound output, but the current Amiga monitor has only one speaker and a single audio input.

Q. I use an excellent-quality, small color TV with my Commodore 64. When the computer and TV are turned on, there is constant movement of vague images on the screen—a rippling effect like a curtain, first from one corner, then another. Can you help me solve this irritating problem?

A. Assuming that your TV is in good order, this sounds like a common case of RFI (radio frequency interference) from the computer. All computers emit RFI to some degree, and TVs vary in their susceptibility. Even disk drives and other peripherals emit RFI, because they contain computers, too. You can experiment with several solutions: Move the TV further away from the computer and peripherals; make sure the cable connecting the computer and TV is the shielded type and is no longer than necessary; collapse the TV's rabbit-ear antenna when using the computer; and plug the TV and computer into wall outlets which are wired on separate circuits. You can also buy RFI filters which plug in between the TV's power cord and the wall outlet. None of these things may help, but they're worth a try.

#### Get more out of your Commodore with

# COMPUTE'S CANDINATED TO THE COMPUTE OF AN AND THE SECOND TO THE SECOND TO THE SECOND T

#### FOR COMMODORE PERSONAL COMPUTER USERS

#### More fun

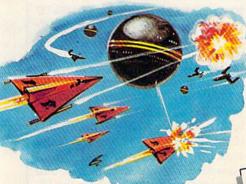

Martian Prisoner, The Viper, Skydiver, Snake Escape, Demon Star, Cyclon Zap, and Oil Tycoon are just a few of the ready-to-run games you'll find exclusively in COMPUTEI's Gazette each month. Just type in the programs and watch your screen explode with colorful new computer game excitement.

#### More challenge

Ready to tackle more advanced projects? In COM-PUTE's! Gazette, you'll learn how to use tape and disk files, how to program the function keys, writing transportable BASIC, how to make custom graphics characters, new ways to enliven programs with sound, one-touch commands for the 64, how to use machine language, speeding up the VIC-20—and much more! Children will learn and develop new skills with States & Capitals Tutor, Wordmatch, Munchmath, Wordspell, Connect the Dots, Aardvark Attack, and Alfabug. Computing for Kids, a regular monthly feature, will uncover new ways to involve your children in computing.

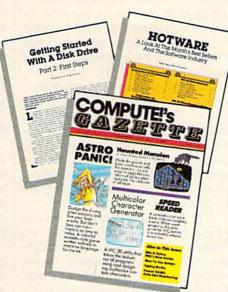

#### More programs

Programs to help you balance your checkbook, store your addresses, keep tax records, manage your personal business. You can create your own programs and games, improve your word processing, spreadsheets, and data base management, load and run faster with 64 Searcher, VIC/64 Program Lifesaver,

Details a solution of the solution of the solu

Quickfind, Word Hunt, Disk Menu, VIC Timepiece, The Automatic Proofreader and more.

\$ \$ \$ \$ \$ \$ \$ \$ \$ \$ \$ \$

# More buying guidance

You'll profit from comprehensive reviews of everything from data-quality cassette tapes to software to graphics plotters and modems. Virtually anything that's compatible with your Commodore is reported on in *COMPUTEI's Gazette*. With this kind of expert help, every computer purchase you make can be the right one!

#### Order now

All you do is mail the postpaid card bound into this issue. But don't delay! Subscribe now to start receiving every issue of COMPUTE!'s Gazette.

For Faster Service Call Toll-Free 1-800-346-6767

#### Inorizons

Charles Brannon Program Editor

From what's been written about the Amiga, it would seem obvious that the Commodore Amiga is "better" than the Commodore 64, but the gap that seems to separate the 64 from the Amiga may not be so wide as you think. When you're looking at any new computer, beware of "show off" demonstration programs. Very often these programs are contrived examples of the computer's power. You may remember the early claims and demo programs made for the 64 that claimed you could get up to 64 sprites on the screen. With very tricky programming, that's true; but almost no software for the 64 uses more than eight sprites.

One of the Amiga's powerful features is its hardware-assisted memory move circuitry, the blitter. The blitter can move any piece of memory to any other place, even modifying the data as it's copied, while the main processor, the 68000, continues to work. This capability is stunningly demonstrated with an Amiga program called "Boing," which animates and rotates a huge checkered ball. "Boing" has become a symbol of the Amiga, with the bouncing checkered ball featured prominently in many ads.

Moving a large object like the ball is impressive, but the way the ball smoothly rotates on its axis is the truly amazing part. By looking at the graphics screen before the program was finished initializing the ball, I realized that Boing "cheats." It doesn't actually rotate the ball using multiple shapes or some kind of high-speed 3D trigonometry. Although only two colors are used for the red and white checkered ball, the ball is divided into dozens of colored slices. It's as if you took an orange and separated it into thin sections. The peel of

each section would be a different color. And by rotating just the colors, by changing the colors of the slices, the colors seem to move around the ball, making the ball appear to rotate. This technique is not new, nor is it limited to computer graphics; movie marquees and neon signs can give the impression of movement when selected lights are turned on and off.

On the 64, color rotation normally doesn't make sense. If you draw something green, it is green. To change a green box into a blue box, you'd have to overwrite the green box with a new blue box, redrawing the entire shape, or at least changing sections of color memory. Even in machine language, redrawing large shapes can be too slow for smooth motion. However, some colors on the 64 are indirect. If you POKE to the background color, for example (POKE 53281,1), the background color instantly changesyou don't have to redraw the screen. The two additional colors in multicolor mode, and all sprite colors behave the same way. If you change a sprite color register, the sprite's color changes instantlyyou don't have to redefine a sprite to change its color.

If the Amiga can do it, so can the 64. My program, called "Bounce," is an attempt to emulate the Amiga "Boing" demo. Seven sprites are used to draw the ball, and the eighth is used for the ball's shadow. Each of the first seven sprites is one wedge of the ball. The colors for the ball are defined in line 300 of Program 1. The pattern creates a red ball with two thin white bands. Program 2 rotates the colors during the interrupt (in the background) while BASIC runs. It lets BASIC simply POKE to a horizontal register and a vertical register to instantly move all eight sprites to any new location. A speed register controls the rate of rotation, and a direction register controls whether

the ball spins to the left or to the right. So rotating the ball, as on the Amiga, uses only a small part of the 64's total processing power. A slow language like BASIC is plenty fast enough to move the ball, with machine language doing much of the work in the background.

The sound effect is particularly interesting, and credit is due to our resident SID chip expert, Phil Nelson, assistant editor of COMPUTE! magazine. He created a sound effect that combines the low pitch of a pulse wave with the sharp sound of white noise to get a combined sound that's an effective boom. The SID filter is employed to accentuate the bass and filter out the hiss of the white noise, giving a deep, enclosed boom, as if a large ball really was bouncing in a small room. However, not all SID chips sound the same, particularly where the filter is concerned. If your boom sounds bad, you may want to change the last two numbers in line 240 from 245,47 to 0,15 to disable the filtering.

The Amiga demo seems to make the claim that rotating a large object smoothly is something inherently possible only on the Amiga. Although Amiga's "Boing" is certainly more sophisticated, I think the 64 program admirably competes. The underlying trick, color rotation, although more powerful and subtle with the Amiga's 32 color registers as compared to just eight sprite color registers, works well on both machines. So when an Amiga fan (and I'm one) shows off his computer and attempts to denigrate the 64 or 128, just remind him that all computers are more or less equal—some are just different than others.

#### Typing In "Bounce"

Program 1 is the main program that loads in the machine language (Program 2) and the sprite shapes (Program 3—which is not actually a program). Type in Programs 2 and 3 with MLX. Use a starting address of C000 and an ending address of C0EF for Program 2, and save it to disk as "SPROT.OBJ". For program 3, use 3E00 for the starting address, 3FFF for the ending address, and save it as "IMAGES". To start the demo, just run Program 1. It automatically loads the other programs. Tape users will have to change the eights to ones in lines 120 and 130 and make sure the programs are saved in the correct order.

If you want to use this bouncing ball in your own program, experiment with the color table in line 300. If you change it to 0,9,9,9, 0,9,9,11 you'll get something that looks like a basketball. You can use the variables defined in line 180 to control the ball. SYS INIT starts the ball rotating; SYS OFF stops the rotation and disables the special interrupt. POKE a number from 0 to 255 into XP (X-position) and YP (Y-position) to change the position of the ball. POKE DIR with either 1 for left-to-right rotation or 255 for right-to-left rotation. And POKE SPEED to control the rate of rotation, from 0 (fastest) to 3 (slowest usable speed).

#### Program 1: Bounce

- FA 100 REM BOUNCER V1.0

  KP 110 IF PEEK(49152)=76 AND A

  =0 THEN SYS 49155:GOTO

  {SPACE}140
- MS 120 IF A=0 THEN A=1:LOAD "S PROT.OBJ",8,1:REM LOAD {SPACE}MACHINE LANGUAGE
- PK 130 IF A=1 THEN A=2:LOAD "I MAGES",8,1:REM LOAD SPR ITES
- JS 140 POKE53280,11:POKE53281,
- FC 150 PRINT"[CLR] [4] [DOWN] [5 SPACES] [RVS] [30 Y]"
  BK 160 FORI=1TO21:PRINT"
- DB 170 PRINT"[5 SPACES][RVS]
  [30 SPACES][HOME]":POKE
  53281,12
- XA 180 INIT=49152:OFF=49155:SP EED=49158:DIR=49159:XP= 49160:YP=49161
- DA 190 SYS OFF:POKE XP,0:POKE {SPACE}YP,0:REM MAKE SU RE BALL IS NOT ROTATING OR VISIBLE
- QD 200 FORJ=0TO24:POKE54272+J, 0:READ X:POKE54272+J,X: NEXT:REM INIT SID FOR B
- SA 210 DATA 0,4,0,12,64,10,0 AH 220 DATA 0,0,0,12,64,12,0 XC 230 DATA 0,4,0,12,128,12,0

- JR 240 DATA 0,50,245,47
- DG 250 FOR I=0 TO 7:POKE 2040+ I,248+I:NEXT:REM SELECT SPRITE SHAPES
- DR 260 POKE 53271,255:POKE 532 77,255:REM MAKE BALL DO UBLE-SIZE
- BF 280 FOR I=0 TO 7:READ C:POK E 53287+I,C:NEXT:REM RE AD IN SPRITE COLORS
- HJ 290 POKE 53269,255:REM ENAB LE ALL SPRITES
- FK 300 DATA 1,1,2,2,2,2,2,11:R EM LAST NUMBER IS SHADO W'S COLOR
- PE 310 POKE DIR,1:REM ROTATE T O THE RIGHT
- KR 320 SYS 49152:REM IT ROTATE
- FF 330 X1=70:Y1=66:X2=249:Y2=1 98:X=X1:Y=(Y2-Y1)/2+Y1: XD=2:YD=2
- PX 340 POKE XP,X:POKE YP,Y:POK E DIR,1-254\*(XD<0):REM {SPACE}UPDATE BALL ON S
- RB 350 X=X+XD:Y=Y+YD:REM ADJUS
  T POSITION ACCORDING TO
  DELTA X AND DELTA Y
- QM 360 IF X<X1 OR X>X2 THEN XD =-XD:GOSUB 390:REM BOUN CE-REVERSE DIRECTION AN D SPIN
- DA 370 IF Y<Y1 OR Y>Y2 THEN YD =-YD:GOSUB 390:REM BOUN CE-REVERSE DIRECTION
- RQ 380 GOTO 340 QA 390 POKE54276,64:POKE54290, 128:POKE54276,65:POKE54 290,129:RETURN

#### Program 2: Machine Language For Bounce

MLX is required to type this program in. See instructions in article.

```
CØØØ:4C ØD CØ 4C 36 CØ Ø1 FF 7E
CØØ8:64 64 ØØ ØØ ØØ 78 A9 ØØ ØA
CØ10:8D ØE DC A9 1B 8D 11 DØ 14
CØ18:A9 Ø1 8D 1A DØ A9 FF 8D BC
CØ2Ø:12 DØ A9 4D 8D
                    14 Ø3 A9
                              55
CØ28:CØ 8D 15 Ø3 A9 ØØ 8D ØA
                              B2
CØ3Ø:CØ 8D ØC CØ 58 6Ø
                       78 A9
                              El
CØ38:31 8D
           14 Ø3 A9 EA 8D
                          15
                              91
CØ4Ø:03 A9 ØØ 8D 1A DØ A9 Ø1
                              EE
CØ48:8D ØE DC
              58 60 A9 FF
                           8D
                              6C
CØ50:12 DØ AØ ØC AD Ø8 CØ 99
                              8C
CØ58:00 DØ AD Ø9 CØ 99 Ø1 DØ
                             93
                          18
                              80
CØ6Ø:88 88
           10 FØ
                 AD Ø8
                        CØ
CØ68:69 Ø4 8D ØE DØ AD Ø9 CØ
                              42
CØ70:18 69 Ø4 8D ØF DØ EE ØC
                              57
CØ78:CØ AD
           ØC
              CØ
                 CD Ø6
                       CØ 90
                             EB
CØ80:61 A9 ØØ 8D ØC CØ AD Ø7
CØ88:CØ 3Ø 2C
              AC
                 ØA CØ
                       DØ
                          ØB
                              C6
CØ9Ø:AD 2D DØ 8D ØB CØ AØ Ø6 C9
                 26 DØ 99
CØ98:8C ØA CØ B9
                          27
                              65
CØAØ:DØ B9
           25
              DØ
                 99
                    26
                       DØ 88
                              3A
CØA8:88 8C ØA CØ DØ 34 AD ØB 9C
           27
              DØ
                 4C E2
                       CØ AC
                              04
CØBØ:CØ 8D
CØB8:ØA CØ DØ
              Ø6 AD 27
                       DØ 8D
                             23
CØCØ:ØB CØ B9
              28 DØ 99 27 DØ BD
CØC8:B9
       29
          DØ
              99
                 28
                    DØ
                       C8
                          C8
                              04
CØDØ:8C ØA CØ
             CØ Ø6 DØ ØB AØ
                             69
CØD8:00 8C ØA CØ AD ØB CØ 8D
                             73
CØEØ:2D DØ A9 Ø1 8D 19
                       DØ 4C
                              31
CØE8:31 EA ØØ ØØ ØØ ØØ ØØ BD
```

#### Program 3: Sprite Shapes For Bounce

MLX is required to type this program in. See instructions in article.

```
3E00:00 00 00 00 00 00 02 00 80
3EØ8:00 06 00 00 0C 00 00 1C 82
3E10:00 00 18 00 00 38 00 00 70
3E18:38 ØØ ØØ 38 ØØ ØØ 38 ØØ A4
           00 00
                 18 00 00
                          1C
                              87
3E20:00 38
3E28:00 00 0C 00 00 06 00 00 3E
3E30:02 00 00 00 00 00 00
                              AD
3E38:00 00 00 00 00 00 00 FF
                              B4
3E40:00 00 00 00 C0 00 01
                           CØ
                              85
           80 00 03
                    80
                        ØØ
                           Ø3
3E48:00 01
3E50:80 00 07 00 00 07 00 00
                              ØA
3E58:07 00 00 07 00 00 07 00 D6
3E60:00 07
           ØØ
              ØØ
                 07
                    00 00
                          Ø3
                              D9
3E68:80 00 03 80 00 01
                        80 00
                              92
3E70:01 CØ ØØ ØØ CØ ØØ ØØ ØØ A3
3E78:00 00 00 00 00 00 00 FF
                              F4
3E80:00 00 00 00 20 00 00 20 1E
3E88:00 00
           60 00 00
                    60 00
                           aa
                              92
3E90:60 00 00 E0 00
                    00 E0 00
                              ØD
3E98:00 E0 00 00 E0
                    ØØ ØØ EØ
                              35
3EAØ:00
        ØØ
           EØ
              ØØ
                 ØØ
                    EØ
                        ØØ
                           ØØ
                              BC
3EA8:60 00 00 60 00 00 60 00 1C
3EBØ:00 20
           00 00
                 20
                    00 00 00
                              36
                              35
3EB8:00 00
           00 00
                 ØØ
                    ØØ
                        ØØ
                           FF
3ECØ:00 00
           00 00
                 18
                    ØØ
                        ØØ
                          18
3EC8:00 00
           18 00
                        00 00
                 ØØ
                    18
                              A8
3EDØ:18 ØØ
           00 18 00
                    00
                        18 00
                              ØB
3ED8:00 18 00 00 18
                    00 00 18
3EEØ:00 00
           18
              00
                 00
                    18
                        gg
                           99
                              CØ
3EE8:18 ØØ ØØ 18 ØØ ØØ
                       18 00
                              23
3EFØ:00 18
           00 00
                 18
                    aa
                        00
                           ØØ
3EF8:00 00 00 00
                 ØØ
                    ØØ
                        ØØ
                          FF
                              75
3F00:00 00 00 00 04
                    00 00 04 A2
3FØ8:ØØ ØØ
           06 00
                 00
                    06
                        00 00 5F
3F10:06 00 00 07
                 aa
                    ØØ
                        07 00
                              10
3F18:00 07
           00 00 07
                    00 00
                           07
                              97
3F20:00 00
           Ø7
              ØØ
                 ØØ
                    07
                        ØØ
                           ØØ
                              9B
3F28:06 00 00 06 00 00 06 00
                              16
3F30:00 04 00 00 04 00 00 00
                              CF
3F38:00 00
           00
              ØØ
                 ØØ
                    ØØ
                        ØØ
                           FF
                              B6
3F40:00 00 00 00 03
                    00 00 03
                              D9
3F48:80 00
           Øl
              80
                 00 01
                        CØ ØØ
                              B4
3F50:01 CØ ØØ ØØ EØ ØØ ØØ
                           EØ
                              67
3F58:00 00 E0 00 00 E0 00 00
                              76
3F60:E0 00
           ØØ
              EØ ØØ ØØ EØ ØØ
                              1 F
3F68:01 CØ ØØ Ø1 CØ ØØ Ø1
                           80
                              30
3F70:00 03 80 00 03 00 00 00
                              D7
3F78:00 00
           00 00
                 ØØ
                    00 00 FF
                              F6
3F80:00 00 00 00 00 00 00 00
                              FE
3F88:40 00 00 60 00 00 30 00 8D
3F90:00
        38
           ØØ
              00
                 18
                    ØØ
                        ØØ
                           1C
                              F9
3F98:00 00 1C 00 00 1C 00 00 0B
3FAØ:1C ØØ ØØ 1C ØØ ØØ 18 ØØ
3FA8:00 38 00 00
                 30 00 00
                           60
3FB0:00 00 40 00 00 00 00 00 37
3FB8:00 00
           ØØ
              ØØ
                 00 00 00 FF
                              37
3FCØ:00 00 00 00 FF 00 03 FF
                              45
3FC8:CØ Ø7 FF EØ ØF FF FØ 1F
3FDØ:FF F8
           1F
              FF
                 F8
                    3F
                       FF FC
                              33
3FD8:3F FF FC 3F FF FC
                       3F FF
                              FC
3FEØ:FC 3F FF FC 1F FF F8 1F 87
3FE8:FF F8 ØF FF
                 FØ Ø7
                       FF
                          EØ
                              ØC
3FFØ:03 FF CØ ØØ FF ØØ ØØ ØØ
                              99
3FF8:00 00 00 00 00 00 00 FF
                              77
                              O)
```

#### COMPUTE!'S GAZETTE

TOLL FREE

Subscription Order Line

1-800-247-5470 In IA 1-800-532-1272

# **Trusted Software and**

#### Language Software

**For Commodore Computers** 

#### ADA TRAINING COURSE

Teaches you the language of the future. Comprehensive subset of language. Includes: editor; syntax checker, compiler; assembler; disassembler, handbook. \$39.95

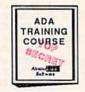

#### ASSEMBLER/MONITOR

Macro assembler and extended monitor. Supports all standard functions plus floating point constants. Monitor supports bank switching, quick trace, single step, more. \$39.95

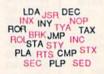

#### **BASIC COMPILER**

Compiles complete BASIC language into either fast 6510 machine language and/or compact speedcode. Supports overlays and many extended BASIC commands. C-64 \$39.95 C-128 \$59.95

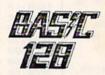

#### SUPER PASCAL

Full Pascal supports graphics, sprites, file management, more. Supports pointers, dynamic memory management, machine language. Compiles to fast 6510 machine code. C-64 \$59.95 C-128 \$59.95

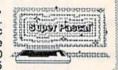

#### **FORTH LANGUAGE**

Based on Forth 79 (+ parts of '83). Supports hires graphics and sound synthesizer. Full screen editor, programming tools, assembler, samples, handbook. \$39.95

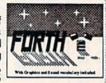

#### MASTER

Professional development package for serious applications. Indexed file system, full screen & printer management, programmer's aid, multiprecision math, royalty-free runtime, more. \$39.95

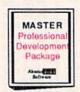

#### VIDEO BASIC

Add 50+ graphic, sound and utility commands to your programs with this super development package. Free distribution of RUNTIME version - no royalties! \$39.95

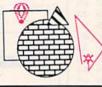

#### XREF-128 & XREF-64

BASIC cross-reference
Indispensible tool for BASIC programmers. Finds all references to variables, constants & line numbers. Sorts in alphabetical order. C-64 \$17.95 C-128 \$17.95

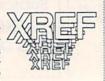

#### Reference Books

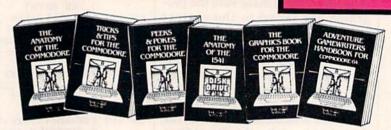

ANATOMY OF C-64 Insider's guide to the '64 internals. Graphics, sound, I/O, kernal, memory maps, and much more. Complete commented ROM listings. 300pp \$19.95

ANATOMY OF 1541 DRIVE Best handbook on this drive, explains and visities. Fully commented 1541 ROM strips. 500+pp \$19.95

MACHINE LANGUAGE FOR C-64 Learn 6510 code & write fast programs. Many samples and listings for complete assembler, monitor and simulator, 200pp \$14.95

GRAPHICS BOOK FOR C-64 Best reference, covers basic and advanced graphics. Sprites, Hires, Multicolor, 3D-graphics, IRO, CAD, projections, curves, more. 350pp \$19.95

TRICKS & TIPS FOR C-64 Collection of easy-to-use techniques: advanced graphics, improved data input, enhanced BASIC, CP/M, data handling and more. 275pp \$19.95

1541 REPAIR & MAINTENANCE Handbook on the drive's hardware. Includes schematics & technique's to keep 1541 running. Align drive w/ & w/o scope. Large handbook size. \$19.95

ADVANCED MACHINE LANGUAGE Subjects not covered elsewhere: 'video controller, interrupts, timers, I/O, extensions to BASIC. Tips for the serious programmer. 210pp \$14.95

PRINTER BOOK C-64/VIC-20 Understand Commodore, Epson compatible printers & 1520 plotter, Utilities, screen dump, 3D-plot, commented MPS-801 ROM listings. 330pp \$19.95

SCIENCE/ENGINEERING ON C-64 Indepth introduction to computers in science. Some topics covered are chemistry, physics, astronomy, electronics & others. 350pp \$19.95

CASSETTE BOOK C-64/VIC-20 Make your cassette run faster than a disk drivel Cassette data-base, disk to tape backup, tape to disk, FastTape operating system. 225p \$14.95

#### **Productivity Tools**

#### TECHNICAL ANALYSIS SYSTEM

A sophisticated charting and technical analysis system for serious investors. By charting and analyzing the past history of a stock, TAS can help pinpoint trends & patterns and predict a stock's future. TAS lets you enter trading data from the keyboard or directly from online financial services. \$59.95

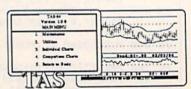

#### PERSONAL PORTFOLIO MANAGER

Complete portfolio management system for the individual or professional investor. Allows investors to easily manage their portfolios, obtain up-to-the minute quotes & news, and perform selected analysis. \$39.95

| Tie Report  Perfelies per test Alies Smith 1865 Rivertees St. On and Repide USA 48518 10/1/1855 |        |      |         |          |         |                     |         |       |     |
|-------------------------------------------------------------------------------------------------|--------|------|---------|----------|---------|---------------------|---------|-------|-----|
| Travel                                                                                          | Type 1 | )eit | Fu Den  | Core Due | Con     | Proc                | OL.     | 64.   | M,  |
| DK<br>DK                                                                                        |        |      | 947319B |          |         | 62 07 00<br>1035 01 |         | 14.06 | ET. |
|                                                                                                 |        |      |         |          | 6274.48 | 7332 61             | 1056 AL | 16.87 |     |

#### CADPAK

A deluxe graphics design and drawing package. Use with or without an optional lightpen to create highly-detailed designs. With dimensioning, scaling, text, rotation, object libraries, hardcopy and more. \$39.95

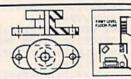

#### DATAMAT

Powerful, easy-to-use data management package using menu selections. Free-form design, 50 fields/record, 2000 records/disk. Sort on multiple fields in any combination. Complete selection and formatting for printing reports. \$39.95

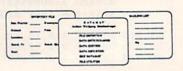

# **Authoritative Books**

From Abacus Software ...a name you can count on

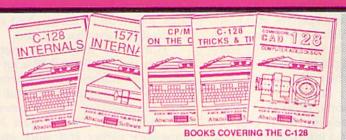

IDEAS FOR USE ON C-64 Themes: auto expenses, calculator, recipe file, stock lists, diet planner, window advertising, others. Includes all program listings. 200pp \$12.95

COMPILER BOOK C-64/C-128 All you need to know about compilers: how they work, creating your own and generating the final machine code. 300pp \$19.95

Adventure Gamewriter's Handbook A step-by-step guide to designing and writing your own adventure games. Adventure game generator & four example games.

PEEKS & POKES FOR THE C-64 Includes in-depth explanations of PEEK, POKE, USR, and other BASIC commands. Learn the "inside" tricks about your '64. 200pp \$14.95

OPTIONAL DISKETTES FOR BOOKS For your convenience, the programs contained in each of our books are available on diskette. All program thoroughly tested & error-free. Specify title of book when ordering. \$14.95 each

C-128 INTERNALS Detailed guide presents the 128's operating system, explains the graphics chips, Memory Management Unit, and commented listing of Kernal. 500+pp \$19.95

1571 INTERNALS Insiders' guide for novice and advanced users. Covers sequential & relative files, and direct access commands. Describes important DOS routines. Commented DOS listings. 500+pp \$19.95

C-128 TRICKS & TIPS Chock full of info for everyone. Covers 80 column hi-res graphics, windowing, memory layout, Kernal routines, sprites and more.

CP/M ON THE C-128 Essential guide to using CP/M on your 128. Simple explanations of the operating system, memory usage, CP/M utility programs, submit files and more. \$19.95

COMPUTER AIDED DESIGN on your C-128 or 64. Create a CAD system using programs provided. Covers 3D objects & rotation, MACROS, hatching, zooming, mirroring, line widths, dashed lines, more 300 pages \$19.95

#### Special Feature

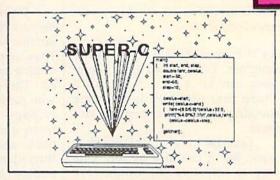

For school or software development, choose SUPER C. SUPER C's powerful screen editor is full-functioned with horizontal and vertical scrolling, copy and search/ replace for easy editing. Source files may be up to 41K.

The SUPER C compiler is fast and creates link files. Up to seven separate modules may be linked into a ready-to-run object program. To maintain C's portability, SUPER C supports the Kernighan & Ritchie standard (without bit fields), making it very complete. SUPER C also includes a complete I/O library.

Other features of the SUPER C package:

- convenient hexadecimal and octal input
- error file listed to diskette
- supports conditional compiling
- complete strings and arrays
- full mathematical functions

C-64 \$79.95 C-128 \$79.95

Capture your information on XPER's knowledge base and let this first expert system for Commodore computers help you make important decisions. Large capacity. Complete with editing & reporting. \$59.95

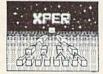

#### POWERPLAN

One of the most powerful spreadsheets with integrated graphics for your Commodore computer. Includes menu or keyword selections, online help screens, field protection, windowing, trig functions and more. Power-Graph lets you create integrated graphs and charts from your spreadsheet data.

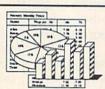

QUICKCOPY V2.0

Back up your valuable data with the fastest disk copier we've seen to date. Copies an entire disk in two and a half minutes on two drives or three and a half on one. \$19.95

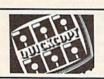

#### CHARTPAK

Make professional-quality pie, bar and line charts, and graphics from your data. Includes statistical functions. Accepts data from CalcResult and MultiPlan. C-128 has 3X the resolution of the C-64 version. Outputs to most printers. C-64 \$39.95 C-128 \$39.95

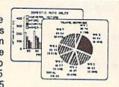

#### Ordering Information

#### Abacus

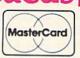

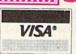

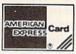

P.O Box 7211 Grand Rapids, Michigan 49510

For Postage and handling include \$4.00 per order. Foreign orders include \$10.00 per item. Money order and checks in U.S. Dollars only. MasterCard, VISA and American Express accected. Michigan residents please include

For fast service call (616) 241-5510 Telex 709-101

For free catalog, please return this coupon or a copy to: Abacus Software, P.O. Box 7211, Grand Rapids, MI 49510

PHONE: (616) 241-5510

| Name          |                                                                                                    |  |
|---------------|----------------------------------------------------------------------------------------------------|--|
| Address       |                                                                                                    |  |
| City          |                                                                                                    |  |
| City<br>State | Zp                                                                                                    |  |
|               | The second second secon |  |

Run 2/86

#### computing for families

Fred D'Ignazio Associate Editor

As the parent of a fifth-grade daughter, I've learned that homework can be a real chore. It's a chore that often ends with me shouting and Catie crying. Or vice versa.

Let's be honest: Homework is work. But it can also be fun. One way to improve the homework done in your house is to use homework helpers, kid-style "productivity" programs that run on popular computers.

Probably the most familiar homework helper is the word processor. It teaches children that writing is *rewriting*. It frees children from the laborious mechanics of writing, and lets them concentrate instead on creating, reshaping, and clearly expressing their ideas.

Word processors have been joined by some other powerful homework helpers, including database programs and spelling checkers. When you shop for a homework helper for your child, look for one that's a member of a family of homework helpers that allow material created with one program to be used by another program. For example, a child can create an outline of major ideas for a report with a filing program. Then she can feed the outline directly into a word processor. After she's converted the outline into a report on the word processor, she can run it through the spelling checker.

As a parent, I was worried that if the computer corrected my daughter's spelling errors, she'd never learn to be a good speller. But the better spelling checkers anticipate this worry. Instead of automatically correcting an error, they offer several possible spellings and make the child choose the correctly spelled word, then type it into the computer.

They help children with the biggest writing problem of all: getting started. The programs coach children who panic when they see that empty page—or screen—by asking them questions, offering suggestions, and helping them organize their ideas and information into an outline. Later, the programs help children convert their outline into a rough draft report. They encourage children to go back and rewrite sentences, change words, and check spelling and punctuation, until they

tences, change words, and check spelling and punctuation, until they have a final draft they can be proud of. Other homework helpers assist children in solving word problems in math, researching their reports, and studying for tests. And don't worry about the programs doing the homework for your child. They

There are new homework

helpers that supplement the more

familiar writers, spellers, and filers.

help with some of the mindless, boring parts of homework, but they make your child think harder than she ever has before.

To help your child with research, some of the filing programs come with databases in all sorts of subjects, including the physical and life sciences, language arts, U.S. government, and U.S. history. Your child can use the databases like electronic encyclopedias. But she has to know what questions to ask and how to organize her information before the computer will re-

veal a single fact.

And some of the new generalpurpose programs help a child study for a test by encouraging her to isolate the most important facts in a lesson and organize those facts into questions and answers in practice tests that she takes and the computer scores. These "testgenerators" can be used in any subject.

Why should your child use a homework helper?

She doesn't need one, of

course. She can do everything that a homework helper does, with file cards, paper, and a pencil. And she can do it less expensively, too.

Homework helpers are not a necessity, but they can add a lot to your child's homework experience. First, they are so practical and so much fun that they act as a powerful incentive for her to start her homework earlier and work on it harder. For example, Catie hates studying for tests for which she has to memorize facts. But recently, using test-generator programs, she's begun studying for tests days in advance, on her own, without prodding from her parents. That's because these programs make the studying process more active and more playful. They force Catie to use her mind to organize the information, then they playfully organize the information in all sorts of ways and ask her questions about

Last, and most important, homework helpers teach valuable skills that I, for one, never mastered until I got to college. I was too busy trying to memorize facts, like the names of the fifteenth-century explorers who sailed for Spain, and when Emily Dickinson was born. Are these the most valuable skills that homework should be teaching?

No

The most important skills homework can teach are self-discipline, responsibility, and vital thinking, learning, and communications skills that we can carry with us into our adult lives. Homework helpers enable children to focus on these skills. And once children have internalized them, they can tackle any subject—with or without a computer.

# AMBLIFY YOUR SKILLS

#### WITH THESE NEW INTRODUCTORY BOOKS FROM COMPUTE! BOOKS.

These titles will help you unleash the power inside your computer. Whether you're an experienced programmer learning a new language or a beginner just starting out, these books will show you, clearly and quickly, how to get more than you ever thought possible from your computer.

#### THE AMAZING AMIGA

#### The Amiga: Your First Computer

Dan McNeill

Written in a lively and entertaining style, this book teaches everything a beginner needs to know to get started quickly with the Amiga from Commodore. You'll learn about setting up the system, some of the most popular types of software, and details about the hardware.

ISBN 0-87455-025-4

\$16.95

#### **Using AmigaDOS**

Arlan R. Levitan and Sheldon Leemon A comprehensive reference guide and tutorial to the powerful AmigaDOS—the operating system underlying the Workbench and Intuition—this book offers information useful to every Amiga owner. AmigaDOS, the alternative to the icon-based Workbench, lets you control the computer directly. Using AmigaDOS defines and illustrates all DOS commands, and shows you how to create file directories, access peripherals, and run batch file programs. You'll learn why the system prompts you to swap disks, and how to avoid "disk shuffle." The screen- and line-oriented text editors, both overlooked in the user's guide which comes with the Amiga, are explained in detail. Numerous examples and techniques show you how to use AmigaDOS to make operating your computer even more convenient. A full reference section details each DOS command, giving you easy access to the complete AmigaDOS. ISBN 0-87455-047-5

\$14.95

#### BRING THE ATARI ST ALIVE

#### Introduction to Sound and Graphics on the Atari ST

Tim Knight

The ST, Atari's powerful new computer, is an extraordinarily impressive sound and graphics machine. Easy to use, the ST can produce color graphics and sound. You'll find thorough descriptions of the computer's abilities, and the information needed to create a complete sound and graphics system. This is the perfect introductory reference to sound and graphics on the Atari ST.

ISBN 0-87455-035-1

\$14.95

#### LEARN C

#### From BASIC to C

Harley M. Templeton

This introduction to C takes you by the hand and shows how to move from BASIC to this increasingly popular language. BASIC programmers will find this approach designed just for them. Early chapters discuss C language equivalents for common BASIC statements and the similarities and differences between BASIC and C. Later chapters teach everything you need to know to write, debug, and compile programs in C. ISBN 0-87455-026-2

\$16.95

Visit your local bookstore or computer store to purchase any of these new, exciting books from COMPUTE! Publications. Or order directly from COMPUTE!. Call toll free 1-800-346-6767 (in NY 212-265-8360) or mail your check or money order (including \$2.00 shipping and handling per book) to COMPUTE! Books, P.O. Box 5038, F.D.R. Station, New York, NY 10150.

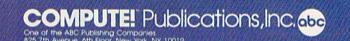

COMPUTE! books are available in the U.K., Europe, the Middle East, and Africa from Holt Saunders, Ltd., 1 St. Anne's Road, Eastbourne, East Sussex BN21 3UN. England and in Canada from Holt, Rinehart, & Winston, 55 Horner Ave., Toronto, ON M8Z 4X6.

#### Lyco Computer Marketing & Consultants

"WE MAKE YOUR COMPUTER FUN TO USE!"

#### NO LABEL DISKETTES

NL 5¼" SSDD...10.99 (Box 10) NL 5¼" DSDD...15.99 (Box 10) Free Diskette Writer Pen! Free Storage Case!

#### **DUST COVERS**

| Atari              |              |
|--------------------|--------------|
| 520ST              |              |
| 130XE<br>800XL     | 6.99         |
| 1050               |              |
| 1025               |              |
| Commodore          |              |
| C128               | 7.99         |
| 1571/1541          |              |
| 1902               |              |
| 1702<br>C64/Vic20  | 8.99<br>6.99 |
| Panasonic          |              |
| 1090/1091          | 8.99         |
| 1092               | 8.99         |
| 1093               | 9.99         |
| Star Micronics     |              |
| SG/SD10<br>SG/SD15 | 8.99         |
|                    |              |
| SR10<br>SR15       | 9 99         |
| 36113              | 0.00         |
| Okidata            |              |
| 82/92              | 8 99         |
| 83/93              | 9.99         |

#### PRINTING PAPER

| 3000 SHEETS           |         |
|-----------------------|---------|
| FANFOLD               | \$42.75 |
| 1000 SHEETS           |         |
| FANFOLD               | \$19.75 |
| 1000 SHEET LETTER     | \$21.95 |
| 200 SHEETS LETTER     | \$8.99  |
| 150 RAG STATIONARY    | \$10.99 |
| MAILING LABELS (1in.) | \$9.95  |
|                       |         |

#### **WICO Joysticks**

| 15-9714 | Bat Ha | andle | 1 | 6 | 7 | 5 |
|---------|--------|-------|---|---|---|---|
| 50-2030 | Boss.  |       | 1 | 1 | 9 | ġ |
| 50-2002 | Super  | 3-Way | 1 | 9 | 9 | 9 |

#### COMMODORE

| 11    |
|-------|
| CALL  |
| CALL  |
| CALL  |
| CALL  |
| CALL  |
| 189   |
| LOW   |
| 199   |
| 24.75 |
| 34.75 |
| 22.75 |
| 49.75 |
| 38.75 |
| 34.75 |
| 38.75 |
|       |

#### COMMODORE SOFT-WARE

#### MICROPROSE (C-64)

| Hennedy Approach   | 21.75  |
|--------------------|--------|
| Crusade in Europe  | .24.7  |
| Decision in Desert | .24.75 |
| Solo Flight        | 20.75  |
| Nato Commander     | 20.75  |
| Spitfire Ace       | 18.75  |
| F-15 Strike Eagle  | 20.75  |
| Helicat Ace        | 18.7   |
|                    | 21.7   |
| Silent Service     | . 21.7 |
|                    | -      |

#### CARDCO

| Digitizer Camera<br>32K Printer Buffer<br>Numeric Keypad<br>CB/5 5-slot Board(64)<br>CB/2 2-slot Board(64)<br>S'More Basic Rom<br>Write Now-64<br>Mail Now-64<br>Spell Now-64<br>File Now-64<br>Paint Now-64<br>Calc Now-64<br>Tax Survival<br>Super Printer Utility<br>Write Now-Vic-20 | 29.00 |
|----------------------------------------------------------------------------------------------------|-------|

#### BRODERBUND

| The Print Shop      | 28.75 |
|---------------------|-------|
| Graphics Library    | 18.75 |
| Graphics Library I  |       |
| Graphics Library II |       |
| Karateka            | 19.75 |
| Castles Dr. Creer   |       |
| Bank St. Writer     | 32.75 |
| Mask of the Sun.    | 24 75 |
| Spelunker           | 19.75 |
| Serpent's Star      | 24 75 |
| Whistler's Brothe   |       |
| Faid Bringeling Ba  |       |
|                     |       |

#### COMMODORE

| MPS1000 Printer | 259 |
|-----------------|-----|
| C1350 Mouse     | 42  |
| C1700 128K RAM  | 145 |
|                 | 269 |
| JANE            | 35  |
| Perfect Writer  | 49  |
| Perfect Calc.   | 49  |
| Perfect Filer   | 49  |
|                 |     |

#### COINNAVED (C CADOM)

| SPINNAKER (C-04H   | OM   | ) |
|--------------------|------|---|
| Cosmic Life ROM    | 19.7 | ŝ |
| Jukebox            | 19.7 | 5 |
| Alphabet Zoo       | 17.7 |   |
| All in Color Caves |      |   |
|                    | 19.7 |   |
|                    | 19.7 |   |
|                    | 16.7 |   |
| Kindercomp         |      |   |
| Facemaker          |      |   |
| Fraction Fever     | 17.7 | 5 |

#### SSI (C-64)

| Colonial Conquest     | 24  | 7 |
|-----------------------|-----|---|
| Wings of War          | .24 | 7 |
| Computer Ambush       | 34  | 7 |
| Field of Fire         | 24  | 7 |
| Field of Fire         | .36 | 7 |
| Kampfgruppe           | .36 | 7 |
| Mech Brigade          | 36  | 7 |
| Market Garden         | 29  | 7 |
| Six Gun Shootout      | 24  | 7 |
| Computer Baseball     | 24  | 7 |
| Computer Quarterback. | 24  | 7 |
| Imperium Galactum     | 24  | 7 |
| Phantasie             | .24 | 7 |
| Cartels & Cutthroats  | 24  | 7 |
| 50 Mission Crush      |     |   |
| Questron              | 24  | 7 |

#### INNOVATIVE CONCEPTS

| Flip-n-File | 10      | 3.50   |
|-------------|---------|--------|
| Flip-n-File | 15      | . 8.25 |
|             | 25 Lock |        |
| Flip-n-File | 50      | 17.25  |
|             | 50 Lock |        |
| Flip-n-File | Rom     | 17.25  |
|             |         |        |

#### SCAPROPOLICH (C-64)

| SCANDONOUGH         | (0-04) |
|---------------------|--------|
| Build A Book        | 24.75  |
| Improved Mastertype | 23.75  |
| NET WORTH           | 48.75  |
| Mastertype Filer    | 22.75  |
| Boston 64 Diet.     | .27.75 |
|                     |        |

#### TOONIV

| IHUNIX                                                |       |
|-------------------------------------------------------|-------|
| S A M Atari                                           | 38.50 |
| S A M - Atari<br>S A M - C-64                         | 38.50 |
| PERSONAL PERIPH<br>Super Sketch 64<br>Printer Utility | 32.75 |

#### BATTERIES INCLUDED

| Paper Clip    | 59.95     |
|---------------|-----------|
| Spell Pak     | 34.95     |
| Consultant    | 59.95     |
| Paper Clip    |           |
| w/Spell Pak   | 75.95     |
| Home Pak      | 34.95     |
| Bus Card      | 129.95    |
| 80 Column Boa | rd 109.95 |

#### FPYX

| (C-64)            |       |
|-------------------|-------|
| Fast Load         | 26.75 |
| Breakdance        | 23.75 |
| Greatest Baseball | 24.75 |
| Summer Games      | 26.75 |

#### SUB LOGIC (C-64) Flight Simulator II....32.75 Night Mission Pinball....20.75

#### CONTINENTAL

| (C-64)                     |        |
|----------------------------|--------|
| Home Accountant            | .44.75 |
| 1984 Tax Advantage         | 35.75  |
| 1985 C-64 Book of Software | 16.95  |
|                            |        |

#### QR & D

| Copy Q<br>GPC Printer |           | 27.95 |
|-----------------------|-----------|-------|
| GPC Printer           | Interface | 65.00 |

#### EASTERN HOUSE

| Rabbit C-64     | . 19.95 |
|-----------------|---------|
| Rabbit VIC-20   | 19.95   |
| MAE C-64        | 27.9    |
| Telstar 64      | 19.95   |
| M.L. Monitor 64 | 18.9    |
|                 |         |

#### KOALA

|       | (0-64) |     |   |
|-------|--------|-----|---|
| Koala | Pad    | .59 | 9 |

#### COMPUTER CARE

NORTRONICS DISK DRIVE CLEANER

with software REG. 49.95 NOW 19.95

#### **BUY LYCO AND ENJOY**

- \* THE LOWEST PRICES \* TOLL FREE ORDER LINE \*

  \* Free shipping on prepaid cash orders in U.S. \* All Merchandise Factory Fresh \*
- ★ 24 hrs. shipping on in-stock product ★ Access to our Multi Million S inventory ★ \* No deposit on UPS C.O.D. orders \* Orders outside PA save state sales tax \*
- \* Air freight service available \* Full Manufacturer's Warrranty apply! \* Full accessory line in stock \*

  \* Purchase Orders Accepted from educational institutions! \* We check for stolen credit cards! \*

  \* We ship to our servicemen overseas! \* You'll love our Courteous Sales Staff! \*

AMERICA'S MAIL ORDER HEADQUARTERS COMPUTER LYCO

WORLD'S LEADER IN SALES & SERVICE

TO ORDER CALL TOLL FREE 800-233-8760 In PA 1 717-327-1824 Lyco Computer P.O. Box 5088 Jersey Shore, PA 17740

#### Lyco Computer Marketing & Consultants

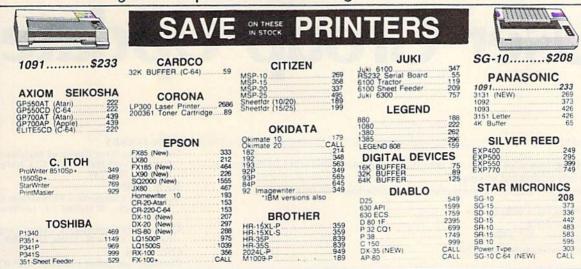

#### MONITORS

| TAXAN                                        |          | PANASONIC                                     |     |
|----------------------------------------------|----------|-----------------------------------------------|-----|
| 115 12 Greeen Composite                      | CALL     | DT1300D 13" RGB/Composite                     | 247 |
| 116 12" Amber Composite                      | CALL     |                                               | 329 |
| 121 12" Green TTL                            |          | DTH103 10" RGB Hi Res<br>DTS101 10" Composite |     |
| 122 12" Amber TTL<br>220 14" Color Composite |          | DT1000G 10 RGB                                | 166 |
| 410 12 RGB Hi Res IBM                        | 329      | TX12H3P 12 Color                              | 419 |
| 420 12" RGB Super Hi IBM                     |          | TR120M1PA 12" Green                           | 109 |
| 440 12" RGB Ultra Hi Res                     | 555      |                                               | 109 |
| Tilt Stand                                   | 35       | TR122MYP 12" Amber IBM                        | 148 |
| ZENITH                                       |          | SAKATA                                        |     |
| ZVM 122A Amber                               | 75       | SG 1000 12" Green                             | 99  |
| ZVM 123G Green                               | 75       | SA 1000 12" Amber                             | 109 |
| ZVM 124 Amber IBM<br>ZVM 131 Color           | 129      | SG 1500 12" Green TTL                         | 119 |
| ZVM 133 RGB                                  | 389      | SA 1500 12" Amber TTL                         | 129 |
| ZVM 135 Composite                            | 449      | SC 100 13" Color Comp.<br>SC 200 13" RGB      | 209 |
| ZVM 136 Hi Res Color                         | 589      | STS1 Tilt Stand                               | 29  |
| ZVM 1220                                     | 95<br>95 | 3131 III Stand                                | 20  |
| ZVM 1230<br>ZVM 1240                         | 149      | V TRON                                        |     |
| EVM (E40)                                    |          | X-TRON                                        |     |
| TEKNIKA                                      |          | Comcolor I Composite Green                    | 177 |
| MJ-10 Composite.                             | 179      |                                               |     |
| MJ-22 RGB                                    | 255      | NEC                                           |     |
| AMDEK                                        |          | JB-1260 Green                                 |     |
| AMDEK                                        |          | JB-1201 Green                                 | 235 |
| 300 Green<br>300 Amber                       | 118      | JC 1216 RGB                                   |     |
| 310 Amber IBM                                | 155      | JC 1460 Color                                 | 265 |
| Color 300 Audio                              | 234      | PRINCETON GRAPH                               | ice |
| Color 500 Composite                          | 369      | MAX-12 Amber                                  |     |
| Color 700                                    | 495      | -12 RGB                                       |     |
| Color 710                                    |          | SR-12 RGB                                     | 595 |
|                                              |          |                                               |     |

#### DRIVES

| CON<br>Enhancer 2000 |                                             |            |
|----------------------|---------------------------------------------|------------|
| INDUS<br>GT ATARI    | MSD<br>SD1 Drive (C-64)<br>SD2 Drive (C-64) | 229<br>469 |

#### INTERFACING

| material stuppids and my                                                                                                    | QRD                                                    |  |
|----------------------------------------------------------------------------------------------------|--------------------------------------------------------|--|
|                                                                                                    | GPC (C-64)                                             |  |
| DIGITAL DEVICES                                                                                                    |                                                        |  |
| U-Print C (C-64)49                                                                                                    | CARDCO                                                 |  |
|                                                                                                    | G-Wiz_(C-64)54                                         |  |
| THE RESERVE AND ASSESSMENT OF THE PARTY OF THE PARTY OF T | C/7 + G (C-64) 45<br>C/7PS (C-64) 49<br>C/7B (C-64) 39 |  |
| ORANGE MICRO                                                                                                    | C/2B.(C-64)39                                          |  |
| Grappler CD (C-64)79                                                                                                    |                                                        |  |
| G-apple CO (G-G-)                                                                                                    | TYMAC                                                  |  |
|                                                                                                    | Connection (C-64)55                                    |  |
|                                                                                                    |                                                        |  |

#### MODEMS

| HAYES                                                                                                    | US ROBOTICS  Password 1200M 229 Password 1200F 229 Password 300M 139 Password 300F 139 Autodial 212A 359 PCM5 319 PCM64 519 PCM64 769 S-100 379 Counter 469 | NOVATION    BM 3001/200 MS-DOS ext   319    BM 3001/200 CPM-86 ext   319    BM 3001/200/2400 ext   529    BM 3001/200/2400 mS-DOS   579    BM MS-DOS int   325    BM CPM-86 int   325    BM CPM-86 int   325    Macmodem 3001/200   315    Upgrade Apple Cat II   225    Cat 300 Acoustic   339    J-Cat RS232   89 |
|----------------------------------------------------------------------------------------------------|----------------------------------------------------------------------------------------------------|----------------------------------------------------------------------------------------------------|
| Total Telecommunications<br>(C-64) 29.95<br>AP-250 (300 Baud Apple) 69.95<br>IB-250 (300 Baud IBM) 69.95 | Microlink 469<br>Telpac Ms-DOS 79                                                                                                    | ANCHOR  Volksmodem 55  Volksmodem 12 186                                                                                                    |

#### DISKETTES

| 0511110011                               | 100   | SUNKYO         | NG      |       | VERBATIM |       |
|------------------------------------------|-------|----------------|---------|-------|----------|-------|
| DENNISON                                 |       | CAC ET A CCDD  | 11.99   | 51/4" | SSDD     | 13.99 |
| ELEPHANT 514" SSSD<br>ELEPHANT 514" SSDD | 12.99 | SKC 51/4" DSDD | 13.99   | 51/4  | DSDD     | 19.99 |
| ELEPHANT 514" DSDD                       |       | MAXEL          |         |       | BONUS    |       |
| PREMIUM 514" SSDD                        | 13.99 | 51/4" MD1      | 13.99 5 | V4.   |          | 9 99  |
| PREMIUM 51/4" DSDD                       | 15.99 | 51: MD2        | 19 99 6 | 1/4"  | DSDD     | 12 99 |

#### FREE 1-800-233-8760

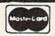

TO ORDER

CALL TOLL FREE 800-233-8760 Customer Service 1-717-327-1825

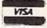

or send order to Lyco Computer P.O. Box 5088 Jersey Shore, PA 17740

#### RISK FREE POLICY

In-stock items shipped within 24 hours of order. No deposit on C.O.D. orders. Free shipping on prepaid cash orders within the continental U.S. Volume discounts available. PA residents add sales tax. APO. FPO. and international orders add \$5.00 plus 39e for priority mail service. Advertised prices show 49e discount for cash, add 4% for MasterCard or Visa. Personal checks require 4 weeks: clearance before shipping. Ask about UPS Blue and Red label shipping. All merchandise carried under manufacturer's warranty. Free catalog with order. All items subject to change without notice.

# User Group Update

When writing to a user group for information, please remember to enclose a stamped, self-addressed envelope.

Send typed additions, corrections, and deletions for this list to:

COMPUTE! Publications

P.O. Box 5406

Greensboro, NC 27403

Attn: Commodore User Groups

#### **User Group Notes**

The new address for the Personal Touch Commodore User Group of Hoxie and Walnut Ridge is c/o Larry Simmons, 503 Kaylynn Dr., Walnut Ridge, AR 72476.

Also listing a new address is the Stone Mountain Users Group (SMUG

64/128): P.O. Box 1762, Lilburn, GA 30247.

The Auburn Commodore Computer Club's new address is: 337 Racetrack St., Auburn, CA 95603.

The new address for the Clearwater Commodore Club is P.O. Box 11211,

Clearwater, FL 33516.

A new user group is forming called Meeting C-64 Users Through the Mail.
Contact Kirby Herazy, 51 Thornhill Dr., Danville, IL 61832.

The Commodore Club of Central Ohio (CCCO) has a new address: P.O.

Box 292392, Columbus, OH 43229.

Also listing a new address is the Commodore Users Group of Odessa

(CUGO): P.O. Box 12491, Odessa, TX 79768.

The University of Washington Commodore Users Group can now be

reached at P.O. Box 75009, Seattle, WA 98125.

The Coulee Country Commodore Club has a new address: 501 1/2 St.

Cloud St., La Crosse, WI 54603.

The Sarria Commodore Users Group (formerly the Sarria C-64 Users

The Sarnia Commodore Users Group (formerly the Sarnia C-64 Users Group) can now be reached c/o Lloyd Windover, 1276 Giffel Rd., Sarnia, Ontario, Canada, N7S 3K7.

#### **New Listings**

#### ALABAMA

Commodore Club South, P.O. Box 324, Pinson, AL 35126

#### ALASKA

Latitude 64, Mark Hall, P.O. Box 83217, Fairbanks, AK 99708

#### CALIFORNIA

West Orange County Commodore Users Group, P.O. Box 6441, Buena Park, CA 90622

B-128 Users Group, 701 E. North Ave., Suite C, Lompoc, CA 93436

Pleasanton User Group (PUG), Andreas Benamou, 3120 Cranwood Ct., Pleasanton, CA 94566

#### DELAWARE

Lower Delaware Commodore Computer Club (LDCCC), P.O Box 882, Rehoboth Beach, DE 19971

#### FLORIDA

C.I.P.E. 64/128 Commodore User Group, Chuck Basile, 730 Pincherry Ln., Port Richey, FL 33568

#### HAWAII

20/64 Hawaii, John Yoders, P.O. Box 23260, Honolulu, HI 96822

#### ILLINOIS

Chicago B-128 Users Group, Norman Deltzke, 4102 N. Odell, Norridge, IL 60634

#### IOWA

3C Users Group, Drew Page and Mark Frana, 1008 Allison St., Charles City, IA 50616

#### MICHIGAN

Copper Country Computer Users Group, Risto S. Vuorinen, P.O. Box 196, Dollar Bay, MI 49922

#### **MINNESOTA**

Minnesota Commodore Users Association (MCUA), P.O. Box 32219, Fridley, MN 55432

Rochester Commodore User's Group, David Moertel, 2526 6th Ave. NW, Rochester, MN 55901

#### **NEW JERSEY**

Commodore User Group of Matawan New Jersey, David Habler, 112 Old Bridge Rd., Matawan, NJ 07747

#### **NEW YORK**

Associated Commodore Enthusiasts (ACE), Keith Duggan, 94 Mallard Rd., Levittown, NY 11756

Schenectady Commodore Users Group, Bill Pytlovany, Center St., Scotia, NY 12305

#### OREGON

Caveman Commodore Computer Club (CCCC), Ken Crouse, 5863 Lower River Rd., Grants Pass, OR 97526

#### TEXAS

Commodore Users Group of Ward County, Jan Rodgers, 2902 W. 4th St., Monahans, TX 79756

#### VIRGINIA

Peninsula Commodore Users Group, P.O. Box L, Hampton, VA 23666

#### WASHINGTON

C64 Maple Valley Users Group, 25605 SE 224th St., Maple Valley, WA 98038

Arlington Commodore Users' Group, 4416-126th Place NE, Marysville, WA 98270

Skagit Computer Users Forum (SKUF), P.O. Box 2128, Mt. Vernon, WA 98273

University Place Commodore Home Users Group (UPCHUG), 7722 30th St. W., Tacoma, WA 98466

#### WEST VIRGINIA

Bluefield User Group 20/64 (BUG), P.O. Box 1190, Bluefield, WV 24701

#### WISCONSIN

Chippewa Valley Commodore User's Group, Gordon Groseth, 206 1/2 N. Bridge St., Chippewa Falls, WI 54729

#### OUTSIDE THE U.S.

#### CANADA

Brampton User's Group (BUG'64), P.O. Box 384, Brampton, Ontario, Canada L6V 2L3

Club Commodore Champlain, Claude Hebert, P.O. Box 522, Boucherville, Quebec, Canada

#### ITALY

Computer Club Cordenons, Dr. Giuseppe Genovesi, Centro Culturale A. Moro, via Traversagna 4, 33084 Cordenons (PN) Italy I.G.C.S., Salvatore Innaimi, via Pentome 5, 00173, Rome, Italy

#### MALAYSIA

Commodore Users Exchange (CUE), P.O. Box 152, 25710 Kuantan, Pahang, Malaysia

#### WEST GERMANY

Mannheim Commodore Users Group, John Pipkin, HHT Regt. 11th ACR Box 101, APO NY 09146 C64/128 User Group, Ferrari Rudi, Postfach 40 02 09, D 5000 Koeln 40, West Germany

Zweibruecken Commodore Computer Club, Lt. Col. George Karnitis, 200th TAMMC, Box 114, APO, New York 09052

# COMPUTE! Books Supports Commodore Computer Users

COMPUTE Books is dedicated to bringing you top-quality, reliable, and understandable tutorials, applications, games, reviews, product information, and programming aids. Whether you have a Commodore 64, 128, VIC-20, or a new 128 or Amiga, COMPUTE! has the books you need to get the most from your computer.

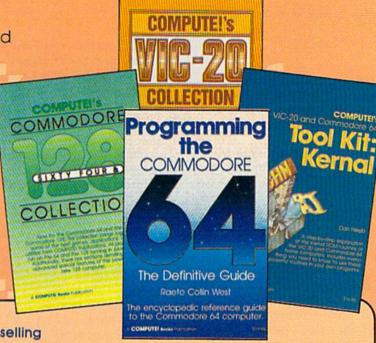

Look over this collection of bestselling computer titles and choose the ones you want for your favorite Commodore computer. To order any of these outstanding Commodore titles, call toll-free 1-800-346-6767 (in NY 212-265-8360).

#### COMPUTE!'s Personal Accounting Manager for the Commodore 64 and 128

Roland A. Frechette

A complete small-business/home accounting system with 13 support routines, from income and expenses to property and investments.

\$12.95 ISBN 0-87455-014-9

#### The Amiga: Your First Computer

Dan McNeill

Everything a beginner needs to know to get started quickly with the Amiga, including setting up the system, selecting software, and learning about the hardware.

\$16.95 ISBN 0-87455-025-4

#### COMPUTEI's VIC-20 Collection

Edited

More than 70 never-before-published articles, games, utilities, applications, and tutorials for the Commodore VIC-20.

338 pages

\$12.95 ISBN 0-87455-007-6

#### COMPUTEI's VIC-20 and Commodore 64 Tool Kit: Kernal

Dan Heeb

The invaluable reference guide to the Kernal routines on the Commodore 64 and VIC-20 for beginning to advanced programmers.
429 pages

\$16.95 ISBN 0-942386-33-7

#### Programming the Commodore 64: The Definitive Guide

Raeto Collin West

An encyclopedic, thorough reference guide which covers the Commodore 64 in its entirety.

609 pages

\$24.95 ISBN 0-942386-50-7

#### COMPUTEI's Commodore 64/128 Collection

Edited

Some of the best games, applications, and utilities from COMPUTEI Publications for the Commodore 64 and 128 in 64 mode, plus special sections detailing the advanced features of the 128. A disk is also available which includes programs in the book. 285 pages

\$12.95 ISBN 0-942386-97-3

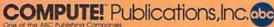

COMPUTEI books are available in the U.K., Europe, the Middle East, and Africa from Holt Saunders, Ltd., 1 St. Anne's Road, Eastbourne, East Sussex BN21 3UN, England.

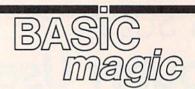

Michael S. Tomczyk

Last year, we set two goals for this column: to provide a beginner's introduction to common BASIC commands, and to show how variables work.

This year, we continue to explore BASIC "magic" from a beginner's viewpoint, but our emphasis is going to shift slightly to include the use of your disk drive and printer.

The reason for this shift is because computers are no longer simple hobby machines, or even learning machines. They've become system machines—and this system includes your disk drive and printer as well as your computer and video screen.

So let's start with some introductory programs to get you started.

#### Opening And Closing Channels

To send information to your printer, disk drive, modem or even the computer screen, you have to open a channel using the OPEN command and the proper device number.

Here are the most common device numbers used by Commodore computers:

| Numbe |
|-------|
| 0     |
| 1     |
| 2     |
| 3     |
| 4-7   |
| 8-11  |
|       |

Before communicating with a particular device, you must first open a file to that device. In a command like OPEN 1,4 the first number is the file number and the second is the device number (device 4 is the printer). The PRINT# command is used to send characters to a particular device. In our example, PRINT#1,"HELLO" tells the printer to print the word HELLO. When you're finished using the device, you must close that file with CLOSE 1.

#### Using Device Numbers With Tape Or Disk

You probably already know how to save and load programs to and from your tape or disk drive. The standard formats are shown here:

#### Function

#### Command

Save program on tape Load program from tape LOAD"filename" Save program on disk Load program from disk LOAD"filename",8 Load directory from disk LOAD"\$",8

SAVE"filename" SAVE"filename",8 (then LIST)

The device number for a tape drive is 1, but if you type a LOAD or SAVE command all by itself without any device number at the end, your computer automatically assumes you're using tape. That's because tape was popular before disks, and thus cassettes inherited the "default" mode.

You should also use a ,1 at the end of the command if you're loading a machine language program and you want to make sure it relocates itself to its original memory location.

The device number for a single disk drive is 8, although it's possible to "daisy chain" or link several drives together, which may be numbered 8 to 11. Many experienced programmers connect different disk drives to their computers and give each drive its own device number, from 8 to 11.

To reiterate, you don't need to use a device number if you're saving or loading programs on tapebut you need to include the number 8 at the end of your disk commands.

The newest Commodore computers-the 128, Plus/4, and 16contain an improved BASIC which includes special disk commands such as "DLOAD". They do not require a device number, although all Commodore computers will work with the commands shown in the chart above.

The device number for telecommunications modems is 2, but we'll leapfrog modems for the meantime.

#### Reading The Keyboard

To get input from the keyboard, you normally use INPUT. Another way is to open a file to the keyboard using a device number of 0, and use INPUT#. It's best use is to eliminate the question mark which appears automatically when you use the IN-PUT command.

For example, let's say you wanted the user to type in a long list of numbers opposite a list of categories or items. You might want to eliminate the question mark and use, instead, a colon or dollar sign. Here's a quick example:

- 10 OPEN 1,0
- 20 PRINT CHR\$ (18) CHR\$ (147) "BU
- DGET CALCULATOR":PRINT
  30 PRINT"RENT.....\$";
- 40 INPUT#1,A:PRINT
- 50 PRINT "FOOD ..... \$";
- 60 INPUT#1, B:CLOSE 1:PRINT 70 PRINT: PRINT "YOUR FOOD AND R
- 80 PRINT "TOTAL IS \$"A+B
- 90 PRINT "PER MONTH."

Line 10 opens file 1 to the keyboard (device 0).

Line 20 uses CHR\$(18) to print the title line in reverse characters, uses CHR\$(147) to clear the screen, then prints the title and a blank

Line 30 prompts the user to enter the monthly rent.

Line 40 uses INPUT#1 instead of the familiar INPUT command. INPUT#1 displays the number which is typed in immediately at the end of the PRINT statement in line 30—but without displaying an INPUT question mark. Dropping the question mark allows the user to type the number right next to the dollar sign.

#### **COMPUTE!'s**

# PROGRAMMER'S

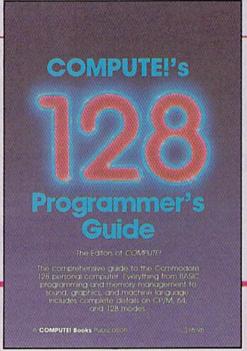

Everything you need for successful, entertaining, and challenging programming on your Amiga, Atari ST. or Commodore 128 computer.

Each book is carefully written in COMPUTE!'s lively, understandable style to help even beginning programmers learn the ins and outs of their personal computers.

#### COMPUTE!'s 128 Programmer's Guide

ISBN 0-87455-031-9

Editors of COMPUTE! 464 pages

Written and compiled by the most technically proficient authors in consumer computing today, the technical staff of COMPUTE! Publications, this guide to the powerful Commodore 128 computer contains a wealth of information for every programmer. Explore BASIC 7.0 through countless hands-on examples and sample programs. Learn how to create dazzling graphics and sophisticated sounds in both BASIC and machine language. See how to program peripherals, such as disk drives, printers, and moderns. Enter the world of CP/M, just one of the three modes of the 128. There are even chapters introducing you to machine language programming and the computer's method of managing memory. COMPUTEI's 128 Programmer's Guide includes numerous appendices covering everything from error messages to memory maps.

Look for these new books at a bookstore or a computer store near you. Or order directly from COMPUTE! Books. Call toll-free 1-800-346-6767. In NY call 212-265-8360.

#### **COMPUTE!'s ST Programmer's Guide**

0-87455-023-8 Editors of COMPUTE!

Complete and comprehensive, yet easy to understand, COMPUTE!'s ST Programmer's Guide is a must-buy for any Atari ST owner. The technical staff of COMPUTE! Publications has put together a reference guide to programming that takes the reader through every aspect of this newest Atari personal computer. Logo and BASIC, the two programming languages now available for the machine, are explored in detail. From programming concepts to writing programs, the scores of ready-to-type-in examples show just what can be done, and how to do it. Advanced features of this new-generation computer, such as GEM and TOS, the ST's user interface and operating system, are illustrated as readers write their own applications. Valuable appendices provide information programmers need, including GEM VDI opcodes and a list of ST resources.

#### COMPUTE!'s Amiga Programmer's Guide 0-87455-028-9

Edited

Covering AmigaDOS, BASIC, Intuition, and the other important programming tools which accompany the new Amiga, COMPUTEI's Amiga Programmer's Guide is a clear and thorough guide to the inner workings of this fascinating, new-generation computer. The great speed of its 68000 microprocessor, coupled with the versatility of the Amiga-specific graphics and sound chips, makes the Amiga one of the most powerful computers available today. Written by the technical staff of COMPUTE! Publications, the most technically knowledgeable authors in computing today, this book is your key to accessing the Amiga's speed and power.

\$16.95 (March Release)

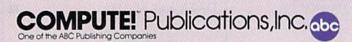

COMPUTE! books are available in the U.K., Europe, the Middle East, and Africa from Holt Saunders, Ltd., 1 St. Anne's Road, Eastbourne, East Sussex BN21 3UN, England.

Line 50 prompts the user to enter the amount spent on food.

Line 60 uses the INPUT# command to accept a second INPUT, called B, again without a question mark. Next, we close our keyboard file and print a blank line (merely for aesthetics).

Lines 70–90 print a blank line, then a final message, which uses the INPUT numbers typed in by the user. As you can see, variables A and B can be added together just like the numbers they represent, and as always, variables are positioned outside quotation marks.

#### Sending Information To Your Printer

To open the channel to your printer, type OPEN 4,4. The first 4 is the file number and the second 4 is the device number.

To program your printer to print on paper, use the PRINT#4 command, followed by a comma and the information or variables you want the printer to print.

PRINT#4 works like the PRINT command, except that it sends information to your printer instead of to your computer screen.

Here's a quick example:

- 10 PRINT CHR\$(147) PRINT DISPL AYS INFORMATION ON THE SCRE EN."
- 20 OPEN 4,4:PRINT#4, "PRINT#4 S ENDS INFORMATION TO THE PRI NTER.":CLOSE 4

Line 10 uses a PRINT command to clear the screen and display a message on the screen.

Line 20 opens file 4 and device 4—the printer. Next, we use PRINT#4 and a comma to send a message to the printer, thus a message is printed on paper. Finally, we close the printer file.

#### A Simple Subtotal Machine

Here's a more advanced program which acts like a simple adding machine. The numbers you want to add are displayed on the screen and also on your Commodore printer. The totals are automatically entered both places as well. To see how it works, type the program exactly as shown, then run it and enter the numbers you want to add and press RETURN after each number. The result gives you a running total:

- 10 OPEN 4,4
- 20 PRINT CHR\$(147) "SUBTOTAL MA CHINE": PRINT: PRINT
- 30 PRINT"ENTER A NUMBER":PRINT 40 PRINT"ADD";:INPUT A:PRINT#4
- ,"ADD"A 50 PRINT"TOTAL"A+B:PRINT#4,CHR \$(18)"TOTAL"CHR\$(146) A+B
- 60 B=A+B 70 GOTO 40

To break out of this program, which uses the GOTO to loop back to itself, hold down RUN/STOP and press RESTORE at the same

Last but not least, if you'd like to save this program on disk, leave the program in your computer's memory, cursor down to a blank line and type the following:

#### SAVE"SUBTOTAL PROGRAM",8

To bring the program back, type NEW to erase your computer's memory, then type: LOAD"SUBTOTAL PROGRAM",8 and press RETURN.

Next month, we'll take a look at two commands which are often used to create disk-based programs: DATA and READ.

### IF THERE'S SOMETHING STRANGE PREVENTING DISK COPYING

call

#### **DISKBUSTERS**<sup>™</sup>

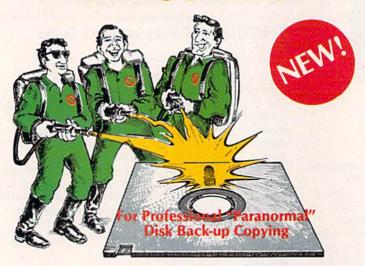

DISKBUSTIN' IS GONNA MAKE YOU FEEL GOOD! Now you can make back-up copies of your newest software. This is the SUPER-FAST Disk Copier that ZAPS thru copy protection! Average copy time is only 3-4 minutes. Includes unique Power-Pack feature for tough disks. Has copy capability not available until now, and even copies other copiers!! DISKBUSTERS will help you insure the safety of your software investment, and it's both C-64 and C-128 compatible!

#### WE AIN'T AFRAID OF NO DISKS!!

OFFER ONLY \$29.95

To order by phone call

(805) 569-1644

Operator 10

Order by phone, VISA/MASTERCARD/COD or send Check or Money Order and include shipping charges, CA addresses add 6% tax: \$3.50 ship USA addresses; UPS air \$5.50, COD add \$4.00 to continental US only; Canada \$7.50; all other countries \$10.00 and must include U.S. certified money order only.

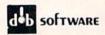

■ YOUR ORDER ON IN STOCK ITEMS IS SHIPPED UPS GROUND NEXT BUSINESS DAY — 2ND DAY AND NEXT DAY AIR AVAILABLE

■ OPEN 9-8 MON-FRI; 10-5 SAT. EAST COAST TIME
■ IF BY SOME OVERSIGHT WE DON'T HAVE THE LOWEST PRICE... GIVE US A CHANCE TO BEAT IT

ORDERS ONLY ... CALL TOLL FREE

INFORMATION & PA ORDERS 814-234-2236

TOP 10 GAMES

LOW PRICES + FAST DELIVERY = 1-800-468 EPSON \* STAR \* JUKI \* LEGEND \* COMMODORI

| LX-80                           |       | \$214.95 |
|---------------------------------|-------|----------|
| LX-80 tractor                   | teed. | \$ 34.95 |
| Homewriter<br>includes Com      |       |          |
| inte                            | rface |          |
| All and the same of the same of |       |          |

|       | interface       |
|-------|-----------------|
| EPSON | FX-85 \$314.95  |
|       | FX-185 \$444.00 |
|       | HS80\$299.00    |
|       |                 |

#### PRINTER INTERFACES

| \$47.95 |
|---------|
| SCALL   |
|         |
| \$67.95 |
| SCALL   |
| \$15.00 |
| \$87.95 |
|         |

#### **DATA 20 XL-80**

The XL-80 is an 80 column board that plugs into the back of your C-64. Its compatible with the Mitey Mo modem software to give you an 80 column terminal on your C-64. Included with the XL-80 is an 80 column word processor, spreadsheet, and mailing list program.

XL-80 \$79.95

MITEY MO Package Deal \$127.95

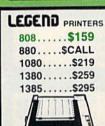

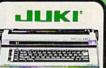

| PRIN' | T | E | F | ₹ |   | Г | Y | F | 7 | E | ٧ | ٧ | F | t | ١ | TER    |
|-------|---|---|---|---|---|---|---|---|---|---|---|---|---|---|---|--------|
| 2100. |   |   |   |   |   | ì |   |   |   |   |   |   |   |   |   | .\$199 |
| 2200. |   |   |   |   |   |   |   |   |   |   |   |   |   |   |   | .\$264 |
| PRIN' | r | E | F | 1 | S |   |   |   |   |   |   |   |   |   |   |        |
| 5510P |   |   |   |   |   |   |   |   |   |   |   |   |   |   |   | .\$329 |
| 600P  | 4 |   |   |   |   |   |   |   |   |   |   |   |   |   |   | .\$169 |
| 6100P |   |   |   |   |   |   |   |   |   |   |   |   |   |   |   | .\$344 |
| 61005 |   |   | í |   |   |   |   |   |   |   |   |   |   |   |   | \$389  |

#### XCTCC inc.

SUPER GRAPHIX interface w/8K buffer, down loadable fonts \$ lowest price

SUPERGRAPHIX jr printer interface. . \$46.95 FONT MASTER. . \$24.95

#### PANASONIC

| 1091   | \$229.00 |
|--------|----------|
| 1092 . | \$309.00 |
| 1093 . | \$CALL   |

#### ETTER QUALITY PRINTERS when near letter quality isn't good enough

| Riteman LQ .  |   |       |  | \$239 |
|---------------|---|-------|--|-------|
| Epson DX-10   |   |       |  | \$209 |
| Epson DX-20   |   | <br>, |  | \$309 |
| Star Powertyp | e |       |  | \$299 |
|               |   |       |  |       |

#### MODEMS - MODEMS TOTAL TELEMODEM ... \$29.95 MASTER MODEM . . . \$39.95 MITEY MO.

| MONTHL    | Y |
|-----------|---|
| SPECIAL   |   |
| UNTI      |   |
| Feb 28, 8 | 6 |

| Hitchhiker's Guide. |  |  | .\$22.95 |
|---------------------|--|--|----------|
| Newsroom            |  |  |          |
| Cardco S'more       |  |  |          |
| Volks 6470 modem    |  |  | \$159.00 |

#### **TUSSEY BRAND** DISKETTES

We've introduced our own brand of diskettes, and guaranteed them for life!!! Included is tyvek sleeve, hub ring, and write protect tags.

|                    | Oty. 10   | Oty 20   | Qty. 50 |
|--------------------|-----------|----------|---------|
| TUSSEY BRAND SS DD | .99       | 97       | .09     |
| TUSSEY BRAND DS DD | 1.14      | 1.11     | 1.05    |
| MAXELL SS DD       | 1.29      | 1.25     | 1.19    |
| MAXELL DS DD       | 1.49      | 1.44     | 1.39    |
| NASHUA SS DO       | 99        | .95      | 89      |
| NASHUA DS DD       | 1.19      | 1.15     | 1.09    |
| BONUS SS DD        | 99        | 95       | 89      |
| BONUS DS DD        | 1.19      | 1.15     | 1.09    |
| CENTECH COLORED S  | S DO (SA  | ME AS BO | NUS     |
| CENTECH COLORED D  | S DO (SA) | ME AS BO | NUS)    |
|                    |           |          |         |

| Database Manager with      |
|----------------------------|
| Report Generator \$36.99   |
| Prof. Wordprocessor\$36.99 |
| Database Manager,          |
| Prof. WP Package\$67.95    |

Broderbund Print Shop .. \$25.95 Graphics Library I or II. .. \$16.95 120 sheet color paper refill to red, to blue, to gold \$8.95

#### PRACTICALC

| Practicalc 64(d) or (t) | \$12.95 |
|-------------------------|---------|
| Practifile              | \$12.95 |
| Programmable            |         |
| Spreadsheet             | \$19.95 |

#### PROLINE

| GT 4, fast load fast save disk    |
|-----------------------------------|
| basic/cartridge for C-64. \$29.95 |
| C POWER                           |
| C COMPILER \$69.99                |
| CADPIC\$36.95                     |
| CASHBOX\$36.95                    |
| Wordpro 64\$36.95                 |
| Spellpro 64 \$32.95               |
| Mailpro 64\$24.95                 |
| Profile 64\$36.95                 |
| PAL 64\$32.95                     |
| POWER 64\$32.95                   |
| TOOLBOX 64 \$69.95                |

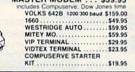

| Hitchhiker's | Gu  | id | e |    | Û |  | .\$22.95 |  |
|--------------|-----|----|---|----|---|--|----------|--|
| Newsroom .   |     |    |   |    |   |  |          |  |
| Cardco S'me  |     |    |   |    |   |  |          |  |
| Volks 6470 r | noc | ie | m | ١. |   |  | \$159.00 |  |

| ı | Gemini 15)<br>BLOWOUT |   |
|---|-----------------------|---|
| ı | MMMM                  |   |
| ı | \$\$279               |   |
| I | ZHANNE                | ֡ |
| I | LIMITED QTYS          |   |
| ı | Star                  |   |

FOR CALATEST 1902 MONITOR DRIVES

1350 MOUSE MPS 1000 PRINTER 1700, 1750 RAM EXPANSION

#### SAVE A BUNDLE ON A BUNDLE PACKAGE DEALS AVAILABLE

CALL FOR DETAILS

C64 \$125 with purchase of any peripheral 1541...\$CALL, 1802...\$CALL, MPS-801...\$106.95

#### COMMODORE 128 SOFTWARE

| JANE\$32.95          | Vizawrite SCALL      |
|----------------------|----------------------|
| WORDPRO 128 \$CALL   | Swiftcalc 128        |
| Perfect Calc\$42.95  | w sideways\$54.95    |
| Perfect Writer SCALL | Wordwriter 128 SCALL |
| Perfect Filer SCALL  | CMS 128 Acct SCALL   |
| Vizastar 128 SCALL   |                      |

| SG-10SCALL<br>SG-10C\$226<br>Commodore ready | Stair           |
|----------------------------------------------|-----------------|
| SG-15\$364                                   | micronics . inc |
| SD-10\$323                                   | r               |
| SD-15\$449                                   |                 |
| POWERTYPE \$299<br>18cps daisywheel          | 5               |
| SR-10,                                       | 1.55            |
| SR-15\$CALL                                  |                 |
| OF STREET, STREET,                           |                 |

#### PRINTER PACKAGE MANIA! all packages work with C64 or C128

| SUPERGRAPHIX \$274.95                 |
|---------------------------------------|
| SUPERGRAPHIX \$274.95                 |
| SG-10 & Xetec Supergraphix jr\$254.95 |
| SG-10 & Cardco G-Wiz\$259.95          |
| SG-10 & MW-350\$269.95                |
| SG-15 & Xetec Supergraphix\$419.95    |
| SG-15 & Cardco G-Wiz\$412.95          |
| SD-10 & Xetec Supergraphix\$384.95    |

| PAN   | ASONIC                              |
|-------|-------------------------------------|
|       | Xetec Supergraphix\$289.95          |
|       | Cardco G-Wiz\$279.95                |
| 10207 | LX-80 & Xetec Supergraphix\$269.95  |
|       | LX-80 & Cardco G-Wiz \$264.95       |
| U     | FX-85 & Xetec Supergraphix \$379.95 |
| v     | FX-185 & Xetec Supergraphix\$509.95 |

- Purchase orders accepted from qualified cor-porations and educational institutions
- We accept Mastercard, Visa, COD, and Mail Orders

- No Sales Tax on Orders outside PA
   Buy with confidence.
   We honor manufacturer's warranty.

To order by mail: We accept money order, certified check, personal check, Allow 2 weeks for personal check to clear.

Shipping: \$2.50 for software and accessories:\$10.00 for printers and color monitors:\$8.00 for disk drives and other monitors:Add \$3.00 per box shipped COD. Call for other shipping charges. Additional shipping required on APO, FPO, AK, HI, and foreign orders.

Terms: ALL PRICES REFLECT CASH DISCOUNT, ADD 3% FOR MASTERCARD OR VISA. Manufacturer's warranty honored with copy of our invoice. ALL SALES ARE FINAL. Defective items replaced or repaired at our discretion. Pennsylvania residents add 6% sales tax. Prices and terms subject to change without notice.

| TOP 10 GAMES Hitchhikers Microleague Baseball Kareteka Kung Fu (Spinnaker) F-15 Strike Eagle Flight Simulator II. FSII Scenery (d). Hobbit Murder By The Dozen Sargon III INFOCOM Hitchhikers Gude                                                                                                    | - Departured                                                                                                    |
|----------------------------------------------------------------------------------------------------|----------------------------------------------------------------------------------------------------|
| Hitchhikers                                                                                                    | \$22.95                                                                                                    |
| Microleague Baseball                                                                                                    | \$27.95                                                                                                    |
| Kareteka                                                                                                    | \$19.95                                                                                                    |
| Kung Fu (Spinnaker)                                                                                                    | SCALL                                                                                                    |
| E.15 Strike Engle                                                                                                    | 601 DE                                                                                                    |
| F-15 Strike Eagle                                                                                                    | \$21.95                                                                                                    |
| Flight Simulator II                                                                                                    | \$32.95                                                                                                    |
| FSII Scenery (d)                                                                                                    | \$CALL                                                                                                    |
| Hobbit                                                                                                    | SCALL                                                                                                    |
| Murder By The Dozen                                                                                                    | \$24.95                                                                                                    |
| Sarnon III                                                                                                    | 627.05                                                                                                    |
| Sargon III                                                                                                    | \$37.95                                                                                                    |
| INFOCOM                                                                                                    | 10000                                                                                                    |
| Hitchhikers Guide                                                                                                    | \$22.95                                                                                                    |
| Deadline                                                                                                    | \$25.95                                                                                                    |
| Enchanter                                                                                                    | . \$25.95                                                                                                    |
| Infidel                                                                                                    | \$20.05                                                                                                    |
| Sorrerer                                                                                                    | \$20.05                                                                                                    |
| Witeness                                                                                                    | 005.05                                                                                                    |
| Infidel Sorcerer Witness BLUE CHIP                                                                                                    | . \$25.95                                                                                                    |
| BLUE CHIP                                                                                                    |                                                                                                    |
| Baron                                                                                                    | . \$24.95                                                                                                    |
| Millionaire                                                                                                    | . \$24.95                                                                                                    |
| Millionaire                                                                                                    | \$24.95                                                                                                    |
| WORD PROCESSORS                                                                                                    | THE PERSON NAMED IN                                                                                                    |
| Western 64 (d)                                                                                                    | toc or                                                                                                    |
| Wordpro 64 (d)                                                                                                    | \$36.95                                                                                                    |
| Fleet System II (d)                                                                                                    | SCALL                                                                                                    |
| Paperclip (d)                                                                                                    | . \$47.95                                                                                                    |
| Paperclip (d)                                                                                                    | . \$59.95                                                                                                    |
| Cardco Write Nowi64 (c) OmniWriter/Speller (d) Mirage Professional W.P. (d) Xetec Font Master (d) Trio (d)                                                                                                    | \$37.00                                                                                                    |
| OmniWriter Speller (d)                                                                                                    | \$30.05                                                                                                    |
| Mirago Professional W. C.                                                                                                    | \$30.00                                                                                                    |
| wirage Professional W.P. (d)                                                                                                    | . \$36.95                                                                                                    |
| Xetec Font Master (d)                                                                                                    | . \$24.95                                                                                                    |
| Trio (d)                                                                                                    | \$CALL                                                                                                    |
| Trio (d)                                                                                                    | \$ 9.95                                                                                                    |
| DATABACEC                                                                                                    | THE PERSON NAMED IN                                                                                                    |
| Consultant (d)                                                                                                    | \$40.05                                                                                                    |
| Consultant (d)                                                                                                    | \$49.95                                                                                                    |
| Mirage Database w/Hpt                                                                                                    | ****                                                                                                    |
| Gen (d)                                                                                                    | \$36.95                                                                                                    |
| Consultant (d). Mrage Database w/Rpt Gen (d) Superbase 64 (d). Practifile (d) RGBI/Composite Monitors Technica MJ-22. Panasonic 1300. RGBI Cable. Composite Video Cable MONITORS                                                                                                    | . \$44.95                                                                                                    |
| Practifile (d)                                                                                                    | \$12.95                                                                                                    |
| RGBI/Composite Monitors                                                                                                    | STATE OF THE PERSON                                                                                                    |
| Technica M I-22                                                                                                    | \$269.00                                                                                                    |
| Panasonio 1300                                                                                                    | SCALL.                                                                                                    |
| Poni Calif                                                                                                    | . SUMLL                                                                                                    |
| HGBI Cable                                                                                                    | . \$19.95                                                                                                    |
| Composite Video Cable                                                                                                    | . \$ 6.95                                                                                                    |
| MONITORS                                                                                                    | VISION NO.                                                                                                    |
| SAKATA SC100                                                                                                    |                                                                                                    |
| 13° COLOR                                                                                                    | \$149.00                                                                                                    |
| Zenith 12" Amber 122                                                                                                    | \$ 77.95                                                                                                    |
| Zenith 10" Cream 100                                                                                                    | 6 77.05                                                                                                    |
| Zeniin 12 Green 123                                                                                                    | \$ 77.95                                                                                                    |
| NEC 12" Green                                                                                                    | . \$ 69.95                                                                                                    |
|                                                                                                    |                                                                                                    |
| Cable for monitors                                                                                                    | \$ 6.95                                                                                                    |
| Cable for monitors SPREADSHEETS                                                                                                    | .\$ 6.95                                                                                                    |
| SAKATA SC100 13' COLOR. Zenith 12' Amber 122. Zenith 12' Green 123. NEC 12' Green. Cable for monitors. SPREADSHEETS Vizastar 64                                                                                                    | \$ 6.95                                                                                                    |
| Cable for monitors                                                                                                    | . \$ 6.95<br>\$79.95                                                                                                    |
| Cable for monitors.  SPREADSHEETS  Vizastar 64.  Vizastar (d.c).  Procedure (d.c).                                                                                                    | . \$ 6.95<br>. \$79.95<br>. \$86.95                                                                                                    |
| Cable for monitors.  SPREADSHEETS  Vizastar 64.  Vizastar (d,c)  Practicalc (d) or (t)                                                                                                    | . \$ 6.95<br>. \$79.95<br>. \$86.95<br>. \$12.95                                                                                                    |
| Cable for monitors.  SPREADSHEETS  Vizastar 64.  Vizastar (d,c).  Practicalc (d) or (t).  Calkit                                                                                                    | \$ 6.95<br>. \$79.95<br>. \$86.95<br>. \$12.95<br>. \$39.95                                                                                                    |
| Cable for monitors. SPREADSHEETS Vizastar 64 Vizastar (d.c) Practicalc (d) or (t). Calkit Programmable Spreadsheet                                                                                                    | \$ 6.95<br>\$79.95<br>\$86.95<br>\$12.95<br>\$39.95<br>\$19.95                                                                                                    |
| Cable for monitors. SPREADSHEETS Vizastar 64 Vizastar (d.c) Practicale (d) or (t). Calkit Programmable Spreadsheet Calc Result Adv. (d.c).                                                                                                    | .\$ 6.95<br>.\$79.95<br>.\$86.95<br>.\$12.95<br>.\$39.95<br>.\$19.95                                                                                                    |
| Cable for monitors.  SPREADSHEETS  Vizastar 64  Vizastar (d,c)  Practicale (d) or (t).  Calisti  Programmable Spreadsheet Cale Result Adv. (d,c).  EZ Calo.                                                                                                    | \$ 6.95<br>\$79.95<br>\$86.95<br>\$12.95<br>\$39.95<br>\$19.95<br>\$67.00<br>\$19.95                                                                                                    |
| Cable for monitors  SPREADSHEETS  Vizastar 64  Vizastar (d.c)  Practicals (d.or (t).  Calkit  Programmable Spreadsheet  Calc Result Adv. (d.c).  EZ Calc  Cardon Calc Now 64                                                                                                    | \$ 6.95<br>\$79.95<br>\$86.95<br>\$12.95<br>\$39.95<br>\$19.95<br>\$67.00<br>\$19.95<br>\$31.95                                                                                                    |
| Vizastar (d.c) Practicalc (d) or (t). Calkit Programmable Spreadsheet Calc Result Adv. (d.c). EZ Calc Cardoo Calc Now/64                                                                                                    | \$86.95<br>\$12.95<br>\$39.95<br>\$19.95<br>\$67.00<br>\$19.95<br>\$31.95                                                                                                    |
| Vizastar (d.c) Practicalc (d) or (t). Calkit Programmable Spreadsheet Calc Result Adv. (d.c). EZ Calc Cardoo Calc Now/64                                                                                                    | \$86.95<br>\$12.95<br>\$39.95<br>\$19.95<br>\$67.00<br>\$19.95<br>\$31.95                                                                                                    |
| Vizastar (d.c) Practicalc (d) or (t). Calkit Programmable Spreadsheet Calc Result Adv. (d.c). EZ Calc Cardoo Calc Now64. Calc Result Adv.                                                                                                    | \$86.95<br>\$12.95<br>\$39.95<br>\$19.95<br>\$67.00<br>\$19.95<br>\$31.95<br>\$67.00                                                                                                    |
| Vizastar (d.c) Practicale (d) or (t). Calikit Programmable Spreadsheet Calc Result Adv. (d.c). EZ Calc. Cardco Calc Now/64. Calc Result Adv. BI HARDWARE BI-80                                                                                                    | \$86.95<br>\$12.95<br>\$39.95<br>\$19.95<br>\$67.00<br>\$19.95<br>\$31.95<br>\$67.00                                                                                                    |
| Vizastar (d.c) Practicale (d) or (t). Calikit Programmable Spreadsheet Calc Result Adv. (d.c). EZ Calc. Cardco Calc Now/64. Calc Result Adv. BI HARDWARE BI-80                                                                                                    | \$86.95<br>\$12.95<br>\$39.95<br>\$19.95<br>\$67.00<br>\$19.95<br>\$31.95<br>\$67.00                                                                                                    |
| Vizastar (d.c) Practicalc (d) or (t). Calikit Programmable Spreadsheet Calc Result Adv. (d.c). EZ Calc. Cardco Calc Now/64. Calc Result Adv. BI HARDWARE BI-80 Buscard II CARDCO                                                                                                    | \$86.95<br>\$12.95<br>\$39.95<br>\$19.95<br>\$67.00<br>\$19.95<br>\$67.00<br>\$106.95<br>\$CALL                                                                                                    |
| Vizastar (d.c) Practicalc (d) or (t). Calikit Programmable Spreadsheet Calc Result Adv. (d.c). EZ Calc. Cardco Calc Now/64. Calc Result Adv. BI HARDWARE BI-80 Buscard II CARDCO                                                                                                    | \$86.95<br>\$12.95<br>\$39.95<br>\$19.95<br>\$67.00<br>\$19.95<br>\$67.00<br>\$106.95<br>\$CALL                                                                                                    |
| Vizastar (d.c) Practicalc (d) or (t). Calikit Programmable Spreadsheet Calc Result Adv. (d.c). EZ Calc. Cardco Calc Now/64. Calc Result Adv. BI HARDWARE BI-80 Buscard II CARDCO                                                                                                    | \$86.95<br>\$12.95<br>\$39.95<br>\$19.95<br>\$67.00<br>\$19.95<br>\$67.00<br>\$106.95<br>\$CALL                                                                                                    |
| Vizastar (d.c) Practicalc (d) or (t). Calikit Programmable Spreadsheet Calc Result Adv. (d.c). EZ Calc. Cardco Calc Now/64. Calc Result Adv. BI HARDWARE BI-80 Buscard II CARDCO                                                                                                    | \$86.95<br>\$12.95<br>\$39.95<br>\$19.95<br>\$67.00<br>\$19.95<br>\$67.00<br>\$106.95<br>\$CALL                                                                                                    |
| Vizastar (d.c) Practicale (d) or (t) Calikit Programmable Spreadsheet Calc Result Adv. (d.c). EZ Calc Cardco Calc Now.64. Calc Result Adv. BI HARDWARE BI-80 Buscard II CARDCO Graph Now Numeric Keypad 5 slot expansion CB/5.                                                                                                    | \$86.95<br>\$12.95<br>\$39.95<br>\$19.95<br>\$67.00<br>\$19.95<br>\$31.95<br>\$67.00<br>\$106.95<br>\$CALL<br>\$29.95<br>\$35.00<br>\$58.00                                                                                                    |
| Vizastar (d.c) Practicalc (d) or (t). Calikit Programmable Spreadsheet Calc Result Adv. (d.c). EZ Calc Cardco Calc Now/64. Calc Result Adv. BI HARDWARE BI-B0 Buscard II CARDCO Graph Now Numeric Keypad 5 slot expansion CB/5. Mall Now 64 (d).                                                                                                    | \$86.95<br>\$12.95<br>\$39.95<br>\$19.95<br>\$67.00<br>\$19.95<br>\$31.95<br>\$67.00<br>\$106.95<br>\$CALL<br>\$29.95<br>\$35.00<br>\$31.95                                                                                                    |
| Vizastar (d.c) Practicale (d) or (t) Calisit Programmable Spreadsheet Calc Result Adv. (d.c). EZ Galc Cardoc Calc Now.64. Calc Result Adv. BI HARDWARE BI-BO Buscard II CARDCO Graph Now Numeric Keypad 5 slot expansion CB/5. Mail Now.64 (d). Snell Now. (f)                                                                                                    | \$86.95<br>\$12.95<br>\$39.95<br>\$19.95<br>\$67.00<br>\$19.95<br>\$31.95<br>\$67.00<br>\$106.95<br>\$CALL<br>\$29.95<br>\$35.00<br>\$31.95                                                                                                    |
| Vizastar (d.c) Practicale (d) or (t) Calisit Programmable Spreadsheet Calc Result Adv. (d.c). EZ Galc Cardoc Calc Now.64. Calc Result Adv. BI HARDWARE BI-BO Buscard II CARDCO Graph Now Numeric Keypad 5 slot expansion CB/5. Mail Now.64 (d). Snell Now. (f)                                                                                                    | \$86.95<br>\$12.95<br>\$39.95<br>\$19.95<br>\$67.00<br>\$19.95<br>\$31.95<br>\$67.00<br>\$106.95<br>\$CALL<br>\$29.95<br>\$35.00<br>\$31.95                                                                                                    |
| Vizastar (d.c) Practicale (d) or (t) Calisit Programmable Spreadsheet Calc Result Adv. (d.c). EZ Galc Cardoc Calc Now.64. Calc Result Adv. BI HARDWARE BI-BO Buscard II CARDCO Graph Now Numeric Keypad 5 slot expansion CB/5. Mail Now.64 (d). Snell Now. (f)                                                                                                    | \$86.95<br>\$12.95<br>\$39.95<br>\$19.95<br>\$67.00<br>\$19.95<br>\$31.95<br>\$67.00<br>\$106.95<br>\$CALL<br>\$29.95<br>\$35.00<br>\$31.95                                                                                                    |
| Vizastar (d.c) Practicale (d) or (t) Calisit Programmable Spreadsheet Calc Result Adv. (d.c). EZ Galc Cardoc Calc Now.64. Calc Result Adv. BI HARDWARE BI-BO Buscard II CARDCO Graph Now Numeric Keypad 5 slot expansion CB/5. Mail Now.64 (d). Snell Now. (f)                                                                                                    | \$86.95<br>\$12.95<br>\$39.95<br>\$19.95<br>\$67.00<br>\$19.95<br>\$31.95<br>\$67.00<br>\$106.95<br>\$CALL<br>\$29.95<br>\$35.00<br>\$31.95                                                                                                    |
| Vizastar (d.c) Practicale (d) or (t) Calisit Programmable Spreadsheet Calc Result Adv. (d.c). EZ Galc Cardoc Calc Now.64. Calc Result Adv. BI HARDWARE BI-BO Buscard II CARDCO Graph Now Numeric Keypad 5 slot expansion CB/5. Mail Now.64 (d). Snell Now. (f)                                                                                                    | \$86.95<br>\$12.95<br>\$39.95<br>\$19.95<br>\$67.00<br>\$19.95<br>\$31.95<br>\$67.00<br>\$106.95<br>\$CALL<br>\$29.95<br>\$35.00<br>\$31.95                                                                                                    |
| Vizastar (d.c) Practicalc (d) or (t). Calikit Programmable Spreadsheet Calc Result Adv. (d.c). EZ Calc Cardco Calc Now/64. Calc Result Adv. BI HARDWARE Bi-80 Buscard II CARDCO Graph Now Numeric Keypad 5 slot expansion CB/5 Mall Now 64 (d). Spell Now (d) UTILITIES CSM 1541 Align (d). Simon's Basic. Canada AM (d)                                                                                                    | \$86.95<br>\$12.95<br>\$39.95<br>\$19.95<br>\$67.00<br>\$19.95<br>\$31.95<br>\$67.00<br>\$106.95<br>\$CALL<br>\$29.95<br>\$35.00<br>\$31.95<br>\$31.95<br>\$31.95<br>\$31.95<br>\$31.95                                                                                                    |
| Vizastar (d.c) Practicalc (d) or (t). Calkit Programmable Spreadsheet Calc Result Adv. (d.c) EZ Calc Cardco Calc Now/64. Calc Result Adv. BI HARDWARE BI-80 Buscard II CARDCO Graph Now Numeric Keypad 5 slot expansion CB/5. Mall Now 64 (d). Spell Now (d) UTILITIES CSM 1541 Align (d). Simon's Basic. Canada AM (d). Merlin 64 (d).                                                                                                    | \$86.95<br>\$12.95<br>\$39.95<br>\$19.95<br>\$67.00<br>\$19.95<br>\$31.95<br>\$67.00<br>\$106.95<br>\$CALL<br>\$29.95<br>\$35.00<br>\$31.95<br>\$31.95<br>\$31.95<br>\$31.95<br>\$32.95<br>\$33.95<br>\$33.95                                                                                                    |
| Vizastar (d.c) Practicalc (d) or (t). Calkit Programmable Spreadsheet Calc Result Adv. (d.c). EZ Calc Cardco Calc Now.64 Calc Result Adv. BI HARDWARE B-80 Buscard II CARDCO Graph Now Numeric Keypansion CB/5, Mall Now 64 (d). Spell Now (d) UTILLITIES CSM 1541 Align (d). Simon's Basic. Canada A M (d). Metin 64 (d). INTEGRATED SOFTWARE                                                                                                    | \$86.95<br>\$12.95<br>\$39.95<br>\$19.95<br>\$67.00<br>\$19.95<br>\$31.95<br>\$67.00<br>\$106.95<br>\$CALL<br>\$29.95<br>\$35.00<br>\$31.95<br>\$31.95<br>\$3 |
| Vizastar (d.c) Practicalc (d) or (t). Calkit Programmable Spreadsheet Calc Result Adv. (d.c). EZ Calc Cardco Calc Now.64 Calc Result Adv. BI HARDWARE B-80 Buscard II CARDCO Graph Now Numeric Keypansion CB/5, Mall Now 64 (d). Spell Now (d) UTILLITIES CSM 1541 Align (d). Simon's Basic. Canada A M (d). Metin 64 (d). INTEGRATED SOFTWARE                                                                                                    | \$86.95<br>\$12.95<br>\$39.95<br>\$19.95<br>\$67.00<br>\$19.95<br>\$31.95<br>\$67.00<br>\$106.95<br>\$CALL<br>\$29.95<br>\$35.00<br>\$31.95<br>\$31.95<br>\$3 |
| Vizastar (d.c) Practicalc (d) or (t). Calikit Programmable Spreadsheet Calc Result Adv. (d.c). EZ Calc Cardco Calc Now/64 Calc Result Adv. BI HARDWARE BI-80 Buscard II CARDCO Graph Now Numeric Keypad 5 slot expansion CB/5 Mall Now 64 (d) Spell Now (d) UTILITIES CSM 1541 Align (d). Simon's Basic. Canada AM (d) Metlin 64 (d) INTEGRATED SOFTWARE Trio (d)                                                                                                    | \$86.95<br>\$12.95<br>\$39.95<br>\$19.95<br>\$67.00<br>\$19.95<br>\$31.95<br>\$67.00<br>\$106.95<br>\$CALL<br>\$29.95<br>\$35.00<br>\$58.00<br>\$31.95<br>\$31.95<br>\$31.95<br>\$31.95<br>\$33.95<br>\$33.95                                                                                                    |
| Vizastar (d.c) Practicale (d) or (t) Calisit Programmable Spreadsheet Calc Result Adv. (d.c). EZ Calc Cardoc Calc Now.64. Calc Result Adv. BI HARDWARE BI-BO Buscard II CARDCO Graph Now Numeric Keypad 5 slot expansion CB/5. Mail Now 64 (d). Spell Now (d) UTILITIES CSM 1541 Align (d). Simon's Basic. Canada AM (d) Merlin 64 (d) INTEGRATED SOFTWARE Trio (d).                                                                                                    | \$86.95<br>\$12.95<br>\$39.95<br>\$19.95<br>\$67.00<br>\$19.95<br>\$31.95<br>\$67.00<br>\$10.95<br>\$CALL<br>\$29.95<br>\$35.00<br>\$58.00<br>\$31.95<br>\$31.95<br>\$39.95<br>\$39.95<br>\$39.95<br>\$39.95<br>\$39.95<br>\$39.95<br>\$39.95<br>\$39.95<br>\$39.95<br>\$39.95<br>\$39.95<br>\$39.95<br>\$39.95<br>\$39.95<br>\$39.95<br>\$39.95<br>\$39.95                                                                                                    |
| Vizastar (d.c) Practicalc (d.c) Practicalc (d) or (t). Calkit Programmable Spreadsheet Calc Result Adv. (d.c). EZ Calc Cardco Calc Now/64. Calc Result Adv. BI HARDWARE Bi-80 Buscard II CARDCO Graph Now Numeric Keypad 5 slot expansion CB/5 Mail Now 64 (d). Spell Now (d) UTILITIES CSM 1541 Align (d). Simon's Basic. Canada AM (d) Metlin 64 (d) INTEGRATED SOFTWARE Trio (d). Homepak (d)                                                                                                    | \$86.95<br>\$12.95<br>\$39.95<br>\$19.95<br>\$67.00<br>\$19.95<br>\$31.95<br>\$67.00<br>\$106.95<br>\$CALL<br>\$29.95<br>\$35.00<br>\$58.00<br>\$31.95<br>\$31.95<br>\$31.95<br>\$31.95<br>\$33.95<br>\$33.95                                                                                                    |
| Vizastar (d.c) Practicale (d) or (t). Calkit Programmable Spreadsheet Calc Result Adv. (d.c). EZ Calc. Cardco Calc Now 64. Calc Result Adv. BI HARDWARE BI-80 Buscard II CARDCO Graph Now Numeric Keypad 5 slot expansion CB/5. Mail Now 64 (d). Spell Now (d) UTILITIES CSM 1541 Align (d). Simon's Basic. Canada AM (d) Merlin 64 (d). INTEGRATED SOFTWARE Trio (d). Homepak (d) Vizastar MISCELLANEOUS                                                                                                    | \$86.95<br>\$12.95<br>\$19.95<br>\$19.95<br>\$67.00<br>\$19.95<br>\$31.95<br>\$67.00<br>\$106.95<br>\$CALL<br>\$29.95<br>\$35.00<br>\$31.95<br>\$31.95<br>\$3 |
| Vizastar (d.c) Practicale (d.c) Practicale (d) or (t). Calkit Programmable Spreadsheet Calc Result Adv. (d.c). EZ Calc Cardco Calc Now.64 Calc Result Adv. BI HARDWARE B-80 Buscard II CARDCO Graph Now Numeric Keypansion CB/5. Mail Now 64 (d). Spell Now (d) UTILLITIES CSM 1541 Align (d). Simon's Basic. Canada AM (d). Merlin 64 (d). INTEGRATED SOFTWARE Trio (d). Homepak (d). Vizastar IMISCELLANEOUS Koalapad w Painter                                                                                                    | \$86.95<br>\$12.95<br>\$39.95<br>\$67.00<br>\$19.95<br>\$31.95<br>\$67.00<br>\$10.95<br>\$67.00<br>\$10.95<br>\$67.00<br>\$31.95<br>\$35.00<br>\$31.95<br>\$31.95<br>\$31.95<br>\$32.95<br>\$33.95<br>\$33.95<br>\$35.95<br>\$35.95<br>\$3 |
| Vizastar (d.c) Practicale (d.c) Practicale (d) or (t). Calkit Programmable Spreadsheet Calc Result Adv. (d.c) EZ Calc Cardco Calc Now.64. Calc Result Adv. BI HARDWARE BI-80 Buscard II CARDCO Graph Now Numeric Keypad 5 slot expansion CB/5. Mall Now.64 (d). Spell Now (d) UTILITIES CSM 1541 Align (d). Simon's Basic. Canada AM (d). Merlin 64 (d). INTEGRATED SOFTWARE Trio (d). Homepak (d) Vizastar MISCELLANEOUS Koalapad w.Painter (d).                                                                                                    | \$86.95<br>\$12.95<br>\$19.95<br>\$19.95<br>\$67.00<br>\$19.95<br>\$31.95<br>\$67.00<br>\$106.95<br>\$CALL<br>\$29.95<br>\$35.00<br>\$31.95<br>\$31.95<br>\$29.95<br>\$39.95<br>\$3 |
| Vizastar (d.c) Practicale (d.c) Practicale (d) or (t). Calkit Programmable Spreadsheet Calc Result Adv. (d.c) EZ Calc Cardco Calc Now.64. Calc Result Adv. BI HARDWARE BI-80 Buscard II CARDCO Graph Now Numeric Keypad 5 slot expansion CB/5. Mall Now.64 (d). Spell Now (d) UTILITIES CSM 1541 Align (d). Simon's Basic. Canada AM (d). Merlin 64 (d). INTEGRATED SOFTWARE Trio (d). Homepak (d) Vizastar MISCELLANEOUS Koalapad w.Painter (d).                                                                                                    | \$86.95<br>\$12.95<br>\$19.95<br>\$19.95<br>\$67.00<br>\$19.95<br>\$31.95<br>\$67.00<br>\$106.95<br>\$CALL<br>\$29.95<br>\$35.00<br>\$31.95<br>\$31.95<br>\$29.95<br>\$39.95<br>\$3 |
| Vizastar (d.c) Practicalc (d) or (t) Calkit Programmable Spreadsheet Calc Result Adv. (d.c) EZ Calc Cardco Calc Now/64. Calc Result Adv. BI HARDWARE BI-80 Buscard II CARDCO Graph Now. Numeric Keypad 5 slot expansion CB:5. Mall Now 64 (d). Spell Now (d) UTILITES CSM 1541 Align (d). Simon's Basic. Canada A M (d). Merlin 64 (d). INTEGRATED SOFTWARE Trio (d). Homepak (d). Vizastar MISCELLANEOUS Koalapad w Painter Koala Pinter (d). Kid Pro Quo (d) (d) Softsync Personal Act. (d).                                                                                                    | \$86.95<br>\$12.95<br>\$19.95<br>\$19.95<br>\$67.00<br>\$19.95<br>\$67.00<br>\$106.95<br>\$CALL<br>\$29.95<br>\$31.95<br>\$31.95<br>\$3 |
| Vizastar (d.c) Practicalc (d) or (t) Calkit Programmable Spreadsheet Calc Result Adv. (d.c) EZ Calc Cardco Calc Now/64. Calc Result Adv. BI HARDWARE BI-80 Buscard II CARDCO Graph Now. Numeric Keypad 5 slot expansion CB:5. Mall Now 64 (d). Spell Now (d) UTILITES CSM 1541 Align (d). Simon's Basic. Canada A M (d). Merlin 64 (d). INTEGRATED SOFTWARE Trio (d). Homepak (d). Vizastar MISCELLANEOUS Koalapad w Painter Koala Pinter (d). Kid Pro Quo (d) (d) Softsync Personal Act. (d).                                                                                                    | \$86.95<br>\$12.95<br>\$19.95<br>\$19.95<br>\$67.00<br>\$19.95<br>\$67.00<br>\$106.95<br>\$CALL<br>\$29.95<br>\$31.95<br>\$31.95<br>\$3 |
| Vizastar (d.c) Practicale (d) or (t) Calkit Programmable Spreadsheet Calc Result Adv. (d.c) EZ Calc Cardco Calc Now.64. Calc Result Adv. BI HARDWARE BI-80 Buscard II CARDCO Graph Now Numeric Keypad 5 slot expansion CB/5 Mail Now 64 (d) Spell Now (d) UTILITIES CSM 1541 Align (d) Simon's Basic. Canada AM (d) Merlin 64 (d) IINTEGRATED SOFTWARE Trio (d). Homepak (d) Vizastar MISCELLANEOUS Koalapad w-Painter Koala Printer (d). Kid Pro Quo (d) (d) Softsync Personal Acct. (d) FCM (d).                                                                                                    | \$86.95<br>\$12.95<br>\$39.95<br>\$19.95<br>\$67.00<br>\$19.95<br>\$31.95<br>\$67.00<br>\$106.95<br>\$CALL<br>\$29.95<br>\$35.00<br>\$31.95<br>\$31.95<br>\$31.95<br>\$39.95<br>\$39.95<br>\$3 |
| Vizastar (d.c) Practicalc (d.c) Practicalc (d) or (t) Calkit Programmable Spreadsheet Calc Result Adv. (d.c). EZ Calc Cardco Calc Now.64 Calc Result Adv. BI HARDWARE B-80 Buscard II CARDCO Graph Now Numeric Keypad 5 slot expansion CB/5 Mall Now 64 (d). Spell Now (d) UTILLITIES CSM 1541 Align (d). Simon's Basic. Canada A.M (d) Merlin 64 (d) INTEGRATED SOFTWARE Trio (d). Homepak (d) Vizastar MISCELLANEOUS Kid Pro Quo (d) (d) Softsync Personal Acct. (d) FCM (d). Cont. Home Acct. (d)                                                                                                    | \$86.95<br>\$12.95<br>\$39.95<br>\$67.00<br>\$19.95<br>\$31.95<br>\$67.00<br>\$10.95<br>\$31.95<br>\$35.00<br>\$58.00<br>\$31.95<br>\$31.95<br>\$39.95<br>\$39.95<br>\$39.95<br>\$39.95<br>\$39.95<br>\$39.95<br>\$40.95<br>\$40.95<br>\$4 |
| Vizastar (d.c) Practicale (d.c) Practicale (d) or (t) Calisit Programmable Spreadsheet Calc Result Adv. (d.c) EZ Calc Cardco Calc Now.64. Calc Result Adv. BI HARDWARE BI-BO Buscard II CARDCO Graph Now Numeric Keypad 5 slot expansion CB/5. Mail Now 64 (d) Spell Now (d) UTILITIES CSM 1541 Align (d) Simon's Basic. Canada AM (d) Merlin 64 (d) INTEGRATED SOFTWARE Trio (d). Homepak (d). Vizastar MISCELLANEOUS Koalapad w Painter Koala Printer (d). Softsync Personal Acct. (d) FCM (d). Cont. Home Acct. (d). Connicted Personal Acct. (d).                                                                                                    | \$86.95<br>\$12.95<br>\$39.95<br>\$67.00<br>\$19.95<br>\$31.95<br>\$67.00<br>\$19.95<br>\$31.95<br>\$67.00<br>\$31.95<br>\$35.00<br>\$31.95<br>\$31.95<br>\$3 |
| Vizastar (d.c) Practicale (d.c) Practicale (d) or (t) Calisit Programmable Spreadsheet Calc Result Adv. (d.c) EZ Calc Cardco Calc Now.64. Calc Result Adv. BI HARDWARE BI-BO Buscard II CARDCO Graph Now Numeric Keypad 5 slot expansion CB/5. Mail Now 64 (d) Spell Now (d) UTILITIES CSM 1541 Align (d) Simon's Basic. Canada AM (d) Merlin 64 (d) INTEGRATED SOFTWARE Trio (d). Homepak (d). Vizastar MISCELLANEOUS Koalapad w Painter Koala Printer (d). Softsync Personal Acct. (d) FCM (d). Cont. Home Acct. (d). Connicted Personal Acct. (d).                                                                                                    | \$86.95<br>\$12.95<br>\$39.95<br>\$67.00<br>\$19.95<br>\$31.95<br>\$67.00<br>\$19.95<br>\$31.95<br>\$67.00<br>\$31.95<br>\$35.00<br>\$31.95<br>\$31.95<br>\$3 |
| Vizastar (d.c) Practicale (d.c) Practicale (d) or (t) Calisit Programmable Spreadsheet Calc Result Adv. (d.c) EZ Calc Cardco Calc Now.64. Calc Result Adv. BI HARDWARE BI-BO Buscard II CARDCO Graph Now Numeric Keypad 5 slot expansion CB/5. Mail Now 64 (d) Spell Now (d) UTILITIES CSM 1541 Align (d) Simon's Basic. Canada AM (d) Merlin 64 (d) INTEGRATED SOFTWARE Trio (d). Homepak (d). Vizastar MISCELLANEOUS Koalapad w Painter Koala Printer (d). Softsync Personal Acct. (d) FCM (d). Cont. Home Acct. (d). Connicted Personal Acct. (d).                                                                                                    | \$86.95<br>\$12.95<br>\$39.95<br>\$67.00<br>\$19.95<br>\$31.95<br>\$67.00<br>\$19.95<br>\$31.95<br>\$67.00<br>\$31.95<br>\$35.00<br>\$31.95<br>\$31.95<br>\$3 |
| Vizastar (d.c) Practicale (d.c) Practicale (d) or (t) Calisit Programmable Spreadsheet Calc Result Adv. (d.c) EZ Calc Cardco Calc Now.64. Calc Result Adv. BI HARDWARE BI-BO Buscard II CARDCO Graph Now Numeric Keypad 5 slot expansion CB/5. Mail Now 64 (d) Spell Now (d) UTILITIES CSM 1541 Align (d) Simon's Basic. Canada AM (d) Merlin 64 (d) INTEGRATED SOFTWARE Trio (d). Homepak (d). Vizastar MISCELLANEOUS Koalapad w Painter Koala Printer (d). Softsync Personal Acct. (d) FCM (d). Cont. Home Acct. (d). Connicted Personal Acct. (d).                                                                                                    | \$86.95<br>\$12.95<br>\$39.95<br>\$67.00<br>\$19.95<br>\$31.95<br>\$67.00<br>\$19.95<br>\$31.95<br>\$67.00<br>\$31.95<br>\$35.00<br>\$31.95<br>\$31.95<br>\$3 |
| Vizastar (d.c) Practicalc (d) or (t) Calkit Programmable Spreadsheet Calc Result Adv. (d.c) EZ Calc Cardco Calc Now/64. Calc Result Adv. BI HARDWARE BI-80 Buscard II CARDCO Graph Now. Numeric Keypad 5 slot expansion CB:5 Mail Now 64 (d) Spell Now (d) UTILITES CSM 1541 Align (d). Simon's Basic. Canada AM (d). Merlin 64 (d). INTEGRATED SOFTWARE Trio (d). Homepak (d). Vizastar MISCELLANEOUS Koalapad w Painter Koala Pinter (d). Kid Pro Quo (d) (d) Softsync Personal Acct. (d) FCM (d). Complete Personal Acct. (d) Complete Personal Acct. (d) Complete Personal Acct. (d) FC Doctor (d) Timeworks Inventory, AP, A General Ledger, Payroll (d), SP CP All Printer Stand                                                                                                    | \$86.95<br>\$12.95<br>\$19.95<br>\$19.95<br>\$67.00<br>\$19.95<br>\$67.00<br>\$106.95<br>\$CALL<br>\$29.95<br>\$31.95<br>\$31.95<br>\$3 |
| Vizastar (d.c) Practicale (d.c) Practicale (d) or (t) Calisit Programmable Spreadsheet Calc Result Adv. (d.c). EZ Calc Cardoc Calc Now.64 Calc Result Adv. BI HARDWARE Bi-B0 Buscard II CARDCO Graph Now Numeric Keypad 5 slot expansion CB/5 Mail Now 64 (d) Spell Now (d) UTILITIES CSM 1541 Align (d) Simon's Basic. Canada AM (d) Merlin 64 (d) INTEGRATED SOFTWARE Trio (d) INTEGRATED SOFTWARE Trio (d) Nostayan Wainter Koala Printer (d) Kid Pro Quo (d) (d) Softsync Personal Acct. (d) FCM (d) Cont, Home Acct. (d) Complete Personal Acct. (d) 64 Doctor (d) Timeworks Inventory, AP A. General Ledger, Payroll (d) PC Pal Printer Stand. 1541 Expressors                                                                                                    | \$86.95<br>\$12.95<br>\$39.95<br>\$67.00<br>\$19.95<br>\$31.95<br>\$67.00<br>\$19.95<br>\$31.95<br>\$67.00<br>\$31.95<br>\$35.00<br>\$31.95<br>\$31.95<br>\$3 |
| Vizastar (d.c) Practicale (d.c) Practicale (d) or (t) Calisit Programmable Spreadsheet Calc Result Adv. (d.c). EZ Calc Cardoc Calc Now.64 Calc Result Adv. BI HARDWARE Bi-B0 Buscard II CARDCO Graph Now Numeric Keypad 5 slot expansion CB/5 Mail Now 64 (d) Spell Now (d) UTILITIES CSM 1541 Align (d) Simon's Basic. Canada AM (d) Merlin 64 (d) INTEGRATED SOFTWARE Trio (d) INTEGRATED SOFTWARE Trio (d) Nostayan Wainter Koala Printer (d) Kid Pro Quo (d) (d) Softsync Personal Acct. (d) FCM (d) Cont, Home Acct. (d) Complete Personal Acct. (d) 64 Doctor (d) Timeworks Inventory, AP A. General Ledger, Payroll (d) PC Pal Printer Stand. 1541 Expressors                                                                                                    | \$86.95<br>\$12.95<br>\$39.95<br>\$67.00<br>\$19.95<br>\$31.95<br>\$67.00<br>\$119.95<br>\$67.00<br>\$119.95<br>\$35.00<br>\$31.95<br>\$35.00<br>\$31.95<br>\$31.95<br>\$39.95<br>\$39.95<br>\$39.95<br>\$39.95<br>\$39.95<br>\$39.95<br>\$40.95<br>\$40.95      |
| Vizastar (d.c) Practicale (d.c) Practicale (d) or (t) Calisit Programmable Spreadsheet Calc Result Adv. (d.c). EZ Calc Cardoc Calc Now.64 Calc Result Adv. BI HARDWARE Bi-B0 Buscard II CARDCO Graph Now Numeric Keypad 5 slot expansion CB/5 Mail Now 64 (d) Spell Now (d) UTILITIES CSM 1541 Align (d) Simon's Basic. Canada AM (d) Merlin 64 (d) INTEGRATED SOFTWARE Trio (d) INTEGRATED SOFTWARE Trio (d) Nostayan Wainter Koala Printer (d) Kid Pro Quo (d) (d) Softsync Personal Acct. (d) FCM (d) Cont, Home Acct. (d) Complete Personal Acct. (d) 64 Doctor (d) Timeworks Inventory, AP A. General Ledger, Payroll (d) PC Pal Printer Stand. 1541 Expressors                                                                                                    | \$86.95<br>\$12.95<br>\$39.95<br>\$67.00<br>\$19.95<br>\$31.95<br>\$67.00<br>\$119.95<br>\$67.00<br>\$119.95<br>\$35.00<br>\$31.95<br>\$35.00<br>\$31.95<br>\$31.95<br>\$39.95<br>\$39.95<br>\$39.95<br>\$39.95<br>\$39.95<br>\$39.95<br>\$40.95<br>\$40.95      |
| Vizastar (d.c) Practicale (d.c) Practicale (d) or (t) Calisit Programmable Spreadsheet Calc Result Adv. (d.c). EZ Calc Cardoc Calc Now.64 Calc Result Adv. BI HARDWARE Bi-B0 Buscard II CARDCO Graph Now Numeric Keypad 5 slot expansion CB/5 Mail Now 64 (d) Spell Now (d) UTILITIES CSM 1541 Align (d) Simon's Basic. Canada AM (d) Merlin 64 (d) INTEGRATED SOFTWARE Trio (d) INTEGRATED SOFTWARE Trio (d) Nostayan Wainter Koala Printer (d) Kid Pro Quo (d) (d) Softsync Personal Acct. (d) FCM (d) Cont, Home Acct. (d) Complete Personal Acct. (d) 64 Doctor (d) Timeworks Inventory, AP A. General Ledger, Payroll (d) PC Pal Printer Stand. 1541 Expressors                                                                                                    | \$86.95<br>\$12.95<br>\$39.95<br>\$67.00<br>\$19.95<br>\$31.95<br>\$67.00<br>\$119.95<br>\$67.00<br>\$119.95<br>\$35.00<br>\$31.95<br>\$35.00<br>\$31.95<br>\$31.95<br>\$39.95<br>\$39.95<br>\$39.95<br>\$39.95<br>\$39.95<br>\$39.95<br>\$40.95<br>\$40.95      |
| Vizastar (d.c) Practicale (d.c) Practicale (d) or (t) Calkit Programmable Spreadsheet Calc Result Adv. (d.c). EZ Calc Cardoc Calc Now.64 Calc Result Adv. BI HARDWARE Bi-B0 Buscard II CARDCO Graph Now Numeric Keypan Suscard II CARDCO Graph Now Numeric Keypan Side (d) Spell Now (d) UTILLITIES CSM 1541 Align (d) Siemor's Basic. Canada AM (d) Merlin 64 (d) INTEGRATED SOFTWARE Trio (d) Homepak (d) Vizastar MISCELLANEOUS Koalapad w/Painter Koala Printer (d) Kid Pro Quo (d) (d) Softsync Personal Acct. (d) FCM (d) Cont. Home Acct. (d) Complete Personal Acct. (d) FCM (d) Timeworks Inventory, AP, A General Ledger, Payrol (d) PC Pal Printer Stand 1541 Express Fast Cable Epyx Fast Load Eroder Hono (d)                                                                                                    | \$86.95<br>\$12.95<br>\$39.95<br>\$67.00<br>\$19.95<br>\$31.95<br>\$67.00<br>\$19.95<br>\$31.95<br>\$50.00<br>\$31.95<br>\$31.95<br>\$3 |
| Vizastar (d.c) Practicale (d.c) Practicale (d) or (t) Calkit Programmable Spreadsheet Calc Result Adv. (d.c) EZ Calc Cardco Calc Now 64. Calc Result Adv. BI HARDWARE BI-80 Buscard II CARDCO Graph Now Numeric Keypad 5 slot expansion CB/5. Mall Now 64 (d) Spell Now (d) UTILITIES CSM 1541 Align (d). Simon's Basic. Canada AM (d). Merlin 64 (d). IINTEGRATED SOFTWARE Trio (d). Homepak (d) Vizastar MISCELLANEOUS Koalapad w Painter Koala Printer (d). Kid Pro Quo (d) (d) Softsync Personal Acct. (d) FCM (d). Cont. Home Acct. (d) Complete Personal Acct. (d) 64 Doctor (d) Timeworks inventory. AP. A. General Ledger, Payroll (d). 3541 Express Fast Cable Epyx Fast Load Broderbund Print Shop (d) Graphics Library I (d)                                                                                                | \$86.95<br>\$12.95<br>\$39.95<br>\$67.00<br>\$19.95<br>\$31.95<br>\$67.00<br>\$19.95<br>\$31.95<br>\$50.00<br>\$31.95<br>\$31.95<br>\$3 |
| Vizastar (d.c) Practicale (d.c) Practicale (d) or (t) Calkit Programmable Spreadsheet Calc Result Adv. (d.c) EZ Calc. Cardco Calc Now.64. Calc Result Adv. (d.c) EZ Calc. Cardco Calc Now.64. Calc Result Adv. BI HARDWARE Bi-80 Buscard II CARDCO Graph Now Numeric Keypad 5 slot expansion CB/5. Mail Now 64 (d) Spell Now (d) UTILITIES CSM 1541 Align (d) Simon's Basic. Canada AM (d) Merlin 64 (d) IINTEGRATED SOFTWARE Trio (d). HOmepak (d) Vizastar MISCELLANEOUS Koalapad w-Painter Koala Printer (d). Kid Pro Quo (d) (d) Softsync Personal Acct. (d) FCM (d). Complete Personal Acct. (d) Complete Personal Acct. (d) 64 Doctor (d) Timeworks Inventory, A.P. A. General Ledger, Payrol (d). PC Pal Printer Stand. 1541 Express Fast Cable Epyx Fast Load Broderbund Print Shop (d) Graphics Library I (d) Naverone 3-slot | \$86.95<br>\$12.95<br>\$19.95<br>\$19.95<br>\$67.00<br>\$19.95<br>\$31.95<br>\$67.00<br>\$10.95<br>\$67.00<br>\$11.95<br>\$33.95<br>\$33.95<br>\$31.95<br>\$29.95<br>\$39.95<br>\$39.95<br>\$39.95<br>\$39.95<br>\$39.95<br>\$39.95<br>\$39.95<br>\$46.95<br>\$46.95<br>\$4 |
| Vizastar (d.c) Practicalc (d) or (t) Calkit Programmable Spreadsheet Calc Result Adv. (d.c) EZ Calc Cardco Calc Now/64. Calc Result Adv. BI HARDWARE BI-80 Buscard II CARDCO Graph Now. Numeric Keypad 5 slot expansion CB:5 Mail Now 64 (d) Spell Now (d) UTILITES CSM 1541 Align (d). Simon's Basic. Canada AM (d). Merlin 64 (d). INTEGRATED SOFTWARE Trio (d). Homepak (d). Vizastar MISCELLANEOUS Koalapad w Painter (d). Kid Pro Quo (d) (d) Softsync Personal Acct. (d) FCM (d). Complete Personal Acct. (d) Complete Personal Acct. (d) 54 Doctor (d) Timeworks Inventory, AP, A. General Ledger, Payroll (d). 1541 Express. Fast Cable Epyx Fast Load Broderbund Print Shop (d) Graphics Library I (d) Naverone 3-slot carridge expander.                                                                                     | \$86.95<br>\$12.95<br>\$19.95<br>\$19.95<br>\$67.00<br>\$19.95<br>\$31.95<br>\$67.00<br>\$106.95<br>\$67.00<br>\$106.95<br>\$67.00<br>\$106.95<br>\$67.00<br>\$10.95<br>\$35.90<br>\$31.95<br>\$35.90<br>\$31.95<br>\$39.95<br>\$39.95<br>\$39.95<br>\$39.95<br>\$39.95<br>\$39.95<br>\$46.95<br>\$19.95<br>\$46.95<br>\$19.95<br>\$46.95<br>\$46.95     |
| Vizastar (d.c) Practicalc (d) or (t) Calkit Programmable Spreadsheet Calc Result Adv. (d.c) EZ Calc Cardco Calc Now/64. Calc Result Adv. BI HARDWARE BI-80 Buscard II CARDCO Graph Now. Numeric Keypad 5 slot expansion CB:5 Mail Now 64 (d) Spell Now (d) UTILITES CSM 1541 Align (d). Simon's Basic. Canada AM (d). Merlin 64 (d). INTEGRATED SOFTWARE Trio (d). Homepak (d). Vizastar MISCELLANEOUS Koalapad w Painter (d). Kid Pro Quo (d) (d) Softsync Personal Acct. (d) FCM (d). Complete Personal Acct. (d) Complete Personal Acct. (d) 54 Doctor (d) Timeworks Inventory, AP, A. General Ledger, Payroll (d). 1541 Express. Fast Cable Epyx Fast Load Broderbund Print Shop (d) Graphics Library I (d) Naverone 3-slot carridge expander.                                                                                     | \$86.95<br>\$12.95<br>\$19.95<br>\$19.95<br>\$67.00<br>\$19.95<br>\$31.95<br>\$67.00<br>\$106.95<br>\$67.00<br>\$106.95<br>\$67.00<br>\$106.95<br>\$67.00<br>\$10.95<br>\$35.90<br>\$31.95<br>\$35.90<br>\$31.95<br>\$39.95<br>\$39.95<br>\$39.95<br>\$39.95<br>\$39.95<br>\$39.95<br>\$46.95<br>\$19.95<br>\$46.95<br>\$19.95<br>\$46.95<br>\$46.95     |
| Vizastar (d.c) Practicalc (d) or (t) Calkit Programmable Spreadsheet Calc Result Adv. (d.c) EZ Calc Cardco Calc Now 64. Calc Result Adv. BI HARDWARE BI-80 Buscard II CARDCO Graph Now Numeric Keypad 5 slot expansion CB:5 Mail Now 64 (d) Spell Now (d) UTILITES CSM 1541 Align (d) Simon's Basic. Canada A M (d) Merlin 64 (d) INTEGRATED SOFTWARE Trio (d) Homepak (d) Vizastar MISCELLANEOUS Koalapad w Painter Koala Printer (d) Kid Pro Quo (d) (d) Softsync Personal Acct. (d) FCM (d) Complete Personal Acct. (d) Complete Personal Acct. (d) 54 Doctor (d) Timeworks Inventory, A.P. A. General Ledger, Payroll (d) Timeworks Inventory, A.P. A. General Ledger, Payroll (d) Tare State Load Broderbund Print Shop (d) Naverone 3-slot cartridge expander.                                                                   | \$86.95<br>\$12.95<br>\$19.95<br>\$19.95<br>\$67.00<br>\$19.95<br>\$31.95<br>\$67.00<br>\$10.95<br>\$67.00<br>\$11.95<br>\$33.95<br>\$33.95<br>\$31.95<br>\$29.95<br>\$39.95<br>\$39.95<br>\$39.95<br>\$39.95<br>\$39.95<br>\$39.95<br>\$39.95<br>\$46.95<br>\$46.95<br>\$4 |

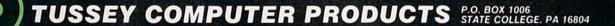

### **FAST DELIVERY**

**Lowest Holiday Prices** 

Fast Service Experience, and Affordable Prices

ORDER TOLL FREE (800) 992-3300

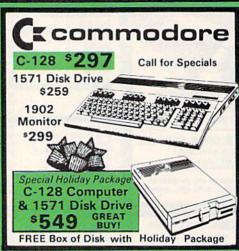

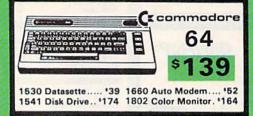

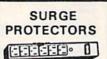

1 Outlet...... \$9 4 Outlet...... \$24 6 Outlet...... \$28 <sup>Great</sup> Gift 1541 FLASH \$**54.95** 

CARDCO 5 SLOT EXPANDER \$49.95

**ELECTRONIC ARTS** 

| TIME WORK            | S        |
|----------------------|----------|
| Wordwriter           | 37.95    |
| Datamanager II       | 39.95    |
| Swiftcalc            | 139.95   |
| Money Manager        | 119.95   |
| Electronic Checkbook | . 119.95 |

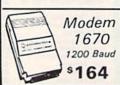

| INFOCOM             |      |
|---------------------|------|
| Deadline-D          | 29.9 |
| Enchanter-D         | 24.9 |
| Infidel-D           | 29.9 |
| Planetfall-D        | 24.9 |
| Sorcerer-D          | 29.9 |
| Starcross-D         | 29.9 |
| Suspended-D         | 29.9 |
| Witness-D           |      |
| Sea Stalker-D       | 24.9 |
| Zork I, II or III-D | 27.9 |
| Wisbringer-D        |      |

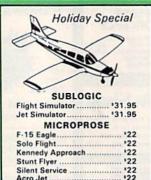

| EPYX                |        |
|---------------------|--------|
| Fast Load           | 121.95 |
| Koron's Rift        | 126.95 |
| Winter Games        | 126.95 |
| Rescue on Fractalus | 129.95 |
| The Eidolon         |        |

#### WORD PROCESSING

Special of the Month
FLEET SYSTEM 2
Great Buy \$48

Paper Clip w/speller..... \*54 Home Pak ...... \*33

#### Print Shop

Print Shop .... \$25.95 Graphic Library .. \$15.49 Paper Pak ...... \$8.45

THREE \$4995

| The state of the state of the s |
|----------------------------------------------------------------------------------------------------|
| DATA BASES  PFS: File                                                                                                    |
| Special of the Month The Consultant \$3995                                                                                                    |
| SPREAD SHEET                                                                                                    |
| Multiplan '59                                                                                                    |
| Homepak \$34                                                                                                    |
| COMPUSERVE STARTER                                                                                                    |
| кіт \$19.95                                                                                                    |

# SG-10 \*219 SG-10C \*229 SG-15 \*359 SD-10 \*322 SD-15 \*444 SR-10 \*479 SR-15 \*579 RX-80 \*218 Homewriter 10 . \$ 244 NEW LX-80 \*210 FX-85 \*329 FX-185 \*459 DX-10 Daisywheel . \$ 245 PANASONIC 1091 \$232 1090 \*185

SANTA'S SPECIAL MPS 801 Printer \$109 Reg. \$199

Mon. thru Fri. 9-8 Sat. 10-6

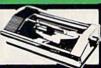

#### FREE 4K BUFFER When You Buy a MW 350 For \$69

#### COMPUTER COVERS Re

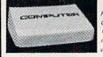

#### RIBBONS

| Epson MX-80*5         |
|-----------------------|
| Epson M/Rx-100.58     |
| SG 10/15 \$3          |
| Panasonic \$9         |
| PAPER                 |
| Mail Labels (1000) 18 |
| 1000 110 OF           |

Mail Labels (1000) ...... '8 1000 sheets ... '19.95 2500 sheets ... '34.95

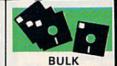

SS/DD DISK 10 50 100 500 96¢ 92¢ 89¢ 85¢ Disk Storage Case 10 Disk...\$2,95

PACIFICARY.

P.O. Box 3354 Cherry Hill, N.J. 08034 FOR INFORMATION CALL MON-FRI 10-5

[609] 596-1944

#### Exploring The 128's Monitor

#### machine language for beginners

Richard Mansfield Senior Editor

Let's take a look this month at a special feature built into the new Commodore 128 which makes life easier for ML programmers. The several early Commodore machines—the PET, 8032, and Super-Pet which preceded the VIC and 64—all had a doorway to ML called a monitor. Open this door and you go down below BASIC, down into the computer's engine room where you can get close to the microprocessor and the computer's memory.

The VIC and 64 did not come with a monitor (though you can buy add-on monitors or find monitor programs like *Supermon* and *Micromon* in books). Nonetheless, it's nice to have a resident monitor, a permanent, easy passageway into the heart of the machine.

On the 128 you just type MONITOR or press f8 and you're in a different world, with new prompts and new commands. Here's a rundown of the various commands:

- Compare takes a look at two separate sections of memory and prints the address of any locations which differ. You might use this to see if two programs differ or to quickly determine which version is the more recent. (Each command is a single letter. Compare, for example, is activated with: C 1000 2000 8000 which prints out differences in memory between 1000–2000 and 8000–9000.)
- Fill fills a range of memory with a specific value. It's sometimes used to lay down a zone of zeros in, say, the second cassette buffer, prior to running a commercial program. Then, you can go back and look at the blanket of zeros and quickly see which locations are being used by the commercial program for storage.

- Go, like SYS, starts the execution of an ML routine, which should end with a BRK if you want to reenter the monitor.
- Hunt is particularly useful for tracking down ROM locations that you might want to use. If, for example, you know that a 64 ROM routine to print out numbers starts with PHA:TAX, you could request a hunt for this pattern of bytes in 128 ROM and find out where to JSR. (H 1000 2000 48 AA would look for PHA:TAX.)
- Jump, which is undocumented in the System Guide, performs a JSR to an ML routine. It does the same thing as Go, with one exception. If you jump to a routine that ends with RTS, you return to the monitor. But if you Go to the same routine, the RTS sends you back to BASIC.
- Load loads a file from tape or disk.
- Memory goes through a specified range of memory and prints the numeric and character values therein. This can be used both for locating special areas of ROM like the BASIC keywords or for checking that your ML program is working correctly by looking at its buffers, pointers, etc. after a BRK in a running program.
- Registers shows you what's currently in the Accumulator, X, and Y registers as well as the program counter (where you were in memory when BRK took effect) and the status register. The registers are automatically printed on screen when you enter the monitor. It's quite useful when debugging to see where you hit a BRK and what's going on with the registers. This is the equivalent of inserting STOP in your BASIC programs and then asking for variable values with ? VARIABLENAME so you can try to locate where things are going awry.
  - Save is very valuable. You

can save any section of memory to disk or tape, even the screen. If you've tried to save machine language programs on the VIC or 64 without a monitor or assembler, you know how useful a built-in ML save command is (S "NAME",08, 1000,2000).

• Transfer sounds better than it is. It allows you to move any section of memory to another location. Unfortunately, most ML isn't relocatable (JSR's, etc., still target their old addresses). The best way to relocate ML is to use an efficient assembler where you can simply change the start address and reassemble at the new location.

The monitor also allows you to change the values in the registers (to set up a test); to directly modify the bytes in memory (not too useful unless you're typing in a "hex dump" type listing from a book or magazine); and to directly type in mnemonics (very useful when you want to insert a BRK, NOP, or test values). Possibly the most valuable tool in the monitor is the disassembler. Like BASIC's LIST command, a disassembler will display the fundamental source code of any ML and then you can directly modify it, and test it again. There's also a mini-assembler, but unless you're creating a very short ML routine, it's far better to stick with more effective assemblers.

Some of the facilities of the monitor are more valuable than others, and it would have been nice to have a single-step trace function. But when you're trying to hunt down those elusive bugs in an ML program, there's nothing like having a good, built-in monitor only a function key away. In fact, on some computers the monitor is called, simply, the debugger.

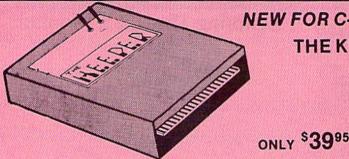

#### NEW FOR C-64 and C-128 THE KEEPER

Revolutionary new technology enables virtual storage of 8192 bytes of high speed RAM. With write protect and in/out switches, the KEEPER adds new dimensions to your computing capability. Designed for the Commodore C-64 and C-128.

- Make Auto-Start Cartridges of Your Own Programs
- Built-in Software Mkes Use EASY
- . Copy BASIC or Machine Language Programs
- Instant Program Recall
- May Be Used Over and Over
- . Guaranteed for 1 Year

#### MASTER LOCK

Here, at last, is a program that will protect your software programs from unauthorized duplicating. I to I million copies can be protected, fast and easy.

- . Specially designed for the C-64 and 1541 Disk Drive.
- · Completely encrypts and protects your programs.
- · Fully compatible with almost all machine language and basic programs can even support chained programs.
- · Contains a special feature which protects your program from being 'broken.'
- · Incorporates all the latest techniques in program encryption and protection.
- . Each system has been specially prepared and is unique from all other systems only you are able to make working duplicates of your own protected programs
- · Simple and easy to use entirely menu drive with prompts.
- Will stop virtually all software copiers from duplicating your programs.
- · Fast and reliable protection routine does not take away any useable space from your disk - all 664 blocks are available for use.
- · Easy to follow step by step instructions are included on the disk.
- A must for all programmers who do not want their programs to be in public domain!

Even the "nibblers" can't copy them. Not even "Disk Maker, "Mister Nibbles, "Copy II, "Ultra Byte or "Fast Hackem. The time to protect you disk is only 5 (live) seconds and each Master Lock makes a different protection scheme. Only.

- \*Disk Maker<sup>TM</sup>, Basix
  \*Mister Nibbles<sup>TM</sup>, Full Circle
  \*Copy II<sup>TM</sup>, Central Point Software
  \*Ultra Byte<sup>TM</sup>, Ultra Byte
  \*Fast Hackem<sup>TM</sup>, Basement Boys Software

#### GRAPHIC LABEL MAKER

one our 60 premade labels with easy to use on screen editor. You can insert up to three lines of text then choose the picture you want to put on the left hand side of the label. Then you can print out as many labels as you want. This has got to be the neatest label program out there and it's only \$2495

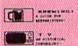

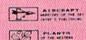

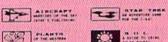

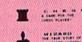

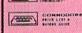

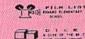

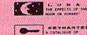

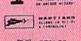

\*Now works with Print Shop

\*Also available — the x-rated Graphic package for the 64 and your print shop. There's 60 Hi Rex pictures

\$2495

#### 1541 M.A.S.H.

Now you can service your own 1541 disk drive using 1541 M.A.S.H. Save big bucks on repair bills. Rate the performance of your drive. Test and adjust RPM's. Test and adjust head alignment. Step by step instructions that anyone can follow. Pays for itself the first time you use if to adjust a misbehaving drive. No knowledge of electronics is necessary. All you needs is a screwdriver and 20 minutes.

NOW ONLY \$1995

#### TOOL BOX

This disk has over 100 routines, some of them are routines for protection, smooth scrolling. modem routines, and sound and color routines; bootmaker, paddle and joystick; read to minal, auto dial, auto answer. They can easily be incorporated into all of your programs. It is also fully documented. With this disk alone you could build your own program. This disk has a lot of tricks that are used in commercial software.

\$1995

\$2995

#### SWIFTERM AND MODEM This is the best package anywhere!

#### SWIFTERM:

is absolutely the easiest terminal program available anywhere.

- . Works with the 1660, and Westridge Modem
- New printer and midwestern protocal
- Printer dumo
- · DOS commands access from menu
- Phone book

- · Auto dial (with auto redial)
- . 29K storage buffer
- · Save to disk
- . Standard ASCII up/down loading
- . 300/1200 Baud

This is an excellent easy to use program for a very reasonable price.

#### THE MODEM:

Auto dial, auto answer, 300 Baud modem that is 100% compatible with Commadors 1650 modem, so all our software will run with it.

ALL THIS FOR ONLY \$3596

So why buy just another terminal program when you can get a modem, too!?!

#### 300/1200 BAUD

With Swifterm \$16900

#### DISK TRACKER

Now you can log all of your disks into a neat filing system. Automatically record disk names and program titles. Allows you to quickly scan what you've got. Sorts titles; prints jacket covers; store up to 1600 disk directories on one disk. Search quickly through your entire disk collection for a misplaced program. Works with one drive or two. Fast, easy operation. This program is a must for everyone!

ONLY \$1995

#### SUPER LOAD

A cartridge based program that allows the user to customize the computer will power up. User has the option to come up to a menu of the disk or define his/her own loading procedures.

- menu mode allows one buttom loading and running of programs
- allows user to load programs automatically from the power up stage
- load wedge first, change colors, then load application without touching the keyboard.
   can be used to load up multiple utilities in a row without typing them in every time.
- · reset switch included to provide easy reloading of next program.

\$1995

#### HAVE WE GOT A MESSAGE . . . FOR YOU!

Message ... is a unique graphics integration package which allows you to continuously display hiresolution and multicolor files. Up to 12 files\* may be stored in memory and displayed from 1 to 59

Message .... can use Print Shop 'Screen Magic' files, Flexidraw files, Doodle!, Koala Painter, and more! Message ... even comes with a 'Screen Maker' program to create your own message files! Use Message ... for advertising displays, titles for home videos, art shows, etc. ... Message ... even plays background music to accompany displays and you can create your own music files with the 'Music Maker' program

Also included are 'Graphic Aids' utilities for conversion of different file types, including conversion of Koale Painter files to Doodle! or Print Shop!

The price for all this? Just \$1995 including shipping and handling \*Actual number of files dependent on file complexity

#### MAGNUM LOAD

MAGNUM LOAD is a new replacement KERNAL (operating system) ROM chip for your Commodor 65 or 128 computer that will load and verify programs up to 6 times faster than before. The tape routines have been removed from the old chip and in their place have been put a high-speed loader, high-speed verify, and disk driver no-head-rattle routine. Unlike the older cartridge fast loaders, no ports are fied up at the rear of the computer, the screen is not blanked during loading and there is no wear-and-tear on the expansion port. For maximum convenience and performance, the chip is installed directly in the circuit board. Generally a socket has already been provided to make the operation easy, but occasionally some soldering may be required. Now you can give your 1541 disk drive "1571 speed."

Rather than give you more exagerated claims about how many times taster our ROM chip is compared to the slower cartridge versions, a comparison chart is supplied listing MEASURED loading times.

| Music Shop                       | Star-<br>Dos | Reg.<br>Load                            | Mach<br>5 | Fast<br>Load | MAGNUM<br>LOAD                          |
|----------------------------------|--------------|-----------------------------------------|-----------|--------------|-----------------------------------------|
| Pitstop II                       | 1/2//        | 144 sec.                                | 43 sec.   | 41 sec.      | 31 sec.                                 |
| Music Shop                       | 1/2//        | 105 sec.                                | 105 sec.* | 105*         | 21 sec.                                 |
| Hitchhiker's Guide to the Galaxy | 1/2//        | 70 sec.                                 | 70 sec.   | N.G.**       | // 68 sec. //                           |
| On-field Football                |              | 149 sec.                                | 66 sec.   | 63 sec.      | 58 sec.                                 |
| EASY FINANCE I                   | 1/2//        | 58 sec.                                 | 13 sec.   | 13 sec.      | 11 sec.                                 |
|                                  |              | ,,,,,,,,,,,,,,,,,,,,,,,,,,,,,,,,,,,,,,, |           | S S OF       | ,,,,,,,,,,,,,,,,,,,,,,,,,,,,,,,,,,,,,,, |

Top Secret Stuff I and Top Secret Stuff II

Are both collections of 20 programs per diskette (that works out to about \$1.00 per program!)

that help you explore and enhance your Commodore 64 and/or 128 and 1541 disk drive. Now you can unlock many secrets formerly known only to top machine language programmers by

using these sophisticated "tools." If you have ever been curious about the inner workings of

your computer system, now is your chance to dig in and find answers with the help of these programs. These collections of programs have gotten rave reviews from actual users, and

S2485

we are sure that you, too, will be pleased.

TOP SECRET STUFF I

Sync Checker (diskette)

7 Track Reader

Electronic Arts Backup

1/2 Track Formatter \$1995

Sync Maker

Disk Manipulation System

The Dock (view/repair disk contents)

3 Minute Copy (backup program)
Diskette Matcher (compare sectors)

Header Reader (display disk header)

Device Number Change (disk drive)

Drive Mon (disk drive m/1 monitor)

Repair A Track (recover data) Fast Format (10 seconds)

Diskette File Log (start-end address) Write-Protect Sensor Test

Unscratch A File (recover file)
View BAM (block allocation map)

Imbedded Track Number Creator

\*Will not fast load - defaulted back to regular load

\$**39**95

\*\*Falled to load at all

#### D-CODER

- Translates any machine language program into easy-to-ready English descriptions with complete explanations of each command.
- . Makes complete notations of all important memory locations accessed by the program (SID, VIC, MOS, KERNAL, etc.)
- · Gives you three ways of accessing programs:
- 1. Will read and list programs from DISK
- 2. Will read and list programs from MEMORY
- 3. Direct user input (from magazines, etc.)
- Can be used to locate and examine any machine language program's protection
- . Can be used to easily break apart machine language programs for study and
- Printer option for complete hard copy listings!

You no longer need to be an EGGHEAD to reed Machine Language.

\$1995

#### N-CODER

#### THE PERFECT COMPANION PROGRAM TO D-CODER!

Allows you to easily make changes in machine language programs .... right on the disk!

- · Rewrite ability allows code to be altered and then rewritten directly to the disk!
- Features sector-by-sector scrolling assembly language display of machine language programs!
- Notation of ASCII text equivalents for easy spotting of embedded text strings!
- Handy reference display of all assembly language commands and their ML numerical.
- Byte splitter for easy splitting of decimal addresses into low byte-high byte format!

#### SOFTWARE PROTECTION HANDBOOK Third Edition! Now Available!

If you're tired of being harassed by protected software and too many copy programs, then this is the book for you! This 224 page manual covers the gamut from legalities to protection methods to step-by-step back up procedures. Now you can learn both how to protect and unprotect software! The techniques covered include copying cartridges to tape or disk, tape protection, and disk protection. Disk protection covers error numbers 20, 21, 22, 23, 27 and 29 plus single track formatting, header modification, header swapping, half track reading and writing, reading and modified bit densities, formatting illegal track/sectors, sync writing and more! The Third edition explains, tells how to detect and how to write them with included

\$1995 us C-64 Book Only \$2986 US Book & Disk of all Programs...

#### \*Shipping: \$2.00 This manual does not condone piracy 'TRACK TRAP' The 1541 Disk Expander!

#### Supplement to the Software Protection Handbook

The most unusual and innovative protection analysis tool for the Commodore yet! — Not For Beginners — This system expands your 1541 drive giving capability otherwise only possible for professional disk duplication equipment. Now you can create or analyze exotic forms of disk protection. 'D.O.S. Kings' Take Note!' — Entire tracks of data can be read and written without regard to 'standard' sync and format. You are not longer limited to sector by sector searches. Whole track readouts reveal hidden data even when all or most of the sectors have been erased. Uncovers and writes data under errors, pulse coded sync or data, hidden data and access codes, multiple track densities and more! This supplemental manual covers the complete implementation of the track trap system including necessary software and hardware documentation.

Track Trap disk expanded manual

\$995 US

#### The programs include on each diskette are listed below TOP SECRET STUFF II

RAM Test (test Computer RAM) Copy \$A000-\$FFFF (under ROMS) Display G.C.R. (All sector data) Un-Write Protect (diskette)

Unnew Program Wedge - \$8000 Smooth Scroll (messages up screen)

Koala Dump (koala pad screen dump) Disk Manipulation System Disk Eraser (20 second clean wipe) Split Screen (TWO screen colors)

Disk Protection System (stops copies) Write Protect (diskette) Boot Maker (autobook BASIC programs)

Wedge - \$COOO Diskmatcher II (high speed version) No Drive Rattle (on reading errors)

3 Times Disk Drive Head Speed Monitor Test (check video monitor)

\$1995

#### WAR GAMES AUTODIALER

- Review Numbers will review numbers that were answered by a
- Save Numbers will save numbers where a computer answered.
- 4. Hardcopy of Numbers will print out list of numbers where a combuter answered.
- 5. LOAD Numbers will load in numbers to continue where it left off
- 6. Continue will pick up dialing where it was interrupted.

\$2995

#### BBS

- 300/1200 Band
- Remote access for sysop 2 levels of security for up and down load 7 rooms (read and write) with 4 security levels
- Secret highest level
- Open chalk board
- Auto message cycling
- Printer option

Plus the only BBS with all three (3) proticals X modern new printer and midwest term, so anyone can up/down

Don't be fooled by cheap imitations. This is the most comprehensive system available anywhere. Now at a new low price.

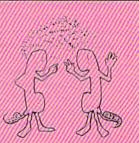

\$**39**95

Enclose Cashiers Check, Money Order or Personal Check. Allow 14 days for delivery. 2 to 7 days for phone orders. Canada orders must be in U.S. Dollars. VISA - MASTER CARD - C.O.D.

Programs for C-64

\$2.00 S & H on all orders

Software Submissions Invited

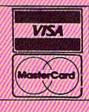

### MegaSoft Limited

P.O. Box 1080, Battle Ground, Washington 98604

Phone 800-541-1541 • BBS 206-687-5205. After Hours Computer to Computer Ordering.

#### Heart of Africa

You've found it! The fabled tomb of Pharaoh Ahnk Ahnk is lost no more. Had he not perished in the search, your mysterious benefactor, Hiram Primm, would have reveled in the secrets of those popular and efficacious Egyptian embalming fluids. As for you-well, perhaps you can content yourself with immeasurable wealth and the undying celebrity of your discovery. And-just maybe-begin to forget the harsh travails of your journey.

The legendary tomb is your goal in Heart of Africa, a delightful new offering from Electronic Arts. The game is a successor to Ozark Softscape's Seven Cities of Gold, and the two share a strong superficial resemblance. Overall game mechanics are similar. In both, the player must traverse territory represented by thousands of screens of scrolling maps. Success is measured by the extent of your discoveries and the wealth you amass, and by your ability to manage your resources and master the logistics involved in exploring vast and dangerous regions.

Beyond this, the differences become significant. Seven Cities of Gold is a game of conquest and greater scale. Violence against the natives is an indispensable tool, and you have 60 years in which to dominate two uncharted continents and their inhabitants. In real time, it may take 15 hours and several sessions before you and your small army are suitably rewarded by the hypocritical court back home in Europe.

Heart of Africa offers satisfaction on an individual level. It's 1890, about 20 years after Stanley's famous search for Livingstone, when you arrive in Cairo totally alone, as you will be throughout the game. All you've got to go on are vague rumors about the tomb, and the meagre funds provided for you from Primm's will. And you've only got five years to complete your quest.

During that period, you'll need to cover thousands of miles, meet and talk to numerous different tribes, finance your trip, figure out where the elusive tomb lies, and stride carefully through a continent as rich in peril as it is in mystery. It's a difficult balancing act, made worse by a severe shortage of time. If you fail, you die, lost like Primm himself, a man whose mettle could not match his vision.

In that case, you'll want to play again. Although the African continent remains the same (it's geographically accurate), the locations of the tomb and valuable commodities are shifted for every game, as are messages and clues. Marvellous surprises may spring up at any time, but remember-pestilence, disease, treachery, and disaster will also strike in an equally unexpected manner.

Although it wouldn't be fair to give away too many specifics or details of game strategy, there are some general features of the program that bear mentioning.

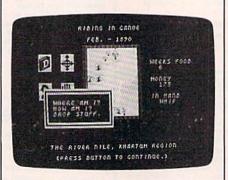

Most crucial of all, you must immerse yourself in the native cultures to survive. The ability to resupply depends largely on the friendliness of your relations with the Africans. Dealing diplomatically with the tribes and their various customs and languages is the key to tracking down the legend of Ahnk Ahnk. You'll explore cities and villages, enter buildings, and talk directly with individual natives. And you'll see all this in detailed, close-up graphics. Several geographical aids are available to you, but you must remember to include them in your pack before you set forth. As a further boon to the weary traveller, the computer provides you with a constantly updated diary of events and clues, all described in ornate late-Victorian prose. This record, like the other features, is accessed through joystick control of icons and multiple screen windows. It's fast, flashy, and very easy to use.

As with all Ozark Softscape games, there's a lot of trading involved. In this case, it's more critical than usual because your resources are limited, and you can carry only what will fit into your pack. You're helped a little by the ability to cache supplies anywhere, but hindered severely by the perishability of foodstuffs in the African heat. There are also some strange and terrible afflictions awaiting you, but surely you're not the type to turn back now.

This game is a real pleasure to play, especially when fate turns evil and the only hope is your own fierce resolve to get to the tomb. A full game can be played in about three-and-a-half hours, and it can be saved at just about any point, making it considerably more manageable than its predecessor.

In the end, it is a hopeful game, and certainly not for conquistadors. Violence will avail nothing, except for some suitably sardonic screen messages or possibly your own demise. In a time of very real drought and famine in Africa, it's useful to be reminded of the long history of this great continent. Admirably and entertainingly, Heart of Africa also reminds us that the role of the "civilized" explorer need not be one of bloodshed and plunder. This is a game of wonder and discovery.

-Lee Noel, Jr.

Electronic Arts 2755 Campus Drive San Mateo, CA 94403. \$32.95 (disk)

#### Hardball

Growing up around baseball was lots of fun. Being the batboy for my hometown's minor league team, I learned lots of things about the game that casual onlookers never pick up. Upon seeing Accolade's Hardball for the first time, the memories started to flow. Chasing fly balls, picking up bats, stealing signs, watching a pitcher's "stuff," standing in as a practice batter for the players—it all came back. This is where I learned to appreciate the art of pitching and the art of batting, and the feel of those days of my youth returned as I looked at that screen for the first time. If there's a better baseball simulation on the market, I haven't had the pleasure.

# A BRIGHT NEW STAR FOR A COMMODORE TO PRINT BY

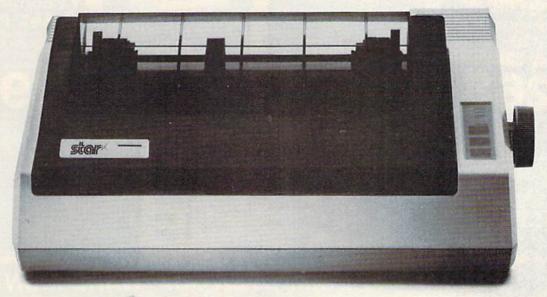

Now you can own a sophisticated, affordable printer that's made just for your C-64.™

Here's a dual-mode Star printer that delivers 120 cps draft and 30 cps near-letter-quality. With outstanding graphics ability. Interface cable. And friction and tractor feed. All standard.

And it's the best-selling printer for the best-selling home computer!

Star's made-for-Commodore® printer needs no add-ons. Just plug it into your computer and go to work. It's made at a price that can't be beat.

You've got the computer. Now get everything out of it. Get the Star that's labelled "C." There's no better mate made for a Commodore.

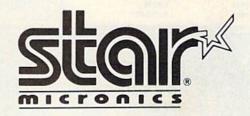

**CALL TOLL FREE 1-800-631-1003** 

COMPUTER

**CENTERS** of AMERICA MAIL ORDER, LTD.

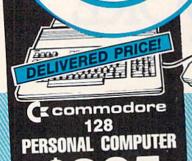

VERED PRICE DE (**z**commodore 1571 DISC DRIVE Including: Shipping, Handling and Insurance — No Extra Charges

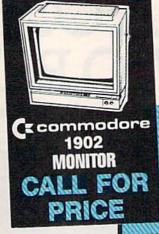

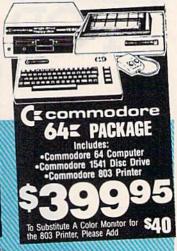

#### •Including: Shipping, Handling and Insurance No Extra Charges MEMOREX SPECIAL WORK STATION

2995 Regular Price 500 **Factory Rebate** 

YOUR COST

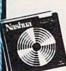

#### **DISKETTES** \$ 895 \$1195 \$1195 Maxell \$ 895\* Memorex S 895 BASF \*After \$3 Rebate

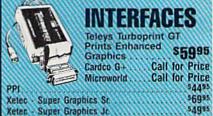

#### JANUARY IS COMPUTER SOFTWARE MONTH

**BUSINESS SOFTWARE FOR 128** COMMODORE COMPUTER

MICROSOFT **MULTI PLANNER**  PROGRAMMER'S BASIC TOOL KIT

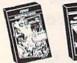

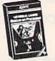

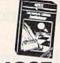

#### EPYX YOUR CHOICE

Kronis Rift - Lucas Games Eidolon - Lucas Games Ballblazer - Lucas Games Rescue Fractalus - Lucas Games Fastload Wintergames Hot Wheels

Temple of Asphai

Trilogy Jet Combat Simulator GI Joe Summer Games I or II Barbie Baseball

#### **CBS**

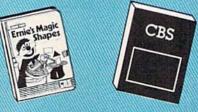

| Sesame Street Letter-Go-Round        | 519.99    |
|--------------------------------------|-----------|
| Big Bird's Fun House                 |           |
| The Sea Voyager                      |           |
| Weather Tamers                       |           |
| Movie Musical Madness                |           |
| Success w/Decimals (Add./Subt.) D.T  |           |
| Success w/Decimals (Mult./Div.) D-T  | \$14.99   |
| Success w/Fractions (Add./Subt.) D-T |           |
| Success w/Fractions (Mult./Div.) D-T | \$14.99   |
| Ducks Ahoy                           |           |
| Ernie's Magic Shapes                 |           |
| Murder by the Dozen                  |           |
| Astro-Grover                         |           |
| SPECIAL LIMITED SUPPLY - SPI         |           |
| GROUPING                             | Himilani. |

#### Commodore

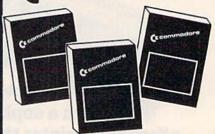

| Assembler D     |    |    |    |    |   |    |   |   |    |   |   |   |  |   |   |   |   |  | \$27.95 |
|-----------------|----|----|----|----|---|----|---|---|----|---|---|---|--|---|---|---|---|--|---------|
| Easy Finance I, | 11 | ١, | 1  | II |   | 11 | ŀ | D | 1  |   | ¥ |   |  | , |   |   |   |  | \$19.95 |
| Easy Calc-D     |    |    |    |    |   |    |   |   |    |   |   |   |  |   |   | * |   |  | \$64.95 |
| Easy Script-D . |    |    |    |    |   |    |   |   |    |   |   |   |  |   |   |   |   |  |         |
| Easy Spell-D    |    |    |    |    |   |    |   |   |    |   |   |   |  |   |   |   |   |  |         |
| Logo-D          |    |    |    |    |   |    |   |   |    |   |   |   |  |   |   |   |   |  |         |
| The Manager-D   |    |    |    |    |   |    |   |   |    |   |   |   |  |   |   |   |   |  |         |
| General Ledger  |    |    |    |    |   |    |   |   |    |   |   |   |  |   |   |   |   |  |         |
| Accts. RecD .   |    |    |    |    |   |    |   |   |    |   |   |   |  |   |   |   |   |  |         |
| Accts. PayD .   |    |    |    |    |   |    |   |   |    |   |   |   |  |   |   |   |   |  |         |
| Magic Desk-D .  |    |    |    |    |   |    |   |   |    |   |   |   |  |   |   |   |   |  |         |
| Silent Butler   |    |    |    |    |   |    |   |   |    |   |   |   |  |   |   |   |   |  |         |
| Sky Travel      | *  | *  | *: | -  | 8 | (e |   |   | 18 | * | 8 | * |  | ٠ | * |   | × |  | \$27.00 |

IN NEW YORK STATE CALL TOLL FREE 1-800-221-2760 or 516-349-1020

1-800-631-1003

### **DISTRIBUTOR PRICES ARE NOW ACCESSIBLE!**

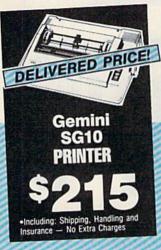

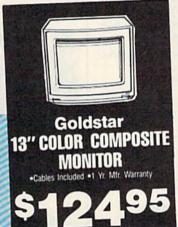

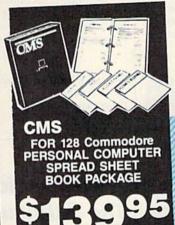

PRINTER

**GEMINI STAR 10X** 

Limited Supply

**POWER TYPE** 

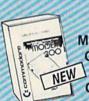

### MODEMS

Mighty Mo ..... \$6495 Commodore 1660 NEW Call for Price Commodore 1670 Call for Price

GIM Professional Joystick •2 Fire Buttons •Contoured Handle Lifetime Guarantee • Comparable to 3-Way

### **WICO JOYSTICKS**

The Boss The Bat 3-Way

AND MORE!

### COMPUTER CENTERS

# **ACTIVISION**

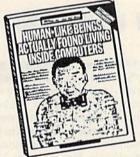

| Pet Person (Little People | )\$24.88 |
|---------------------------|----------|
| Fast Trax                 | \$24.88  |
| Hacker                    | \$14.88  |
| Alcazar                   | \$14.88  |
| Countdown to Shutdown     |          |

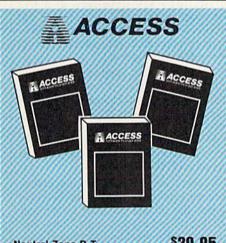

| Neutral Zone D-T  | .\$20.95 |
|-------------------|----------|
| Spritemaster D-T  | \$20.95  |
| Beachhead D-T     | \$20.95  |
| Master Composer D | \$23.95  |

#### **PROFESSIONAL**

Fleet System 2
The Largest Spell Checker
Available For Your Computer 90,000 Words on C-64/128 70.000 Words on Atari

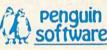

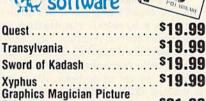

Painter .....\$21.99

#### WE'RE PROUD OF OUR PRICES — SATISFACTION GUARANTEED

Check, Money Order, MC or VISA accepted / No additional charge for MasterCard and Visa / Call for shipping and handling information / NYS residents add applicable sales tax / Prices and availability are subject to change without notice / All factory fresh merchandise with manufacturer's warranty. Dealers Welcome Call for recent price reductions and new rebate information. Plus shipping and handling. No returns without return authorization number

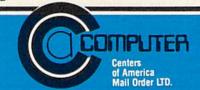

Fans of baseball will love this software package for the Commodore 64. Play a friend or the computer. Use the joystick to choose the home field advantage and which type of game you'll play. On defense, you can choose your pitcher. Some pitchers have plenty of offspeed stuff, some have plenty of hard stuff, and some have a mixed bag of tricks. They're all good if you know how to work over the batters. Hint: A high earned run average (ERA) doesn't necessarily mean the guy can't get batters out.

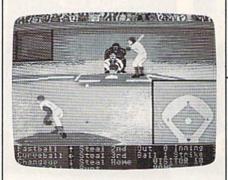

Once you start, you can pitch the ball anywhere you like, and your catcher has the inhuman advantage of not allowing passed balls or wild pitches. There is also the option to change other players too, and a high batting average doesn't always mean automatic base hits. Once the ball is hit, the defensive player nearest the ball will begin to blink. That player is the one currently under joystick control. After fielding the ball, throw it to the base or player desired: right and fire button for first, up and fire for second, left and fire for third, or down and fire for home. The copy I reviewed seems to give the defense an advantage, so take your time and get those batters out. On offense you can swing the bat anywhere in the strike zone, inside, outside, high or low. There are also steal and bunt options. Practice hitting the ball with smooth strokes, and soon you'll be knocking the long ball.

This package has practically everything you could want. Hardball's superiority as a baseball simulation is apparent for several reasons. First, previously published baseball software has resigned us to managing or playing. In this game we get to do both. We have the manual skills of fielding, pitching, and batting simulated, and, if things look bleak (or unusually good), we can instantly become Connie Mack and change the players around to our liking. Second, the unusually clear and precise graphics provide an excellent view of the field from two of the best perspectives, right behind the pitcher and high above home plate. A clever dividedscreen technique has been implemented to give a more panoramic view of the field. Finally, this package approaches a level of realism unreached by the baseball software I've seen to date. This makes it fun not just the first few times, but over and over again. Like real-life baseball, the variations are endless, and each game is different.

A highly recommended buy for baseball fans, Accolade's *Hardball* is a well-conceived, well-written, and finely constructed piece of software.

-David Florance

Accolade Entertainment Software 20863 Stevens Creek Blvd. Cupertino, CA 95014 \$29.95 (disk)

## Silent Service: The Submarine Simulation

A unique blend of action and strategy make Sid Meier's *Silent Service* an exciting game for the Commodore 64. Take command of various classes of World War II submarines and see if you can survive the War in the Pacific.

Unlike many other strategy games, you can be playing this one within minutes of starting the program. The instructions are detailed, and the historical simulations are accurate; but you can learn while you play, without having to spend hours just memorizing the rules of the game.

Choose the Torpedo/Gunnery Practice scenerio for a training mission before stepping up to Convoy Actions, realistic simulations of actual submarine attacks on convoys. You'll even have to contend with many of the problems faced by the captains and crews of famous WWII subs.

Once you've mastered the basics, you can change the reality levels of the game. Set up the program for limited visibility, for instance. Or, have the convoy you're tracking take evasive action, make some torpedos duds, and increase the skill level of the enemy destroyer escorts in the convoy. Then after moving in to attack range of a convoy only to be driven off or sunk by an attack of seven or eight destroyers you weren't expecting, read the section of the manual on strategy, and try again.

When you're ready, embark on a War Patrol. Set sail for up to 60 days of adventure on the high seas searching for and destroying convoys.

Numerous screens are available during the game. Your primary battle station is the conning tower, where you can view the radar and sonar plots, use the periscope to direct attacks, view the instrument panels, and receive reports from Damage Control. Use the various charts of the Pacific to plot your course and plan your maneuvers to intercept the elusive enemy convoys.

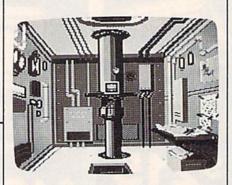

Sometimes you'll feel absolutely overloaded with information, and the fate of your sub relies on your prompt decision. A wrong choice could send you to the bottom.

Excellent graphics and meticulous attention to detail make *Silent Service* a fascinating diversion you'll return to time and time again.

-George Miller

MicroProse Software 120 Lakefront Dr. Hunt Valley, MD 21030 \$34.95 (disk)

### **Word Writer 128**

Two of the 128's three personalities, the 64 and CP/M modes, have lots of software available. I tried several of my favorite 64 programs, and they worked fine in 64 mode. Likewise, some well-known CP/M programs, designed to be used on Epson and Morrow computers, performed flawlessly. However, the 128 mode seems to be somewhat of an orphan, without much software to exploit its additional memory or other features. In time, this will change, and the 128 mode will have its share of programs. One package, available now, is Timeworks' word processor Word Writer 128.

This program is designed to work with the 128 only in 128 mode with 80 columns and either a 1541 or 1571 disk drive. It comes on a copy-protected disk. To use 80 columns, you must have a monitor hooked up to the RGB port on the 128. (I got a very sharp display using

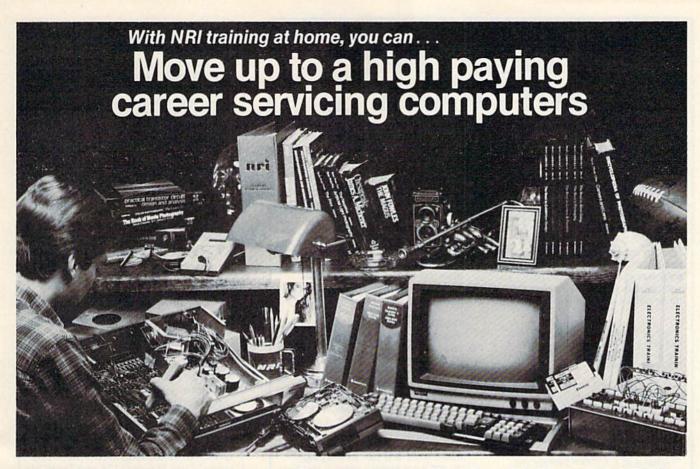

# And you can start by actually building NRI's 16-bit IBM-compatible computer.

You can create your own bright, high paying future as an NRI trained computer service technician. The biggest growth in jobs between now and 1995, according to Department of Labor predictions, will occur in computer service and repair, where demand for trained technicians will double. There is still plenty of room for you to get in on the action—if you get the proper training now.

## Total computer systems training, only from NRI

To learn how to work on computers, you have to get inside one. And only NRI takes you inside a computer, with total systems training that gives you hands-on experience with computers, peripherals, and software. As part of your training, you'll build a Sanyo MBC-550-2, which experts have hailed as the "most intriguing" of all the new IBM-compatibles.

Even if you've never had any previous training in electronics, you can succeed with NRI training. You'll start with the basics, rapidly building on the fundamentals of electronics until you master advanced concepts like digital logic, microprocessor design and computer memory. You'll probe into electronic circuits, using the exclusive NRI Discovery Lab® and professional Digital Multimeter, that you keep.

#### Learn to service today's computers

You'll assemble Sanyo's intelligent keyboard, install the power supply and disk drive, and attach the high resolution monitor—all the while performing hands-on experiments and demonstrations that reinforce your skills.

As you complete your Sanyo, you grasp the "secrets" that qualify you for a new career. You'll learn to program in BASIC and machine language. You'll use utility programs to check out the Sanyo 8088 microprocessor (the same chip used in the IBM PC). And you also get over \$1,000 worth of software, including WordStar and CalcStar.

#### Learn the basics at home

Most importantly, you'll understand the principles common to all computers. Only a person who fully understands all the fundamentals can hope to be able to tackle all computers. NRI makes sure that you'll gain the knowledge and skills to maintain, troubleshoot and service computers.

With NRI training, you'll learn at home on your own time. That means your preparation for a new career or part-time job doesn't have to interfere with your current job. You'll learn at your own pace, in the comfort and convenience of your own home. No classroom pressures, no rigid night school schedules. You're always backed up by the NRI staff and your instructor, who will answer questions, give you guidance and be available for special help if you need it.

#### Send for free NRI catalog

Let others worry about computers taking their jobs. With NRI training, you'll soon have computers making good paying jobs for you. Send the coupon today for NRI's 100-page catalog, with all the facts about computer training. If the coupon is missing, write to NRI Schools, 3939 Wisconsin Ave., Washington, D.C. 20016.

IBM is a Registered Trademark of International Business Machines Corporation.

| McGraw-Hill Continui 3939 Wisconsin Aven We'll give you tomorn  CHECK ONE FREE Computer Electronics w Data Communications Robotics & Industrial Co. Color TV, Audio, and Vi Electronic Design Techr Digital Electronics | catalog only<br>ith Microcomputers<br>ontrols<br>deo System Servicing                                                                                                    | Communications Electronics Industrial Electronics Basic Electronics Telephone Servicing Small Engine Servicing Appliance Servicing | Automotive Servicing Air Conditioning, Heating, Refrigeration, & Solar Technology Building Construction Locksmithing & Electronic Security |
|----------------------------------------------------------------------------------------------------|----------------------------------------------------------------------------------------------------|----------------------------------------------------------------------------------------------------|----------------------------------------------------------------------------------------------------|
| Name (Please Print)                                                                                                    | AND DESCRIPTION OF THE PERSON OF THE PERSON |                                                                                                    | Age                                                                                                    |

# GUARANTEED SOFTWARE

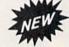

#### VIZASTAR for the C128

Vizastar, the integrated spreadsheet, database and graphics program that has the Commodore 64 world raving, is now available for the C128. It boasts 80 columns, and has over 40K of free memory in the spreadsheet. Those who already own Vizastar 64 will be pleased to know that your existing files can be read by Vizastar 128. Also, you can upgrade to the 128 version. Call us for details and pricing.

"The only other comparable product would be Lotus 1-2-3 for the IBM PC; nothing in the C64 world comes even close to the features of Vizastar."

AHOY July 85

"I found Vizastar would do anything Lotus 1-2-3 could, and then some. It's my Commodore choice to become the standard against which the others will be judged."

INFO 64 Magazine, Issue #7

"Vizastar is an exceptional package that rivals the features of programs such as Lotus 1-2-3 and offers C64 owners the kind of integrated software previously only available for higher-priced systems."

RUN Magazine, June 1985

"I scrutinized, tested and experimented with Vizastar extensively, but could find no weaknesses whatsoever. It is the most comprehensive, most flexible, most powerful and easiest to use integrated software package I've worked with."

Commodore Microcomputer, Sept/Oct 1985

"I use an IBM PC at work with Lotus 123. I feel Vizastar is just as good and in someways better than 1-2-3."

Steven Roberson, NC. End User

"I have used Multiplan and Superbase; both are good pieces of software, but are inadequate when compared to Vizastar."

Jim Mathews, WA. End User

"So good, I bought a second C64 and Vizastar for my office. A wild bargain! You've saved me from having to buy IBM and Lotus."

Philip Ressler, MA. End User

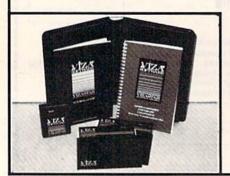

#### VIZAWRITE CLASSIC for C128

This is the new word processor from Vizastar's author, Kelvin Lacy and is the successor to Omniwriter, which he also wrote. All the features of Omniwriter are there, plus many significant enhancements, like auto pagination, on-line help, pull-down menus, full-function calculator and more. Up to 8 'newspaper-style' variable-width columns can help with newsletters.

Three different proportionally-spaced "near letter quality" fonts are also built-in for use with Commodore or Epson compatible printers. You can merge almost any other word processor file directly into Vizawrite, including Paper Clip and Omniwriter. Naturally, it is also compatible with Vizastar. At all times, what you see on the screen is exactly the way it will be printed out. Vizawrite can do mail-merges and has an integrated 30,000 word spelling checker that you can expand yourself.

#### PROGRAM SPECIFICATIONS

Both Vizawrite and Vizastar are written in 100% machine language and run in the 128's FAST mode, making it lightning fast. They require a C128 with 80 column color or monochrome monitor. Both come with a cartridge, a diskette, a backup, and a reference manual. Vizastar also includes a 50 page tutorial book. Both work with 1541 or 1571 disk drives.

#### **RISK-FREE OFFER**

Vizastar 128 is priced at \$119.97. Vizawrite's price is \$79.97. Vizastar 64 XL8 is now available for \$119.97. We are so positive you will be satisfied with our programs that we offer a 15-day money-back guarantee. Try it Risk-Free. Call us today or send a check or money order. VISA/MC accepted.

Calif. residents add 6.5% Sales Tax.
Add P&H: UPS-\$4; COD/Canada-\$7.

#### SOLID STATE SOFTWARE

1125 E. Hillsdale Blvd., Suite 104 Foster City, CA 94404-1609 (415) 341-5606

Dealer Inquiries Welcome

Trademarks: Lotus 1-2-3/Lotus Development.
Commodore 64/Commodore Electronics Ltd. Multiplan/Microsoft

an 80-column monochrome monitor and a homemade cable.)

I tried the program right out of the box with only a peek or two at the manual. Immediately I was able to write a short letter which was mailed the next day—and it used only a small fraction of the 64K available for document storage. Any problems—if, indeed they were that—were due to my being used to another word processor. A novice user will love Word Writer 128, as many of the program options are described by pulldown menus (à la Macintosh), diminishing the need for constant reference to the manual.

Word Writer offers many of the options of "full-featured" word processors: move and copy text, search and replace, insert and delete, word wrap and format, indent and tab, page numbering, chaining, centering, form letters, and merges.

Other notable features include an 85,000-word spelling checker, a built-in calculator (with results you can insert in your text), utility programs (single disk copier and file converter), printer configuration programs (which work with most popular printers), and technical support from a toll-free hot line. Word Writer is also integrated with Timeworks' Data Manager 128 and SwiftCalc 128.

For the most part, I have no hesitation in recommending this program. A beginner will appreciate its easy-to-learn format, and it does most of the things you'd expect a good word processor to do. However, Word Writer seems to be an odd mixture of a pre- and post-formatting word processor. The format command does not leave you with exactly what you get on the printed page. Furthermore, the command even formats after carriage returns, so lists can appear askew unless you disable this feature around the list.

There are some features found on more expensive word processors not included with *Word Writer*: headers, footers, and the ability to alphabetize lists or calculate numbers in columns or rows. It does, however, include all the standard features, and more, of the most popular word processors. (And the pull-down menus are a real bonus.)

If you're looking for dedicated 128 software, take a good look at this program. You can't go wrong—Timeworks will buy you another program if you find a better one in 90 days, an unusual and commendable offer.

-Harvey Herman

Timeworks, Inc. 444 Lake Cook Road Deerfield, IL 60015 \$69.95

## Super Huey

Aircraft simulations have become one of the most popular kinds of computer games available. They're sometimes realistic enough to make you feel you're actually flying. Now, Cosmi has introduced one of the first helicopter simulators for the Commodore 64. The game is *Super Huey*, and it puts you behind the controls of the Huey UH-1X, an experimental high performance aircraft.

You start at your own airbase, then select from one of four missions: Flight Instruction, Exploration, Rescue, or Combat. You select your option by entering three-letter codes into your on-

board computer.

Flight Instruction mode— By following the instructions on your helicopter computer screen, you control everything from engaging the engines to flying around your territory. You are in total control of the aircraft, but the computer leads you through take-off and flight via instructions on your helicopter computer screen.

Exploration mode—Your task is to map out the general terrain and uncharted territory to find major geological features and other significant

landmarks.

Rescue mode—Military personnel are lost in a mountainous region. You try to locate them, and, if possible, pick up the injured and return to the base.

Combat mode—There is a secret desert installation that could be a security threat. You're to determine the enemy's ground and air strength to decide if attack engagement is feasible. You'll battle tanks and helicopters using your aircraft's rockets and machine guns.

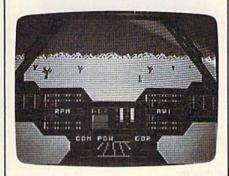

After you've selected one of these modes, enter POW (power) into the computer. The screen gives a view from the cockpit, including front window, two side windows, and two floor windows to the sides of your feet. Instruments are displayed both in front of

you and on the ceiling of the chopper. There are 29 instruments: everything from a magnetic compass and artificial horizon to malfunction lights and direction finders. This setup of helicopter instruments and screens is the best I've seen, and makes excellent use of the 64's great graphics capabilities.

Control is exercised by joystick and typed three-letter codes to the computer. Moving the joystick and pressing the fire button maneuvers the helicopter. This is a little difficult in combat when the fire button can either launch missiles or fire machine guns (whichever are currently in use). So it's not possible to fire and move at the same time. It would have been helpful to have available another key for firing, but this is only a problem in combat mode. The chopper's computer is also important since it controls over 20 different functions. The manual provides good documentation and contains brief explanations of conventional helicopter controls and the theory of autorotative landing.

-Reed Huish

COSMI 415 North Figueroa St. Wilmington, CA 90744 \$19.95 (disk)

# also worth noting

#### Panzer Grenadier

You command a regiment of the elite Grossdeutschland panzer grenadier division as it battles its way across the steppes, rivers, woods, and cities of Russia in SSI's newest World War II combat simulation. Designed by Roger Damon, the creator of Fields of Fire, this one-player game, available for the Commodore 64, shares much of the same mechanics and game flavor. Moving and firing your motorized infantry, tanks, mortars, artillery, and combat engineers is as easy as moving the joystick and pressing the firebutton. Several game phases let you observe the battlefield, fire your weapons, and move your troops. Enemy reactions, all computer-controlled, are interspersed with your decisions.

Five scenarios, from gaining and defending a bridgehead to defending a city against a massive Soviet counterattack, provide a variety of combat problems. Deciding how and where to attack—or defend—can mean victory or annihilation.

Your forces fight with real capabilities. Tiger tanks pack a devastating punch, but are slow and ungainly in a fluid battle. Infantry can assault enemy armor, but at a terrible cost. Pinning down the Russian units, whether you're advancing or holding fast, is vital. Ignore the enemy and his fire can throw your regiment into disarray.

Panzer Grenadier is a fast-paced recreation of combined arms combat in the Second World War. Game play is easy to learn and the action is nonstop. It's all here for the armchair general.

Strategic Simulations, Inc. 883 Stierlin Rd., Building A-200 Mountain View, CA 94043 \$39.95

#### The Fourth Protocol

The fate of the free world is in your hands. A British traitor is helping to carry out a Soviet plan to explode a nuclear bomb in Great Britain—and blame it on the Americans. As intelligence agent John Preston, you've got to unravel a trio of deadly puzzles before the plan can be implemented.

Based on the book of the same name by popular author Frederick Forsyth, *The Fourth Protocol* offers Commodore 64 game players a complex and intriguing race against time. The game uses a system of icon-based graphics which help you ferret out secret documents from NATO files and then move about London seeking the nuclear device. The final episode is text-based and requires you to defuse the bomb itself using information you've gathered earlier in the game. The Fourth Protocol is no simple game. You'll have to break codes, sift clues, read maps, and judge good information from bad. Even if you've read the book, there are plot twists that make this a challenging contest

Bantam Electronic Publishing 666 Fifth Ave. New York, NY 10103 \$34.95

#### The Dolphin's Rune: A Poetic Odyssey

An undersea world of poetry and mystery awaits the player of *The Dolphin's Rune*, Mindscape's new adventure, available for the Commodore 64. The player controls a dolphin who glides through a colorful sea in a quest for poetry fragments. Sound easy? Far from it. The poetry fragments are cryptically encoded in hieroglyphics and lie in a sea bed, which can only be reached

#### Easy Curves

2) Type LOAD "C64 COMAL\*",8
3) Type RUN (starts COMAL)
4) Type AUTO (turn on auto line#'s)
5) Enter the program lines shown below (COMAL indents lines for you)

1) Insert your COMAL disk in drive\*.

6) Hit RETURN key twice when done 7) Type RUN

0010 setup 0020 curve 0030 paint'it

0040 add'words 0050 // 0060 proc setup 0070 black:=0; yellow:=7

0080 background black 0090 pencolor yellow 0100 setgraphic 0 //hi res screen

0110 hideturtle

0120 endproc setup 0130 //

0140 proc curve 0150 moveto 110,0 0160 drawto 110,199

0170 for row:=0 to 10 step .03 do 0180 drawto 110+99\*sin(row),row\*20

0190 endfor row 0200 endproc curve 0210 // 0220 proc paint'it

0230 fill 120,20 0240 fill 100,90 0250 fill 120,180

0260 fill 100,198 0270 endproc paint'it

0280 // 0290 proc add'words 0300 pencolor black 0310 background yellow

0320 plottext 120,155,"comal is a" 0330 plottext 16,90,"programmers" 0340 plottext 120,30,"paradise"

0350 endproc add'words

programmers paradise

Notice how easy graphics are in COMAL. Lines 70-100 set up the screen colors. Lines 150-190 draw on the screen. Lines 230-260 fill (paint) whole parts. Even putting text on the graphic screen is easy. See lines 320-340. All this is standard and built in as part of COMAL. Plus a full turtle graphics system. Now you know why there are 100,000 users.

\* If you don't have COMAL yet, order a Programmer's Paradise Package-\$19.95. It includes the complete COMAL system plus over 400 pages of information. Add \$5 more to get our 20 interactive lesson Tutorial Disk. Add \$2 shipping. Visa/MC or US funds check accepted. Send to:

COMAL Users Group USA 6041 Monona Drive, Room 104 Madison, WI 53716 phone 608-222-4432 after the dolphin has had a vision; visions come only after entering and negotiating an elusive color current. Meanwhile, the dolphin must surface periodically for air, avoiding sharks and tuna nets along the way. For those with a lot of patience and a knack for cryptography, *The Dolphin's Rune* offers an aesthetic and challenging adventure.

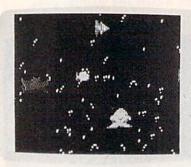

Mindscape 3444 Dundee Rd. Northbrook, IL 60062 \$29.95

#### Ballblazer

Are you resourceful and quick enough to be a Masterblazer, skimming your Rotofoil across the playing grid as you push another Plasmorb toward the goal? That's the essence of Ballblazer from Epyx, now available for the Commodore 64. Originally created more than a year and a half ago by Lucasfilm Games Division for Atari computers, the translation to the 64 is every bit as good as the original.

Ballblazer offers a split-screen playing field that shows a first-person view as you go head to head with another player or with the computer. The object of the game is for you to capture the ball (Plasmorb) in the magnetic field surrounding your Rotofoil car and then score goals by pushing or shooting the Plasmorb through a goal at the end of the field. Simultaneously, your opponent is trying to steal the Plasmorb with his Rotofoil.

Everything, from the music and graphics to the game play itself, is first rate. *Ballblazer* has been a long time in coming for the 64, but the wait was worth it.

Epyx Computer Software 1043 Kiel Court Sunnyvale, CA 94089 Suggested retail approximately \$30-40

#### COMPUTE!'s Gazette Subscriber Services

Please help us serve you better. If you need to contact us for any of the reasons listed below, write to us at:

COMPUTEI's Gazette P.O. Box 10957 Des Moines, IA 50340

or call the Toll Free number listed below.

Change of Address. Please allow us 6–8 weeks to effect the change; send your current mailing label along with your new address.

Renewal. Should you wish to renew your Gazette subscription before we remind you to, send your current mailing label with payment or charge number or call the Toll Free number listed below.

New Subscription. A one-year (12-month) U.S. subscription to COMPUTEI's Gazette is \$24 (2 years, \$45; 3 years, \$65. For subscription rates outside the U.S., see staff page). Send us your name and address or call the Toll Free number listed below.

**Delivery Problems.** If you receive duplicate issues of *COMPUTEI's Gazette*, if you experience late delivery, or if you have problems with your subscription, please call the Toll Free number listed below.

COMPUTE!'s Gazette 1-800-247-5470 In IA 1-800-532-1272

COMPUTE!'s Gazette is looking for utilities, games, applications educational programs, and tutorial articles. If you've created a program that you think other readers might enjoy or find useful, send it, on tape or disk to:

#### Submissions Reviewer COMPUTE! Publications P.O. Box 5406 Greensboro, NC 27403

Please enclose an SASE if you wish to have the materials returned. Articles are reviewed within four weeks of submission.

#### . 215 SG-15...........369 SR-10 . SD-10 . . . . . . . . . . . . 339 SR-15 . . . . . . Call SUPER PRINTER PACKAGES Legend 808 & G-Wiz . . . . . 229 Legend 1080 & G-Wiz . . . . . 279 Panasonic 1091 & G-Wiz ..... 269 G-Wiz . . . . . 308 If Xetec Super Graphic is desired add \$10 to package. Super Printer packages have no added shipping or credit card surcharges when shipped in Continental USA. 0 M M 0 ACCESS 21.95 Beachhead-D Beachhead II-D 24.95 Raid Over Moscow-D 24.95 Mach V-Cart BATTERIES INCLUDED Cal-Kit-D Call for prices Consultant-D .41.95 34.95 and availability Home Pak-D Paper Clip/Spellpak Home Org. Series-D 54.95 BRODERBUND Dr. Creep-D. 20.95 Bungling Bay-D ... 20.95 Spelunker-D . . Music Shop-D 20.95 29.95 Print Shop-D 29.95 Kareteka-D Champ Loderunner-D Prt. Shop Graphics-D 23 95 19.95 nt Shop Refill 19.95 Prt. Shop Graph. II or III **CBS SOFTWARE** COMMODORE Fast Load-Cart Rescue on Fractalus-D ... 24.95 World's Greatest Football-D . . . . The Eidolon-D . . . . . . .24.95

Winter Games .

Ballblazer-D .

Combo-D Insta-Ledger-D

Insta-Speed-D

INFOCOM

Infidel-D

Planetfall-D.

Suspended-D

Sea Stalker-D

Zork I. II or III-D

Wisbringer-D . Spellbreaker-D

MICROPROSE

Silent Service-D .

F-15 Strike Eagle-D

Decision in Eagle-D

ACTIVISION

Kennedy Approach-D Crusade in Europe-D.

Gamemaker ....... Computer Fireworks

Fast Tracks.....

Computer Ltl. People

Gunship-D . Accrojet-D

Witness-D.

Management Combo-D

FIRST STAR

Summer Games II-D . . . . 24.95

INSTA (CIMMARON)

39.95 39.95

14 95

29.95

.24.95

29.95

29.95

29.95

.29.95

.24.95

.29.95

23.95

23.95

.23.95 .27.95

23.95

23.95

20.95

23.95

.20.95

.. 39.95

### **COMMODORE 64 & 128**

| PRINTERS               |
|------------------------|
| Legend 1080 209        |
| Citoh 7500AP 219       |
| Epson Cal              |
| Juki 5510389           |
| Toshiba 1340 559       |
| Legend 808 169         |
| Panasonic 1090 199     |
| Panasonic 1091 245     |
| Powertype309           |
| Buy the Print Shop for |

chase of any printer.

| Data Share          | 499  |
|---------------------|------|
| Cardco G :          | 449  |
| G-Wi/               | 54.9 |
| Xetec Super Graphic | 69 9 |

MODEMS

Westridge AA/AD

Mighty Mo

1660 Modem

Total Tele Modern

Westridge 6470 ...

|   | RALLE  | ľ |
|---|--------|---|
|   | U-Buff |   |
|   | 16K    |   |
|   | U-Buff |   |
|   | 64K    |   |
| ) |        |   |

49 95

69 95

49 95

PRINTER

While supplies last Commodore 803 Printer ... 129

. . 79.95

. . 99.95

### MONITORS

|   | MONITORE       |
|---|----------------|
| 1 | Sakata         |
| ١ | SC-100 169     |
| ١ | Commodore      |
| ١ | 1802 169       |
| ١ | Amdek          |
| ١ | 500 299        |
| ١ | Teknika        |
| ١ | MJ-10 179      |
| 1 | Teknika        |
| ١ | MJ-22 Call     |
| ١ | Samsung/Green/ |
| ١ | Amber 79       |
|   |                |

Reach/The Stars-D . Carriers At War-D . .

34 95

#### R E S Е o MISCELLANEOUS C-128 COMPUTER

## AMIGA COMPUTER SOFTWARE AND HARDWARE

**1670 MODEM** 1902 RGBI MONITOR

Call for latest prices and availability

1571 DISK DRIVE

#### COMMODORE 128 SOFTWARE

| Superbase 128         |  | 69.95         |
|-----------------------|--|---------------|
| Consultant            |  |               |
| Paper Clip            |  |               |
| Swiftcalc w/ Sideways |  |               |
| Wordwriter + Spell    |  | 49.95         |
| Data Manager II/      |  |               |
| Fleet System II/      |  |               |
|                       |  | A COLUMN TOWN |

| , | MICROS             | ( | ) | F |   | Г |   |   |
|---|--------------------|---|---|---|---|---|---|---|
|   | Fleet System II/   | • | ٠ | ٠ | ٠ | ٠ | ٠ | 4 |
|   | Data Manager II/ . |   |   |   |   |   |   |   |
|   | Wordwriter + Spell |   |   |   |   |   |   |   |
|   |                    |   |   |   |   |   |   |   |

#### PROGRAMMER'S BASIC TOOLKIT

Fast Graphics . Graphic Sprite and Fony Editor • Drawing Tools Complete Sound Kit • Application Utilities • Program Editor

NEW 64/128 VERSION

128 Keypad Mode • 128/80 Column Screen . Templates for Home or Office • Built in Vorpal Fast Loader

#### \* SUPER SPECIALS

| Color Me          | . 19.95 |     |                                                                                                    |     |
|-------------------|---------|-----|----------------------------------------------------------------------------------------------------|-----|
| Crossword Magic . |         |     |                                                                                                    |     |
| Bank Street       |         |     | n                                                                                                    |     |
| Storybook         | . 24.95 |     | M                                                                                                    |     |
| Perfect Score     |         |     | A PERSONAL PROPERTY AND ADDRESS OF THE PERSONAL PROPERTY AND ADDRESS OF THE PERSONAL |     |
| Halloy Project    | 24 05   | MIN | DSC                                                                                                    | APF |

**Bank Street** Musicwriter . . . . 24.95 Quake Minus One . 19.95 Shadowfire . . . . . . . 19.95 Lords of Midnight . 19.95 Lusher Profile ... . 25.95

SUPER SPECIAL PRICES EFFECTIVE NOW THRU FEBRUARY 28. 1986

# P.O. Box 17882, Milwaukee, WI 53217

SSI 50 Mission Crush-D .24.95 Cosmic Balance-D . Germany 1985-D . . . Professional Golf-D . .24.95 24.95 Broadsides-D . . . . . .24.95 Computer Otrback-D .24.95 Field of Fire-D..... Carrier Force-D.... 37.95 Breakthru Otrback-D Computer Ambush-D 37.95 Kampfgruppe-D . . . Oper. Mkt. Garden-D 32 95 Gemstone Warrior-D Imperium Galact - D. 24.95 Phantasie-D . . . . . Battalion Comm.-D 24.95 Fighter Command-D Norway 1985-D . . . Wings of War-D . . . 21.95

Mech Brigade-D . Battle/Antietnam

Panzer Grenider .

**MasterCard** 

USAAF

37.95

ORDER LINES OPEN Mon-Fri 11 a.m. - 7 p.m. CST • Sat. 12 p.m. - 5 p.m. CST

To Order Call Toll Free

For Technical Info, Order Inquiries, or for Wisc. Orders

414-351-2007

ORDERING INFORMATION: Please specify system. For fast delivery send cashier's check or money order. Personal and company checks allow 14 business days to clear. School P.O.'s welcome. C.O.D. charges are \$3.00. In Continental U.S.A. include \$3.00 for software orders, 4% shipping for hardware, minimum \$4.00. Master Card and Visa orders please include card #, expiration date and signature. Wiresidents please include 5% sales tax. HI, AK, FPO, APO, Puerto Rico and Canadian orders, please add 5% shipping. minimum \$5.00. All other foreign orders add 15% shipping, minimum \$10.00. All orders shipped outside the Continental U.S. A. are shipped first class insured U.S. mail. If foreign shipping charges exceed the minimum amount, you will be charged the additional amount to get your package to you quickly and safely. All goods are new and include factory warranty. Due to our low prices all sales are final. All defective returns must have a return authorization number. Please call (414) 351-2007 to obtain an R.A.# or your return will not be accepted Prices and availability subject to change without notice

#### **ELECTRONIC ARTS**

| Archon-D 19.99               |
|------------------------------|
| Archon II-D 24.96            |
| Mule-D 19.99                 |
| Realm/Imposs -D 19.99        |
| Murder/Zinderneuf-D 19.95    |
| Music Construction-D 19.95   |
| Pinball Constr -D 19.95      |
|                              |
| Skylox-D24.95                |
| One on One-D24.95            |
| Seven Cities of Gold-D 24.95 |
| Mail Ord. Monsters-D 24.95   |
| Racing Destruction-D 24.95   |
| Adventure Constr -D 29 95    |
| Fin. Cookbook-D29.95         |
| Bard's Tale 27.95            |
| Europe Ablaze33 95           |
| Touchdown Football 23 95     |
| CVIJADCE                     |
|                              |

SYNAPSE Call for Items and Prices

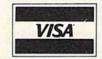

#### Strip Poker-D 23 95 Slap Shot Hockey-D Sargon III-D 34 95 Ultima IV-D Ultima II Ultima III 37.95 **Illtima IV** Microleague Baseball-D 29.95 Expedition Amazon-D ... Xyphus-D .... 23 95 27.95 Transylvania-D Bounty Bob-D 23.95 Fleet System II-D 44.95 Newsroom-D. 34 95 Paper Airplane Kit-D Chem Lab 27 95 Print Shop Graphics III-D Superbowl Sunday-D . Vip Terminal-D . . . . . 24 95 Compuserve Starter Kit Flight Simulator II-D . . 21.95 Batter-Up-D 29.95 Syncalc-D Loderunner's Resc-D 20.95 Mindwheel-D 27.95 Voice Messenger-D 44 95 Main Event Boxing-D 20.95 Crimson Crown-D . . The Works-D. 34.95 Perry Mason-D Sherlock Holmes-D 23 95 Frank & Ernest ADV-D Kobayashi Alternative-D. 27.95 Brimstone-D . . Keys to Typing-D 19.95 The Hobbit-D Cave of Time-D 23.95 Escape-D Golden Oldies-D 19.95 Europe Ablaze-D 33.95 Trio-D 49 95 Animation Station-D 49.95 Karate Champ-D . . . . Essex-D . . . . . Kung Fu/ Exploding Fist-D . . Kung Fu Master-D 25 95 9 Princes of Amber-D 22.95 Spy vs. Spy Vol. II-D. Maxi Golf-D . . . . . . 23 95 Internat'l Hockey-D Fourth Protocol-D 19.95 23.95 Blazing Paddles-D Mirage Word-D. 34.95 Mirage Database 34 95 Welcome Aboard-D 19.95 Super Huey-D Spell It-D.... 34.95 Math Blaster-D Word Attack-D 34.95 34 95 Odesta Chess-D 49.95 Hardball . 24.95 Dambusters 23 95 PSI Trading Co 24 95 Law of the West 24 95 Joe Theismann . . 24.95 Batter Up . TIMEWORKS Business Systems-D Word Writer/Spell-D 34.95 Swiftcalc w/Sideways

D-Disk T-Cassette Cart-Cartridge

Data Manager II-D ...

Sylvia Porter-D . . . . . .

Sideways-D

Evelyn Wood-D

34 95

34 95

No surcharge for MasterCard or Visa

# Snapshot

Clayton R. Newman

This clever utility can store up to 56 different screens in memory and instantly retrieve any one for display. For the Commodore 64 and 128 (in 64) mode).

Here's a program that can be a real boon to programmers. "Snapshot" is a machine language utility that stores whatever you have on the text screen, including colors, into the unused RAM which underlies BASIC. It can store and retrieve up to 56 screens. And you can save the screens to tape or disk. It crunches the information for the screen, storing up to 255 empty spaces or repeated characters in only three bytes.

Since Snapshot is written entirely in machine language, it works fast. It can print a screen more than twice as fast as the equivalent BASIC PRINT statements, and far faster than POKEing data to screen memory.

#### Two Modes

"MLX," the machine language entry program (found elsewhere in this issue), is required to type in Snapshot. After loading and running MLX, answer the prompts for the starting and ending addresses with C124 and C983, respectively. After typing it in, save a copy.

Snapshot can be used in either program or immediate mode. The commands are slightly different in each mode. (See the accompanying table for a list of commands.) Immediate mode uses the CONTROL key to input commands. In program mode, several SYS commands are required.

To use it in immediate mode, load Snapshot by typing LOAD "filename", 8,1 (disk) or LOAD "filename",1,1 (tape), then NEW and SYS 49444. Then, create or display the screen you want copied. When the screen is ready, press CONTROL-C. Snapshot copies the screen to memory and asks you for a screen name. All Snapshot screen names must be two characters long. Any two characters, except asterisks, may be used. If you choose a name that's already been used, the old screen will be replaced by the new one. Use the INST/DEL key to make corrections when entering the name. If you decide not to save the screen at all, just press RETURN with no name and it will cancel the command. This escape works with all commands.

To recall a screen, press CONTROL-P and enter the twocharacter screen name. CONTROL-I displays an index or directory of your screen names. To delete a screen, press CONTROL-D and enter the name. To delete all of your screens, enter an asterisk (\*) as your screen name. (Individual screen names should not contain an asterisk.)

CONTROL-S and CONTROL-L are used to save and load the entire group of screens on tape or disk. You're asked for a filenamefor the entire group of screensand whether you're using tape or disk. (Tape users: you must enter a filename, since pressing RETURN with no input aborts the command.)

If you wish, you can copy only part of the screen. To do this, position the cursor at the start of the section you want to save and press CONTROL-F. The cursor changes color. Now move the cursor to the position after the last character you want saved and press RETURN. When these fractional copies are printed, they're returned to the screen in the same location from which they were saved.

If you're working with graphics, you may often want to change the screen location or redefine the character set. Snapshot will work in either case, but remember that screens are printed to the same screen location from which they were originally copied. You could set up several screens ahead of time and scroll through them by changing screen locations. But remember that all screen locations use the same color memory, so if the screen being printed has different colored characters than the screen currently displayed, the colors on the current screen will change too.

The program mode commands are very similar to immediate mode. The format is SYS 51000, command, name. For example, to print a screen named AB, use SYS 51000,P,AB (P is for Print). You can use a string variable for the screen name, as in SYS 51000, C, A\$. Array variables cannot be used, so if you want an array of screen names you must assign the array variable to a regular string variable: A\$=B\$(20). For loading or saving, add T (tape) or D (disk): SYS 51000, S, filename, D. Do not use quotes for the filename. Also, you don't need to SYS 49444 (the command that activates Snapshot) in program mode.

#### Making It Useful

Snapshot has numerous applications. One is displaying backgrounds for arcade games or text adventures. By using a redefined character set, very complex screens can be drawn, rivaling highresolution screens. Many commercial games use screens drawn this way. One advantage of Snapshot is that it uses a maximum of 1509 bytes to store a screen while a highres screen uses 9000 bytes. Another use for Snapshot is for menus, instructions, and title screens.

Snapshot is transparent to most BASIC programs. This means you can use it in immediate mode to copy screens of programs while

they're running.

Snapshot saves the screens in RAM underneath the BASIC ROM at 40960–49151, providing 8192 bytes of storage, enough to store six screens using the maximum size of 1509 bytes per screen. The minimum size for a whole screen is 27 bytes. There is enough room for 327 screens this size, but Snapshot can only handle up to 56 screens at a time.

The reason that different screens require different amounts of memory is that Snapshot compresses the screen as it is saved. Any screen character repeated three times or more is represented as the character code along with a count of how many repeats. Color memory works the same way; however, since 16 colors can be repre-

sented in half a byte, two color locations are crunched into each byte to save space. This means that a screen which is mostly empty space, repeated characters, or the same color, uses much less space than a screen with a complex image.

If you run out of memory, Snapshot will display an error message. You can extend your Snapshot memory by lowering the top-of-BASIC pointer in locations 55 and 56. Type POKE 56,PEEK (56)—4\*X:CLR where X is the number of kilobytes of added memory.

When Snapshot prints a

screen, it also changes the background and border colors to those that were saved. If you use extended background color mode, it will print the extra background colors. It also saves the extra colors for multicolor characters. Sometimes, however, you might not want these changes. To disable this feature, POKE 50620,1. To reenable it POKE 50620,0.

Program 2 demonstrates a little of what Snapshot can do. The program sets up the screen, and then Snapshot quickly displays several screens, simulating animation.

See program listings on page 119.

#### **Snapshot Commands**

| Command       | Immediate mode | Program mode                     |
|---------------|----------------|----------------------------------|
| Сору          | CONTROL-C      | SYS 51000,C,screen name          |
| Print         | CONTROL-P      | SYS 51000,P,screen name          |
| Delete        | CONTROL-D      | SYS 51000, D, screen name        |
| Copy fraction | CONTROL-F      | not available                    |
| Index         | CONTROL-I      | SYS 51000,I                      |
| Load          | CONTROL-L      | SYS 51000, L, filename, D (or T) |
| Save          | CONTROL-S      | SYS 51000,S,filename,D (or T)    |

Disable changing special color registers: POKE 50620,1

Reenable: POKE 50620,0

# **DUST COVERS**

★ CUSTOM MADE TO FIT

★ Heavy 32-oz. VINYL ANTI-STATIC

★ EXTENDS EQUIPMENT LIFE

★ Choice of Colors Lt. Tan or Brown

COMPUTERS

MSD D/D; APPLE D/D UNIT
PRINTERS
C-1525/MPS801 10.00
C1526/MPS802 13.00
C/MPS 803; C-1520; C-1530 8.00
PANASONIC KX-P1090/91 13.00
EPSON MX/RX/FX 80 13.00
GEMINI 10 & STAR 10's 13.00
GEMINI 10 & STAR 15's 16.00
OKIDATA 91/92 13.00
JUKI 6100 16.00
OKIMATE 10 8.00
MONITORS

MONITORS
C-1702/1703; C-1902 RGBI. 16.00
ZENITH ZVM 122/123 16.00
ZENITH ZVM 131/133 23.00
TAXAN RGB 2110 16.00
AMDEK COLOR 1 19.00
BMC COLOR 16.00
VIDEO RECORDERS 13.00
(Dimensions Required)

Order by stating NAME and MODEL and COLOR CHOICE TAN or BROWN.
Enclose check or money order plus \$1.50 per item (4.50 max.) shipping and handling California Res. Include 6.5\*% Sales Tax.

SPECIAL COVERS WILL BE MADE TO YOUR DIMENSIONED SKETCH. SEND YOUR REQUIREMENTS FOR OUR LOW PRICE QUOTES

Crown Custom Covers
9606 SHELLYFIELD ROAD-Dept. A
DOWNEY, CA 90240
(213) 862-8391

# BACKUP PROTECTED SOFTWARE FAST with COPY II 64/128<sup>™</sup>

From the team who brought you COPY II PLUS (Apple), COPY II PC (IBM) and COPY II MAC (Macintosh) comes a revolutionary new copy program for the Commodore 64 and 128 computers.

- Copies most\* protected software automatically.
- Copies even protected disks in just 2 minutes (single drive).
- Copies even protected disks in just 1 minute (dual drive).
- Maximum of four disk swaps on a single drive.
- Includes fast loader, 12 second format.

Requires a Commodore 64 or 128 computer with one or two 1541 or 1571 drives.

CENTRAL POINT Software, Inc.

9700 SW Capitol Hwy., \*100 Portland, OR 97219 **503/244-5782** M-F, 8-5:30, W. Coast Time

CHECK, COD WELCOME (Prepayment Required)

\$39.95

plus \$3 s/h (\$8 overseas)

\*We update Copy II 64 regularly to handle new protections; you as a registered owner may update at any time at a reduced price.

This product is provided for the purpose of enabling you to make archival copies only

# Commodore 128 Memory Map Important Locations

Jim Butterfield

Here's an abridged memory map that shows key locations of the Commodore 128 in 128 mode. Included are decimal and hexadecimal addresses, and brief descriptions of the functions of each location.

This memory map applies to the Commodore 128 when used in the 128 mode. In 64 mode, the machine's map is identical to that of the Commodore 64.

There are 28 pages (256 bytes each) of overhead before the start of BASIC. The following list shows some of the more important locations.

#### Architecture

"Bank numbers" as used in the BASIC BANK command and the built-in machine language monitor's addressing scheme are misleading; in fact, they're more correctly called "configuration numbers." Bank 0 shows RAM level 0, which contains work areas and the user's BASIC program. Bank 1 also shows RAM, this time (for addresses above hexadecimal \$0400) level 1, which contains variables, arrays, and strings. Other "banks" are really configurations, with various types of ROM or I/O overlaying RAM. Thus, bank 15 (the most popular) is ROM and I/O covering RAM bank 0. Bank 14, however, is ROM and the character generator overlaying RAM bank 0. Architecture is set so that addresses below \$0400 reference bank 0 only. Other bank switching (more complex than the simplified 16-bank concept) is accomplished via storing a mask to address \$FF00, or calling up prestored masks by writing to \$FF01-FF04.

#### **Memory Map**

| Hex        | Decimal | Description                                  |
|------------|---------|----------------------------------------------|
| All Banks: |         |                                              |
| 0000-0001  | 0-1     | I/O port, similar to                         |
| 000F       | 15      | Type: FF=string;<br>00=numeric               |
| 0010       | 16      | Type: 80=integer;<br>00=floating point       |
| 0015       | 21      | Current I/O prompt flag                      |
| 0016-0017  | 22-23   | Integer value                                |
| 002D-002E  | 45-46   | Pointer: start-of-                           |
|            |         | BASIC (for bank 0)                           |
| 002F-0030  | 47-48   | Pointer: start-of-<br>variables (bank 1)     |
| 0031-0032  | 49-50   | Pointer: start-of-                           |
| 0033-0034  | 51–52   | Pointer: end-of-<br>arrays                   |
| 0035-0036  | 53-54   | Pointer: string-<br>storage (moving<br>down) |
| 0039-003A  | 57-58   | Pointer: limit-of-<br>memory (bank 1)        |
| 003B-003C  | 59-60   | Current BASIC line                           |
| 003D-003E  | 61-62   | Textpointer: BASIC<br>work pointer           |
| 0041-0042  | 65-66   | Current DATA line                            |
| 0043-0044  | 67-68   | Current DATA<br>address                      |
| 0047-0048  | 71–72   | Current variable name                        |

|                                          | 93003930000                                                  |                                        |                                                                                                    |                                                                                                    |                                                                      |
|------------------------------------------|--------------------------------------------------------------|----------------------------------------|----------------------------------------------------------------------------------------------------|----------------------------------------------------------------------------------------------------|----------------------------------------------------------------------|
| 0049-004A                                | 73-74                                                        | Current variable address               | 00EB                                                                                                    | 235                                                                                                    | Position of cursor on screen line                                    |
| 0063<br>0064-0067                        | 99<br>100–103                                                | Accum#1: exponent<br>Accum#1: mantissa | 00EC                                                                                                    | 236                                                                                                    | Row where cursor lives                                               |
| 0068                                     | 104                                                          |                                        | 00FA-00FF                                                                                                    | 250 255                                                                                                    | ***************************                                          |
| 006A-006F                                | 106-111                                                      | Accum#1: sign                          |                                                                                                    | 250-255                                                                                                    | UNUSED                                                               |
| 1000A-000L                               | 100-111                                                      | Accum#2: exponent,                     | 0100-01FF                                                                                                    | 256-511                                                                                                    | Processor stack area                                                 |
| 0070                                     |                                                              | and so on                              | 0100-013E                                                                                                    | 256-318                                                                                                    | Tape error log                                                       |
| 0070                                     | 112                                                          | Sign comparison,                       | 0100-0124                                                                                                    | 256-292                                                                                                    | DOS work area                                                        |
|                                          |                                                              | Acc#1 versus #2                        | 0125-0138                                                                                                    | 293-312                                                                                                    | PRINT USING work                                                     |
| 0071                                     | 113                                                          | Accum#1 low-order                      |                                                                                                    |                                                                                                    | area                                                                 |
|                                          |                                                              | (rounding)                             | 0200-02A0                                                                                                    | 512-672                                                                                                    | BASIC input buffer                                                   |
| 007D-007E                                | 125-126                                                      | BASIC pseudo-stack                     | 02A2-02AE                                                                                                    | 674-686                                                                                                    | Bank PEEK                                                            |
|                                          |                                                              | pointer                                |                                                                                                    | 000                                                                                                    | こうしょうごと はんそうしょう トラスティー しんしん ストラン・・・・・・・・・・・・・・・・・・・・・・・・・・・・・・・・・・・・ |
| 0090                                     | 144                                                          | Status word ST                         | 02AF-02BD                                                                                                    | 687-701                                                                                                    | subroutine<br>Production                                             |
| 0091                                     | 145                                                          |                                        | 02AF-02BD                                                                                                    | 00/-/01                                                                                                    | Bank POKE                                                            |
| 0091                                     | 140                                                          | Keyswitch IA: STOP                     |                                                                                                    |                                                                                                    | subroutine                                                           |
|                                          |                                                              | and RVS flags                          | 02BE-02CC                                                                                                    | 702-716                                                                                                    | Bank compare                                                         |
| 0098                                     | 152                                                          | How many open                          |                                                                                                    |                                                                                                    | subroutine                                                           |
|                                          |                                                              | files                                  | 02CD-02E2                                                                                                    | 717-738                                                                                                    | JSR to another bank                                                  |
| 0099                                     | 153                                                          | Input device, nor-                     | 02E3-02FB                                                                                                    | 739-763                                                                                                    | JMP to another bank                                                  |
|                                          |                                                              | mally 0                                | 02FC-02FD                                                                                                    | 764-765                                                                                                    | Function execute                                                     |
| 009A                                     | 154                                                          | Output CMD device,                     |                                                                                                    |                                                                                                    | アフリスロルフ クリフィス・コント しんしんじゅう しょう フロック・フィック し                            |
| 009A                                     |                                                              |                                        | 0200 0211                                                                                                    | DCO DOD                                                                                                    | hook                                                                 |
| 2005                                     |                                                              | normally 3                             | 0300-0311                                                                                                    | 768-785                                                                                                    | BASIC links                                                          |
| 009D                                     | 157                                                          | I/O messages:                          | 0312-0313                                                                                                    | 786-787                                                                                                    | Unused                                                               |
|                                          |                                                              | 192=all, 64=errors,                    | 0314-0315                                                                                                    | 788–789                                                                                                    | IRQ vector                                                           |
|                                          |                                                              | 0=nil                                  | 0316-0317                                                                                                    | 790-791                                                                                                    | Break interrupt                                                      |
| 00A0-00A2                                | 160-162                                                      | Jiffy Clock                            |                                                                                                    |                                                                                                    | vector                                                               |
|                                          |                                                              | high/medium/low                        | 0318-0319                                                                                                    | 792-793                                                                                                    | NMI interrupt vector                                                 |
| 00AE-00AF                                | 174-175                                                      | Tape end adds/End                      | 031A-032D                                                                                                    | 794-813                                                                                                    | Kernal vectors                                                       |
|                                          |                                                              |                                        | 032E-033D                                                                                                    | 814-829                                                                                                    | Kernal links                                                         |
| 0007                                     | 102                                                          | of program                             |                                                                                                    |                                                                                                    | アイル・アイ・アス・アイ・ス・アイ・ス・ス・ス・ス・ス・ス・ス・ス・ス・ス・ス・ス・ス                          |
| 00B7                                     | 183                                                          | Number of charac-                      | 033E-0349                                                                                                    | 830-841                                                                                                    | Keyboard matrix                                                      |
|                                          |                                                              | ters in filename                       |                                                                                                    |                                                                                                    | shift vectors                                                        |
| 00B8                                     | 184                                                          | Current logical file                   | 034A-0353                                                                                                    | 842-851                                                                                                    | Keyboard buffer                                                      |
| 00B9                                     | 185                                                          | Current secondary                      | 0354-035D                                                                                                    | 852-861                                                                                                    | Tab stop bits                                                        |
|                                          |                                                              | address                                | 035E-0361                                                                                                    | 862-865                                                                                                    | Line wrap bits                                                       |
| 00BA                                     | 186                                                          | Current device                         | 0362-036B                                                                                                    | 866-875                                                                                                    | Logical file table                                                   |
| 00BB-00BC                                | 187-188                                                      | Pointer to filename                    | 036C-0375                                                                                                    | 876-885                                                                                                    | Device number table                                                  |
| 00C0                                     | 192                                                          | Tape motor interlock                   | 0376-037E                                                                                                    | 886-895                                                                                                    | Secondary address                                                    |
| 00C8-00CB                                | 200-203                                                      | RS-232 input/output                    |                                                                                                    |                                                                                                    | table                                                                |
| UUCU-UUCD                                | 200-203                                                      | buffer addresses                       | 0380-039E                                                                                                    | 896-926                                                                                                    | CHRGET subroutine                                                    |
| noce noce                                | 204 205                                                      |                                        |                                                                                                    | 902                                                                                                    |                                                                      |
| 00CC-00CD                                | 204-205                                                      | Keyboard decode                        | 0386                                                                                                    |                                                                                                    | CHRGOT entry                                                         |
| 90020000                                 |                                                              | pointer (bank 15)                      | 039F-03D1                                                                                                    | 927–938                                                                                                    | Subroutines to fetch                                                 |
| 00D0                                     | 208                                                          | Number of charac-                      | 999000000000                                                                                                    |                                                                                                    | from RAM banks                                                       |
|                                          |                                                              | ters in keyboard                       | 03DF                                                                                                    | 991                                                                                                    | Accum#1: Overflow                                                    |
|                                          |                                                              | buffer                                 | FF00                                                                                                    | 65280                                                                                                    | MMU configuration                                                    |
| 00D1                                     | 209                                                          | Number of pro-                         | 991101108108998                                                                                                 |                                                                                                    | register                                                             |
|                                          |                                                              | grammed characters                     | FF01-FF04                                                                                                    | 65281-65284                                                                                                    | MMU load configu-                                                    |
|                                          |                                                              | waiting                                | <i>MONOMANIA</i>                                                                                                |                                                                                                    | ration registers                                                     |
| 00D3                                     | 211                                                          | Key shift flag: 0=no                   | Bank 0 (BASI                                                                                                    | C programs)                                                                                                    |                                                                      |
| 0003                                     |                                                              |                                        | STATES AND A STATE OF A STATE OF A STATE OF A STATE OF A STATE OF A STATE OF A STATE OF A STATE OF A STATE OF A |                                                                                                    |                                                                      |
| 0000                                     | 010                                                          | shift                                  | 0400-07E7                                                                                                    | 1024-2023                                                                                                    | 40-column screen                                                     |
| 00D5                                     | 213                                                          | Last key code: 88 if                   |                                                                                                    |                                                                                                    | memory                                                               |
|                                          | 908000000                                                    | no key                                 | 07F8-07FF                                                                                                    | 2040-2047                                                                                                    | Sprite identity area                                                 |
| 00D6                                     | 214                                                          | Input from screen/                     |                                                                                                    |                                                                                                    | (text)                                                               |
|                                          |                                                              | from keyboard                          | 0800-09FF                                                                                                    | 2048-2559                                                                                                    | BASIC pseudo-stack                                                   |
| 00D7                                     | 215                                                          | 40/80 columns:                         | 0A00-0A01                                                                                                    | 2560-2561                                                                                                    | Vector: BASIC restart                                                |
|                                          |                                                              | 0=40 columns                           | 0A05-0A06                                                                                                    | 2565-2566                                                                                                    | Bottom-of-memory                                                     |
| 00D9                                     | 217                                                          | Character base:                        | 0A05-0A06                                                                                                    | 2303-2300                                                                                                    |                                                                      |
|                                          |                                                              | 0=ROM, 4=RAM                           | 0.407.01.00                                                                                                    | 25.00                                                                                                    | pointer                                                              |
| 00E0-00E1                                | 224-225                                                      | Pointer to screen                      | 0A07-0A08                                                                                                    | 2562-2563                                                                                                    | Top-of-memory                                                        |
| UUEU-UUE1                                | 224-223                                                      | しいじゅうさ さじゅうそうじんはんじんしんけい カラスカラ おおしない    |                                                                                                    |                                                                                                    | pointer                                                              |
| 0000 0000                                |                                                              | line/cursor                            | 0A18                                                                                                    | 2584                                                                                                    | RS-232 receive                                                       |
| 00E2-00E3                                | 226-227                                                      | Color line pointer                     | VIII MANAGAMA                                                                                                   |                                                                                                    | pointer                                                              |
| 00E4-00E7                                | 228-231                                                      | Screen margins:                        | 0A19                                                                                                    | 2585                                                                                                    | RS-232 input pointer                                                 |
|                                          |                                                              | bottom, top, left,                     | · 0A1A                                                                                                    | 2586                                                                                                    | RS-232 transmit                                                      |
|                                          |                                                              | right                                  |                                                                                                    |                                                                                                    | pointer                                                              |
| 00E8-00E9                                | 232-233                                                      | Input cursor log                       | 0A1B                                                                                                    | 2587                                                                                                    | RS-232 send pointer                                                  |
|                                          |                                                              | (row, column)                          | WHITE SHIPS IN THE                                                                                              |                                                                                                    | The second political                                                 |
| 10 C C C C C C C C C C C C C C C C C C C | COLLEGE DA DA DA PARA DA DA DA DA DA DA DA DA DA DA DA DA DA | *****************************          | ******************                                                                                              | TARRETTE STATE STA |                                                                      |

| 0A20            | 2592      | Keyboard buffer size          | 2000-3FFF              | 8192-16383                 | Screen memory (hi-            |
|-----------------|-----------|-------------------------------|------------------------|----------------------------|-------------------------------|
| 0A22            | 2594      | Key repeat: 128=all,          |                        |                            | res)                          |
|                 |           | 64=none                       | 4000-FBFF              | 16384-64511                | BASIC RAM memory              |
| 0B00-0BBF       | 2816-3007 | Cassette buffer, also         | D. J. J. (DACE)        | 2011                       | (hi-res)                      |
|                 |           | used by disk auto-            | Bank 1 (BASIC          | _ variables):              |                               |
|                 |           | boot programs                 | 0400-FBFF              | 1024-64511                 | BASIC variables,              |
| 2002 2000       | 2072 2722 | (CP/M or otherwise)           |                        |                            | arrays, strings               |
| 0C00-0DFF       | 3072-3583 | RS-232 input, output          | Bank 14 Same           | e as Bank 15, be           | low, except:                  |
| 0E00-0FFF       | 3584-4095 | buffers                       | D000-DFFF              | 53248-57343                | Character generator           |
| UEUU-UFFF       | 3364-4093 | System sprites (56–63)        |                        |                            | ROM                           |
| 1000-10FF       | 4096-4351 | Programmed key                | Bank 15 :              |                            |                               |
| 1000-1011       | 4000-4001 | lengths and                   | 4000-CFFF              | 16384-53247                | ROM: BASIC                    |
|                 |           | definitions                   | D000-D030              | 53248-53296                | 40-column video               |
| 117A-117B       | 4474-4475 | Float-fixed vector            |                        |                            | chip 8564                     |
| 117C-117D       | 4476-4477 | Fixed-float vector            | D400-D41C              | 54272-54300                | SID sound chip 6581           |
| 11E9-11EA       | 4585-4586 | Light pen values, X           | D500-D50A              | 54528-54538                | MMU 8722 memory               |
|                 |           | and Y                         |                        |                            | setup registers               |
| 1200-1201       | 4608-4609 | Previous BASIC line           | D600-D601              | 54784-54785                | 80-column video               |
|                 |           | number                        |                        |                            | chip 8563                     |
| 1202-1203       | 4610-4611 | Pointer: BASIC state-         |                        | R18-19                     | Video address,                |
|                 |           | ment for CONT                 |                        |                            | low/high                      |
| 1204-1207       | 4612-4615 | PRINT USING char-             |                        | R31                        | Video data,                   |
|                 |           | acters ( ,.\$)                |                        |                            | read/write                    |
| 1208            | 4616      | Error type ER                 | D800-D8E7              | 55296-56295                | Color nybbles (40             |
| 1209-120A       | 4617-4618 | Error line number EL          | DOOR DOOR              | T (220 T (220 T            | column)                       |
| 1210-1211       | 4624-4625 | End of BASIC (Bank            | DC00-DC0F              | 56320-56336                | CIA 1 (IRQ) 6526              |
| 1212-1213       | 4626-4627 | 0) RASIC program limit        | DD00-DD0F              | 56576-56591                | CIA 2 (NMI) 6526              |
| 1212-1213       | 4020-4027 | BASIC program limit<br>[FF00] | DF00-DF0A<br>E000-FEFF | 57088-57098<br>57344-65279 | DMA controller                |
| 1218-121A       | 4632-4634 | USR program jump              | FF05-FFFF              | 65285-65535                | ROM: Kernal<br>ROM: Transfer, |
| 121B-121F       | 4635-4639 | RND seed value                | Trus-rff               | 03203-03335                |                               |
| 100000000000000 | 1000      | THE SECU VALUE                |                        |                            | Jump Table                    |

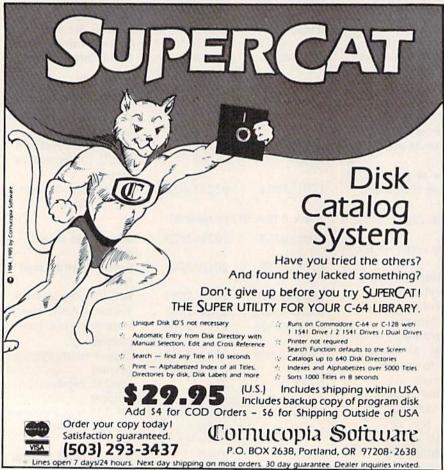

FACTORY AUTHORIZED

# REPAIR CENTER 1-800-772-7289

IN ILLINOIS (312) 879-2888

C64 Repair . . . . 39.95\* 1541 Repair . . . 79.95\* 1541 Alignment

Power Supplies . 32.95
Commodore Parts . CALL

 Includes parts, labor & UPS return shipping. Air Freight add \$10.00.

CALL BEFORE SHIPPING

VISA, MASTER OF MONEY ORDER SERIAL NUMBERS REQUIRED

24-48 HRS TURN AROUND

TEKTONICS PLUS, INC. 150 HOUSTON ST. — STE. 308 BATAVIA, IL 60510

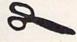

CLIP AND SAVE

# 

# WHY PAY MORE FOR QUALITY PROGRAMS?

The Commodore Software Association is a worldwide software organization specializing in the distribution of owner/user written software for the Commodore 64 and Commodore 128 computers. We are the lowest cost organization specializing in software for the Commodore 64 and 128 in the world!

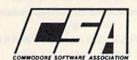

Members may purchase any program from our Commodore 64/128 software catalog for Only \$3.00 per program — no tricks, no gimmlcks. Programs are on diskette. There are no additional charges, the price of \$3.00 per program includes postage, hand-ling and all applicable taxes.

How can you sell programs for only \$3 each?

The name of the game in cutting costs is volume. Volume of membership (in the tens of thousands) and purchasing (also in the thousands). We also lower our costs with the wide range of programs we offer.

\$3 programs? Are they really quality programs? Any program submitted to us has to meet our high standards. We reject any program that does not meet high industry standards of quality and sophistication.

How many programs are available? We currently have more than 1000 programs in our Commodore software library. Most are in our up-to-date Commodore catalog. The list grows daily as submissions pour in from around the world. Members will receive regular catalog expansions.

Programs are categorized as follows: GAMES, MUSIC, EDUCATIONAL, BUSINESS/FINANCIAL, HOME/PERSONAL, TECHNICAL.

How do I get a list of programs?

Membership entitles you to our extensive software catalog with listings categorized by type of program.

What else does membership provide?

Membership entitles you to our newsletter REMarks. It contains hints, program reviews, problem solvers and tips that make using your Commodore easier and simpler, and expand its capability.

Do I have to be a programmer to benefit?

Not at all. However, if you do program and want to submit a program to our software library, we have a generous software submission system.

What does it cost to join?

Only a low membership fee of \$15 per year. That entitles you to our newsletter, plus all the benefits mentioned above, and quality programs for only \$3 each. What's more, we'll mail out membership materials the very same day that we receive your membership fee!

HERE ARE A FEW SAMPLE TITLES FROM OUR SOFTWARE CATALOG:

Motocross, Meteor, Star Flight, Space Patrol, Eliza, Exterminator, Boxing, Battleground, Checkers, Backgammon, Poker, Space Pat-Boxing, Battleground, Checkers, Backgammon, Poker, Space Patrol, Helicopter Rescue, Concentration, French Tennis, Alien Ambush, Rear Assault, Vicious Circle, Freeway Fox, Shark Hunt, Moon Base, Star Trek, Trench, Mystery, Candyland, Towers of Doom, Blackjack, Keno, Kizmet, Metrics, Math Tutor, Chemistry, Physics, Spanish, Planet Facts, Super Fly, Fireball, Preschool Learning Aids, European Geography, Trivia Quiz, Credit Card Management, Calorie Calculator, Recipe File, Auto Expenses, Garden Help, Golf Handicapping, Weather Forecaster, Football Rating, Autocypher, Basketball Statistian, Home Inventory, Loan Amortiza-tion, Phone/Address List, Financial Math, Depreciation Schedule, Stock Trends, Bonds, Handicapper, Personal Banker, Mortgage Spreadsheet, Letter Writer, Budget Management, W-2 Form, 1040 Form, Annuities, Paycheck, Regression, Bowling Records, Sectional Properties, Equations, Convensions, Chi-Square, Crossover Network, Digital Logic Simulator, Factorial, Flow Chart, Filter Design, Electronic Solution, Bisection, Simpson Integration, Polyhedra Coordinates, Statistical Analysis, etc., etc., etc., etc.

— A very small list when compared to our catalog!

#### MEMBERSHIP . . . \$15.00

I have enclosed a check or money order for \$15.00. This entitles me to your newsletter, your extensive software catalog and programs for only \$3.00 each.

Name \_ Address . City \_ State\_

COMMODORE SOFTWARE ASSOCIATION P.O. BOX 83655 LOS ANGELES, CA 90083

## COMMODORE 64 COMPUTER

(Order Now)

\$13995

- · C128 Disks 79° ea.\*
- Commodore Graphics Printer \$99.95
- 13" Zenith Color Monitor \$149.95

CALL BEFORE YOU ORDER

#### COMMODORE 64 COMPUTER \$139.95

You pay only \$139.95 when you order the powerful 84K COMMODORE 64 COMPUTER! LESS the value of the SPECIAL SOFTWARE DISCOUNT COUPON we pack with your computer that allows you to SAVE OVER \$250 off software sale prices!! With only \$100 of savings applied, your net computer cost is \$39.95!!

#### \* C128 DOUBLE SIDED DISKS 79' EA.

Get these 5¼" Double Sided Floppy Disks specially designed for the Commodore 128 Computer (1571 Disk Drive). 100% Certified. Lifetime Warranty. Automatic Lint Cleaning Liner included. 1 Box of 10 - \$9.90 (99° ea.). 5 Boxes of 10 - \$44.50 (89° ea.). 10 Boxes of 10 - \$79.00 (79° ea.).

#### 13" ZENITH COLOR MONITOR \$149.95

You pay only \$149.95 when you order this 13" ZENITH COLOR MONITOR. LESS the value of the SPECIAL SOFTWARE DISCOUNT COUPON we pack with your monitor that allows you to save over \$250 off software sale prices!! With only \$100 of savings applied, your net color monitor cost is only \$49.95. (16 Colors).

#### 80 COLUMN COMMODORE GRAPHICS PRINTER \$99.95

You pay only \$99.95 when you order the 803 Commodore Graphics Printer, 60 CPS, Dot Matrix, Bi-Directional, Prints 8½" full size paper. Plug in direct interface included! LESS the value of the SPECIAL SOFTWARE DISCOUNT COUPON we pack with your printer that allows you to SAVE OVER \$250 off software sale prices!! With only \$100 of savings applied your net printer cost is ZERO!

#### 4 SLOT EXPANDER & 80 COLUMN BOARD \$59.95

Now you program 80 COLUMNS on the screen at one time! Converts your Commodore 64 to 80 COLUMNS when you plug in the 80 COLUMN EXPANSION BOARD!! PLUS 4 slot expander!

### 80 COLUMNS IN COLOR PAPERBACK WRITER 64 WORD PROCESSOR \$39.95

This PAPERBACK WRITER 64 WORD PROCESSOR is the finest available for the COMMODORE 64 computer! The ULTIMATE FOR PROFESSIONAL Word Processing, DISPLAYS 40 or 80 COLUMNS IN COLOR or black and white! Simple to operate, powerful text editing, complete cursor and insert/delete key controls line and paragraph insertion, automatic deletion, centering, margin settings and output to all printers! List \$99.00. SALE \$39.95. Coupon \$29.95.

#### COMMODORE 64 SYSTEM SALE

Deal 1 Commodore 64 Com. 1541 Disk Drive Com. 803 Printer

Deal 2 Commodore 64 Com. 1541 Disk Drive 13" Zenith Color Monitor

\$407

\$457

PLUS FREE \$49.95 Oil Barons Adventure Program

#### SPECIAL SOFTWARE COUPON

We pack a SPECIAL SOFTWARE DISCOUNT COUPON with every COMMODORE 64 COMPUTER, DISK DRIVE, PRINTER, or MONITOR we sell! This coupon allows you to SAVE OVER \$250 OFF SALE PRICES!!

(Examples)

## PROFESSIONAL SOFTWARE COMMODORE 64

| Name                                    | List    | Sale    | Coupon  |
|-----------------------------------------|---------|---------|---------|
| Paperback Writer 64                     | \$99.00 | \$39.95 | \$29.95 |
| Paperback Database 64                   | \$69.00 | \$34.95 | \$24.95 |
| Paperback Dictionary                    | \$24.95 | \$14.95 | \$10.00 |
| The Print Shop                          | \$44.95 | \$27.95 | \$26.95 |
| Halley's Project                        | \$39.95 | \$25.95 | \$24.95 |
| Practicalc (spread sheet)               | \$59.95 | \$19.95 | \$14.95 |
| Programmers Reference<br>Guide          | \$24.95 | \$16.95 | \$12.50 |
| Nine Princes in Amber                   | \$32.95 | \$24.95 | \$21.95 |
| Super Bowl Sunday                       | \$30.00 | \$19.95 | \$17.95 |
| Flip & File Disk Filer                  | \$24.95 | \$14.95 | \$12.95 |
| Deluxe Tape Cassete (plus<br>FREE game) | \$89.00 | \$44.95 | \$34.95 |
| Pro Joystick                            | \$19.95 | \$12.95 | \$10.00 |
| Computer Care Kit                       | \$44.95 | \$29.95 | \$24.95 |
| Dust Cover                              | \$ 8.95 | \$ 6.95 | \$ 4.60 |
| Injured Engine                          | \$39.95 | \$27.95 | \$24.95 |
| Pitstop II (Epyx)                       | \$39.95 | \$22.95 | \$19.95 |
| Music Calc                              | \$59.95 | \$14.95 | \$12.95 |
| File Writer (by<br>Codewriter)          | \$39.95 | \$29.95 | \$24.95 |

(See over 100 coupon items in our catalog)

Write or call for Sample SPECIAL SOFTWARE COUPON!

## ATTENTION

**Computer Clubs** 

We Offer Big Volume Discounts

CALL TODAY!

#### PROTECTO WARRANTY

All Protecto's products carry a minimum 90 day warranty. If anything fails within 90 days from the date of purchase, simply send your product to us via United Parcel Service prepaid. We will IMMEDIATELY send you a replacement at no charge via United Parcel Service prepaid. This warranty proves once again that We Love Our Custamers.

# C128 COMMODORE COMPUTER

(Order Now)

\$289°5

- 340K 1571 Disk Drive \$259.00
- Voice Synthesizer \$39.95
- 12" Amber Monitor \$59.95

PRICES MAY BE LOWER

#### C128 COMMODORE COMPUTER \$289.95

We expect a limited supply for Christmas. We will ship on a first order basis. This all-new revolutionary 128K computer uses all Commodore 64 software and accessories plus all CPM programs formatted for the disk drive

List \$349.00. SALE \$289.95.

#### 340K 1571 COMMODORE DISK DRIVE \$259.00

Double Sided, Single Disk Drive for C-128 allows you to use C-128 mode plus CPM mode. 17 times faster than 1541, plus runs all 1541 formats. List \$349.00. Sale 2259.00.

#### SUPER AUTO DIAL MODEM \$29.95

Easy to use. Just plug into your Commodore 64 computer and you're ready to transmit and receive messages. Easier to use than dialing your telephone, just push one key on your computer! Includes exclusive easy to use program for up and down loading to printer and disk drives. Best in U.S.A. List \$99.00. SALE \$29.95.

#### **VOICE SYNTHESIZER \$39.95**

For Commodore-64 computers. Just plug it in and you can program words and sentences, adjust volume and pitch, make talking adventure games, sound action games and customized talkies!! FOR ONLY \$19,95 you can add TEXT TO SPEECH, just type a word and hear your computer talk — ADD SOUND TO "ZORK", SCOTT ADAMS AND OTHER ADVENTURE GAMES!! (Disk or tape.) List \$89.00. **SALE \$39.95** 

#### 12" AMBER MONITOR \$59.95

Your cho's of green or amber screen monitor, top quality. columns x 24 lines, easy to read, anti-glare! PLUS \$9.95 for connecting cable. Com-64 or VIC-20. List \$159.00. SALE \$59.95.

#### PRINTER/TYPEWRITER COMBINATION \$249.95

"JUKI" Superb letter quality, daisy wheel printer/typewriter combination. Two machines in one—just a flick of the switch. 12" extra large carriage, typewriter keyboard, automatic margin control and relocate key, drop in cassette ribbon! (90 day warranty) centronics parallel or R\$232 serial port built in (Specify). List \$349.00, \$ALE \$249.95. (Ltd. Qty.)

#### 13" RGB & COMPOSITE COLOR MONITOR \$259.95

Must be used to get 80 columns in color with 80 column computers (C128 - IBM - Apple). (Add \$14.50 shipping) List \$399.00. SALE \$259.95.

- · LOWEST PRICES 15 DAY FREE TRIAL
- BEST SERVICE IN U.S.A.
   ONE DAY EXPRESS MAIL

#### PHONE ORDERS

- 8 a.m. 8 p.m. Weekdays 9 a.m. - 12 noon Saturdays
- 90 DAY FREE REPLACEMENT WARRANTY
- OVER 500 PROGRAMS FREE CATALOGS

Add \$10.00 for shipping, handling and insurance. Illinois residents please add 6% tax. Add \$20.00 for CANADA, PUERTO RICO, HAWAII, ALASKA, APO-FPO orders. Canadian orders must be in U.S. dollars. WE DO NOT EXPORT TO OTHER COUNTRIES EXCEPT CANADA. Enclose Cashiers Check, Money Order or Personal Check. Allow 14 days for delivery, 2 to 7 days for phone orders, 1 day express mail! VISA — MASTER CARD — C.O.D. No C.O.D. to Canada, APO-FPO

## PROTECTO

We Love Our Customers
Box 550, Barrington, Illinois 60010

# ANT PRINTER S

List \$399.00

10" Printer

1 Year Warranty **Premium Quality** 

151/2" Printer List \$599.00

10" Comstar 10X - This Bi-directional Tractor/Friction Printer prints standard sheet 8½"x11" paper and continuous forms or labels. High resolution bit image graphics, underlining, horizontal tab setting, true lower descenders, with super scripts and subscripts, prints standard pica, compressed, expanded, block graphics, subscripts, Fantastic value. (Centronics parallel interface.) List \$399.00. Sale \$169.00.

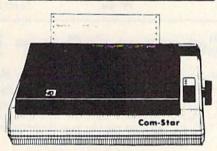

151/2" Comstar 15X - Has all the features of the 10" Comstar 10X plus a wider 15½" carriage and more powerful electronics to handle large ledger business forms! (Better than FX-100). The 15½" Comstar 15X also prints on standard size paper and continuous forms and labels. Fantastic value. (Centronics parallel interface.) List \$599.00. Sale \$239.00.

List \$499.00

10" Printer

10" Comstar 160 + High Speed - This Bi-directional Tractor/Friction Printer combines the above features of the 10" Comstar 10X with speed (150-170 cps) and durability. Plus you get a 2K buffer, 96 user definable characters, super density bit image graphics, and square print pins for clearer, more legible print (near letter quality). This is the best value for a rugged dependable printer. (Centronics parallel interface.) List \$499.00. Sale \$199.00.

1 Year Warranty

High Speed

151/2" Printer List \$699.00

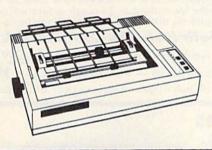

151/2" Comstar 160 + High Speed - This Bi-directional Tractor/Friction Printer has all the features of the 10" Comstar 160+ High Speed plus a wider 15½" carriage and the heavy duty electronics required for today's business loads. You can use large ledger business forms as well as standard sheets and continuous forms and labels. This is the best wide printer U.S.A. carriage in the (Centronics parallel interface.) List \$699.00. Sale \$289.00.

List \$599.00

Printer

10" Comstar 2000 — The ultimate printer has arrived! This Bi-directional Tractor/Friction Printer gives you all the features of the Comstar 160 plus (165-185 cps), speed higher downloadable characters, proportional setting, external dark printing mode and a \*lifetime printhead warranty. PLUS ...

Lifetime warranty\*

High Speed & Letter Quality

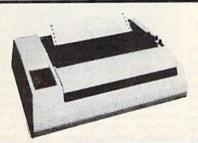

ist \$599.00

10" Printer

With the flip of a switch you can go into the letter quality mode which makes all your printing look like it came off a typewriter. Turn in term papers, do articles or just print programs. Have the best of letter quality and speed in one package. Fantastic printer (Centronics parallel interface.) List \$599.00. Sale \$259.00.

• 15 Day Free Trial — 1 Year Immediate Replacement Warranty Parallel Interfaces

Atari - \$59.00

Apple II, II + , IIe - \$59.00

Commodore-64, VIC 20 - \$39.00

Add \$10.00 (\$14.50 for 151/4" Printers) for shipping, handling and insurance. Illinois residents please add 6% tax. Add \$20.00 for CANADA, PUERTO RICO, HAWAII, ALASKA, APO-FPO orders. Canadian orders must be in U.S. dollars. WE DO NOT EXPORT TO OTHER COUNTRIES, EXCEPT CANADA.

Enclose Cashiers Check, Money Order or Personal Check. Allow 14 days for delivery, 2 to 7 days for phone orders, 1 day express mail! VISA - MASTER CARD - C.O.D. No C.O.D. to Canada, APO-FPO.

#### PROT EC

We Love Our Customers 22292 N. Pepper Rd., Barrington, Illinois 60010

# FLOPPY DISKS SALE \*59° ea. **Economy Model or C-128 Cadillac Quality**

We have the lowest prices!

#### \*ECONOMY DISKS

For use with Commodore 64, Atari, Apple.

Good quality 51/4" single sided double density with hub rings.

**Bulk Pac** Box w/ sleeves 100 Qty. 10 Qty.

59' ea. 79° ea.

**Total Price Total Price**  \$59.00 7.90

# ☆ C-128 Computer Disks

CADILLAC QUALITY (Double Sided, Double Density)

Specifically designed for use with C-128

• Each disk certified • Free replacement lifetime warranty • Automatic dust remover • Works with IBM PC

For those who want cadillac quality we have the C-128 Floppy Disk. Used by professionals because they can rely on C-128 Disks to store important data and programs without fear of loss! Each C-128 disk is 100% certified (an exclusive process) plus each disk carries an exclusive FREE REPLACEMENT LIFETIME WARRANTY. With C-128 disks you can have the peace of mind without the frustration of program loss after hours spent in program development.

#### 100% CERTIFICATION TEST

Some floppy disk manufactures only sample test on a batch basis the disks they sell, and then claim they are certified. Each C-128 disk is individually checked so you will never experience data or program loss during your lifetime!

#### FREE REPLACEMENT LIFETIME WARRANTY

We are so sure of C-128 Disks that we give you a free replacement warranty against failure to perform due to faulty materials or workmanship for as long as you own your C-128 disk.

#### AUTOMATIC DUST REMOVER

Just like a record needle, disk drive heads must travel hundreds of miles over disk surfaces. Unlike other floppy disks the C-128 smooth surface finish saves disk drive head wear during the life of the disk. (A rough surface will grind your disk drive head like sandpaper).
The lint free automatic CLEANING LINER makes sure the disk-killers (dust & dirt) are being constantly cleaned while the disk is being C-128 Disks are definitely the Cadillac disk in the world

Just to prove it even further, we are offering these super LOW INTRODUCTORY PRICES

1 Box of 10 — \$9.90 (99° ea.) 10 Boxes of 10 - \$79.00 (79° ea.) 5 Boxes of 10 — \$44.50 (89° ea.)

All disks come with hub rings and sleeves in an attractive package.

#### DISK DRIVE CLEANER \$19.95

Everyone Needs A Disk Drive Doctor

#### FACTS

- 60% of all drive downtime is directly related to poorly
- Drives should be cleaned each week regardless of use.
- Drives are sensitive to smoke, dust & all micro particles.
- Systematic operator performed maintenance is the best way of ensuring error free use of your computer system.

#### **NEW RSI-SMARTCARE HEAD CLEANING KIT** WITH FREE LIBRARY CASE!

Improper maintenance read/write errors on your disk drive. Regular cleaning of heads is essential for maintaining high quality operation and eliminating expensive downtime and repairs. The RSI-Smartcare Dry Process Head Cleaning Kit provides proper maintenance without the mess. Simply insert the cleaning disk into the drive and activate for 30 seconds. This kit contains 1-open ended disk jacket and 2 cleaning pads, good for a total of 30 cleanings. Applicable for both single and double sided drives

List \$29.95. Sale \$19.95. Coupon \$12.95.

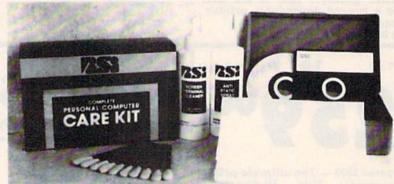

#### **RSI-COMPLETE PERSONAL COMPUTER CARE KIT!**

The RSI Complete Personal Computer Care Kit contains everything you need to properly maintain your computer system. This easy to use kit makes necessary computer care quick and inexpensive. In one convenient package you will get all the necessary products: 5½" Dry Process Head Cleaning Disk (Good for 15 thorough cleanings); Anti-Static Spray (Eliminates static build-up. For use on carpets, clothes, paper, glass, hard surfaces, and other material); Screen-Terminal Cleaner (Removes smoke, dust, and other contaminants on computer screens and keyboards); Lint-Free Cloths (Non-scratch, non-abrasive, used for cleaning and applying sprays to computers); Foam-Covered Swabs (use to clean those hard to reach places such as keyboards, etc.). GREAT VALUE FOR THE MONEY!! List \$44.95. Sale \$29.95. Coupon \$24.95.

Add \$3.00 for shipping, handling and insurance. Illinois residents please add 6% tax. Add \$6.00 for CANADA, PUERTO RICO, HAWAII, ALASKA, APO-FPO orders. Canadian orders must be in U.S. dollars. WE DO NOT EXPORT TO OTHER COUNTRIES, EXCEPT CANADA.

Enclose Cashiers Check, Money Order or Personal Check, Allow 14 days for delivery, 2 to 7 days for phone orders, 1 day express mail! VISA - MASTER CARD - C.O.D.

No C.O.D. to Canada, APO-FPO

#### PROTECT

We Love Our Customers 22292 N. Pepper Rd., Barrington, Illinois 60010

# 3" Zenith Complete Color Monitor Sale

Composite Sound

**Home Computers** 

**VCRs** 

**Modular TV Tuners** 

**Video Games** 

**Excellent Color Reproduction** & Special "Green Screen Only" Option

True color reproduction is achieved by a Zenith designed state-of-the-art integrated circuit chip that processes the composite video signal. A custom Zenith analog RGB direct drive gain control integrated circuit allows userpreference for the adjustment of picture drive and black level. Zenith's unique "Green Screen Only" feature eliminates all other colors so that monochromatic text material may be easily displayed in green on the black face screen.

#### **Constant Intensity Character Definition Quality**

Quality circuitry design generates crisp lines, pure colors, and sharp character definition for easy-toread displays. DC-coupling permits the video display to retain its color balance from a single dot to a full screen of data. Even when room lighting changes, a "special light sensor" automatically adjusts the display brightness.

List \$499.00

Sale \$139.95

Sale LIMITED

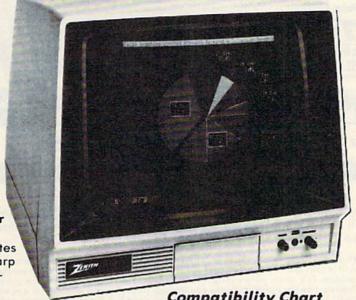

#### ZVM 131-Accessible by **Many Popular Systems**

The ZVM 131 is designed to interface with most personal computers, VCRs, video discs, video games and modular TV tuners that have either composite video or RGB direct drive outputs.

#### Compatibility Chart

| Computer                   | Interfaces Via         |  |  |
|----------------------------|------------------------|--|--|
| Apple II                   | Composite              |  |  |
| Aplus 3000                 | RGB                    |  |  |
| Apple III                  | RGB                    |  |  |
| IBM PC                     | RGB                    |  |  |
| Commodore 128              | RGB/Composite          |  |  |
| Commodore 64               | Composite              |  |  |
| Commodore Vic-20 Composite |                        |  |  |
| TI 99/4 Composite          |                        |  |  |
| Atari 800 Composite        |                        |  |  |
| Atari 1200                 | Composite<br>Composite |  |  |
| Atari 1400                 |                        |  |  |

**Connection Cables** 

**RGB Cable — \$19.95** 

C128, Aplus 3000 (Specify)

Composite — \$9.95

Commodore, Aplus 3000, Atari (Specify)

#### The ZVM 131 Sound Of Quality

The output sound level is externally regulated by a user-adjustment volume control. Use the Zenith quality sound system to monitor the modern audio capabilities of the computer generation.

#### **Easy-To-Reach Front Access** Controls

ZVM 131's 13" diagonal display screen can exhibit impressive graphics and intensely clear copy. Easyto-reach front access user controls (picture, black level, color level, tint, sharpness, audio volume, background noise control) make display adjustment simple and fast. An LED power on indicator notifies the user when the monitor is operable.

#### **Multiple Monitors On** A Single Computer

The composite video "loop-thru" feature permits a single composite video source to drive several monitors at the same time. This allows easy display possibilities for multiple viewers in business and educational applications. No more crowding around a single terminal. Everyone enjoys a clear, unobstructed view of important data.

# This Is The Best Value Of The Century

Add \$17.50 for shipping, handling and insurance. Illinois residents please add 6% tax. Add \$35.00 for CANADA, PUERTO RICO, HAWAII, ALASKA, APO-FPO orders. Canadian orders must be in U.S. dollars. WE DO NOT EXPORT TO OTHER COUNTRIES EXCEPT CANADA.

Enclose Cashiers Check, Money Order or Personal Check. Allow 14 days for delivery, 2 to 7 days for phone orders, 1 day express mail! VISA - MASTER CARD - C.O.D.

No C.O.D. to Canada, APO-FPO

## PROTECTO

We Love Our Customers 22292 N. Pepper Rd., Barrington, Illinois 60010

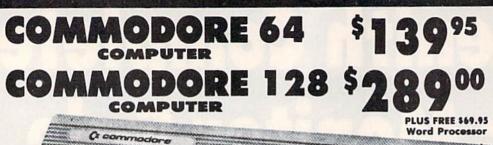

011

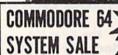

LIMITED QUANTITIES

Deal 1

Commodore 64 Com. 1541 Disk Drive Com. 803 Printer

PLUS FREE \$49.95 Oil Barrons Adventure

Commodore 64 1541 Disk Drive 13" Zenith Color Monitor

PLUS FREE \$49.95 Oil **Barrons Adventure** 

Commodore C128 Computer \$289.00 \*

> C128 1571 **Disk Drive** \$259.00 \*

# SUPER OFFER

C128 COMPUTER SUPER OFFER REE WORD PROCESSOR COUPO

(Expires 4-1-86)

To Introduce you to the C128 computer we are offering you the finest word processor made, Word Writer II with Spell Checker by Timeworks. When you apply the \$69.95 value word processor to your purchase price of the C128 at \$289.00 your net cost is only \$219.05.

C128 Word Writer with 85,000 word Spell Checker — An 80 column professional word processing system that includes a spelling checker and a built in calculator. Easy to use because of the full screen format, you can view the document on your screen as it will appear when printed. Pull-down menus mean that the user doesn't have to memorize commands. You press a key to activate a Word Writer feature and the program guides you through its proper use with logical and easy-to-follow prompts. The program has been designed to interface with Timework's Data Manager 2, a database program and Swiftcalc, a spreadsheet. Contains all the features you'll need for everyday word processing, plus more sophisticated features such as document chaining, form letter printout, page separations, horizontal and vertical scrolling and much more. (Disk) List \$69.95.

- Commodore C128 Computer \$289.00. This all-new revolutionary 128K computer uses Commodore 64 computer software, CPM Software, plus new advanced C-128 software. You pay only \$289 for the C128 computer! Less the value of the Special Software Discount Coupon (see page 14 of our 64 page catalog) we pack with your computer that allows you to Save Over \$250 off software sale prices!! With only \$100 of savings applied your net computer cost is \$189.00. PLUS FREE \$69.95 Word Processor. \*\*
- 340K 1571 Commodore Disk Drive \$259.00. Double Sided, Single Disk Drive for C-128 allows you to use C-128 mode plus CPM mode. 17 times faster than the 1541, plus runs Commodore 64 software. You pay only \$259.00 for the 340K 1571 Commodore Disk Drive. Less the value of the Special Software Discount Coupon (see page 14 of our 64 page catalog) we pack with your Disk Drive that allows you to Save Over \$250 off software sale prices! With only \$100 of savings applied your net Disk Drive cost is only \$159.00.

Add \$10.00 for shipping, handling and insurance. Illinois residents please add 6% tax. Add \$20.00 for CANADA, PUERTO RICO, HAWAII, ALASKA, APO-FPO orders. Canadian orders must be in U.S. dollars. WE DO NOT EXPORT TO OTHER COUNTRIES, EXCEPT CANADA.

Enclose Cashiers Check, Money Order or Personal Check. Allow 14 days for delivery, 2 to 7 days for phone orders, 1 day express mail! VISA - MASTER CARD - C.O.D.

No C.O.D. to Canada, APO-FPO.

### PROTECTO

We Love Our Customers 22292 N. Pepper Rd., Barrington, Illinois 60010

Commodore 64

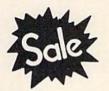

List \$99.00

Sale Coupon \$24.95

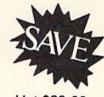

Commodore 64

List \$99.00

Lowest Price In the U.S.A.

**Telecommunications** 

Coupon \$24.95

FOR CHILDREN-ADULTS-BUSINESS

**Complete Auto Dial Telecommunications Package** 

"The only telecommunications package you will ever need." (Exclusive Easy To Use Features)

# TRON DATABASE MEMBERSHIP

• Only Good Color Graphic Database Service in the U.S.A. (C-64) Viewtron Software Plus First Hour FREE (See the Protecto Software Catalog On-Line) \$9.95 value

- 300 Baud Modem
   Auto Dial
   Auto Answer
   Upload & Download **Reach Out and Access Someone** 
  - Educational courses
  - · Financial Information
  - · Banking at Home
- Popular Games
- News Updates and Information
- · Electronic Shopping
- Research and Reference Materials

#### The Complete Telecommunications Package offers you all this plus ...

- Auto Log-on
- Dialing from Keyboard
- On-line Clock
- Capture and Display High Resolution Characters
- Download Text, Program or Data Files
- Stores on Disk Downloaded Files
- Reads Files from Disk and Uploads Text or Program Files
- Select Any Protocol (access almost any computer or modem)
- · Plus Much, Much More

List \$99.00

Coupon \$24.95

We are so sure this is the only telecommunications package you will need we will give you 15 days Free Trial. Viewtron Membership sold separately — \$9.95.

Add \$3.00 for shipping, handling and insurance. Illinois residents please add 6% tax. Add \$6.00 for CANADA, PUERTO RICO, HAWAII, ALASKA, APO-FPO orders. Canadian orders must be in U.S. dollars. WE DO NOT EXPORT TO OTHER COUNTRIES, EXCEPT CANADA. Enclose Cashiers Check, Money Order or Personal Check. Allow 14 days for delivery, 2 to 7 days for phone orders, 1 day express mail!

VISA - MASTER CARD - C.O.D. No C.O.D. to Canada, APO-FPO ROTEC

We Love Our Customers 22292 N. Pepper Rd., Barrington, Illinois 60010

# **Disk Editor**

Kevin Mykytyn, Editorial Programmer

For more advanced readers, here's a utility that offers power and flexibility unavailable with BASIC. With a few commands, you can easily examine and alter any byte on a disk. For the Commodore 64, Plus/4, 16, and 128 (in 64 mode).

You probably use your disk drive mainly for saving and loading BASIC programs, occasionally dabbling in sequential and relative files. BASIC provides simple commands for using each type of file: SAVE, LOAD, PRINT#, etc. When you type SAVE, for example, you don't have to worry about what instructions to give the disk drive to make it write your program on the disk. BASIC works together with the Disk Operating System (DOS) to automatically perform all the necessary tasks.

The disadvantage of using these simple commands instead of accessing the disk directly is lack of control and power. For example, DOS has a scratch command, but not an unscratch command. So if you accidently scratch a file, there's no way to bring it back, even though all the information is still on the disk. And DOS has the ability to lock a file so that it can't be scratched, but no command is available for using this feature.

Accessing the disk directly gives you much more power and flexibility. DOS has several lowlevel commands for this purpose. The Block Read and Block Write commands enable you to change the contents of an individual block or sector. But these commands are difficult to use.

"Disk Editor" makes it easy to examine and alter any byte on the disk. Since it's written entirely in machine language, "MLX," published frequently in COMPUTE!'s GAZETTE, is required to type it into a 64 (Plus/4 and 16 users should see below for instructions). After loading and running MLX, answer the prompts for starting and ending addresses with 2EE0 and 364F, respectively. Type in Disk Editor and save it to disk. To run it, type LOAD "filename",8,1 and NEW. Then insert the disk you want to edit and type SYS 12000. Note: Before using one of your regular disks, test Disk Editor with a new disk containing copies of a few programs. If you've made a typing error when entering the program, it could ruin programs on the disk.

If you're a Plus/4 or 16 owner, you don't need to type in MLX; you can use the built-in machine language monitor. Enter MONITOR to enable Tedmon and then use the memory display command: M 2EE0. Now type in the hexadecimal listing, omitting the ninth number on each line. The first eight numbers are the ML program in hex form, the last is a checksum used by MLX. Since you're using the monitor, you

don't need the ninth number. As you finish a section of memory, you can type M without a memory location to see the next section. When you're ready to save, use this syntax: S "filename",8,2EE0,3650. To use Disk Editor from BASIC, LOAD "filename",8,1 and then SYS 12000.

#### How To Use It

To use Disk Editor effectively, it's important to understand how a disk is organized. A Commodore disk is divided into 35 tracks, each containing a number of sectors (see table 1). Each sector contains 256 bytes. A disk has a total of 683 sectors, but only 664 are available for data storage because the directory occupies all 19 sectors of track 18 (track \$12 in hexadecimal).

Disk Editor begins by reading track \$12, sector 0, and displaying the 256 bytes in that sector. (All numbers in Disk Editor are in hexadecimal for better screen formatting.) The editing cursor appears in the upper-left corner. Move it around the screen with the cursor keys. The sector currently being displayed is indicated at the top of the screen along with the track number and the current byte number within the sector. Notice how the byte number changes as you move the cursor. Press the HOME key to quickly position the cursor at the upper-left corner.

To make a change, move the cursor to the desired byte and type in the new value. This doesn't change the actual byte on the disk. When you've made all the changes you want on that sector, press CTRL-W to write the sector to the

To display another sector, press + and type the new track number at the top of the screen. Press - to change the sector number. The INST/DEL key allows you to correct mistakes. Then press CTRL-R to read the sector and display it on the screen. If a track or sector number is outside the range shown in Table 1, Disk Editor prints ILLEGAL TRACK OR SECTOR and cancels the CTRL-R command.

#### Table 1: Number of sectors per track

| Track | Number of sectors |
|-------|-------------------|
| 1-17  | 21                |
| 18-24 | 19                |
| 25-30 | 18                |
| 31-35 | 17                |

Disk Editor checks for errors on all commands. If an error occurs, a message is printed and the command is aborted. Press any key to continue.

To quickly get to an adjacent sector, hold down SHIFT and press + or -. Pressing + with SHIFT displays the next highest sector, and pressing - with SHIFT displays the previous sector.

Another way to move around the disk is CTRL-J (Jump), which uses the number under the cursor as the track and the number in the next byte as the sector. This is handy for jumping to chained sectors.

A program on disk is stored not in sequential sectors, but in sectors scattered about the disk. To link all these sectors together, the first two bytes of each sector contain the track and sector numbers of the next sector in the chain. The last sector is flagged by a zero in the first byte. The second byte contains the number of bytes used in the sector. To jump to a chained sector, press HOME to put the cursor on the link bytes, then press CTRL-J.

When examining sectors containing a BASIC program or a text file, it's helpful to display the bytes as screen code or ASCII characters. CTRL-A toggles between screen codes and hexadecimal format. When you're in screen code format, pressing the Commodore and SHIFT keys together toggles between ASCII and screen code format. SpeedScript and some other word processors store text as screen codes, while EasyScript saves documents as ASCII codes.

CTRL-\$ displays the normal directory. Hold down SHIFT to pause the scrolling. To exit the program, press CTRL-X. It also closes all files, and initializes the disk.

#### Changing The BAM

Bytes \$4-8F of sector 0 are the Block Allocation Map (BAM). The BAM is divided into 35 groups of four bytes each, one group for each track. The first byte of each group is the number of free sectors on that track. Each bit in the other three bytes represents a sector on the track. If a bit is on, it means the sector is free. If it's off, the sector is used.

Track \$12, the directory, contains all the information about how the files are organized on the disk. By changing a few bytes in this track, you can perform some neat tricks. Sector 0 contains the Block Allocation Map (BAM), and the other sectors store the directory entries and are linked by the first two bytes in each sector.

Bytes \$2-1F of sector 1 contain information about the first file in the directory. Byte 2 is the file type. A value of \$82, for example, indicates a PRG file. By setting bit 6 of the file type, you can lock the file to keep it from being scratched. Simply change the 8 to a C and remember to write the sector to the disk with CTRL-W. If you display the directory with CTRL-\$, you should see a < character next to the file type, indicating a locked file.

and sector numbers of the first sector that the file is stored. You can view the contents of the file by positioning the cursor on byte 3 and pressing CTRL-J. Press CTRL-J again to jump to the next sector in the chain, and so on.

#### Recovering A Scratched File

If you should accidentally scratch a file, you can unscratch it with Disk Editor. Follow these steps:

- 1. Don't save anything to the disk with the scratched file; you may overwrite the sectors containing the program or data.
- 2. Load Disk Editor, insert the disk to be altered, and SYS 12000.
- 3. Display track \$12, sector \$00. Press CLR/HOME to go to the top and then CTRL-J (to get to the first track of directory entries).
- 4. Switch from hex to ASCII, to look at the filenames, which should be at locations \$05, \$25, \$45, and so on. If the file to be unscratched is not in the sector, press CLR/HOME to go to the first two bytes and then CTRL-J, to jump to the next sector.
- 5. When you've located the correct directory entry, look three bytes to the left—\$02, \$22, \$42, etc. A \$00 in this location marks a scratched file. Change it to \$82 to make it a program file, \$81 for a sequential file.
- 6. Write the sector back to the disk with CTRL-W and exit with CTRL-X. To make sure the BAM is correctly updated, you should validate the disk with the line OPEN 15,8,15,"VO". This process may take some time, but when it's done, the file has been restored.

Bytes 3 and 4 contain the track | See program listing on page 113.

#### Table 2: Disk Editor Commands

| CTRL-A          | Alternate between hexadecimal and screen code.           |
|-----------------|----------------------------------------------------------|
| CTRL-J          | Jump to track and sector under cursor.                   |
| CTRL-R          | Read track and sector at top of screen.                  |
| CTRL-W          | Write to track and sector at top of screen.              |
| CTRL-X          | Exit program.                                            |
| CTRL-\$         | Display directory (SHIFT to pause).                      |
| SHIFT-Commodore | Toggle between screen code and ASCII.                    |
| SHIFT-+         | Display next sector.                                     |
| SHIFT           | Display previous sector.                                 |
| +               | Set track number.                                        |
|                 | Set sector number.                                       |
| INST/DEL        | Delete a character when entering track or sector number. |
| HOME            | Position cursor at upper-left corner.                    |
| Cursor keys     | Move cursor.                                             |

# hints Extips

Joseph Celentano

If you've discovered a clever timesaving technique or a brief but effective programming shortcut, send it to "Hints & Tips," c/o COMPUTE's GAZETTE. If we use it, we'll pay you \$35. Due to the volume of items submitted, we regret that we cannot reply individually to submissions.

You've probably seen programs in COMPUTEI's GAZETTE which need to access files on disk or tape. The program may be listed in two parts; the first program loads and runs the second. Or the program may store important information in a data file. The article about the program usually has a section that says something like "This program was written for a disk drive; if you own a Datassette, you'll have to make the following modifications," followed by several lines that must be changed to make it work with tape.

Why not make such programs universal by having the program adjust itself for tape or disk? We need a way to figure out what kind of storage device is attached to the computer. We could include a line that prints (T)APE OR (D)ISK? and then GETs an answer from the user. That's one solution; here's another:

Location 186 on the VIC, 64, and 128 keeps track of the current device number. The Plus/4 and 16 use location 174 (if you own either of these machines, substitute 174 for 186 in the following paragraphs).

The number contained in 186 tells you which device was most recently accessed. So after a tape load, PRINT PEEK(186) returns a 1. After a disk load, you'll find an 8 if there's a single drive attached. Additional disk drives will have device numbers in the range 9–11. If the printer was just used, there will be a 4 (or possibly a 5 or 6) in location 186. And so on.

Since the program has to be loaded into memory from disk or tape, you can PEEK 186 at the very beginning of the program to find whether the user has a Datassette or a disk drive. This could be the first line in your program:

10 DV = PEEK(186)

If you plan to load another program later, use LOAD "filename", DV. To read from a data file, add OPEN 1,DV,DV-1,"filename" at the appropriate position in the program.

The advantage to PEEKing 186 to find the current device is that you can write a single program that can access files on either disk or tape, based on the device from which the program was loaded. And you don't have to bother the user with (D)ISK OR (T)APE? prompts.

This technique is especially helpful when you own more than one disk drive. You can write programs that will work without modifications on any one of the drives. Most software, whether commercial or public domain, defaults to device 8, which means you don't often get to use your other drives.

You'll occasionally run into problems, though. If you load a program from device 8 (a disk drive) and then list it to device 4

COMPUTEI's Gazette is looking for utilities, games, applications educational programs, and tutorial articles. If you've created a program that you think other readers might enjoy or find useful, send it, on tape or disk to:

Submissions Reviewer COMPUTE! Publications P.O. Box 5406 Greensboro, NC 27403

Please enclose an SASE if you wish to have the materials returned.

Articles are reviewed within four weeks of submission.

(the printer), PEEKing 186 will return a 4 since the printer was the last peripheral accessed. If you then run the program, it may attempt to load or input from the printer, which is not possible. You can avoid this situation by choosing a default value for DV and changing it only if PEEKing 186 returns certain values:

10 DV=1: EE=PEEK(186): IF EE>7
THEN DV=EE: REM TAPE DEFAULT
10 DV=8: EE=PEEK(186): IF (EE=1) OR
(EE>8) THEN DV=EE: REM DISK
DEFAULT

If you ever trade original programs with friends or contribute to a user group library, you'll find this method of checking for the current device number quite handy.

# COMMON STOCK ANALYSIS WITH YOUR COMPUTER WALLSTREET MICROSCOPE

Available for: Commodore-64; Apple II+, II E, II C; IBM and Compatibles

- Stocks Judged by 10 Criteria
- 5 By Price (Cap Gains Potential)
- 5 By Financial Stability (Safety)
- . Criteria Values May Be Set By User

Eight Computer Programs
Thorough Documentation
Comes Complete With
1500 Company Data Base
\$135.00

(Updates Available By Subscription)

- Search Capabailities
   Market Averages

#### **DEMONSTRATION DISK-\$10**

(\$13-C.O.D.)

Order Demo Direct or From Your Dealer.
(Dealer Inquiries Invited)

"As a Powerful Financial Planning Tool, Walistreet Microscope is Top—Notch... Wallstreet Microscope Gives You Your Money's Worth And More—As a Reliable, Computerized Stock Manager and Forecaster."

(The Book of Commodore 64 Software 1985)

#### WALLSTREET CORP.

Call: (402) 390-3372 (24 Hrs.) for C.O.D. Write: 1438 South 76th Street Omaha, NE 68124

# POWAT BASIC

# Blink Mode On Commodore Machines

David Sanner

Here's a way to bring your color screen to life. The article presents a good tutorial with lots of programming explanations and tips. Two demonstration programs are also included. For the Commodore 64, 128 (in 64 mode), Plus/4, 16, and VIC-20.

Have you ever seen the Apple II's "video blink mode" and wished for a similar feature on your Commodore computer? Here's a program that provides that feature for the Commodore 64, Plus/4, 16, and VIC-20. Let's look at what "Blink Mode" can do.

The basic purpose of Blink Mode is to allow text characters to blink (switch) between two different colors at varying speeds. For instance, you can tell Blink Mode to blink the color white to the color black. Thereafter, any characters printed to the text screen in white will alternate between white and black. You aren't, of course, restricted to just white and black; you can get 8 colors blinking to 8 different colors, and in special cases, you can get all 16 colors (on the 64, Plus/4, and 16; 8 colors on the VIC) blinking to different colors.

#### The USR Interface

In this program, the USR command controls what Blink Mode does for you. If you're not familiar with this powerful, but little used command, let's look at a bit of background. There are two bytes in memory reserved for use with the USR command. These bytes hold the address (in standard low-byte/high-byte format) of the location in memory that the computer will go to when USR is executed. We have to make this address point to the location of Blink Mode with the following POKES:

For the 64:

POKE 785,0: REM LOW BYTE OF \$C000 POKE 786,192: REM HIGH BYTE \$C000 For the Plus/4 and 16:

POKE 1281,0: REM LOW BYTE OF \$3C00 POKE 1282,60: REM HIGH BYTE OF \$3C00

For the VIC-20:

POKE 1,0: REM LOW BYTE OF \$1C00 POKE 2,28: REM HIGH BYTE OF \$1C00

As you can see from the POKEs above, Blink Mode is located at \$C000 on the 64, at \$3C00 on the Plus/4 and 16, and at \$1C00 on the VIC-20. The first POKE sets up the low byte of this address, which is \$00. The second POKE sets up the high byte of the address (\$C0 is 192 in decimal, \$3C is 60, and \$1C is 28). Once these values are in place, everytime you use the USR command, the computer will jump to Blink Mode.

Controlling an interrupt-driven routine like Blink Mode can often be tricky business. I tried to minimize the amount of interaction you need to get it to do interesting things-which is why I chose to use the USR command. It not only calls up a machine language routine (like the SYS command), but it also lets you send a value to the routine quite easily (SYS doesn't on the VIC or 64). Additionally, the USR command returns a value to the program. This means that Blink Mode can tell you whether or not your command was OK by simply passing back different numbers. If everything went according to plan, Blink Mode will pass back a value of 1. If something went awry, it will return a 0. This is helpful should you ever want to test whether or not the command worked in your program.

Because the USR function returns a value, you must assign the value to a variable. This means you must use the USR command in the following manner:

X = USR(data)

In the above example, *data* is the important part, the number sent to Blink Mode. The data to be

passed to the routine via a USR command must be enclosed between the parentheses, as in X=USR(16384). Once Blink Mode has set things up, it returns a value to your BASIC program; the variable X will hold the value that the USR command passes back.

#### How To Use Blink Mode

There are seven commands that you can pass to Blink Mode via the USR command. In order to pass a command to Blink Mode, you must send a specific number via the USR command. The number depends on what command you send. For instance, to send the Enable Blink Mode command, you must call Blink Mode like this: X = USR(4096). Whenever I use Blink Mode in a BASIC program, I set variables to equal the command numbers, as with EB=4096. Then I can use them in the USR command: X = USR(EB). Some of the commands require you to send data as well as the command number. Here are the commands for Blink Mode:

Enable Blink Mode (4096)—Every 1/60 of a second, the computer interrupts itself, saves what it was doing, and jumps to a special location in memory. Normally, this location is the start of some operating system routines which perform necessary tasks like checking the keyboard and advancing the jiffy clock. When Blink Mode is enabled, however, this location points to the part of Blink Mode that takes care of blinking the colors. After Blink Mode is finished running, it jumps to the normal interrupt location. This kind of program is often known as an "interrupt wedge." The Enable command must be sent if you want to see the colors blink. You can send it with X = USR(4096). Disable Blink Mode (8192)—This command will instantly stop Blink Mode from being an interrupt

wedge. You can send this command

by X = USR(8192).

Blink Color (1024)—When you want to make a specific color blink to another color, you must use this command. Just add to the command number (1024) the number of the color you want to blink. Then add 16 times the number of the color you wish to blink to. For example, if you want the color white (color 1) to blink to black (color 0), you would send the following command:

#### X = USR(1024 + (16\*0) + 1)

(Note that color numbers range from 0–15 on the 64, Plus/4, and 16; from 0–7 on the VIC.) The original color and the color you want it to blink to should always be different.

Stop Color From Blinking (2048)—If you want to stop a specific color from blinking, then send this command. Just add the number of the color you want to stop blinking to the command number (2048). For instance, if you wanted to stop cyan from blinking to some other color, you would send X=USR (2048+3). Three is the color number for cyan. It's important to note that you should only turn off a color that was set to blink, not the color it was blinking to. In other words, if you tell cyan to blink to red, you should tell cyan to stop blinking. This command will wait until all characters typed in the requested color have returned to that color before stopping it from blinking. For example, if green is told to blink to black, and a "stop green from blinking" command is sent, Blink Mode will wait until black characters have turned back to green before stopping green from blinking.

Set Delay (16384)—This command allows you to set the time it takes to blink between two colors. This time ranges from 1/60 of a second to about 4.5 minutes. (Note that all blinking colors will blink at the same rate.) You send this command by passing the command number (16384) plus the time value. The time values range from 1, which sets the time delay to about 1/60 of a second, to 16383, which sets the delay to about 16383/60 seconds (4.5 minutes). Every time you add one to the time value, you add 1/60 of a second to the delay. The number 60 will make the blink time about one second. You send this command like this: X = USR (16384+2). In this example, this call would set the time between color changes to 2/60 of a second. Note that the lower this number, the faster the blink, but the slower everything else (like your BASIC program). This is because Blink Mode must update the entire color screen whenever the time value you set runs out. If the time value is very small, you'll notice things slowing down because Blink Mode is running more frequently.

Return Value (512)-Normally, when you're using Blink Mode, the command X=USR (command) will make X either 1 or 0, depending on whether or not Blink Mode understood the command. However, we can also pass back other values. Let's say at some point in your program you wanted to know which color blue was blinking to. With the Return Value command, you can do this. Simply send the command number (512), plus the number of the color to check. For instance, the command X = USR(512+6) will assign to X the color number that blue was told to blink to. Note that if a color is not blinking to another color, it will then return itself. For example, if green is not blinking to another color, X = USR(512 + 5)should return 5, the number for green.

Reset All Colors (256)—There will be certain times when you're experimenting with different colors and things just get out of hand. If this happens, this command will reset all the colors to blink to themselves, thus making it appear that none of them are blinking. To use this command, send the command number (256) to Blink Mode. As with the Stop Blinking command, this command will wait until the colors have returned to their original values before resetting them.

# Using Blink Mode In Your Own Programs

There are a few important items to keep in mind when you write programs to use with Blink Mode. First, each color can blink only to one other color. Second, each color must blink to a color that no other color is blinking to. For instance, if you have green blinking to red, you should not try to have white blinking to red also. If you do this, you'll

get strange (but often interesting) results.

You should always reset a color from blinking before making it blink to another color. Because Blink Mode waits until the color has returned to its original value, however, this command may take a while (depending on the time delay between blinks). One way to get around this is to use the following code:

10 X = USR (2048+6): REM STOP BLUE FROM BLINKNG

20 X = USR (16384+1): REM SET DELAY TO MIN.

30 X = USR (512+6): IF X<>6 THEN 30: REM WAIT

40 X = USR (16384+600): REM RESET ORIGINAL BLINK DELAY

Let's assume you've set the time delay to a very high value (say ten seconds). When you send the 'stop blue from blinking" command, it could take up to ten seconds for blue to stop blinking. (For example, if Blink Mode had just changed all the blue to red and you send this command, it will be ten seconds before Blink Mode can change all the red back to blue. Once it does that, it will stop blue from blinking to red). So, in order to speed things up a bit, I set the time delay to a minimum; this stops blue from blinking almost immediately. Line 30 checks the value of the color that blue is blinking to. If blue has been reset, then it will be blinking to blue. If it hasn't been reset yet, then we simply keep running line 30 until it has. Line 40 resets the time delay to its original value. (These BASIC lines can also be used with the Reset All Colors command.)

If you don't care whether the color gets reset (to its original color) before it stops blinking, then you can use the following code.

10 X = USR (1024+(16\*6)+6): REM BLINK BLUE TO BLUE 20 X = USR (1024+(16\*3)+3): REM BLINK CYAN TO CYAN

In this example, we assume that blue has been told to blink to cyan. What this code does is manually reset the colors by telling them to blink to themselves. The benefit of this sequence of commands is that it happens immediately: no waiting for the time delay. Unfortunately, there's no guarantee that the cyan will have blinked back to blue when you send this command.

# THE Premier Word Processing Package - CREATIVE COMPUTING

"PaperClip is easy to use, yet offers the advanced features of programs designed for the IBM PC. These include: block move, copy, delete, macros, automatic page numbering, headers, footers, underlining, boldface, super and subscripts, variable character pitch, and custom character sets. The editing screen can be set up to 130 columns wide, & text can be scrolled in any direction. A preview mode displays formatted text exactly as it will appear on the printed page. You may further define your own formatting parameters, including margins, line lengths, page length and spacing.

PaperClip contains over 30 printer files for all the current major models. The documentation is excellent and the disk itself unprotected, though keyed through a joystick port. This means you can make as many back-up copies as you like, but can use the program only when the key is inserted." - CREATIVE COMPUTING

"PaperClip is one of the easiest of the professional word processors to use, with a sensible manual and plenty of aids for the accident-prone."-COMPUTING NOW

"a "must have" in an ideal software library"-ELECTRONIC LEARNING

"PaperClip is the Cadillac of word processors" OMNI "... best professional word processor available" RUN

"an excellent full-featured word processor"-THE BOOK OF COMMODORE SOFTWARE "hard to beat"-ACE

So clearly superior, ... State-of-the-art word processing"-ANTIC "...most powerful of packages"-COMMODORE MAGAZINE

"So far as we are concerned, PaperClip is the top word processor running on a micro computer."

-HOME APPLICATIONS FOR THE C-64

"exceptional word processing"-INPUT "many features...easy to use" ATARI EXPLORER

"You'll find yourself growing spoiled."-FAMILY COMPUTING "PaperClip is a logical evolutionary step forward."-AHOY

"A superb word processor,...the most sophisticated to date!"-COMPUTE "the ultimate word processor..."-ANALOG

"...does exactly what it was intended to do...and more"-COMMODORE MAGAZINE

"An excellent word processor,...well designed...many advanced features!"-INFOWORLD

"...facts attest to its excellence!"-FAMILY COMPUTING

"You will not find a word processing package superior to this one!" CREATIVE COMPUTING

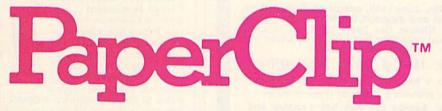

# "The #I Best Selling Word Processing Package

-BILLBOARD'S COMPUTER SOFTWARE CHARTS!

Available for Commodore 64, Pet, all Atari home computers, and new enhanced 128K versions for Apple II/e/c, Atari 130XE and Commodore 128. New in 1986: Paperclip Elite for IBM MS DOS, Amiga and Atari ST.

30 Mural Street Richmond Hill, Ontario L4B 1B5 Canada (416) 881-9941 Telex: 06-986-266

"The Energized Software Company!"

WRITE TO US FOR FULL COLOR CATALOG of our products for Commodore, Atari, MacIntosh, Apple and IBM systems.

FOR TECHNICAL SUPPORT OR PRODUCT INFORMATION PLEASE PHONE (416) 881-9816

1985 BATTERIES INCLUDED MACINTOSH APPLE, ATARI, COMMODORE AND IBM ARE REGISTERED TRADEMARKS RESPECTIVELY OF APPLE COMPUTERS INC ATARI INC., COMMODORE BUSINESS MACHINES INC., AND IBM BUSINESS MACHINES INC

\*as compiled from national retail store sales reports for week ending January 5, 1985

17875 Sky Park North Suite P, Irvine, California USA 92714 (416) 881-9816

Telex: 509-139

#### A Little More Advanced

I saved this section for last, because it deals with more complex ideas, and involves a little more programming. Normally, (on the 64, Plus/4, and 16) you can get eight colors on the screen blinking to eight other colors with no problem. If you try to blink all 16, or try to blink a color to a color that has been told to blink (for instance, if red was told to blink to white, and you told yellow to blink to red) it may not always work right.

Since there's no way for Blink Mode to know whether the characters on the screen are blinking to a color, or started out as that color, Blink Mode will treat them as the same color. Using our example from the start of this section, you may try to type something in red. As Blink Mode runs in the background, it has no way of knowing that the red you have typed on the screen is not the red that it just changed the yellow to. So, it will just change all red back to yellow, and you'll never see white.

There is, however, a way to get around this. It involves more plan-

ning, and cannot be used "on the fly," as you'll see. Here's what you must do: Blink Mode must be disabled to prevent it from trying to change any colors. Then you must set up any colors you want to blink. Any text you have should then be written to the screen, in the original color. Then, simply enable Blink Mode. The colors will begin to blink back and forth.

I call this technique "doubleblink" because two text lines will trade colors back and forth. This can provide quite interesting effects. As an example, let's say we wanted to have two lines of text blink back and forth between white and black. We follow the above guidelines, and we write one text line in black, and the other in white. We set everything else up, and then enable Blink Mode. One second (or whatever time delay you prescribe) the first line is black and the second is white, the next second the colors switch, and so on. This is a nice effect, but it must be controlled. For example, if we try to type something in white now, some of the text we type will be out of sync with the rest that we type.

If all this seems very complex, don't worry. As with most other things, experimentation is the best way to discover. I've included two programs that demonstrate some of the things you can do with Blink Mode. Program 4 is a basic demonstration of Blink Mode. Program 5 demonstrates the technique of doubleblink. (Note that a few changes are required for use with the Plus/4, 16, and VIC. These are noted in REMs in the listings.) Each of these demos automatically loads and runs the machine language portion of the main Blink Mode program (Programs 1, 2, and 3) provided that the main program was saved as BLINKOBJ on the same disk. If you've saved the main program with another filename, be sure to change it in line 99 of Program 4 and 5. If you're using tape, change the load instruction in this same line to LOAD "BLINKOBI" ,1,1.

Incidentally, I've used Blink Mode with a 300-baud modem and terminal program with no problem. The time delay was set to about 10.

See program listings on page 116.

NOW

WORKS

WITH

PRINT SHOP\*\*

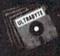

#### ULTRABYTE DISK NIBBLER VERSION 2.0

# TOP - RATED COPIER DRAMATICALLY IMPROVED

INFO - 64 Magazine, June 1985, compared Commodore 64 copy programs and awarded the Nibbler its highest rating. Now the Nibbler has been improved to copy dozens of the latest programs that previously could not be copied, all in less than three minutes.

#### FOR SINGLE 1541 & DUAL MSD DRIVE

- · Simple. Even a beginner makes perfect copies
- · Fast. Copies protected disks in three minutes
- Sophisticated. Senses the disk being copied and automatically adjusts for dozens of protection schemes. Copies 99 + % of software
- Modular design to allow easy updates
- Even copies itself. For this reason, no refunds will be given

#### \$ 39.95 plus \$ 4.00 shipping & handling.

Mastercard, Visa, Check or M.O., Calif. add 6.5% (\$2.60) sales tax.
Foreign orders or COD add \$2.00. Payment must be in U.S. funds.
Previous customers may order V 2.0 for \$20.00 plus \$4.00 shipping

#### NIBBLER V 2.0 EVEN COPIES ITSELF

To order, write or call 24 hr. order line For information, write. Phone for orders only

ULTRABYTE (818) 796 - 0576 P.O. Box 789 La Canada, CA 91011 USA

**DEALERS & DISTRIBUTORS WANTED** 

# PRINT T-SHIRTS WITH ANY COMPUTER!

Underware™ makes custom T-Shirts in minutes!

With the Underware Ribbon your printer makes iron-on transfers of any screen image! Just print the image on plain paper using an Underware Ribbon, then iron it on to your own T-Shirt. Each ribbon

makes 30-100 permanent and washable transfers.

Adding color is simple & inexpensive

With a set of Underware ColorPens you can add up to seven colors to any transfer made with an Underware Ribbon. Just color the plain paper transfer and iron it onto a T-Shirt.

A complete selection of Underware Products...

The ribbon is available for the NEC 8023, C. Itoh, Imagewriter, Okidata, Star Gemini, and Epson dot matrix printers.

For other printers — try our new Iron-on Coloring Kit with special carbon transfer paper. Please call for details.

- Underware Ribbon \$14.95
- Underware ColorPens (set of 5) \$14.95
- Underware Jumbo ColorPens (set of 7) \$19.95
- Underware Iron-on Coloring Kit \$19.95

## UNIDEIS/WYISE,

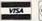

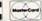

408-245-7575

Diversions, Inc.

505 W. Olive Ave. #520, Sunnyvale, CA 94086

# **Custom Labels**

R. E. Metzler, Jr.

This program makes it easy to design and print labels. It also lets you save designs on disk for future use. For the Commodore 64, 128 (in 64 mode), Plus/4, and 16, with Commodore 1525, 1526, MPS-801, 802, 803, or compatible printers. A disk drive is required.

Printing your own customized labels is easy with this menu-driven program. All you have to do is answer the menu prompts and develop your design. "Custom Labels" does the rest. It's written in BASIC for the Commodore 64 and 128 (in 64 mode) with a Commodore 1525, MPS-801, and MPS-803 printer. Type in the program and save a copy to disk. If you have a Plus/4 or 16, or a Commodore 1526 or MPS-802 printer, you'll have to make a few changes to the program.

If you have a Plus/4 or 16, substitute these lines:

AX 10 COLOR0,2:COLOR4,3,3:POKE 2025,255

GG 200 IF P=1 THEN X=3074:FOR [SPACE]I=0 TO 7:FOR J=3
TO 38

MS 210 IF P=2 THEN X=3083:FOR {SPACE}I=0 TO 7:PI\$=CHR \$(14):FOR J=12 TO 29

If you have a Commodore 1526 or MPS-802 printer, substitute these lines:

CF 310 PI\$=PI\$+SI\$:X=X+1:NEXT:
PI\$=PI\$+CHR\$(13)
EF 320 PRINT#4,PI\$:PI\$="":IFP=
1THEN X=X+4

#### Menu Choices

After typing in the program, save it to disk. To use Custom Labels, load it and type RUN. (Be sure your printer is turned on.) A two-option menu appears: 1. Graphics Labels or 2. Enhanced Printing Labels. Graphics Labels is for standard-sized characters, and Enhanced Printing prints double-width characters. With either selection, you

can use any keyboard characters, including Commodore graphics characters. After making your selection, you're presented with the main menu and a workspace for designing your label. The design area is automatically sized for the printing format, and it's centered for standard-sized labels, 3-13/16 inches long.

The main menu offers five choices: 1. Design a Label, 2. Load a Label from Disk, 3. Change the Label, 4. Save the Label to Disk, and 5. Print the Label. Initially, you'll choose the first option. After pressing 1, you'll see the workspace with a cursor at the upper-left corner. Now you can begin designing your label. Use only cursor keys to move

around the work space. Do not use the INSerT/DELete key. Also, do not press RETURN after each line. Just use the cursor keys to get to another line (more on RETURN below).

Also, note the reminders at the bottom of the screen. The workspace size is proportional to the size of the label you'll be printing on, so you'll need to center what you want printed. If you're designing, say, an address label, be sure to leave a blank line between printed lines to make your label more readable.

Any characters may be used in your design, although there is a minor restriction on using commas and colons. Normally, when you've finished designing your label, you press RETURN, as noted at the bottom of the screen. However, if you've used commas or colons, you must press RETURN over a line without either of these punctuation marks. Say you're trying to create the following label:

John Doe 123 Main Street, Apt. A-5 Oakwood, CA 90067

# FRAGILE

MAGNETIC MEDIA

DO NOT X-RAY

OR EXPOSE TO

MAGNETIC FIELDS

These labels were produced with a Commodore 64 and MPS-802. The "Fragile" label was created with keyboard graphics characters. The "Magnetic Media" label illustrates the enhanced printing mode (double-wide characters).

You would type John Doe, cursor down and type the street address, cursor down and type the city, state, and zip code, then cursor up to the first line (the only one without a comma) and press RETURN. If you're designing labels and wish to use commas or colons, be sure that there's one line that does not include them.

After completing a label design and pressing RETURN, the menu reappears. At this point, you can print out, save (to disk), or edit the label. When saving a design, enter a filename at the prompt. After pressing RETURN, the label is saved to disk. It can be reloaded at any time by selecting the load option from the menu. Just enter the filename at the prompt. Should you forget the filename, list the directory of the disk to which you saved the label (it will appear on the directory as the exact name you used to save it).

#### **Printer Modifications**

Some Commodore-emulating printers may require slight program changes to set the line spacing or restore the printer to normal operation. OPEN6,4,6: PRINT#6, CHR\$ (12) is used in line 190 adjust the space between lines on the 1526/802. In line 350, CLOSE6: OPEN10,4,10: PRINT#10: CLOSE 10 is used to reset the 1526/802 printer to normal operation (neither of these commands has any effect on the 1525/801/803, so they were left in). To adjust spacing on the odd-numbered printers (1525/801/ 803), a CHR\$(15) precedes the string to be printed in line 320 and a CHR\$(8) follows. The 15 turns on normal (uppercase/graphics) mode. The eight turns on graphics mode, which eliminates spacing between lines. These two codes cause problems with the 1526 and MPS-802 and must be removed, as noted above.

PI\$=CHR\$(14) is used in line 210 to turn on the enhanced (double-width) printing for each line. If you own a non-Commodore printer, see your printer manual for the equivalent commands, should you have any trouble.

See program listing on page 112.

#### IS IT POSSIBLE TO MAKE THE BEST ANY BETTER?!

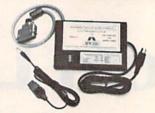

#### And it still has:

- . Built-in Self Test with Status Report
- Microprocessor controlled emulation of Commodore printers for compatability with popular software

The MW-350 is getting better with age because of these new additions:

- . Standard 4K Buffer
- Special Software Modes
- · Supports more printers

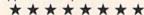

- Optional Transparent Mode
- External switch selectable Commodore graphics mode for Epson, Star Micronics, C. Itoh Prowriter, Okidata, Seikosha, Banana, BMC, Panasonic, Mannesman-Talley, Think Jet & others.

NEW INTRODUCTORY SALE!
PRICE

#### Universal Input/Output Board for C-64 & C-128

- 16 Channel 8-bit A/D converter with 100 microsecond sampling time.
- 1 D/A output
- 16 high voltage/high current discrete output
- 1 EPROM socket
- Use multiple boards for additional channels up to 6 boards

MW-611 ..... \$225.00

Lakewood, CO 80227

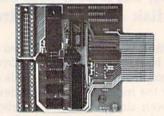

Dealer Inquiries invited

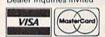

Micro World Computers, Inc. (303) 987-9531 3333 W. Wadsworth Blvd. #C105

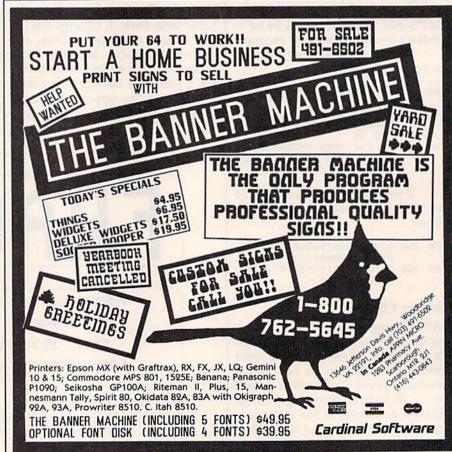

# Mini-Filer

Kevin Martin

This flexible file manager for the Commodore 64 and 128 (in 64 mode) is fast and easy to use. Single key commands allow you to create, add, edit, search, load, save, and print out. A disk drive is required.

Databases are powerful tools for many applications. They can manage any information you need tostore and retrieve. "Mini-Filer," while not a full-featured database, allows you to easily create and manage any number of files by providing various single-key commands for creating, adding, editing, searching, and printing out.

Because Mini-Filer is a generalpurpose file manager, it can be used for many applications. It's not designed to fulfill a specific purpose, so it's general enough to handle many different types of files. For example, you could create a name and address file (name, street, city, state, zip code, and phone number), a file for your garden (plant name, gestation, watering/feeding needs, and harvest time), and a file for your library (title, author, publication date, publisher, and subject).

Each grouping of information within a file is a record. For example, "John Doe, 123 Main Street, Anywhere, USA 11111, 888-999-9999)" could be one record within an address file. When you enter a new name, address, and so on, you're adding another record. In Mini-Filer, there's no restriction to the number of records (outside of the normal limitations of computer memory and disk space), but exercise common sense when creating a file. Remember, the longer your file, the longer the search time to find a record. And if the record size is fairly small, you'll be able to fit more records into available memory.

Finally, each record contains one or more *fields*. In the examples above, name, street, and city are fields within the address file, and author and publisher are fields in the library file. The fields can be

alphanumeric, meaning any characters are allowed, or numeric, containing numbers only.

Think of the structure as a recipe card box. The entire collection of cards is the file. Each card is a record inside the file. And each line on the card is a field.

If you see how all this information is organized, you can see how useful a file manager like Mini-Filer can be. There are a multitude of applications. Aside from those noted above, you can create a file for home inventory, collections (cards, coins, stamps, record albums, and so on), gifts, recipes, Christmas cards, and mailing labels, to name a few.

#### A Few Steps

Using Mini-Filer requires three basic steps: create a file structure, enter records, and save these records to disk for later use. Mini-Filer also allows you to print out a single record or an entire file at the stroke of a single key. A printer is not required for use with the program, however.

Mini-Filer is written entirely in machine language and must be entered with "MLX," the machine language entry program, found elsewhere in this issue. After loading MLX, respond to the prompts for starting and ending addresses with 0801 and 10B8 respectively. After typing in the program, save a copy on disk. To load and run Mini-Filer, type LOAD" filename", 8 and RUN.

#### Creating A File

After running Mini-Filer, you'll see a gray screen with a command line at the top which includes a series of letters, each of which represents a command: A (add or enter), C (create), F (find), P (print a record), R (print a file), f7 (load a file from disk), f8 (save a file to disk), CLR (clear data from memory), up (cursor up), and down (cursor down). For a complete list with more detailed explanations, see the Mini-Filer Commands chart elsewhere in this article.

To get started, press C to create a file. You'll notice that the command line has changed to read "CREATE: Enter record format, f1 to exit." (If you have a file already in memory, this option is not allowed.) You'll notice the cursor at the top left corner of the screen, beneath the command line. Think of the screen as a blank file card on which you can write anywhere. Using the cursor keys, move the cursor to where you wish to begin. Any location on the screen is acceptable, but note that each record is restricted to one screen of informa-

First type a label that describes the information in the field that will follow. Determine the maximum number of characters you'll need (up to 128 characters per field). For example, in creating a name and address file, you might type "Name:" and decide that 18 characters would be enough for even the longest name you'd enter. Next, press SHIFT and the space bar to allocate the number of spaces for the field length. In our example, you would hold down the SHIFT key and press the space bar 18 times. Your result will look like this:

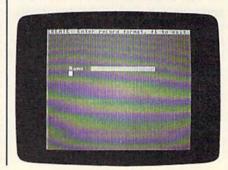

If you've made any typing errors, use the INSerT/DELete key to edit. Press RETURN when you've finished defining the length of a field. (In our example, press RETURN after the eighteenth space has been entered.) The cursor will then jump to the beginning of the line below. Next, move the cursor to where you want to type the name of the next field label. Repeat the procedure just described until you've completed a record.

If you plan to use a numeric field (like a phone number or zip code), press the Commodore key and the space bar rather than a shifted space. (A numeric field appears as reverse periods; an alphanumeric field—letters and/or numbers—appears as reverse spaces.) A typical name and address file record might look like this:

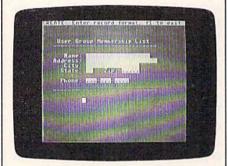

The command line at the top of the screen reminds you to press f1 to exit the format creation mode. Now you're ready to enter data. The original command line will reappear. Press A (for adding or editing a record). This puts you in Add mode. You'll see "ADD Record" appear in the command line, and the cursor will immediately go to the first space in the first field you've defined.

Now begin entering information. After typing in the data for one field, press RETURN. The cursor will automatically jump to the first space in the next field. If you reach the last available space in the field and type a character, the cursor will jump to the first space in the next field. The INSerT/DELete key may be used in case of typing errors. If you've defined a field as numeric only (appearing as reverse periods), it will accept only numeric characters.

Continue entering information until all fields in the record have been entered. Pressing RETURN

when you're at the last character of the last field will return the cursor to the first character of the first field. At this point, you should proofread the record just entered. If you've discovered a typing error, press RETURN until you're at the beginning of the field that contains an error and move to the unwanted character with the cursor-right key. After making the correction, press RETURN.

To proceed to the next record, press f7. You'll see the formatted fields with the cursor in the first position of the first field. After completing the record, you can proceed to enter another by pressing f7, or you may exit the Add mode by pressing f1. The latter choice will return the original command line. At this point, you can move through all records by pressing the cursor-up key to read the previous record, or the cursor-down key to move to the next record. When the screen shows the format field—the fields with no entries—you're at the last position in the file. At this point, if you wish to enter a new record, press A and type in new data. If you wish to edit a record, press A while the record you wish to edit is on the screen.

#### Searching For Data

To search for any information, press F (for Find). You're then prompted to enter the characters you wish to search for. After entering them, press RETURN. Mini-Filer will instantly find the requested information and display the record which contains it. The original command line is then returned. To search for any subsequent occurrences, press SHIFT-F. The search will continue from the next record, and so on.

If the information requested is not in the file, the command line will display "Not Found." (When searching, be sure to enter the word you're looking for with the exact spelling, including capital and lowercase letters—"Spanish" will not be found if you enter "spanish.") Also, Mini-Filer will find a string of data within a field. For example, if you're searching for an area code—which is a portion of the phone number field—you would type the three-digit code and Mini-Filer will find it.

#### Saving And Loading

From the main command line, you can load or save a file at any time. To save a file, press f8. You'll be prompted for a filename. After typing one in, press RETURN and the file will be saved to disk as a program file with the name you specified.

To load a file from disk, press f7. You'll be prompted for a filename. After entering one, press RETURN and Mini-Filer will load the file from disk. After the file has loaded, the first record in the file will be displayed. Press any key to get the main command line.

Should you mistakenly press f7 or f8 and get a LOAD or SAVE prompt, press RETURN to get back to the main command line.

#### **Printing Options**

To print the current record, the one displayed, press P. This prints *only* the current record. To print the entire file, press R (for Report). The printed characters will appear just as they do on the screen.

#### **Erasing A File**

At some point, you may wish to erase the data in a file from memory and start over. To do this, press CLR (SHIFT-CLR/HOME). You're asked "Are You Sure?" Press Y if you wish to erase it or N if you'd rather reconsider. CLR is also useful if you plan to work with more than one file in a single sitting. You create the first, save to disk, and then press CLR. You can now load (or create) the second file.

#### Mini-Filer Commands

A—add or edit data
C—create a database file
F—find a field (any string of characters)
SHIFT-F—continue searching for next
occurrence (may be used only after F)
P—print the record displayed
R—print the file
f7—add a record (in Add mode); load a
file from disk (from main command
line) f8—save a file to disk

CLR—clear all file data from memory up (cursor key)—move the cursor up (from Create mode) or move to the previous record (from main command line)

down (cursor key)—move the cursor down (from Create mode) or move to the next record (from main command line)

# Disk Commands On The 128

Todd Heimarck, Assistant Editor

Whether you have a 1541 disk drive or a new 1571, this article will show you how to use the powerful disk commands of the 128. A number of useful hints and shortcuts are included.

The Commodore 128's BASIC 7.0 is a vast improvement over previous Commodore BASICs. The computer has its share of flashy new commands, the ones that give you POKEless sprites, easy to program music and sound effects, and hi-res graphics. The glamour of these powerful keywords can easily bewitch a new 128 owner.

Disk commands, on the other hand, are just disk commands. They're mundane. But if you learn about the new ways of loading, saving, and handling files, you'll save a lot of time, time that could be spent programming—or playing with sprites, music, and hi-res graphics.

We'll concentrate on using the 128 disk commands, most of which work equally well on the 1541 disk drive or the new 1571. But we'll also touch briefly on a few of the new 1571 DOS commands.

#### A Dozen Ways To Load

If you want to load a BASIC program, you have four choices:

- 1. LOAD "filename",8
- 2. DLOAD "filename"
- 3. RUN "filename"
- 4. Press SHIFT-RUN/STOP

For machine language or binary files:

5. LOAD "filename", 8,1

- 6. BLOAD "filename"
- 7. BLOAD "filename", Bbank, Paddress
- 8. BOOT"filename"

From within the machine language monitor:

- 9. L "filename",8
- 10. L "filename", 8, address

Finally, there are two ways to start up auto-boot programs:

- 11. BOOT
- 12. Turn on or reset the computer with an autoboot disk in the drive.

#### **Loading BASIC Programs**

As in BASIC 2.0, the LOAD command defaults to tape, so you must include the device number when loading from disk. But LOAD should never be necessary when DLOAD and RUN are available.

DLOAD is a new command; the D stands for "Disk" and it defaults to drive 0, device 8. If you own a dual drive, you can add a comma and either D0 or D1 to pick a drive for loading. Unfortunately, 128 owners may never see the 1572 dual drive; as of this writing, Commodore has apparently decided not to manufacture it. You can still add single drives to your system, though. To access a second or third drive, follow DLOAD with a comma and U9, U10, etc. The current

device number of the 1571 can be selected by flipping switches on the back. To change to device nine, for example, make sure it's turned off and flip the switch nearest to the cords down. This is much simpler than what's required to modify a 1541, opening it up and cutting a solder trace.

The next command on the list, RUN, has been modified. By itself, it still runs a program, but if you add a program name, the program loads and runs. Like DLOAD and most other disk commands, you can specify a drive number with D or a device number with U after the program name.

In 64 mode, pressing SHIFT–RUN/STOP still loads and runs the first program from tape. But in 128 mode, this combination loads and runs the first program on disk.

#### **BLOADing Binary Files**

A binary file is most often a machine language program, although there are several other possibilities: sprite shapes, redefined characters, function key definitions, hi-res pictures, to name just a few. With binary files it's usually important that they load into a specific area of memory.

If you're familiar with the VIC or 64, you'll recognize LOAD"file-name", 8,1. It loads a file back into the part of memory from which it was saved

BLOAD does the same thing, but you don't have to include the 8 and the 1. BLOAD can also send a file to a different section of memory, if you append a B (for Bank number) and a P (Position). With an unexpanded 128, the only two choices for the bank are 0 and 1. BASIC programs are stored in bank 0, variables in bank 1. The position can be any memory location in the range 0–65535.

BOOT "filename" loads a machine language program and executes a SYS to the starting address. It's the machine language equivalent of RUN "filename" for BASIC

programs.

You can also load from within the machine language monitor with the L command. After the filename, you must include a comma and an 8 (for device 8, the disk drive). If you wish to relocate the program to a different section of memory, you can include the new address as well.

#### **Autoboot Sectors**

When you first turn on a 128, it checks to see if a disk drive is attached and turned on. If so, it tries to read track 1, sector 0 into memory (the 256 bytes of the boot sector are read into locations \$0B00-0BFF). If the letters "CBM" are found at the beginning of that disk sector, the autoboot sequence begins.

You can see how this works by following this power-on sequence:

- Turn on your TV/monitor and disk drive, but not the 128.
- Insert the CP/M disk that came with the 128 into the 1541 or 1571.
  - 3. Turn on the 128.

The CP/M disk has an autoboot sector; it's designed to load and run CP/M automatically. An alternative to resetting the computer is to enter BOOT without a filename.

Autoboot sectors aren't limited to CP/M. It's possible to create disks that automatically load and run a BASIC or an ML program. To create such a disk, load and run the AUTOBOOT MAKER program on the disk that comes with the 1571.

The first three bytes of track 1, sector 0 (the characters C, B, and M) are followed by the low byte of the load address, the high byte, the bank number for the load, and the number of sequential disk sectors to be loaded. These four bytes aren't important when you're autoboot-

ing BASIC programs, so they should usually be zeros. Starting at the eighth byte, you put the disk name (for the BOOTING message), and end with a zero. Next is the name of the program you wanted to load, again terminated by a zero. Finally, there's machine language which will be called after the load.

#### **Chained Programs**

Commodore computers have always had problems with chaining, the process of loading and running one program from within another. The difficulties stemmed from the way variables were stored in memory in previous Commodores: The beginning of variable storage immediately followed the end of the BASIC program.

Chaining is a snap on the 128. Since the program is kept separate from variables, you don't need to worry about program length. To load and run another program, just

follow these rules:

- 1. If you want to keep the variables from the first program, use DLOAD. The second program loads and runs. All variable values are retained.
- 2. If you want to clear the variables, use RUN "filename" where filename is the name of the second program.
- 3. To load a binary file, use either BLOAD "filename" or BOOT "filename."

#### A Shortcut

There's a quick and convenient way to DLOAD or RUN a program, if you save it a certain way. Include this line at the beginning of the program you're working on:

1 REM DSAVE "01PROGRAM-NAME {SHIFT-SPACE}:

The {SHIFT-SPACE} means hold down SHIFT and press the space bar. Play with the spacing of the line so that pressing TAB once puts the cursor in front of DSAVE and pressing it twice lands the cursor on the 1 in front of the program name. When you want to do a safety save of an incomplete program, LIST 1 and TAB twice. Change version number 01 to 02 and press RETURN. Now cursor up to the beginning of the line and TAB once. Tap the ESC key (next to TAB) and then press P. This erases everything

from the cursor to the beginning of the line (ESC-Q erases everything to the end of a line, and you can remember these two ESC commands if you mind your p's and q's). Press RETURN and your program is saved to disk with the new version number.

Later, when you come back to work on the program, press f3 to see the directory (if it goes by too fast, the Commodore key slows it down; the NO SCROLL key temporarily pauses it). When you see the latest version, press STOP. Cursor up to the program name and type DLOAD or RUN. Better yet, press f2 (DLOAD) or f6 (RUN). The SHIFT-SPACE in line 1 puts a quotation mark between the program name and the colon. Without the colon, DLOAD or RUN would interpret PRG as part of the command.

Another advantage to including the DSAVE on line 1 is that when you send a program listing to your printer, the version number is right there at the top of the page.

#### Saving

Here are a few ways to save programs:

- 1. SAVE"filename",8
- 2. DSAVE"filename"
- 3. BSAVE "filename", Bbank, Pstart TO Pend
- 4. From the ML monitor: S "filename", 8, start, end+1

The first two, SAVE and DSAVE, are just ordinary ways to save ordinary BASIC programs. BSAVE and the monitor save are a little more interesting. They save a section of memory as a binary file. Note that when you're in the monitor, you have to add 1 to the ending address of the memory being saved.

You might think these two methods would be most useful for saving ML programs. They are good for that, of course, but there are also several areas of memory you may want to BSAVE for use in a BASIC program:

\$0E00-\$0FFF Sprite definitions \$1000-\$10FF Ten function key definitions \$1C00-\$3FFF Hi-res screen

The addresses are listed in hexadecimal. To convert to decimal, use the DEC function (PRINT DEC("0E00") for example).

If you create several sprites

with SPRDEF for a game, you can BSAVE the sprite area to disk. In the game, you would then BLOAD them back into memory. This works a lot faster than POKEing them into memory or reading a sequential file, especially if you're using a 1571.

In case you're wondering about the reference above to ten function keys, yes, there are ten redefinable keys. There are the eight you can define with the KEY command (labeled f1-f8), but also SHIFT-RUN/STOP and HELP. If you go into the monitor and do a memory display of 1000-10FF, you can see the ten key definitions. The first ten bytes in this area list the length of each function key. The rest are the actual characters that print when you press one of them. The number 13 is ASCII for a carriage return, the equivalent of pressing the RETURN key. After redefining the keys, you can BSAVE their new values. To retrieve the previous key definitions, use BLOAD.

#### **Handling Sequential Files**

DOPEN and DCLOSE are new ways of establishing and breaking connections with a sequential file. There's not much to say about them; if you already know how to OPEN and CLOSE sequential files, you'll catch on quickly. The difference in syntax is illustrated below:

OPEN 3,8,4,"filename,S,W" DOPEN#3,"filename",W

Note that DOPEN doesn't need as much information as OPEN. OPEN is a general-purpose command; it can set up a logical file to a disk file, a tape file, a printer, a modem, and so on. DOPEN, on the other hand, is for disk files only. So OPEN needs the device number and disk channel (,8,4), but DOPEN doesn't. The S after the file name indicates that a sequential file will be opened. Since DOPEN defaults to sequential files, it too is unnecessary. Also, note that the W for Write is outside the quotation marks in the second example.

APPEND is a variation on DOPEN. It opens an already existing disk file for a write operation. Any information written to the sequential file is added to the end. Data at the beginning of the file is

safe and unchanged.

There aren't any new ways of reading or writing files. You still PRINT# to send data and either IN-PUT# or GET# to read a file.

#### Relative Files Are Much Easier

Being able to randomly access records in a file can sometimes greatly speed up a program. With sequential files, you may sometimes have to read through 50 records just to get to the 51st. A relative file allows you to obtain the information you need almost immediately.

In BASIC 2.0, creating and maintaining a relative file requires sending a number of CHR\$ codes. If you write programs for relative files in 64 mode, you'll have to learn the complexities of relative files. But not on the 128. In just a few lines, you can open and write to a relative file. Let's say you wanted 100 records with 20 characters in each record. Your program to set up a file would look something like this:

10 DOPEN#3,"XYZFILE",L20 20 RECORD#3,100 30 PRINT#3,"LAST RECORD" 40 RECORD#3,100 50 CLOSE3

That's all there is to it. When DOPEN is followed by an L and a number, it opens a relative file. The length of each record is set by L20. Records can be from 1 to 254 bytes long. Because the record length is stored in the directory, you need to use the L parameter only when the file is first created.

RECORD# positions the pointer to the desired record (up to 65535 can be accessed, depending on the record length). You must include the logical file number and the record number. A third number can be added if you want to start reading or writing partway into the record. If this number is omitted, you'll begin at the first byte of the record.

In line 30, we PRINT# to record number 100. Printing to a previously nonexistent record forces the disk drive to create that record and all previous records. Line 40 positions the pointer again, to avoid a rare bug that sometimes corrupts files and then file three is closed. (See "Relative Files: Speed And Economy" in the June 1985 issue

for more about the 64's relative file bug.)

Once the file is created, you can easily access records with DOPEN and RECORD#. You PRINT# to write and either GET# or INPUT# to read records.

#### Utilities

There are more new commands that help when you're programming. The f3 key is defined to print DIRECTORY. So, with the press of a single key, you can see what's on a disk.

Two very useful reserved variables are DS (short for Disk Status) and DS\$. The first returns the disk error number, the second prints out the error message. If the red light on a 1541 starts flashing (the green light on a 1571), just enter PRINT DS\$ and you can see what went wrong. Consult your disk drive manual for a complete list of error messages.

Within a program, DS is usually more helpful than DS\$. After a disk operation, add a line IF DS>19 THEN 500, where line 500 is the beginning of an error-

handling routine.

The variable DS will normally hold a 0 if no errors occurred. But if DS is equal to 20 or more, something has gone wrong. There are a few exceptions, though: Error 01 is not an error, it's triggered after a SCRATCH operation. The error message will be FILES SCRATCHED, followed by a comma and the number of files that were scratched. Error 50 (RECORD) NOT PRESENT) is no matter for concern if you've just created or expanded a relative file. If you write to a previously nonexistent record in a relative file, it's added to the disk. The record was not present before the operation and thus causes the error 50. Finally, when you first turn on or reset a disk drive, you'll receive an error 73, which is simply an announcement of which version of DOS is inside the drive.

Several other new commands make file management easier. RE-NAME and SCRATCH are fairly straightforward. SCRATCH is followed by a filename inside quotation marks. Pattern matching, using wild cards like question marks or asterisks, is available for those

times when you want to scratch several files with similar names. To change the name of a file, RE-NAME "oldname" TO "newname." This syntax is certainly easier to remember than OPEN 15,8,15, "R0:newname = oldname," the required syntax on the VIC or 64.

COLLECT validates the disk. It's used mostly for cleaning up the Block Allocation Map (BAM) to get rid of improperly closed files. These were formerly called "poison files," but the 1571 disk drive manual refers to them as "splat files." They're marked by an asterisk in the directory, \*PRG, for example.

DCLEAR initializes the disk; it's the same as sending "I0" to

channel 15.

CONCAT combines the contents of two sequential files. You can use it on program files, but the result won't be a merged program because the two zeros that mark the end of a BASIC program get in the way.

Two disk commands designed primarily for dual drives are COPY and BACKUP. The first copies a file from one drive to another. But you must use a dual drive—COPY won't work with two single drives. It can also make a copy to the original disk (if you want to rearrange a directory, for example). BACKUP copies a whole disk. It too requires a dual drive.

#### A Few Quirks

There are a few annoying features of the 128—not bugs, just bother-

some quirks.

The most serious of these is that SHIFT-RUN/STOP loads and runs the first file on disk. A nice feature if that's what you want, but sooner or later, while programming, you'll accidentally press SHIFT-LOCK and RUN/STOP or the Commodore key and RUN/ STOP. When the disk drive starts spinning, you have only a few seconds to unlock the SHIFT-LOCK key and press STOP to prevent the first program from loading. If you fail to stop it, the program loads and runs and you've lost any part of your other program that was not saved. To avoid this situation, you may want to put a sequential file at the beginning of a disk. If you accidentally type SHIFT-RUN/STOP, the computer will try to load the sequential file, but it won't work. The program you're working on will be safe if this precaution is taken.

You can also accidentally save a program. The default values for f7 and f3 are LIST and DIRECTORY. Very helpful when you want to take a look at what's on a disk or what's in a program. But in between these two keys is f5, which is defined as DSAVE. If you reach up to list a program and accidentally press f5 and f7, the computer will print DSAVE''LIST and begin saving your program under that name.

VERIFY and DVERIFY don't always work as you would expect. Each line of a BASIC program contains a memory pointer to the beginning of the next line. When you allocate a graphics area, the BASIC program is moved up by 9K and all the line links change. Line links that don't match will lead to a false VERIFY ERROR. You can test this by entering a one line program and saving it to disk. Now type GRAPHIC1: GRAPHIC0 to allocate a graphics area. List the program and use DVERIFY to check your save. You should see an error message.

Something to remember when you're using disk commands is that variables must be enclosed in parentheses. The following two examples show the right and wrong ways to use variables:

RENAME H\$ TO "FINALFINAL": REM WRONG RENAME (H\$) TO "MOSTRECENT":

REM CORRECT

Another minor annoyance is that large relative files have a limit of 720 disk sectors. Relative files contain up to six side sectors which can keep track of 120 sectors each. A formatted 1541 disk has 664 blocks free, so you'll run out of disk space before you reach the 720 sector limit. But the 1571 formats both sides of a disk, for 1328 blocks free. It's unfortunate that you can't use all of that space for a relative file. You're limited to about 180K per file. The 720 sector limit gets in the way.

#### How Fast Is The 1571?

If you already own a 1541 drive, you can use it with a 128. You don't need to buy a 1571, unless speed is important. Here's how the two drives compare:

|                            | 1541                      | 1571                       |
|----------------------------|---------------------------|----------------------------|
| 9K LOAD<br>(hi-res screen) | 27 seconds                | 4 seconds                  |
| Disk format                | 89 seconds<br>(one side)  | 43 seconds<br>(two sides)  |
| Quick format<br>(no ID)    | 2.5 seconds<br>(one side) | 3.4 seconds<br>(two sides) |

Going into 80 columns and using the FAST command to double the speed of the microprocessor saves only a few tenths of a second on disk operations. So the speed of the computer is not a factor. The bottleneck is the speed at which the data travels through the serial cable.

Note that formatting, which is handled completely within the disk drive, is twice as fast for twice the disk capacity. This suggests that writing operations are quicker on the 1571.

Even when you send the command to make the 1571 act like a 1541, it's faster. A 1541 takes nearly a minute and a half to format a disk. The 1571 in 1541 mode takes only one minute and twelve seconds.

The "act like a 1541" command is OPEN 15,8,15: PRINT#15, "U0>M0". To reset to 1571 mode, PRINT#15, "U0>M1" (these commands can be used in 64 mode as well).

While the 1571 is emulating the 1541, you can choose which read/write head is used with PRINT#15, "U0>H0" or PRINT#15, "U0>H1." By switching heads, you can format both sides of a disk as if they were separate disks. This isn't especially useful, but it suggests a solution for the 720 sector limit on relative files. You could format both sides of the disk with separate names and IDs and then create a relative file on each side. Within the program, you'd need to figure out which side of the disk contains the information and switch back and forth. You might lose some time in the head switching, but you'd be able to expand a relative file to about 330K.

Another plus for the 1571 is its ability to read a variety of CP/M formats. If you plan to do much with CP/M, the 1571 provides more flexibility. Even if you don't, it's faster and can handle more data than the 1541.

# news Exproducts

# StealthTec Transparent Commodore Utilities

Cardco, Inc., is introducing two new utilities for the Commodore 64 (128 versions to follow soon), based on the company's new *StealthTec* transparent program interrupt technology. A transparent interrupt mechanism is one that can be called upon, used, and removed during the execution of another program without disturbing any aspect of the main program.

The first package, Freeze Frame, is a totally transparent screen dump utility. With a couple of keystrokes, it sends whatever is on the screen to the printer. Unlike other screen dump utilities, Freeze Frame works on virtually all programs and all programming languages; it also supports any printer or printer interface which emulates the Commodore 1525 printer, as well as any Epsoncompatible or any Okidata-compatible printers.

Cardco is also introducing a business/productivity utility that offers 64 owners utilities similar to those in the popular Borland International *Sidekick* product for IBM PCs. Included will be a calculator, an appointment calendar, a telephone directory/database, a memo writer, a screen dump utility, access to all DOS functions, and other features.

The productivity utility package (name to be announced soon) has a suggested retail price of \$69.95. Freeze Frame is priced at \$49.95. Both programs should be available in early 1986.

Cardco, Inc., 300 S. Topeka, Wichita, KS 67202.

Circle Reader Service Number 227.

**Bridge Packages For The 64** 

Noted computer bridge authority Thomas Throop has developed a trio of computer bridge games for the Commodore 64, available from his company Great Game Products. *Bridge Baron* (\$39.95), winner of the First Computer Bridge Tournament, plays the complete game of bridge. The program lets you bid, play, or bid and play over a million computer generated deals. You can also

add your own deals. And the program knows five card major opening bids, as well as the Stayman, Blackwood, and Gerber conventions.

Play Bridge with Sheinwold (\$29.95) offers you 91 deals designed by bridge expert Alfred Sheinwold. The player has three opportunities to choose the recommended play. Improve Your Bridge with Blackwood (which should be available in Spring 1986 for \$39.95), developed with renowned bridge authority Easley Blackwood, teaches the fundamentals of good declarer play as well as some advanced techniques.

Great Game Products, 8804 Chalon Dr., Bethesda, MD 20817.

Circle Reader Service Number 228.

128 Monochrome Adapter

Batteries Included has introduced the BI C128 Monochrome Adapter for the Commodore 128. This monitor cable allows you to use the 128's 80-column display with color or monochrome monitors, such as the Commodore 1701 and 1702 composite monitors. The plug connects to the RGBI port on the 128 and to the LUMA socket on the rear of the 1701 and 1702. On other monitors, the cable would connect to the video-in port. Suggested retail price is \$7.95.

Batteries Included, 30 Mural St., Richmond Hill, Ontario, Canada L4B 1B5 or 17875 Sky Park North, Suite P, Irvine, CA 92714.

(For the names of other companies with 128 video adapters, see "The Well-Connected Computer" in this issue.)

Circle Reader Service Number 229.

#### Investment Package And Books For 64

Abacus Software has announced the release of *Personal Portfolio Manager*, an investment management program for stocks and bonds. Available for the 64 and 128 (in 64 mode), *Personal Portfolio Manager* lets you manage stocks, bonds, mutual funds, treasury bills, and similar investments; record taxable or nontaxable dividends or interest income; reconcile each brokerage account cash balance with year-to-date transactions; produce reports; and enter stock quotes manually or automatically through Dow Jones or Warner services. The suggested retail price is \$39.95.

Among other releases from Abacus are two books, 1541 Repair & Maintenance Handbook, which covers disk drive maintenance, testing adjustments, read/write head tuning, and drive motor speed adjustment, among other topics; and CAD Book for the C-64 and 128, which provides information about computer-aided-design with Commodore computers (and Commodore computers using Simons' BASIC). Included are programs for developing a CAD system and for experimenting with CAD. The books sell for \$19.95 each.

Abacus Software, P.O. Box 7211, Grand Rapids, MI 49510.

Circle Reader Service Number 230.

Acrojet Flight Simulator

Three-dimensional perspective and sophisticated navigation instrumentation are featured in *Acrojet*, a new jet flight simulator from MicroProse. Using a joystick, players can perform rolls, loops, Immelmann turns, and other maneuvers.

One to four players can compete in a Decathlon of Sport Aviation for the World's Greatest Sport Pilot title. Players compete against one another and Major Bill, a fighter pilot.

Suggested retail price is \$34.95. MicroProse Software, 120 Lakefront Dr., Hunt Valley, MD 21030.

Circle Reader Service Number 231.

#### Kimber-Link Telecommunications Program

Kimbertek, Inc., has introduced Kimber-Link, a telecommunications package for the Commodore 64 that lets you communicate with other 64s, most minicomputers, mainframes, information services like CompuServe, and bulletin boards. The program works with many kinds of modems (including auto-dial), contains a 30,000-character buffer for

data transfer and capture, and operates with most brands of printers. The package also contains a keyboard overlay for ease of use, and comes with a 48-page manual. *Kimber-Link* lets you store all variable parameters for customtailored set-ups, and then reloads them whenever you use the program.

The price is \$29.95 (plus \$3 shipping and handling). Pennsylvania residents must add six percent sales tax.

Kimbertek, Inc., P.O. Box 743, Phoenixville, PA 19460.

Circle Reader Service Number 232.

#### **Printer Re-Inkers**

New life for fading computer printer ribbons is available from Computer Friends, developers of the Mac Inker UC (Universal Cartridge) for almost all fabric ribbon cartridges and the Mac Inker US (Universal Spool) for all fabric ribbon spools (up to one inch in width and up to four inches in diameter). Ribbons are loaded onto the Mac Inker table and wound around an inking element. A few drops of ink are added to the ink reservoir, and the ribbon is then passed around the inking element for even ink distribution. The re-inkers work with both dot matrix and daisy wheel printers.

Suggested retail price for the Mac Inker UC is \$60; for the Mac Inker US, \$66.95. Two-ounce bottles of ink are available for \$3.00; pints for \$18.50. (There is a \$3 shipping and handling

charge.)

Computer Friends, 6415 SW Canyon Ct., Suite #10, Portland, OR 97221.

Circle Reader Service Number 233.

SpeedScript Enhancer

SPEEDPAK, an enhancement program for use with the SpeedScript word processor (versions 3.0-3.2), adds six new commands, three printer codes, and eight user-definable 31-character macro phrase keys. Among the features for use with SpeedScript are alternate screens (allows you to edit and switch between two documents), help screen and onscreen font installer (four of each), encryption (32-character secret code), code conversion (to Commodore ASCII or screen codes), default selection (to disk/tape storage, set printer device and secondary address), and a Dvorak keyboard option. Three additional printer codes work with the alternate screen to provide a RAM-based form letter mail merge capability.

The package, priced at \$15, includes three disk-based tutorials and three sample files.

Upstart Publishing, Dept. SP-NP2, P.O. Box 22022, Greensboro, NC 27420. Circle Reader Service Number 234. Jet Fighter Game

Flyer Fox is a new jet fighter action game from Tymac that puts you in the pilot's seat, defending international skies from Mig fighters. The game offers full view of the cockpit and three window views. In addition to music and sound effects, Flyer Fox contains software-generated speech. The game is joystick-controlled and is available on disk and tape.

Suggested retail is \$39.95.

Tymac Controls Corporation, 127 Main St., Franklin, NJ 07416.

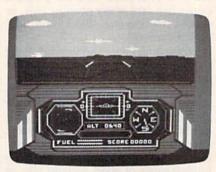

The view from the cockpit in Tymac's Flyer

Circle Reader Service Number 235.

#### Chris Evert-Lloyd On The 64

Avant-Garde Publishing has introduced a tennis training guide featuring tennis great Chris Evert-Lloyd. Demonstrations of grip, stroke, game strategy, and specialized exercises are used to teach both fundamental and advanced techniques. Also covered are equipment, game rules, and improving concentration. The game uses live-action color graphics, and includes a test match for trying out the various techniques.

Previous Avant-Garde releases include Dave Winfield's Batter Up! and Joe Theismann's Pro Football. Suggested retail price for Chris Evert-Lloyd Tennis is \$34.95.

Avant Garde Publishing Corp., 37B Commercial Blvd., Novato, CA 94947. Circle Reader Service Number 236.

Talking Terminal

A new telecommunications package from Welwyn Currah, called the Intelligent Talking Terminal, enables you to receive modem-transmitted data verbally or as text on screen. Compatible with either the Commodore 64 or 128, the package includes the Voice Messenger speech synthesizer, a telecommunications program, and *Easy Speech*, a program that enables most pre-existing text-driven software to speak.

The program can be used to hear messages, games, or information from

subscription services such as The Source or CompuServe. The package sells for \$29.95.

Welwyn Currah, 104 W. Fourth St., Royal Oak, MI 48067.

Circle Reader Service Number 237.

#### Three From SSI

Strategic Simulations, Inc., has announced the release of three new strategic war games for the 64. Battle of Antietam (\$49.95) recreates the famous civil war battle; Norway 1985 (\$34.95), the fourth game in the "When Superpowers Collide" series by Roger Keating, simulates the Soviet occupation of Norway and NATO's counterattack; United States Army Air Force (\$59.95) is an advanced simulation of daylight bombing of German industry from 1943–45, featuring 24 aircraft types. Each game can be played with one or two players.

Strategic Simulations Inc., 883 Stierlin Rd., Bldg. A-200, Mountain View, CA

94043-1983.

Circle Reader Service Number 238.

#### 64 Modem Software

Sixth Sense, a new telecommunications program from Microtechnic Solutions, comes with programmable macro keys that enable many unattended modem operations. The macro keys are easily programmed with a set of macro templates. Among the other functions included in Sixth Sense are multiple data paths, split-screen line input, a 700-line virtual screen, and a user-programmable counter.

Suggested retail price for Sixth Sense is \$89.95; or \$71.95 for those who already have the Smart 64 Terminal. An additional \$9 can be deducted for prepaid orders.

Microtechnic Solutions, Inc., P.O. Box 2940, New Haven, CT 06515.

Circle Reader Service Number 239.

MasterType's Writer

A sophisticated word processor, MasterType's Writer, has been released from Scarborough Systems. The program features dual windows for outlining text, color highlighting, multiple typefaces, macro commands for frequently used words and phrases, and an on-disk tutorial. A print preview option is included, and linked files can be printed out.

MasterType's Writer is available for the Commodore 64 for \$44.95.

Scarborough Systems, Inc., 55 S. Broadway, Tarrytown, NY 10591.

Circle Reader Service Number 240.

# How To Type In COMPUTE!'s GAZETTE Programs

Each month, COMPUTEI'S GAZETTE publishes programs for the Commodore 128, 64, Plus/4, 16, and VIC-20. Each program is clearly marked by title and version. Be sure to type in the correct version for your machine. All 64 programs run on the 128 in 64 mode. Be sure to read the instructions in the corresponding article. This can save time and eliminate any questions which might arise after you begin typing.

We frequently publish two programs designed to make typing easier: The Automatic Proofreader, and MLX, designed for entering machine language programs.

When entering a BASIC program, be especially careful with DATA statements as they are extremely sensitive to errors. A mistyped number in a DATA statement can cause your machine to "lock up" (you'll have no control over the computer). If this happens, the only recourse is to turn your computer off then back on, erasing whatever was in memory. So be sure to save a copy of your program before you run it. If your computer crashes, you can always reload the program and look for the error.

### Special Characters

Most of the programs listed in each issue contain special control characters. To facilitate typing in any programs from the GAZETTE, use the following listing conventions.

The most common type of control characters in our listings appear as words within braces: {DOWN} means to press the cursor down key; {5 SPACES} means to press the space bar five times.

To indicate that a key should be *shifted* (hold down the SHIFT key while pressing another key), the character is underlined. For example, A means hold down the SHIFT key and press A. You may see strange characters on your screen, but that's to be expected. If you find a number followed by an underlined key enclosed in braces (for example, {8 A}), type the key as many times as indicated (in our example, enter eight SHIFTed A's).

If a key is enclosed in special brackets, [8], hold down the Commodore key (at the lower left corner of the keyboard) and press the indicated character.

Rarely, you'll see a single letter of the alphabet enclosed in braces.

This can be entered on the Commodore 64 by pressing the CTRL key while typing the letter in braces. For example, {A} means to press CTRL-A.

### The Quote Mode

Although you can move the cursor around the screen with the CRSR keys, often a programmer will want to move the cursor under program control. This is seen in examples such as {LEFT} and {HOME} in the program listings. The only way the computer can tell the difference between direct and programmed cursor control is the quote mode.

Once you press the quote key, you're in quote mode. This mode can be confusing if you mistype a character and cursor left to change it. You'll see a reverse video character (a graphics symbol for cursor left). In this case, you can use the DELete key to back up and edit the line. Type another quote and you're out of quote mode. If things really get confusing, you can exit quote mode simply by pressing RETURN. Then just cursor up to the mistyped line and fix it.

| When You R | ead: Press:   | See: | When You Read | l: Press: | See: | When You Read: | Press:      | See |
|------------|---------------|------|---------------|-----------|------|----------------|-------------|-----|
| {CLR}      | SHIFT CLR/HOM |      | {PUR}         | CTRL 5    |      |                |             |     |
| {HOME}     | CLR/HOM       |      | {GRN}         | CTRL 6    | -    | <u>†</u>       | SHIFT †     |     |
| {UP}       | SHIFT CRSR    | 曲    | {BLU}         | CTRL 7    | +    |                |             |     |
| {DOWN}     | † CRSR        |      | {YEL}         | CTRL 8    | T    | For Commodore  | 64 Only     |     |
| {LEFT}     | SHIFT CRSR -  |      | { FI }        | ft        |      | <b>E</b> 1 3   | COMMODORE 1 | 全   |
| {RIGHT}    | ← CRSR −      |      | { F2 }        | SHIFT f1  |      | R 2 5          | COMMODORE 2 |     |
| {RVS}      | CTRL 9        |      | { F3 }        | f3        |      | <b>E</b> 3 3   | COMMODORE 3 |     |
| {OFF}      | CTRL 0        |      | { F4 }        | SHIFT 13  |      | E 4 3          | COMMODORE 4 |     |
| {BLK}      | CTRL 1        |      | { F5 }        | f5        |      | <b>₹</b> 53    | COMMODORE   |     |
| {WHT}      | CTRL 2        |      | { F6 }        | SHIFT f5  |      | E 6 3          | COMMODORE   |     |
| {RED}      | CTRL 3        |      | { F7 }        | f7        |      | E 7 3          | COMMODORE 7 |     |
| {CYN}      | CTRL 4        |      | { F8 }        | SHIFT f7  |      | E 8 3          | COMMODORE   |     |

# The New Automatic Proofreader

Philip I. Nelson, Assistant Editor

Now it's easier than ever to type in and enjoy programs for Commodore computers. This completely new version of "The Automatic Proofreader" works on all eight-bit Commodores (the 128, 64, Plus/4, 16, and VIC-20) and alerts you to almost every typing mistake you might make. It can even be used with other programming utilities like "MetaBASIC" and the "DOS Wedge."

"The New Automatic Proofreader" helps you type in program listings without typing mistakes. It's a short error-checking program that conceals itself in memory and adheres to your Commodore's operating system. Each time you press RE-TURN to enter a program line, the Proofreader displays a two-letter checksum in reverse video at the top of your screen. If the checksum on your screen doesn't match the one in the printed listing, you've typed the line incorrectly—it's that simple. You don't have to use the Proofreader to enter printed listings, but doing so greatly reduces your chances of making a typo.

### **Getting Started**

First, type in the Commodore Automatic Proofreader Program exactly as it appears in the listing. Since the Proofreader can't check itself, type carefully to avoid mistakes. Don't omit any lines, even if they contain unfamiliar commands or you think they don't apply to your computer. As soon as you're finished typing the Proofreader, save at least two copies on disk or tape before running it the first time. This is very important because the Proofreader erases the BASIC portion of itself

when you run it, leaving only the machine language (ML) portion in memory.

When that's done, type RUN and press RETURN. After announcing which computer it's running on, the Proofreader installs the ML routine in memory, displays the message PROOFREADER ACTIVE, erases the BASIC portion of itself, and ends. If you type LIST and press RETURN, you'll see that no BASIC program remains in memory. The computer is ready for you to type in a new BASIC program.

### **Entering Programs**

Once the Proofreader is active, you can begin typing in a BASIC program as usual. Every time you finish typing a line and press RETURN, the Proofreader displays a two-letter checksum (reverse video letters) in the upper left corner of the screen. Compare this checksum with the two-letter checksum printed to the left of the corresponding line in the program listing. If the letters match, it's almost certain the line was typed correctly. If the letters don't match, check for your mistake and correct the line.

The Proofreader ignores

spaces that aren't enclosed in quotation marks, so you can omit spaces (or add extra ones) between keywords and still see a matching checksum. For example, these two lines generate the same checksum:

10 PRINT"THIS IS BASIC"
10 PRINT "THIS IS BASIC"

However, since spaces inside quotation marks are almost always significant, the Proofreader pays attention to them. For instance, these two lines generate different checksums:

10 PRINT"THIS IS BASIC" 10 PRINT"THIS ISBA SIC"

A common typing mistake is transposition-typing two successive characters in the wrong order, like PIRNT instead of PRINT or 64378 instead of 64738. A checksum program that adds up the values of all the characters in a line can't possibly detect transposition errors (it can only tell whether the right characters are present, regardless of what order they're in). Because the Proofreader computes the checksum with a more sophisticated formula, it is also sensitive to the position of each character within the line and thus catches transposition errors.

The Proofreader does *not* accept keyword abbreviations (for example, ? instead of PRINT). If you prefer to use abbreviations, you can still check the line with the Proofreader: Simply LIST the line after typing it, move the cursor back onto the line, and press RETURN. LISTing the line substitutes the full keyword for the abbreviation and allows the Proofreader to work properly.

The same technique works for rechecking a program you've already typed in: Reload the program, LIST several lines on the screen, and press RETURN over them.

If you're using the Proofreader on the Commodore Plus/4, 16, or 128 (in 128 mode), do not perform any GRAPHIC commands while the Proofreader is active. When you perform a command like GRAPHIC 1, the computer moves everything at the start of BASIC program space including the Proofreader-to another memory area, causing the Proofreader to crash. The same thing happens if you run any program that contains a GRAPHIC command. The Proofreader deallocates any graphics areas before installing itself in memory, but you are responsible for seeing that the computer remains in this configuration.

Though the Proofreader doesn't interfere with other BASIC operations, it's always a good idea to disable it before running any other program. Some programs may need the space occupied by the Proofreader's ML routine, or may create other memory conflicts. However, the Proofreader is purposely made difficult to dislodge: It's not affected by tape or disk operations, or by pressing RUN/STOP-RESTORE. The simplest way to disable it is to turn the computer off, then on again. A gentler method is to SYS to the computer's built-in reset routine. Here are the SYS statements required for various Commodore computers:

| Computer | Reset Command |
|----------|---------------|
| 128      | SYS 65341     |

| 128    | SYS 65341 |
|--------|-----------|
| 64     | SYS 64738 |
| Plus/4 | SYS 65526 |
| 16     | SYS 65526 |
| VIC-20 | SYS 64802 |

These reset routines erase the BASIC program currently in memory, so be sure to save the program you're typing before entering the SYS command.

### Inside The Proofreader

Writing a machine language program that works on five different computers is no small task. The first hurdle is finding a safe place to put the code. Though the cassette buffer is an obvious choice, it's located in different places on various machines, and putting ML there creates problems for tape users.

Instead, the Proofreader uses 256 bytes of BASIC programming space.

Before it installs the routine in memory, the Proofreader checks which computer you're using. Then it stores the ML at the bottom of BASIC memory and protects itself by moving the computer's start-of-BASIC pointer to a spot 256 bytes higher in memory. Once that's done, the Proofreader activates the ML routine and performs a NEW to erase itself. Note that because the Proofreader overwrites its first few BASIC lines, it's critical not to delete anything from the first portion of the program.

The ML portion of Proofreader wedges into one of the operating system's built-in routines (CRUNCH). The system calls CRUNCH every time you enter a line from the keyboard (it can be a numbered program line, or a direct command without a line number). Before the computer digests the line, it uses CRUNCH to convert BASIC keywords like PRINT into tokens—one- or two-byte numbers that represent the keyword. By changing the CRUNCH vector to point to our ML checksum routine, we can make the computer figure the checksum before it tokenizes the line with CRUNCH.

The checksum routine initially sets the checksum to equal the low byte and high byte values of the current line number. Then it scans the line, multiplying the ASCII value of each character by its position in the line and adding the result to the two-byte checksum as it moves down the line. After the whole line has been scanned, the Proofreader performs an exclusive or operation on the two bytes of the checksum and displays the final result as two alphabetic characters in reverse video. Though the final checksum could have been displayed as a two-digit hexadecimal number, the Proofreader uses letters so that no harm will be done if you accidentally press RETURN over the line containing the checksum. Once this is done, we restore everything to normal and jump to CRUNCH, which handles the line as usual.

### Compatibility

If you own a Commodore 64, you may already have wondered whether the Proofreader works

with other programming utilities like "MetaBASIC." The answer is generally yes, if you're using a 64 and you activate the Proofreader after installing the other utility. For example, first load and activate MetaBASIC, then load and run the Proofreader. Both programming aids are now available.

When using the Proofreader with another utility, you should disable both programs before running a BASIC program. Meta-BASIC's QUIT command turns both utilities off (to get them back, you must start over from the beginning). While the Proofreader seems unaffected by programs like "Automatic Syntax Checker' and "BASIC Aid," there's no way to promise that it will work with any and every combination of utilities you might want to use. The more utilities you activate, the more fragile the system becomes, so you must exercise common sense. Any program that disturbs the CRUNCH vector or the memory area where the Proofreader resides will probably crash the system without delay.

See program listing on page 116.

# This Publication is available in Microform.

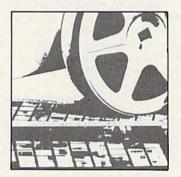

### University Microfilms International

| Please send additional<br>for      |     |
|------------------------------------|-----|
| Name                               |     |
| Institution                        |     |
| Street                             |     |
| City                               |     |
| State                              | Zip |
| 300 North Zeeb Road                |     |
| Dept. P.R.<br>Ann Arbor, Mi. 48106 |     |

# MLX Machine Language Editor For The Commodore 64

Ottis Cowper Technical Editor

"MLX" is a labor-saving utility that will help you enter machine language program listings without error. MLX is required to enter all Commodore 64 machine language programs published in COMPUTEI'S GAZETTE. This version of MLX was first published in the January 1986 issue; it cannot be used to enter MLX programs published prior to that date, nor can earlier versions of MLX be used to enter the listings in this issue.

Type in and save a copy of MLX. You'll need it for all future machine language programs in COMPUTE's GAZETTE, as well as machine language (ML) programs in our companion magazine, COMPUTE!, and COMPUTE! books. When you're ready to enter an ML program, load and run MLX. It asks you for a starting and ending address. These addresses appear in the article accompanying the MLX-format program listing you're typing. If you're unfamiliar with ML, the addresses (and all other values you enter in MLX) may appear strange. Instead of the usual decimal numbers you're accustomed to, these numbers are in hexadecimal-a base 16 numbering system commonly used by ML programmers. Hexadecimal—hex for short-includes the numerals 0-9 and the letters A-F. But even if you know nothing about ML or hex, you should have no trouble using MLX.

After you enter the starting and ending addresses, MLX offers the option of clearing the workspace. The data you enter with MLX is kept in a special reserved area of memory; clearing this workspace area fills the reserved area with zeros, which will make it easier to find where you left off typing if you enter the listing in several sessions. Choose this option if you're starting to enter a new listing. If you're continuing a listing that's partially typed from a previous session there's no point in clearing the workspace, since the data you load in will fill the area with whatever values were in workspace memory at the time of the last Save.

At this point, MLX presents a menu of commands:

Enter data Display data Load data Save file Quit

Press the corresponding key to select a menu option. These commands are available only while the menu is displayed. You can get back to the menu from most options by pressing RETURN.

### **Entering A Listing**

To begin entering data, press E. You'll be asked for the address at which you wish to begin. (If you pressed E by mistake, you can return to the command menu by pressing RETURN.) When you begin typing a listing, enter the starting address here. If you're typing in a long listing in several sessions, you should enter the address where you left off typing at the end of the previous session. In any case, make sure the address you enter corresponds to the address of a line in the MLX listing. Otherwise, you'll be unable to enter the data correctly.

After you enter the address, you'll see that address appear as a prompt with a nonblinking cursor. Now you're ready to enter data. To help prevent typing mistakes, only a few keys are active, so you may have to unlearn some habits. MLX listings consist of nine columns of two-digit numbers-eight bytes of data and a checksum. You do not type spaces between the columns; the new MLX automatically inserts these for you. Nor do you press RETURN after typing the last number in a line; MLX automatically enters and checks the line after you type the last digit. The only keys needed for data entry are 0-9 and A-F. Pressing most of the other keys produces a warning buzz.

To correct typing mistakes before finishing a line, use the INST/DEL key to delete the character to the left of the cursor. (The cursor-left key also deletes.) If you mess up a line badly, press CLR/HOME to start the line over. The RETURN key is also active, but only before any data is typed on a line. Pressing RETURN at this point returns you to the command menu. After you type a character, MLX disables RETURN until the cursor returns to the start of a line. Remember, you can press CLR/HOME to quickly get to a line number prompt.

### Beep Or Buzz?

After you type the last digit in a line, MLX calculates a checksum from the line number and the first eight columns of data, then compares it with the value in the ninth column. The formula (found in lines 370–390 of the MLX program) catches almost every conceivable typing error, including the transposition of numbers. If the values

match, you'll hear a pleasant beep, the data is added to the workspace area, and the prompt for the next line of data appears (unless the line just entered was the last line of the listing—in which case you'll automatically advance to the Save option). But if MLX detects a typing error, you'll hear a low buzz and see an error message. Then MLX redisplays the line for editing.

To edit a line, move the cursor left and right using the cursor keys. (The INST/DEL key now works as an alternative cursor-left key.) You cannot move left beyond the first character in the line. If you try to move beyond the rightmost character, you'll reenter the line. To make corrections in a mistyped line, compare the line on the screen with the one printed in the listing, then move the cursor to the mistake and type the correct key. During editing, RE-TURN is active; pressing it tells MLX to recheck the line. You can press the CLR/HOME key to clear the entire line if you want to start from scratch, or if you want to get to a line number prompt to use RETURN to get back to the menu.

### Other MLX Functions

The Display data option lets you review your work. When you select D, you'll be asked for a starting address. (As with the other menu options, pressing RE-TURN at this point takes you back to the command menu.) Make sure the address corresponds to a line from the listing. You can pause the scrolling display by pressing the space bar. (MLX finishes printing the current line before halting.) To resume scrolling, press the space bar again. The display continues to scroll until the ending address is reached, then the menu reappears. To break out of the display and return to the menu before the ending address is reached, press RETURN. A quick way to check your typing is to compare the reverse video checksums on the screen with the data in the rightmost column of the printed listing. If the values match, you can be sure the line is entered correctly.

The Save and Load menu options are straightforward. First, MLX asks for a filename. (Again, pressing RETURN at this prompt without entering anything returns you to the command menu.) Next, MLX asks you to press either T or D for tape or disk. If you notice the disk drive starting and stopping several times during a load or save,

don't panic; this behavior is normal because MLX opens and reads from or writes to the file instead of using the usual LOAD and SAVE commands. For disk, the drive prefix 0: is automatically added to the filename (line 750), so this should not be included when entering the name. (This also precludes the use of @ for Save-with-Replace, so remember to give each version saved a different name.) MLX saves the entire workspace area from the starting to ending address, so the save or load may take longer than you might expect if you've entered only a small amount of data from a long listing. When saving a partially completed listing, make sure to note the address where you stopped typing so you'll know where to resume entry when you reload.

MLX reports any errors detected during the save or load. (Tape users should bear in mind that the Commodore 64 is never able to detect errors when saving to tape.) MLX also has three special load error messages: INCORRECT STARTING ADDRESS, which means the file you're trying to load does not have the starting address you specified when you ran MLX; LOAD ENDED AT address, which means the file you're trying to load ends before the ending address you specified when you started MLX; and TRUNCATED AT ENDING ADDRESS, which means the file you're trying to load extends beyond the ending address you originally specified. If you get one of these messages and feel certain that you've loaded the right file, exit and rerun MLX, being careful to enter the correct ending address.

The Quit menu option has the obvious effect—it stops MLX and enters BASIC at a READY prompt. Since the RUN/STOP key is disabled, Q lets you exit the program without turning off the computer. (Of course, RUN/STOP-RESTORE also gets you out.) You'll be asked for verification; press Y to exit to BASIC, or any other key to return to the menu. After quitting, you can type RUN again and reenter MLX without losing your data, as long as you don't use the clear workspace option.

### The Finished Product

When you've finished typing all the data for an ML program and saved your work, you're ready to see the results. The instructions for loading the finished product varies from program to program. Some ML programs are designed to be loaded and run like BASIC programs, so all you need to type is LOAD "filename",8 for disk or LOAD filename" for tape, and then RUN. (Such programs usually have 0801 as their MLX starting address.) Others must be reloaded to specific addresses with a command such as LOAD "filename", 8,1 for disk or LOAD "filename",1,1 for tape, then started with a SYS to a particular memory address. (On the Commodore 64, the most common starting address for such programs is 49152, which corresponds to MLX address C000.) In any case, you should always refer to the article which accompanies the ML listing for information on loading and running the program.

By the time you finish typing in the data for a long ML program, you'll have several hours invested in the project. Don't take chances-use our "Automatic Proofreader" to type in MLX, and then test your copy thoroughly before first using it to enter any significant amount of data. (Incidentally, MLX is included every month on the GAZETTE DISK.) Make sure all the menu options work as they should. Enter fragments of the program starting at several different addresses, then use the Display option to verify that the data has been entered correctly. And be sure to test the Save and Load options several times to ensure that you can recall your work from disk or tape. Don't let a simple typing error in MLX cost you several nights of hard work.

### MLX

For instructions on entering this listing, refer to "How To Type In COMPUTE!'s GAZETTE Programs" elsewhere in this issue.

- EK 100 POKE 56,50:CLR:DIM INS, I,J,A,B,A\$,B\$,A(7),N\$
- DM 110 C4=48:C6=16:C7=7:Z2=2:Z 4=254: Z5=255: Z6=256: Z7= 127
- CJ 120 FA=PEEK(45)+Z6\*PEEK(46) :BS=PEEK(55)+Z6\*PEEK(56 ):H\$="Ø123456789ABCDEF"
- SB 130 R\$=CHR\$(13):L\$="{LEFT}" :S\$=" ":D\$=CHR\$(20):Z\$= CHR\$(Ø):T\$="{13 RIGHT}"
- CQ 140 SD=54272:FOR I=SD TO SD +23:POKE I,Ø:NEXT:POKE (SPACE)SD+24,15:POKE 78 8,52
- FC 150 PRINT" [CLR] "CHR\$ (142) CH R\$(8):POKE 53280,15:POK
- E 53281,15 EJ 160 PRINT TS" [RED][RVS] [2 SPACES] 88 03 [2 SPACES] "SPC(28)" [2 SPACES][OFF][BLU] ML X II [RED][RVS] {2 SPACES]"SPC(28)"
- [12 SPACES][BLU] FR 170 PRINT"[3 DOWN] [3 SPACES] COMPUTEI'S MA CHINE LANGUAGE EDITOR [3 DOWN]
- JB 180 PRINT"[BLK]STARTING ADD RESSE43";:GOSUB300:SA=A D:GOSUB1040:IF F THEN18
- GF 190 PRINT"[BLK] [2 SPACES]EN DING ADDRESSE43"; : GOSUB 300:EA=AD:GOSUB1030:IF (SPACE)F THEN190
- KR 200 INPUT"[3 DOWN][BLK]CLEA

- R WORKSPACE [Y/N] 843"; A \$: IF LEFT\$ (A\$,1) <> "Y"TH EN220
- PG 210 PRINT"[2 DOWN][BLU]WORK ING...";:FORI=BS TO BS+ EA-SA+7:POKE I,Ø:NEXT:P RINT "DONE"
- DR 220 PRINTTAB(10)"[2 DOWN] [BLK] [RVS] MLX COMMAND [SPACE]MENU [DOWN] [4]": PRINT TS" [RVS] E[OFF] NTE R DATA"
- ED 230 PRINT T\$"{RVS}D{OFF}ISP LAY DATA":PRINT T\$" [RVS]L[OFF]OAD DATA"
- JS 240 PRINT TS" [RVS]S[OFF]AVE FILE":PRINT T\$"[RVS]Q [OFF]UIT[2 DOWN][BLK]"
- JH 250 GET AS: IF AS=NS THEN250 HK 260 A=0:FOR I=1 TO 5:IF A\$= MID\$("EDLSQ",I,1)THEN A
- =I:I=5 FD 270 NEXT: ON A GOTO420,610,6 90,700,280:GOSUB1060:GO TO250
- EJ 280 PRINT" (RVS) QUIT ": INPU T"[DOWN] E4 ARE YOU SURE [Y/N]"; AS: IF LEFTS (AS, 1) <> "Y"THEN220
- EM 290 POKE SD+24,0:END
- JX 300 IN\$=N\$:AD=0:INPUTIN\$:IF LEN(IN\$) <> 4THENRETURN
- KF 310 B\$=IN\$:GOSUB320:AD=A:B\$ =MID\$(IN\$,3):GOSUB320:A D=AD\*256+A:RETURN
- PP 320 A=0:FOR J=1 TO 2:A\$=MID \$(B\$,J,1):B=ASC(A\$)-C4+ (A\$>"@")\*C7:A=A\*C6+B
- JA 330 IF B<0 OR B>15 THEN AD= Ø:A=-1:J=2
- GX 340 NEXT: RETURN
- CH 350 B=INT(A/C6):PRINT MID\$( H\$,B+1,1);:B=A-B\*C6:PRI NT MID\$(H\$,B+1,1);:RETU RN
- RR 360 A=INT(AD/Z6):GOSUB350:A =AD-A\*Z6:GOSUB350:PRINT . . .
- BE 370 CK=INT(AD/Z6):CK=AD-Z4\* CK+Z5\*(CK>Z7):GOTO39Ø
  PX 38Ø CK=CK\*Z2+Z5\*(CK>Z7)+A
- JC 390 CK=CK+Z5\*(CK>Z5):RETURN QS 400 PRINT"[DOWN]STARTING AT
- 843";:GOSUB300:IF IN\$ <> N\$ THEN GOSUBIØ30:IF F [SPACE] THEN400
- EX 410 RETURN
- HD 420 PRINT" [RVS] ENTER DATA (SPACE)":GOSUB400:IF IN \$=N\$ THEN220
- JK 430 OPEN3,3:PRINT
- SK 440 POKE198,0:GOSUB360:IF F THEN PRINT INS :PRINT" (UP) [5 RIGHT]
- GC 450 FOR I=0 TO 24 STEP 3:B\$ =S\$:FOR J=1 TO 2:IF F T
- HEN B\$=MID\$(IN\$,I+J,1)
  HA 460 PRINT"(RVS)"B\$L\$;:IF I< 24THEN PRINT" [OFF]";
- HD 470 GET A\$:IF A\$=N\$ THEN470 FK 480 IF(A\$>"/"ANDA\$<":")OR(A \$>"@"ANDA\$<"G")THEN540
- MP 490 IF A\$=R\$ AND((I=0)AND(J =1)OR F)THEN PRINT B\$;: J=2:NEXT: I=24:GOTO550
- KC 500 IF A\$="[HOME]" THEN PRI NT B\$:J=2:NEXT:I=24:NEX T:F=0:GOTO440
- MX 510 IF (AS=" [RIGHT]") ANDF TH ENPRINT B\$L\$;:GOTO540
- GK 520 IF AS<>LS AND AS<>DS OR ((I=0)AND(J=1))THEN GOS

|             |     | UB1060:GOTO470                                       |
|-------------|-----|------------------------------------------------------|
| HG          | 530 |                                                      |
| 22          | 888 | :J=2-J:IF J THEN PRINT<br>{SPACE}L\$;:I=I-3          |
| QS          | 540 | PRINT AS; :NEXT J:PRINT                              |
| рм          | 550 | {SPACE}S\$;<br>NEXT I:PRINT:PRINT"{UP}               |
|             | 220 | [5 RIGHT]";:INPUT#3,IN\$                             |
|             | 22  | :IF INS=NS THEN CLOSES:                              |
| 00          | 560 | GOTO220<br>FOR I=1 TO 25 STEP3:B\$=                  |
| QC          | 300 | MID\$(IN\$,I):GOSUB320:IF                            |
|             |     | I < 25 THEN GOSUB380:A(I                             |
| рк          | 570 | /3)=A<br>NEXT:IF A<>CK THEN GOSU                     |
|             |     | B1060:PRINT"[BLK][RVS]                               |
|             |     | [SPACE]ERROR: REENTER L<br>INE [4]":F=1:GOTO440      |
| нл          | 580 | GOSUB1080:B=BS+AD-SA:FO                              |
|             |     | R I=Ø TO 7:POKE B+I,A(I                              |
| 00          | 590 | ):NEXT<br>AD=AD+8:IF AD>EA THEN C                    |
| QQ          | 390 | LOSE3:PRINT"(DOWN) [BLU]                             |
|             |     | ** END OF ENTRY ** [BLK]                             |
| GO          | 600 | {2 DOWN}":GOTO700<br>F=0:GOTO440                     |
| 10, 30, 30, | 610 |                                                      |
|             |     | [SPACE] DISPLAY DATA ":G                             |
| 888         |     | OSUB400:IF INS=NS THEN2                              |
| RJ          | 620 | PRINT"[DOWN] [BLU] PRESS:                            |
|             |     | [RVS]SPACE[OFF] TO PAU<br>SE, [RVS]RETURN[OFF] TO    |
|             |     | BREAK [4] [DOWN]"                                    |
| KS          | 630 | GOSUB360:B=BS+AD-SA:FOR<br>I=BTO B+7:A=PEEK(I):GOS   |
| 833         |     | UB350:GOSUB380:PRINT S\$                             |
|             |     | ;<br>NEXT:PRINT"{RVS}";:A=CK                         |
| CC          | 640 | :GOSUB35Ø:PRINT                                      |
| KH          | 650 | F=1:AD=AD+8:IF AD>EA TH                              |
|             |     | ENPRINT" [DOWN] {BLU] ** E<br>ND OF DATA **":GOTO220 |
| KC          | 660 | GET AS:IF AS=RS THEN GO                              |
| FO          | 670 | SUB1080:GOTO220<br>IF A\$=S\$ THEN F=F+1:GOS         |
|             |     | UB1080                                               |
| AD<br>CM    |     | ONFGOTO630,660,630<br>PRINT"{DOWN}{RVS} LOAD         |
| Ch          | 030 | {SPACE}DATA ":OP=1:GOTO                              |
|             | 700 | 710<br>PRINT"{DOWN}{RVS} SAVE                        |
| PC          | 700 | [SPACE]FILE ":OP=0                                   |
| RX          | 710 | INS=NS:INPUT" [DOWN] FILE                            |
|             |     | NAME&43"; IN\$:IF IN\$=N\$<br>{SPACE}THEN220         |
| PR          | 720 | F=0:PRINT"[DOWN][BLK]                                |
|             |     | [RVS]T[OFF]APE OR [RVS]<br>D[OFF]ISK: [43";          |
| FP          | 730 | GET AS:IF AS="T"THEN PR                              |
| но          | 740 | INT"T(DOWN)":GOTO880<br>IF A\$<>"D"THEN730           |
| HH          | 750 | PRINT"D(DOWN)":OPEN15,8                              |
|             |     | ,15,"IØ:":B=EA-SA:IN\$="                             |
| SQ          | 760 | Ø:"+IN\$:IF OP THEN81Ø<br>OPEN 1,8,8,IN\$+",P,W":G   |
| 100         |     | OSUB860:IF A THEN220                                 |
| FJ          | 770 | AH=INT(SA/256):AL=SA-(A<br>H*256):PRINT#1,CHR\$(AL)  |
| 188         | 700 | ; CHRS (AH);                                         |
| PE          | 780 | FOR I=0 TO B:PRINT#1,CH<br>R\$(PEEK(BS+1));:IF ST T  |
| 11/1        |     | HEN800                                               |
| FC          | 790 | NEXT:CLOSE1:CLOSE15:GOT<br>0940                      |
| GS          | 800 | GOSUB1060:PRINT" [DOWN]                              |
| 115         |     | [BLK]ERROR DURING SAVE:<br>[4]":GOSUB860:GOTO220     |
| MA          | 810 | OPEN 1,8,8,IN\$+",P,R":G                             |
| CE          | 824 | OSUB860:IF A THEN220                                 |
| GE          | 020 | GET#1,A\$,B\$:AD=ASC(A\$+Z                           |

|      |       | \$)+256*ASC(B\$+Z\$):IF AD                                            |
|------|-------|-----------------------------------------------------------------------|
|      |       | <>SA THEN F=1:GOTO850                                                 |
| CH   | 830   | FOR I=Ø TO B:GET#1,A\$:P                                              |
|      |       | OKE BS+I, ASC(A\$+Z\$):IF<br>{SPACE}ST AND(I<>B)THEN                  |
|      |       | F=2:AD=I:I=B                                                          |
| PA   | 840   | NEXT: IF ST <> 64 THEN F=3                                            |
|      | 85Ø   | CLOSE1:CLOSE15:ON ABS(F                                               |
|      |       | >Ø)+1 GOTO96Ø,97Ø                                                     |
| SA   | 860   | INPUT#15, A, A\$:IF A THEN                                            |
|      |       | CLOSE1:CLOSE15:GOSUB1Ø                                                |
|      |       | 60:PRINT"[RVS]ERROR: "A                                               |
| 30   | 870   | RETURN                                                                |
| 80.7 |       | POKE183, PEEK (FA+2) : POKE                                           |
|      |       | 187, PEEK (FA+3) : POKE188,                                           |
|      |       | PEEK(FA+4):IFOP=ØTHEN92                                               |
|      |       | Ø                                                                     |
| IJ   | 890   | SYS 63466:IF(PEEK(783)A                                               |
|      |       | ND1) THEN GOSUBLØ60: PRIN<br>T"{DOWN} {RVS} FILE NOT                  |
|      |       | [SPACE] FOUND ":GOTO690                                               |
| CS   | 900   | AD=PEEK(829)+256*PEEK(8                                               |
|      |       | 3Ø):IF AD<>SA THEN F=1:                                               |
|      |       | GOTO97Ø                                                               |
| SC   | 910   | A=PEEK (831)+256*PEEK (83                                             |
|      |       | 2)-1:F=F-2*(A <ea)-3*(a></ea)-3*(a>                                   |
|      |       | EA):AD=A-AD:GOTO930                                                   |
| KM   | 920   | A=SA:B=EA+1:GOSUB1010:P                                               |
| TI   | 0.24  | OKE780,3:SYS 63338                                                    |
| ) F  | 930   | A=BS:B=BS+(EA-SA)+1:GOS<br>UB1010:ON OP GOTO950:SY                    |
|      | 11111 | S 63591                                                               |
| AF   | 940   | GOSUB1080:PRINT"[BLU] **                                              |
| "    | 110   | SAVE COMPLETED **":GOT                                                |
|      |       | 0220                                                                  |
| AX   | 950   | POKE147,0:SYS 63562:IF                                                |
|      |       | [SPACE]ST<>64 THEN970                                                 |
| PR   | 960   | GOSUBLØ80:PRINT"[BLU] ** LOAD COMPLETED **":GOT                       |
|      |       | O220                                                                  |
| np.  | 970   | GOSUB1060:PRINT"[BLK]                                                 |
|      |       | [RVS]ERROR DURING LOAD:                                               |
|      |       | [DOWN] [4]":ON F GOSUB98                                              |
|      |       | Ø,990,1000:GOTO220                                                    |
| PP   | 980   | PRINT"INCORRECT STARTIN                                               |
|      |       | G ADDRESS (";:GOSUB360:                                               |
|      | 000   | PRINT")": RETURN                                                      |
| jR   | 990   | PRINT "LOAD ENDED AT ";:<br>AD=SA+AD:GOSUB360:PRINT                   |
|      |       | D\$:RETURN                                                            |
| FD   | 1000  | PRINT"TRUNCATED AT END                                                |
|      |       | ING ADDRESS": RETURN                                                  |
| RX   | 1010  | AH=INT(A/256):AL=A-(AH                                                |
|      |       | *256):POKE193,AL:POKE1                                                |
| PP   | 1000  | 94,AH<br>AH=INT(B/256):AL=B-(AH                                       |
| r r  | 1020  | *256):POKE174,AL:POKE1                                                |
|      |       | 75, AH: RETURN                                                        |
| FX   | 1030  |                                                                       |
| 10   | 11111 | 1050                                                                  |
| A    | 1040  | IF(AD>511 AND AD<40960                                                |
|      |       | )OR(AD>49151 AND AD<53                                                |
|      |       | 248) THEN GOSUB1080:F=0                                               |
| J.C. | 1050  | : RETURN                                                              |
| IC   | 1050  | GOSUB1060:PRINT"[RVS]<br>[SPACE]INVALID ADDRESS                       |
|      |       | {DOWN} {BLK}":F=1:RETU                                                |
| 111  |       | RN                                                                    |
| AR   | 1060  | POKE SD+5,31:POKE SD+6                                                |
| g)   |       | ,208:POKE SD,240:POKE                                                 |
|      |       | [SPACE]SD+1,4:POKE SD+                                                |
|      | 1070  | 4,33                                                                  |
| 2    |       | FOR S=1 TO 100:NEXT:GO                                                |
| ox   | TO'L  | TO1 090                                                               |
|      |       | TO1090<br>POKE SD+5.8:POKE SD+6.                                      |
|      |       | POKE SD+5,8:POKE SD+6,                                                |
| PF   | 1080  | POKE SD+5,8:POKE SD+6,<br>240:POKE SD,0:POKE SD+<br>1,90:POKE SD+4,17 |
| PF   | 1080  | POKE SD+5,8:POKE SD+6,<br>240:POKE SD,0:POKE SD+                      |

KE SD+1,0:RETURN

0

All Commodore 64 programs in this issue work with the Commodore 128 in 64 mode.

### **Custom Labels**

Article on page 97.

### BEFORE TYPING . . .

Before typing in programs, please refer to "How To Type In COMPUTE!'s GAZETTE Programs," which appears before the Program Listings.

- GS 10 POKE53280,2:POKE53281,15
  XE 20 PRINT"[CLR] [BLK]
  [10 DOWN] [2 SPACES] PRESS
  [RVS] 1 [OFF] FOR GRAPHIC
  S LABELS [2 DOWN]"
- RJ 30 PRINT"[2 SPACES]PRESS
  [RVS]2[OFF] FOR ENHANCED
  PRINTING LABELS"
- HQ 4Ø GETP\$:P=VAL(P\$):IFP<1ORP >2THEN4Ø
- RS 50 PRINT"[CLR]":GOSUB630:X\$
  ="[RVS][40 SPACES]"
- KJ 60 PRINT"{HOME}{RED}
  {8 DOWN}";:FORI=8T012:PR
  INTX\$;:NEXT:PRINT"{OFF}
  {BLK}"
- HS 70 IFP=2THENPRINT"[HOME]
  [9 RIGHT][RED][RVS]
  [2 SPACES][OFF]"
- EK 80 PRINT"(HOME)[RVS][RED]
  [OFF][BLK]":GOSUB680:PRI
  NTCP\$"[3 SPACES](1)
  [2 SPACES]DESIGN A SPECI
  AL LABEL"
- JR 90 PRINT"[DOWN][3 SPACES][2 )[2 SPACES]LOAD A LABEL [SPACE]FROM DISK":PRINT" [DOWN][3 SPACES][3) [2 SPACES]CHANGE THE LAB EL ABOVE
- ER 100 PRINT"[DOWN][3 SPACES](
  4)[2 SPACES]SAVE THE LA
  BEL ABOVE TO DISK"
- SQ 110 PRINT"[DOWN][3 SPACES](
  5)[2 SPACES]PRINT THE L
  ABEL ABOVE":PRINT"
  [DOWN][9 SPACES][RVS]EN
  TER YOUR CHOICE[OFF]
- KR 120 GETM\$:M=VAL(M\$):IFM<1OR M>5THEN120
- GH 130 ONMGOTO550,460,550,370 XH 140 REM \* PRINT ROUTINE \*
- EK 150 GOSUB680:PRINTCP\$"
- EK 150 GOSUB680:PRINTCPS"

  [3 DOWN]POSITION THE LA

  BEL IN THE PRINTER SO"
- BEL IN THE PRINTER SO"
  HS 160 PRINT"THAT THE TOP OF T
  HE LABEL IS AT THE TOP"
- DE 170 PRINT"OF THE PRINTHEAD [SPACE] AND PRESS RETURN
- MR 180 GETX\$:IFX\$<>CHR\$(13)THE N180
- FE 190 OPEN3,3:OPEN4,4:OPEN6,4
  ,6:PRINT#6,CHR\$(12):Y=4
  HK 200 IFP=1THENX=1026:FORI=0T

FG 22Ø SI=PEEK(X):IFSI<128ANDY =3THENV=2 DC 23Ø IFSI>127ANDY=4THENY=1 AA 240 IFSI>127THENSI=SI-128 FA 250 IFSI=127THENSI=191:GOTO 250 MP 260 IFSI>95THENSI=SI+32 KK 27Ø IFSI>63THENSI=SI+32 JF 280 IFSI < 32THENSI = SI+64 SIS=CHRS(SI): IFY=1THENS AM 290 I\$=CHR\$(18)+SIS:Y=3 FS 300 IFY=2THENSI\$=CHR\$(146)+ SIS:Y=4 GS 310 PIS=PIS+SIS:X=X+1:NEXT GB 320 PRINT#4, CHR\$ (15) PI\$CHR\$ 8):PI\$="":IF P=1 THEN [SPACE] X=X+4 DQ 33Ø IFP=2THENX=X+22 HA 340 Y=4:NEXT:PRINT#4,CHR\$(1 AH 350 CLOSE3:CLOSE4:CLOSE6:OP EN10,4,10:PRINT#10:CLOS ElØ:GOTO7Ø FP 360 REM \* SAVE ROUTINE \* XM 37Ø GOSUB680:PRINTCP\$:INPUT "SAVE FILE NAME"; NF\$ PM 38Ø IFNFS=""THEN7Ø XF 39Ø OPEN3,3:OPEN8,8,8,"Ø:"+ NF\$+",S,W" IFP=1THENX=1026:FORI=0T JS 400 07:FORJ=3T038 OR 410 IFP=2THENX=1035:FORI=0T 07:FORJ=12T029 QG 420 Y=PEEK(X):PRINT#8,Y:X=X +1:NEXT:IFP=1THENX=X+4 KH 430 IFP=2THENX=X+22 HJ 440 NEXT: CLOSE3: CLOSE8: GOTO DH 45Ø REM \* LOAD ROUTINE \* EE 460 GOSUB680:PRINTCP\$:INPUT "LOAD FILE NAME"; NF\$ IFNF\$=""THEN7Ø CO 470 FX 480 OPEN3,3:OPEN8,8,8,"Ø:"+ NF\$+",S,R" IFP=1THENX=1026:FORI=0T QF 49Ø 07:FORJ=3T038 HP 500 IFP=2THENX=1035:FORI=0T 07:FORJ=12T029 RE 510 INPUT#8,Y\$:Y=VAL(Y\$):PO KEX,Y:X=X+1:NEXT:IFP=1T HENX=X+4 AJ 520 IFP=2THENX=X+22 RC 530 NEXT: CLOSE3: CLOSE8: GOTO 70 KG 540 REM \* DESIGN A LABEL \* MH 55Ø GOSUB68Ø:PRINTCP\$" [4 DOWN] CENTER YOUR LAB EL IN THE BLOCK ABOVE. ' OH 560 PRINT"[DOWN] REMEMBER TO LEAVE SPACES BETWEEN L INES." SP 570 PRINT"[DOWN]PRESS [RVS] RETURN (OFF) WHEN DONE. HOME ! XD 580 IFM=3GOTO6ØØ HG 590 GOSUB630 GM 600 IFP=1THENINPUT" [HOME]"; L\$:GOTO7Ø IFP=2THENINPUT" [HOME] JK 610 {9 RIGHT}";L\$:GOTO7Ø OA 62Ø REM \* SUBROUTINE FOR TO P LINES \* CG 63Ø IFP=1THENX\$="{RVS}{RED} 2 SPACES | {OFF } {BLK } [36 SPACES][RVS][RED] {2 SPACES } {OFF } {BLK} IFP=2THENX\$="{RVS}{RED} CQ 640 [11 SPACES][OFF][BLK] [18 SPACES][RVS][RED] {11 SPACES} {OFF} {BLK}" 650 PRINT"[HOME]";:FORI=OTO 7:PRINTX\$;:NEXT:PRINT"

AB 660 RETURN
SK 670 REM \* SUBROUTINE FOR BO
 TTOM LINES \*
EC 680 CP\$="{HOME}{13 DOWN}":X
 \$="{40 SPACES}"

XM 690 PRINTCP\$;:FORI=13TO23:P
 RINTX\$;:NEXT
BQ 700 PRINT"{39 SPACES}{HOME}

All Commodore 64 programs in this issue work with the Commodore 128 in 64 mode.

### Disk Editor

See instructions in article on page 90 before typing in.

2EEØ:20 EC 2E 20 7B 32 20 54 89 2EE8:2F 4C 32 30 A2 00 A0 04 93 31 A2 E5 2EFØ:AD 32 Ø3 C9 ED FØ 85 A9 63 ØC A9 ØØ 2EF8:00 A0 53 Ø3 43 2FØØ:08 85 Ø6 A9 BB BD 2FØ8:A9 90 8D 54 Ø3 A9 43 AD 29 53 Ø5 8D 84 34 A9 2F1Ø:83 34 A9 A4 8D 77 ØE A9 2F18:5F 8D 76 34 4E Ø6 8D 3B 05 DØ 22 2F2Ø:34 A9 06 1E Ø5 A9 D8 85 2F28:A9 ØØ 85 Ø2 74 DØ 8D 86 2F3Ø:A9 Ø6 8D 21 20 DØ 8D 21 Da R2 2F38:A9 ØF 8D 1E 8D 53 03 A9 AB 8D 85 2F40:A9 93 84 94 A9 4C 66 2F48:54 Ø3 86 Ø3 2F5Ø:8D 52 60 A9 93 20 D2 1 F Øl 2F58:FF A5 Ø5 85 F7 A5 Ø6 85 Ø6 91 E9 ØØ A2 Ø3 A9 2F6Ø:F8 AØ 7 F 2F68:F7 88 DØ FB E6 FR CA 10 2F7Ø:F6 A9 69 AØ 35 20 80 33 4A ØA 2F78:A9 8F AØ 20 80 33 A9 35 2F8Ø:DF AØ 35 20 80 33 AC 89 92 2F88:2F A5 03 18 69 CB 85 F7 47 A5 Ø4 69 00 85 F8 48 2F9Ø:85 49 09 2F98:85 4A A2 ØØ AØ 00 A9 10 A9 Ø4 2FAØ:85 62 A9 Ø4 85 63 EØ 2FA8:85 64 BD 49 36 20 CF 2F 30 F3 DØ A9 2FBØ:E8 FØ 16 C6 64 E6 2FB8:01 20 05 3Ø C6 63 DØ E6 SF 2FCØ:A9 04 20 95 30 C6 62 DØ 7B 30 AC 97 2FC8: D9 20 11 30 4C R9 2FDØ:4Ø Ø3 CØ Ø1 FØ 10 AØ ØØ 41 2FD8:91 F7 A9 Øl 20 Ø5 30 A9 62 ØØ 2FEØ:2Ø 91 F7 4C FF 2F AØ 75 4A 4A 2FE8:48 4A 4A 2Ø F3 2F D5 ØF 2FFØ:68 29 18 69 30 C9 3A ØB 2FF8:90 03 38 E9 39 91 F7 A9 AF 3000:01 20 Ø5 30 60 18 65 F7 R2 A5 69 85 3008:85 F7 F8 ØØ F8 BC 3Ø1Ø:6Ø A5 Ø3 85 F7 A5 Ø4 85 A6 3Ø18:F8 AØ ØB AD 67 03 20 E8 C9 3Ø2Ø:2F 68 Ø3 20 E8 36 AØ 15 AD 3Ø28:2F AØ 1D AD 69 Ø3 2Ø E8 47 3Ø3Ø:2F 6Ø AD 67 Ø3 8D 5D Ø3 78 3Ø38:AD 68 Ø3 8D 5E Ø3 CE 48 A7 3Ø4Ø:Ø3 DØ 12 CE 49 Ø3 DØ ØD 8A 3048:A9 ØA 8D Ø3 AØ ØØ B1 92 49 3Ø5Ø:3F 49 80 91 3F 2Ø E4 FF 10 3Ø58:FØ D8 C9 91 DØ Ø9 A6 42 3060:F0 ØF C6 42 4C B6 30 C9 61 3Ø68:11 DØ ØE 42 EØ ØF DØ A6 36 3070:03 4C 78 32 E6 42 4C B6 27 3078:30 C9 9D DØ 1A A6 41 DØ E2 3Ø8Ø:ØB A6 42 FØ 12 AE 5C Ø3 6E 3088:86 41 DØ D2 A5 41 38 ED 54 3090:40 Ø3 85 41 4C C9 **B6** 30 FD 3098:1D DØ 5D A6 41 EC 5C Ø3 4B 3ØAØ:DØ ØC A6 42 EØ FØ ØF 50 DA 3ØA8:A2 99 86 41 FØ BD A5 41 4A 3ØBØ:18 6D 40 03 85 41 20 B3 D5 3ØB8:33 A5 49 85 3F A5 4A 85 48

3ØDØ:85 40 CA DØ FØ A5 41 4A 55 3ØD8:4A 4A 18 65 41 18 65 3F BE 3ØEØ:85 3 5 A5 40 69 aa 85 40 23 3ØE8:AØ ØØ B1 3F 8D 3E 03 20 4F 3ØFØ: AØ 33 20 30 4C 30 11 32 CA DØ ØA A9 3ØF8:C9 aa 12 85 62 38 3100:20 04 33 4C D2 31 C9 13 AØ 3108:DØ 99 A9 aa 85 41 85 42 C8 3110:4C B6 30 C9 DR DØ 26 EE 46 3118:68 Ø3 AE 67 Ø3 AC 68 Ø3 5A 312Ø:A9 ØI 85 62 20 RR 33 90 55 3128:11 A9 ØØ A9 99 8D 68 93 22 313Ø:EE 67 Ø3 AD 67 Ø3 C9 24 1E 3138:FØ 2B 4C FC 30 C9 DD DØ 6C 3140:27 68 Ø3 AD DØ ØA CE 67 92 3148:03 FØ 1A A9 16 8D 68 Ø3 Ø1 315Ø:CE 68 Ø3 A9 Øl 85 62 AE CØ 3158:67 Ø3 AC 68 Ø3 20 BB 33 8E 3160:BØ DF 4C FC 3Ø B3 30 AC 32 3168:C9 ØA DØ 16 20 AØ 33 AA 42 317Ø:BD 49 36 8D 67 Ø3 BD 4A BØ 3178:36 8D 68 Ø3 2Ø Ø4 33 4C 5A 318Ø:D2 31 C9 DØ 06 20 CA EC 3188:32 4C D2 31 C9 18 DØ 23 F7 319Ø:A9 92 20 C3 FF A2 91 20 35 3198:C9 FF A9 17 AØ 36 20 52 F6 31AØ:03 20 CC FF A9 Øl 20 C3 7 B 31 A8:FF A9 93 20 D2 FF A2 80 46 31 BØ : 6C ØØ Ø3 C9 9F DØ Ø3 4C **D8** 31B8:33 34 C9 Ø1 DØ 1F AD 40 A9 31CØ:03 49 03 8D 40 03 46 41 ØC 31 C8:06 41 AD 5C Ø3 49 Ø1 8D C6 31DØ:5C Ø3 20 9B 34 BØ Ø3 4C 96 31D8:89 2F 78 4C 32 C9 2B DØ BC 31EØ:ØD A2 aa ØB 20 AØ DE 34 47 31E8:8D 67 Ø3 4C D2 31 CO 20 20 31 FØ: DØ ØD A2 gg Ag DE D3 17 20 31F8:34 8D 68 Ø3 4C D2 31 AE D4 3200:40 03 EØ Ø2 FØ Ø8 C9 30 EC 3208:90 61 C9 3A BØ 5D AØ ØØ 26 321Ø:8D 3E Ø3 91 3F 48 20 AØ 40 3218:33 A5 3F 85 62 A5 40 85 6F 322Ø:63 AD 40 03 C9 02 D0 07 DB 3228:68 9D 49 36 4C 88 9 B 30 A5 3230:41 4A 90 Ø8 A5 62 DØ 02 **B4** 3238:C6 63 C6 62 68 A9 ØØ 85 47 324Ø:64 A8 Bl 62 20 5B 32 06 36 3248:64 06 64 06 64 Ø6 64 C8 1A 325Ø:B1 62 20 5B 32 8D 3D Ø3 3258:4C 29 32 18 69 99 C9 39 31 3260:90 03 38 E9 39 18 65 64 CC C9 79 3268:85 60 C9 41 90 Ø9 64 DØ 96 51 38 E9 40 3270:47 BØ 05 85 4E 3278:4C 32 30 A9 ØØ 85 41 Øl 8D 40 Ø3 A9 1F FQ 3280:42 A9 3288:8D 5C 93 A9 Ø2 A2 17 AØ 2F 08 6E 3290:36 20 BD FF A9 Ø1 A2 C2 3298:AØ 20 BA FF 20 CØ FF ØF Ø3 FA 32AØ:2Ø B1 32 A9 12 8D 67 20 04 33 ED 32A3:A9 ØØ 8D 68 Ø3 32BØ:6Ø A9 Ø2 20 C3 FF A9 01 64 ØD 32B8:A2 16 AØ 36 20 BD FF A9 32CØ:02 A2 08 20 BA FF 4C 92 A8 32C8:CØ FF A2 92 20 C9 FF AØ CA **C8** C5 32DØ:Ø1 B9 49 36 20 D2 FF 36 20 D2 FF C5 32D8:DØ F7 AD 49 7C Ø3 AC 68 32EØ:2Ø CC FF AF 67 32E8:03 A9 32 20 23 33 2Ø 9B 43 32FØ:34 A2 ØI 20 C9 FF A9 17 F2 CC FF 96 32F8:AØ 52 03 20 36 20 3300:20 Bl 32 60 AE 67 Ø3 AC F4 3308:68 03 A9 31 20 23 33 A2 42 3310:02 20 FF ØØ 20 CF 6D C6 AØ 20 3318:FF 99 49 36 C8 DØ F7 ØB 38 73 332Ø:CC FF 60 8D ØA 36 20 3328:33 A2 Øl 20 C9 FF A9 09 9D 333Ø:AØ 20 52 03 4C CC FF 80 36 3338:A9 ØØ 85 62 20 BB 33 8A 2B 5D 3340:48 98 20 66 33 A5 64 Ø9 3348:3Ø 8D 13 36 A5 65 Ø9 3Ø F4

30C0:40 A6 42 F0 10 A5

28 85 3F A5

3ØC8:69

3F 18

69 00

8D

40

3350:8D 14 36 68 20 66 33 A5 76 A5 65 1C 10 36 3358:64 Ø9 30 8D 3360:09 3Ø 8D 11 36 60 48 A9 87 68 E6 64 14 85 65 3368:FF 85 64 C6 ØA 3370:38 E9 ØA BØ F9 18 69 F9 3378:E6 65 38 E9 Øl BØ 60 70 ØØ B1 FC BE AØ 84 FD 338Ø:85 FC FØ 53 20 **C8** B1 FC **A8** 18 3388:AA Ø2 48 A5 ØB 339Ø:FF A5 FC 18 69 99 A8 68 4C 52 Ø3 FE 3398:FD 69 A5 ØA 04 42 33AØ:A5 41 4A 85 62 65 62 AA 8D FØ 33A8:ØA ØA ØA 18 Ø3 60 AØ ØØ AD 3E Ø3 **D8** 33BØ:69 00 FØ 28 EØ C6 EØ 33B8:91 3F 60 Ø6 CØ 15 BØ 20 90 65 33CØ:12 BØ EØ 19 BØ Ø6 CØ 13 BØ AD 33C8:1C 1F 12 EØ BØ Ø6 CØ 3F 33DØ:16 90 BØ BB EØ BØ ØC 90 Ø8 24 33D8:12 7E Ø2 60 A5 33EØ:06 CØ 11 BØ 18 2B 1F A9 1D AØ 36 20 DØ 33E8:62 20 ØC 34 09 33FØ:8Ø 33 20 23 34 Ø3 8D 67 Ø3 AD 5E C7 33F8:AD 5D 68 03 68 68 68 68 A8 3400:03 8D 69 9E 60 A5 Ø3 18 3408:68 68 38 85 F5 62 A5 04 69 Ø3 3410:48 85 88 9D 3418:63 AØ AØ A9 20 91 62 35 A9 39 22 20 58 3420:DØ FB 60 36 20 80 33 20 E4 FF 5E 3428:AØ 93 20 FF 79 343Ø:FØ FB 60 A9 D2 ØØ 20 BA ØB 08 AØ 3438 : A9 Ø3 A2 3440:FF A9 Ø2 A2 1A AØ 36 20 5D CØ 20 9B 34 85 3448:BD FF 20 FF Ø3 20 **C6** FF 20 AØ A2 345Ø:BØ 3B ØD 20 RA 3458:CF FF 20 CF FF A9 346Ø:D2 FF 20 CF FF 85 62 20 2E CF 93 FF Ø5 62 FØ 1F 20 3468:CF 5E 20 CD BD 20 CF FF 347Ø:FF AA 3478:A9 20 20 D2 FF 20 CF FF ØF 348Ø:FØ DB AE 8D 02 DØ FB 20 72 77 CC FF 4C 7D 34 20 3488:D2 FF 3490:A9 03 20 C3 FF 20 23 34 C9 3498:4C E6 2E A2 Øl 20 **C6** FF E6 CF FF C9 32 90 20 48 06 34AØ:20 92 90 D2 FF A2 AØ 34A8:A9 20 16 20 FØ FF 68 20 D2 EA 34BØ:08 18 34B8:FF 20 CF FF 48 20 D2 FF 88 ØD DØ F4 FØ ØC 20 22 34CØ:68 C9 FF 34C8:CF C9 ØD DØ F9 20 CC 9E 34DØ:FF 18 60 20 CC FF 20 23 17 20 ØC 34 38 60 18 20 BB 34D8:34 34EØ:FØ FF AØ 00 20 58 35 A9 4C DC 34E8:A4 20 D2 FF A9 9D 2Ø D2 34FØ:FF 84 64 20 E4 FF A4 64 DD 34F8:C9 ØD FØ 30 C9 14 DØ 11 FB 3500 : CØ ØØ FØ ØD 88 20 4E 35 50 20 53 4C E7 EF 3508:20 53 35 35 90 C9 90 3510:34 C9 30 DC 3A 29 9Ø D4 C9 47 37 3518:08 C9 41 BØ 20 D2 FF 99 62 ØØ **C8** 74 352Ø:DØ 3528:CØ 02 DØ BB A5 62 20 44 84 Ø1 FØ ØE ØA ØA ØA 4B 3530:35 CØ 3538:ØA 85 62 A5 63 20 44 35 Ø9 30 3540:18 65 62 60 38 E9 C9 F5 3548:ØA Ø2 E9 Ø7 60 2Ø E7 90 A9 355Ø:4C D2 FF A9 9D 4C D2 FF F3 Ø3 3558:A2 06 AD 32 C9 FØ 7A ED 3560:04 8E 3B Ø5 60 8E 86 Ø2 74 3568:60 00 00 13 20 20 20 20 16 3570:20 10 12 54 52 41 43 4B E2 3578:1D 1D 1D 1D 1D 1D 53 45 77 3580:43 54 4F 52 1D 1D 1D 65 1D 59 3588:1D 1D 42 54 45 00 05 63 3590:00 90 30 30 11 9D 9D 31 93 3598:30 11 9D 9D 32 30 11 9D FE 35AØ:9D 30 9D 9D 33 11 34 30 B9 35A8:11 9D 9D 35 30 11 9D 9D A8 9D 35BØ:36 30 11 9D 37 30 11 79 35B8:9D 9D 38 30 9D 11 90 39 D<sub>6</sub> 35CØ:3Ø 11 9D 9D 41 30 9D 9F 11 35C8:9D 42 30 11 9D 9D 43 30 C3 35DØ:11 9D 9D 44 30 11 9D 90 CI 9D 35D8:45 30 11 9D 46 30 04 58 35EØ:00 20 20 20 30 20 31 20 DD

35E8:32 20 33 20 20 34 20 35 37 20 20 38 20 82 20 35FØ:2Ø 36 35F8:39 20 41 20 42 20 20 43 48 20 45 20 46 20 92 D2 3600:20 44 84 30 20 20 3608:00 55 31 20 32 3610:30 30 20 30 30 ØØ 23 49 **B8** 30 ØØ 16 ØA 1C AC 3618:30 00 24 41 4C 8C 45 47 3620:92 49 4C 4C 54 52 41 43 4B 2Ø 4F EE 3628:20 3630:52 20 53 45 43 54 4F 52 E8 18 ØF 12 49 54 20 DD 48 3638:00 4B 45 59 92 3640:41 4E 59 20 C2 3648:00 00 00 00 ØØ ØØ ØØ ØØ **B4** 

All Commodore 64 programs in this issue work with the Commodore 128 in 64 mode.

### **Kicker**

See instructions in article on page 42 before typing in.

### BEFORE TYPING . . .

Before typing in programs, please refer to "How To Type In COMPUTE!'s GAZETTE Programs," which appears before the Program Listings.

Ø8Ø1:ØB Ø8 ØA ØØ 9E 32 3Ø 36 2E ØØ 8D 2Ø 3A Ø8Ø9:31 ØØ ØØ ØØ A9 ØD **C6** Ø811:DØ 8D 21 DØ A9 43 AØ AØ ØD 20 6D 0819:20 1E AB A9 FB ØE AE FØ Ø821:1E AB A5 C5 C9 ØD FØ 07 C9 15 DØ F2 EC Ø829:C9 24 A9 2C A9 1F 33 Ø831:A9 7F 2C 3F A9 DA A9 A9 93 20 D2 FF Ø839:85 85 AØ ØØ 98 68 A6 Ø841:BØ 85 A5 99 20 99 ØØ D8 Ø849:A2 AØ A9 00 EE DA 85 Ø851:FA D8 99 F4 D9 99 99 Ø4 1A Ø859:A9 AØ 99 ØØ 04 FA 27 99 EE 06 88 DØ Ø5 Ø861:99 F4 ØF 2B DØ 20 Ø869:E1 ØF 8D 21 A9 AØ ØC 20 1E AB 16 Ø871:ØC A9 8A ØC 20 69 Ø879:2Ø ØF ØC A9 A6 AØ 85 14 85 Ø2 20 ØF Ø881:1E AB A9 ØC 20 1E AB 95 Ø889:ØC A9 C5 AØ ØC. A9 CD 20 ØF Ø891:C6 Ø2 DØ F2 5C ØC 20 1E AB A2 CE Ø899:A6 AØ 02 8E 8E 07 20 Ø8A1:8E 7A 07 CA 20 1E **B5** ØC A9 8A AØ ØC Ø8A9: ØF Ø2 A9 Ø3 99 FE 84 Ø8B1:AB AØ 05 ac ØF 18 1 B Ø8B9:29 ØE BE 84 AO Ø8C1:2Ø FØ FF A9 E4 AØ ac 20 9A E5 FF Ø8C9:1E AB C6 02 A4 Ø2 10 ØD 20 1E AB A2 AØ Ø8D1:A9 10 FØ FF A9 06 18 20 Ø8D9:ØØ AØ 20 E9 20 1E AB A9 Bl Ø8E1:ØF AØ ØD Ø8E9:8D 04 A2 18 A9 00 9D 72 Ø8 10 FA A9 50 8D 3E Ø8F1:ØØ D4 CA Øl 8D CE A9 Ø8F9:Ø1 D4 8D Ø8 D4 ØF 8D 18 D4 A9 11 0901:05 D4 A9 DØ AØ FQ 0909:09 8D ØC D4 AD 1E CD 0911:00 98 8D 26 DØ 99 40 Ø3 36 Ø919:C8 **B9** ØC 10 FA AØ 13 F7 A2 ØD AB 10 Ø921:99 40 Ø3 88 8E F6 Ø929:8E FF Ø7 E8 8E FC 07 07 E8 SE F9 B8 Ø931:FD 07 8E FE 5E 0939:07 8E FA 07 8E FB 07 A9 25 DØ A2 Ø2 8E 28 52 Ø941:ØF 8D A9 02 DØ Ø949:DØ 8E 29 DØ 8E 2A 88 0951:06 8D 2B DØ 8D 2C DØ 8D Ø959:2D DØ A9 FE 8D 1C DØ A9 83 Ø961:7E 8D 17 DØ A9 07 8D 2E B8 19 B9 4A ØC 99 83 04 Ø969:DØ AØ

ØC 99 CØ Ø3 88 1F

64

B9

0971:03

15 DØ A9 Ø979:1Ø F1 A9 80 8D 7C Ø981:8F 85 FC A9 B7 85 Ø4 A9 7F Ø2 A5 FB 18 0989:00 85 9B 85 0991:65 02 85 FB BØ 03 4C 62 D3 Ø999:ØA FD FØ 6D CØ 23 FC A5 Ø9A1 : DE FØ 07 **E6** FC FØ Ø3 4C AC ØC 04 C9 5E Ø9A9:62 ØA 2Ø 22 A5 Ø9B1:AD 90 4C C9 C2 BØ 48 E6 35 A5 8D 2D 04 A9 ØØ 62 Ø9B9:A5 A5 Ø9C1:8D 15 DØ A9 Ø8 85 9D A9 CF ØC 7F 20 20 Ø9C9:Ø6 DB 2C 8D AC Ø9D1:17 ØC A9 ØC AD AC DB 20 5F Ø9D9:2C ØC 20 17 ØC C6 9D DØ Ø2 93 Ø9E1:E6 A5 A5 C9 **B9** DØ A2 FC A9 ØF 20 FØ FF 7B Ø9E9: ØB AØ 18 Ø9F1:1F AØ ØD 20 1E AB A5 C5 10 Ø9F9:C9 40 FØ FA 4C ØD ØB A5 1B ØAØ1:FD FD 4A 49 Øl 85 A5 Ø2 **B3** 04 ØAØ9:09 Øl 85 Ø2 CØ 40 FØ 9F 20 ØC A5 FD ØA11:C6 FC DØ 4D 22 ØA19:04 CQ AD 90 32 C9 CO RO 4F ØA21:2E E6 A6 A5 A6 8D 4C 94 3D ØA29:A9 00 8D 15 DØ A9 Ø8 85 D7 A9 Ø2 8D 14 D8 20 2C 08 ØA31:9D ØA39:ØC 20 ØC 17 A9 ØC 8D 14 AB ØA41:D8 20 2C ac 20 17 ØC CG 4C ØA49:9D 94 DØ E6 A5 A6 DØ A5 DE ØA51:FD 49 Ø1 85 FD A5 Ø2 4A 04 ØA59:09 Øl 85 02 30 Ø3 4C A4 CD ØA61:09 A5 03 18 65 9B 85 03 EC ØA69:9Ø 38 A4 Ø4 A5 Ø5 FØ 18 E3 ØA71:CØ FF FØ 04 E6 04 DØ 2A 57 ØA79:20 ØC A5 Ø5 22 49 01 85 D6 ØA81:05 9B 4A Ø9 Øl A5 85 9B 8C ØA89:CØ 6E FØ 04 C6 014 DØ 12 FI ØA91:20 22 ØC A5 Ø5 49 Ø1 85 EE ØA99:05 98 4A 09 Ø1 85 9B A5 A4 ØAA1:10 DØ D2 AD 1E FØ 29 A2 49 ØAA9:00 A4 A8 C9 8F 90 Ø3 E8 46 ØAB1:A4 A7 CØ ØØ FØ 1A A5 A9 ØAB9:85 02 AD 04 DC 25 A9 85 5B ØAC1:98 86 FD AD 04 DC 29 01 **C6** ØAC9:85 Ø5 20 22 ØC 4C FD ØA 9F FC ØAD1:A5 8D ØF DØ A5 04 8D 4D ØAD9:ØE DØ A5 02 C9 Ø2 90 ØB 80 ØAE1:A5 FE E9 Øl 38 85 FE BØ FA ØAE9:02 C6 02 A5 9B C9 02 90 E3 9D ØAF1:ØB A5 06 38 E9 Øl 85 06 ØAF9:BØ Ø2 C6 9B **C6** 9C FØ Ø3 07 85 9C ØBØ1:4C BB ØB A9 14 AD C5 FØ ØB A9 02 ØBØ9:00 DC **A8** 29 10 ØB11:04 85 A8 AD 15 DØ 29 Fl AA A8 5F ØB19:DØ ØB A5 A8 FØ 02 C6 20 C3 ØB 81 ØB21:AD 15 DØ 09 ØE 5B 7E ØC 8D Ø3 DØ 8D ØB29:E8 BD 9D 20 98 DØ 8D Ø7 DØ A5 ØB31:05 8D E3 8D Ø2 DØ 69 28 ØB39:EB ØB DØ BD 21 ØB41:04 DØ 69 28 8D Ø6 4D ØC AA E4 9E DØ 04 C4 ØB49:84 9E 84 9F 18 10 ØB51:9F FØ ØF 86 ØC 20 11 ØB59:20 FØ FF A9 FF AØ DC **A8** 29 10 23 ØB61:1E AB AD Ø1 04 85 A7 AD 6B ØB69:FØ ØB A9 8F DØ ØB A5 A7 FØ 68 ØB71:DØ 29 DØ Ø9 70 80 15 ØB79:02 **C6** A7 AD Ø9 1E 8D ØB81:20 ØB BD 7E ØC C3 8D ØD DØ 20 30 ØB89:DØ 8D ØB DØ ØB 8D Ø8 DØ 69 28 8D 9C ØB91:EB 8D ØC DØ BD 94 ØB99:ØA DØ 69 28 C4 CD DØ 04 ØBA1:84 ØC AA E4 A3 ØF 86 A3 84 A4 18 29 ØBA9:A4 FØ FF AØ ØC 20 69 ØBB1:20 FØ FF A9 ØBB9:1E A2 ØØ CA DØ FD 4C FF AB 29 DØ 98 Ø1 AØ ØBC1:8E 09 8D 15 FØ 06 A2 82 ØBC9:FØ Ø8 98 29 02 ØØ 2C A2 04 98 D4 ØBD1:02 2C A2 Ø8 98 29 Ø8 FØ 8E ØBD9:29 04 FØ ØØ 04 ØBE1:06 AØ 01 2C AØ 2C AØ ØE 60 98 18 7D 29 38 92 ØBE9: Ø2 05 C9 07 FØ 04 E3 30 ØBF1:E9 01 A9 29 ØBF9:2C ØØ 2C A9 06 90 10 ØCØ1:ØE 48 18 69 ØB **A8** 68 ØA A1 A9 B8 ØCØ9:ØA ØA 18 69 75 60 F5 ØC 20 1E AB 60 A2 80 Ø? ØC11:AØ FA 88 CA DØ ØC19:AØ ØØ DØ FD

ØC21:60 A2 80 8E 04 D4 E8 8E DE ØC29:04 D4 6Ø A2 10 8E ØB D4 54 ØC31:E8 8E ØB D4 2A ØØ 99 60 aa 9A RØ aa AA RØ F3 ØC39:9A 8Ø ØC41:00 AA BØ aa 2A FØ aa ØF 3E ØC49:CØ Ø5 40 00 05 40 ØØ AA DE ØC51:A8 ØØ AA A8 ØØ ØA 80 ØØ C6 ØØ ØF CØ ØØ Ø5 40 6A ØC59:ØF CØ 5F ØC61:00 Ø5 05 40 aa 95 40 40 99 ØA E2 0069:00 OF CO aa OF CØ ØC71:8Ø ØØ AA **A8** ØØ AA A8 00 A5 ØC79:05 40 00 05 40 4C 64 7C EC ØC81:94 AC C4 Ø4 Ø7 ØA ØD 10 72 98 20 20 20 20 20 A6 ØC89:13 12 ØC91:20 20 20 20 20 20 20 20 A9 ØC99:20 20 20 20 20 20 20 2Ø B1 8E ØD 00 12 98 20 ØE ØCA1:20 20 20 20 20 20 E8 ØCA9:97 CD 20 20 ØCB1:20 20 90 20 20 20 97 20 CG ØCB9:20 20 20 20 20 20 20 CE 80 ØCC1:98 20 ØD ØØ 12 98 20 97 9A ØCC9:20 1E 20 20 20 20 20 20 61 20 20 20 20 E9 ØCD1:20 20 20 20 ØCD9:20 20 20 20 20 97 20 98 48 FD ØCE1:20 ØD aa 12 1E DI 10 1D ØCE9:1D 1D D1 1D 1D 1D 1D D1 4D ØCF1:13 1D 1F 00 73 1D 1D 1D 1D 10 aa 88 ØCF9:1D 1D 1D 1D 12 1E ØDØ1:20 D1 20 1D 10 2Ø D1 2Ø A2 ØDØ9:1D 1D 20 DI 20 00 10 50 A3 ØD11:4C 41 59 45 52 20 32 11 A9 ØD19:9D 9D 9D 9D 30 00 97 C7 20 ØD21:47 41 4D 45 20 4F 56 45 5D ØD29:52 2Ø 11 9D 9D 9D 9D AC ØD31:9D 9D 9D 9D 9D 9D 20 48 FA ØD39:49 54 20 41 20 48 45 59 37 ØD41:20 ØØ 93 11 11 11 11 11 EE ØD49:1D 1D 1D 1D 1D 1D 1D 10 62 ØD51:12 A1 92 Al 12 BE 92 BE B8 ØD59:20 12 BB AC 92 20 AC 12 CA ØD61:AC BB 92 BB 12 A1 92 A1 AC BE 92 ØD69:12 BE 12 A1 AC A2 8D ØD71:92 BE 12 A1 AC BB 92 BB 16 ØD79:ØD 20 20 20 20 20 20 20 ØA ØD81:05 12 A1 20 92 BE 20 20 **C8** ØD89:12 A1 20 92 A1 12 A1 92 AØ ØD91:A1 2Ø 2Ø 12 A1 2Ø 92 BE 1B ØD99:20 12 Al BC 92 BB 20 12 1E ØDA1:A1 BC BE 92 BE ØD 2Ø 20 47 ØDA9:20 20 20 20 20 9A 12 A1 13 ØDB1:AC BC 92 20 2Ø 12 A1 92 C4 ØDB9:A1 20 12 A1 92 A1 AC BB 39 ØDC1:12 A1 AC BC 92 20 12 A1 89 ØDC9:92 A1 20 20 12 A1 AC BC C8 ØDD1:ØD 20 20 20 20 20 20 20 62 ØDD9:BC BE BC 20 BE 12 A2 A2 B6 ØDE1:92 2Ø 2Ø 12 A2 92 A2 20 57 ØDE9:BC BE BC BE BC 12 A2 A2 AB ØDF1:92 BE BC BE BC BE ØE Ø8 8D ØDF9:ØD ØØ 11 11 11 9E 20 20 31 ØEØ1:20 20 C5 4E 54 45 52 20 4F ØEØ9:53 5Ø 45 45 44 3A 20 12 3D ØE11:53 92 4C 4F 57 2C 2Ø 12 B7 ØE19:4D 92 45 44 49 55 4D 2C D3 ØE21:20 12 46 92 41 53 54 ØØ C3

All Commodore 64 programs in this issue work with the Commodore 128 in 64 mode.

### Lexitron

Article on page 44.

HB 100 PRINT" [CLR] [3 DOWN] "SPC (11)"L E X I T R O N [3 DOWN] ":DIMAR\$ (20,15) ,AR (20,15),LN (200) FQ 110 P\$=" [HOME] [23 DOWN] [15 SPACES] ":FORA=0TO10 :READQ (A):NEXT

CB 120 FORA=0TO8:READD(A):NEXT
:DATA 0,1,5,0,7,8,6,0,3
,2,4,0,-40,-39,1,41,40,
39,-1

JA 130 DIML(200):DATA -41:PRIN TSPC(3)"PLEASE WAIT WHI LE LOADING WORDS"

MD 140 S=54272:FORA=STOS+23:PO KEA, Ø:NEXT:POKEA, 15:POK ES+5, 28:POKE53280, 6

KG 150 SC=1274:CD=54272:PT=563 20:BC=53281:W=15:BL=6:S B=53265:CS=15

PB 160 Z=646:A1=15:A2=14:A3=1: A4=7:A5=6:A6=1

EK 170 GOSUB1160:GOSUB1120 SD 180 GOSUB1090

KE 190 GW=0:FORA=0TO19:FORB=0T O14:AR(A,B)=0:NEXTB,A:F ORA=0TONW:L(A)=0:NEXT:P S=SC

ME 200 LL=7:POKEBC,W:POKEZ,A5:
PRINT"[CLR][3 DOWN]
[5 SPACES]USE JOYSTICK
[SPACE]TO CHOOSE A LEVE
L"

CS 210 POKEZ, A6:PRINTSPC(10)"
{2 DOWN}{5 SPACES}{RVS}
1";:POKEZ, A5:PRINT"
{2 SPACES}2{2 SPACES}3"
:MS=SC+5

HQ 220 PRINT"{4 DOWN}
[3 SPACES]{RVS}1{OFF}
[2 SPACES]ALL WORDS SPE
LLED FORWARDS
[14 SPACES]NO DIAGONALS

SM 230 PRINT"{3 SPACES}

{2 DOWN}{RVS}2{OFF}

{2 SPACES}FORWARD & REV

ERSED SPELLINGS

{12 SPACES}NO DIAGONALS

CM 240 PRINT" [3 SPACES]
[2 DOWN] [RVS] 3 [OFF]
[2 SPACES] FORWARD & REV
ERSED SPELLINGS
[12 SPACES] DIAGONALS IN
CLUDED"

PG 250 GOSUB410:IFJ=0THEN250
RS 260 POKEMS+CD,A5:MS=MS-3\*(J
=3)\*-(MS<SC+11)+3\*(J=7)
\*-(MS>SC+5):POKEMS+CD,A

QS 270 IFJ<128THEN250
OJ 280 PRINT"[CLR][BLK

QJ 280 PRINT"{CLR}{BLK} {8 DOWN}"SPC(14)"PLEASE WAIT":FORTD=1T010000:NE

RM 290 LV=(MS-(SC+5))/3+1:POKE SB,PEEK(SB)AND239:POKEB C,BL:GOSUB970

XK 300 GOSUB850:QF=1:T=1:GOSUB 480:POKESB,PEEK(SB)OR16 :TI\$="000000":GOTO390

BS 310 REM JOYSTICK ROUTINE EP 320 IFRND(1) < .003THENGOSUB6 70

FP 330 IFRND(1)<.009THENGOSUB5

BA 340 GOSUB410:IFJ=0THEN320 AM 350 IFJ>127THENGOSUB430:GOT

RR 360 POKEPS, PEEK(PS) AND127:T

QE 370 IF(PEEK(PS+CD)ANDCS)=A3 THENPOKEPS+CD, A2

CP 380 PS=PS+D(JAND15):IFPEEK( PS)<10RPEEK(PS)>26THENP S=TP

MG 390 POKEPS, PEEK(PS)OR128:IF (PEEK(PS+CD)ANDCS)<>A4T HENPOKEPS+CD,A3 JP 400 GOTO320 EC 410 J=Q(15-(PEEK(PT)AND15)) -128\*((PEEK(PT)AND16)=0 ):RETURN

BH 420 REM PRESS FIREBUTTON

EH 430 IF (PEEK (PS+CD) ANDCS)=A4
THENRETURN

QX 440 Y=INT((PS-SC)/40):X=PS-SC-Y\*40

KJ 450 IFAR(X,Y)=0THENPRINTPS" TRY ANOTHER":GOSUB540:R ETURN

QG 460 PRINTPS"GOOD ANSWER"

BP 470 POKEPS+CD, A4:T=AR(X,Y)-1:L(T)=L(T)+1

GD 480 POKES+4,16:POKES+4,17:P OKES+1,10+10\*L(T)

FP 490 FORA=SC+554TO(SC+554)-4 0\*LLSTEP-40:POKEA+40,93 :POKEA+71,93

KM 500 POKEA, 160: POKEA+31,160: FORTD=1TO20: NEXT: NEXT: I FQF=1THENQF=0: RETURN

GF 510 GOSUB590:LL=LL-(LL<15): AR(X,Y)=0:IFL(T)=LN(T)T HENGOSUB610

EG 520 RETURN JH 530 REM ENERGY DRAIN

CJ 540 POKES+4,32:POKES+4,33:P OKES+1,30:FORTD=1TO200: NEXT:POKES+1,15

SD 550 FORA=SC-6TO(SC-6)+40\*(1 5-LL)STEP40:POKEA-40,93 :POKEA-9,93:POKEA,160

AP 560 POKEA+31,160:FORTD=1TO2 0:NEXT:NEXT:GOSUB590:LL =LL-1:IFLL=-1THEN700

JM 570 RETURN

RJ 580 REM CLEAR MESSAGE

XQ 590 PRINTP\$"{19 SPACES}":RE TURN

GA 600 REM GOT A WORD

AK 610 GW=GW+1:IFGW=10THEN770 JK 620 FORTD=1TO300:NEXT:PRINT

P\$"WELL DONE!"

AB 63Ø POKES+4,32

SD 640 POKES+4,35:FORA=6TO20:P OKES+1,A:FORTD=30TO40:P OKES+15,TD:NEXT:NEXT

RK 650 GOSUB590:RETURN

GJ 660 REM GIVE A CLUE

SX 670 A=RND(1)\*10:IFL(A)=0THE
NPRINTP\$"CLUE: "W\$(A+M):
FORT=1T0800:NEXT

BS 680 GOSUB590:RETURN

SC 690 REM END OF GAME KQ 700 PRINT" [HOME] [4 DOWN]

[BLK]":FORA=ØTO14:PRINT :PRINTSPC(10);:FORB=ØTO

RB 710 IFAR(B,A)<>0THENPRINTAR \$(B,A);:GOTO730

JQ 720 PRINT"[RIGHT]";

HG 730 NEXT:NEXT:PRINT:POKEZ,A
4:PRINT "{2 DOWN}
{6 SPACES}PRESS FIREBUT
TON TO CONTINUE"

RX 740 GOSUB410:IFJ<128THEN740

XJ 750 GOSUB410:IFJ>127THEN750 JS 760 POKEZ,A5:PRINT"{CLR} {4 DOWN}{6 SPACES}SORRY , YOU DIDN'T MAKE IT {4 DOWN}":GOTO790

GE 770 POKEZ,A5:PRINT"{CLR}
[4 DOWN]{6 SPACES}CONGR
ATULATIONS!{2 SPACES}YO
U WON"

QD 780 PRINT"{3 DOWN}
{9 SPACES}YOUR TIME WAS
"MID\$(TI\$,3,2)":"RIGHT

\$(TI\$,2) XR 79Ø FORI=1T01ØØØ:NEXT:POKEB

COMPUTEI's Gazette February 1986 115

C, W: PRINT" [5 DOWN] [4 SPACES] PRESS FIREBUT TON TO PLAY AGAIN" PA 800 PRINT" [2 DOWN] [10 SPACES] PRESS DOWN T O QUIT" RG 810 GOSUB410:IFJ>127THENPRI NTSPC(13)"{2 DOWN}{RVS} PLEASE WAIT":GOSUB1170: GOTO180 QE 820 IFJTHENPRINT" [CLR]": END RK 83Ø GOTO81Ø MR 840 REM PRINT ARRAY PRINT"[CLR][4 SPACES] KG 850 {CYN} [RVS] [K] {OFF] [K] [2 SPACES] [RVS] EK] ED] &I3{OFF}&V3{RVS}&K3 [OFF] [K] [RVS] [K] [OFF] [RVS] [F] [D] [OFF] EK3 EC3[RVS] EF3 ED3 [OFF] EV3 {RVS} & K ] & D ] & F ] {OFF } & F ] ED3[RVS]ED3EF3[OFF]EF3 [RVS] EK3 EC3 EK3 (OFF) EK3" SPC(8); CP 860 PRINT"[RVS] EK3[OFF] EK3 [2 SPACES] [RVS] EKEE] [OFF] [F] [2 SPACES] [RVS] EF3ED3(OFF)(2 SPACES) [RVS] [K] [OFF] [K] [2 SPACES][RVS][K][OFF] EK3 [RVS]EK3EC3EV3[OFF] EV3[RVS]EK3[OFF]EK3 [RVS] [K] [OFF] [K] [RVS] EK3[2 SPACES][OFF]EK3"S PC(8)"[7][RVS][K][OFF] RKS" : FG 870 PRINT"[2 SPACES][RVS] EK3[OFF] EK3[2 SPACES] &D3(RVS)&D3&F3(OFF)&F3 {SPACE } {RVS } EK } {OFF } EK } [2 SPACES][RVS][K][OFF] {RVS} [K] [OFF] [K] [RVS] EK3[OFF]EK3[RVS]EK3 {OFF} EK } { RVS } EF } { OFF } EK3"SPC(8)"EC3[RVS]
E2 I3[OFF]EV3EC3"; AG 880 PRINT" (RVS) [2 1] (OFF) EV3EC3EV3EC3EV3 (RVS) [2 13[OFF] [2 SPACES] [C] EV3 EC3EV3EC3EV3 (RVS) 82 13(OFF) 8C38V38C38V3 [ DOWN ] " MX 890 POKEZ, Al: PRINTSPC(4) "B [4 SPACES] [RVS] [A] \*\*\*\* [4 SPACES]B" PJ 900 PRINTSPC(4)"B[4 SPACES] [RVS]B[OFF]";:FORA=ØTO1 4:FORB=ØT019 FH 910 POKEZ, A2: IFAR\$ (B, A)=" " THENPRINTCHR\$ (65+RND(1) \*26);:GOTO93Ø PC 920 PRINTAR\$ (B, A); KG 930 NEXT:POKEZ,Al:PRINT"
[RVS]B[OFF][4 SPACES]B"
:PRINTSPC(4);"B [4 SPACES] [RVS]B[OFF]"; : NEXT HB 940 PRINT: PRINTSPC(4)" [UP]B [4 SPACES] [RVS] [Z] \*\*\*\*

X:RY=SY GD 1010 NX=SX+(L-1)\*DX:NY=SY+( L-1)\*DY:IFNX<ØORNY<ØOR NX>19ORNY>14THEN990 KB 1020 FL=0:FORL=1TOLEN(W\$):I "THENFL FAR\$(SX,SY) <> " =1:L=LEN(W\$) XJ 1030 SX=SX+DX:SY=SY+DY SQ 1040 NEXT:IFFLTHENA=A-1:NEX MX 1050 FORL=1TOLEN(W\$):AR\$(RX ,RY)=MID\$(W\$,L,1)JD 1060 AR(RX,RY)=A+1:RX=RX+DX :RY=RY+DY:NEXT:LN(A)=L EN(WS):NEXT MC 1070 RETURN CH 1080 REM SHUFFLE WORDS HE 1090 FORA=1TONW/2:B=RND(1)\* NW: C=RND(1) \*NW: T\$=W\$ (B ): W\$ (B)=W\$ (C): W\$ (C)=T\$ JX 1100 NEXT: RETURN HH 1110 REM READ IN WORDS DM 1120 DIMW\$ (200):NW=-1 MA 1130 NW=NW+1:READW\$:FORA=1T OLEN(W\$):W\$(NW)=W\$(NW) +CHR\$ (ASC (MID\$ (W\$,A,1) FP 1140 NEXT: IFW\$ (NW) <> "END"TH EN1130 SK 1150 RETURN BJ 1160 FORA=0TO7:READDX(A),DY (A):NEXT BF 1170 FORA=0T019:FORB=0T014: AR\$ (A,B)=" ":NEXTB, A FM 1180 RETURN AX 1190 DATA 0,1,1,0,0,-1,-1,0 -1,1,1,1,1,-1,-1,-1 CX 1200 DATA DBSOJWBM, DJSDVT, D BOBEB, VOJUFE, UFMFQIPOF , NPOLFZ , DPNQVUFS RB 1210 DATA KPZTUJDL, NPOTUFS, TUBQMFS, NBHJDBM, TIVGGM F, FOE

All Commodore 64 programs in this issue work with the Commodore 128 in 64 mode.

# The New Automatic Proofreader

Article on page 108.

### BEFORE TYPING . . .

Before typing in programs, please refer to "How To Type In COMPUTE!'s GAZETTE Programs," which appears before the Program Listings.

- 10 VEC=PEEK(772)+256\*PEEK(773) :LO=43:HI=44
- 2Ø PRINT "AUTOMATIC PROOFREADE
  R FOR ";:IF VEC=42364 THEN
  {SPACE}PRINT "C-64"
- 30 IF VEC=50556 THEN PRINT "VI C-20"
- 40 IF VEC=35158 THEN WAIT CLR: PRINT "PLUS/4 & 16"
- 50 IF VEC=17165 THEN LO=45:HI= 46:WAIT CLR:PRINT"128"
- 60 SA=(PEEK(LO)+256\*PEEK(HI))+ 6:ADR=SA

- 70 FOR J=0 TO 166:READ BYT:POK
  E ADR,BYT:ADR=ADR+1:CHK=CHK
  +BYT:NEXT
- 80 IF CHK<>20570 THEN PRINT "\* ERROR\* CHECK TYPING IN DATA STATEMENTS": END
- 90 FOR J=1 TO 5:READ RF,LF,HF: RS=SA+RF:HB=INT(RS/256):LB= RS-(256\*HB)
- 100 CHK=CHK+RF+LF+HF:POKE SA+L F,LB:POKE SA+HF,HB:NEXT
- 110 IF CHK<>22054 THEN PRINT "
  \*ERROR\* RELOAD PROGRAM AND
  CHECK FINAL LINE": END
- 120 POKE SA+149, PEEK(772): POKE SA+150, PEEK(773)
- 130 IF VEC=17165 THEN POKE SA+ 14,22:POKE SA+18,23:POKESA +29,224:POKESA+139,224
- 140 PRINT CHR\$(147); CHR\$(17); PROOFREADER ACTIVE": SYS SA
- 150 POKE HI, PEEK(HI)+1:POKE (P EEK(LO)+256\*PEEK(HI))-1,0: NEW
- 160 DATA 120,169,73,141,4,3,16 9,3,141,5,3
- 170 DATA 88,96,165,20,133,167, 165,21,133,168,169
- 180 DATA 0,141,0,255,162,31,18 1,199,157,227,3
- 190 DATA 202,16,248,169,19,32, 210,255,169,18,32
- 200 DATA 210,255,160,0,132,180 ,132,176,136,230,180
- 210 DATA 200,185,0,2,240,46,20 1,34,208,8,72
- 220 DATA 165,176,73,255,133,17 6,104,72,201,32,208 230 DATA 7,165,176,208,3,104,2
- Ø8,226,104,166,180 240 DATA 24,165,167,121,0,2,13
- 3,167,165,168,105 250 DATA 0,133,168,202,208,239
- ,240,202,165,167,69
- 260 DATA 168,72,41,15,168,185, 211,3,32,210,255
- 270 DATA 104,74,74,74,74,168,1 85,211,3,32,210
- 280 DATA 255,162,31,189,227,3, 149,199,202,16,248
- 290 DATA 169,146,32,210,255,76 ,86,137,65,66,67
- 300 DATA 68,69,70,71,72,74,75, 77,80,81,82,83,88
- 310 DATA 13,2,7,167,31,32,151, 116,117,151,128,129,167,13 6,137

All Commodore 64 programs in this issue work with the Commodore 128 in 64 mode.

# Power BASIC: Blink Mode

Article on page 93.

### Program 1: Power BASIC: Blink Mode—64 Version

- XA 100 FORI=49152TO49506:READA :POKEI,A:X=X+A:NEXT
- XG 110 IFX<>36438THENPRINT"ERR OR IN DATA.":STOP
- CG 120 PN\$="BLINKOBJ":FORJ=1TO LEN(PN\$):POKE704+J,ASC( MID\$(PN\$,J,1)):NEXTJ
- SP 130 PRINT"[DOWN][RVS]D[OFF] ISK OR [RVS]T[OFF]APE?

4 SPACES B"

KK 960 REM PUT WORDS IN THE AR

GH 980 M=B:FORA=0T09:W\$=W\$(B+A

HR 990 DR=RND(1)\*21LV:DY=DY(DR

FF 1000 SX=INT(RND(1)\*19+1):SY

):DX=DX(DR):L=LEN(W\$)

=INT(RND(1)\*14+1):RX=S

MB 97Ø B=INT(RND(1)\*(NW-1Ø))

CD 950 RETURN

RAY

| JP  | 140 | <pre>{SPACE}";:DEVICE=8 GETA\$:IFA\$="T"THENDEVIC</pre> |
|-----|-----|---------------------------------------------------------|
|     |     | E=1:GOTO160                                             |
|     | 150 | IFA\$ <> "D"THEN140                                     |
| QG  | 160 | PRINTAS:POKE780,15:POKE<br>781,DEVICE:POKE782,255:      |
|     |     | SYS65466                                                |
| PE  | 170 | POKE78Ø, LEN(PN\$):POKE78                               |
|     |     | 1,193:POKE782,2:SYS6546                                 |
| XP  | 180 | BA=49152:HI=INT(BA/256)                                 |
|     |     | :LO=BA-(HI*256):POKE251                                 |
| 00  | 190 | ,LO:POKE252,HI<br>EA=49507:HI=INT(EA/256)               |
|     |     | :LO=EA-(HI*256)+1:POKE7                                 |
|     |     | 80,251:POKE781,LO:POKE7                                 |
| MK  | 200 | 82,HI<br>PRINT"{DOWN}SAVING ML V                        |
|     |     | ERSION OF "; PN\$: SYS6549                              |
| ce  | 210 | 6<br>DATA 32,170,177,120,42,                            |
| CS  | 210 | 42,176,21,42,176,32                                     |
| QD  | 220 | DATA 42,176,42,42,176,8                                 |
| MA  | 230 | 7,42,176,54,42,176<br>DATA 101,42,176,108,168           |
| FIA | 230 | ,144,121,74,74,141                                      |
| GM  | 240 | DATA 94,193,140,93,193,                                 |
| QJ  | 250 | 238,97,193,56,176<br>DATA 105,169,234,141,21            |
| 20  | 250 | ,3,169,49,141,20,3                                      |
| KF  | 26Ø | DATA 56,176,92,169,192,                                 |
| RY  | 270 | 141,21,3,169,156,141<br>DATA 20,3,169,26,141,90         |
| 144 | 210 | ,193,56,176,74,152                                      |
| SP  | 280 | DATA 41,15,170,152,41,2                                 |
| MF  | 290 | 40,74,74,74,74,157<br>DATA 42,193,157,74,193,           |
| LIE | 270 | 170,152,41,15,157,26                                    |
| DF  | 300 | DATA 193,157,58,193,56,                                 |
| MK  | 310 | 176,44,152,41,15,170<br>DATA 168,189,42,193,170         |
|     |     | ,152,153,74,193,138                                     |
| GJ  | 320 | DATA 157,58,193,56,176,                                 |
| PS  | 330 | 22,152,41,15,170,188<br>DATA 42,193,56,176,16,1         |
|     | 220 | 60,15,152,153,74,193                                    |
| GF  | 340 | DATA 153,58,193,136,16,                                 |
| QJ  | 35Ø | 246,230,254,160,1<br>DATA 169,0,88,108,5,0,1            |
|     |     | 73,97,193,208,10,206                                    |
| JG  | 360 | DATA 95,193,208,113,206                                 |
| FM  | 37Ø | ,96,193,16,108,48,3<br>DATA 206,97,193,173,94,          |
| *** | 0,0 | 193,141,96,193,173                                      |
| PS  | 38Ø | DATA 93,193,141,95,193,                                 |
| KR  | 39Ø | 169,0,133,251,169<br>DATA 219,133,252,169,26            |
|     |     | ,77,90,193,141,90                                       |
| HX  | 400 | DATA 193,208,2,169,42,1                                 |
| KP  | 410 | 41,250,192,141,10<br>DATA 193,173,90,193,208            |
|     |     | ,23,165,254,240,19                                      |
| JQ  | 420 | DATA 198,254,160,15,185                                 |
| СК  | 430 | ,58,193,153,26,193<br>DATA 185,74,193,153,42,           |
|     |     | 193,136,16,241,160,0                                    |
| FR  | 440 | DATA 177,251,41,15,170,                                 |
| RE  | 450 | 189,26,193,145,251<br>DATA 169,4,133,253,160,           |
|     |     | 232,177,251,41,15,170                                   |
| BG  | 460 | DATA 189,26,193,145,251                                 |
| мм  | 470 | ,136,208,243,198,252<br>DATA 198,253,208,237,76         |
|     |     | ,49,234,0,1,2,3,4,5,6                                   |
| AS  | 480 | DATA 7,8,9,10,11,12,13,                                 |
| JB  | 490 | 14,15,0,1,2,3,4,5,6,7<br>DATA 8,9,10,11,12,13,14        |
|     |     | ,15,0,1,2,3,4,5,6,7,8                                   |
| CE  | 500 | DATA 9,10,11,12,13,14,1                                 |
| FM  | 510 | 5,0,1,2,3,4,5,6,7,8,9<br>DATA 10,11,12,13,14,15,        |
|     |     | 0,0,1,0,0,0,0,0,0                                       |

### Program 2: Power BASIC: Blink Mode—VIC Version

FP 100 PRINT" [CLR] PLEASE WAIT" :FORI=7168TO7490:READA: POKEI, A:X=X+A:NEXT

GG 110 IFX <> 30062THENPRINT" (BLK)ERROR IN DATA STAT EMENTS":STOP

CG 120 PN\$="BLINKOBJ":FORJ=1TO LEN(PN\$):POKE7Ø4+J,ASC( MID\$(PN\$,J,1)):NEXTJ

SP 130 PRINT" [DOWN] [RVS]D[OFF] ISK OR [RVS]T[OFF]APE? [SPACE]";:DEVICE=8

JP 140 GETA\$:IFA\$="T"THENDEVIC

E=1:GOTO160

XG 150 IFA\$ <> "D"THEN140

QG 160 PRINTAS:POKE780,15:POKE 781, DEVICE: POKE782, 255: SYS65466

PE 170 POKE780, LEN(PN\$):POKE78 1,193:POKE782,2:SYS6546

FA 180 BA=7168:HI=INT(BA/256): LO=BA-(HI\*256):POKE251, LO: POKE252, HI

CE 190 EA=7491:HI=INT(EA/256): LO=EA-(HI\*256)+1:POKE78 Ø.251:POKE781,LO:POKE78 2,HI

FX 200 PRINT" [DOWN] SAVING ML V ERSION OF [2 SPACES]"; PN \$:SYS65496

XQ 210 DATA 32,170,209,120,42, 42,176,21,42

SA 220 DATA 176,32,42,176,42,4 2,176,87,42

FB 230 DATA 176,54,42,176,101, 42,176,108,168

SP 240 DATA 144,121,74,74,141, 62,29,140,61

XK 250 DATA 29,238,65,29,56,17 6,105,169,234

RQ 260 DATA 141,21,3,169,191,1 41,20,3,56

KF 270 DATA 176,92,169,28,141, 21,3,169,156

GQ 280 DATA 141,20,3,169,26,14 1,58,29,56

FG 290 DATA 176,74,152,41,15,1 70,152,41,240

DH 300 DATA 74,74,74,74,157,34 ,29,157,50

KG 310 DATA 29,170,152,41,15,1 57,26,29,157

PB 320 DATA 42,29,56,176,44,15 2,41,15,170

PK 330 DATA 168,189,34,29,170, 152,153,50,29

KQ 340 DATA 138,157,42,29,56,1 76,22,152,41

PM 350 DATA 15,170,188,34,29,5 6,176,16,160

KQ 360 DATA 7,152,153,50,29,15 3,42,29,136

DR 370 DATA 16,246,230,254,160 1,169,0,88

FX 380 DATA 108,5,0,173,65,29, 208,10,206

BB 390 DATA 63,29,208,113,206, 64,29,16,108

JQ 400 DATA 48,3,206,65,29,173 62,29,141

CF 410 DATA 64,29,173,61,29,14 1,63,29,169

KH 420 DATA 0,133,251,169,151, 133,252,169,26

BK 430 DATA 77,58,29,141,58,29 ,208,2,169

GB 440 DATA 34,141,250,28,141, 10,29,173,58

AJ 450 DATA 29,208,23,165,254, 240,19,198,254

GF 460 DATA 160,7,185,42,29,15 3,26,29,185

HP 470 DATA 50,29,153,34,29,13 6,16,241,160

QX 480 DATA 0,177,251,41,15,17 0,189,26,29

XC 490 DATA 145,251,169,2,133, 253,160,250,177

PC 500 DATA 251,41,15,170,189, 26,29,145,251

FG 510 DATA 136,208,243,198,25 2,198,253,208,237

ME 520 DATA 76,191,234,0,1,2,3 .4.5

FE 530 DATA 6,7,0,1,2,3,4,5,6

KX 540 DATA 7,0,1,2,3,4,5,6,7 RF 550 DATA 0,1,2,3,4,5,6,7,0

KD 560 DATA 0,1,0,0,0,0,0,0

### Program 3: Power BASIC: Blink Mode-Plus/4 and 16 Version

BH 100 PRINT" [CLR] PLEASE WAIT" :FORI=1536ØTO15714:READ A: POKEI, A: X=X+A: NEXT

JJ 110 IFX<>31259THENPRINT"ERR OR IN DATA. ":STOP

HM 120 PN\$="BLINKOBJ":FORJ=1TO LEN(PN\$):POKE207+J,ASC( MID\$(PN\$,J,1)):NEXTJ

SP 130 PRINT" [DOWN] [RVS]D[OFF] ISK OR [RVS]T[OFF]APE? [SPACE]";:DEVICE=8

JP 140 GETA\$:IFA\$="T"THENDEVIC E=1:GOTO160

XG 150 IFA\$ <> "D"THEN140

QH 160 PRINTAS:POKE2034,15:POK E2035, DEVICE: POKE2036, 2 55:SYS65466

RB 170 POKE2034, LEN(PN\$):POKE2 Ø35,2Ø8:POKE2Ø36,Ø:SYS6 5469

RH 180 BA=15360:HI=INT(BA/256) :LO=BA-(HI\*256):POKE252 LO: POKE253, HI

EC 190 EA=15715:HI=INT(EA/256) :LO=EA-(HI\*256)+1:POKE2 Ø34,252:POKE2Ø35,LO:POK E2036,HI

MK 200 PRINT" [DOWN] SAVING ML V ERSION OF "; PN\$:SYS6549

EJ 210 DATA 32,113,152,120,42, 42,176,21,42,176

XJ 220 DATA 32,42,176,42,42,17 6,87,42,176,54

DF 230 DATA 42,176,101,42,176, 108,168,144,121,74

GK 240 DATA 74,141,94,61,140,9

3,61,238,97,61 BE 250 DATA 56,176,105,169,206

141,21,3,169,14

DM 260 DATA 141,20,3,56,176,92 ,169,60,141,21 DX 270 DATA 3,169,156,141,20,3

,169,26,141,90

DA 280 DATA 61,56,176,74,152,4 1,15,170,152,41

RS 290 DATA 240,74,74,74,74,15 7,42,61,157,74

DC 300 DATA 61,170,152,41,15,1 57,26,61,157,58

XS 310 DATA 61,56,176,44,152,4

1,15,170,168,189 DP 320 DATA 42,61,170,152,153, 74,61,138,157,58

XB 330 DATA 61,56,176,22,152,4 1,15,170,188,42

FB 340 DATA 61,56,176,16,160,1 5,152,153,74,61

HA 350 DATA 153,58,61,136,16,2 46,230,211,160,1 FM 360 DATA 169,0,88,108,244,2 ,173,97,61,208 FF 370 DATA 10,206,95,61,208,1 13,206,96,61,16 ME 380 DATA 108,48,3,206,97,61 ,173,94,61,141 RR 390 DATA 96,61,173,93,61,14 1,95,61,169,0 CG 400 DATA 133,208,169,11,133 209,169,26,77,90 KM 410 DATA 61,141,90,61,208,2 ,169,42,141,250 RR 420 DATA 60,141,10,61,173,9 0,61,208,23,165 MH 430 DATA 211,240,19,198,211 ,160,15,185,58,61 PK 440 DATA 153,26,61,185,74,6 1,153,42,61,136 CR 450 DATA 16,241,160,0,177,2 08,41,15,170,189 KG 460 DATA 26,61,145,208,169, 4,133,210,160,232 RM 470 DATA 177,208,41,15,170, 189,26,61,145,208 PM 480 DATA 136,208,243,198,20 9,198,210,208,237,76 SF 490 DATA 14,206,0,1,2,3,4,5 ,6,7 CR 500 DATA 8,9,10,11,12,13,14 ,15,0,1 JP 510 DATA 2,3,4,5,6,7,8,9,10 ,11 PM 520 DATA 12,13,14,15,0,1,2, 3.4.5 BK 530 DATA 6,7,8,9,10,11,12,1 3,14,15 QG 540 DATA 0,1,2,3,4,5,6,7,8, FP 550 DATA 10,11,12,13,14,15, 0,0,1,0 KS 560 DATA 0,0,0,0,0

### Program 4: Power BASIC: Blink Mode—Demo 1

BA 99 IFA=ØTHENA=1:LOAD"BLINKO BJ",8,1

EK 100 REM POKE56,28:POKE55,0: CLR FOR VIC, POKE56,60: POKE55,0:CLR FOR +4/16

CJ 110 V1=785:V2=786:CO=646:HI =192:REM FOR +4/16, V1= 1281:V2=1282:CO=1339:HI =60

EC 120 REM FOR VIC V1=1:V2=2:C 0=646:HI=28

JA 130 POKEVI, 0: POKEV2, HI

FG 140 REM \*\* USR() IS AT \$C00 Ø, \$3CØØ ON THE +4/16, {SPACE}\$1CØØ FOR VIC \*\*

KX 150 SD=16384: REM \*\* SET DE LAY FLAG

FF 160 DB=8192 : REM \*\* DISABL E BLINK

XG 170 EB=4096 : REM \*\* ENABLE BLINK

SM 180 SB=2048 : REM \*\* STOP C OLOR FROM BLINKING

RD 190 MB=1024 : REM \*\* MAKE C OLOR START BLINKING

EQ 200 VB=512{2 SPACES}: REM \* \* RETURN VALUE OF BLINK ING COLOR

RF 210 RC=256 (2 SPACES): REM \* \* RESET ALL COLORS-NO B LINKING

PJ 220 REM \*\*\* NOW WE DEMONSTR ATE BLINK

EC 230 RD\$="-{BLK}\*\*\*\* RED \*\*\* \*{BLU}-":GR\$="-{BLK}\*\*\*

GREEN \*\*\* {BLU}-":PRINT "[CLR]"

PG 240 POKE 53281,0:POKE 53280 .Ø:REM MAKE BACKGROUND [SPACE] BLACK

CM 250 REM COLOR 0,1,7:COLOR 4 ,1,7 FOR +4/16 IN LINE [SPACE] 240

FG 260 REM POKE36879,8 FOR VIC IN LINE 240

PA 270 X=USR(EB):IF X=0 THEN53 Ø: REM \*\* ENABLE BLINKM ODE

BB 280 C\$=RD\$

KF 290 GOSUB450

QF 300 X=USR(MB+(16\*2)+0):REM [SPACE] \*\* BLACK BLINKS [SPACE] TO RED

PD 310 X=USR(MB+(16\*3)+1):REM [SPACE] \* WHITE BLINKS T O CYAN

SR 320 X=USR(MB+(16\*7)+4):REM [SPACE] \*\* MAKE PURPLE B LINK TO YELLOW

HD 33Ø X=USR(SD+14): REM \*\* SE T BLINK SPEED

RD 340 PRINT: PRINT" [PUR] [3 SPACES]\*\*\* WARNING \*

RK 350 PRINT: PRINT" [WHT] HIT A {SPACE } KEY TO CHANGE "

XG 36Ø GOSUB53Ø

FP 370 X=USR(SB+0):REM \*\* [2 SPACES]STOP BLACK FR OM BLINKING TO RED

DG 380 X=USR(VB+0):IF X<>0 THE N380:REM \*\* WAIT UNTIL [SPACE] BLACK RESET

QR 390 X=USR(MB+(16\*5)+0):REM [SPACE] \*\* NOW BLINK BLA CK TO GREEN

HM 400 C\$=GR\$:GOSUB450

GP 410 GOSUB530

AQ 420 X=USR(SB+0):REM \*\* [2 SPACES]STOP BLACK FR OM BLINKING TO GREEN

XC 430 X=USR(VB+0):IF X<>0 THE N430:REM \*\* WAIT UNTIL {SPACE } BLACK RESET

PB 440 GOTO280

CB 450 PRINT" [HOME] [WHT] ATTENT ION - ATTENTION": PRINT

HC 460 PRINT"[BLK][3 SPACES]CO NDITION[2 SPACES]CODE

KE 470 PRINT" [BLU] [3 SPACES]U\*

RC 480 PRINT"[BLU][3 SPACES]-[13 SPACES]-

RF 490 PRINT"[3 SPACES]"C\$

AD 500 PRINT"[BLU][3 SPACES]-[13 SPACES]-

DX 510 PRINT" [BLU] [3 SPACES] J\* \*\*\*\*\*\*\*\*\*

EG 520 RETURN

SM 530 TX=10:TY=20

GET A\$:TY=TY-1:IF TY<0 {SPACE}THEN TY=20:X=USR (SD+TX):TX=TX-1:IF TX=Ø

THEN TX=1 FG 550 CT\$=" ":IF TX/2=INT(TX/ 2) THEN CTS="Q"

EQ 560 PRINT" [HOME] [16 DOWN]" CG 57Ø X=USR(VB+Ø):REM \*\* NOW

[SPACE] FIND THE COLOR B LACK IS BLINKING TO AR 580 POKECO, X: REM \*\* CHANGE

{SPACE}CURRENT CHARACTE R COLOR TO BLINKING COL OR

AR 590 PRINTTAB(TY); CT\$;

KB 600 IF A\$="" THEN540 QD 610 X=USR(SD+14):RETURN Program 5: Power BASIC: Blink Mode—Demo 2

BA 99 IFA=ØTHENA=1:LOAD"BLINKO BJ",8,1

EK 100 REM POKE56,28:POKE55,0: CLR FOR VIC, POKE56,60: POKE55,0:CLR FOR +4/16

HF 110 NU=15:REM NU=7 FOR VIC GP 120 V1=785:V2=786:C0=646:HI

=192:REM FOR +4/16, V1= 1281:V2=1282:C0=1339:HI =60

AF 130 REM FOR VIC V1=1:V2=2:C O=646:HI=28

QH 140 POKEV1,0:POKEV2,HI

DR 150 REM \*\* CHANGE THESE VAL UES TO CHANGE THE BLINK COLORS

AJ 160 DIMCT(NU)

JF 170 FORI=OTONU:CT(I)=NU-I:N EXT

PG 180 REM \*\* USR() IS AT \$C00 Ø FOR 64, \$3CØØ FOR +4/ 16, \$1CØØ FOR VIC \*\*

KQ 190 SD=16384: REM \*\* SET DE LAY FLAG

MD 200 DB=8192 : REM \*\* DISABL E BLINK

QE 210 EB=4096 : REM \*\* ENABLE BLINK

PE 220 SB=2048 : REM \*\* STOP C OLOR FROM BLINKING

PR 230 MB=1024 : REM \*\* MAKE C OLOR START BLINKING

EK 240 VB=512[2 SPACES]: REM \* \* RETURN VALUE OF BLINK ING COLOR

RA 250 RC=256[2 SPACES]: REM \* \* RESET ALL COLORS-NO B LINKING

PP 260 REM \*\*\* NOW WE DEMONSTR ATE BLINK

MF 270 X=USR(DB): REM \*\* MUST {SPACE}DISABLE BLINKMOD E FIRST

GB 280 PRINT"[CLR]"

29Ø POKE5328Ø,Ø:POKE53281,Ø DD : REM MAKE BACKGROUND BL ACK

SP 300 REM FOR +4/16 - COLOR 0 ,1,7:COLOR 4,1,7 IN LIN

E 290 CM 31Ø REM FOR VIC - POKE36879

,8 IN LINE 290 KB 320 FOR L=0 TO NU: REM \*\* S

ET ALL THE COLORS AB 33Ø CL=CT(L)

QE 34Ø X=USR(MB+(CL\*16)+L): RE M \*\* SET THE COLOR TO B LINK TO

KA 350 POKECO, L: REM \*\* CHANGE [SPACE] CURRENT COLOR TO

RM 360 PRINT"BLINKING FROM"L"T O"CL

PX 370 NEXT L

JB 380 X=USR(SD+60): REM \* SET BLINK FOR 1 SECOND

HM 390 PRINT:PRINT"HIT A KEY T O START"

BK 400 GETA\$:IFA\$="" THEN400

FB 410 X=USR(EB)

JX 420 END

All Commodore 64 programs in this issue work with the Commodore 128 in 64 mode.

All Commodore 64 programs in this issue work with the Commodore 128 in 64 mode.

### **Snapshot**

See instructions in article on page 76.

### **BEFORE TYPING...**

Before typing in programs, please refer to "How To Type In COMPUTE!'s GAZETTE Programs," which appears before the Program Listings.

### Program 1: Snapshot

C124:78 AD 15 Ø3 C9 C1 FØ 2Ø 79 C12C:8D E8 C1 AD 14 Ø3 8D E7 73 C134:C1 A9 64 8D 14 Ø3 A9 Cl 2A 9C 15 Ø3 AØ ØØ 8C 36 C7 C13C:8D CI **B3** C144:AD 63 C1 DØ Ø3 20 4E C14C:58 60 98 99 00 CØ C8 DØ 26 C154:FA A9 FF 8D FE CØ A9 BF A6 Cl 60 00 7 A 8D 63 C15C:8D FF CØ 8E Ø2 6Ø DØ Ø7 AD C164:AD 36 C7 C16C:C9 Ø4 FØ Ø3 4C F6 C1 A5 4R C174:C5 CD 13 Cl FØ 6C 8D 13 34 C17C:C1 C9 14 FØ 1B C9 29 FØ 28 C9 2A FØ 1F 1F C184:1D C9 ØD FØ 21 FØ D7 23 C9 C18C:21 C9 12 FØ C194:25 C9 15 FØ 27 4C E6 Cl C8 C19C:20 C6 C1 4C 0D C3 20 C6 5 D C1 4C 6C C1A4:C1 4C CØ C4 2Ø C6 ClAC:F9 C7 2Ø C6 C1 4C 12 C8 BB C6 Cl 4C DF C5 20 C6 14 C1 B4:20 C1BC:C1 4C F2 C6 20 C6 Cl 4C EA BA FE Ø1 Ø1 DØ Ø3 A4 C1C4:67 C2 E8 E8 8E Cl 6E C1 CC: FE Ø2 Ø1 16 C1D4:A9 20 48 48 48 48 8D 36 77 CC 20 F1 C2 A9 36 65 CIDC: C7 85 C1E4:85 Ø1 4C 31 EA 20 FF C2 A2 ClEC: AØ ØØ 8C 36 C7 BA EC 16 CE 68 4C FØ 04 Fl Cl AE F8 C1F4:C1 Ø6 68 A8 68 AA E9 C1 FC: 37 C7 DØ C2Ø4:68 40 8C 37 C7 60 A2 ØØ D7 C2ØC:84 ØB AD 37 C7 FØ Ø4 AC 76 C214:14 C1 60 85 CC 86 ØD 20 33 ØD C9 ØD FØ 1A 38 C21C: E4 FF A6 C224:C9 14 DØ Ø5 CA 1Ø ØC 3Ø DC C22C:EE 29 7F C9 20 90 E6 9D AE C234:00 C1 E8 2Ø D7 C2 E4 ØB E7 ØD 2Ø D7 C2 8A 97 C23C : DØ DR A9 C244:DØ Ø3 4C Cl E9 A8 A9 20 3 F C24C:9D ØØ C1 60 AD FE CØ 85 4F 85 C254:04 85 Ø8 AD FF CØ Ø5 20 C25C:85 Ø9 AØ ØØ 20 71 C4 20 6B C264:71 60 20 50 C2 20 C4 CO 70 C26C:C2 85 Ø2 8D 65 C3 86 Ø3 18 C274:8E C3 AD 86 Ø2 ØD 69 85 43 CA C27C: A2 02 E4 ØD FØ FB 8E 2E C284:86 Ø2 AD 21 DØ 29 ØF CD AC FØ EE 84 CC C28C:86 Ø2 20 E4 5F C294:FF FØ FB C9 ØD FØ Ø6 20 CA 85 8F C29C: D7 C2 4C 92 C2 AØ ØØ C2A4:CC 20 CØ C2 18 69 Ø2 90 D7 C2AC:01 E8 8D 63 C4 69 C4 8E CC C2B4:98 20 D7 C2 A5 ØD 8D 86 BB C2BC: Ø2 4C 3B C3 18 A5 DI 65 5A C2C4:D3 Ø8 20 71 C4 28 48 A5 4E C2CC: D2 69 ØØ 20 71 C4 AA 68 74 C2D4:60 85 Ø1 A4 CF FØ ØA AØ 4D C2DC:01 CD A4 A2 A2 FØ 84 C4 66 C2E4:FC 20 D2 FF AØ Ø2 84 CD 2F C2EC: AØ ØØ 84 CF 6Ø AØ ØØ B9 8F C2F4:00 ØØ 99 7C C9 **C8** CØ ØF 77 C2FC:DØ F5 60 AØ ØØ B9 7C C9 28 CØ ØF DØ F5 BE C3Ø4:99 ØØ ØØ C8

C3ØC:6Ø 2Ø 5Ø C2 84 Ø2 8C 65 AC C314:C3 98 2Ø 71 C4 AD 88 02 AE C31C:85 Ø3 2Ø 71 C4 A2 C324:63 C4 CA CA 8A 20 71 C4 11 C32C:AD 88 Ø2 18 69 Ø3 8D 69 4A C334:C4 20 71 C4 8C 69 C3 84 B6 C33C:ØA 84 ØC 8C 15 Cl 20 95 **B9** C344:C4 85 ØB C9 aa FØ 50 20 12 C34C:95 C4 85 ØE A5 ØB C5 ØE 54 C354:FØ 36 20 71 C4 A5 ØF 85 5R C35C:ØB FØ 3C 4C 4B C3 84 ØA 6E C364:A9 ØØ 85 Ø2 A9 ØØ 29 Ø3 34 C36C:09 D8 85 93 85 ØC AD 69 BØ C374:C4 29 93 99 DB 8D 69 C4 2F C37C:20 CD CS A5 94 91 Ø8 A5 B6 C384:05 C8 91 Ø8 88 4C 42 C3 31 C38C: EE 15 CI 20 95 C4 C5 ØB 61 C394:DØ 26 C1 FØ EE 15 2B 2Ø 85 C39C+95 C4 C5 ØR FØ F4 85 ØE FD C3A4:A9 aa 20 71 C4 A5 ØB 20 ØF C3AC:71 C4 AD 15 Cl 20 71 C4 5R C3B4:A9 ØØ 8D 15 Cl 4C 59 C3 CO C3BC:85 ØE A5 ØB 8D 15 Cl 4C 80 C3C4 · AR C3 CE 15 C1 4C A2 C3 86 C3CC:68 68 AD 15 Cl FØ Ø8 85 11 C3D4:ØE CE 15 C1 4C C3 A4 A5 F7 C3DC:ØC DØ Ø3 4C 62 C3 A9 20 59 C3E4:85 Ø2 84 ØA A9 7F DØ 85 Ø3 C3EC:20 95 C4 20 71 C4 20 95 F8 C3F4:C4 20 71 C4 20 95 C4 20 62 C3FC:71 C4 A9 ØØ 2Ø 5F C7 AØ 52 C4Ø4:Ø3 20 ØA C2 AC FD CØ **C8** 2C C40C : C8 99 AD FE CØ 00 CØ **C8** 68 C414:AD FF CØ 99 ØØ CØ C8 8C 47 C41C:FD CØ A5 94 8D FE CØ A5 59 C424:05 8D FF CØ 20 **B3** C6 CØ BD C42C:FF FØ Ø3 2Ø Ø8 C6 AC FD 07 C434:CØ 88 88 88 88 CØ FB BØ C9 C43C:ØF AD aa Cl 99 gg CO AD DØ C444:01 C1 99 01 C0 4C E9 Cl CE C44C:8C FD CØ A9 3A 20 5F **C7** 27 C454:4C E9 Ø2 E8 Cl 91 02 A6 67 C45C:86 Ø2 DØ Ø2 E6 Ø3 EØ EA D3 C464:DØ ØA A6 Ø3 EØ Ø7 9Ø Ø4 26 C46C: A9 Ø1 85 ØA 6Ø 91 Ø4 A6 54 C474:04 DØ Ø2 C6 05 CA 86 04 45 C47C:E4 37 DØ 14 A6 Ø5 E4 38 EC Ø2 C484:DØ ØE E6 Ø4 DØ E6 05 78 5F C7 4C E9 Cl **B4** C48C: A9 2B 20 29 ØD 1A B1 Ø2 C494:60 A5 ØC FØ 20 03 C49C:ØF 85 ØD A6 ØA DØ 1A Ø2 ØA ØA ØA ØA F8 C4A4:59 C4 B1 C4AC:18 65 ØD 20 59 C4 60 B1 8F C4 A6 ØA DØ Ø1 BE 59 C4B4:02 20 C4BC:60 A9 ØØ 20 5F 4C CC C3 4C ac C4C4:C7 AØ Ø3 2Ø ØA C2 20 B3 C4CC: C6 CØ FF DØ Ø8 A9 48 20 8E C4D4:5F C7 4C E9 C1 B9 ØØ CØ DD CØ 85 Ø5 AØ 38 Ø4 R9 01 C4DC:85 85 09 20 CØ C4E4:00 20 CØ C5 3C C4EC:C5 85 Ø8 2Ø CØ C5 85 02 E7 C5 85 Ø3 29 C4F4:85 06 20 CØ 46 C4FC:03 09 D8 85 Ø7 20 CØ C5 BD 20 C0 C5 8D 69 6B C504:8D 63 C4 C5ØC: C4 84 ØA 84 ØE A9 Ø2 85 45 C9 ØØ FØ C514:ØF 2Ø CØ C5 2B FE C51C:2Ø 57 C4 A5 ØA DØ ØA C6 EE 5B 69 C5 4C 15 C524:ØF DØ EE 20 C52C:C5 C6 ØF DØ Ø6 2Ø 69 C5 84 C534:4C 99 C5 A9 60 8D 7E C5 9B C53C:2Ø 69 C5 A9 4A 8D 7E C5 DØ C544:4C 99 C5 20 CØ C5 85 ØB 4A C54C:20 C0 C5 85 ØD E6 ØD A5 EC C554:ØB 20 57 C4 C6 ØD FØ C3 **B4** C55C:C6 ØF DØ F3 20 69 C5 4C E6 C564:53 C5 4C 1F C5 ØE FØ A6 5C C56C:07 A5 ØC C6 ØE 4C 7B C5 31 C574:20 CB C5 C9 ØØ FØ ØF 2Ø 5A C57C:D6 C5 4A 4A 4A 4A 20 D6 65 C584:C5 A2 Ø2 ØF 20 CB 86 60 4A C58C:C5 85 ØE 6E 85 ØC 20 CB C5 C594:A5 ØC 4C 7B C5 AC BC C5 57 C59C:DØ 1F A9 20 85 02 A9 DØ E7 C5A4:85 Ø3 2Ø CB C5 2Ø 57 C4 96

C5B4:4A 57 4C 4A 20 C4 A6 CS DB C5BC:00 4C E9 CI B1 Ø4 A6 Ø4 A3 C5C4:DØ Ø5 02 C6 C6 94 R1 1B C5CC:08 A6 Ø8 DØ Ø2 C6 99 C6 18 C5D4:08 60 91 06 E6 96 DØ 02 02 C5DC:E6 07 60 A9 00 20 5F C7 4B C5E4:AØ Ø3 20 ØA C2 A9 2A 20 57 C5EC: DD C6 20 A9 AC DD C6 20 3F C5F4:B3 C6 CØ FF DØ Ø8 A9 48 66 Ø8 C5FC:20 5F C7 4C E9 Cl 20 CC C6Ø4:C6 4C E9 Cl 84 ØD 98 18 03 C6ØC:69 Ø2 CD FD CØ DØ ØF R9 89 C614:00 CØ 8D FE CØ RQ al CØ 23 C61C:8D FF CØ 4C 7B C6 B9 aa **B7** C624:CØ 85 Ø2 B9 Øl CØ 85 Ø3 68 C62C: B9 04 CØ 85 04 **B9** Ø5 CØ D9 C634:85 Ø5 20 8E C6 A4 ØD 38 CD C63C: B9 99 CØ F9 94 CØ 85 as 94 C644:B9 Øl CØ F9 05 CØ 85 99 E5 88 C64C:88 A6 ØD E8 E8 BD ØØ 4C C654:CØ 99 ØØ CØ **C8** E8 EC FD 76 C65C:CØ 90 ØD 18 B9 F3 A4 aa 73 C664 : CØ 65 MA 99 aa Ca CB B9 94 C66C:00 CØ 65 09 99 90 CO **C8** 7E C674:FØ Ø5 **C8 C8** 4C 61 C6 84 AD C67C:FD CØ 38 E9 04 8D FD CØ FI C684:A8 A9 99 20 aa 99 CO Øl A5 C68C: CØ 6Ø A2 aa Al 04 81 Ø2 Ø9 C694:A5 Ø2 DØ 02 **C6** 03 **C6** Ø2 81 C69C: A5 04 DØ Ø2 C6 Ø5 C6 04 14 C6A4:AD FE CØ C5 94 1A DØ E5 AD C6AC: FF CO C5 05 DØ DE 60 AØ D6 C6B4:00 CC FD CØ BØ 1E AD ØØ 9A C6BC:C1 D9 aa CO FØ Ø7 **C8** CB AR C6C4:C8 C8 4C **B5** C6 C8 AD 01 83 C6CC:C1 D9 99 CØ FØ 09 **C8 C8** C3 C6D4:C8 4C **B5 C6** A9 FE **A8** C8 60 C6DC:60 CD 00 CI FØ Ø6 CD ØI 66 C6E4:C1 FØ Ø1 60 68 68 AC aa DB C6EC:20 4E 93 CI 4C E9 Cl A9 58 C6F4:20 D2 FF A9 52 20 AC FD CØ C6FC:99 ØØ CØ **C8** CØ FB 90 F8 ØC C7Ø4:A2 54 20 56 C7 AØ aa RO DD C70C:00 CØ 20 D2 FF RO Ø1 CØ A6 C714:20 D2 FF A2 ØD 20 56 **C7** EF C71 C: B9 CØ 2Ø D2 54 17 FF **B9** C724:CØ 20 D2 FF A2 ØD 20 56 56 C72C:C7 B9 A8 CØ 20 C7 7A D2 FF 4C 99 99 4C C734:3B C7 5E C8 89 **B4** C73C: A9 CØ 20 D2 FF A2 04 20 53 C744:51 C7 C8 **C8** C8 C8 CØ 54 C74C: DØ BD 4C E9 Cl A9 ØD 20 CA 20 20 D2 FF CA 9B C754:D2 FF A9 74 C75C: DØ FA 6Ø A8 AD 37 C7 FØ Ø7 C764:05 CØ 2B BØ Øl 60 A9 13 20 C76C:20 D2 FF A2 27 56 C7 19 5D 2Ø 82 C7 32 C774:84 ØB AØ A4 C77C:ØB A9 12 20 D2 FF B9 94 DE C784:C7 FØ Ø7 2Ø D2 FF C8 4C 88 C78C:82 C7 A9 92 20 D2 FF 60 5A 45 45 20 4E 2F C794:53 43 52 4E 3F 99 46 4C **B4** C79C:41 4D 45 49 C7A4:45 20 4E 41 4D 45 3F ØØ BA C7AC:54 41 5Ø 45 2Ø 4F 52 20 18 C7B4:44 49 53 4B 20 28 54 2F 51 C7BC:44 29 ØØ 4D 45 4D 4F 52 DD 78 C7C4:59 20 49 53 20 46 55 4C C7CC:4C ØØ 49 4E 44 45 58 20 98 C7D4:49 53 20 46 55 4C 4C ØØ BA C7DC:4E 41 4D 45 2Ø 4E 4F 54 ØF 55 C7E4:20 4E 44 ØØ 45 1E 46 4F 2Ø 9D C7EC:52 52 4F 52 aa 14 77 C7F4:94 20 1D 91 ØØ 20 1D CB 17 04 C7FC:AD FE CØ 85 AD FF CØ 2B C8Ø4:85 05 A9 04 AØ Cl A2 ØØ C8ØC:2Ø D8 FF 4C E9 Cl 20 10 5C 99 20 D5 A7 C814:C8 A9 FF 4C E9 C81C:C1 A9 ØD 20 5F C7 AØ 10 Ø8 C824:20 ØA C2 98 A2 ØØ AØ Cl 42 C82C:20 BD FF A9 18 20 5F C7 9F C834:A2 10 AØ 11 20 ØC C2 AD A4 C83C:10 Cl C9 DØ Ø4 A2 44 Ø8 A7 Ø6 C844:DØ C9 54 DØ ØA A2 Øl 33 C84C:A9 Ø2 AØ Ø1 2Ø BA FF 6Ø

C5AC: A6 Ø2 EØ 25 BØ ØB 4A 4A ØB

C854:68 68 A9 57 20 5F C7 4C 39 C85C: E9 Cl AØ ØØ 20 Fl C2 AD 63 C864:63 C1 DØ Ø3 4E C1 A9 C9 20 C86C:36 85 Ø1 8D 37 C7 8D 36 90 C874:C7 BA 8E 16 Cl AØ ØØ 8C E8 C87C:01 C1 20 73 ØØ 8D 37 C7 C884:C9 49 FØ 55 85 ØD 20 73 D4 73 ØØ FØ C4 99 ØØ C88C:00 20 62 C8 20 73 ØØ FØ 10 22 C894:C1 C9 C89C:2C FØ ØC C9 24 FØ 63 99 E3 C8A4:00 C1 CØ ØF DØ EB C8 A9 21 C8AC:20 99 ØØ Cl 80 14 C1 A5 AE 4C FØ 2C C9 C8B4:ØD C9 53 FØ F7 C8BC: 28 20 FB C8 A5 ØD C9 43 AE C8C4:FØ ØB C9 44 FØ ØA C9 5Ø A2 C8CC:FØ Ø9 4C 56 C8 4C ØD C3 5D DF C5 4C CØ C8D4:4C C4 4C F9 AD aa C8DC: C7 20 73 DØ FB 4C F2 CA C8E4:C6 20 73 00 C9 2C FØ 2B F9 C8EC:8D 10 Cl 20 FB **C8** A5 ØD DE C8F4:C9 4C DØ E2 4C 12 C8 20 23 C8FC:79 ØØ Ø5 20 FØ 73 ØØ DØ 59 C904:FB 60 A5 2D 85 92 A5 2E E2 C90C:85 03 A0 00 AD 01 C1 09 35 C914:80 8D Øl Cl AE ØØ Cl 8A ØB C91C:D1 Ø2 FØ Ø6 20 C9 60 4C F9 C924:1B C9 C8 AD Ø1 C1 D1 Ø2 6Ø C92C:FØ Ø7 88 20 60 C9 4C 18 EA Ø2 C9 C934:C9 C8 Bl 10 90 02 E6 C93C:A9 ØF 8D 14 C1 AA CA C8 72 C944:B1 Ø2 85 Ø4 C8 B1 Ø2 85 RA C94C:05 AØ ØØ B1 Ø4 99 ØØ C1 ED C954:C8 CA 10 F7 A9 20 99 ØØ 81 C95C:C1 4C AB C8 18 A5 Ø2 69 AA C964:07 85 Ø2 A5 03 69 ØØ 85 BA C96C:03 C5 30 BØ 01 60 A5 02 DA C974:C5 2F BØ Øl 60 4C 54 C8 82 C97C:00 00 00 00 00 ØØ ØØ 00

### Program 2: Snapshot Demo

KQ 100 POKE56,146:CLR:SC=1024: CM=54272:XT=0:YT=0:X=0: Y=0:R=24:C=39:DIMNA\$(31

KQ 110 SNAPSHOT=51000:POKE5328 Ø,11:POKE53281,12:GOSUB 240

AE 120 PRINT TAB(7)"SET UP AND COPY SCREENS": FORI=ØTO 1200:NEXT

FX 13Ø GOSUB24Ø:PRINTTAB(9)"SN APSHOT DEMONSTRATION"

EA 140 SYSSNAPSHOT, D, \*: REM ERA SE OLD SCREENS

BB 150 FORI = 0 TO 31:X=I:Y=0:G OSUB25Ø

SO 160 X=X-1:Y=Y+1:IF X>=0 THE N GOSUB250:GOTO160

ME 170 NA\$(I)=STR\$(I):NA\$(I)=R IGHT\$ (NA\$ (I), LEN (NA\$ (I) )-1):NS=NAS(I)

EM 180 SYSSNAPSHOT, C, N\$:NEXT: R EM COPY SCREEN

ME 190 GOSUB240:PRINT TAB(8)"S NAPSHOT PRINTS SCREENS"

KQ 200 PRINT: PRINT: PRINT TAB(1 Ø) "PRESS (STOP) TO END" :FORI=ØTO3ØØØ:NEXT

KJ 210 FORI=0T031:N\$=NA\$(I):SY SSNAPSHOT, P, N\$:NEXT

QA 22Ø FORI=31TOØSTEP-1:N\$=NA\$ (I):SYSSNAPSHOT, P, N\$:NE XT

CX 230 GOTO210

240 KD PRINT" [CLR] [WHT]": FORI= ØTO9:PRINT:NEXT:RETURN

CC 250 IF Y>24 THEN300 JX 260 XT=X:YT=Y:CH=78:GOSUB31

27Ø XT=C-X:CH=77:GOSUB31Ø XA 28Ø YT=R-Y:CH=78:GQSUB31Ø 290 XT=X:CH=77:GOSUB310

HJ 300 RETURN

CM 310 P=40\*YT+XT+SC:IFPEEK(P) =77ORPEEK(P)=78THENCH=8

GD 320 POKEP, CH: POKEP+CM, 0 DM 33Ø RETURN

All Commodore 64 programs in this issue work with the Commodore 128 in 64 mode.

### Mini-Filer

See instructions in article on page 99.

### BEFORE TYPING . . .

Before typing in programs, please refer to "How To Type In COMPUTE!'s GAZETTE Programs," which appears before the Program Listings.

Ø8Ø1:ØB Ø8 ØØ ØØ 9E 32 3Ø 36 EC 0809:31 00 00 00 A9 00 8D 2Ø 3A 8D 67 36 85 Ø1 A9 ac Ø811:DØ A9 A9 Ø819:21 DØ 8D. 86 02 93 20 06 FF A9 ØB 8D 21 DØ A9 BC Ø821:D2 18 69 63 18 DØ A9 11 Ø829:17 8D 69 Ø4 85 DØ 18 Ø831:Ø1 8D B5 10 42 A9 0839:04 85 46 A9 CC 85 Ø6 73 0841:00 85 95 85 Ø3 8D **B4** 10 87 11 8D 88 11 78 45 8D Ø849:85 A9 ØØ 71 11 8D 8A 11 Ø851:8D 89 CI 20 DA Ø9 20 E6 0859:20 90 FF Ø861:Ø8 20 D8 08 20 AF 08 48 31 68 AE 8D 08 DD 64 E6 Ø8 Ø869:2Ø F8 FØ 35 Ø5 CA DØ Ø871:8D Ø8 FØ 78 08 48 Ø879:EB CA BA ØA AA A9 BD 9A Ø8 48 RD E6 Ø881:A9 61 48 Ø889:99 Ø8 48 6Ø ØB 43 41 46 A5 52 8C 88 93 C6 E9 Ø891:5Ø 91 11 F7 ØD 48 ØD Ø899:29 ØA 13 ØC 66 ØE 15 ØF 2F ØF 34 Ø8A1:D9 ØE F6 ØD 20 E4 9D Ø8A9:73 ØF CB 09 60 FØ FB 60 A9 00 85 FB D7 Ø881 : FF 10 85 A2 AD B4 Ø8B9:A2 Ø4 86 FC 85 Ø8C1:FD **B5** 10 85 FE AØ 28 AD FB C8 DØ F9 E6 88 Ø8C9:B1 FD 91 20 9A E6 FC CA DØ F2 60 Ø8D1:FE Ø8 AØ ØØ B1 45 10 01 9E Ø8D9:B5 E8 20 83 09 60 AD 00 94 Ø8E1:6Ø CD FØ 07 A9 ØF AØ FE AA Ø8E9:C9 FC 84 DI Ø8F1:4C F5 Ø8 60 85 FB Ø8F9:AØ 27 A9 AØ 99 ØØ 04 88 CØ 20 D2 FF A9 36 0901:10 FA A9 13 0909:12 20 D2 FF AØ ØØ R1 FR FA Ø6 20 D2 FF C8 DØ F6 ØA Ø911:FØ A9 27 Ø919:A9 92 20 D2 FF 60 Dl E5 D3 8D **B3** 10 AØ ØØ 3B Ø921:38 2Ø D2 FF 8C 88 11 20 Ø929:A9 12 20 D2 FF A9 9D 74 20 Ø931:A9 A4 FF 20 AF Ø8 C9 ØD FØ 26 Ø939:D2 19 C9 20 90 Ø941:35 C9 14 FØ **B2** AC 88 CC **B3** 10 FØ Cl Ø949:E4 11 02 20 FF A9 4E Ø951:DC 99 aa D2 Ø959:ØØ 85 D4 C8 DØ CF AC 8B 9E ØØ FØ C8 88 A9 2Ø 17 Ø961:11 CØ Ø969:2Ø D2 FF A9 9D 2Ø D2 FF ED Ø971:2Ø D2 FF 4C 2E Ø9 AC 88 87 A9 00 99 00 02 80 B3 EC Ø979:11 Ø981:1Ø 6Ø A5 45 85 FB A5 46 6A Ø989:85 FC A2 ØØ 8E 84 11 BD 58 85 10 58 Ø991:B9 10 FD BD EB 85 Ø999:FE BD 1D 11 8D 86 11 FØ E8 Ø9A1:29 AØ 00 8C 85 11 AC 84 87 Ø9A9:11 B1 FB 1Ø Ø2 A9 20 AC D4 Ø9B1:85 11 91 FD EE 85 FC Ø9B9:84 11 DØ Ø2 E6 C8 CC 16 Ø9C1:86 DØ E2 E8 BD 1D 11 2D Ø9C9:DØ C5 60 A9 ØF AØ E9 20 4B 20 AF C9 59 Ø9D1:F5 Ø8 Ø8 DØ CA A5 Ø9D9:4D A5 Ø3 85 45 85 FD 96 Ø9E1:04 85 46 85 FE AØ ØØ 8C 7F Ø9E9:B2 10 A9 FF 91 FD C8 DØ 75 Ø9F1:FB EØ DØ E6 FE A6 FE DØ F3 Ø9F9:F3 AD **B4** 10 85 FD A2 04 76 ØAØ1:AD B5 10 85 FE AØ 28 A9 28 ØAØ9:20 91 FD **C8** DØ FB E6 FE 21 ØA11:CA DØ F6 A9 99 A2 9D C4 32 ØA19:B8 10 9D EA 10 30 90 10 11 E6 ØA21:9D 4E 11 CA DØ Fl 4C 34 FØ Ø1 ØA29:08 AD B2 10 60 EE 3F ØA31:B2 10 A9 ØØ 8D **B6** 10 8D CC ØA39:B7 10 20 B5 Ø8 A9 10 AØ 34 ØA41:27 20 F5 ØR AC B7 10 RQ 4F 14 9B ØA49:8Ø 10 85 FB 85 B9 99 ØA51:10 85 FC 18 69 D4 85 15 AE ØA59:AC **B6** 1Ø A9 ØF 91 14 B1 A6 ØA61:FB 8D 10 B8 99 89 91 FR 58 ØA69:20 AF Ø8 AE 9E ØA 48 AC BF ØA71:B6 10 A9 ØC 91 14 AD **B8** CB ØA79:10 91 FB 68 DD 9E ØA FØ 6E ØA81:09 CA DØ F8 2Ø 3B ØB 4C C6 ØA89:45 ØA CA 8A ØA AA A9 ØA 1D ØA91:48 A9 44 48 BD AA ØA 48 36 ØA99:BD A9 ØA 48 60 ØA 91 11 10 ØAA1:9D 94 1D 13 14 AØ ØD 85 3A ØAA9:BC ØA C5 ØA DØ ØA 64 D9 ØA ØA ØAB1:EC ØB ØB F5 21 ØA ØB F5 ØAB9:32 ØB 78 ØB AD B7 10 FØ **C6** ØAC1:03 CE **B7** 10 60 AD B7 10 3C ØAC9:C9 17 FØ Ø3 EE B7 10 60 AD ØAD1:AD B6 10 FØ Ø3 CE B6 10 4C B6 ØAD9:60 10 C9 27 AD FØ 04 32 ØAE1:EE B6 10 60 A9 00 8D B6 42 ØAE9:10 4C C6 ØA A9 00 8D B6 B1 ØAF1:10 8D B7 10 60 20 DI ØA 9A ØAF9:AC B6 10 **C8** Bl FB 88 91 CØ ØBØ1:FB C8 CØ 27 DØ F5 A9 20 A3 ØBØ9:91 FB 60 A0 27 88 Bl FR B7 ØB11:C8 91 DØ FR AA CC B6 10 2A ØB19:F4 AC **B6** 10 A9 20 91 FB 99 ØB21:60 AD 8D 05 Ø2 C9 Ø1 DØ 9D ØB29:A9 AØ 4C 4E ØB A9 AE 4C 53 ØB31:4E ØB A9 99 8D B6 10 4C 1A ØB39:C6 ØA C9 20 90 17 C9 60 45 90 ØB41:9Ø Ø8 C9 Cl ØF C9 DB 27 ØB49:BØ ØB 20 57 ØB AC B6 10 7C ØB51:91 FB 20 DA ØA 60 48 29 6C ØB59:8Ø 4A 8D B8 10 68 29 3F 33 ØB61:0D B8 10 60 8D B8 10 CC 29 ØB69:3F ØE B8 1Ø 2C B8 10 10 2F ØB71:02 09 80 70 Ø2 09 40 60 F6 ØB79:68 68 AD B4 10 85 FD AD 1F Ø4 86 ØB81:B5 1Ø 85 FE A2 FC 46 ØB89:A9 ØØ 85 FB AØ 28 B1 FB E9 DØ F9 E6 FC E6 62 ØB91:91 FD C8 92 FE DØ F2 A9 014 85 ØB99:FE CA CØ ØBA1:A2 ØØ 86 FD AØ 28 B1 FD F9 E6 FE A5 90 DØ ØBA9:30 ØE CB EF ØB 4C Fl ØBB1:FE C9 Ø8 DØ A5 57 2F DØ 02 FØ ØBB9:48 EØ 32 98 18 65 FD 2 B ØBC1:FE 9D EB 10 ØBC9:9D B9 10 8E 81 11 A2 ØØ 9D Ø8 E8 C8 DØ F8 C7 10 ØBD1:B1 FD 8A AE 81 11 AF F4 ØBD9:E6 FE DØ FE 9D 68 38 E9 AØ ØBE1:9D 1D 11 ØØ BA ØBE9:4F E8 4C A7 ØB A9 11 AØ 00 ØC 8D 83 11 ØBF1:8D 82 11 BB 11 FØ 13 6D 82 ØBF9:B9 1D 18 83 11 69 6D ØCØ1:11 8D 82 11 AD ØB 7C ØCØ9:00 BD 83 11 C8 4C F9 E6 Ø8 A9 10 AØ 75 20 **B2** ØC11:4C A5 46 E4 45 85 FB ØC19:F5 ØR A5 F5 84 BD ØC21:85 FC A2 00 8E 11 85 FD 85 14 BD EB 96 ØC29:B9 10 69 D4 85 15 D2 ØC31:1Ø 85 FE 18 8D 86 11 FØ DØ 9D ØC39:BD 1D 11 11 8E 81 6A 8C 85 11 ØC41:AØ ØØ ØC49:AC 85 11 A9 ØF 91 14 B1

11 EE

7B

| V received the second                                                                                                    | 12.15                                                                                                    | -                                                                                                    |                                                                                                    | ~~                                                                                                    | 00                                                                                                    |                                                                                        | -                                                                                      | -                                                                                                    |
|----------------------------------------------------------------------------------------------------|----------------------------------------------------------------------------------------------------|----------------------------------------------------------------------------------------------------|----------------------------------------------------------------------------------------------------|----------------------------------------------------------------------------------------------------|----------------------------------------------------------------------------------------------------|----------------------------------------------------------------------------------------|----------------------------------------------------------------------------------------|----------------------------------------------------------------------------------------------------|
| ØC51:FD                                                                                                    | 8D                                                                                                    | 88                                                                                                    | 11                                                                                                    | 09                                                                                                    | 80                                                                                                    | 91                                                                                     | FD                                                                                     | B9                                                                                                    |
| ØC59:20                                                                                                    | E4                                                                                                    | FF                                                                                                    | FØ                                                                                                    | FB                                                                                                    | AE                                                                                                    | 51                                                                                     | ØD                                                                                     | 14                                                                                                    |
| ØC61:DD                                                                                                    | 51                                                                                                    | ØD                                                                                                    | FØ                                                                                                    | 05                                                                                                    | CA                                                                                                    | DØ                                                                                     | F8                                                                                     | 5B                                                                                                    |
| ØC69:FØ                                                                                                    | ØD                                                                                                    | CA                                                                                                    | 8A                                                                                                    | ØA                                                                                                    | AA                                                                                                    | BD                                                                                     | 58                                                                                     | ØE                                                                                                    |
|                                                                                                    |                                                                                                    |                                                                                                    |                                                                                                    |                                                                                                    |                                                                                                    |                                                                                        |                                                                                        |                                                                                                    |
| ØC71:ØD                                                                                                    | 48                                                                                                    | BD                                                                                                    | 57                                                                                                    | ØD                                                                                                    | 48                                                                                                    | 60                                                                                     | C9                                                                                     | 63                                                                                                    |
| ØC79:20                                                                                                    | 90                                                                                                    | DD                                                                                                    | C9                                                                                                    | 8Ø                                                                                                    | 90                                                                                                    | 04                                                                                     | C9                                                                                     | 36                                                                                                    |
| ØC81:AØ                                                                                                    | 90                                                                                                    | D5                                                                                                    | 20                                                                                                    | 57                                                                                                    | ØB                                                                                                    | C9                                                                                     | 5B                                                                                     | AØ                                                                                                    |
| ØC89:BØ                                                                                                    | CE                                                                                                    | AE                                                                                                    | 81                                                                                                    | 11                                                                                                    | BC                                                                                                    | 4F                                                                                     | 11                                                                                     | C6                                                                                                    |
| THE PROPERTY OF THE PROPERTY OF THE PROPERTY O |                                                                                                    | 15-17-18-1                                                                                                    |                                                                                                    | 90                                                                                                    | C2                                                                                                    | C9                                                                                     | 3A                                                                                     | BD                                                                                                    |
| ØC91:FØ                                                                                                    | Ø8                                                                                                    | C9                                                                                                    | 30                                                                                                    |                                                                                                    |                                                                                                    |                                                                                        |                                                                                        |                                                                                                    |
| ØC99:BØ                                                                                                    | BE                                                                                                    | AC                                                                                                    | 84                                                                                                    | 11                                                                                                    | 91                                                                                                    | FB                                                                                     | EE                                                                                     | 4D                                                                                                    |
| ØCA1:84                                                                                                    | 11                                                                                                    | DØ                                                                                                    | Ø2                                                                                                    | E6                                                                                                    | FC                                                                                                    | AC                                                                                     | 85                                                                                     | 84                                                                                                    |
| ØCA9:11                                                                                                    | 91                                                                                                    | FD                                                                                                    | A9                                                                                                    | ØC                                                                                                    | 91                                                                                                    | 14                                                                                     | EE                                                                                     | C6                                                                                                    |
| ØCB1:85                                                                                                    | 11                                                                                                    | C8                                                                                                    | CC                                                                                                    | 86                                                                                                    | 11                                                                                                    | DØ                                                                                     | 90                                                                                     | 61                                                                                                    |
| The second second secon |                                                                                                    |                                                                                                    | 2012/1906                                                                                                    |                                                                                                    |                                                                                                    |                                                                                        |                                                                                        |                                                                                                    |
| ØCB9:AE                                                                                                    | 81                                                                                                    | 11                                                                                                    | E8                                                                                                    | BD                                                                                                    | 1D                                                                                                    | 11                                                                                     | DØ                                                                                     | 8F                                                                                                    |
| ØCC1:ØC                                                                                                    | AA                                                                                                    | A5                                                                                                    | 45                                                                                                    | 85                                                                                                    | FB                                                                                                    | A5                                                                                     | 46                                                                                     | 41                                                                                                    |
| ØCC9:85                                                                                                    | FC                                                                                                    | 8E                                                                                                    | 84                                                                                                    | 11                                                                                                    | 4C                                                                                                    | 28                                                                                     | ØC                                                                                     | 14                                                                                                    |
| ØCD1:20                                                                                                    | E9                                                                                                    | ØC                                                                                                    | EE                                                                                                    | 84                                                                                                    | 11                                                                                                    | DØ                                                                                     | Ø2                                                                                     | FØ                                                                                                    |
| Control of the Control of the Contro |                                                                                                    |                                                                                                    |                                                                                                    | 11                                                                                                    | AD                                                                                                    |                                                                                        | 11                                                                                     | 36                                                                                                    |
| ØCD9:E6                                                                                                    | FC                                                                                                    | EE                                                                                                    | 85                                                                                                    |                                                                                                    |                                                                                                    | 85                                                                                     |                                                                                        |                                                                                                    |
| ØCE1:CD                                                                                                    | 86                                                                                                    | 11                                                                                                    | FØ                                                                                                    | D3                                                                                                    | 4C                                                                                                    | 49                                                                                     | ØC                                                                                     | 22                                                                                                    |
| ØCE9:AC                                                                                                    | 85                                                                                                    | 11                                                                                                    | A9                                                                                                    | ØC                                                                                                    | 91                                                                                                    | 14                                                                                     | AD                                                                                     | F2                                                                                                    |
| ØCF1:8B                                                                                                    | 11                                                                                                    | 91                                                                                                    | FD                                                                                                    | 60                                                                                                    | 20                                                                                                    | E9                                                                                     | ØC                                                                                     | 89                                                                                                    |
| ØCF9:AD                                                                                                    | 85                                                                                                    | 11                                                                                                    | FØ                                                                                                    | ØD                                                                                                    | CE                                                                                                    | 85                                                                                     | 11                                                                                     | 3B                                                                                                    |
|                                                                                                    |                                                                                                    |                                                                                                    |                                                                                                    |                                                                                                    |                                                                                                    |                                                                                        |                                                                                        |                                                                                                    |
| ØDØ1:AD                                                                                                    | 84                                                                                                    | 11                                                                                                    | DØ                                                                                                    | Ø2                                                                                                    | C6                                                                                                    | FC                                                                                     | CE                                                                                     | 36                                                                                                    |
| ØDØ9:84                                                                                                    | 11                                                                                                    | 4C                                                                                                    | 49                                                                                                    | ØC                                                                                                    | 20                                                                                                    | E9                                                                                     | ØC                                                                                     | 88                                                                                                    |
| ØD11:EE                                                                                                    | 84                                                                                                    | 11                                                                                                    | DØ                                                                                                    | Ø2                                                                                                    | E6                                                                                                    | FC                                                                                     | EE                                                                                     | 87                                                                                                    |
| ØD19:85                                                                                                    | 11                                                                                                    | AD                                                                                                    | 85                                                                                                    | 11                                                                                                    | CD                                                                                                    | 86                                                                                     | 11                                                                                     | 26                                                                                                    |
| ØD21:DØ                                                                                                    | EE                                                                                                    | AE                                                                                                    | 81                                                                                                    | 11                                                                                                    | E8                                                                                                    | BD                                                                                     | 10                                                                                     | 12                                                                                                    |
|                                                                                                    |                                                                                                    |                                                                                                    |                                                                                                    |                                                                                                    |                                                                                                    |                                                                                        |                                                                                        |                                                                                                    |
| ØD29:11                                                                                                    | FØ                                                                                                    | Ø3                                                                                                    | 4C                                                                                                    | 28                                                                                                    | ØC                                                                                                    | A2                                                                                     | ØØ                                                                                     | E3                                                                                                    |
| ØD31:A5                                                                                                    | 45                                                                                                    | 85                                                                                                    | FB                                                                                                    | A5                                                                                                    | 46                                                                                                    | 85                                                                                     | FC                                                                                     | 2E                                                                                                    |
| ØD39:8E                                                                                                    | 84                                                                                                    | 11                                                                                                    | 4C                                                                                                    | 28                                                                                                    | ØC                                                                                                    | 20                                                                                     | E9                                                                                     | 3E                                                                                                    |
| ØD41:0C                                                                                                    | 20                                                                                                    | F7                                                                                                    | ØE                                                                                                    | 20                                                                                                    | D8                                                                                                    | Ø8                                                                                     | 4C                                                                                     | ØA                                                                                                    |
|                                                                                                    | ØC                                                                                                    | 20                                                                                                    |                                                                                                    |                                                                                                    |                                                                                                    |                                                                                        |                                                                                        | 7A                                                                                                    |
| ØD49:14                                                                                                    | 2 mile 2000                                                                                                    |                                                                                                    | E9                                                                                                    | ØC                                                                                                    | 4C                                                                                                    | E6                                                                                     | Ø8                                                                                     |                                                                                                    |
| ØD51:05                                                                                                    | ØD                                                                                                    | 14                                                                                                    | 88                                                                                                    | 85                                                                                                    | 1D                                                                                                    | ØD                                                                                     | ØD                                                                                     | Ø4                                                                                                    |
| ØD59:F5                                                                                                    | ØC                                                                                                    | 3E                                                                                                    | ØD                                                                                                    | 4A                                                                                                    | ØD                                                                                                    | DØ                                                                                     | ØC                                                                                     | 3E                                                                                                    |
| ØD61:20                                                                                                    | F7                                                                                                    | ØE                                                                                                    | 4C                                                                                                    | 8A                                                                                                    | ØD                                                                                                    | A9                                                                                     | 10                                                                                     | FB                                                                                                    |
| ØD69:AØ                                                                                                    | 65                                                                                                    | 20                                                                                                    | F5                                                                                                    | Ø8                                                                                                    | AD                                                                                                    | B2                                                                                     | 10                                                                                     | FC                                                                                                    |
| ØD71:FØ                                                                                                    | Ø8                                                                                                    | 20                                                                                                    | 15                                                                                                    | Ø9                                                                                                    | AC                                                                                                    | B3                                                                                     | 10                                                                                     | 6E                                                                                                    |
|                                                                                                    |                                                                                                    |                                                                                                    |                                                                                                    |                                                                                                    |                                                                                                    |                                                                                        |                                                                                        |                                                                                                    |
| ØD79:DØ                                                                                                    | Ø3                                                                                                    | 4C                                                                                                    | E6                                                                                                    | Ø8                                                                                                    | В9                                                                                                    | FF                                                                                     | Øl                                                                                     | DC                                                                                                    |
| ØD81:20                                                                                                    | 57                                                                                                    | ØB                                                                                                    | 99                                                                                                    | 3B                                                                                                    | Ø3                                                                                                    | 88                                                                                     | DØ                                                                                     | 44                                                                                                    |
| ØD89:F4                                                                                                    | A5                                                                                                    | 45                                                                                                    | 85                                                                                                    | FD                                                                                                    | 85                                                                                                    | FB                                                                                     | A5                                                                                     | 2C                                                                                                    |
| ØD91:46                                                                                                    | 85                                                                                                    | FE                                                                                                    | 85                                                                                                    | FC                                                                                                    | A9                                                                                                    | ØØ                                                                                     | 8D                                                                                     | 84                                                                                                    |
| ØD99:8C                                                                                                    | 11                                                                                                    | 8D                                                                                                    | 8D                                                                                                    | 11                                                                                                    | A2                                                                                                    | ØØ                                                                                     | AØ                                                                                     | 7C                                                                                                    |
| ØDA1:00                                                                                                    | Bl                                                                                                    |                                                                                                    |                                                                                                    |                                                                                                    |                                                                                                    |                                                                                        |                                                                                        |                                                                                                    |
|                                                                                                    |                                                                                                    | FD                                                                                                    | DD                                                                                                    | 3C                                                                                                    | Ø3                                                                                                    | DØ                                                                                     | ØA                                                                                     | 5F                                                                                                    |
| ØDA9:C8                                                                                                    | E8                                                                                                    | EC                                                                                                    | В3                                                                                                    | 10                                                                                                    | DØ                                                                                                    | F2                                                                                     | 4C                                                                                     | 31                                                                                                    |
| ØDB1:E6                                                                                                    | Ø8                                                                                                    | E6                                                                                                    | FD                                                                                                    | DØ                                                                                                    | Ø2                                                                                                    | E6                                                                                     | FE                                                                                     | 59                                                                                                    |
| ØDB9:EE                                                                                                    | 8C                                                                                                    | 11                                                                                                    | DØ                                                                                                    | Ø3                                                                                                    | EE                                                                                                    | 8D                                                                                     | 11                                                                                     | 9D                                                                                                    |
| ØDC1:AD                                                                                                    | 8C                                                                                                    | 11                                                                                                    | CD                                                                                                    | 82                                                                                                    | 11                                                                                                    | DØ                                                                                     | D5                                                                                     | A4                                                                                                    |
| ØDC9:AD                                                                                                    | 8D                                                                                                    | 11                                                                                                    |                                                                                                    |                                                                                                    |                                                                                                    | DØ                                                                                     | 120000                                                                                 |                                                                                                    |
|                                                                                                    |                                                                                                    |                                                                                                    | CD                                                                                                    | 83                                                                                                    | 11                                                                                                    |                                                                                        | CD                                                                                     | EC                                                                                                    |
| ØDD1:A5                                                                                                    | 46                                                                                                    | C5                                                                                                    | Ø6                                                                                                    | FØ                                                                                                    | 12                                                                                                    | AD                                                                                     | 82                                                                                     | 17                                                                                                    |
| ØDD9:11                                                                                                    | 18                                                                                                    | 65                                                                                                    | 45                                                                                                    | 85                                                                                                    | 45                                                                                                    | A5                                                                                     | 46                                                                                     | 56                                                                                                    |
| ØDE1:6D                                                                                                    | 83                                                                                                    | 11                                                                                                    | 85                                                                                                    | 46                                                                                                    | 4C                                                                                                    | 96                                                                                     | ØD                                                                                     | AB                                                                                                    |
| ØDE9:A5                                                                                                    | FB                                                                                                    | 85                                                                                                    | 45                                                                                                    | A5                                                                                                    | FC                                                                                                    | 85                                                                                     | 46                                                                                     | 4D                                                                                                    |
| ØDF1:A9                                                                                                    | 10                                                                                                    | AØ                                                                                                    | 6B                                                                                                    | 4C                                                                                                    | F5                                                                                                    | Ø8                                                                                     | A5                                                                                     | 9F                                                                                                    |
| ØDF9:45                                                                                                    | 85                                                                                                    |                                                                                                    |                                                                                                    |                                                                                                    |                                                                                                    | CARL DOLLD                                                                             |                                                                                        |                                                                                                    |
| ØEØ1:B2                                                                                                    |                                                                                                    |                                                                                                    | A5                                                                                                    |                                                                                                    | 85                                                                                                    | FE                                                                                     | AD                                                                                     | 26                                                                                                    |
|                                                                                                    | 10                                                                                                    | DØ                                                                                                    | Ø3                                                                                                    |                                                                                                    |                                                                                                    |                                                                                        |                                                                                        |                                                                                                    |
| ØEØ9:B4                                                                                                    | 10                                                                                                    |                                                                                                    |                                                                                                    | 4C                                                                                                    | E6                                                                                                    | Ø8                                                                                     | AD                                                                                     | 80                                                                                                    |
| ØE11:B5                                                                                                    | TO                                                                                                    | 18                                                                                                    | 69                                                                                                    | 4C<br>28                                                                                                    | E6<br>85                                                                                                    |                                                                                        |                                                                                        |                                                                                                    |
|                                                                                                    |                                                                                                    |                                                                                                    | 69                                                                                                    | 28                                                                                                    | 85                                                                                                    | FB                                                                                     | AD                                                                                     | 1A                                                                                                    |
| ØE19 - 8D                                                                                                    | 10                                                                                                    | 69                                                                                                    | 69<br>ØØ                                                                                                    | 28<br>85                                                                                                    | 85<br>FC                                                                                                    | FB<br>A9                                                                               | AD<br>ØØ                                                                               | 1A<br>AC                                                                                                    |
| ØE19:8D                                                                                                    | 1Ø<br>85                                                                                                    | 69<br>11                                                                                                    | 69<br>ØØ<br>8D                                                                                                    | 28<br>85<br>81                                                                                                    | 85<br>FC<br>11                                                                                                    | FB<br>A9<br>8D                                                                         | AD<br>ØØ<br>84                                                                         | 1A<br>AC<br>48                                                                                                    |
| ØE21:11                                                                                                    | 1Ø<br>85<br>2Ø                                                                                                    | 69<br>11<br>BD                                                                                                    | 69<br>ØØ<br>8D<br>FF                                                                                                    | 28<br>85<br>81<br>A9                                                                                                 | 85<br>FC<br>11<br>Ø1                                                                                                    | FB<br>A9<br>8D<br>A2                                                                   | AD<br>ØØ<br>84<br>Ø4                                                                   | 1 A<br>AC<br>48<br>20                                                                                                    |
| ØE21:11<br>ØE29:AØ                                                                                                    | 10<br>85<br>20<br>07                                                                                                    | 69<br>11<br>BD<br>20                                                                                                    | 69<br>ØØ<br>8D<br>FF<br>BA                                                                                                    | 28<br>85<br>81<br>A9<br>FF                                                                                           | 85<br>FC<br>11<br>Ø1<br>20                                                                                                    | FB<br>A9<br>8D<br>A2<br>CØ                                                             | AD<br>ØØ<br>84<br>Ø4<br>FF                                                             | 1A<br>AC<br>48<br>20<br>09                                                                                                    |
| ØE21:11<br>ØE29:AØ<br>ØE31:A2                                                                                                    | 10<br>85<br>20<br>07<br>01                                                                                                    | 69<br>11<br>BD<br>20<br>20                                                                                                    | 69<br>ØØ<br>8D<br>FF                                                                                                    | 28<br>85<br>81<br>A9                                                                                                 | 85<br>FC<br>11<br>Ø1                                                                                                    | FB<br>A9<br>8D<br>A2                                                                   | AD<br>ØØ<br>84<br>Ø4                                                                   | 1 A<br>AC<br>48<br>20                                                                                                    |
| ØE21:11<br>ØE29:AØ                                                                                                    | 10<br>85<br>20<br>07                                                                                                    | 69<br>11<br>BD<br>20                                                                                                    | 69<br>ØØ<br>8D<br>FF<br>BA                                                                                                    | 28<br>85<br>81<br>A9<br>FF                                                                                           | 85<br>FC<br>11<br>Ø1<br>20                                                                                                    | FB<br>A9<br>8D<br>A2<br>CØ                                                             | AD<br>ØØ<br>84<br>Ø4<br>FF<br>11                                                       | 1 A<br>AC<br>48<br>20<br>09<br>4E                                                                                                    |
| ØE21:11<br>ØE29:AØ<br>ØE31:A2                                                                                                    | 10<br>85<br>20<br>07<br>01<br>1D                                                                                                    | 69<br>11<br>BD<br>20<br>20<br>11                                                                                                    | 69<br>ØØ<br>8D<br>FF<br>BA<br>C9<br>8D                                                                                                    | 28<br>85<br>81<br>A9<br>FF<br>FF<br>86                                                                               | 85<br>FC<br>11<br>Ø1<br>2Ø<br>AE<br>11                                                                                                    | FB<br>A9<br>8D<br>A2<br>CØ<br>81<br>DØ                                                 | AD<br>ØØ<br>84<br>Ø4<br>FF<br>11<br>Ø3                                                 | 1 A<br>AC<br>48<br>20<br>09<br>4E<br>93                                                                                                    |
| ØE21:11<br>ØE29:AØ<br>ØE31:A2<br>ØE39:BD<br>ØE41:4C                                                                                                    | 10<br>85<br>20<br>07<br>01<br>1D<br>C9                                                                                                    | 69<br>11<br>BD<br>20<br>20<br>11<br>0E                                                                                                    | 69<br>ØØ<br>8D<br>FF<br>BA<br>C9<br>8D<br>AC                                                                                                    | 28<br>85<br>81<br>A9<br>FF<br>FF<br>86<br>84                                                                         | 85<br>FC<br>11<br>Ø1<br>2Ø<br>AE<br>11                                                                                                    | FB<br>A9<br>8D<br>A2<br>CØ<br>81<br>DØ<br>B1                                           | AD<br>00<br>84<br>04<br>FF<br>11<br>03<br>FB                                           | 1A<br>AC<br>48<br>20<br>09<br>4E<br>93<br>4A                                                                                                    |
| ØE21:11<br>ØE29:AØ<br>ØE31:A2<br>ØE39:BD<br>ØE41:4C<br>ØE49:3Ø                                                                                                    | 10<br>85<br>20<br>07<br>01<br>1D<br>C9<br>2A                                                                                                    | 69<br>11<br>BD<br>20<br>20<br>11<br>0E<br>20                                                                                                    | 69<br>ØØ<br>8D<br>FF<br>BA<br>C9<br>8D<br>AC<br>65                                                                                                    | 28<br>85<br>81<br>A9<br>FF<br>FF<br>86<br>84<br>ØB                                                                   | 85<br>FC<br>11<br>Ø1<br>2Ø<br>AE<br>11<br>11                                                                                                    | FB<br>A9<br>8D<br>A2<br>CØ<br>81<br>DØ<br>B1<br>D2                                     | AD<br>ØØ<br>84<br>Ø4<br>FF<br>11<br>Ø3<br>FB<br>FF                                     | 1A<br>AC<br>48<br>20<br>09<br>4E<br>93<br>4A<br>EØ                                                                                                    |
| ØE21:11<br>ØE29:AØ<br>ØE31:A2<br>ØE39:BD<br>ØE41:4C<br>ØE49:3Ø<br>ØE51:EE                                                                                                    | 10<br>85<br>20<br>07<br>01<br>1D<br>C9<br>2A<br>84                                                                                                    | 69<br>11<br>BD<br>20<br>20<br>11<br>0E<br>20<br>11                                                                                                    | 69<br>ØØ<br>8D<br>FF<br>BA<br>C9<br>8D<br>AC<br>65<br>AD                                                                                                    | 28<br>85<br>81<br>A9<br>FF<br>FF<br>86<br>84<br>ØB<br>84                                                             | 85<br>FC<br>11<br>Ø1<br>2Ø<br>AE<br>11<br>11<br>2Ø<br>11                                                                                                    | FB<br>A9<br>8D<br>A2<br>CØ<br>81<br>DØ<br>B1<br>D2<br>C9                               | AD<br>ØØ<br>84<br>Ø4<br>FF<br>11<br>Ø3<br>FB<br>FF<br>28                               | 1A<br>AC<br>48<br>20<br>09<br>4E<br>93<br>4A<br>EØ<br>27                                                                                                    |
| ØE21:11<br>ØE29:AØ<br>ØE31:A2<br>ØE39:BD<br>ØE41:4C<br>ØE49:3Ø<br>ØE51:EE<br>ØE59:DØ                                                                                                    | 10<br>85<br>20<br>07<br>01<br>1D<br>C9<br>2A<br>84<br>E9                                                                                                    | 69<br>11<br>BD<br>20<br>20<br>11<br>0E<br>20<br>11<br>A9                                                                                                    | 69<br>8D<br>FF<br>BA<br>C9<br>8D<br>AC<br>65<br>AD                                                                                                    | 28<br>85<br>81<br>A9<br>FF<br>86<br>84<br>ØB<br>84<br>20                                                             | 85<br>FC<br>11<br>Ø1<br>2Ø<br>AE<br>11<br>11<br>2Ø<br>11<br>D2                                                                                                    | FB<br>A9<br>8D<br>A2<br>CØ<br>81<br>DØ<br>B1<br>D2<br>C9<br>FF                         | AD<br>ØØ<br>84<br>Ø4<br>FF<br>11<br>Ø3<br>FB<br>FF<br>28<br>A9                         | 1A<br>AC<br>48<br>20<br>09<br>4E<br>93<br>4A<br>E0<br>27<br>54                                                                                                    |
| ØE21:11<br>ØE29:AØ<br>ØE31:A2<br>ØE39:BD<br>ØE41:4C<br>ØE49:3Ø<br>ØE51:EE<br>ØE59:DØ<br>ØE61:ØØ                                                                                                    | 10<br>85<br>20<br>07<br>01<br>1D<br>C9<br>2A<br>84                                                                                                    | 69<br>11<br>BD<br>20<br>20<br>11<br>0E<br>20<br>11                                                                                                    | 69<br>ØØ<br>8D<br>FF<br>BA<br>C9<br>8D<br>AC<br>65<br>AD                                                                                                    | 28<br>85<br>81<br>A9<br>FF<br>FF<br>86<br>84<br>ØB<br>84                                                             | 85<br>FC<br>11<br>Ø1<br>2Ø<br>AE<br>11<br>11<br>2Ø<br>11                                                                                                    | FB<br>A9<br>8D<br>A2<br>CØ<br>81<br>DØ<br>B1<br>D2<br>C9                               | AD<br>ØØ<br>84<br>Ø4<br>FF<br>11<br>Ø3<br>FB<br>FF<br>28                               | 1A<br>AC<br>48<br>20<br>09<br>4E<br>93<br>4A<br>EØ<br>27                                                                                                    |
| ØE21:11<br>ØE29:AØ<br>ØE31:A2<br>ØE39:BD<br>ØE41:4C<br>ØE49:3Ø<br>ØE51:EE<br>ØE59:DØ                                                                                                    | 10<br>85<br>20<br>07<br>01<br>1D<br>C9<br>2A<br>84<br>E9                                                                                                    | 69<br>11<br>BD<br>20<br>20<br>11<br>0E<br>20<br>11<br>A9                                                                                                    | 69<br>ØØ<br>8D<br>FF<br>8D<br>AC<br>65<br>AD<br>ØD<br>11                                                                                                    | 28<br>85<br>81<br>A9<br>FF<br>FF<br>86<br>84<br>ØB<br>84<br>20<br>A5                                                 | 85<br>FC<br>11<br>Ø1<br>2Ø<br>AE<br>11<br>11<br>2Ø<br>11<br>D2<br>FB                                                                                                    | FB<br>A9<br>8D<br>A2<br>CØ<br>81<br>DØ<br>B1<br>D2<br>C9<br>FF<br>18                   | AD<br>ØØ<br>84<br>Ø4<br>FF<br>11<br>Ø3<br>FB<br>FF<br>28<br>A9<br>69                   | 1A<br>AC<br>48<br>20<br>09<br>4E<br>93<br>4A<br>E0<br>27<br>54<br>39                                                                                                    |
| ØE21:11<br>ØE29:AØ<br>ØE31:A2<br>ØE39:BD<br>ØE41:4C<br>ØE49:3Ø<br>ØE51:EE<br>ØE59:DØ<br>ØE61:ØØ<br>ØE69:28                                                                                                    | 10<br>85<br>20<br>07<br>01<br>1D<br>C9<br>2A<br>84<br>E9<br>8D<br>85                                                                                                    | 69<br>11<br>BD<br>20<br>20<br>11<br>0E<br>20<br>11<br>A9<br>84<br>FB                                                                                                    | 69<br>8D<br>FF<br>BA<br>C9<br>8D<br>AC<br>65<br>AD<br>ØD<br>11<br>A5                                                                                                    | 28<br>85<br>81<br>A9<br>FF<br>86<br>84<br>ØB<br>84<br>20<br>A5<br>FC                                                 | 85<br>FC<br>11<br>Ø1<br>2Ø<br>AE<br>11<br>11<br>2Ø<br>11<br>D2<br>FB<br>69                                                                                                    | FB<br>A9<br>8D<br>A2<br>CØ<br>81<br>DØ<br>B1<br>D2<br>C9<br>FF<br>18                   | AD<br>ØØ<br>84<br>Ø4<br>FF<br>11<br>Ø3<br>FB<br>FF<br>28<br>A9<br>69<br>85             | 1A<br>AC<br>48<br>20<br>99<br>4E<br>93<br>4A<br>EØ<br>27<br>54<br>39<br>E7                                                                                                    |
| ØE21:11<br>ØE29:AØ<br>ØE31:A2<br>ØE39:BD<br>ØE41:4C<br>ØE49:3Ø<br>ØE51:EE<br>ØE59:DØ<br>ØE61:ØØ<br>ØE61:ØØ                                                                                                    | 10<br>85<br>20<br>07<br>01<br>1D<br>C9<br>2A<br>84<br>E9<br>8D<br>85<br>4C                                                                                                    | 69<br>11<br>BD<br>20<br>20<br>11<br>0E<br>20<br>11<br>A9<br>84<br>FB<br>44                                                                                                    | 69<br>ØØ<br>8D<br>FF<br>8D<br>AC<br>65<br>AD<br>ØD<br>11<br>A5<br>ØE                                                                                                    | 28<br>85<br>81<br>A9<br>FFF<br>86<br>84<br>ØB<br>84<br>20<br>A5<br>FC<br>AC                                          | 85<br>FC<br>11<br>01<br>20<br>AE<br>11<br>11<br>20<br>11<br>D2<br>FB<br>69<br>85                                                                                                    | FB<br>A9<br>8D<br>A2<br>CØ<br>81<br>DØ<br>B1<br>D2<br>C9<br>FF<br>18<br>ØØ<br>11       | AD<br>ØØ<br>84<br>Ø4<br>FF<br>11<br>Ø3<br>FB<br>FF<br>28<br>A9<br>69<br>85<br>B1       | 1A<br>AC<br>48<br>20<br>99<br>4E<br>93<br>4A<br>EØ<br>27<br>54<br>39<br>E7<br>D7                                                                                                    |
| ØE21:11<br>ØE29:AØ<br>ØE31:A2<br>ØE39:BD<br>ØE41:4C<br>ØE49:3Ø<br>ØE51:EE<br>ØE59:DØ<br>ØE61:Ø<br>ØE61:Ø<br>ØE69:28<br>ØE71:FC                                                                                                    | 10<br>85<br>20<br>07<br>01<br>1D<br>C9<br>2A<br>84<br>E9<br>8D<br>85<br>4C<br>10                                                                                                    | 69<br>11<br>BD<br>20<br>20<br>11<br>0E<br>20<br>11<br>A9<br>84<br>FB<br>44<br>02                                                                                                    | 69<br>ØØ<br>8D<br>FF<br>8D<br>AC<br>65<br>AD<br>ØD<br>11<br>A5<br>ØE<br>A9                                                                                                    | 28<br>85<br>81<br>A9<br>FF<br>86<br>84<br>ØB<br>84<br>20<br>A5<br>FC<br>AC<br>20                                     | 85<br>FC<br>11<br>20<br>AE<br>11<br>11<br>20<br>11<br>D2<br>FB<br>69<br>85<br>20                                                                                                    | FB<br>A9<br>8D<br>A2<br>CØ<br>81<br>DØ<br>B1<br>D2<br>C9<br>FF<br>18<br>ØØ<br>11<br>65 | AD 000 84 04 FF 11 03 FB FF 28 A9 69 85 B1 0B                                          | 1A<br>AC<br>48<br>20<br>99<br>4E<br>93<br>4A<br>E0<br>27<br>54<br>39<br>E7<br>D7<br>CA                                                                                                    |
| ØE21:11<br>ØE29:AØ<br>ØE31:A2<br>ØE39:BD<br>ØE41:4C<br>ØE49:3Ø<br>ØE51:EE<br>ØE59:DØ<br>ØE61:ØØ<br>ØE61:ØØ                                                                                                    | 10<br>85<br>20<br>07<br>01<br>1D<br>C9<br>2A<br>84<br>E9<br>8D<br>85<br>4C                                                                                                    | 69<br>11<br>BD<br>20<br>20<br>11<br>0E<br>20<br>11<br>A9<br>84<br>FB<br>44                                                                                                    | 69<br>ØØ<br>8D<br>FF<br>8D<br>AC<br>65<br>AD<br>ØD<br>11<br>A5<br>ØE                                                                                                    | 28<br>85<br>81<br>A9<br>FF<br>FF<br>86<br>84<br>ØB<br>84<br>20<br>FC<br>AC<br>20<br>84                               | 85<br>FC<br>11<br>01<br>20<br>AE<br>11<br>11<br>20<br>11<br>D2<br>FB<br>69<br>85                                                                                                    | FB<br>A9<br>8D<br>A2<br>CØ<br>81<br>DØ<br>B1<br>D2<br>C9<br>FF<br>18<br>ØØ<br>11       | AD<br>ØØ<br>84<br>Ø4<br>FF<br>11<br>Ø3<br>FB<br>FF<br>28<br>A9<br>69<br>85<br>B1       | 1A<br>AC<br>48<br>20<br>99<br>4E<br>93<br>4A<br>EØ<br>27<br>54<br>39<br>E7<br>D7                                                                                                    |
| ØE21:11<br>ØE29:AØ<br>ØE31:A2<br>ØE39:BD<br>ØE41:4C<br>ØE49:3Ø<br>ØE51:EE<br>ØE59:DØ<br>ØE61:Ø<br>ØE61:Ø<br>ØE69:28<br>ØE71:FC                                                                                                    | 10<br>85<br>20<br>07<br>01<br>1D<br>C9<br>2A<br>84<br>E9<br>8D<br>85<br>4C<br>10                                                                                                    | 69<br>11<br>BD<br>20<br>20<br>11<br>0E<br>20<br>11<br>A9<br>84<br>FB<br>44<br>02                                                                                                    | 69<br>ØØ<br>8D<br>FF<br>8D<br>AC<br>65<br>AD<br>ØD<br>11<br>A5<br>ØE<br>A9                                                                                                    | 28<br>85<br>81<br>A9<br>FF<br>FF<br>86<br>84<br>ØB<br>84<br>20<br>FC<br>AC<br>20<br>84                               | 85<br>FC<br>11<br>20<br>AE<br>11<br>11<br>20<br>11<br>D2<br>FB<br>69<br>85<br>20                                                                                                    | FB<br>A9<br>8D<br>A2<br>CØ<br>81<br>DØ<br>B1<br>D2<br>C9<br>FF<br>18<br>ØØ<br>11<br>65 | AD<br>ØØ<br>84<br>ØF<br>11<br>Ø3<br>FB<br>FF<br>28<br>A9<br>69<br>85<br>B1<br>ØB<br>84 | 1A<br>AC<br>48<br>2Ø<br>99<br>4E<br>93<br>4A<br>EØ<br>27<br>54<br>39<br>E7<br>CA<br>99                                                                                                    |
| ØE21:11<br>ØE29:AØ<br>ØE31:A2<br>ØE39:BD<br>ØE41:4C<br>ØE49:3Ø<br>ØE51:EE<br>ØE59:DØ<br>ØE61:ØØ<br>ØE69:28<br>ØE71:FC<br>ØE79:FD<br>ØE81:2Ø                                                                                                    | 10<br>85<br>20<br>07<br>1D<br>C9<br>2A<br>84<br>E9<br>8D<br>85<br>4C<br>10<br>D2<br>C9                                                                                                    | 69<br>11<br>BD<br>20<br>20<br>11<br>0E<br>20<br>11<br>A9<br>84<br>FB<br>44<br>02<br>FF<br>28                                                                                             | 69<br>8D<br>FF<br>BA<br>C9<br>8D<br>AC<br>65<br>AD<br>ØD<br>11<br>A5<br>ØE<br>A9<br>EE<br>DØ                                                                                                    | 28<br>85<br>81<br>A9<br>FF<br>FF<br>86<br>84<br>ØB<br>84<br>20<br>A5<br>FC<br>AC<br>20<br>84<br>17                   | 85<br>FC<br>11<br>Ø1<br>20<br>AE<br>11<br>11<br>20<br>11<br>D2<br>FB<br>69<br>85<br>20<br>11<br>A9                                                                                                    | FB A9 8D A2 CØ 81 DØ B1 D2 C9 FF 18 ØØ D1 65 AD ØD                                     | AD 000 844 044 FFF 111 033 FB FFF 28 A9 69 85 B1 08 84 20                              | 1A<br>AC<br>48<br>20<br>09<br>4E<br>93<br>4A<br>EØ<br>27<br>54<br>39<br>E7<br>CA<br>99<br>4C                                                                                                    |
| ØE21:11<br>ØE29:AØ<br>ØE31:A2<br>ØE39:BD<br>ØE41:4C<br>ØE49:3Ø<br>ØE51:EE<br>ØE59:DØ<br>ØE61:ØØ<br>ØE69:28<br>ØE71:FC<br>ØE79:FC<br>ØE89:11<br>ØE89:11                                                                                                    | 10<br>85<br>20<br>07<br>01<br>1D<br>C9<br>2A<br>84<br>E9<br>8D<br>85<br>4C<br>10<br>D2<br>C9<br>FF                                                                                                 | 69<br>11<br>BD<br>20<br>20<br>11<br>0E<br>20<br>11<br>A9<br>84<br>FB<br>44<br>02<br>FF<br>28<br>A9                                                                                       | 69<br>8D<br>FF<br>BA<br>C9<br>8D<br>AC<br>65<br>AD<br>ØD<br>11<br>A5<br>ØE<br>DØ<br>ØØ                                                                                                    | 28<br>85<br>81<br>A9<br>FF<br>FF<br>86<br>84<br>ØB<br>84<br>A5<br>FC<br>AC<br>20<br>84<br>17<br>8D                   | 85<br>FC<br>11<br>Ø1<br>20<br>AE<br>11<br>11<br>D2<br>FB<br>69<br>85<br>20<br>11<br>A9<br>84                                                                                                    | FB A9 8D A2 CØ 81 DØ B1 D2 C9 FF 18 ØØ 11 65 AD ØD 11                                  | AD 000 84 04 FFF 11 03 FFF 28 A9 69 85 B1 08 84 20 A5                                  | 1A<br>AC<br>48<br>20<br>09<br>4E<br>93<br>4A<br>EØ<br>27<br>54<br>39<br>E7<br>D7<br>CA<br>99<br>4C<br>92                                                                                                    |
| ØE21:11<br>ØE29:AØ<br>ØE31:A2<br>ØE39:BD<br>ØE41:4C<br>ØE49:3Ø<br>ØE51:EE<br>ØE59:DØ<br>ØE61:ØØ<br>ØE69:28<br>ØE71:FC<br>ØE79:FD<br>ØE81:2Ø<br>ØE89:11<br>ØE99:FB                                                                                                    | 10<br>85<br>20<br>07<br>01<br>1D<br>C9<br>2A<br>84<br>E9<br>85<br>4C<br>10<br>D2<br>C9<br>FF<br>18                                                                                                 | 69<br>11<br>BD<br>20<br>20<br>11<br>0E<br>20<br>11<br>A9<br>84<br>FB<br>44<br>02<br>FF<br>28<br>A9<br>69                                                                                 | 69<br>00<br>8D<br>FF<br>BA<br>C9<br>8D<br>AC<br>65<br>AD<br>01<br>11<br>A5<br>EE<br>D0<br>00<br>28                                                                                                    | 28<br>85<br>81<br>A9<br>FFF<br>FFF<br>86<br>84<br>ØB<br>A5<br>FC<br>AC<br>20<br>84<br>17<br>85                       | 85<br>FC 11<br>20<br>AE 11<br>11<br>20<br>11<br>D2<br>FB 69<br>85<br>20<br>11<br>A9<br>84<br>FB                                                                                                    | FB A9 8D A2 CØ 81 DØ FF 18 ØØ 11 65 AD ØD 11 A5                                        | AD 000 84 04 FFF 11 03 FFF 28 A9 69 85 B1 0B 84 20 A5 FC                               | 1A<br>AC<br>48<br>20<br>09<br>4E<br>93<br>4A<br>EØ<br>27<br>54<br>39<br>E7<br>D7<br>CA<br>99<br>4C<br>92<br>CD                                                                                                    |
| ØE21:11<br>ØE29:AØ<br>ØE31:A2<br>ØE39:BD<br>ØE41:4C<br>ØE49:3Ø<br>ØE51:EE<br>ØE59:DØ<br>ØE61:ØØ<br>ØE69:28<br>ØE71:FC<br>ØE79:FD<br>ØE81:2Ø<br>ØE89:11<br>ØE99:FB<br>ØE91:D2                                                                                                    | 10<br>85<br>20<br>07<br>01<br>1D<br>C9<br>2A<br>84<br>E9<br>85<br>4C<br>10<br>D2<br>C9<br>FF<br>18                                                                                                 | 69<br>11<br>BD<br>20<br>20<br>11<br>0E<br>20<br>11<br>A9<br>84<br>FB<br>44<br>02<br>FF<br>28<br>A9<br>69<br>85                                                                           | 69<br>00<br>8D<br>FF<br>BA<br>C9<br>8D<br>AC<br>65<br>AD<br>01<br>11<br>A5<br>EE<br>D0<br>00<br>28<br>FC                                                                                                    | 28<br>85<br>81<br>A9<br>FFF<br>FFF<br>86<br>84<br>84<br>A5<br>FC<br>AC<br>20<br>85<br>EE                             | 85<br>FC<br>11<br>20<br>AE<br>11<br>120<br>11<br>D2<br>FB<br>69<br>85<br>20<br>11<br>A9<br>84<br>FB<br>85                                                                                                    | FB A9 8D A2 CØ 81 DØ B1 D2 C9 FF 18 ØØ 11 65 AD ØD 11 A5 11                            | AD 000 84 04 FF 11 03 FB FF 28 A9 69 85 B1 0B 84 20 A5 FC AD                           | 1A<br>AC<br>48<br>20<br>09<br>4E<br>93<br>4A<br>EØ<br>27<br>54<br>39<br>E7<br>CA<br>99<br>4C<br>92<br>CD<br>50                                                                                                    |
| ØE21:11<br>ØE29:AØ<br>ØE31:A2<br>ØE39:BD<br>ØE41:4C<br>ØE49:3Ø<br>ØE51:EE<br>ØE59:DØ<br>ØE61:ØØ<br>ØE69:28<br>ØE71:FC<br>ØE79:FD<br>ØE81:2Ø<br>ØE89:11<br>ØE99:FB                                                                                                    | 10<br>85<br>20<br>07<br>01<br>1D<br>C9<br>2A<br>84<br>E9<br>85<br>4C<br>10<br>D2<br>C9<br>FF<br>18                                                                                                 | 69<br>11<br>BD<br>20<br>20<br>11<br>0E<br>20<br>11<br>A9<br>84<br>FB<br>44<br>02<br>FF<br>28<br>A9<br>69                                                                                 | 69<br>00<br>8D<br>FF<br>BA<br>C9<br>8D<br>AC<br>65<br>AD<br>01<br>11<br>A5<br>EE<br>D0<br>00<br>28                                                                                                    | 28<br>85<br>81<br>A9<br>FFF<br>FFF<br>86<br>84<br>ØB<br>A5<br>FC<br>AC<br>20<br>84<br>17<br>85                       | 85<br>FC 11<br>20<br>AE 11<br>11<br>20<br>11<br>D2<br>FB 69<br>85<br>20<br>11<br>A9<br>84<br>FB                                                                                                    | FB A9 8D A2 CØ 81 DØ FF 18 ØØ 11 65 AD ØD 11 A5                                        | AD 000 84 04 FFF 11 03 FFF 28 A9 69 85 B1 0B 84 20 A5 FC                               | 1A<br>AC<br>48<br>20<br>09<br>4E<br>93<br>4A<br>EØ<br>27<br>54<br>39<br>E7<br>D7<br>CA<br>99<br>4C<br>92<br>CD                                                                                                    |
| ØE21:11<br>ØE29:AØ<br>ØE31:A2<br>ØE39:BD<br>ØE41:4C<br>ØE49:3Ø<br>ØE51:EE<br>ØE59:DØ<br>ØE61:ØØ<br>ØE69:28<br>ØE71:FC<br>ØE79:FD<br>ØE81:2Ø<br>ØE89:11<br>ØE99:FB<br>ØE91:D2                                                                                                    | 10<br>85<br>20<br>07<br>01<br>1D<br>C9<br>2A<br>84<br>E9<br>85<br>4C<br>10<br>D2<br>C9<br>FF<br>18                                                                                                 | 69<br>11<br>BD<br>20<br>20<br>11<br>0E<br>20<br>11<br>A9<br>84<br>FB<br>44<br>02<br>FF<br>28<br>A9<br>69<br>85                                                                           | 69<br>00<br>8D<br>FF<br>BA<br>C9<br>8D<br>AC<br>65<br>AD<br>01<br>11<br>A5<br>EE<br>D0<br>00<br>28<br>FC                                                                                                    | 28<br>85<br>81<br>A9<br>FFF<br>FFF<br>86<br>84<br>84<br>A5<br>FC<br>AC<br>20<br>85<br>EE                             | 85<br>FC<br>11<br>20<br>AE<br>11<br>120<br>11<br>D2<br>FB<br>69<br>85<br>20<br>11<br>A9<br>84<br>FB<br>85                                                                                                    | FB A9 8D A2 CØ 81 DØ B1 D2 C9 FF 18 ØØ 11 65 AD ØD 11 A5 11                            | AD 00 84 04 FF 11 03 FB FF 28 A9 69 85 B1 0B 84 A5 FC AD A5                            | 1A<br>AC<br>48<br>20<br>09<br>4E<br>93<br>4A<br>E0<br>27<br>54<br>27<br>CA<br>99<br>4C<br>92<br>CD<br>50<br>89                                                                                                    |
| ØE21:11<br>ØE29:AØ<br>ØE31:A2<br>ØE39:BD<br>ØE41:4C<br>ØE49:3Ø<br>ØE51:EE<br>ØE59:DØ<br>ØE61:ØØ<br>ØE69:28<br>ØE71:FC<br>ØE79:FD<br>ØE81:2Ø<br>ØE89:11<br>ØE91:D2<br>ØE99:FB<br>ØEA9:85<br>ØEA9:85                                                                                                    | 10<br>85<br>20<br>07<br>01<br>1D<br>C9<br>2A<br>84<br>E9<br>8D<br>02<br>C9<br>FF<br>18<br>00<br>11<br>18                                                                                           | 69<br>11<br>BD<br>20<br>20<br>11<br>0E<br>20<br>11<br>A9<br>84<br>FB<br>44<br>02<br>FF<br>28<br>A9<br>69<br>85<br>CD<br>6D                                                               | 69<br>ØØ<br>8D<br>FF<br>BA<br>C9<br>8D<br>AC<br>65<br>AD<br>ØD<br>11<br>A5<br>ØE<br>A9<br>EE<br>DØ<br>ØØ<br>28<br>FC<br>86<br>86<br>86<br>86<br>86<br>86<br>86<br>86<br>86<br>86                                                                                                    | 28<br>85<br>81<br>A9<br>FF<br>FF<br>86<br>84<br>ØB<br>84<br>20<br>A5<br>FC<br>AC<br>20<br>85<br>EE<br>11             | 85<br>FC<br>11<br>01<br>20<br>AE<br>11<br>11<br>D2<br>FB<br>69<br>85<br>20<br>11<br>A9<br>84<br>FB<br>85<br>D0<br>85                                                                                                    | FB A9 8D A2 CØ 81 DØ B1 D2 C9 FF 18 ØØ 11 A5 11 94 FD                                  | AD 000 84 04 FF 111 03 FB FF 28 A9 85 B1 B0 B4 20 A5 FC AD A5 A5                       | 1A<br>AC<br>48<br>20<br>09<br>4E<br>93<br>4A<br>E0<br>27<br>54<br>27<br>CA<br>99<br>4C<br>92<br>CD<br>50<br>89<br>29                                                                                                    |
| ØE21:11<br>ØE29:AØ<br>ØE31:A2<br>ØE39:BD<br>ØE41:4C<br>ØE49:3Ø<br>ØE51:EE<br>ØE59:DØ<br>ØE61:ØØ<br>ØE69:28<br>ØE71:FC<br>ØE79:FD<br>ØE81:2Ø<br>ØE89:11<br>ØE91:D2<br>ØE99:FB<br>ØEA1:69<br>ØEA1:69<br>ØEA1:69                                                                                                    | 10<br>85<br>20<br>07<br>01<br>1D<br>C9<br>2A<br>84<br>E9<br>8D<br>4C<br>10<br>2C9<br>FF<br>18<br>00<br>11<br>18<br>69                                                                              | 69<br>11<br>BD<br>20<br>20<br>11<br>0E<br>20<br>11<br>A9<br>84<br>FB<br>44<br>02<br>FF<br>28<br>A9<br>69<br>85<br>CD<br>6D<br>00                                                         | 69<br>ØØ<br>8D<br>FF<br>BA<br>C9<br>8D<br>ØD<br>11<br>A5<br>ØE<br>EE<br>ØØ<br>28<br>FC<br>86<br>86<br>85                                                                                                    | 28<br>85<br>81<br>89<br>FFF<br>86<br>84<br>84<br>20<br>85<br>FC<br>AC<br>85<br>EE<br>11<br>11<br>FE                  | 85<br>FC<br>11<br>Ø1<br>2Ø<br>AE<br>11<br>11<br>2Ø<br>11<br>D2<br>FB<br>85<br>2Ø<br>85<br>EE                                                                                                    | FB A9 8D A2 CØ 81 DØ B1 D2 C9 FF 18 Ø Ø D1 A5 L1 94 FD 81                              | AD 000 84 04 FF 111 03 FB FF 28 A9 69 85 B1 B 84 20 A5 FC AD A5 11                     | 1A<br>AC<br>48<br>20<br>09<br>4E<br>93<br>4A<br>27<br>54<br>39<br>E7<br>D7<br>CA<br>99<br>4C<br>92<br>CD<br>89<br>29<br>CD<br>89<br>29<br>CD<br>89<br>20<br>CD<br>89<br>20<br>CD<br>89<br>20<br>20<br>20<br>20<br>20<br>20<br>20<br>20<br>20<br>20<br>20<br>20<br>20 |
| ØE21:11<br>ØE29:AØ<br>ØE31:A2<br>ØE39:BD<br>ØE41:4C<br>ØE49:3Ø<br>ØE51:EE<br>ØE59:DØ<br>ØE69:28<br>ØE71:FC<br>ØE79:FD<br>ØE81:2Ø<br>ØE89:11<br>ØE91:D2<br>ØE99:FB<br>ØEA1:69<br>ØEA9:85<br>ØEB1:FD<br>ØEB9:FE<br>ØEB9:FE                                                                                                    | 10<br>85<br>20<br>07<br>01<br>1D<br>C9<br>2A<br>84<br>E9<br>8D<br>4C<br>10<br>2C9<br>FFF<br>18<br>00<br>11<br>18<br>69                                                                             | 69<br>11<br>BD<br>20<br>20<br>11<br>0E<br>20<br>11<br>A9<br>84<br>FB<br>44<br>02<br>FF<br>69<br>85<br>CD<br>6D<br>00<br>8D                                                               | 69<br>ØØ<br>8D<br>FF<br>BA<br>C9<br>8D<br>AC<br>65<br>AD<br>ØD<br>11<br>A5<br>ØE<br>EE<br>ØØ<br>28<br>FC<br>86<br>86<br>85<br>85<br>86<br>86<br>86<br>86<br>86<br>86<br>86<br>86<br>86<br>86                                                                                                    | 28<br>85<br>81<br>89<br>FFF 86<br>84<br>84<br>20<br>85<br>FC AZ 84<br>11<br>11<br>FE 11                              | 85<br>FC<br>11<br>20<br>AE<br>11<br>120<br>11<br>D2<br>FB<br>85<br>20<br>85<br>EE<br>4C                                                                                                    | FB A9 8D A2 CØ 81 DØ B1 D2 C9 FF 18 Ø 0 11 A5 11 94 FD 81 36                           | AD 00 84 04 FF 11 03 B FFF 28 A9 69 85 B1 08 A 4 A 5 C A A 5 L 1 0 E                   | 1A<br>AC<br>48<br>20<br>09<br>4E<br>93<br>4A<br>27<br>54<br>39<br>E7<br>D7<br>CA<br>99<br>4C<br>92<br>CD<br>89<br>29<br>CF<br>F0                                                                                                    |
| ØE21:11<br>ØE29:AØ<br>ØE31:A2<br>ØE39:BD<br>ØE41:4C<br>ØE49:3Ø<br>ØE51:EE<br>ØE59:DØ<br>ØE61:ØØ<br>ØE69:28<br>ØE71:FC<br>ØE79:FD<br>ØE89:11<br>ØE99:FB<br>ØEA1:69<br>ØEA9:85<br>ØEA1:FD<br>ØEB1:FD<br>ØEB1:FD<br>ØEB1:FD<br>ØEB1:FD<br>ØEB2:A9                                                                                                    | 10<br>85<br>20<br>07<br>01<br>1D<br>29<br>84<br>E9<br>85<br>4C<br>10<br>D2<br>FF<br>180<br>11<br>18<br>69<br>00<br>D                                                                               | 69<br>11<br>BD<br>20<br>20<br>11<br>0E<br>20<br>11<br>A9<br>84<br>FB<br>44<br>02<br>FF<br>60<br>60<br>80<br>80<br>80<br>80<br>80<br>80<br>80<br>80<br>80<br>80<br>80<br>80<br>80         | 69<br>ØØ 8D<br>FF BA<br>C9<br>8D C9<br>8D C9<br>8 | 28<br>85<br>81<br>87<br>FF<br>FF<br>86<br>88<br>84<br>20<br>85<br>FC<br>AC<br>20<br>85<br>11<br>11<br>FE<br>11<br>FF | 85<br>FC 111 20 AE 11 120 11 D2 FB 69 85 20 11 A9 85 EE 4C 20                                                                                                    | FB A9 8D A2 CØ 81 DØ B1 C9 FF 18 ØØ 11 A5 11 A5 11 36 D2                               | AD 00 84 04 FF 11 03 BFF 28 69 85 B1 08 4 20 A5 CA A5 11 0E FF                         | 1A<br>AC<br>48<br>209<br>4E<br>93<br>4A<br>E0<br>27<br>54<br>39<br>4C<br>92<br>CD<br>50<br>82<br>F0<br>55                                                                                                    |
| ØE21:11<br>ØE29:AØ<br>ØE31:A2<br>ØE39:BD<br>ØE41:4C<br>ØE49:3Ø<br>ØE51:EE<br>ØE59:DØ<br>ØE69:28<br>ØE71:FC<br>ØE79:FD<br>ØE81:2Ø<br>ØE89:11<br>ØE91:D2<br>ØE99:FB<br>ØEA1:69<br>ØEA9:85<br>ØEB1:FD<br>ØEB9:FE<br>ØEB9:FE                                                                                                    | 10<br>85<br>20<br>07<br>01<br>1D<br>C9<br>2A<br>84<br>E9<br>8D<br>4C<br>10<br>2C9<br>FFF<br>18<br>00<br>11<br>18<br>69                                                                             | 69<br>11<br>BD<br>20<br>20<br>11<br>0E<br>20<br>11<br>A9<br>84<br>FB<br>44<br>02<br>FF<br>69<br>85<br>CD<br>6D<br>00<br>8D                                                               | 69<br>ØØ 8D<br>FF BA<br>C9 D AC<br>65<br>AD ØD<br>11<br>A5 E DØ<br>ØØ 28<br>FC 86<br>86 85<br>D2 A9                                                                                                    | 28<br>85<br>81<br>89<br>FFF 86<br>84<br>84<br>20<br>85<br>FC AZ 84<br>11<br>11<br>FE 11                              | 85<br>FC<br>11<br>20<br>AE<br>11<br>120<br>11<br>D2<br>FB<br>85<br>20<br>85<br>EE<br>4C                                                                                                    | FB A9 8D A2 CØ 81 DØ B1 D2 C9 FF 18 Ø 0 11 A5 11 94 FD 81 36                           | AD 00 84 4 64 FF 113 FFF 28 9 69 85 BB 84 20 A5 A5 1 0 EFF FF                          | 1A<br>AC<br>48<br>20<br>09<br>4E<br>93<br>4A<br>27<br>54<br>39<br>E7<br>D7<br>CA<br>99<br>4C<br>92<br>CD<br>89<br>29<br>CF<br>F0                                                                                                    |
| ØE21:11<br>ØE29:AØ<br>ØE31:A2<br>ØE39:BD<br>ØE41:4C<br>ØE49:3Ø<br>ØE51:EE<br>ØE59:DØ<br>ØE61:ØØ<br>ØE69:28<br>ØE71:FC<br>ØE79:FD<br>ØE89:11<br>ØE99:FB<br>ØEA1:69<br>ØEA9:85<br>ØEA1:FD<br>ØEB1:FD<br>ØEB1:FD<br>ØEB1:FD<br>ØEB1:FD<br>ØEB2:A9                                                                                                    | 10<br>85<br>20<br>07<br>01<br>1D<br>28<br>84<br>85<br>4C<br>10<br>D2<br>C9<br>FF<br>18<br>00<br>01<br>11<br>18<br>69<br>00<br>00<br>00<br>00<br>00<br>00<br>00<br>00<br>00<br>00<br>00<br>00<br>00 | 69<br>11<br>BD<br>20<br>20<br>11<br>0E<br>20<br>11<br>A9<br>84<br>FB<br>44<br>02<br>FF<br>60<br>60<br>80<br>80<br>80<br>80<br>80<br>80<br>80<br>80<br>80<br>80<br>80<br>80<br>80         | 69<br>ØØ 8D<br>FF BA<br>C9 D AC<br>65<br>AD ØD<br>11<br>A5 E DØ<br>ØØ 28<br>FC 86<br>86 85<br>D2 A9                                                                                                    | 28<br>85<br>81<br>87<br>FF<br>FF<br>86<br>88<br>84<br>20<br>85<br>FC<br>AC<br>20<br>85<br>11<br>11<br>FE<br>11<br>FF | 85<br>FC 111 20 AE 11 120 11 D2 FB 69 85 20 11 A9 85 EE 4C 20                                                                                                    | FB A9 8D A2 CØ 81 DØ B1 C9 FF 18 ØØ 11 A5 11 A5 11 36 D2                               | AD 00 84 04 FF 11 03 BFF 28 69 85 B1 08 4 20 A5 CA A5 11 0E FF                         | 1A<br>AC<br>48<br>209<br>4E<br>93<br>4A<br>E0<br>27<br>54<br>39<br>4C<br>92<br>CD<br>50<br>82<br>F0<br>55                                                                                                    |
| ØE21:11<br>ØE29:AØ<br>ØE31:A2<br>ØE39:B0<br>ØE41:4C<br>ØE49:3Ø<br>ØE51:EE<br>ØE59:DØ<br>ØE61:ØØ<br>ØE69:28<br>ØE71:FC<br>ØE79:FD<br>ØE81:2Ø<br>ØE89:11<br>ØE91:D2<br>ØE99:FB<br>ØEA1:69<br>ØEA9:85<br>ØEB1:FD<br>ØEB9:FE<br>ØEC1:A9<br>ØEC9:A9<br>ØEC9:A9                                                                                                    | 10<br>85<br>20<br>07<br>01<br>10<br>20<br>85<br>40<br>10<br>20<br>FF<br>18<br>80<br>11<br>18<br>60<br>60<br>60<br>60<br>60<br>60<br>60<br>60<br>60<br>60<br>60<br>60<br>60                         | 69<br>11<br>BD 20<br>20<br>11<br>E 20<br>20<br>11<br>E 20<br>14<br>E 20<br>84<br>FB 44<br>82<br>FF 28<br>85<br>C C D D 00<br>8D 20<br>FF 45                                              | 69<br>ØØ 8D<br>FF BA<br>C9 D AC<br>65<br>AD ØD<br>11<br>A5<br>ØE PE<br>ØØ 28<br>FC 86<br>86<br>85<br>D2 A9<br>C5                                                                                                    | 28<br>85<br>81<br>87<br>FFF<br>86<br>84<br>84<br>85<br>FC<br>AC<br>85<br>EE<br>11<br>11<br>FFF<br>81<br>83           | 85<br>FC 111<br>201<br>201<br>111<br>201<br>111<br>201<br>111<br>201<br>111<br>201<br>84<br>FB 85<br>D0 85<br>EE 4C 20<br>D0                                                                                                    | FB A9 8D A2 CØ 8D B1 D2 C9 FF 18 ØØ 11 A5 11 94 FD 83 6 D2 C3 Ø7                       | AD 00 844 64 FF 113 FFF 28 9 69 5 B1 B 8 2 0 5 FFF A5 11 E FFF A5                      | 1A<br>AC<br>48<br>20<br>9<br>4E<br>9<br>27<br>4A<br>E0<br>27<br>D7<br>CA<br>99<br>4C<br>9CD<br>50<br>89<br>29<br>CF<br>F55<br>DB<br>A3                                                                                                    |
| ØE21:11<br>ØE29:AØ<br>ØE31:A2<br>ØE39:BD<br>ØE41:4C<br>ØE49:3Ø<br>ØE51:EE<br>ØE59:DØ<br>ØE61:ØØ<br>ØE61:ØØ<br>ØE69:FD<br>ØE81:2Ø<br>ØE89:11<br>ØE91:D2<br>ØE99:FB<br>ØEA9:85<br>ØEA9:85<br>ØEB1:FD<br>ØEB9:FE<br>ØEC1:A9<br>ØEC9:A9<br>ØEC9:A9<br>ØEC9:A9                                                                                                    | 10<br>85<br>20<br>07<br>01<br>109<br>2A<br>84<br>E9<br>85<br>4C<br>102<br>FF<br>18<br>00<br>11<br>18<br>00<br>00<br>CC<br>CC<br>CC<br>CC<br>CC<br>CC<br>CC<br>CC<br>CC<br>CC<br>CC                 | 69<br>11<br>BD 20<br>20<br>11<br>20<br>20<br>11<br>49<br>84<br>FB 44<br>22<br>FF 28<br>69<br>85<br>CD 6D 80<br>80<br>80<br>80<br>80<br>80<br>80<br>80<br>80<br>80<br>80<br>80<br>80<br>8 | 69<br>ØØ 8D<br>FF<br>BC9<br>8D AC<br>655<br>AD<br>ØE A9<br>EE DØ<br>Ø28<br>FC<br>86<br>85<br>B5<br>D2<br>DØ<br>DØ<br>DØ<br>DØ<br>DØ<br>DØ<br>DØ<br>DØ<br>DØ<br>DØ<br>DØ<br>DØ<br>DØ                                                                                                    | 28<br>85<br>81<br>87<br>FFF<br>86<br>84<br>84<br>85<br>FC<br>AC<br>85<br>EE<br>11<br>11<br>FFF<br>61<br>83<br>81     | 85<br>FC 111<br>20 20 AE 111<br>112 DE 111<br>DE 111<br>DE | FB A9 8D A2 CØ 8D BD BD BD BD BD BD BD BD BD BD BD BD BD                               | AD 00 84 4 64 FF 1 1 0 3 FF FF 28 9 8 8 4 8 2 0 5 FF A 5 5 1 1 0 FF FF A 5 4 5         | 1A<br>AC<br>48<br>209<br>4E<br>93<br>4A<br>E27<br>CA<br>94<br>CCD<br>589<br>29<br>CF<br>F0<br>55B<br>A3<br>A3<br>A3<br>A3<br>A3<br>A3<br>A3<br>A3<br>A3<br>A3<br>A3<br>A3<br>A3                                                                                      |
| ØE21:11<br>ØE29:AØ<br>ØE31:A2<br>ØE39:B0<br>ØE41:4C<br>ØE49:3Ø<br>ØE51:EE<br>ØE59:DØ<br>ØE61:ØØ<br>ØE69:28<br>ØE71:FC<br>ØE79:FD<br>ØE81:2Ø<br>ØE89:11<br>ØE91:D2<br>ØE99:FB<br>ØEA1:69<br>ØEA9:85<br>ØEB1:FD<br>ØEB9:FE<br>ØEC1:A9<br>ØEC9:A9<br>ØEC9:A9                                                                                                    | 10<br>85<br>20<br>07<br>01<br>10<br>20<br>85<br>40<br>10<br>20<br>FF<br>18<br>80<br>11<br>18<br>60<br>60<br>60<br>60<br>60<br>60<br>60<br>60<br>60<br>60<br>60<br>60<br>60                         | 69<br>11<br>BD 20<br>20<br>11<br>E 20<br>20<br>11<br>E 20<br>14<br>E 20<br>84<br>FB 44<br>82<br>FF 28<br>85<br>C C D D 00<br>8D 20<br>FF 45                                              | 69<br>ØØ 8D<br>FF BA<br>C9 D AC<br>65<br>AD ØD<br>11<br>A5<br>ØE PE<br>ØØ 28<br>FC 86<br>86<br>85<br>D2 A9<br>C5                                                                                                    | 28<br>85<br>81<br>87<br>FFF<br>86<br>84<br>84<br>85<br>FC<br>AC<br>85<br>EE<br>11<br>11<br>FFF<br>81<br>83           | 85<br>FC 111<br>201<br>201<br>111<br>201<br>111<br>201<br>111<br>201<br>111<br>201<br>84<br>FB 85<br>D0 85<br>EE 4C 20<br>D0                                                                                                    | FB A9 8D A2 CØ 8D B1 D2 C9 FF 18 ØØ 11 A5 11 94 FD 83 6 D2 C3 Ø7                       | AD 00 844 64 FF 113 FFF 28 9 69 5 B1 B 8 2 0 5 FFF A5 11 E FFF A5                      | 1A<br>AC<br>48<br>20<br>9<br>4E<br>9<br>27<br>4A<br>E0<br>27<br>D7<br>CA<br>99<br>4C<br>9CD<br>50<br>89<br>29<br>CF<br>F55<br>DB<br>A3                                                                                                    |

ØEF1:ED 83 11 85 46 60 A0 00 55 ØEF9:B1 45 3Ø 17 A5 46 C5 Ø6 8F ØFØ1:BØ 11 A5 45 18 6D 82 11 51 ØFØ9:85 45 A5 46 6D 83 11 85 75 ØF11:46 18 6Ø 38 6Ø A5 Ø3 85 ØD ØF19:45 A5 Ø4 85 46 2Ø F7 ØE CC ØF21:20 DA ØE 20 F8 ØD 20 F7 ØF29:ØE 2Ø F7 ØE 9Ø F2 6Ø A9 FØ ØF31:10 AØ 59 20 F5 Ø8 20 1F DB ØF39:09 AD B3 10 D0 03 4C E6 ØF41:08 20 F7 ØE 90 FB A9 Ø2 15 ØF49:A2 Ø8 AØ Ø1 2Ø BA FF A2 6D ØF51:00 A0 02 AD B3 10 20 BD 8E ØF59:FF A9 1Ø 85 FE A9 B2 85 C5 ØF61:FD A9 FD A6 45 A4 46 20 ØF69:D8 FF BØ 3D A9 1Ø AØ 4F FB ØF71:4C F5 Ø8 A9 1Ø AØ 5F 2Ø BØ ØF79:F5 Ø8 2Ø 1F Ø9 AD B3 1Ø Ø1 ØF81:DØ Ø3 4C E6 Ø8 2Ø DA Ø9 4Ø ØF89:A9 Ø2 A2 Ø8 AØ Ø1 2Ø BA D5 ØF91:FF A2 ØØ AØ Ø2 AD B3 1Ø AØ ØF99:20 BD FF A9 00 A2 B2 A0 62 ØFA1:10 20 D5 FF BØ Ø3 4C 6D ØFA9: ØF A9 13 20 D2 FF A9 12 1A ØFB1:20 D2 FF AØ 27 A9 AØ 99 59 ØFB9:00 04 88 10 FA A9 0F A8 30 ØFC1:A2 Ø8 2Ø BA FF A9 ØØ 2Ø A9 ØFC9:BD FF 20 CØ FF A2 ØF 2Ø 9F ØFD1:C6 FF 2Ø E4 FF C9 ØD FØ D7 ØFD9:06 20 D2 FF 4C D3 ØF 20 4D ØFE1:CC FF A9 ØF 20 C3 FF 60 FC ØFE9:C3 CC C5 C1 D2 3A 2Ø C1 ØFF1:52 45 20 59 4F 55 20 ØFF9:55 52 45 3F ØØ CD 49 4E ØC 1001:49 2D C6 49 4C 45 52 20 BA 1009:3A C1 2C C3 2C C6 2C D0 1011:2C D2 2C 46 37 2C 46 38 15 1019:2C C3 CC D2 2C 55 50 2C 8A 1021:44 4F 57 4E 3A 00 C3 D2 1029:C5 C1 D4 C5 3A 20 C5 4E BF 1031:54 45 52 20 52 45 43 4F 1039:52 44 20 46 4F 52 4D 41 9B 1041:54 2C 20 46 31 20 54 4F 01 1049:20 45 58 49 54 00 CE 4F F9 1051:20 C5 52 52 4F 52 53 00 CC 1059:D3 41 56 45 3A 00 CC 4F 8D 1061:41 44 3A 00 C6 49 4E 44 B6 1069:3A 00 CE 4F 54 20 C6 4F 75 1071:55 4E 44 00 Cl C4 C4 20 23 1079:D2 45 43 4F 52 44 00 28 7D 1081:50 78 AØ C8 FØ 18 40 68 59 1089:90 B8 E0 08 30 58 80 A8 49 1091:D0 F8 20 48 70 98 C0 EA 33 1099:04 04 04 04 04 04 05 05 BC 10A1:05 05 05 05 06 06 06 06 D0 10A9:06 06 06 07 07 07 07 07 E8 10B1:07 00 00 00 00 00 00 00 55

All
Commodore 64
programs in
this issue
work with the
Commodore 128
in 64 mode.

All programs
listed in
this magazine
are available
on the
GAZETTE Disk.
See elsewhere
in this issue
for details.

COMPUTE!'s Gazette is looking for utilities, games, applications educational programs, and tutorial articles. If you've created a program that you think other readers might enjoy or find useful, send it, on tape or disk to:

Submissions Reviewer COMPUTE! Publications P.O. Box 5406 Greensboro, NC 27403

Please enclose an SASE if you wish to have the materials returned. Articles are reviewed within four weeks of submission.

# bug-swafter

• The description of Dictionary Manager, Program 1 of "Speed-Check" (December 1985), did not explicitly state that this program creates a blank dictionary disk by formatting it. If you type in the program, save it to disk, and then run the program on the same disk, that disk will be formatted and your copy of the program lost.

Those readers who are still using the original SpeedScript (January 1984) will have to make a minor change to SpeedCheck. After loading the program, enter POKE 4242, 24. Then save the modified copy of

SpeedCheck.

GAZETTE DISK subscribers may have run into a problem with SpeedCheck. If you want to make the modifications for WordPro or PaperClip listed in the article, the MLX program on the disk will not allow you to load the program on the disk. The solution is to modify MLX. Note that this is not a permanent change, it's a temporary fix to allow loading of SpeedCheck:

- Load, but don't run MLX.
- 2. LIST 845-850 and change the final POKE in 845 to POKE782,0. Also, add POKE781,0: POKE782,192: to the beginning of line 850.
- 3. Run MLX and you'll be able to load SpeedCheck to make the Wordpro or Paperclip modifications.

One more note about Speed-Check and the GAZETTE DISK: The program requires its own dictionary disk. You cannot load and run it directly from the menu. A program that copies the dictionary files to a new disk is included on the GAZETTE DISK.

"Auto File" (November 1985) creates a directory reading program called ".DIR." But the program assumes that .DIR is the first program on a disk and the directory it provides doesn't include the first program. This inconvenience can be avoided by moving .DIR to the first place on the directory. Instructions for doing this can be found in the article describing the Auto File program. A quicker solution, however, is to load "Auto File," (do not run), type POKE 2537,224:POKE 2571, 224 then save the program under a new name. Before running it, you'll have to scratch previously created .DIR files.

- If you turn on your computer, run "Backgammon" (November 1985) and play a game, then turn your computer off and on, load it again, and run it, you'll find that the dice rolls are exactly the same. To fix this, add a line like 1 X = RND(TI/97) at the beginning of the program. For a more detailed description of why this is necessary, see the "Gazette Feedback" item on page 12, top right corner, of the November issue.
- A typographical error appeared in the article about "Digi-Clock" (November 1985). When you run the program, the screen displays SYS 682 to re-enable the clock after pressing RUN/STOP-RESTORE. But the article lists SYS 628. The program message is correct.
- Reader Richard D. Kyle has discovered a glitch in "Power Poker" (November 1985). If you should score more than 1000 points in a game and it becomes the new high score, the screen display of any further games will be slightly off because the length of the high score will print in the last column, causing a new line to open up and the screen to scroll. Although Power Poker was tested extensively, no member of our staff was able to attain a score of 1000 or higher.

Lines 390-420 determine the length (LEN) of the high score and position it properly on the screen. You could modify this routine to allow for scores above 1000, or simply subtract one from each SPC( function in lines 390-420. This problem does not affect the playability of the game and you needn't make these modifications unless

you anticipate scoring over 1000.

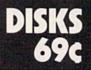

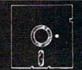

### Foolish to pay more. Dangerous to pay less.

QUALITY MEDIA

· LIFETIME REPLACEMENT **GUARANTEE** · HUB RINGS

· TYVEC EPS · WRITE PROTECTS

1-50 51 +5.25" SSDD .79 .69 5.25" DSDD .79 89 PC FORMATTED 1.09 99 AT 1.2MB/3.5 1D (Mac) CALL 1.99

P.O. Box 883362 BLACKSHIP San Francisco, CA 94188 In California 415-550-0512 COMPUTER SUPPLY USA orders 800-431-6249 In Canada 403-428-6229

Add \$3.00 shipping and handling per 100 Diskettes. COD add \$1.95. (CA residents add 6.5% sales tax) VISA MC COD

### FREE?DISKETTES

SAVE MONEY! C64 and VIC 20 users can use the diskette flip side, if another 'write enable' notch is correctly made.

TOP NOTCH™ by QUORUM quickly solves that problem. It's like FREE DISKETTES! . Stainless Steel Guide

- · Easy Leverage Handle
  - Clippings Catcher . Square Notch Cut
  - Lifetime Warranty

TOP NOTCH™ Just \$14.95

Add \$2.00 s/h . CA Res. add 97¢ tax

9t's the Jop-Notch Notcher!

CALL TOLL FREE 1-800-222-2824 In CA: 1-800-222-2812

8-5pm PST QUORUM INTERNATIONAL, Unitd.
INDUSTRIAL STATION PO BOX 2134- GZ
OAKLAND, CA 94614

# **NEW LANGUAGE BREAKS OLD RULES. GIVES PROGRAMMERS POWER, SPEED AND SIMPLICITY.**

# Try this remarkable language, PROMAL, for 30 Days AT NO RISK and...

We think you'll be thrilled with this breakthrough system when you discover its power, ease of use, and dazzling performance on your IBM PC, Apple IIe/IIc, or Commodore 64. But we don't expect you to accept our claims for PROMAL without proof, so we invite you to explore the power of PROMAL on your own during our 30-day trial period.

### **Broken Rules**

Now that PROMAL 2.0 has broken the rules, a structured language doesn't have to be slow, unwieldy and difficult to use. PROMAL is fast, elegant, and simple.

### What Is PROMAL?

PROMAL stands for PROgrammer's Micro Application Language. But PROMAL is more than a high-level language, it's a total structured programming development system with a fast, one-pass compiler, a versatile full-screen editor, plus an integrated machine-language subroutine library. And for APPLE and Commodore systems it includes a DOS-like system "Executive."

### Better By Design

PROMAL was designed from "scratch" for optimum performance and ease of use on microcomputers. It has a simplified syntax with no awkward terminators

### PROMAL 2.0 FEATURES

- COMPILED LANGUAGE
- Structured indentation syntax No line numbers or terminators

- No line numbers or terminators
  Long variable names (31 characters)
  Global, Local, & Argument variables
  Byte, Word, Integer & Real data types
  Decimal or Hex number types
  Functions & Procedures with passed arguments
  Predefined DATA of any type
  Multi-Dimensional Arrays (any type)
  Strings & pointers
  Control Statements: IE IE-ELSE WHILE FOR

- Strings & pointers
  Control Statements: IF, IF-ELSE, WHILE, FOR,
  CHOOSE, REPEAT-UNTIL, BREAK, NEXT,
  INCLUDE, ESCAPE, REFUGE
- Bit-operators, shifts, type casts Variables at any memory location Simple Machine Language interface
- Sample Machine Language intertace
   Recursion supported
   Program chaining and overlays (IMPORT/EXPORT)
   Separate compilation of modules
   Load and run relocatable M/L programs
   Compile errors trapped for Editor

### EXECUTIVE (APPLE II & C64 Only)

- Command driven, with line editing
  Multiple user programs in memory at once
  Function key definitions
  Program abort and pause
  Prior command recall

- Frior command recail
   JO Re-direction & batch jobs
   "DOS"-like commands: COPY, RENAME, DELETE, display FILES, TYPE, HELP, etc.
   Memory MAP, SET, and display commands

- EDITOR Full-screen, cursor driven
- Function key controlled Line insert, delete, search
- String search and replace
   Block copy, move, delete & file read/write operations
   Auto indent, undent support

### LIBRARY

- Desident Machine-language commands
   Call by name with arguments
   String handling (9 routines)
   Re-directable I/O (STDIN & STDOUT)
   Formatted numeric output
   Decimal & Hexadecimal I/O

- Block fill/move/read/write
   Cursor control & line editing

- Data type conversion
   Random number function
   Real function support (in PROMAL);
   ABS, ATAN, COS, EXP. LOG, LOG10, POWER, SIN,
- Modem device support & much more

like ";" or "}" and indentation is part of the syntax, so structuring your code is natural and easy. Just compare PROMAL with BASIC in this example:

# **Equivalent Program Segments** REPEAT PROMAL PROMETATE AND THE PROMETATE AND THE PROMETATE AND TH 11910 REM — BASIC 11920 CL - 5.1N - 2.4/PR\$ = "Add Chg Qui?" 11925 GOSUB 9490 REM GET REPLY 11930 IF RP\$ <>"A" THEN 11950 11940 9 = 17.60SUB 10100 REM ADD 11945 NI = NI - 1.GOTD 11920 11950 IF RP\$ <>"C" THEN 11970 11960 PR\$ <>"C" THEN 11970 11970 IF RP\$ <>"C" THEN 11970

PROMAL is readable and understandable. You see the logic from the structure. And PROMAL lets you call procedures by name-so no more GOSUBs. But there's more.

### Slick Editor

Editing your source is a snap with the specially-designed and integrated fullscreen Editor-it not only helps you structure your program, it even finds compilation errors - automatically.

### Quick Compiler

The compiler is a lightning-fast, one-pass, recursive descent design. On the IBM PC it crunches source to object at 2000 lines per minute, and it's equally impressive on the Apple and C64. And your PROMAL source code is portable from machine to machine. That means your source can be used on all PROMAL target machines.

### Run-Time Speed Demon

PROMAL blows away Apple II and C64 languages from BASIC and PASCAL to FORTH. (Send \$3 for a copy of our full benchmark report.) It's 2000% faster than BASIC. And on a normal IBM PC, the native 8088 code from PROMAL beat Turbo Pascal 3.0 by 10% on the standard sieve benchmark!

DOS For Those Without If you don't have a real "DOS," then PROMAL gives you a true operating system environment with the built-in operating system Executive. (See box.) Order Form for PROMAL 30-Day Trial!

My system is (check one)

☐ IBM PC/100% compatibles ☐ APPLE IIc/IIe

COMMODORE 64/128

### **Outside Opinion**

Naturally we're enthusiastic about PROMAL, but here's what other programmers are saying:

"Excellent...an ideal development system.... Well done indeed!"

M. T. V. Naperville, Ill.

"I am... so amazed by PROMAL... I cannot believe the high degree of excellence of this entire package.

C. P., Ph.D. Ridgeway, New York

"I don't know that I've ever seen a [system] as thoughtfully designed and as skillfully executed as PROMAL. Its logic and ease of programming are truly remarkable. Its speed of execution is phenomenal . . . congratulations "

E. C. R. Alexandria, VA

### Safety In Numbers

SMA, Inc. has been satisfying customers (over 100,000) since 1982 with innovative microcomputer products. Now you can join our thousands of satisfied PROMÁL users, by trying it today.

### Try It For 30 Days On Us

Send us some bucks and we'll send you PROMAL on trial for 30 days. If for any reason whatsoever you are not satisfied, just send it back for a quick refund of your purchase price. No questions asked. No risk.

### How To Order.

Call TOLL-FREE to order with your credit card or use the handy order form below to send in your check or moneyorder for your 30-day trial. Don't wait, you deserve the power of PROMAL today!

1-800-762-7874 In NC: 919-878-3600

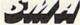

Systems Management Associates, Inc. 3325 Executive Drive, Dept. GP-2 Raleigh, North Carolina 27609

PROMAL runs on IBM PC/PCjr with 192K, Commodore 64/128, APPLE IIc, or APPLE IIe with 80 Col. 128K Card, and is NOT COPY-PROTECTED. PROME

| PROMI                                             |
|---------------------------------------------------|
| Please charge my Uisa MasterCard American Express |
| ☐ My check is enclosed                            |
| Card Number                                       |
|                                                   |

| Signature | Exp. Date |
|-----------|-----------|
| Name      |           |
| Address   |           |
| City      |           |
| State     | Zip       |

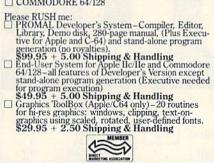

# Sensational Prices! ... On Our Most Popular Items!

from micro lat ...

# THE 79¢ DISKETTE

Are you paying too much for diskettes? Try our first quality, prime, 51/4" diskettes (no rejects, no seconds) at these fantastic sale prices and save, save, SAVE! Disks are packaged in boxes of 50; each box contains 5 shrink-wrapped 10-packs that include diskettes in sleeves, labels, and write-protect tabs.

Each diskette is certified to be 100% error free and comes with a lifetime warranty (if you have a problem, we'll replace the diskette). All diskettes include hub reinforcement rings and write-protect notch.

All diskettes are double density and work in either single or double density drives.

SS, DD Diskettes, Box of 50

\$39.50-79¢ ea.!

DS, DD Diskettes, Box of 50 32403

\$49.50-99¢ ea.!

# TIED UP BY PRINT TIME?

Imagine printing a lengthy document in seconds instead of minutes. freeing your computer for other tasks! The U Buff 64K printer buffer from Dig-

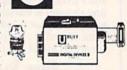

ital Devices receives print data at rates up to 4800 cps and then sends it to the printer at the printer's own print rate. The 64K memory holds approximately 32 pages of data. Comes complete with cables, power supply and comprehensive instruction manual.

34888

ONLY \$99.95

# \$

### LOWEST PRICES IN U.S.A.!

Stair

BMC EPSON AXIOM

We can offer you some of the lowest prices in the country on the most popular printers, monitors and interfaces. Our normal prices are already low, but to make sure you get the best deal you can, we will also meet most competitive prices in this publication when placed on an equal basis (Remember—we don't charge for use of your credit card, impose excessive shipping fees, or use any other hidden extras to boost the price you pay. Due to the rapid change in prices in the computer industry, we can only meet prices at the time you place your order; we cannot adjust prices on items ordered or shipped on an earlier date.) Another plus for charge card customers—your charge card is billed at time of shipment only for the items shipped—no early billing, no long wait for the merchandise you already paid for.

| COMM | ODORE |
|------|-------|
| COMM | ODONE |

| C-128 Computer  | \$CALL | STAR MICRONICS |               |
|-----------------|--------|----------------|---------------|
| 1571 Disk Drive | \$CALL | SG-10          | \$CALL        |
| 1902 Monitor    | \$CALL | SG-10C         | \$CALL        |
| 1670 Modem      | \$CALL | EPSON          | I Manufacture |
| CARCO           |        | FX-85          | SCALL         |
| G-Wiz Interface | \$CALL | FX-185         | SCALL         |
| S'MORE          | \$CALL |                |               |

We also carry famous name software... Epyx, Broderbund, Muse, CBS, Sierra, Timeworks, Random House, Activision, and more!

\* THE BEST PRICES \* THE BEST SERVICE \*
WHY SHOP ANYWHERE ELSE?

### The Ultimate Speech Synthesizer for the C64...

**ProVoice** 

from Genesis

The most sophisticated, easyto-use speech synthesizer built for the C64! The ProVoice
allows the computer to speak in conversational, verbatim
or character modes. "Screen Echo" lets many BASIC programs talk without any modification. Package includes
a special set of translation rules, built-in amplifier and
speaker, and a comprehensive user guide. Plugs into
expansion port and is ROM based—no software to load
35842 C64. Cartridge \$84.95

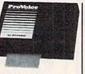

Command Your NEW Computer By Voice!

Give your computer voice recognition capability with the VOICE COMMAND MODULE from Eng Manutacturing. The unit plugs into the C-64's RS-232 port via cable (included): a clip-on lapel microphone attaches to the module with a 6' wire. As you speak into the microphone the machine captures a sample of the voice, compares it to a stored pre-recorded sample, and decides if it matches. Stores up to 64 different words for later recall. Package also includes a disk of software programs (includes SOS – Speech Operating System) and a user's manual. Requires disk drive. Compatible with C-128 computer.

34943 ONLY \$43.95

### CARTRIDGE EXPANDER

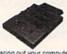

Plus \$22.95 FAST LOAD OFFER!

Stop wearing out your computer and cartridges by endless swapping! The Navarone cartridge expander features 3 cartridge slots. Select any cartridge, or the "off" position if no cartridge is to be used. Reset the computer independently of the power switch. Cartridge slots are vertical for easy access—no blind fumbling behind the computer.

33227 Cartridge Expander

\$22.95

The cartridge expander is a great companion for the Epyx Fast Load cartridge—you can keep it permanently installed plus have two slots free for other cartridges!

34216 Fast Load Cartridge (Sug. Retail \$39.95) \$24.95

Fast Load ONLY \$22.95 with purchase of cartridge expander!

### DUST COVER and "EVERYTHING BOOK" SPECIAL OFFER

Get to know us by ordering this great dust cover for your C-64 or C-128 and our catalog. "The Everything Book for the C-64 and C-128 Home Computers," for \$2.95 (no extra shipping and handling charges). Cover is antistatic, translucent 8-gauge vinyl sewn to our exacting standards with reinforced seams. Discover the savings and easy shipping available from TENEX Computer Express!

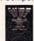

G1L

\$2.95

31627 C-64 Dust Cover and Catalog (G1L 38464 C-128 Dust Cover and Catalog (G1L

### TOP DECK

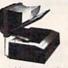

Easy to Use Paper Catcher

If your printer paper gets tangled up with

your cables, spreads over your tabletop, or makes you crawl under the table to find it, Top Deck is what you need! Neatly catches and stacks output for virtually every printer with or without a printer stand. Completely adjustable and self-storing. Durable enough for office use, but economical enough for the home. 37369

From Your Friends At

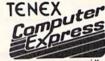

We gladly accept mail orders!

P.O. Box 6578 South Bend, IN 46660

Questions? Call 219/259-7051 SHIPPING CHARGES
ORDER AMOUNT CHARGE

less than \$20.00 \$3.75 \$20.00-\$39.99 4.75 \$40.00-\$74.99 5.75 \$75.00-\$149.99 6.75 \$150.00-\$299.99 7.75 \$300 & up 8.75

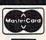

NO EXTRA FEE FOR CHARGES

WE VERIFY CHARGE CARD ADDRESSES.

ORDER TOLL FREE 1-800-348-2778

# Sensational Prices! . . On Our Most Popular Items!

### The Right Interface For All Your Printing Needs!!

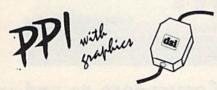

This high-performance graphics parallel printer interface from DSI for C-64 and VIC-20 emulates a Commodore printer. Comes complete with all necessary cables for quick installation and includes easy-to-follow user's manual.

Interface Built-in buffer provides super high-speed printing for parallel printers. Dumps high-resolution screens up to 18 times faster. Prints all Com-

modore characters. All cables and connectors included From Cardco. Lifetime warranty.

34484

## POWER and PROTECTION FOR YOUR C-64!

# POW'R PAK 64 7 PB

Pow'r Pak is a replacement power supply (1.5 amp) for the Commodore 64...but that's not all! Pow'r Pak also supplies two additional surge protected outlets (120V) for monitor, disk drive, or other peripherals. On/off switch. Fuse protection. Sturdy all-metal casing is ventilated for heat dissipation. Full 1 year warranty.

34910

37374

\$49.95

### Ready...Set...PRINT! PRINTER PLUS GRAPHICS INTERFACE ONLY \$189!!

We've combined a famous name printer with an outstanding graphics interface to offer a complete printer package for your C-64 at an unbeatable value! Similar systems can cost \$300 and up...but due to our high volume you pay ONLY \$189!!

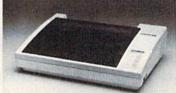

You get a standard printing speed of 100 CPS along with Near Letter Quality and compressed print modes available at the flip of a switch. Printing is bi-directional and logic seeking. Both friction and tractor feed are standard—handles original plus two copies.

Other features include graphics printing (compatible with almost all popular graphics software programs), programmable line spacing, and more!

Dimensions: 15.5" W x 11" D x 4" H". Weight: 10.8 lbs.

Here's another plus-the parallel, Centronics compatible printer can be used with any parallel output computer...lets the printer do double duty, or more!

90 days parts and labor warranty with a lifetime warranty on the printhead.

35044 Printer Plus Graphics Interface

\$189.00

Supply is limited — call now!

# COMPUTERFACTS™ from SAMS

Your Computer and Peripherals

Sams introduces COMPUTERFACTS\*... packets of information that reveal the inner workings of major brand micros, monitors, printers and disk drives. Includes schematic wiring diagrams, parts lists, disassembly instructions, troubleshooting techniques, and other repair data.

and other repair data.
33477 Commodore 64 Computer
33513 VIC-20 Computer
33551 Commodore Plus/4 Computer
33481 Commodore 1541 Disk Drive
33496 Commodore 1525 Printer

33508 Commodore C16 Computer 33546 Commodore 1701 Monitor 35950 Gemini 10X Printer

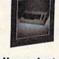

All packets \$17.95 each

### DISK DOUBLER @

Double your storage by using both sides

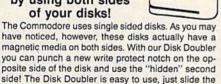

disk in, squeeze the button, and a perfectly located notch is punched in the disk jacket. This handy device

will pay for itself the first few times you use it. Sug. retail \$14.95 Only \$9.95

### HOME AUTOMATION IS HERE!

### X-10 Powerhouse

Now, with your Commodore 64 or 128 computer, you can program lights and appliances to turn on and off, control your thermostat, play your stereo, light up your bedroom, hallway and bathroom, start the coffee, even warm up the curlers...all before you are even

out of bed.! But it's smart enough not to wake you up on weekends.! The user-friendly X-10 POWERHOUSE software lets you first "set up" your house using room diagrams and appliance "icons." Once everything is in place you can program the timing on each item. Once the program is established, you can disconnect the computer—the POWERHOUSE system will control your home independently! It even has a battery backup. Invest in an X-10 POWERHOUSE and enter the age of electronic living.

36493 X-10 POWERHOUSE

Commodore cable and software (required)

8.75

\$22.95

From Your Friends At

We gladly accept mail orders!

219/259-7051

SHIPPING CHARGES

ORDER AMOUNT CHARGE less than \$20.00 \$3.75 \$20.00-\$39.99 4.75 \$40.00-\$74.99 5.75 \$75.00-\$149.99 6.75 \$150.00-\$299.99 7.75

\$300 & up

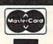

NO EXTRA FEE FOR CHARGES

WE VERIFY CHARGE CARD ADDRESSES.

ORDER TOLL FREE 1-800-348-2778

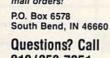

# Melodian will teach you to play, compose, record and print music in just one evening!!

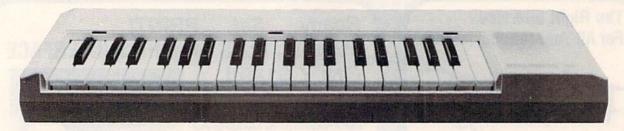

### The Melodian Musical Keyboard for the Commodore 64 and 128.

### A True Breakthrough In Music Education

At last, a program that makes it not only easy but fun to learn music. The Melodian keyboard and software were designed by Harry Mendell who designs custom synthesizer electronics and software for professional musicians such as **Stevie Wonder** and Eric Himy, an award winning concert pianist. The Melodian boasts many of the professional features found only on more expensive equipment. These features include multitrack recording, the ability to create custom instrument sounds and most importantly, ease of use.

Start your lesson with RhythmMaster Software. With its built-in metronome, RhythmMaster will display the treble and bass musical staffs and a picture of a piano keyboard. RhythmMaster will then play a measure of music and you must try to play the same measure back on the Melodian keyboard. You're not familiar with the keyboard or can't read music? No problem. RhythmMaster displays the notes you are to play on the musical staff and on the keyboard pictured on the monitor. If you strike the wrong key the note on the musical staff turns red and shows you which key you played wrong, making it ever so easy to correct what you played.

If you should hold a key too long a turtle runs across the screen. Inversely if you should release a key too quickly a rabbit scurries by. If you don't play it correctly Rhythm-

Master knows it and repeats the measure for you to play.

Sounds easy doesn't it? Now add the fun. You start with six composers (Bach, Handel, Mozart, Beethoven, Schubert and Wagner). The object is to attain the next level of difficulty without losing a composer. You lose a composer each time you accumulate ten mistakes. There are twelve levels of difficulty attainable ranging from tyro to maestro.

**ConcertMaster** teaches you how to play 35 pre-recorded songs from Bach to Rock. With ConcertMaster you can analyze music note by note, instrument by instrument and learn how a music composition is put together. Then you can compose your own music and record it right onto your floppy disks.

There are nineteen different instrument sounds to choose from in over a seven octave range giving you a wide choice of instruments to suit your musical taste and expression. You can also create your own instrument sounds.

**ScoreMaster** enables you to print out your music in standard music notation for other musicians to play, or for yourself.

### AHOY! Magazine Says . . .

Peggy Herrington of AHOY! said "The system is so easy to use that I didn't need the documation". "It's fun, challenging, and educational, and for playability and ease of use it is nothing short of spectacular."

### New York Times Says . . .

Erik Sandberg-Diment of the New York Times states "really useful and instructive item ... Tanya, our 10 year old beginner quickly caught the spirit of matching the dance of her fingers to the measured metronome." "One piece of educational software that, unlike most of its kinfolk, actually delivers. These software-hardware combinations offer a lot of entertainment to the Commodore owner."

### **RUN** Magazine Says . . .

Tom Benford of RUN notes "Whenever a selection of products of the same genre is available, one among the bunch rises head and shoulders above the rest. Such is the case with Melodian ConcertMaster keyboard and software. The combined features of RhythmMaster and ConcertMaster give you a complete music tutorial."

### Satisfaction Guaranteed When You Buy Direct

By selling directly to you, we are able to give you the Melodian Keyboard and Software at far lower prices than ever offered before. You take no risk. If the Melodian keyboard or any of the programs don't please you, for any reason whatsoever, send it back within so days for a full refund!

CREDIT CARD ORDERS, CALL TOLL-FREE 800-327-4566
IN FLORIDA, 800-351-8777

© 1985, Melodian, Inc., 970 West McNab Road, Fort Lauderdale, FL 33309. All rights reserved.

### Melodian Musical Keyboard \$99.95

Keyboard

40 Keys (A-C) in professional gauge spring loaded to give the feel and response of a real keyboard instrument. Polyphonic.

**Registers** (with ConcertMaster)
Organ, Trumpet, Flute, Clarinet, Piano, Harpsicord, Violin, Cello, Bass, Banjo, Mandolin, Calliope, Concertino, Bagpipe, Synthesizer 1, Synthesizer 2, Clavier 1, Clavier 2, which can be played over a 7 octave range. Programmable sounds as well.

**Recording** (with ConcertMaster)
Three track sequencer (recorder) with overdubbing and multitimbral (different instrument sounds at the same time) effects.

Interface

Built in interface for Commodore 64, Commodore 128, plugs right in to joystick port no. 2 and user port.

Power Supply

Powered direct by the computer, no batteries and cords required.

Finish

Table Model in white high-impact material, with carrying handle, protective key cover, and built in music stand. Size 29 -1/8 X 9-9/16 X 3-11/16, weighs 9 pounds.

### Melodian ScoreMaster Sm-01 \$29.95

With the ScoreMaster program your music can be printed out in music notation, which other musicians can read and play. Any music recorded with the ConcertMaster program can be printed by ScoreMaster.

ScoreMaster Requires:

- Commodore 64 or Commodore 128 with disk drive and printer compatible with the Commodore graphics mode such as the Commodore MPS 803, 1515, and 1525.
- Melodian ConcertMaster program.

### RhythmMaster Software rm-o1 \$29.95

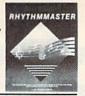

RhythmMaster teaches a beginner how to read music and play it correctly and in rhythm on the musical keyboard.

RhythmMaster will have you reading and playing musical notes in minutes with fun and excitement.

### RhythmMaster Features:

- Trumpet, organ, violin, and synthesizer instrument sounds.
- Built in metronome.
- Pause/Play control.
- Set-up menu for customizing RhythmMaster.

### RhythmMaster Teaches:

- How to read notes on the treble and bass musical staffs.
- The names of the notes.
- Where the notes are on the keyboard.
- How to play whole notes, half notes, quarter notes, eighth notes and sixteenth notes in combinations, in both 3/4 and 4/4 time.
- How to play in different tempos.

### RhythmMaster Requires:

- Commodore 64 or Commodore 128 with disk drive.
- Melodian Musical Keyboard kb-oi is required to study the reading and playing of musical notes. However, RhythmMaster can be used without the Melodian Musical Keyboard to study rhythm, by playing the notes on the computer keyboard.

# Programmer's Tool Kit pt-01 \$29.95

Contains programs, and BASIC source listings for reading the Melodian Musical Keyboard, and for reading and creating music files for Melodian ConcertMaster.

### The new, fast way to learn, play and compose music. TO ORDER BY MAIL: Fill out coupon, enclose certified check, money order or credit information and mail to P.O. Box 8857, Ft. Lauderdale, FL 33310 PLEASE SEND ME: Recordings: ☐ Melodian Keyboard \$99.95 □ Christmas Carols \$12.95 ☐ RhythmMaster \$29.95 60 DAY □ Nutcracker Suite \$12.95 □ ConcertMaster \$29.95 MONEY-BACK . ☐ Bach's Hits \$12.95 ☐ ScoreMaster \$29.95 **GUARANTEE** Classical Favorites \$12.95 ☐ Programmer's Tool Kit \$29.95 □ Demonstration Disk \$9.95 Add \$5.00 Shipping per keyboard. Amount (FL 5% tax) \_ Name Payment: AMEX, VISA, MC, BankDraft, Check Shipping Address \_ Credit Card Expir. Date \_ Card #: City State Telephone COD's and Purchase Orders Will. NOT be accepted by Melodian. Florida residents add 5% sales tax. Please allow one week for delivery.

## ConcertMaster Software cm-o1

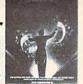

\$29.95

ConcertMaster teaches how a composition is put together, note by note, instrument by instrument. You learn to play 35 pre-recorded songs from Bach to Rock. Then you can compose your own songs and record them right onto your floppy disk.

### ConcertMaster Teaches:

- Scales
- Bass lines
- Familiar Beginner Songs such as "Jingle Bells"
- Easy classical songs such as "Bach Minuet" and Ravel's "Bolero"
- Advanced classics like "A Midsummer's Night Dream" by Mendelssohn
- · Popular hits such as "Thriller"

### Instruments Sounds

Organ, Trumpet, Flute, Clarinet, Piano, Harpsicord, Violin, Cello, Bass, Banjo, Mandolin, Calliope, Concertina, Bagpipe, Synthesizer 1, Synthesizer 2, Clavier 1, Clavier 2, which can be played over a 7 octave range. Programmable sounds as well.

**Recording Functions:** 

Three track sequencer (recorder) with overdubbing and multitimbral (different instrument sounds at the same time) effects. Each track can be set to one of seven different functions:

- Monitor: Lets you use a track to play music live, without recording it.
- Record: Records a track as you play.
- Playback: Lets you hear whatever has been recorded or loaded into the track. You may playback one track while recording another to build layers of instruments.
- Mute: Turns a track off. This is useful when you want to listen to or record one or two tracks at a time.
- · Save: Stores a track to the disk.
- Load: Loads a track from the disk.
- Protect: Write protects a track.

# Create New Instrument Sounds

- Choose from pulse, sawtooth, triangle and noise sound sources.
- Control the sound envelope with attack, decay, sustain, and release times.
- Ring Modulation and Syncronization effects.
- Set Low pass, band pass, and high pass filter frequencies.

### ConcertMaster Requires:

- Commodore 64 or Commodore 128 with disk drive.
- Melodian Musical Keyboard kb-oi is required to study the reading and playing of musical notes. However, ConcertMaster can be used without the Melodian Musical Keyboard to playback the recorded musical examlpes, record music played on the computer keyboard, and to create new instrument sounds.

### For our International customers:

Please send credit card number or international money order in U.S. dollars, or call 305-979-3777. For Canada and Mexico, add \$15.00 for air mail. Overseas add \$16.00 for surface mail, and \$70.00 for air mail.

| COMP                               | UTERS                     |
|------------------------------------|---------------------------|
| C-128                              |                           |
| MOI                                | DEMS                      |
| 1064\$54.95                        |                           |
| Westridge                          | 1670                      |
| Mitey Mo                           | Compuserve                |
| Master Modem 49.95                 | Tele Learning 39.95       |
| PRIN                               | ITERS                     |
| LX90 / tractor/Atari interface EPS | ON \$235.00               |
| LX90 / Tractor/IBM Interface       |                           |
| Comrex 220 Atari/Commodore         | 99.00                     |
| HS80 Letterjet                     |                           |
| RX80 \$209.00                      |                           |
| JX80449.00                         |                           |
| FX185455.00                        |                           |
| LQ1500 (PAR)950.00                 | LQ1500 (SER)              |
| SG10 STAR MICRONICS \$210.95       | 1091 PANASONIC \$231.95   |
|                                    | 1091\$231.95              |
| SG10C 235.00                       | 1092                      |
| SG15                               | 1093425.00                |
| SD10                               | 3151                      |
| SD15                               | Okimate 10 S170.95        |
| SR10                               |                           |
| SR15582.00                         | Okimate 20                |
| Powertype                          | 182219.95                 |
| CITIZEN                            | 192                       |
| MSP10\$275.00                      | 193                       |
| MSP15439.00                        | 84640.95                  |
| MSP20                              | 808 / NLQ LEGEND \$149.95 |
| MSP25549.00                        |                           |
| Printer Ribbons - Dust Covers      | 1080                      |
| Available                          | 1380259.95                |
| CABIIDOIO                          | 1385295.00                |

|                                                                                                    | BENK!                                                                                                    |
|----------------------------------------------------------------------------------------------------|----------------------------------------------------------------------------------------------------|
| White 20 LB<br>2500Shts Laz. Edge<br>1000 Shts Laz. Edge<br>500 Shts Laz. Edge                                                                                                    | \$24.95<br>14.95                                                                                         |
| ASSORTED PASTI<br>2500 Shts Laz. Edge.<br>1000 Shts Laz. Edge.<br>500 Shts Laz. Edge.<br>Making Labels 1000 QTY.                                                                    | \$24.95<br>24.95<br>14.95                                                                                |
| SOFTWAI                                                                                                    | RE                                                                                                    |
| Print Shop. Graphics Library I. Graphics Library II. Syntile Syncalc. Home Accountant Tax Advantage Paperclip Paperclip/Spell Consultant Homepak Jane. Word Pro 128 Word Writer 128 | 17 50<br>31 95<br>31 95<br>43 00<br>35 95<br>45 95<br>57 95<br>45 95<br>41 95<br>32 95<br>65 95<br>49 95 |
| INTERFAC                                                                                                    | ES                                                                                                    |
| PPI                                                                                                    | \$39.95                                                                                                  |

G-Wiz

Tymac Connection Xetec/8k buffer

48. 95 54.95

95

PAPER

| And the Second Section | TEKNIKA  |            |
|------------------------|----------|------------|
|                        |          | \$170 DE   |
|                        |          |            |
|                        |          |            |
|                        | OMMODORI |            |
|                        |          |            |
|                        |          |            |
|                        |          | 259.95     |
|                        | ATARI    |            |
| SM124                  |          | . \$174.95 |
|                        |          |            |
|                        | ZENITH   |            |
| 7VM 122                |          | \$74.95    |
|                        | *******  |            |
|                        |          |            |
| 1205                   | NEC      | \$125.00   |
| 1260                   |          | 79.95      |
| 1201                   |          | 99.95      |
|                        | AMDEK    |            |
|                        |          |            |
| 300A                   |          | 127.00     |
| 310A                   |          | 145.00     |
| Color 300.             |          | 175.95     |
| Color 500              |          | 339.95     |
|                        |          |            |
|                        |          | 469.00     |
| Color 710.             |          | 539.00     |
|                        | SYLVANIA |            |
| 13" Color T            | V/RGB    | \$325.00   |
|                        | V/RGB    |            |
| 3000                   | SAMSUNG  |            |
| TTLA                   | SAMSUNU  | \$95.00    |
|                        |          |            |
| 1100                   | CAVATA   | 33.33      |
| SC100                  | SAKATA   | \$179.00   |

| TEKNIKA      | Indus GT\$229.00                                                                           |
|--------------|--------------------------------------------------------------------------------------------|
| \$178        | 3.95 1541                                                                                  |
|              | 1.95 1571 249.95                                                                           |
|              | 1572 375.95                                                                                |
| COMMODORE    | MCD Dual AED DE                                                                            |
| \$185        | 0.90   February 2000 176 06                                                                |
|              | ALL                                                                                        |
| 259          | "51/4" DISKETTES                                                                           |
| ATARI        | 3/4 DISKETTES                                                                              |
| \$174        | 95 BONUS                                                                                   |
| 33:          |                                                                                            |
|              | DS/DD 13.50                                                                                |
| ZENITH       |                                                                                            |
| \$74         | 4.95                                                                                       |
|              | 4.95 MAXELL                                                                                |
|              |                                                                                            |
| NEC \$12     | 5.00 MD2                                                                                   |
| 7!           | 9.95 MEMOREX                                                                               |
| 9            | 9.95 SS/DD \$12.50                                                                         |
| AMDEK        | DS / DD 16 50                                                                              |
|              | 7.00 FF50/20SS/DD \$34.95                                                                  |
|              | 7.00 FF50/20DS/DD 40.95                                                                    |
|              | 5 00                                                                                       |
| 175          | 5.95 NO LABEL                                                                              |
| 339          | 9.95 With Pen and Flip-n-File Case                                                         |
|              | 9.00 SS/DD \$10.50                                                                         |
| 469          |                                                                                            |
| 539          |                                                                                            |
| SYLVANIA     | All Brands Carry Lifetime Warranty                                                         |
| TV/RGB \$325 |                                                                                            |
|              | 70001                                                                                      |
| TV/RGBC      | ALL No deposit on C.O.D. orders. Free treight on all prepaid cash orders over \$300 in the |
| SAMSUNG      | on all prepaid cash orders over \$300 in the<br>Continental U.S.A. APO and FPO orders      |
|              | 5.00 add \$5.00 per hundred. For Priority Mail                                             |
| 8            | g qs; add \$10.00 per hundred. Free shipping                                               |
|              | for PA residents. PA residents add 6%                                                      |
| SAKAIA       | sees tax, An delective products must have                                                  |

**DISK DRIVES** 

**AMERICAN EXPRESS 5%** 

Monday Thru Friday 9 a.m. - 6 p.m.

"Where Prices are Born, Not Raised." P.O. Box 4025, Williamsport, PA

APROSPAND-64™ Gives your Commodore 64 or 128 full expandability! This superbly designed expansion module plugs into the expansion port & gives you 4 switchable (singly or in any combination) expansion connectors - plus fuse protection - plus a reset button! Before you buy an expander, be sure that it has a fuse to protect your computer and that you can activate your cartridges in ANY combination allowed by the cartridges.

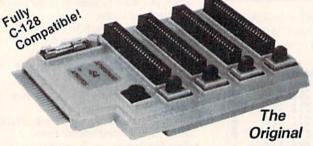

### Reduced to ONLY \$29.95

### Commodore Interfaces and Accessories

ParallAX-CD Parallel Printer Interface for use with all Commodore incl. SX-64 (except PET).....\$59.95 DSI PPI Printer Interface with Graphics......\$44.95 Cardprint G-WIZ Printer Interface.....\$48.95 Cardprint +G Printer Interface.....\$39.95 TH002 300 Baud Direct Connect Modem......\$35.00 RAMAX-VIC-20 2 Slot Expander w/27K RAM.....\$59.95 RAMAX Kit. RAMAX without RAM.....\$24.95 Add Shipping Per Item: \$3.00 Cont. U.S. \$6.00 CAN, Mex, PR, HI, AK, UPS Blue

### APROTEK

CA Res. Add 6% Tax isted are cash prices. Visa or MC add 3%

1071-A Avenida Acaso, Camarillo, CA 93010
CALL OUR TOLL FREE ORDER LINES TODAY:
1-(800) 962-5800 USA or 1-(800) 962-3800 CALIFORNIA
TECHNICAL INFORMATION: 1-(805) 987-2454 All Products have 2 Week Satisfaction or Money Back Guarantee DEALER INQUIRIES INVITED TO PRINTER 0 SERIAL C-64 FOR THE COMMODORE BAK SERIAL PORT BUFFER J. Brachman Associates, Inc. -800-228-7264 0 C-128 VIC-20 (215) 622-5495 TO C-64

The

...and for ONLY \$7495

+ Shipping

your

\*Flexi-draw is a registered trademark of Koala Tech trademarks of Commodore Please add \$3.00 for shipping and handling (USA and Canada). VISA. MC, Check or Money Orders accepted. C.O.D. add \$2.50. PA residents add 6% (PLEASE ALLOW 4 TO 6 WEEKS FOR DELIVERY) lexidax is a registered trademark of lixwell Systems, Koala Painter is a registered demark of its Coala Canada Painter is a registered demark of Koala Technologies Corp. \*\*C.64, C.128 & VIC.20 are registered demark of Koala Technologies Corp. \*\*C.64, C.128 & VIC.20 are registered P.O. BOX 1077 Brack HAVERTOWN, Associates, PA 19083

YOUR DEALER OR CALL: 1-800-228-7264 FOR ORDERS Oh yes, The Serial Box™ can IN PENNSYLVANIA CALL (215) 622-5495 OR WRITE skip over perforations even AND INFORMATION

as Flexi-draw or Koala Painter in 27 seconds BASIC listing in 21/2 minutes. printer prints. You can dump 15 pages of Imagine downloading a bit-mapped screen such Serial Box™ lets you compute while text or a 35-page

an intelligent 64K Serial Port Print buffer 64K SERIAL PORT

that works with ALL Commodore printers

& ALL serial printer interfaces

BUFFER

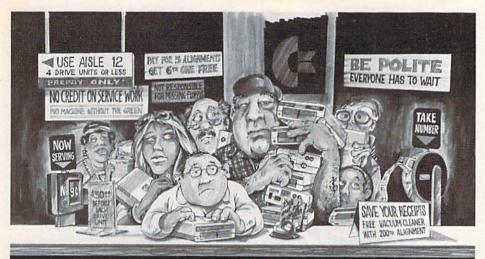

# Who needs this?

When you can solve disk drive alignment problems in 60 minutes with the CSM program.

Disk drive alignment problems? Drive out of alignment again? Tired of waiting two weeks or more to get your drive fixed??

### **WE HAVE THE ANSWER!!**

With the 1541 DISK DRIVE ALIGNMENT PROGRAM you can align the drive yourself in an hour or so. Not only that, you can do it at home AND no special equipment is required. Anyone with average mechanical skills can do it!!

### Read What Compute!'s Gazette had to say. (Oct., 1984)

"... with 1541 Disk Drive Alignment from CSM Software, you can fix it [the disk drive] yourself in an hour or so and the program will pay for itself the first time you use it...No technical expertise is required to accomplish the alignment procedures, and the manual accompanying the program thoroughly describes the procedures."

1541 DISK DRIVE ALIGNMENT PROGRAM - VERSION 2.0 - \$44.95 plus shipping

### **CARTRIDGE BACKER V2.0**

IMPROVED AND UPDATED!!

The best cartridge - to disk backup system is now even better. The software has been enhanced to back up many more cartridges and disk programs. Cartridges will run from the disk as-is and do not require any ROM or RAM expansion boards. VERSION 2.0 software update is available to ALL prior purchasers of CARTRIDGE BACKER and CARTRIDGE CRACKER (from BEAR).

Complete system (includes software and expansion board) —

\$54.95 plus shipping

Software update only (call for details) -

\$14.00 plus shipping

### PROGRAM PROTECTION MANUAL FOR THE C-64 VOLUME II

Not just a third edition — a new and up-to-date manual covering the latest advances in program protection. Over 275 pages of valuable information. Topics include:

- ENCRYPTION AND DECRYPTION
- UNDOCUMENTED OPCODES
- GCR RECORDING
- CUSTOM DOS ROUTINES
- CARTRIDGES AND EPROMS
- PROTECTING YOUR OWN SOFTWARE
- TIPS FROM EXPERTS ON PROTECTION, BACKUP & MORE
- DISK INCLUDED

\$34.95 plus shipping

# \* \* NEW PRODUCT \* \* EPROM PROGRAMMERS HANDBOOK

Finally, a reference book written for the average user. Until now EPROM programming was simply too difficult for most people. The EPROM PROGRAMMERS HANDBOOK will take the mystery out of putting your favorite programs on cartridge. Learn to create your own cartridges and customize your computer and disk drive. Discover the power of programming your own EPROMs.

- · Covers beginning thru advanced topics.
- Simplifies EPROM programming so that anyone can do it.
- Perfect companion for the PROMENADE and other EPROM programmers.
- Create your own auto-start cartridges, custom KERNAL, modified DOS and specialized EPROMs.
- Put many programs on a single cartridge with MENU-MAKER.
- Disk includes ready-to-use routines and helpful utilities.

\$32.95 plus shipping

### PROGRAM PROTECTION MANUAL FOR THE C-64 VOLUME I

- · A MUST FOR BEGINNERS
- THE PERFECT INTRODUCTION TO PROGRAM PROTECTION
- DISK INCLUDED

\$29.95 plus shipping

VISA AND MASTERCARD ACCEPTED Shipping \$3.50 per item in U.S.; foreign orders extra

# SNAPSHOT 64

SNAPSHOT 64 is a unique and exciting utility that virtually takes a picture of your computer's memory. SNAPSHOT 64 then saves that 'snapshot' to disk and automatically creates an auto-boot loader for the program. Once saved to disk the program may be restarted at the exact same point at which it was interrupted!!!

SNAPSHOT 64 is the perfect answer for those looking for the ultimate backup utility. Think of it, being able to stop most any program after the protection check and then being able to resume the program at the same point, totally bypassing the protection check.

- MOST EFFECTIVE UTILITY OF ITS KIND-EVEN MORE EFFECTIVE THAN THOSE UTILITIES THAT CLAIM TO "COPY ALL MEMORY-RESIDENT SOFTWARE"
- INVISIBLE TO SOFTWARE CANNOT BE DETECTED
- SNAPSHOT FILES RUN BY THEMSELVES THE BACKUP COPY WILL RUN AS-IS, WITHOUT THE SNAPSHOT CARTRIDGE
- WORKS MUCH FASTER THAN OTHER SIMILAR UTILITIES
- EASY TO USE NO COMPLICATED INSTRUCTIONS — EVEN A CHILD CAN DO IT
- SNAPSHOT FILES ARE COMPATIBLE WITH FAST LOAD UTILITIES
- SNAPSHOT FILES WILL LOAD FROM ALL COMMODORE COMPATIBLE DISK DRIVES
- STORE MANY DIFFERENT SNAPSHOTED
   FILES ON A SINGLE DISK
- FULLY SELF-CONTAINED ON CARTRIDGE —
   NO DISK TO HASSLE WITH
- EXCLUSIVE FEATURE: THE CODE INSPECTOR — ALLOWS MOST PROGRAMS TO BE STOPPED, EXAMINED, MODIFIED AND RESUMED WHILE STILL IN MEMORY!!
- NO PARAMETERS NEEDED AS OFTEN REQUIRED BY OTHER UTILITIES
- COMPLETE AND THOROUGH MANUAL IS INCLUDED
- · SOLD FOR ARCHIVAL PURPOSES ONLY
- RAVE REVIEWS IN: INFO 64, MIDNIGHT GAZETTE & PROGRAM PROTECTION NEWSLETTER

SNAPSHOT 64TM \$49.95 + \$3.50 SHIPPING

C is a registered trademark of Commodore Business Machines, Inc.

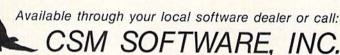

POST OFFICE BOX 563, CROWN POINT IN. 46307, PHONE (219) 663-4335

### FOR COMMODORE 128 AND C-64 OWNERS ONLY:

This is just 1 of 15 pages of the newest and biggest Skyles catalog, hot off the press.

We know you'll want this page, in its full 81/2 x 11 splendor, and another 14 pages of peripherals, software and books that will make your Commodore 128 or C-64 computer even nicer to live with.

So, if we missed sending you your very own copy within the last few weeks, call us at (800) 227-9998, unless you live in California, in which case call (415) 965-1735.

QUICKSILVER

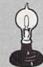

### Skyles Electric Works

231E South Whisman Road Mountain View, CA 94041

From Skyles Electric Works, the oldest and largest professional specialists in the business.

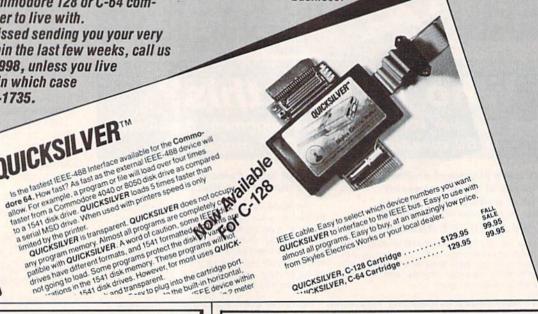

### BETTER KEYBOARD UTILITY.

A simply elegant solution—blank "Cheat Sheets" give you the keyboard commands you need, instantly, for any program.

A pack of 12 cards die cut to fit your keyboard. Ready for YOU TO FILL IN. Have all of your program commands right where you want them...on your keyboard. Order a couple of packs today.

set of 12 custom \$12.95

set of 24 custom \$19.95

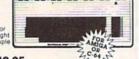

### BETTER DUST PROTECION FOR AMIGA, VIC & C-64

Choose an attractive stat-free cover for your keyboard, monitor or complete system. Reypoord, monitor or complete system.

Deluxe covers are custom-fitted to each element of your Commodore, and are sewn, not glued with a special dust proof, tightly woven fabric. Neutral color fits beautifully in any office or home. Available for Amiga: monitor and system unit cover (\$17.95), Amiga system unit cover (\$17.95), Amiga system unit only (\$12.95), Amiga system unit only (\$12.95), Available for C-64: computer cover (\$10.95), monitor cover (\$12.95). \$14.05 disk drive cover (\$9.95), data-set cover (\$7.95). Printer covers (specify type and size) \$14.95.

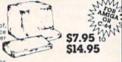

## We Can Solve All Your Commodore Color Problems Unique Problem Solvers for Older Commodores (with 5 Pin Monitor Din Plug)

Unique Problem Solvers for Older Commodores (with 5 Pin. The Interference Stopper installs in minutes with two simple solder connections. Absolutely stops 90% of the RF interference.

The Color Sharpener. \_ Use if you "viold 64" is hooked up to a TV. Just plug into the monitor plug, and the color and contrast immediately improve.

The NEW Color Sharpener CABLE. \_ Use if your "old 64" is hooked up to a monitor. A new 2 prong cable, with a Color Sharpener built in for your monit The Monitor "improver". \_ if you have a Commodore 1701 monitor, this cable (3 prong gives you a picture you won't believe. Better than the cable Commodore built. (Also hooks your "old 64" to the 1702). \$15.95 S18.95

\$24.95

\$24.95

### RESET SWITCHES 2 Versions for Every Need

At last, the "needed" switch for Vic-20 and Commodore. Commodore left out a reset switch. Our switches will return control to you every time.

Version 1—Install it Yourself. Requires two simple solder connections, and drill a small hole. Works great.

Version 2—Use in any Commodore Application. A special buffered flow-thru version, that simply plugs in and provides your computer with a serial port and a reset switch. The ultimate in versality, convenience and simple installation.

----- Order Today! -----

### Please send me the following: (Please describe fully. Send U.S. funds only.)

| /2000                    |                                  |       | or your purchase price refunded. |  |
|--------------------------|----------------------------------|-------|----------------------------------|--|
| Gty.                     | Item                             | Price | SHIP TO                          |  |
|                          |                                  | S     | Name                             |  |
|                          |                                  | S     | Address                          |  |
|                          |                                  | S     | City                             |  |
| Total for M              | erchandise                       | S     | State/Zip                        |  |
| Shipping a<br>(foreign o | ind Handling<br>iders add \$500) | s 250 |                                  |  |

5% State Tax (WI Residents only) S TOTAL ENCLOSED Bytes & Pieces, Inc.

Please charge to MasterCard VISA Number

550 N. 68th St. Wauwatosa. WI 53213/(414) 257-1214

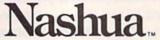

Limited lifetime warranty. Tenpacked in boxes with write protect tabs, labels

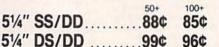

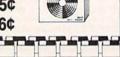

Packaged in quantities of 50, sold in 51/4" SS/DD ...... 54¢ 53¢ quantities of 250 only. 51/4" DS/DD .........68¢ 64¢

SONY

31/2" SS Disks

1.95 each,

\$ 4.89 each, \$4.85 each.

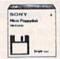

### RIBBONS (sold in sixes only)

Apple Imagewriters Black . . . . . . . . . . . \$3.45 each Rainbow Color 6-pack

(red, green, yellow, blue, purple, brown) . . . . . \$4.75 each ROLLTOP **FILES** 

31/2" rolltop, holds 55 . . . . . \$17.49 51/4" rolltop, holds 120 . . . . \$24.99 Include labels, dividers, anti-skid

### CALL TOLL FREE 1 800 USA-FLEX 7 to 7 Central Time

In Illinois 1 (312) 351-9700

10 to 3 Saturdays

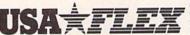

135 N. Brandon Drive Glendale Heights, IL 60139

Shipping/handling additional. Min-imum order \$50.00 Visa, MasterCard and Prepaid orders accepted. Corpo-rations rated 3A2 or better and rations rated 3A2 or better and government accounts are accepted on a net 30 basis. C.O.D. orders add an additional \$5.00 special handling charge .. APO, FPO, AK, HI & PR orders add an additional 5% to the total order amount to cover PAL and insurance. No sales tax outside of @commodore 64

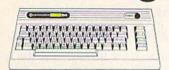

\$13900

# @commodore 1 28

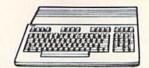

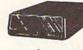

COLOR IONITORS

| CBM1541  | \$17900 |
|----------|---------|
| CBM1571  | \$23900 |
| MSD-1    | \$21900 |
| MSD-2    | \$45900 |
| INDUS-GT | \$22900 |

# MODEMS M

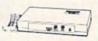

Anchor Volksmodem. \$5999 Telelearning 400......\$3999 CBM 1660 (C-64)......\$5999 CBM 1670 (C-128)..\$17900

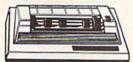

COMREX CR-220.....\$8999 EPSON LX-90.....\$17900 OKIDATA Okimate 10\$19900 STAR SG10C.....\$21900 PANASONIC 1080..\$19900 C.ITOH 7500 AP....\$19900

INTERFACES

CARDCO G-WHIZ \$4999

CARDCO S'MORE.....\$4999

Digital Devices U-Print C.\$4499

Orange Micro Grappler CD\$9999

Tymac "The Connection"\$4999

## DISKETTES

COMMODORE 1802

AMDEK COLOR 300

NEC COLOR 1225

YOUR \$16900

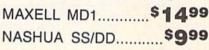

AMARAY **DISK TUBS** \$999

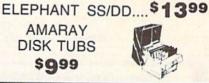

### **JOYSTICKS** WICO

- Bat Handle
- The Boss
- Power Grip
- 12 ft. extension cord

YOUR CHOICE \$1299 each SPECTRAVIDEO

Quickshot 1.....\$499

**BATTERIES INCLUDED** 

Paperclip 64/128.....\$2999 Paperclip/Spell Pak.....\$4999

Spell Pak.....\$2999

The Consultant.....s3899

HomePak.....\$3299

BRODERBUND

The Print Shop.....\$2999

Graphics Library 1/2.....\$1499

The Music Shop.....\$2999

Bank Street Writer.....\$3999

COMMODORE

Jane-integrated.....\$3999

DESIGN WARE

Creative Creator.....\$999

Spell-A-Hazam ..... \$999

Crypto-Cube.....\$999

### SOFTWARE

### **DATA SOFT**

Moon Shuttle.....\$599 Pooyan.....\$599 O'Riley's Mine.....\$599

**EPYX** 

Greatest Baseball.....\$499

Multiplan.....\$1999 Omniwriter.....\$1999 Benji Space Rescue.....\$399 HES Games/Olympics ......\$399

Graphics Basic.....\$399 **Profesional Software** Fleet Systems II C128/64....\$4999

Trivia Fever.....\$1999

PFS

SPRINGBOARD The News Room.....\$3499

SUBLOGIC Flight Simulator II.....\$3799

### SPINNAKER

| Rhymes & Riddles  | \$999 |
|-------------------|-------|
| Alf Cocor Caves   | \$799 |
| Bubble Burst      | \$999 |
| Snooper Trooper's | \$999 |

### SYNAPSE

| Pharoah's Curse | \$499 |
|-----------------|-------|
| Protector       | \$499 |
| Sentinel        | \$499 |

### **EDUCATIONAL INSTITUTIONS CALL TOLL-FREE 1-800-221-4283**

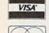

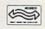

477 East Third Street, Dept. A402, Williamsport, PA 17701

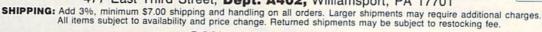

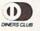

1-800-268-3974

1-800-268-4559

CANADIAN ORDERS All prices shown are for U.S.A. orders. Call the Canadian Office for Can. prices.

1-416-828-0866

Telex:06-218960 2505 Dunwin Drive, Mississauga, Ontario Canada L5L1T1

### STAR-TECH SOFTWARE

proudly presents the most revolutionary new Modem utilities ever.

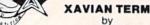

LEXAS formally MULTI-TERM

by JOHN WATSON

The first revolutionary terminal program ever to allow UPLOADING and DOWNLOADING of individual blocks, not just file for file. Do the entire disk from track 1 to track 36. Even send multiple files, And here is what all COMMODORE 64 owners have wanted. "UPLOAD AND DOWNLOAD AT THE SAME TIME ON THE VERY SAME DRIVE." ALL YOU NEED IS ONLY ONE 64, ONE MODEM, AND ONE DRIVE. It does not slow down, in fact would decrease time spent uploading and then

downloading by half. Just perfect for the long distance caller.

We call it "CROSS SECTION PROTOCOL." But we didn't stop there. We devised the fastest protocol to date, it's name is "XAVIAN". It's like having 1200 baud on a 300 baud modem, and 3000 baud on the new

The CROSS SECTION and WATSON protocols incorporates XAVIAN so it is even faster yet.

Here are more extra features: It has high-lighted menu's, windows, full disk functions, full color and graphics, and full modem parameter manipulation, including variable baud rates from 40-1800 push the protocols even faster.

It supports the following protocols: PUNTER, WATSON, XAVIAN,

and of course CROSS SECTION!

THIS IS THE MOST REVOLUTIONARY NEW TERMINAL PROGRAM TO HIT THE MARKET SINCE COMMODORE WAS FIRST

**FOR ONLY \$39.95** 

XAVIAN BBS

LEXAS

THIS MULTI-FEATURE BULLETIN BOARD SYSTEM is unique and different, you construct your own. YOU CAN HAVE UP TO 999 USERS with full statistics.

HAVE UP TO 7 DRIVES online...even dual drives.

FULL SYSOP CONTROL both directly and in remote mode, a sysop can control virtually all high access data and para-

It supports, XAVIAN protocol, the fastest protocol ever, PUNTER protocol the most widely spread protocol in the United States.

Other features included are: Optional download credit system, support of all popular modems, multitude of menus, sub-menus, functions, text, etc. all totally definable by you. It is like a Bulletin Board LANGUAGE.

EVERY MODEM OWNER SHOULD OWN XAVIAN BBS.

A MUST at \$39.95

PROTOCOL = The type of transfer code used. punter protocal by steve punter commodore and commodore 64 is a trademark of the commodore business machines inc.

If you would like to receive a free 256k AMIGA, suggested retail value \$1,200, then just be our 1000th customer. For all orders please add \$5.00 shipping and handling or \$7.00 for c.o.d. ALL TEXAS RESIDENTS ADD STATE & LOCAL SALES TAX. SEND ALL CHECKS AND MONEY ORDERS TO:

STAR-TECH SOFTWARE

8606 STANDING ROCK, SAN ANTONIO, TEXAS 78242

Or for more information call (512) 623-7197, after 8 p.m. - 9 a.m. CST. Call same number for our online ordering/information bbs.

SATISFACTION GUARANTEED OR MONEY BACK

# 1985 TAX

### Fast and easy income tax preparation

- This is the 5th annual edition thousands of repeat customers
- Includes Form 1040, Schedules A. B. C. D. E. G. SE, W. Forms 2106, 2441 and 4562
- Enter and modify data on a screen copy of the form.
- Works like a spreadsheet all the lines affected by a change are instantly updated.
- Automatic tax computation.
- Data can be saved on disk and updated.
- Also included:

### TAX DBASE

A data base program to create and maintain files of tax related items (medical, car expenses, etc.) that can be used directly by the tax programs.

· Can be used all year round. Also good for many other accounting jobs (checkbook balancing, etc.)

Price is tax deductible. C64 disk: \$33 (+ \$1.50 S&H)

PROFESSIONAL VERSION - also prints data on IRS forms: \$45 (+ \$1.50 S&H)

Previous customers prices: \$22 and \$30 for pro-version (+ \$1.50 S&H)

KSOFT CO.

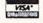

845 WELLNER RD. NAPERVILLE, IL 60540 (312) 961-1250

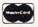

Dealer inquiries welcome

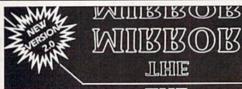

IMILIRI RY (O) IRI

### DISK COPIER **\$24.9**5

NO FINER OR MORE ADVANCED ARCHIVAL COPIER AVAILABLE AT ANY PRICE.

EASY TO USE. DOES NOT CAUSE DRIVE HEAD TO KNOCK. COPIES UP TO 41 TRACKS.

PERIODIC UPDATE POLICY.

AUTOMATICALLY MAKES BACK-UP COPIES FROM VIRTUALLY ALL PROTECTED SOFTWARE.

NIBBLES, HALF TRACKS, COPIES EXTRA SECTORS AND EXTRA TRACKS. REPRODUCES ALL DISK ERRORS AUTOMATICALLY. FAST, COPIES FULL DISK IN AS LITTLE AS 4-7 MINS. EVEN COPIES ITSELF.

WE COPY MORE! MASTERCARD, VISA, M.O. OR CHECK OK + \$3 SHIPPING & HANDLING C.O.D. OR FOREIGN ORDERS ADD \$2 CALIF. ORDERS ADD 6% SALES TAX - WRITE OR CALL

Compumed

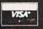

(408) 758-2436 P.O. BOX 6427 SALINAS, CA 93912 FOR COMMODORE 64 AND 1541 DRIVE

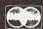

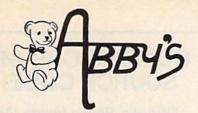

WE CARRY A FULL LINE OF PANASONIC, STAR, EPSON.

ABBY'S SUPER BUY!!

**LEGEND 808** PRINTER WITH XETEC INTERFACE

\$189<sup>95</sup>

### We Carry A Complete Line of Software. The Following Is Just a Sample of our Products **ABACUS**

| Ada Training Course                  |
|--------------------------------------|
| TAS-64\$49                           |
| Basic-64                             |
| Assembler Monitor-64\$36             |
| Power-Plan                           |
| Anatomy of the Commodore (Book) \$18 |
| Anatomy of the Commodore (Disc) \$14 |
| Anatomy of the 1541 (Book)           |
| Anatomy of the 1541 (Disc)           |
| Super Pascal                         |
| Super C Compiler                     |
| NEW C-128 BOOKS                      |
| C-128 Internals                      |
| C-128 Tricks & Tips CALL             |
| 1E71 Internals CALL                  |

| -128 Tricks & Tip | s . |   |    |      |       |   |   |   |   |   | CALL   |
|-------------------|-----|---|----|------|-------|---|---|---|---|---|--------|
| 571 Internals     |     |   |    |      | li de |   |   |   |   |   | .CALL  |
| P/M On The C-12   | 8 . |   |    | 04.0 |       |   |   |   |   |   | . CALL |
| DAVIDSON          | 54  | ı | 21 | 2    | n     | C | 1 | ۸ | Т | F | S      |
|                   |     |   |    |      |       |   |   |   |   |   |        |
| Math Blaster!     |     |   |    |      |       |   |   |   |   |   |        |

CF

Ballblazer

| Spell It!\$3              |
|---------------------------|
| MICROPROSE                |
| F-15 Strike Eagle         |
| Kennedy Approach\$2       |
| Decision In The Desert\$2 |
| Crusade In Europe\$2      |
| Acrojet                   |
| Silent Service\$2         |
| Gunship                   |

**EPYX** 

Rescue on Fractulus . . . . . .

| Summer Games II           |     |    |    |  | <br>. 920 |
|---------------------------|-----|----|----|--|-----------|
| Jet Combat Simulator      |     |    |    |  |           |
| World's Greatest Football | Gan | ne | ., |  | .\$26     |
| Winter Games              |     |    |    |  | .\$26     |
| The Eidolon               |     |    |    |  | .\$26     |
| Koronis Rift              |     |    |    |  | <br>.\$26 |
| Temple of Apshai Trilogy  |     |    |    |  | . \$26    |
| Fast Load (R)             |     |    |    |  |           |
|                           |     |    |    |  |           |

### Jane Write, Calc & List ..... **DIGITAL SOLUTIONS** Paperback Writer C-128 ... \$35 Battle of Antietam .... Paperback Writer C-65 ... \$29 U.S.A.A.F.

ARKTRONICS - C-128

| ORD  | <b>ERS ONLY! Sales Personnel Do</b> |
|------|-------------------------------------|
|      | Not Have Information on             |
| Pres | ious Orders or Product Specs        |

| Music Construction Set |  |  |  |  |  |     |  | .\$1  | 7 |
|------------------------|--|--|--|--|--|-----|--|-------|---|
| Realm of Impossibility |  |  |  |  |  |     |  |       |   |
| 7 Cities of Gold       |  |  |  |  |  |     |  | . \$2 | 4 |
| Adv. Construction Kit  |  |  |  |  |  | 100 |  | .\$2  | 8 |
| Archon                 |  |  |  |  |  |     |  |       |   |
| Archon II              |  |  |  |  |  |     |  |       |   |
| Financial Cookbook     |  |  |  |  |  |     |  |       |   |
| One On One             |  |  |  |  |  |     |  |       |   |
| Pinball Construction   |  |  |  |  |  |     |  |       |   |
| Murder/Zinderneuf      |  |  |  |  |  |     |  |       |   |
| Sky Fox                |  |  |  |  |  |     |  |       |   |
| Reach For Stars        |  |  |  |  |  |     |  |       |   |
| Europe Ablaze          |  |  |  |  |  |     |  |       |   |
| Carriers At War        |  |  |  |  |  |     |  |       |   |
| Golden Oldies          |  |  |  |  |  |     |  |       |   |
| Heart of Africa        |  |  |  |  |  |     |  |       |   |

| Deadline      |   |     |    |   |   |    |    |   |   |    |   |   |   |    |   |   |   |   | \$29 |  |
|---------------|---|-----|----|---|---|----|----|---|---|----|---|---|---|----|---|---|---|---|------|--|
| Enchanter     |   |     |    |   |   |    |    |   |   |    |   |   |   |    |   |   |   |   |      |  |
| Hitch Hiker's | G | uic | le | t | 0 | ti | he | 1 | G | al | a | × | v | Ú. |   |   |   |   | \$25 |  |
| nfidel        |   |     |    |   |   |    |    |   |   |    |   |   |   |    |   |   |   |   |      |  |
| Sorcerer      |   |     |    |   |   |    |    |   |   |    |   |   |   |    |   |   |   |   |      |  |
| Witness       |   |     |    |   |   |    |    |   |   |    |   |   |   |    |   |   |   |   | \$25 |  |
| nvisiclues    |   |     |    |   |   |    |    |   |   |    |   |   |   |    | € | a | C | h | \$7  |  |
| Wishbringer.  |   |     |    |   |   |    |    |   |   |    |   |   |   |    |   | • |   |   | \$27 |  |
| ZORK 1        |   |     |    |   |   | *  |    |   |   |    |   |   |   | *  |   | 9 |   | 4 | \$25 |  |
| ZORK II & III |   |     |    |   |   |    |    |   |   |    |   |   |   |    |   |   |   |   |      |  |
| A Mind Forev  |   |     |    |   |   |    |    |   |   |    |   |   |   |    |   |   |   |   |      |  |
|               |   |     |    |   |   |    |    |   |   |    |   |   |   |    |   |   |   |   |      |  |

### SSI

| Kampfgruppe             | ¥ |  |  |  |    | V. | \$35 |
|-------------------------|---|--|--|--|----|----|------|
| Field of Fire           |   |  |  |  |    |    |      |
| Operation Market Garden |   |  |  |  |    |    |      |
| Computer Quarterback    |   |  |  |  |    |    |      |
| Battle for Normandy     |   |  |  |  |    |    |      |
| Broadsides              |   |  |  |  |    |    |      |
| Gemstone Warrior        |   |  |  |  |    |    |      |
| Wings of War            |   |  |  |  |    |    |      |
| Imperium Galactum       |   |  |  |  |    |    |      |
| Six Gun Shootout        |   |  |  |  |    |    |      |
| Phantasie               |   |  |  |  |    |    |      |
| Computer Ambush         |   |  |  |  |    |    |      |
| Colonial Conquest       |   |  |  |  |    |    | \$24 |
| Questron                |   |  |  |  |    |    |      |
| Battalion Commander     |   |  |  |  |    |    |      |
| Panzer Grenadier        |   |  |  |  |    |    |      |
| Norway 1985             |   |  |  |  | 18 |    | \$22 |
| Fighter Command         |   |  |  |  |    |    | \$35 |
|                         |   |  |  |  |    |    |      |

| ELECTRUNIC ARTS            |  |
|----------------------------|--|
| fusic Construction Set\$17 |  |
| ealm of Impossibility\$17  |  |
| Cities of Gold\$24         |  |
| dv. Construction Kit \$28  |  |
| rchon                      |  |
| rchon II                   |  |
| nancial Cookbook\$28       |  |
| ne On One                  |  |
| inball Construction\$17    |  |
| furder/Zinderneuf\$13      |  |
| ky Fox                     |  |
| each For Stars             |  |
| urope Ablaze\$39           |  |
| arriers At War             |  |
|                            |  |

### INFOCOM

|                                         | Operation Market Garden\$30 |     |
|-----------------------------------------|-----------------------------|-----|
| \$26                                    | Computer Quarterback        |     |
| \$26                                    | Battle for Normandy \$24    | 1   |
|                                         | Broadsides                  | i   |
| \$26                                    | Gemstone Warrior\$22        | 5   |
| \$26                                    | Wings of War \$24           | F   |
| \$26                                    | Imperium Galactum\$24       | ŕ   |
| \$26                                    | Six Gun Shootout \$24       | ľ   |
| \$26                                    | Phantasie                   | 130 |
| \$26                                    | Computer Ambush             |     |
| \$26                                    | Colonial Conquest           | 1   |
| \$26                                    | Questron                    | i   |
|                                         | Battalion Commander         | (%) |
| \$38                                    | Panzer Grenadier            |     |
| 430                                     | Norway 1985\$22             | 1   |
|                                         | Fighter Command \$35        |     |
| \$35                                    | Battle of Antietam\$30      |     |
| \$29                                    | U.S.A.A.F                   |     |
| 120000000000000000000000000000000000000 | 0.0                         | •   |

### OKIDATA AND LEGEND PRINTERS. CALL FOR CURRENT PRICES.

| Show Director                                      | \$29 |
|----------------------------------------------------|------|
| Perfect Score: SAT                                 |      |
| Crossword Magic                                    |      |
| Keyboard Cadet                                     |      |
| Bank St. Music Writer                              |      |
| Color Me: The Computer Coloring Kit                |      |
| To Use With Color Me:                              |      |
| Hugga Bunch                                        | \$ 8 |
| Rainbow Brite                                      |      |
| Shirt Tales                                        | \$ 8 |
| Supply Box                                         |      |
| Tinka's Mazes                                      |      |
| Tinka's Adventure                                  |      |
| Tonk in the Land of Buddy-Bots                     |      |
| Halley Project                                     |      |
| (may 1.0put 1.1.1.1.1.1.1.1.1.1.1.1.1.1.1.1.1.1.1. | 723  |
|                                                    |      |

MINDSCAPE

### HARDWARE

| 1670 Modem    | **  |   |   |    |     |             |             |      |   |    | ¥ | × |   | × |  |   | CALI  |
|---------------|-----|---|---|----|-----|-------------|-------------|------|---|----|---|---|---|---|--|---|-------|
| C-128 Compu   | ter |   |   |    |     | ,           | ,           |      | , |    | , |   |   |   |  |   | CALI  |
| 1571 Disk Dri | ve  |   |   |    |     |             | ٠           |      |   |    |   |   |   |   |  | ı | CALI  |
| 1572 Dual Dri | ve  |   |   |    |     |             |             |      |   |    |   |   |   |   |  |   | CALI  |
| 1902 Monitor  |     | 1 |   |    |     | 100         |             |      |   |    |   |   | 3 |   |  |   | CALI  |
| Toshiba 5400  | V   | C | R |    |     |             | (1)         | <br> |   | 66 | 8 |   |   |   |  |   | \$399 |
| Toshiba 5000  | V   | C | R | 76 | (8) | <b>(</b> () | <b>*</b> () |      |   |    |   |   |   |   |  |   | \$299 |
|               |     |   |   |    |     |             |             |      |   |    |   |   |   |   |  |   |       |

### ACCESSORIES

| ACCECCOUNTED                      |
|-----------------------------------|
| Disk Notcher \$ 5                 |
| Ribbon Cartridge For Okimate 10\$ |
| 128 K Upgrade for C-128 CALL      |
| 384 K Upgrade for C-128 CALL      |
| Covers for All Computers          |
| & Accessories\$8 & Up             |
| G-WIZ Interface                   |
| Datatech (Box of 10)              |
| U Print Interface\$79             |
| Commander 22 Recorder\$19.95      |
| Receive 3 FREE Tapes              |

### SOLID STATE SOFTWARE

| Vizastar | Al | .8  |   | - |       |   |  |   |  |       | 4 | * |  | <br>9 | \$89 |
|----------|----|-----|---|---|-------|---|--|---|--|-------|---|---|--|-------|------|
| Vizastar | C  | 128 | 3 |   |       |   |  |   |  |       |   |   |  |       | \$99 |
| Vizawor  | d  |     |   |   |       |   |  |   |  |       | S |   |  | . C   | ALL  |
|          | _  |     | 0 |   | <br>_ | - |  | _ |  | <br>4 |   |   |  |       |      |

### TIMEWORKS - C-128

| Swiftcalc with | Sideways | <br> | \$56 |
|----------------|----------|------|------|
| Data Manager   |          | <br> | \$56 |
| Word Writer.   |          | <br> | CALL |

### THORN EMI SOFTWARE C-128

| Perfect | Write | t | , |   | , | + | + |   |  | , |  |  |  | . CALL |
|---------|-------|---|---|---|---|---|---|---|--|---|--|--|--|--------|
| Perfect |       |   |   |   |   |   |   |   |  |   |  |  |  |        |
| Perfect | Filer | * |   | * |   |   |   | À |  |   |  |  |  | .CALL  |
|         |       | ł |   |   |   |   |   |   |  |   |  |  |  |        |

### CARDCO, INC.

| DD               | r | 1 | n | c |    | , | D | ,  |   | R | u | n |  |   |   |   |    |    |    |
|------------------|---|---|---|---|----|---|---|----|---|---|---|---|--|---|---|---|----|----|----|
| Digitizer Camera | ٧ | N | 8 | 0 | ft | ٧ | V | ar | e | 1 | • | , |  | ٠ | ٠ | ٠ | \$ | 17 | 19 |
| Paint Now/Graph  |   |   |   |   |    |   |   |    |   |   |   |   |  |   |   |   |    |    |    |
| File Now/64      |   |   |   |   |    |   |   |    |   |   |   |   |  |   |   |   |    |    |    |
| Spell Now/64     |   |   |   |   |    |   |   |    |   |   |   |   |  |   |   |   |    |    |    |
| Mail Now/64      |   |   |   |   |    |   |   |    |   |   |   |   |  |   |   |   |    |    |    |
| THILE INDIVIOR   |   |   |   |   |    |   |   |    |   |   |   |   |  |   |   |   |    |    |    |

| DUODEUDOMD                   |    |
|------------------------------|----|
| Karateka                     | 22 |
| Print Shop                   | 35 |
| Graphic Libary I, II, IIIea. | 18 |
| Paper Refill                 | 16 |
| Mask of the Sun              |    |
| Spelunker                    |    |
| Stealth                      |    |
| Serpent's Star               |    |
|                              |    |

### AMIGA SOFTWARE

| Winter Games         |   |   |   |    |   |   |   | 1 |    |    |   | S.A |   |   | ( | 1 | AL. | L |
|----------------------|---|---|---|----|---|---|---|---|----|----|---|-----|---|---|---|---|-----|---|
| Ball Blazer          |   |   |   |    |   |   |   |   |    |    |   |     |   |   |   |   |     |   |
| Return to Atlantis . |   |   |   |    |   |   |   |   |    |    |   |     |   |   |   |   | \$2 | 4 |
| One on One           |   |   |   |    |   |   |   |   |    |    |   |     |   |   |   |   |     |   |
| Seven Cities of Gol  |   |   |   |    |   |   |   |   |    |    |   |     |   |   |   |   |     |   |
| Skylox               |   |   |   |    |   |   |   |   |    |    |   |     |   |   |   |   |     |   |
| Archon               |   |   |   |    |   |   |   |   |    |    |   |     |   |   |   |   |     |   |
| lacker               |   |   |   |    |   |   |   |   |    |    |   |     |   | * | į |   | \$2 | 9 |
| Mindshadow           |   |   |   |    |   |   |   |   |    |    |   |     |   |   |   |   | \$2 | 9 |
| nable                |   |   |   |    | 6 |   |   |   |    | V. |   |     |   |   | ( | 1 | AL  | Ĺ |
| nable/Write          |   |   |   |    |   |   |   |   |    |    |   |     |   |   |   |   |     |   |
| nable/Calc           |   |   |   |    |   |   |   |   |    |    |   |     |   |   |   |   |     |   |
| nable/Data Base      |   |   |   |    |   |   |   |   |    |    |   |     |   |   |   |   |     |   |
| BATTERIES INC        | L | J | D | E  | 3 | D |   | C | 4  | 6  | 4 | 8   | t | ( | C | 1 | 2   | 3 |
| Paperclip C-128      |   |   |   |    |   |   |   |   |    |    |   |     |   |   | v |   | 34  | 4 |
| Consultant C-128 .   |   | 4 |   | ij |   | S | ŝ | g | į, |    |   | 3   |   | Ž |   | 1 | 359 | 9 |

### Paperclip/Speller C-64.....\$85 Homepak C-64 .....\$37

| CBS SOFTWARE                 |      |
|------------------------------|------|
| Success w/Algebra Series ea. | \$26 |
| Success w/Math Seriesea.     | \$19 |
| The Body in Focus            | \$30 |
| Dream House                  |      |

### TOP HITS

| Fleet System II                 | \$65   |
|---------------------------------|--------|
| B/Graph                         | .\$29  |
| Beach Head II                   | \$29   |
| CSM 1541 Disk Alignment         | .\$39  |
| Net Worth                       | .\$71  |
| Star League Football            | .\$25  |
| Dow Jones                       | .\$27  |
| Compu Serve Starter Kit         | \$24   |
| Mindwheel                       | \$29   |
| Essex                           | \$33   |
| Brimstone                       | \$33   |
| Super Bowl Sunday               | \$24   |
| Team Disk (for above)           | \$15   |
| Micro League Baseball           | \$31   |
| Team Disk (for above)           |        |
| Bards Tale                      | \$28   |
| Movie Maker                     | \$24   |
| Flight Simulator II (D or C)    | \$39   |
| Scenery Disks (for above) ea.   | \$16   |
| Western U.S. (Disks 1-6)        | \$79   |
| Loderunner Rescue               | \$23   |
| Fast Hack'em                    | . \$33 |
| Mr. Nibble & MSD version        | \$34   |
| Mindprober                      | \$22   |
| Fontmaster                      | \$19   |
| Fontmaster II                   | ALL    |
| Alcazar: The Forgotten Fortress | \$17   |
| Countdown to Shutdown           | .\$17  |
| Master of the Lamps             | \$17   |
| Hacker                          | \$17   |
| Basic Programming Course        | \$19   |
| Karate Champ                    | \$24   |
| Spy vs. Spy                     | \$21   |
| Spy vs. Spy II                  | ALL    |
| Star Rank Boxing                | \$25   |
| 9 Princes in Amber              | \$23   |
| S'More Basic Enhancement        |        |
| Tsushima                        |        |
| Spy Hunter                      | \$34   |
| Tapper                          | \$34   |
| Sargon III                      | \$35   |
| Newsroom                        | \$39   |

ALL TITLES ON DISK UNLESS MARKED (R) FOR ROM CARTRIDGE

**Order Line** WE CHECK FOR STOLEN VISA & MASTERCARD 1-800-282-0333

M-F 10 a.m.-7 p.m.; Sat. 10-3 ET

37 S. Broad Street, Fairborn, OH 45324

**Customer Service** & Ohio Residents 1-513-879-9699

AD #G-026

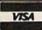

SOFTWARE ONLY — Prepaid orders over \$50 receive free shipping via UPS in continental U.S. Please add \$2 orders under \$50. Hardware and all orders requiring shipment via U.S. Post Office are subject to additional freight charges. Add \$5 for COD orders. VISA/MasterCard orders under \$15 add \$1 service charge. Ohio residents add 5.5% sales tax. Personal checks require a three-week waiting period. No waiting when paid by credit card, certified check or money order. All items subject to availability and price change. PLEASE CITE AD NUMBER WHEN ORDERING.

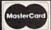

### SYMBOL MASTER™

### MULTI-PASS SYMBOLIC DISASSEMBLER FOR COMMODORE 64\* & 128\*

(Includes C-128 native 8502 mode) disassembles any 6502/6510/8502 machine code program into beautiful source

- Learn to program like the experts!
- Adapt existing programs to your needs! Automatic LABEL generation.
- Outputs source code files to disk fully compatible with your MAE, \* PAL, \* CBM, \* Develop-64, \* LADS\* or Merlin\* assembler, ready for re-assembly and editing!

  Outputs formatted listing to screen and
- Automatically uses NAMES of Kernal jump table routines and all operating system
- Disassembles programs regardless of load address. Easily handles autorun "Boot" programs
- · Generates list of equates for external addresses
- · Generates complete cross-referenced symbol table.
- Récognizes instructions hidden under BIT
- instructions.

   100% machine code for speed. Not copy

ORDER NOW! \$49.95 postpaid USA. Disk

\*MAE is a trademark of Eastern House. PAL is a trademark of Pro-Line. Commodore 64 & 128 are trademarks and CBM is a registered trademark of Commodore. Develop-64 is a trademark of French Silk. LADS is a trademark of Compute! Publications. Merlin is a trademark of Roger Wagner Publishing.

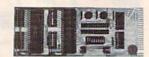

### UNLEASH THE POWER OF YOUR COMMODORE 64 WITH THE ULTIMATE INTERFACE

- · Control and monitor your homeappliances, lights and security system
- Intelligently control almost any device Connect to Analog-to-Digital Converters
- Control Robots
- Perform automated testing
- Acquire data for laboratory and other instrumentation applications
- Many other uses

Don't make the mistake of buying a limited capability interface. Investigate our universally applicable Dual 6522 Versatile Interface Adapter (VIA) Board, which plugs into the expansion connector and provides: Four 8-bit fully bidirectional I/O ports & eight

handshake lines . Four 16 bit timer/ counters • Full IRQ interrupt capability • Four convenient 16-pin DIP socket interface connections . Expandability up to four boards & sixteen ports.

ORDER NOW! Price \$169, postpaid USA. Extensive documentation included. Each additional board \$149.

### COMMODORE 64™ SOURCE CODE!

### "What's Really Inside the Commodore 64"

 Most complete available reconstructed assembly language source code for the C-64's Basic and Kernal ROMs, all 16K. • You will fully understand calls to undocumented ROM routines, and be able to effectively use them in your own programs. • Uses LABELS. Not a mere one-line disassembly. All branch targets and subroutine entry points are shown. • TABLES are fully sorted out and derived. 
Completely commented, no gaps whatsoever.
You will see and understand the purpose of every routine and every line of code! . Complete listing of equates to external label references. • Invaluable fully cross-referenced symbol table. Order C-64 Source. \$29.95 postnaid USA

### PROFESSIONAL UTILITIES:

We personally use and highly recommend

- these two:

  PTD6510 Symbolic Debugger for C-64, An extremely powerful tool with capabilities far beyond a machine-language monitor. \$49.95
- postpaid USA. MAE64. Fully professional macro editor/ assembler. \$19.95 postpaid USA.

All orders shipped from stock within 24 hours via UPS. VISA/MasterCard welcomed. There will be a delay of 15 working days on orders paid by personal check.

### SCHNEDLER SYSTEMS

1501 N. Ivanhoe, Dept. G-2, Arlington, VA 22205. Information/Telephone Orders (703) 237-4796

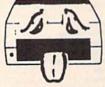

# GOT THE **1541 BLUES?**

### WE'VE GOT THE PERMANENT FIX!! Here's what we do . . .

FIRST, we disassemble your 1541 disk drive. SECOND, we re-machine the stepper motor to the shaft. THIRD, we adjust the stepper motor and align the heads. FOURTH, we upgrade your DOS to the latest version available.

### GUARANTEED FOR SIX MONTHS! AND WE DO IT ALL IN 72 HOURS OR LESS!! TOTAL COST . . . \$69.95, plus \$7.50 shipping & handling

We also service the entire Commodore Line with a 72 hour turn-around time (subject to parts availability).

| C-64 | <br> |  |   |  |  |  |  |  |  |  |  | V. |  | 59.00  |
|------|------|--|---|--|--|--|--|--|--|--|--|----|--|--------|
| 1541 |      |  | 1 |  |  |  |  |  |  |  |  |    |  | 65.00  |
| 1702 |      |  |   |  |  |  |  |  |  |  |  |    |  | 85.00  |
|      |      |  |   |  |  |  |  |  |  |  |  |    |  | 59.00  |
|      |      |  |   |  |  |  |  |  |  |  |  |    |  | 75.00  |
|      |      |  |   |  |  |  |  |  |  |  |  |    |  | 125.00 |

(Includes DOS Bridge and Switch for 100% Software compatibility)

Call for Repair Prices on other Commodore Equipment We also repair Televideo Computers and Okidata Printers

WE DO WARRANTY REPAIRS! — Call for Details \$7.50 for shipping/\$15.00 for APO/FPO or outside Continental US. Our BBS No. is 919-765-3892, Temporary Password - TRIAD

### TRIAD COMPUTERS

3068 TRENWEST DRIVE, WINSTON-SALEM, NC 27103 919-765-0433

# FUEITELINK

### **Program the Tomy Robots** With Your Commodore 64!

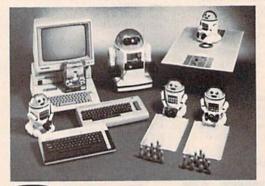

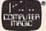

VERBOT \$ 60.00 ROBOT\*LINK ... \$40.00 VERBOT BOWLING \$25.00 OMNIBOT ..... \$250.00 VERBOT BASKETBALL \$25.00 OMNIBOT 2000 .... \$500.00

Send Check or Money Order to:

Computer Magic Ltd. 18 East Mall Plainview, NY 11803 NY residents add 81/4% sales tax.

Tomy is a registered trademark of Tomy Corp. Computer Magic is a registered trademark of Computer Magic Ltd. ©1985 Computer Magic Ltd.

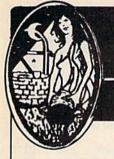

### Now Available Through Aguarian Software

### **Gold Disk Series**

### Volumes 1 through 11 Now Available!!!

Volume 11 Features a C-64 Assembler

### Fach Disk Contains:

- . The Monthly Feature Program
- **Programming Tutorials**
- High Quality Games
- And Much More

Gold Disk Series for 128 Coming Soon!

Only \$14.95 Per Disk\*

\* Plus Shipping and Handling

### The Cataloger

### The Ultimate Disk Cataloging System for the 64!

Features of The Cataloger V3.5A Include:

- \* Loads directly from the disk itself.
- Ability to change name of entry.
- Fast Uses relative files exclusively
- Search, Sort and Print by any of 12 fields.
- 1100-program (or disk) capacity per data
- All machine language.
- Menu driven very easy to use.
- Works with one or two drives.

Only \$24.95

### BobsTerm Pro

### The Ultimate Terminal Software!

Upload / Download Supports Punter, X-Modem, XON / XOFF, DC1 / DC2, and Much Morel

### 28.5 Byte Buffer with unmatched editing abilities

- User Adjustable Parameters
- 10 Custom Character Sets
- Unlimitied Phone Book Storage
- Programmable Macro Command Strings

Only \$59.95

### **Graphic Screen Exporter**

### A Universal Graphics Converter! Converts Anything to Anything - Including:

Koala Pad Flexidraw COMAL CAD GEM

Doodle Print Shop Paint Magic Micron Eye And Many Many More !!

The Most Versatlle Graphics Utility Ever Released for the Commodore 64 I

Only \$29.95

### MATRIX — NOW AVAILABLE!!

### The Indispensable C-128 Utility / Starter Kit!

### Use dozens of 128 features in the 64 mode:

- · Numeric Key Pad
- Cursor Keys
- 80-Column RGB Output
- Many Other Special Function keys

### One-Key Functions Include:

- 2 Megahertz "Fast Mode"
- One-Key Screen Dumps
- Full-Featured DOS Utility Menu

### Other Features Include:

- · Fast Loading
- Fast Copy For The 1571!
- Relocatable In Memory
- 100% Transparent to BASIC

**Available Now** For Only

\$59.95

### ALSO AVAILABLE:

### Full-Feature Terminal at an Affordable Price! Turbo Calc/64.....\$17.95

A great spreadsheet at an Unbelievable Price! Tax Computation.....\$29.95

The friendliest tax package on the market. Guitar Master......\$49.95 A comprehensive musical instruction package

Fast Bootl......\$14.95 Mike J. Henry's Fast Loader for 1541/MSD Thriller Collection.....\$24.95

Seven intricate text adventures on one disk

### CAD-GEM

### Computer Assisted Design **Graphic Element Manipulation**

A Wire Frame CAD system for the C64! Input from Joystick, Track Ball, Light Pen or **Graphics Tablet** 

360 Degree Rotation in .1 Degree Increments Scaling on a 64K x 64K, 2048 Mega-Bit Virtual

Independent Manipulation of 400 Objects (Points or Linesi

You must see CAD GEM to believe it! Demo Disk Available for \$3.00

### MODEM MASTER

### The Friendliest Commodore **BBS Available**

- Works with 1541 or MSD Dual Drive
- 300 / 1200 Baud Operation
- New Punter File Transfer Protocol Sub-Directories for File Transfer
- 250 User Capacity
- Accurate Clock / Calendar
- **Printer Output**
- Information Files
- "Old" E-Mall Deleted After One Week
- Set Up In Only 10 Minutes I

Only \$29.95

### Call or Write for Full Catalog! 589.95

## **Total Software Development System**

by Kevin Pickell Now Available in the States!

Assembler/Editor — fast load, get, log and loadat; adds 38 new commands; full macro instructions; allows 13-character labels; assembles to and from disk

Sprite Editor — 256 sprites in memory, view 64 at same time, works with keyboard, joystick or trackball, animates sprites during design

Unassembler - create source code from any ML program

Sound Editor — create interrupt-driven sound effects

Character Editor — edit all characters, Screens to 255x64, Hi-res & Multi-color Character Sets

TSDS automatically includes sprites, characters, mattes and sound effects into source code!

Only \$39.95

128 Version Coming Soon!

### Aquarian Software

P.O. Box 22184 Portland, OR 97222

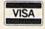

To order, Call: (503) 654-2641 VISA & MasterCard Accepted

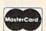

Add 3.00 S & H Per Order [Add Additional \$2.00 for COD] Canadian Orders Add 10.00 S&H Allow 3-4 Weeks For Delivery

Write or Call for Full Catalog — Dealer Inquiries Welcome!

### **ELECTRONIC ONE\***

ELECTRONIC

KARATEKA

FAST LOAD

KOROWIS RIFT

THE EIDOLON

KENNEDY APPROACH

DATA MANAGER (128)

PAPERCLIP (128)

SILENT SERVICE

WORD MANAGER (128)

FLIGHT SIMULATOR II.

MICRO LEAGUE BASEBALL

HEART OF AFRICA

SIERRA BOXING

WINTER GAMES

HACKER

SKY FOX

**AEROJET** 

GUN SHIP

QUESTRON

PRINTSHOP

HARDBALL

KUNG FU

ONE CALL (614) 864-9994
P.O. Box 13428 • Columbus, OH. 43213

SOFTWARE FOR COMMODORE

PRICES

SERVICE

18.99

18 99

22.99 22.99

22.99

22.99

22.99

24.99

42.99

42.99

42.99

24.99

24 99

24.99

29.99

26.99

32.99

19.99

19.99

24.99

19.99

24.99

| COMMODORE HARDWA            | RE     |
|-----------------------------|--------|
| C 64                        | 119.99 |
| C128                        | 159.99 |
| 1541 DISK DRIVE             | 169.99 |
| 1571 DISK DRIVE             | 239.99 |
| MJ22 (RGB) MONITOR          | 249.99 |
| 1902 MONITOR                | 249.99 |
| 1802 (COMPOSITE             |        |
| MONITOR)                    | 159.99 |
| PRINTERS                    |        |
| PANASONIC 1091              | 219.99 |
| EPSON LX 80                 | 219.99 |
| MPS 801                     | 99.99  |
| G. WIZ INTERFACE            | 44.99  |
| CONNECTION INTERFACE.       | 54.99  |
| COMMODORE MISC.<br>HARDWARE |        |
| TOTAL COMM, MODEM           | 29.99  |
| WESTRIDGE MODEM             | 44.99  |
| COMMODORE 1200 BAUD         | 149.99 |
| COMPUSERVE                  |        |
| STARTER KIT                 | 14.99  |
| INDUS GT DISK DRIVE         | 219.99 |
| DISKS                       |        |
| MAXELL S/S D/D              |        |
| ELEPHANT S/S D/D            |        |
| POLAROID S/S D/D            |        |
| GENERIC S/S D/D             |        |
| DISK BAWLS (HOLDS 50)       |        |
| DISK NOTCHER                | 3.99   |
| SPECIAL                     |        |
| STAR SG 10 PRINTER          | 3      |

SUPER PASCAL 39.99 199.99 HOW TO ORDER: CASHIER CHECK, MONEY ORDER, MASTERCARD\*, or VISA\* (Add 4% for charge cards)... NO PERSONAL CHECKS... NO C.O.D.'s ... SHIPPED U.P.S. PRICES SUBJECT TO CHANGE. SHIPPING: Prompt one day shipping on in-stock merchandise. Ohio residents add 5.5% sales tax. Add \$3.00 on all orders under \$100.00... Add \$5.00 on all

orders over \$100.00

orders over \$100.00.

INTERNATIONAL: Actual freight charge on all orders outside the continental United States including A.P.O.

CALL OR WRITE FOR FREE CATALOG

CALL ELECTRONIC ONE (614) 864-9994

### BASIC IS FOR WIMPS!

If you're serious about programming, it's time you moved up to pascal. BASIC is fine for beginners. But pascal is the language used by professionals. Here's why .

- · pascal is compiled/BASIC isn't . . . pascal programs run 30 times faster!
- · pascal is structured/BASIC isn't ... pascal programs are easier to write and debug.
- · pascal can get you ahead in school/BASIC can't . . . pascal is required by the College Entrance Exam Board for advanced placement in computer science.
- pascal can get you a job/BASIC can't . . . professional software isn't written in BASIC.

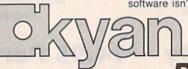

Don't Waste Any More Time!

kyan pascal is a full implementation of standard pascal. It features a compiler which generates 6502 machine code; builtin assembler which allows in-line or included assembly source code; and, a complete tutorial manual. kyan pascal runs on any C64 or 128 with a single disk drive.

Try It Out Today! If not satisfied, return it within 15 days for a refund.

kyan pascal for the C64 ..... \$69.95 (plus \$4.50 shipping/\$12.00 outside North America) (California residents add 6.5% sales tax)

To Order Call: Send Check/ Money Order to: (Visa/MC Accepted)

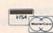

(415) 626-2080 kyan software, Dept. X1 1850 Union Street, #183 San Francisco, CA 94123

# The Ultimate in Commodore **Computer Protection**

The Griffinworks™ Fabric Dust Covers

- Dust and Water Repellent
- · Won't trap heat or turn brittle like plastic
- Security beige color will not attract attention

Your Griffinworks computer cover will repel liquids and allow your components to breathe, thereby eliminating trapped heat and moisture problems possible with vinyl or plastic covers. They are free from harmful static electricity and will not discolor over time like plastic or vinyl covers. When you are not using the cover just roll it up and set it aside. No bulky hard covers to take up valuable work space. And best of all, The Griffinworks dust covers are more efficient and less expensive than most other brands on the market.

| CH                                                                             | IECK SELECTION: | Qty.                  | Amt.         |
|--------------------------------------------------------------------------------|-----------------|-----------------------|--------------|
| CMD 64 or VIC-20                                                               | \$ 8.50         | M ULBERT              | and the same |
| Datasette                                                                      | \$ 5.50         | THE PARTY NAMED IN    |              |
| 1541 Disk Drive                                                                | \$ 8.50         | _                     |              |
| 1701 or 1702 Monitor                                                           | \$11.50         | Sub Total<br>Shipping | \$2.50       |
| Make check payable to:<br>The Griffinworks<br>P.O. Box 408<br>Lanett, AL 36863 | NameAddress     |                       |              |
| Please allow 3 weeks                                                           | Ctato           | Zin                   | 10.15        |

State\_\_\_\_

for delivery.

Zip

All programs listed in this magazine are available on the GAZETTE Disk. See elsewhere in this issue for details.

# **Software Discounters** of America

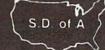

For Orders Only-1-800-225-7638 PA Orders-1-800-223-7784 Customer Service 412-361-5291

### Open Saturday

- Free shipping on orders over \$100 in continental USA
- No surcharge for VISA/MasterCard
- Your card is not charged until we ship

| LOTS OF NEW TITLES! LOTS OF NEW LOW PRICES!                                                                                                    |                                               |
|----------------------------------------------------------------------------------------------------|-----------------------------------------------|
| ACCESS Paperclip w/Spell Fast Load (R)\$23 Decision in the Net Worth (D)\$44 Brims                                                                                                    | tone (D)\$25                                  |
|                                                                                                    | (D)\$25                                       |
| Vannadi Anneach (D) 602                                                                                                    | Runner's                                      |
| Hald Over Musicow (D) 524 Spread Street (D) 523                                                                                                    | scue (D)                                      |
|                                                                                                    | alc (D) \$33                                  |
| Fast Tracks: Slot Bank St. Filer (D) \$33 Tool Kit 64 or 128 \$29 The Submarine Stunt Fiver (D) \$17 TELA                                                                                                    | RIUM                                          |
| Car Const Kit (D) \$21 Bank St. Mailer (D)\$33 Rescue on Simulation (D)\$23 Ultima 2 (D)\$37 Amaz                                                                                                    | on (D) \$21                                   |
| Garry Kitchen's Bank St. Writer (D) \$33 Fractalus (D) \$25 Minus CAPE Winnie the Pooh (D) \$17 Drago                                                                                                    | nworld (D) \$21                               |
| Gamemaker (D) \$25                                                                                                    | nheit 451 (D) \$21<br>Princes in              |
| Great American                                                                                                    | ber (D) \$21                                  |
| Road Race (D) \$19 Print Shop (D) \$29 The Eidolon (D) \$25 Color Me: The Computer Gonzo in Perry                                                                                                    | Mason: Case                                   |
| Hacker (D) \$19 P.S. Companion Call Winter Games (D) \$25 Coloring Kit (D) \$19 Wordwrider (D) \$19 of 1                                                                                                    | he Mandarin                                   |
|                                                                                                    | der (D)\$21                                   |
| World's Greatest Philippour Prite 67                                                                                                    | zvous<br>ama (D) \$21                         |
| Mindshadow (D) \$19 Library #2 (D) \$16 Football (D) \$25 Shirt Tales \$7 NY Times Crossword TIME                                                                                                    | VORKS                                         |
| ACCOLADE P.S. Graphics FIRST STAR Tink! Tonk!\$7 Puzzles Vol. Accts                                                                                                    | Payable (D) \$39                              |
| Dambusters (D) \$19 Library #3 (D) \$16 Spy vs. Spy (D) \$19 Dolphins Nulle (D) \$14 Accts                                                                                                    | Receivable (D) \$39                           |
| Hard Ball (D) \$19 Spellunker (U) \$19 Spellunker (U) \$29 Data                                                                                                    | Manager 2 (D) \$33                            |
| Law of the West (D) \$19 Whietler's Brother (D)\$19 FIGURE DRICE Mr. Pixel's Cartoon Alteresting (D) \$26 Figure                                                                                                    | Manager 128 \$43                              |
| Night Fight (D) \$19 CARDCO Che Che                                                                                                    | ckbook (D) \$16                               |
| AMEDICAN G. WIZ                                                                                                    | Wood                                          |
| EDUCATIONAL Smore (H) 547 Movie Creator (D) Call Maker (D) S21 Adventure Creator (R) \$17 Dyn                                                                                                    | amic Reader (D) \$33                          |
| Biology (D) \$16 White Now (H) \$29 Peter & The Wolf Peter & The Wolf Peter                                                                                                    | al Ledger (D) \$39                            |
| French (D)                                                                                                    | ory Mgmt (D) \$39<br>Manager (D) \$16         |
| Grammar (D) S10 Rich Rich Spinhouse (D) S19 Pavelon (D) S19 Pavelon (D) S19                                                                                                    | I Mgmt (D) \$39                               |
| Science Grades 56(D) \$16 Dinosaur Dig (D) \$25 GAMESTAR MISC Homework Helper-Math Sidew                                                                                                    | ays (D) \$19                                  |
| Science: Grades 7/8(D) \$16 Ur. Seuss: Fix-Up the On-Court Tennis (D) \$19 Buckaroo Banzai (D) \$21 Word Problems (D) \$23 Swiftc                                                                                                    | alc/Sideways (D) \$33                         |
| Spanish (U)                                                                                                    | aic/<br>eways 128 \$43                        |
| U.S. Geography (D) . \$16 Grover's Animal On-Frack Hading (D) . \$17 Central Point                                                                                                    | Porter's Personal                             |
| World Geography (D) \$16 Adventures (D) \$12 Baseball (D) \$19 Copy II (D) \$23 Kidwiter (D) \$17 Fine                                                                                                    | ncial Planner(D) \$39                         |
| Star Rank Roxing (D) \$19 Commodore 64 Software Kindercomp (R) \$17 Word                                                                                                    | Writer w/                                     |
| Borrowed Time Book (D) \$14 HAYDEN Diskov (D) \$17 Word                                                                                                    | ller (D) \$33<br>Writer w/85000               |
| Dela VII Second St. Pale Around Sargon III (D) \$33 Snooper Troops                                                                                                    | d Speller 128 \$43                            |
| Hacker CALL Town (D) \$12 HES (Rook) \$16 Stor (D) TRON                                                                                                    |                                               |
| Hailey Project FOR Success W/Algebra Call Cell Defense (D) \$12 Inside Commodore Trains (D) \$19 S.A.M.                                                                                                    | (D) \$39                                      |
| Markle Medicase LOW State Springround WEEK                                                                                                    | LY READER                                     |
| One-on-One PRICES DATAMOST Omniwriter w/Spell (D) \$33 Kung Fu Master (D) \$21 Stock                                                                                                    | bear ABC'S (D) \$19<br>bear Math (D) \$19     |
| Print Shop Kwik-Calc (D) \$14 Project Space Snapshot 64 (R) Call Easy as ABC (D) \$23 Sticky                                                                                                    | pear Numbers(D)\$19                           |
| Seven Cities of Gold Kwik-File (D) \$14 Station (D) \$15 Sorcerer of Claymorgue                                                                                                    | bear                                          |
| APTIMORY Castle (D) S21 NR Clin Art (D) 410                                                                                                    | osites (D) \$19                               |
| Superbase 64 (U) \$47 Stickers (D) \$23 Stickers                                                                                                    | pear Reading (D) \$19<br>pear Shapes (D) \$19 |
| Grand Master Chess(D)\$17 Mychess II (D) \$19 Deadline (D) \$29 VIP Terminal XI (D) \$26 SSI                                                                                                    | IAM CLASSICS                                  |
| International DAVIDSON Enchanter (D) \$23 Vizastar 64 XL8 (D) \$89 Participal State of April 23 Alice is                                                                                                    | Wonderland(D) \$17                            |
| Hockey (D) \$19 Math Blaster (D) \$33 Hitchhiker's Guide to Vizastar 128 (D) Call Battellor Treasure                                                                                                    | re Island (D) \$17                            |
| Strip Poker (D) 525 Chell tr (D) 543 (Ine Galaxy (D) 523 Vizawrite 128 (D) Call Commander (D) 525 Wizawr                                                                                                    | of Oz (D) \$17                                |
| Data Disk #1 female \$16 Word Attack (D) \$33 Invisiones Call Union 2 (D) 824 Breakthrough in the                                                                                                    | SSORIES                                       |
| Data Disk #2 male \$16 DESIGNWARE Planetfall (D) \$23 Ultima 4 (D) \$39 Ardennes (D) \$37 Bollio                                                                                                    | SS DD Cheap                                   |
| Data Disk #3 female \$16 Body Transparent (D) \$27 Sorcerer (D) \$25 PROFESSIONAL                                                                                                    | serve Starter                                 |
| Baker St. Detective (D) \$7 Spelloreacker (D) \$29 SOFTWARE Computer Ambush (D) \$37 Kit (D) \$27 Spenger (D) \$29 SOFTWARE Computer Ambush (D) \$37 Kit (D) \$37 Kit (D) \$37 Kit (D) \$38 Kit (D) \$38 Kit (D) | 5 hrs) \$19                                   |
| Cavefighter (D) \$7 Spelliconter (D) \$25 Wishbringer (D) \$23 Fleet System 2—W.P. Computer QB (D) \$25 Datast                                                                                                    | are Printer Int.                              |
|                                                                                                    | raphics \$39<br>ase (Holds 50) \$9            |
| Lucros Lucros (D) 57 ELECTRONIC ARTS Zork 2 or 3 (D) 525 PRACTICORP Crush (D) 525 Disk D                                                                                                    | rive Cleaner \$6                              |
| Pro Boxing (D) \$7 Archon 2- Adent (D) KOALA Practical 64 (D) \$17 Gemstone Warrior (D)\$23 Dow J                                                                                                    | ones News                                     |
| Starbase Defense (D) \$7 Bard's Tale (D) Muppet Learning PANDOM NOUSE S17 Germany 1985 (D) \$37 Retr                                                                                                    | eval Kit (5 hrs) \$16.                        |
| Zodiac (D) 3/ Carriers at War (D) Jakate                                                                                                    | 13 Color                                      |
| AVALUN HILL Europe Ablaze (D) Charlie Brown's Charlie Brown's                                                                                                    | posite Monitor<br>64 \$149                    |
| Maywell Manor (D) \$17 Mail Order Massacra (D) Koala Printer (D) \$16 ABC's (D) \$19 Norway 1985 (D) \$23 Total A                                                                                                    | uto Answerl                                   |
| Panzer Jack (D) \$19 Mayler (D) LEARNING COMPANY Charlie Brown's Phantasie (D) \$25 Auto                                                                                                    | Dial Modem                                    |
| Ripper(D). \$19 Music Const. Set (D) All Titles Available. Call 1.2.3 \$(D) \$19 Pro Tour Golf (D). \$25 W/SC                                                                                                    | ftware \$29.95                                |
| Super Bowl Une-on-One (D) MICHOLEAGUE Machine (D) \$19                                                                                                    | at Handle \$17                                |
| SBS 1984 Team Disk. \$14 Racing Dest Set (D) Saseball (U) \$25 Typing Is A Ball. U.S.A.A.F. (D) \$37                                                                                                    | oss \$12                                      |
| T.A.C. (D) \$26 Reach for Stars (D) 1984 Team Data Disk \$16 Charlie Brown (D) \$19 Wings of War (D) \$25 Model                                                                                                    | m Owners:                                     |
| Telenguard (D) \$19 Seven Cities of Gold (D) 1985 Team Data Disk \$16 Boston Computer Flight Simulator II (D) \$22 Save                                                                                                    | a Fortune!                                    |
| RATTERIES INCLUDED Skylox (D) MICROPROSE Diet (D) \$33 Flight Simulator Join                                                                                                    | Our Discount                                  |
| Consultant (64 or 128) \$39 Acro Jet: Advanced Build A Book (D) \$17 Scenery Disks (D) Call Disk                                                                                                    | Club! call for                                |
| Home Pak (D) \$33 EPYX Crusade in Europe (D) \$25 Ballic A Book Jet (D) \$29 detail                                                                                                    |                                               |
| Keys to Typing (D) \$17 Ballblazer (D) \$25 SYNAPSE Blue Max 2001 (D) \$19                                                                                                    |                                               |
| DO BOY 279 DEDT CO WILLDWOOD DA 4500                                                                                                    | 7                                             |

### P.O. BOX 278-DEPT. CG-WILDWOOD, PA 15091

\*Ordering and Terms: Orders with cashier check or money order shipped immediately. Personal/company checks, allow 3 weeks clearance. No COD's. Shipping: Continental U.S.A.—Orders under \$100 and \$3, free shipping on orders over \$100. PA residents and 6° a sales tax. AK, HI, FPO-APO—and \$5 on all orders. Sorry—no international orders. Defective merchandise will be replaced with same merchandise. Other returns subject to a 15% restocking charge.—NO CREDITS' Return must have authorization number (412) 361-5291 Prices subject to change without notice. Modem Owners: Join Our Discount Disk Club' call for details.

# ATTENTION

## **ALL COMMODORE 64.** VIC 20, COMMODORE 16, AND PET OWNERS

A complete self-tutoring BASIC programming course is now available. This course starts with turning your computer on, to programming just about anything you want! This course is currently used in both High School and Adult Evening Education classes and has also formed the basis of teacher literacy programs. Written by a teacher, who after having taught the course several times, has put together one of the finest programming courses available today. This complete 14 lesson course of over 230 pages is now available for the COM-MODORE 64, VIC 20, COMMODORE 16 and PET computers and takes you step by step through a discovery approach to programming and you can do it all in your leisure time! The lessons are filled with examples and easy to understand explanations as well as many programs for you to make up. At the end of each lesson is a test of the information presented. Furthermore, ALL answers are supplied to all the questions and programs, including the answers to the tests. Follow this course step by step, lesson by lesson, and turn yourself into a real programmer! You won't be disappointed!

We will send this COMPLETE course to you at once for just \$19.95 plus \$3.00 for shipping and handling (U.S. residents, please pay in U.S. funds). If you are not COMPLETELY satisfied, then simply return the course within 10 days of receipt for a FULL refund.

Fill in the coupon or send a facsimile.

| NAME:                                                            | CG                                                                |
|------------------------------------------------------------------|-------------------------------------------------------------------|
| ADDRESS:                                                         | 10 m 12 m                                                         |
| CITY:                                                            |                                                                   |
| PROV./STATE:                                                     |                                                                   |
| POSTAL/ZIP CODE:                                                 |                                                                   |
| Check desired course:                                            | COMMODORE 64 D                                                    |
| Send Cheque or Money Order to:<br>Brantford Educational Services | COMMODORE 16                                                      |
| Brantford, Ontario,                                              | Complete course: \$19.95 Postage and hand:: \$3.00 Total: \$22.95 |

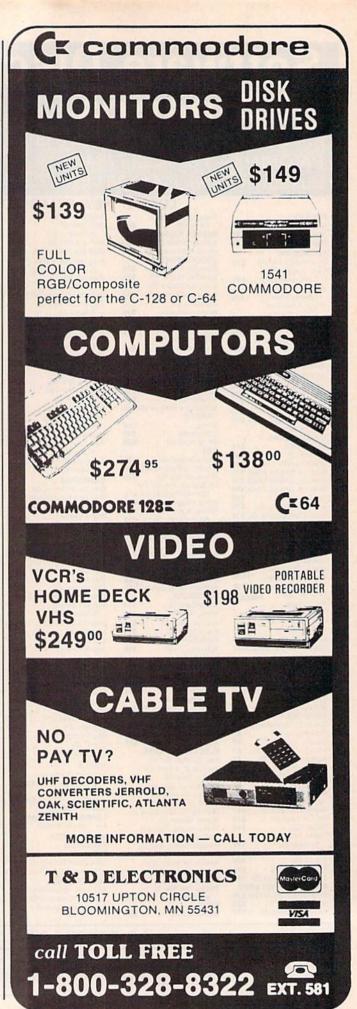

# JST LIQUIDATE At Far Below Dealer Cost! OTAL Personal Com

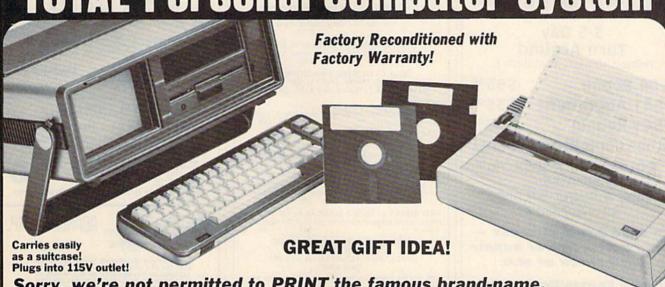

Sorry, we're not permitted to PRINT the famous brand-name. BUT, we CAN "tell all" if you call us TOLL FREE: 1-800-328-0609!

### THE COMPUTER

Snap-on computer keyboardl 64K RAM, 20K ROM, Fullsize typewriter keyboard. Upper and lower case letters, numerals, symbols, reverse characters. 2 cursor control keys, 4 function keys, programmable to 8. Music synthesizer with 3 independent voices, each with 9 octave range. Input/output ports accommodate . . . user, serial, ROM cartridge, joysticks, external monitor, phone modem

Built-in disk drive! Intelligent high speed unit with 54" floppy disk recorder. 170K formatted data storage; 35 tracks. 16K ROM. Uses single sided, single density disk. Serial interface. Second serial port to chain second drive or printer.

Built-in color monitor! Displays 40 columns x 25 lines of text on 5" screen. High resolution. 320 x 200 pixels. 16 background, character colors

Built-in ROM cartridge port! Insert ROM program cartridge. Multitude of subjects available in stores across the nation!

Original List Price . . Liquidation Priced At Only

Item H-920-63631-00 Ship, handling: \$20.00

### THE PRINTER

Print method: Bi-directional impact dot matrix. Character matrix: 6 x 7 dot matrix

Characters: Upper and lower case letters, numerals and symbols. All PET graphic characters.

Graphics: 7 vertical dots — maximum 480 columns. Dot addressable. Character codes: CBM ASCII code.

Print speed: 60 characters per second. Maximum columns: 80 columns.

Character spacing: 10 characters per inch.

Line feed spacing: 6 lines per inch in character mode or 8 lines per inch selectable. 9 lines per inch in graphics mode

Line feed speed: 5 lines per second in character mode. 7.5 lines per second in graphics mode.

Paper feed: Friction feed.

Paper width: 4.5" to 8.5" width.

Multiple copies: Original plus maximum of two copies. Dimensions: 13"W x 8"D x 31/4"H. Wt.: 61/2 lbs. Power: 120V AC. 60 Hz.

Original List Price: \$200.00

Liquidation Priced At ..

Item H-920-63831-00 Ship, handling: \$7.00

Compatible with above Computer System (Not included in package price.) 64K MODEM (Factory New/First Quality) Limited 90-Day Factory Warranty JOYSTICKS (Set of 2)

Mfr. List: \$59.90 pr.

Liquidation Price ......

Item H-920-63622-01 S/H: \$4.00 pr.

Mfr. List: \$124.95

Liquidation Price.

Item H-920-63646-00 S/H: \$4.00

TOTAL

### THE SOFTWARE

"Easy Script" One of the most powerful word processors at any price! Cut re-typing, create documents from standard paragraphs, do personalized letters, see and change a document before it is printed. Instruction manual has extensive training section that simplifies use ... even for someone who has never used a computer or word processor before!

"The Manager" A sophisticated database manager for business or home use. Business uses: accounts payable/receivable, inventory, appointments, task manager. Home uses: mailing lists, home inventory, recipes, collection organizer, investment tracking, checkbook balancing. School uses: research article index, gradebook

Mfr. Sug. Retail: 573.98

Liquidation Price .

Item H-920-64011-03 Ship, handling: \$3.00

**BUY INDIVIDUAL UNITS OR GET THIS ULTRA-FAMOUS** SYSTEM AT ONE LOW PACKAGE PRICE!

TOTAL Personal Computer System available at FAR BELOW dealer cost!

\$1.293.00 Original List Price . . . . .

TOTAL PACKAGE PRICE ..

Sign Here -

Item H-920-64011-02 Ship, handling: \$24.00

Credit card members can order by phone, 24 hours a day, 7 days a week.

Toll-Free: 1-800-328-0609

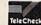

Your check is welcome! No delays when you pay by check!

C.O.M.B. Direct Marketing Corp. Authorized Liquidator 14605 28th Ave. N. ● Mpls., MN 55441-3397

| SEND ME THE IT Sales outside conti conditions. P | inental U.S. | are subject | to specia |   |
|--------------------------------------------------|--------------|-------------|-----------|---|
| Item No.                                         | #            | Item        | Price     | s |
|                                                  |              |             |           | 8 |

| Item No.              | #     | Item     | Price | S/H |
|-----------------------|-------|----------|-------|-----|
|                       |       |          |       |     |
| E                     |       |          | 7     |     |
| and the second second | - PAS |          |       |     |
| September 1           |       |          |       |     |
|                       |       |          |       |     |
|                       | y and | EL HARLE |       |     |

C.O.M.B. Direct Marketing Corp. 14605 28th Ave. N./Minneapolis, MN 55441-3397

Send the items indicated at left. (Minnesota residents add 6% sales tax. Please allow 3-4 weeks delivery. Sorry, no C.O.D.) My check or money order is enclosed. (No delays in processing orders paid by check, thanks to TeleCheck.)

| Charge: ☐ MasterCard ☐ VISA*                 |        | 1      |
|----------------------------------------------|--------|--------|
| Acct. No.——————————————————————————————————— | — Ехр— |        |
| Name                                         |        | Sin.   |
| Address —                                    |        | -      |
| City                                         |        | MAL SH |
|                                              | 710    |        |

Phone \_\_\_

# Commodore **Service**

3-5 Day Turn Around

(subject to parts availability)

C-64 Repair . . . . \$5500 1541 Alignment .\$35°° 1541 Repair . . . . \$7500 Other Computers . . \$CALL

Parts & Return Shipping Included. Parts & Power Supplies Also Available

To save C.O.D. charges send Unit & Power Supply with check or M.O.

Second Source Engineering 9901 Horn Rd., Ste. B Sacramento, CA 95827 (916) 364-5134

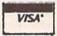

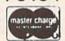

### Wicked Wendy's **House of** Discounts

WENDY'S

MODEMS
MITEY MO 300 baud C-64 automodem incl. free
Smart 64 terminal s/ware, \$15 free CompuServe
access time, free PlayNET demo software and 2 hr free
\$119
\$57

80 COLUMN CARTRIDGE DATA 20 XL 80 cartridge with free spreadsheet and word-processor s/ware included \$100 \$87

\$\$\$ WICKED WENDY'S WHOPPING HARDWARE SPECIAL \$\$\$ MITEY MO & XL80 card only \$132 Save \$87!

SOFTWARE

HARDWARE

VIZASTAR-64 three in one with spreadsheet, data

VIZASTAR-128 NEW! for the C-128

SMART 64 +4 terminal software for any modem, allows upload/download, x-modem, VT52/VT100 emulation & more \$40 \$28

6th Sense - the ultimate home modem program. You control its actions even when you're away. It thinks!
\$89 \$68

NEW SMART 64 USER'S MANUAL by CDI, makes a sophisticated program easier to use than the original manual \$13 \$8

\$\$\$ WICKED WENDY'S WHOPPING SOFTWARE SPECIAL \$\$\$ MITEY MO & VIZASTAR -64 only \$132 Save \$106!

ALL ITEMS SHIPPED WITHIN 72 HOURS OR WE PAY SHIPPING! CASHIER'S CHECK, MONEY ORDER, VISA OR M.C. ACCEPTED. SHIPPING AND HANDLING EXTRA. ADD 4% FOR VISA OR M.C. CALIF RESIDENTS ADD 6.5% TAX. PRICES SUBJECT TO CHANGE WITHOUT NOTICE. PRODUCT SUBJECT TO AVAILABILITY.

TO ORDER CALL

### 800-WICKED W

Hours M-F 8:00-5:00 PST
For California residents or customer service call
415-632-1220 or send your order to:
WICKED WENDY'S HOUSE OF DISCOUNTS
24 HAMILTON CT. - PACIFICA, CA 94044

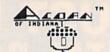

### STOCK BROKER.

BEAT THE PANTS OFF MUTUAL FUNDS

BUYING GOOD QUALITY, VOLATILE ISSUES AND USING THE TRADING SYSTEM WILL HAVE YOU FULLY INVESTED AT THE LOWEST PRICES AND CONVENTING TO CASH AS THE STOCK NEARS ITS PEAK.

\$10 95 C-64 DISK

### LOTTO CIPHER

GET THE BEST ODDS ON ANY LOTTERY

- SIX NUMBER PICK FOUR DAILY GAME
- PRODUCES FOUR COMBINATIONS OF NUMBERS TO CHOOSE FROM.
  ANY AMOUNT OF BALLS AND NUMBERS CAN BE PROGRAMMED.
- BE PROGRAMMED.
  PRINTS OUT PAST LOTTO NUMBERS DRAWN.
  PAST COMPUTER PICKS, AND NUMBER DRAW
  FREQUENCY LIST.
  COMPLETE NUMBER DATA BASE.

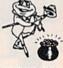

\$29.95 C-64 DISK

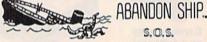

SAILOR JOE HAS VOLUNTEERED TO STAY BEHIND AND KEEP THE SHIP AFLOAT UNTIL HIS CREW MEMBERS ARE RESCUED. CAN HE MAKE IT OR WILL HE HAVE TO ABANDON SHIP? PATCH THE HOLES AND SEAL OFF HOPELESS ROOMS WHILE FIGHTING INVADING SEA CREATURES.

\$21.50 C-84 DISK

ACORN OF INDIANA, INC. 2721 OHIO STREET

MICHIGAN CITY, IN 46360 SHIPPING AND HANDLING, ADD \$1.50 - C.O.D.'S ACCEPTED VISA AND MASTER CARD ORDERS ADD 4%

INDIANA RESIDENTS ADD 5% SALES TAX DEALER INQUIRIES WELCOME

Release the hidden musical talent in your COMMODORE 64 or 128 with

### MUSIC MAGIC

Teach your computer to play your favorite songs and/or compose your own music

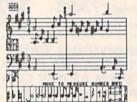

- . HI RES screen display of music as it plays
- PRINTS music on many popular printers
- SAVE/LOAD/APPEND songs to/from disk drive
- TRANSPOSE songs to any key
- SELECT TRADITIONAL INSTRUMENT SOUNDS or create your own sounds with on-screen displays of synthesizer controls
- Music notation educationally correct
- · Great companion for music lessons
- ON-SCREEN COMMANDS for beginners of any age
- · VERSATILITY for experienced musicians
- . USER MANUAL with MUSIC TUTORIAL · Capacity for more than 2000 notes per voice
- · Keyboard control
- Optional joystick or KoalaPad'\* control
- 100% machine language · Disk only List price \$30 Introductory offer \$25 lowa residents add 4% sales tax end check or money order to:

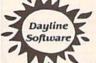

Dayline Software Dept. C

P.O. Box 305 Ames, IA 50010

DEALER INQUIRIES WELCOME

### **CONVERSE WITH** YOUR COMPUTER

AT LAST! A FULL IMPLEMENTATION of the original ELIZA program is now available to run on your Commodore 64!

gram is now available to furl on your commodure ear.

Created at MIT in 1966, ELIZA has become the world's most celebrated artificial intelligence demonstration program. ELIZA is a non-directive psychotherapist who analyzes each statement as you type it in and then responds with her own comment or question—and her remarks are often amazingly appropriate!

Designed to run on a large mainframe, ELIZA has never before been available to personal computer users except in greatly stripped down versions lacking the sophistication which made the original program so fascinating.

Now, our new Commodore 64 version possessing the FULL power and range of expression of the original is being offered at the introductory price of only \$25. And if you want to find out how she does it for teach her to do more) we will include the complete SOURCE PROGRAM for only \$20 additional.

Order your copy of ELIZA today and you'll never again wonder how to respond when you hear someone say, "Okay, let's see what this computer of yours can actually do!"

READ WHAT THE EXPERTS SAY ABOUT OUR VERSION OF ELIZA: "Much more than a mere game...You'll be impressed with ELIZA...A convincing demonstration of Artificial Intelligence." —PC MAGAZINE

"Delightful entertainment...An ideal medium for showing off your —MICROCOMPUTING MAGAZINE

"ELIZA is an astounding piece of software... A fascinating program to use and study." —BARON'S MICROCOMPUTER REPORTS "ELIZA is a great way to introduce your friends to computers... A very funny party game."

—PETER A. McWILLIAMS

TELIZA is an exceptional program, one that's fun to use, shows off your machine, and has great historical interest."

—POPULAR COMPUTING MAGAZINE

"This version of ELIZA is the best we have seen. As a party game, it is unmatched."

— HOME APPLICATIONS FOR THE C-64

ELIZA IS AVAILABLE IN THE FOLLOWING FORMATS: (Please specify Disk or Cassette)

Protected Version .

(Protected Version can be run but not listed or modified)
Un-protected Commodore 64 BASIC Source Version .

(Source Version can be listed and modified as well as run)
Both versions include a six page user manual.

Please add \$2.00 shipping and handling to all orders (California residents please add 61/2% sales tax)

ARTIFICIAL INTELLIGENCE RESEARCH GROUP

921 North La Jolla Avenue, Dept. G Los Angeles, CA 90046 (213) 656-7368 (213) 654-2214 MC, VISA and checks accepted

ALL BACK-UP COPIES ARE

> LEGAL Learn how and why.

> > PROGRAMMERS:

Find out how to protect your work.

TEACHERS: Know your special rights.

# COPYRIGHT LAW

Easy Explanations for Programmers and Software Owners.

COVERS: What is Protected by Copyright? What Can Be Copyrighted? Back-up Copies Exclusive Rights Publication Requirements. Registration Requirements Who May Obtain A Copyright? Who Owns The Copyright? Transfers of Ownership. Infringement and Remedies. How Best To Protect Software.

AND MORE.

Send \$6.95 Postpaid to: **Pentland Press** 60 Bayside Drive Atlantic Highlands, N.J. 07716

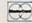

(201) 872-1194

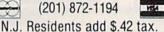

### Beat The Overpriced Software Blues With Home Software Systems

C64 & C128 SOFTWARE COLLECTIONS

### Five different Program Disks featuring:

- Menu Driven Autoload Routines
- On-Line Documentation and Help
- 20-30 Programs per Disk
- Professionally Programmed
- Not Copy Protected or Copywrited

Arcade and Card Games. Exciting, arcade style action games and card games like Blackjack, Poker, Keno, Spades and more.

Board and Strategy Games. Play Chess, Backgammon, SuperTrek, Monopoly, Adventure & more.

Disk and Utility Programs. Fast copier, disk editor, and manager programs ... a programmers dream. Includes many other programs.

Business Programs. Spreadsheet, stock analysis, word processing, checkbook, annuity and statistical programs.

Print Utility Programs. Print labels, mailing lists, calendars, disk directories and more. For Gemini and Commodore.

Send \$14.95 + 2.00 5 & H per disk or \$64.95 + 3.00 S & H for the 5 disk collection to: (MC/VISA accepted: MI Residents add 4%)

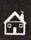

**Home Software Systems** P.O. Box 85 Sterling Hts., MI 48077

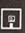

# NEW YEAR'S Sale Prices Effective FOR Jan.1-31ES

15% off on all orders received by Jan. 31st

Each of our boards contains its own processor to handle interfacing details. All are de-signed to get data as quickly as possible, and then free your computer for its mext task.

Floppy — nove aultiple files or copy entire disks with a single command. Copying and formatting leave computer free for other work. Controls any mixture of 4 single, double, or quad density 5-1/4 drives. 124.95

Randisk -- transfer files at over 70K bytes/sec. Random access to any record without loss of thruput. A single command can move multiple screen images for animation. Contains 256K of RAM, expandable to 4 megabytes : \$179.95(256K)

Print Spooler - NEVER wait for your printer again! Quickly moves files to on-board buffer, then frees computer for other tasks. Accepts commands for multiple copies, graphics characters, some. Contains 64K buffer, expandable to 256K. Controls 2 parallel printers.

RS-232 Controller -- use on-board buffer to download files more quickly. Frees computer from waiting for serial transfers. 64K buffer, expandable to 255K. Controls 2 serial ports. Baud rates to 19,200. +/-12V supplies om-board...\$149.95

For orders or information (ask for our free catalog):

kRITE: Research Service Labs CALL: (405)745-9322
P. D. Box 19124
DKC, DK 73144

CALL: (405)745-9322
Baz-4pz CST
Monday-Friday

# PROGRAMN

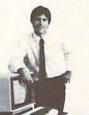

### IN YOUR OWN HOME

Now you can write programs and get a computer to do just what you want. Get the most out of any computer, and avoid having to pay the high price of pre-packaged

### LEARN AT YOUR OWN PACE IN YOUR SPARE TIME

Our independent study program allows you to learn about computers, operations, applications and programming in your spare time, at home. Our instructors provide you with

### LEARN EVEN BEFORE YOU DECIDE ON A COMPUTER

Everything is explained in simple language. You will enjoy learning to use a computer-EVEN IF YOU DON'T OWN ONE. Learn to program on any personal computer; IBM, APPLE, COMMODORE, TRS, and more.

### BE YOUR OWN COMPUTER EXPERT

Programming is the best way to learn to use computers, and we can show you the best-and most economical-way to learn programming! Send today for your free information package. No obligation. No salesman will call

### halix

CENTER FOR COMPUTER EDUCATION

INSTITUTE 1543 W Olympic # 226 Los Angeles, CA 90015-3894

|                                       | NTER FOR COMPUTER EDUCATION DEPT 61:<br>226 LOS ANGELES, CA 90015-3894 |
|---------------------------------------|------------------------------------------------------------------------|
| YESI Send me informal gramming at hor | ation on how I can learn about computers and pro-<br>net               |
|                                       |                                                                        |
| Name                                  | Age                                                                    |
| Name                                  | Age                                                                    |

### **FOR COMMODORE 64**

## • TRACKMIMIC™ •

### - NEW -

Ver. 2.2

Protected Disk Backup System Installs in 1541 Drive in Minutes Just Plug It In!!

2 Minutes For Full Disk Backup New Bit Density Detector Automatic Operation, Hyperscan Sector Edit (GCR), Bit Density Tracks 1-45

• For All New Protection Methods • 89.95

### DISKMIMIC 5+™ ●

Our Famous Automatic Backup System

49.95

### DISKAT -Cataloging Program

Reads data directly from Disk, Holds 8000 Files, Makes Labels, Recalls 12 Way's, Alphabetizes Files, Printer/Screen Output.

3495

A.I.D. CORP. 4020 Hempstead Tumpike . Bethpage. New York 11714 (516) 731-7100

Diskmimic 5'" is a trademark of A.I.D. Corporation Commodore 64" & 1541" is a trademark of Commodore Electronics, Ltd. Shipping & Handling - \$1.50 each

### WE WON'T PAY YOUR TAXES!

But TAX MASTER will help you compute them more QUICKLY and EASILY. Be the Master of your income Taxes with TAX MASTER, now available for your 1985 Federal Income Taxes for the C64/C128 with single, twin, or dual disk drive and optional printer.

- FORMS 1040, 4562, & Schedules A.B.C.D.E. and F.
- PERFORMS all arithmetic CORRECTLY
- EASY CHANGE of any entry, with easy RECALCU-LATION of the entire form.
- TRANSFERS numbers between forms
- CALCULATES your taxes and REFUND. Tax tables are included.
- SAVES all your data to disk for future changes
- PRINTS the data from each form.
- . DISCOUNT coupon toward the purchase of next year's updated program.

TAX MASTER ..... (DISK ONLY) .... ONLY \$28.00

### TIRED OF COMPUTER LOCKUP?

RESET MASTER resets computer even when keyboard locks up. Plugs into serial port. No soldering. Provides 2 serial ports. Includes RENEW programs to restore your BASIC program.

RESET MASTER for C64 or VIC 20 ...... \$24.95

### FED UP WITH SYNTAX ERRORS?

HELP MASTER 64 provides Instant On-Line Help screens for all 69 BASIC commands when you need them. Takes no BASIC RAM. No interference with loading, saving, editing, or running BASIC programs. Includes 368 page reference manual, more. For C64

### OTHER MASTER SOFTWARE ITEMS

MODEM MASTER user port extender \$24,95; w/reset Y-NOT? 6-foot serial Y cable, 1 male, 2 female \$10.00 C128 80 col monochrome cable for non-RGB monitor Surge Protector 6 outlet power strip 6-foot cord Disk Notcher - lets you use both sides of disk \$ 8.00

Send check or money order to:

### MASTER SOFTWARE

6 Hillery Ct. Randallstown, MD 21133 (301) 922-2962

shipping in US & Canada is included. Foreign orders add \$5. Canadian orders use Canadian POSTAL money order Maryland residents add 5% tax.

| DISCUSIVE                                                                                                    | S.DI      | NS. L          | ESS  |
|----------------------------------------------------------------------------------------------------|-----------|----------------|------|
| DISCUSIVE EXCLUSIVE CASSETTE BONUS CON LEDUCATION LEDUCATION LEDUC | MAL       | WARE           | INC. |
|                                                                                                    |           |                |      |
| UNLIMITED<br>UNLIMITED<br>GUI<br>Tapes                                                                                                    | Cartride  | Jes DIS        | ☆    |
| , aC                                                                                                    | OR DETAIL | A1000          |      |
| SENDF                                                                                                    | unideats  | que cl<br>them |      |

DISK-OF-THE-MONTH CLUB P.O. BOX 116, FAIR LAWN, N.J. 07410-0116

|   |   | ٠  |   | -  |  |
|---|---|----|---|----|--|
| N | д | .n | л | ٠. |  |

STREET ADDRESS

CITY

STATE

ZIP

# Classified

### SOFTWARE

COMMODORE: TRY BEFORE YOU BUY. Top 25 best-selling games, utilities, new releases. Visa, MasterCard. Free brochure. Rent-A-Disk, 908 9th Ave., Huntington, WV 25701 (304) 522-1665

C64/128 Dictionary Disk for COMPUTEI's GAZETTE Dec. '85 SpeedCheck spelling checker program. Over 20,000 words. \$19.95. J&C Software, P.O. Box 2766, Homewood, IL 60430

Free Educational Software Catalog

158pp, color pictures, 1000 + programs for Com., Apple, IBM, Atari. Send name & address to: Interstate Software, P.O. Box 8952, Boise, ID 83707, (208) 342-3347

### \* CASINO 64 \*

Hi-res poker and slot machine for C64. Both on one disk \$9.95. Satisfaction or refund. VSB, 4740 Harbinson Ave., La Mesa, CA 92041

\$49 STATISTICAL SYSTEM FOR C64. Mult. regression, T-test ANOVA, Cross-tabs, menu-driven, (801) 546-0445 NCSS, 865 E. 400 N., Kaysville, UT 84037

Free membership in SW club. Top British C64 progs. Member's discount. Introduct. offer: membership, catalog & reviews (no strings.) Arrow Express, Box 660-G2, Rossland, BC V0G 1Y0

TAXPLAN FOR COMMODORE 64 & 128 Form 1040, Schedules A, B, D, W. Requires Multiplan (tm). \$9.95 + \$2.50 p/h. TAXPLAN, P.O. Box 45671, Dallas, TX 75245

ENGINEERS, TECHNICIANS, STUDENTS LINCAD 64 - Analyze and design linear electronic circuits on the Commodore 64. Graphics, optimization, sensitivity, more. For disk and 56 page manual, \$49 plus \$3.50 p/h. Ohio res. add 5.5% tax. Ask about our IBM-PC Version. SOFCAD Electronics, Inc., P.O. Box 21845, Columbus, Ohio 43221

PROJECT PLANNING/MANAGEMENT using the C64, SX, or C128. Data sheet for SASE-Prgm for \$106.95 (CA res. add 6% sls tx). LAWCO, Dept. CG, Box 2009, Manteca, CA 95336

SMART SHOPPER—Efficiently use coupons, sales, rebates to save money. C64 Disk. Send \$30 to: Third Wave Technologies, 4238 W. Myrtle, Phoenix, AZ 85021

**1526/802 FONTS** by Alphacomp 613-687-2461. Triple and double height, reg., micro size 7 styles incl. Old English, Block, Greek, \$30 U.S. A'comp, 15 Isabel St., Petawawa, Ont. K8H 1Z1

SAVE 10 YEARS, \$73,000 ON \$70,000 HOME? C64 amortization program lets you know. Cassette \$14.95. Bonus! Sprite Editor, J. Carter, 220 Rockcrest, Mesquite, TX 75150

C-64 MATH GAME FOR KIDS (K-7). ALLOWS 1-4 players-12 games/sound. Saves scores! -Disk. Send \$10 + \$1 SH to: Mike Nichols, Rt. 8, Box 364, Huntsville, TX 77340! Fun!

50 PRACTICAL PROGRAMS for C64, C16, +/4 Many exclusive & innovative programs. Tape or disk, \$19.95 postpaid. Dynabyte, P.O. Box 2021, Michigan City, IN 46360.

ARB BULLETIN BOARD FOR THE 64 & 128 Uses Punter & Xmodem Protocols, 27 Msg. Categories, Dating Board & More! \$64.95 (BBS) 718-645-1979 \* (Voice) 718-336-2343 L&S Computers, PO Box 392, BkIn, NY 11229

ARTIFICIAL INTELLIGENCE language LISP!
Now available for the C64. Includes:
Lisp Interpreter, 100 page Documentation,
Source Code, Tutorial & Sample Programs.
Send Check or Money Order for \$39.95
to: List Processing Software, Box 3422,
Rapid City, SD 57709

BOOKKEEPING MADE SIMPLE. The user friendly system that takes you from initial entry to work sheet. Send \$39.95 to: Author's Club, 6027 S. High, Suite 410, OKC, OK 73149

ATTENTION TEACHERS! Finally a C-64 Class Record Info Management Program. Grades, seating charts, overdue lists and more. 90-day guarantee & support. \$35. W. Levine, 535 17th St., SW, Owatonna, MN 55060

/SPEEDPAK/-C64 SpeedScript 3.0 + enhancer. Adds alt. screens, macros, encryption, help screen, chr. set, mail merge & morel Disk. \$15 to: /SPEEDPAK/ P.O.B. 22022, Dept. G2, Greensboro, NC 27420. Ask about \$15 dictionary disk.

C-128 Owners! C-64 Owners, too! 35 Amazing Games disk \$30. Specify 128 or 64. MikoWare, 2428 E. Miller St., Seattle, WA 98112 (206) 328-4537

Genealogy Program for the C64. "FAMILY TREE" will produce Pedigree Charts, Family Group Records, Individual Files, Indexes, Searches of Ancestors. LDS version available. "The Best" genealogy program for the 64. \$49.95, GENEALOGY SOFTWARE, POB 1151, PORT HURON, MI 48061, (519) 344-3990.

Animal Records maintained with "PETIGREE" for the C64. Produces Litter, Awards, Breeding, Show, Individual Records, Pedigree Charts. \$69.95. GENEALOGY SOFTWARE, POB 1151, PORT HURON, MI 48061, (519) 344-3990

FREE SOFTWARE CATALOG!

Call Toll-Free 1-800-554-1162, Tevex, Inc. Save 1/3 off retail prices. We carry SSI, Elect. Arts, Infocom, and many more!

TYPING SERVICE FOR MAGAZINE SUBSCRIBERS. All programs to diskette/tape as low as \$3 per issue. For info SASE to: Comtype 175 New London Ave., W. Warwick, RI 02893

### HARDWARE

NEW FOR YOUR 64 - Auto start, auto load & run M/L cart. with: Reset button, unew prg. one button disk commands, much more. Specify screen colors. \$32.95 ch/m.o. to: FINTRONICS, P.O.B. 222, Atascadero, CA 93422

### MISCELLANEOUS

I/O, A/D, WIRE WRAP BDS., and more for the C64. Write or call for catalog. Impact Electronics, 2116 E. Arapaho, Suite 599 Richardson, TX 75081, (214) 480-8070

FREE CATALOG

Hardware, Software, Accessories. Competition Computer, 2629 W. National, Milwaukee, WI 53204 (800) 662-9253.

MASTER BBS C64 ELECTRONIC bulletin board \$34.95. Carter Enterprises, 412 Jamaica Way, Bakersfield, CA 93309. BBS data line (805) 831-2155. Send SASE for details.

# COMPUTEI's Gazette Classified is a low-cost way to tell over 275,000 microcomputer owners about your product or service.

Rates: \$25 per line, minimum of four lines. Any or all of the first line set in capital letters at no charge. Add \$15 per line for boldface words, or \$50 for the entire ad set in boldface (any number of lines.)

Terms: Prepayment is required. Check, money order, American Express, Visa, or MasterCard is accepted. Make checks payable to COMPUTE! Publications.

Form: Ads are subject to publisher's approval and must be either typed or legibly printed. One line equals 40 letters and spaces between words. Please underline

words to be set in boldface.

General Information: Advertisers using post office box numbers in their ads must supply permanent address and telephone numbers. Orders will not be acknowledged. Ad will appear in next available issue after receipt.

Closing: 10th of the third month preceding cover date (e.g., June issue closes March 10th). Send order and remittance to: Harry Blair, Classified Manager, COMPUTE!'s Gazette, P.O. Box 5406, Greensboro, NC 27403. To place an ad by phone, call Harry Blair at (919) 275-9809.

Notice: COMPUTE! Publications cannot be responsible for offers or claims of advertisers, but will attempt to screen out misleading or questionable copy.

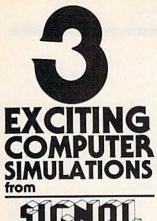

Are available from SIGNAL COMPUTER CONSULTANTS. Ltd., P.O. Box 18222, Dept. 11, Pittsburgh, PA 15236, or call (412) 655-7727. US and Canada add \$2.50 or call (412) 855-7727. US and Canada add \$2.50 postage and handling [\$4.00 foreign] for each game ordered. PA residents include sales tax. Use Master Card, VISA, moneyorders or checks drawn on US or Canada banks. Master Card and Visa show card number, expiration date and signature. We guarantee and support our products. Free replacement or full refund for 30 day warranty period. Dealer inquiries invited.

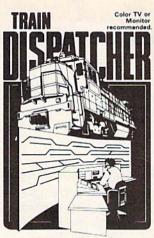

Adapted for home computers by designers of sys-tems for major railroads, TRAIN DISPATCHER faith-fully simulates operations in a railroad traffic conto center. In an accelerated 8 hour shift you must move up to 12 trains in both directions through a 150 mile

up to 12 trains in both directions through a 150 mile territon-throwing switches and clearing signals to keep the trains on schedule.

VIC 20, COMMODORE 64 and ATARI 400, 800, 800XL versions available at \$25.00. Apple II, IH, IIe, III. \$30.00; IBM PC \$35.00. Tape or Disk except: ATARI 400-tape only; IBM PC and Apple-disk only. Other requirements: VIC-20-16K Ram; ATARI 400, 800-Basic; IBM PC-Graphics Card.

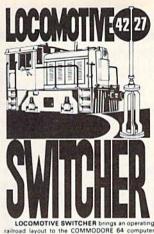

railroad layout to the COMMODDRE 64 compute screen. The microlayout consists of mainline, si switches and seven loading areas. Sophisticated car motion logic simulates train movements to a degree not possible on "feel"

not possible on "real" model railroad layouts.

LOCOMOTIVE SWITCHER operates in two
modes. As a FLAT YARD cars must be "spotted" at
assigned loading docks – or pulled out to the mainline. In HUMP YARD mode the layout becomes a tine. In HUMY YARD mode the layout becomes a mini-classification yard. Operator performance is tracked and scored based on number of cars spotted, train moves, car damage and operating time. For COMMODORE 64 only (disk or tape) at \$30.00. Manual and keyboard template included.

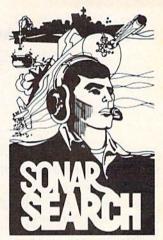

You never see the submarines. Rely on sonar sounds to track and attack evading enemy targets. As commander of a group of three destroyers you must locate, pursue and sink a "Wolfpack" of 5 subs. Guided only by the realistic "pringing" of returning sonar echoes and bearing to target. SONAR SEARCH offers a unique and authentic simulation of WWII antisubmarine warfare. Available on disk or tape for the Commodore 64 at

\$30.00, plus postage and handling. Includes fully illustrated manual and keyboard template. Not recommended for children under 12.

### Marann Enterprises, Inc. (303) 695-6185

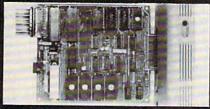

Pro Cartridge for C64/C128

- Loads from reset. 1 to 3 ML or basic programs up to 32K
- 6K Battery backed ram
- Watchdog timer restarts stalled programs
- Punches its own EPROM with addition of 23-50v ac or dc source
- Clock/Calendar chip with alarm and programmable interrupts
- 24 programmable I/O lines
- Gold plated edge connector and sockets

Marann Enterprises, Inc. 710 So. Memphis Way Aurora, CO 80017 (303) 695-6185

does not. ices are per disk.

S/00-35trk for Apple II series #UDA 45c 42c 39c 36c 33c /00-for Single side computers #U01 59c 57c 55c 50c 46c 05/00 for IBM-PC & compatibles #U02 67c 60c 58c 58c 54c 94c 90c 89c 88c 87c 1.09 99c 98c 97c 96c OS/HO "HI-DENSITY" | Inc | 18M-AT +UAT | 2.15 | 2.12 | 2.10 | 2.08 | 1.99 | 2.40 | 2.25 | 2.22 | 2.20 | 2.16 | 3.1 | 2.3 | 3.1 | 3.3 | 3.3 | 3.3 | 3.3 | 3.3 | 3.3 | 3.3 | 3.3 | 3.3 | 3.3 | 3.3 | 3.3 | 3.3 | 3.3 | 3.3 | 3.3 | 3.3 | 3.3 | 3.3 | 3.3 | 3.3 | 3.3 | 3.3 | 3.3 | 3.3 | 3.3 | 3.3 | 3.3 | 3.3 | 3.3 | 3.3 | 3.3 | 3.3 | 3.3 | 3.3 | 3.3 | 3.3 | 3.3 | 3.3 | 3.3 | 3.3 | 3.3 | 3.3 | 3.3 | 3.3 | 3.3 | 3.3 | 3.3 | 3.3 | 3.3 | 3.3 | 3.3 | 3.3 | 3.3 | 3.3 | 3.3 | 3.3 | 3.3 | 3.3 | 3.3 | 3.3 | 3.3 | 3.3 | 3.3 | 3.3 | 3.3 | 3.3 | 3.3 | 3.3 | 3.3 | 3.3 | 3.3 | 3.3 | 3.3 | 3.3 | 3.3 | 3.3 | 3.3 | 3.3 | 3.3 | 3.3 | 3.3 | 3.3 | 3.3 | 3.3 | 3.3 | 3.3 | 3.3 | 3.3 | 3.3 | 3.3 | 3.3 | 3.3 | 3.3 | 3.3 | 3.3 | 3.3 | 3.3 | 3.3 | 3.3 | 3.3 | 3.3 | 3.3 | 3.3 | 3.3 | 3.3 | 3.3 | 3.3 | 3.3 | 3.3 | 3.3 | 3.3 | 3.3 | 3.3 | 3.3 | 3.3 | 3.3 | 3.3 | 3.3 | 3.3 | 3.3 | 3.3 | 3.3 | 3.3 | 3.3 | 3.3 | 3.3 | 3.3 | 3.3 | 3.3 | 3.3 | 3.3 | 3.3 | 3.3 | 3.3 | 3.3 | 3.3 | 3.3 | 3.3 | 3.3 | 3.3 | 3.3 | 3.3 | 3.3 | 3.3 | 3.3 | 3.3 | 3.3 | 3.3 | 3.3 | 3.3 | 3.3 | 3.3 | 3.3 | 3.3 | 3.3 | 3.3 | 3.3 | 3.3 | 3.3 | 3.3 | 3.3 | 3.3 | 3.3 | 3.3 | 3.3 | 3.3 | 3.3 | 3.3 | 3.3 | 3.3 | 3.3 | 3.3 | 3.3 | 3.3 | 3.3 | 3.3 | 3.3 | 3.3 | 3.3 | 3.3 | 3.3 | 3.3 | 3.3 | 3.3 | 3.3 | 3.3 | 3.3 | 3.3 | 3.3 | 3.3 | 3.3 | 3.3 | 3.3 | 3.3 | 3.3 | 3.3 | 3.3 | 3.3 | 3.3 | 3.3 | 3.3 | 3.3 | 3.3 | 3.3 | 3.3 | 3.3 | 3.3 | 3.3 | 3.3 | 3.3 | 3.3 | 3.3 | 3.3 | 3.3 | 3.3 | 3.3 | 3.3 | 3.3 | 3.3 | 3.3 | 3.3 | 3.3 | 3.3 | 3.3 | 3.3 | 3.3 | 3.3 | 3.3 | 3.3 | 3.3 | 3.3 | 3.3 | 3.3 | 3.3 | 3.3 | 3.3 | 3.3 | 3.3 | 3.3 | 3.3 | 3.3 | 3.3 | 3.3 | 3.3 | 3.3 | 3.3 | 3.3 | 3.3 | 3.3 | 3.3 | 3.3 | 3.3 | 3.3 | 3.3 | 3.3 | 3.3 | 3.3 | 3.3 | 3.3 | 3.3 | 3.3 | 3.3 | 3.3 | 3.3 | 3.3 | 3.3 | 3.3 | 3.3 | 3.3 | 3.3 | 3.3 | 3.3 | 3.3 | 3.3 | 3.3 | 3.3 | 3.3 | 3.3 | 3.3 | 3.3 | 3.3 | 3.3 | 3.3 | 3.3 | 3.3 | 3.3 | 3.3 | 3.3 | 3.3 | 3.3 | 3.3 | 3.3 | 3.3 | 3.3 | 3.3 | 3.3 | 3.3 | 3.3 | 3.3 | 3.3 | 3.3 | 3.3 | 3.3 | 3.3 | 3.3 | 3.3 | 3.3 | 3.3 | 3.3 | 3.3 | 3.3 | 3.3 | 3.3 | 3.3 | 3.3 | 3.3 | 3.3 | 3.3 | 3.3 SLEEVES, #24 white wove #\$LV 4c 35c 3c 2.8c 2.8c Specify BULK or BOXE SLEEVES, white typok #TTV 8c 3c 4.5c 4.3c 4.1c when programs

COMPUTER SUPPLIES AT WHOLESALE PRICES! UNIFILE-75, like "Flip-n-fle", holds 75 disks \$10 ft (\$400 UNIFILE-15), like "Flip-n-fle", holds 75 disks \$10 ft (\$250 UNIFILE-10), w/lock and key, holds 100 disks \$15 ft (\$250 UNIFILE-36), for 36 "max" disks, flip-type \$10 ft (\$250 UNIFIACH), for Apple Commodore, accesses \$10 sides of disk \$9 UNIFIACH DISKTE MAILERS, filts two \$5 w" disks \$10,50 UNIFIACH DISKTE MAILERS, filts two \$5 w" disks \$10,50 UNIFIACH DISK \$10,50 UNIFIACH DISK \$10,50 UNIFI

HOW TO ORDER: Pay by MC-Visa-Ames-COD or send check with ord include 33 for shipping & handling \*5.2 if COD. All orders MUST include daytime phone & treet address. Minimum order \$20. WE CAM SHIP OPEN ACCOUNT TO SCHOOLS & LANGE FIRMS: Money-back 30 day satisfaction guaranteel Send for five flyer with 100's of discount suppli

常 (800)343-0472 UNITECH IN MASS: (617)"UNI-TECH 20; HURLEY ST., CAMBRIDGE, MA 02141

### ATTENTION CONTEST PLAYERS **HELP HAS ARRIVED**

NOW - WITH AUTO BINGOTM - YOUR C-64 CAN PLAY THOSE WORD-BUILDING LETTER-VALUE CONTEST GAMES FOR AUTOMOBILES OR BIG CASH PRIZES ALL PLAYOFF AND TIEBREAKER GRIDS SUPPORTED

### **AUTO BINGO™FEATURES INCLUDE**

- EFFORTLESS PLAYOFF SOLVING no word list needed
- . FOR TIEBREAKERS-SCORES entire M-W dictionary in 45 minutes - disk save and recall - output by word length, string search and entire list in alpha and sorted order find all occurrences of any letter(s) in any or all positions of highest scored words
- WORK SCREEN scores, totals, analyzes, sorts & projects, provides objective score & min. req'd avg. all bonus squares supported
- 42 PAGE INST/GAMING MANUAL with valuable tiebreaker
- TIPS ODDS IN YOUR FAVOR AND ELIMINATES MISTAKES

Commodore 64 (128) disc based only INTRODUCTORY OFFER — SAVE \$30.00 — ONLY \$119.95 —

Send check or money order to STATISTICAL GAME ANALYSIS CO. 5668 S. CHAGRIN MENTOR, OHIO 44060

detailed info available Ohio residents add 5.5% sales tax We pay all shipping and handling

VIP Terminal

WordPro 3+

WordPro 64

Write Now!/64

Gemini 10, 15x

1526, MPS 802

Okidata 92 93

1525, MPS 801, 803

Epson FX & RX Printers

Vizastar

CIRCLE YOUR CHOICES

Multiplan

**OmniWriter** 

Paper Clip

PractiCalc 64

PractiCalc II

Sky Travel

Speedsript

Superbase

Vidtex

Simons' Basic

### Having Trouble Remembering All The Commands For Your Programs??

YOU NEED

## LEROY'S CHEATSHEET®

KEYBOARD OVERLAYS

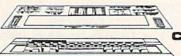

COMMODORE

64TM

LEROY'S CHEATSHEETS\* are plastic laminated keyboard overlays designed for use with popular software, hardware, and languages for Commodore 64 computers.

These cut-out-yourself help sheets fit over the keyboard, putting hard to remember program commands right at your finger-tips. The actual keystrokes are in **bold** type and any variables are shown in italics. Now you can use your software faster, more you can use your soltware taster, into easily, and more effectively. With LEROY'S CHEATSHEETS® you'll never have to hunt for a program command again.

ONLY

**EACH** 

J FITS OVER KEYBOARD

✓ PUTS PROGRAM COMMANDS
RIGHT AT YOUR FINGERTIPS

✓ SAVES TIME — ENDS FRUSTRATION ✓ GET TO KNOW YOUR SOFTWARE BETTER

LEARN NEW SOFTWARE FASTER, EASIER

✓ STURDY PLASTIC LAMINATE ✓ UNBEATABLE PRICE!!

Flight Simulator II Fleet System 2 For the Beginner Manager

FOR

X \$ 395 = S

DOZENS MORE AVAILABLE

1.00\* SHIPPING \$

EXPIRATION DATE

NAME . | ADDRESS\_

CITY

MC/VISA # \_

Basic

Blanks (set of 3)

Consultant

Easy Script

Disk 1541

Doodle

VISA

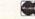

CHEATSHEET PRODUCTS INC P.O. Box 111368 Pgh., Pa. 15238 (412) 781-1551

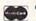

# advertiser's index

| Reader Service Number/Advertiser Page         | Reader Service Number/Advertiser         | Page  |
|-----------------------------------------------|------------------------------------------|-------|
| <b>102</b> Abacus Software                    | 146 Mastertronic International Inc       | 31    |
| 103 Abby's Discount Software                  | 147 MegaSoft Limited                     | 66,67 |
| <b>104</b> Access Software, Inc               | 148 MegaSoft Limited                     | 24,25 |
| <b>105</b> Acorn of Indiana, Inc              | Melodian, Inc                            | 6,127 |
| <b>106</b> A.I.D. Corp                        | 149 Micro Prose Simulation Software      |       |
| <b>107</b> Aprotek                            | 150 Micro World Computers, Inc           |       |
| <b>108</b> Aprotek                            | <b>151</b> Mindscape, Inc                | 15    |
| <b>109</b> Aquarian Software                  | NRI Schools                              | 73    |
| 110 Artificial Intelligence Research Group140 | 152 ORPHEUS                              |       |
| <b>111</b> Basix                              | PC Gallery                               |       |
| Batteries Included                            | Pentland Press                           | . 140 |
| 112 Blackship Computer Supply122              | Protecto                                 | 34-89 |
| 113 Brantford Educational Services            | 153 Quorum International, Ltd            | . 122 |
| 114 Brøderbund Software, Inc                  | Research Service Labs                    |       |
| <b>115</b> Bytes & Pieces, Inc                | 154 R. J. Brachman Associates, Inc       |       |
| <b>116</b> Cardinal Software                  | Schnedler Systems                        |       |
| 117 CDI/Computer Devices International        | Second Source Engineering                | . 140 |
| 118 Central Point Software, Inc               | 155 Signal Computer Consultants          | 143   |
| Cheatsheet Products Inc                       | 156 Skyles Electric Works                | 130   |
| Comal Users Group USA76                       | 157 Software Discounters of America      | 137   |
| C.O.M.B                                       | 158 Solid State Software                 |       |
| Commodore                                     | 159 Star Micronics                       |       |
| 119 Commodore Software Association            | 160 Starpoint Software                   | ΔF    |
| <b>120</b> Compumed                           | 161 Star-Tech Software                   | 132   |
| <b>121</b> CompuServe                         | 162 Statistical Game Analysis Co         | 143   |
| 122 Computability                             | 163 Strategic Simulations, Inc.          | 4     |
| 123 Computer Centers of America               | 164 subLOGIC Corporation                 | 20    |
| <b>124</b> Computer Magic                     | 165 subLOGIC Corporation                 |       |
| <b>125</b> Computer Mail Order                | 166 Systems Management Associates, Inc.  | 123   |
| 126 The Comtel Group                          | 167 T & D Electronics                    | 138   |
| 127 Cornucopia Software82                     | Tektonics Plus, Inc.                     |       |
| Covox Inc                                     | 168 Tenex Computer Express               | 4 12  |
| <b>128</b> Crown Custom Covers                | 169 Timeworks, Inc                       | 7,120 |
| <b>129</b> CSM Software, Inc                  | 170 Triad Computers                      | 134   |
| <b>130</b> D & B Software                     | 171 Tussey Computer Products             | 63    |
| <b>131</b> Dayline Software                   | 172 Tymac Controls Corporation           | 30    |
| 132 Digital Solutions Inc                     | 173 Ultrabyte                            | 96    |
| Disk-of-the-Month Club                        | 174 Unitech                              | 14    |
| Diversions, Inc                               | 175 Unlimited Software, Inc.             | 14    |
| 133 Electronic Arts                           | 176 USA*FLEX                             | 130   |
| 134 Electronic Arts                           | Wallstreet Corp.                         | 92    |
| 135 Electronic Arts                           | 177 White House Computer                 | 128   |
| <b>136</b> Electronic One                     | 178 Wicked Wendy's House of Discounts    |       |
| <b>137</b> EPYX                               | 176 Wicked Welldy S Flouse of Discounts  |       |
| 138 Firebird                                  |                                          |       |
| <b>139</b> The Griffinworks                   |                                          | 110   |
| 140 John Henry Software                       | Classified Ads                           |       |
| Halix Institute                               | Commodore - specific books from COMPUTE! |       |
| 141 Home Software Systems                     | COMPUTE! Books' New February Releases    |       |
| Ksoft Co                                      | COMPUTE!'s Gazette Subscription          | . 49  |
| <b>142</b> Kyan Software                      | COMPUTE!'s Gazette Disk Subscription 1   | 0,1/  |
| <b>143</b> Lyco Computer                      | COMPUTE!'s Kids and the 128 and Kids     |       |
| <b>144</b> Marann Enterprises, Inc            | and the Atari ST                         |       |
| <b>145</b> Master Software                    | COMPUTE!'s Programmer's Guides           | . 01  |
| TO ITIAGO CONTINUO                            |                                          |       |

# 

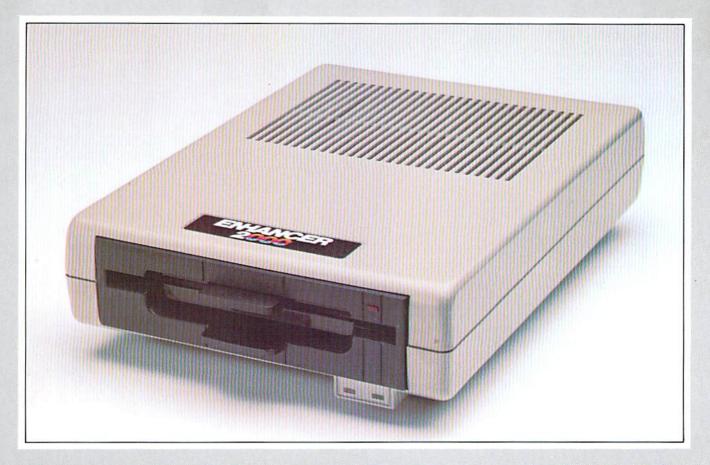

Commodore Compatible Floppy Disk Drive

One Year Warranty With Second Year Extended Warranty Available "Where Speed and Quality Meet"

• SUPER HIGH SPEED • SLIM LINE CONSTRUCTION (LOW PROFILE) FULLY COMMODORE COMPATIBLE • DIRECT DRIVE (DC) MOTOR • AVG. MTBF RATE OF 10,000 HOURS • VENTED CASE • SOLID STATE POWER SUPPLY • DUAL SERIAL PORT (CHAINING OPTION) • 5¼" INDUSTRY STANDARD FORMAT

Manufactured Exclusively BY CHINON INDUSTRIES of Japan For "THE COMTEL GROUP"

Foreign And Domestic Inquiries Welcome

1651 East Edinger Suite 209 Santa Ana, CA 92705 Commodore\* is a Registered Trademark of Commodore Bus. Machines.

Telephone: (714) 953-6165 Telex: 503727

# HOW TO EVOLVE TO A HIGHER INTELLIGENCE.

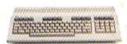

### THE COMMODORE 128.

The first step is buying the Commodore 128™ Personal Computer. The smartest computer available for the price. It's like getting three computers for less than one usually costs. You can run CP/M® business software, the new programs written for the 128, and over 3,000 Commodore 64® programs. You start out with more software than most machines give you after years on the market.

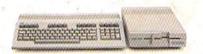

### THE COMMODORE 128 WORKS FASTER.

To run all that software and run it faster, you'll want the 1571 Disk Drive. You can't find a faster drive at the price. It transfers nearly 1,000 words a second (5200 cps), so you can load most programs instantly.

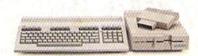

### THE COMMODORE 128 GETS SMARTER.

Now try improving your memory. Plug in our 1750 RAM Expansion Module and your 128 moves up to a powerful 512K. That's enough to handle just about anything you can dish out, from complicated business forecasting to giant data bases.

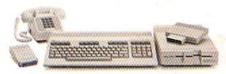

### THE COMMODORE 128 LEARNS TO COMMUNICATE.

There's no real intelligence without the ability to communicate. So you'll want our 1670 Modem/1200. It puts you in touch with a new world of shopping, banking, communications and information over your telephone line. And it operates at a lightning-fast 1200 baud to save on your phone bill.

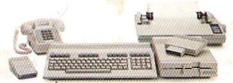

### THE COMMODORE 128 LEARNS TO WRITE.

Looking good in print could be your next move with the MPS 1000 Printer. It's a new dot matrix printer designed to make the most of the 128's speed and high-resolution graphics. The MPS turns out about 1200 words a minute (100 cps) of draft-quality printing, or gives you near-letter-quality at about 240 words a minute (20 cps).

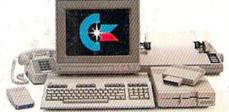

# THE COMMODORE 128 IMPROVES YOUR VISION.

Brains aren't enough without good looks, so improve your vision with Commodore's new 1902 RGB Color Monitor. The high-resolution screen gives you a sharper image and better color than your standard TV, so you can really appreciate the 128's great graphics.

All these evolutionary steps ahead won't set you back when it comes to paying for them. Additions to your Commodore 128 are available at a store near you and are as affordable as the 128 itself, We think that's a smart way to help you build a computer system.

©CP/M is a registered trademark of Digital Research, Inc. © 1985, Commodore Electronics Limited

COMMODORE 128 PERSONAL COMPUTER
A Higher Intelligence